ON THE IMPLEMENTATION OF ALGOL 68

A Thesis

Submitted to the Faculty

in partial fulfillment of the requirements for the

degree of

Doctor of Philosophy

by

Sidney Marshall

Thayer School of Engineering Dartmouth College Hanover, New Hampshire

June 1972

This research was supported by the Advanced Research Projects Agency of the Department of Defense and was monitored by the Air Force Office of Scientific Research under Contract No. F44620-68-C-0015.

Examining Committee:

 $\sim$   $\sim$   $\mu$ 

Chairman

Director of Graduate Study

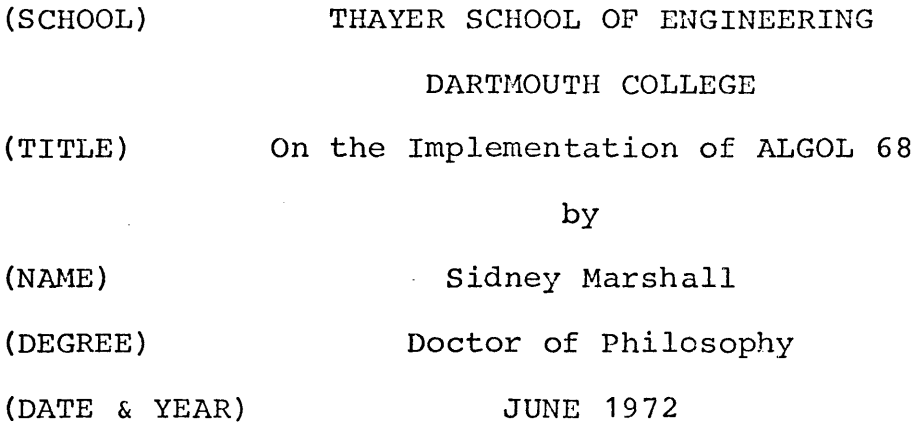

# ABSTRACT

This thesis is concerned with implementing a compiler for the computer language ALGOL 68. The compiler contains two passes that are syntax directed followed by a third code generating pass.

Imbedded in the syntax for pass 1 and pass 2 are "actions" that are subroutine calls that perform the actual compilation. All declarations are analyzed in pass 1 and stored in tables for use by pass 2. Pass 2 rereads the source program and generates a modified Polish postfix intermediate code. Pass 2 also determines the proper sequence of "coercions" to apply. These coercions transform one data type into another and an extensive set of coercions is provided by ALGOL 68. Determining the proper sequence of coercions to apply in a particular case is not trivial and an algorithm that determines this sequence is presented.

A garbage collector is described for use in ALGOL 68

ii

programs. This garbage collector collects all ALGOL 68 data types and requires no push-down stack.

The purpose of this thesis was to see if practical compilers for ALGOL 68 could be written. It was found that such a compiler could be written but that there were some language features that could be modified to simplify the compiler writing task.

#### PREFACE

I wish to express my appreciation to Kiewit computation center and especially Professors Thomas Kurtz and Robert Hargraves for the facilities provided me to complete this thesis.

<sup>I</sup>would also like to extend special thanks to Professor Robert Hargraves for the many discussions regarding my thesis.

<sup>I</sup>would like to thank Professor Miles Hayes, the chairman of my dissertation committee, for his interest and encouragement.

Of course, without my wife, Halina, who tolerated my bad moods and encouraged my good modes, this thesis would never have been completed. She deserves more thanks than I could possibly give in this preface.

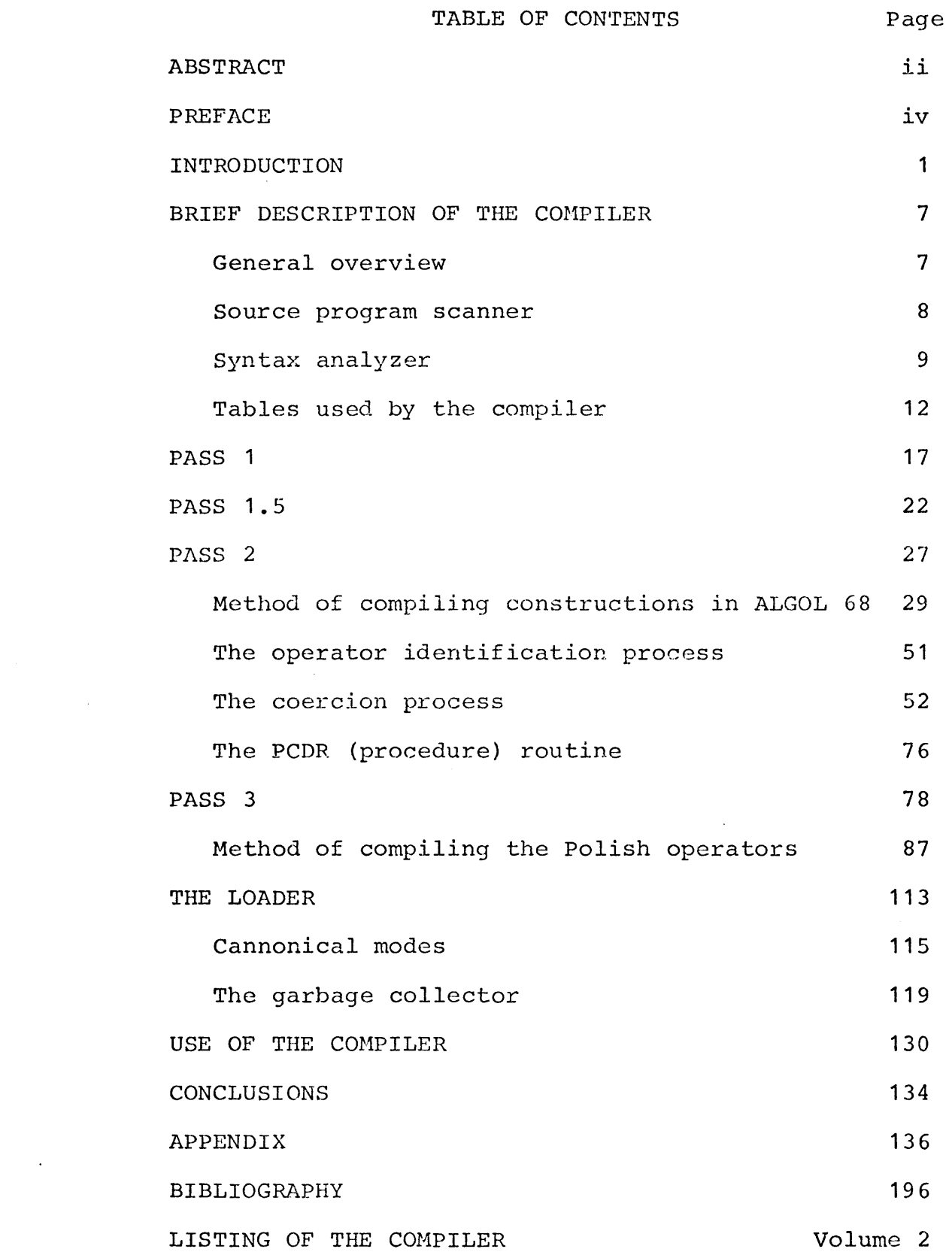

v

#### INTRODUCTION

### Summary

The computer language ALGOL 68 is defined by [Wijngaarden, A. van {Ed.), Mailloux, B.J., Peck, J.E.L., Koster, C.H.A., Numerische Mathematik, 14, 79-218 {1969)]. The purpose of this thesis is to develop a practical compiler for the language.

The structure of the language inherently requires that the compiler be two-pass, since operators and identifiers may be used before their declaration. This compiler is essentially two-pass.

Both passes are syntax-directed. The syntax was derived from the report and is an LR(1) production scheme which is original in this thesis. The semantics for both passes are embedded in the syntax in the form of actions. In pass 1 the semantics {actions) are mainly concerned with constructing the symbol table. In pass 2, the actions generate an intermediate output code, which is a modified Polish postfix form that is easily converted to the desired machine code. The particular intermediate language is original and was devised for this thesis. {In this implementation, pass 3 performs the conversion to HIS-G635 machine code.)

ALGOL-68 provides an elaborate set of coercion rules for converting values from one mode to another. Determining in a specific instance the correct coercions to apply can be

quite complicated. In this thesis, an original and elaborate three part algorithm performs this task, and appears in pass 2 (a posteriori mode routine, coercion setup routine, compile coercion routine).

Also original in this thesis is the garbage collector, a part of both the compile time and run time storage allocation functions. The garbage collector is interesting in that only one bit per word is required for supplementary storage in order to carry out the "collection" process (no stack is required).

# Brief description of ALGOL 68

ALGOL 68 is a new language developed from the experience gained from ALGOL 60 and has many similar features [Wigngaarden, A. van (Ed.), Mailloux, B.J., Peck, J.E.L., Koster, C.H.A., "Report on the Algorithmic Language ALGOL 68", Numerische Mathematik,  $14$ ,  $79-218$  (1969)]. The block structure of ALGOL 60 is retained as well as most of the other features. One difference is that statements in ALGOL 60 are generalized into clauses in ALGOL 68 and are defined to have a value. It is therefore possible to enter a new block or range in an arithmetic formula in ALGOL 68 while this can be done in ALGOL 60 only with a procedure.

The 'for' loop in ALGOL 68 is a little more restrictive but allows a more efficient implementation. The value of the running variable or any of the loop parameters cannot be modified, so the loop can be set up once and none of the loop parameters will change.

ALGOL 68 defines all of the input/output conventions including formatted and formatless and binary input/output. Even file opening and closing routines are defined.

One of the major additions in ALGOL 68 is its concept of mode. Instead of a finite list of types for values that can be manipulated by the program, there are an infinite number of types called modes of data that a program could manipulate. These data types or modes are defined in a recursive fashion and include all of the data types found in ALGOL 60. There are also modes specifying higher precision than normal and modes specifying structures, procedures, and unions.

A value whose mode is structured consists of an ordered collection of values of various modes arranged in fields. This collection of values can be manipulated as a unit, or the individual constituent values can be manipulated by specifying the tag associated with the field. By using structured values complex numbers and general list structures are handled by ALGOL 68 in a natural way.

Procedures are values that are actually algorithms or routines. Procedure values may be used as elements of arrays or structures or may invoke the routine which is their value. This invocation may be recursive. Since there is no label mode in ALGOL 68, the procedure mode is

used for this purpose. Such a procedure is a routine that causes a jump to the specified label. In this way the environment problems associated with labels are handled by the procedure environment handling methods.

The procedure linkage has been improved in ALGOL 68. Since the mode of all values is known at compile time and the mode of all formal parameters is also known, all necessary mode converting code can be compiled and no checks at run time need to be performed. The concept of call by name in ALGOL 60 is not used in ALGOL 68, but any formal parameter can be declared to be a procedure. This causes the actual parameter to be turned into a procedure (if it is not already one) which is executed each time the procedure calls on it. This carrys out the effect of the ALGOL 60 call by name.

One important feature of ALGOL 68 is that the modes of all run time values are known at compile time. However, it is sometimes desirable to determine modes at run time. A united mode is a mode that represents a value that can be one of a list of modes. At run time tests can be made to determine which mode a united value really is. This test must be performed before using the value so the mode of all values at run time is still known at compile time.

New operators can be declared in ALGOL 68 so vector calculations can be written as compactly as numerical calculations. Operators are similar to procedures with one

or two formal parameters.

ALGOL 68 allows the programmer to generate very general list structures, but the programmer is given no way to free a particular structure. Instead, a garbage collector is used to free all memory that the program can no longer use. This makes it impossible for the programmer to inadvertantly free a structure that will be used again.

Arrays in ALGOL 68 are similar to those in ALGOL 60 and allow arrays with elements of any mode. Arrays of structures or procedures are allowed. By slicing an array either an element of the array or a subarray can be obtained.

ALGOL 68 contains several constructions designed to make the language more convenient to use. There is a 'case' clause that is similar to a conditional clause except that an integer selects one of several clauses to be executed. The value of a case clause is the value of the clause executed.

ALGOL 68 is careful to distinguish between the concepts of declaring an identifier and allocating memory. In ALGOL 60 declarations accomplish both, and these two functions are inseparable. In ALGOL 68 declarations assign meaning to an identifier but do not allocate space for a value. Generators allocate memory but are not associated with any identifier. Of course a declaration can associate a generator with an identifier but this is not necessary.

 $\omega$ 

Generators can be used to generate new elements of a list structure whose access is through other elements of the list structure.

# BRIEF DESCRIPTION OF THE COMPILER

# General overview

The compiler is divided into several sections. There is the input preprocessor that reads the source program character by character and combines groups of characters into useful syntactic units. This is the only routine that manipulates source program characters. Both pass 1 and pass 2 use the input preprocessor to read the source program.

Pass 1 reads the entire source program using the input preprocessor and constructs tables containing all declarations in the program. Pass 1 also constructs a table with entries for every left parenthesis, vertical bar, and left bracket in the program. This table will be used by pass 2 to enable it to choose the proper syntax for a closed clause.

At the end of pass 1 several of the tables constructed during pass 1 are cleaned up. Mode indications are replaced by the modes to which they refer in the mode table and duplicate modes are combined. Some definitions in the DEF table are spurious because of pass 1's limited context sensitivity and these are deleted. The length of values of all modes is calculated and stored in the mode table. Patterns for all modes are also generated.

Pass 2 then rereads the entire source program via the input preprocessor and generates intermediate compiled code

in table CODE. This intermediate code resembles Polish code and contains pointers to the definition tables so that the following pass is not concerned with any analysis. Pass 2 contains all of the coercion routines that determine all coercions to be applied to coercends and their order.

Both pass 1 and pass 2 are syntax directed by a syntax written by the author. The syntax used for pass 1 and pass 2 are in the appendix together with a description of all the actions contained in the syntax.

Pass 3 reads the intermediate code generated in pass 2 and compiles machine code. At the end of the compiled code pass 3 adds loader information which contains patterns for all values used by the program and all external symbol definitions and references. Pass 3 also contains a mode cannonizer that generates cannonical forms for modes so that identical modes in different programs can be recognized by the loader with a simple compare operation.

The loader then loads all necessary library programs, binds them together, and executes the resulting code. When the program exits the job is terminated.

### Source program scanner

Since it would be cumbersome to use a syntax analyzer to analyze each character of a program, a small input preprocessor is used to buffer the analyzer from the source program. It combines one to several characters of the

 $\mathbf{R}$ 

source program into a single syntactic unit which it presents to the syntax analyzer. Thus, the analyzer can deal with units such as identifiers or numbers without having to construct these units out of characters. The preprocessor operates as a finite state machine with its next state determined from the current state and the current source character. On the basis of its state the preprocessor can cause the source character to be added to an internal string, skip a source character, back up the source string one or two characters, or look up its internal string in a symbol table and give a pointer to the entry to the syntax analyzer to analyze.

Every tine the preprocessor is called it returns a pointer to an entry in the symbol table {STAB) • This entry contains a pointer to the string that was matched and a pointer to a chain of definitions for the symbol. Routines that call the preprocessor never have to deal with source program characters as the pointer to the symbol table entry contains all the information about the symbol.

# The syntax analyzer

The syntax analyzer is a small routine that analyzes the source program and calls the various routines necessary to compile it. It does this by attempting to match the source program to a production of 'PROG'. This is done by matching the source program against the successive

**Q** 

alternatives of 'PROG'. As each alternative is composed of names of other productions, the algorithm is recursive. The syntax consists of a set of production rules. Each production rule has a name and a list of alternatives. Each alternative is a list of elements. An element can be the name of a production rule or an action. All actions are subroutines that return either 'OK' or 'FAIL'. The action of the syntax analyzer can be described as a program with the following steps:

1. Initialize S to be a pointer to the first element of the first alternative of the production rule 'PROG'.

2. If S points to an action then transfer to it. If the action returns 'OK' then go to step 4. action returns 'FAIL' then go to step 6. If the

3. If S points to the name of a production rule then push the pointer S onto the control stack, make S point to the first element of the first alternative of the production rule pointed to by S, and go to step 2.

4. OK: If there are no more elements in the alternative of the production pointed to by S then pop the top of the control stack into S and repeat this step.

5. Step pointer S so that it points to the next element in the current alternative and go to step 2.

6. FAIL: If the pointer S does not point to the first element of an alternative then the syntax analyzer fails and a terminal error message is printed.

7. If there is another alternative after the alternative pointed to by S then make S point to the first element of the next alternative and go to step 2.

8. Pop the top of the control stack into S and go to step 6.

There are two types of actions used in the syntax. One type of action is a subroutine that performs some function of the compiler and always returns with 'OK'. The other type of action is a match action and examines the next syntactic unit from the input preprocessor to see if it matches a syntactic unit specified by the match action. If it does not match, the match action returns with 'FAIL' otherwise the input preprocessor is advanced one syntactic unit and the action returns with 'OK'.

Since the analyzer fails if a 'FAIL' return occurs anywhere except at the first element of an alternative the syntax is arranged with match type actions as the first element of each alternative except possibly the last. The other elements of an alternative are then made up of actions that usually return 'OK' or names of production rules.

The syntax can be considered as a program with the first element of an alternative being a conditional statement and the rest of the elements of the alternative being a sequence of statements to be executed. Actions correspond to normal

statements, and names of production rules correspond to recursive subroutine calls. Since the control stack is stacked and unstacked as production rules are entered and exited, actions can use the control stack for temporary storage provided that no such storage is left on the control stack at the end of an alternative. Such storage corresponds to local storage of a recursive procedure. Another stack, called the working stack, is provided for temporary storage that does not appear and disappear as production rules are entered and exited. The allocation in this stack is under the sole control of the actions. It is mainly used to construct lists whose length is not known initially. This is accomplished by storing a pointer to the current top of the working stack in the control stack. The elements of the list are then successively pushed on the working stack. The pointer to the old top of the working stack is retrieved and all of the words added after this point are elements of the list. Structured and united declarers are constructed in this manner.

### Tables used by the compiler

There *aie* several tables that are constructed and used by the compiler. Since the size of these tables is unknown at the start of compilation, these tables must be allocated dynamically. There is a table allocation routine that will allocate any specified number of words at the end of any

table. To do this it may have to move adjacent tables to make room. Consequently, all program references to any table must be relative to the base of the table as the table may be moved at any time.

Two of the tables are actually stacks and the allocator maintains both a table control word and a top of stack pointer for these tables. For the other tables, the allocator maintains only a table control word. A table control word consists of a pointer to the base of the table and its current length.

The tables are used to store information accumulated during each pass and pass it on to the next pass. Since the compiler can be described in terms of how it constructs, changes, and references the tables, a short description of each table is now given:

# WORK (working stack)

This is a stack which is used by actions during passes 1 and 2 and by some of the cleanup routines in pass 1.5 to store temporary information. Its stacking and unstacking is controlled by the actions.

# STACK (control stack)

This stack is used by the syntax analyzer to remember the state of the surrounding parse. It is also used as temporary storage by some actions during pass 1 and 2 and by

some of the cleanup routines in pass 1.5.

## MODE

This table contains entries that represent modes. In final form all modes are pointers to an entry in this table and all constituent modes of a mode are also represented as pointers to this table.

#### BOUND

This table contains entries that represent bound information of array declarers~ Declarers refer to both a mode and a bound table entry.

### DEF

Entries in this table represent declarations in the source program. Entries in this table are chained together and represent all possible definitions for a given identifier or indicant. Entries representing declarations in the same range are also chained together.

#### PROG

This table records the parenthesis structure of the source program. It is used by pass 2 to anticipate to a limited degree the structure of the source program. Every left parenthesis, left bracket, and vertical bar in the source program creates an entry in this table.

This is the symbol table. Each entry contains a pointer to the external character representation of the symbol and a pointer to its definition chain in the DEF table.

### !TAB

This is the identifier table and contains the character strings of all symbols in the source program.

### CODE

The intermediate code generated during pass 2 is placed in this table.

#### LBL

Internally generated labels are integers. During pass 3 this table is used to store the address of a label and a pointer to a chain of addresses that should have this label as a value.

### GEN

The machine language object code and associated loader information are put in this table during pass 3.

# TYPE

A template for every value to be used by the object program is stored in this table. These templates will form part of the loader information generated at the end of pass 3.

#### zzz

This table contains instruction sequences for standard prelude operators. It is used by pass 3 in generating code for the standard operators.

#### SDEF

This table contains a list of symbols defined by the program. This table is mainly used when creating a new library procedure.

An advantage of organizing all dynamic memory together is that no individual table will run out of space unless there is no space for any table. There is also no problem of guessing how much space should be allocated to a given table. A possible disadvantage is that table references are slower because all references are relative to a base word requiring extra additions and subtractions to change relative table references to absolute references and vice versa.

PASS 1

It is the job of pass 1 to build the MODE, BOUND, DEF, and PROG tables. Every time a left parenthesis, vertical bar, or a left bracket is encountered in the source program an entry is created in the PROG table. Encountering a left parenthesis or a left bracket causes the routine SRNGE (start range) to be entered. This routine stores several words in the control stack including a pointer to the entry just created. When the matching right parenthesis or bracket is encountered these saved words will be restored from the control stack by the routine ERNGE (end range). A vertical bar is treated as a combination right parenthesis and left parenthesis. ERNGE also stores in the table entry the number of commas, colons, and semicolons since the last left parenthesis, left bracket, or bar not contained in any nested set and a flag indicating whether or not the clause is a procedure denotation. The PROG table is used by pass <sup>2</sup>to determine whether a left parenthesis is the start of <sup>a</sup> procedure denotation, parallel clause, serial clause, etc.

Declarations can only occur after a semicolon, left parenthesis, vertical bar, or comma following another declaration. There are four types of declarations: mode, priority, operation, and identity. Mode declarations have three forms:

> MODE  $X =$ STRUCT  $X =$

### $UNTON X =$

These forms can be recognized by the use of one of the reserved words 'MODE', 'STRUCT', or 'UNION' followed by an unreserved word. When one of the above forms is encountered, the mode following the equal sign is evaluated and an entry in the DEF table is created defining X as a mode indication whose definition is the mode and bound just evaluated ..

Priority declarations have only one form:

# PRIORITY  $X =$

This form can be recognized by the presence of the reserved word 'PRIORITY'. When this form is recognized an entry is made in the DEF table defining X to have a priority equal to the digit following the equal sign.

Operation declarations have two forms:

OP  $X =$  <procedure denotation>

OP {<mode sequence>)<mode or empty>=

Both of these forms can be recognized by the presence of the reserved word 'OP'. The two forms can be distinguished by whether or not the symbol following 'OP' is a left parenthesis. If it is the second form then an entry is made in the DEF table defining X to be an operator with the procedure mode specified by the symbols between the 'OP' and the  $!=$ '. If it is the first form then the entry is made in the DEF table defining X to be an operator but no mode specified. After the mode of the procedure denotation is

known then this procedure mode is inserted in the table entry.

Identity declarations come in several forms:

<mode> X  $<sub>mode</sub> > X =$ </sub>  $<sub>mode</sub> > X :=$ </sub> PROC  $X =$  <procedure denotation>

PROC  $X :=$  <procedure denotation>

where <mode> is any mode declarer. Unfortunately it is impossible in Pass 1 to distinguish identifiers, mode indications, and operators from each other making it impossible to identify <mode>. This problem is circumvented by treating anything that could possibly be a <mode> as one. This can result in some spurious declarations but these will be discovered in pass 1.5 and deleted. <mode> can only start with one of the following constructions:

 $\mathbf{I}$ 

REF

STRUCT (

UNION (

PROC

<unreserved word>

If it is any construction but the last two then the mode can be evaluated with no problem. In the last case an entry is made in the MODE and BOUND tables defining the unreserved

word to be a mode indication. An entry can now be made in the DEF table defining X to be an identifier whose mode and bound have just been calculated. If an equal sign does not immediately follow X then the mode has a reference inserted in front of it.

When 'PROC' is the first symbol then the situation is complicated. If the 'PROC' is followed by a left parenthesis then it is a mode and can be handled like the other modes. When there is a construction like "PROC  $X = "$ , then if a procedure denotation follows the 'PROC', it should be considered to have the same mode as the procedure denotation; otherwise, its mode is procedure void. There is explicit syntax to handle all of the cases involving the symbol 'PROC'. Also, if a closed clause is encountered that is not a procedure denotation, it is arbitrarily assigned the mode procedure void as an aid to this syntax.

Labels are declared as follows: if the construction "X:" is encountered outside of a pair of brackets, X is declared to be a label. Label declarations are treated as identity declarations whose mode is the pseudo mode M\$LBL.

Except for potential declarations and constructions entered in the PROG table pass 1 ignores all other symbols in the source program. There is a production rule for 'JUNK' that skips all sequences of operators, identifiers, and modes, and this production rule is used whenever a declaration would be impossible.

It is possible in a sequence of declarations to omit the reserved word or mode in the second and following declarations if it is the same as in the first declaration. For example:

PRIORITY  $+ = 6$ ,  $- = 6$ ;

is the same as:

PRIORITY  $+ = 6$ , PRIORITY  $- = 6$ ;

After processing a declaration a check is made to see if the declaration is followed by a sequence like ",  $X = "$ . If it is then these symbols are processed as another declaration. Otherwise, the production rule for DEC is used.

At the end of pass 1 all modes, priorities, operators, and identifiers have been defined and for each an entry in the DEF table has been made with the definition and the range for which the definition is valid. Since every entry in the PROG table contains a pointer to another entry in the PROG table for the surrounding range, the proper definition of any symbol can be found by looking for a definition in the current range and working out from there.

## PASS 1.5

After the declaration tables have been constructed in pass 1 it is necessary to clean them up before pass 2 uses them. This "cleanup" is accomplished by a set of routines called "pass 1.5" which is not really a pass at all.

Since pass 1 puts an entry in the DEF table for anything resembling a declaration all spurious declarations in the DEF table must be removed. Mode, priority, and operation declarations can be accurately recognized during pass 1 and are correct. The problem arises with constructions like "X Y" where 'X' may be a mode indication. and "X Y" a declaration declaring 'Y' to be an identifier of mode 'X' or 'REF  $X'$ . 'X' might also be a unary operator in which case 'Y' is not declared to be anything. To discover which case is true the routine looks up 'X' in the symbol table. If 'X' is a mode then the declaration is good. If 'X' is a priority or an operator then the declaration is spurious. If 'X' is an identifier then the declaration is spurious if the declaration for 'X' is not spurious. In the last case the routine calls itself recursively. If the declaration for 'X' is not spurious then the declaration for 'Y' is spurious. Otherwise, the spurious declaration for 'X' is deleted and another definition for 'X' is sought. When all of the identifier definitions have been checked all spurious declarations have been eliminated. While this routine is checking for spurious declarations it also checks for

symbols that are multiply defined in the same range. If two definitions for the same symbol are found in the same range, a message is printed and one of the definitions is deleted.

'

*t* 

Once the DEF table is corrected, the MODE and BOUND tables can be corrected. This routine finds every entry in the MODE or BOUND tables that is a mode indication. These entries should be replaced by the definition of the mode indication. When a mode indication entry is found the indication is looked up in the DEF table and its definition discovered. The entry in the MODE or BOUND table is then replaced by an 'XFER' entry that has a pointer to the true mode or bound. When this routine is completed all mode indications have been replaced by an 'XFER' entry pointing to an equivalent entry.

At this point the MODE table is correct although a single mode may be represented by several entries in the MODE table. It is necessary in pass 2 to be able to tell if two modes are equivalent. This routine replaces all but one of the entries referring to the same mode by 'XFER' entries. An 'XFER' entry contains a pointer to another mode table entry. A pointer to a mode table entry is made 'unique' by examining the table entry to which it points. If the table entry is an 'XFER' entry then the original pointer is replaced by the pointer found in the mode table entry. This process is repeated until the entry pointed to by the

mode pointer is not of type 'XFER'. Two pointers refer to the same mode if they are both made unique and then refer to the same mode table entry. The routine that changes selected entries in the mode table to type 'XFER' is based on an algorithm by C. H. A. Koster who makes the observation that two modes are equivalent if they cannot be proved to be dissimilar. The algorithm works as follows:

1. If the two modes are of different types e.g., STRUCT and UNION, then the modes are not equivalent.

2. If the two modes are of the same type and length (two STRUCTs with the same number of fields) then the two modes are postulated to be equivalent and the two modes are equivalent if and only if all of the constituent modes and tags are equivalent or postulated to be equivalent.

3. If two modes are equivalent then all postulates made to show the equivalence are true.

This equivalence algorithm is applied to every pair of modes in the MODE table. If the two modes are discovered to be equivalent then one of the modes is replaced by an 'XFER' entry pointing to the other mode. When this routine is completed there is a unique entry associated with every mode of the source program. This algorithm must terminate because each step postulates two modes to be the same.

Since this can be done only a finite number of times before all given modes are postulated equivalent, the algorithm must terminate.

The next routine scans the DEF table for all label definitions. It assigns a unique integer to each label.

The next routine scans the mode table and enters in every valid entry the length of a value of the mode and a pointer to a pattern (stored in the TYPE table) for the value. The routine operates according to the following principles:

1. All primitive modes have their lengths and types predefined.

2. All procedure modes have a length of 4 and a pattern pointer 'PROCT'.

3. All structure modes have a length that is the sum of the lengths of its fields and a pattern that is the concatenation of the patterns for its fields.

4. All united modes have a length one more than the length of the longest constituent mode and a pattern of two words the first of which is 'UNT1' and the second is minus the length of the longest constituent mode.

5. Reference modes that do not refer to row modes have a length of 1 and a pattern of 'PTR'. Reference modes that do refer to row modes have the same length and pattern as the row mode to which it refers.

6. Row modes have a length of 4n + 1 where n is the

number of dimensions of the row mode and a pattern of n + 1 words. The first word of the pattern is 'PTR' and all the rest are 'QUAD'.  $\mathcal{L}$ 

The next routine rewinds the source file and prepares the input preprocessor to reread the source program.

This is the end of pass 1.5.

Pass 2 rereads the source program and, with the help of tables constructed in pass 1, generates a Polish-like output code that completely describes the computation indicated by the source program. There are several constructions that pass 2 must recognize in the source program and each will be discussed separately. The constructions are:

> Identifiers Labels Primitive denotations Slices Calls Selections Generators Monadic formulas Dyadic formulas Assignations Conformity relations Identity relations Casts Serial clauses Conditional clauses Case clauses Conformity case clauses Parallel clauses Procedure denotations

Declarers

# Declarations

Each of the above constructions produces appropriate Polish code so pass 3 does not have to make any further reference to the source program. The coercion process and the operator identification routine are major parts of pass 2 and are described separately in their own section.

During pass 2 the control stack is used for temporary storage during the interpretation of a syntax alternative. The working stack is used during the compilation of declarers to store partially constructed declarers in the same manner as pass 1. The main use of the working stack is to store five word blocks that describe a value in the run time stack. block is: The format of a five word value control

> [type flag, number of parallel values] [mode of value] [location and length of code calculating value] [lexicographical level bit word]  $[-5, 0]$

The value control blocks stored in the working stack during pass 2 mirror the values that will appear in the local run time stack when the object program is executed.

#### Identifiers

Identifiers cause a 'O\$IDENT' code word with a pointer to the DEF table for the identifier to be added to the intermediate code. A value control block is pushed onto the working stack containing the mode of the identifier.

### Labels

A label is compiled by adding a 'O\$LBL' code to the intermediate output with a parameter that is unique. References to the label will use the same unique number.

# Primitive denotations

Primitive denotations are all denotations except procedure denotations. This includes integral, real, and string denotations. The character string representing the denotation is converted to an appropriate internal representation (as converting a number to floating point) and an entry in the DEF table is created for the denotation containing the internal representation. Then a 'O\$DENOT' code is added to the intermediate code with a pointer to the newly created DEF table entry. A value control block with the mode of the denotation is pushed onto the control stack.

# Slices

A slice is a primary followed by a left bracket followed by a list of indexers separated by commas followed by a

right bracket as "A[B, I : J AT K]". A slice is compiled by first compiling its primary and weakly coercing it to a row or reference to row mode. Then a 'O\$SUB' code is added to the intermediate code followed by the code generated by compiling the indexers in sequence followed by a 'O\$BUS' code with the mode of the resulting slice.

The code generated by each of the indexers depends on the type of the indexer. If the indexer is empty (i.e., contains no bounds) a 'O\$VEPTY' code with the position number of the indexer is added to the intermediate code. If the indexer is a subscript then the subscript is compiled and strongly coerced to integral and a 'O\$VSBCT' code with the index position added afterwards to the intermediate code. The value control block for the coerced subscript is then deleted from the working stack. If the index position is a trimmer then each bound in the trimmer is compiled and strongly coerced to integral. Then the intermediate code for each bound is followed by 'O\$VLWB' for a lower bound, 'O\$VUPB' for an upper bound, and 'O\$VNLWB' for a new lower bound. The value control block for the bound is then deleted from the working stack.

For example, the slice:

 $A[B,$ ,:C,D:E AT F]

compiles as:

[primary A]

SUB Beginning of subscript expression

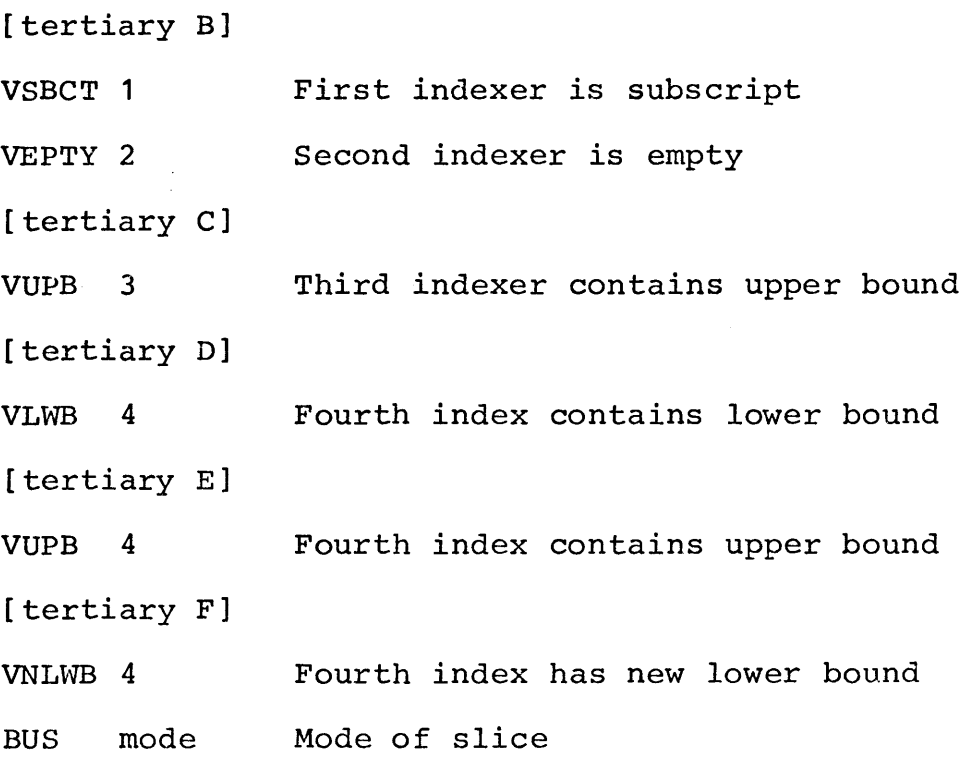

Pass 3 actually calculates all of the bounds before starting any indexing operations.

## Calls

Calls consist of a primary followed by a list of units surrounded by parentheses. The primary is supposed to be a procedure and the units are its actual parameters. A call is compiled by compiling its primary and firmly coercing it to a procedure mode. A 'O\$MSCW' code is then added to the intermediate code. The list of units surrounded by parentheses is compiled as a parallel clause which is a structure display. This display is then strongly coerced to a structured mode having the modes of its fields the same as the modes of the parameters of the procedure. Both the
value control block for the display and the procedure are deleted from the working stack. A value control block having the mode of the result of the procedure is then pushed onto the working stack and a 'O\$ENTER' code with the result mode is added to the intermediate code.

#### Selections

A selection consists of a tag followed by the symbol 'OF' followed by a secondary. A pointer to the tag symbol in the STAB table is stored in the control stack. The secondary is then compiled and weakly coerced. The tag is recovered from the control stack and the mode of the coerced secondary is examined. The mode must be either struct $( \ldots )$ or ref struct $( \ldots )$ . If it is not there is a source program error. The structured mode is searched for a field whose tag matches the given tag. If no such field is found it is a source program error. If the mode of the coerced secondary is struct(...) then a 'O\$SELCT' code is added to the intermediate code. Otherwise a 'O\$RSLCT' code is added. The field number of the desired field is also added to the code. The top value control block in the working stack which corresponds to the coerced secondary has its mode changed to the mode of the selected field. If the original mode was a referenced mode then the new mode is changed to a reference to the mode of the field. The code 'O\$ETC' with the mode of the value control block is added to

the intermediate output.

#### Generators

Generators appear in the source program as declarers. When a declarer in the source program is recognized by the syntax as a generator, a value control block is pushed into the working stack with a mode of the declarer. A code word 'O\$LGEN' for a local generator or 'O\$HGEN' for a heap generator containing the mode of the generator is added to the intermediate code. Then a 'O\$BOUND' code with a pointer to the BOUND table entry of the declarer is added to the intermediate code.

## Monadic formulas

A monadic formula is an operator followed by a secondary. A pointer to the STAB table entry for the operator is stored in the control stack. The secondary is then compiled. The pointer to the STAB table entry for the operator is retrieved from the control stack and the operator identification routines are called.

#### Dyadic formulas

In the case of dyadic formulas the syntax does not parse the source program into proper components. To parse a program correctly would require the operator syntax to be repeated ten times - one for every priority level possible

for an operator. It would also require matching "priority five operator" which is not convenient. Instead the syntax parses dyadic formulas from left to right and lets the actions compile the proper code to group operands in the proper sequence. Whenever the syntax recognizes a dyadic operator it obtains the priority of the operator and calls the operator identification routine to compile any previous higher priority dyadic operators. Then a value control block of type 'W\$OP' is pushed onto the working stack. This value control block refers to the previous 'W\$OP' value control block if any and contains the priority of the operator and a pointer to the operator's STAB table entry.

Whenever the end of a dyadic formula is encountered in the source program all dyadic operators in the working stack are compiled by assuming a following priority zero operator and calling the operator identification routine. This assumed operator is never stored in the working stack.

#### Assignations

An assignation is a tertiary followed by a 'becomes' symbol (':=') followed by a unit. The tertiary is compiled and softly coerced. The mode of the coerced tertiary is remembered in the control stack. The unit is then compiled and strongly coerced to a mode that is the mode remembered in the control stack dereferenced once. The top two value control blocks in the working stack are combined into one

and a 'ASGN' code is inserted in front of all code for the assignation and a 'ASGNE' is added after all code. Each code has the mode of the assignation associated with it. The mode of the assignation remembered in the control stack is then deleted.

## Conformity relations

Conformity relations allow the programmer to discover the current mode of the value of a united value and make this contained value available to the programmer. conformity relation: In the

### $A : := B$

The tertiary B is to be evaluated first. If the current mode of the value of B can be assigned to A (if the mode is correct) then it is assigned to A and the value of the conformity relation is true. Otherwise no assignation takes place and the value is false. Notice that the tertiary B is evaluated before the tertiary A and that A might not be evaluated. This backwards elaboration requires some branching back and forth to make the elaboration order correct. If the '::=' symbol is replaced by a'::' symbol the meaning is the same except that the assignation never takes place and the left tertiary is never evaluated. code is: The intermediate code generated for the above

> TRA #1 Generated label

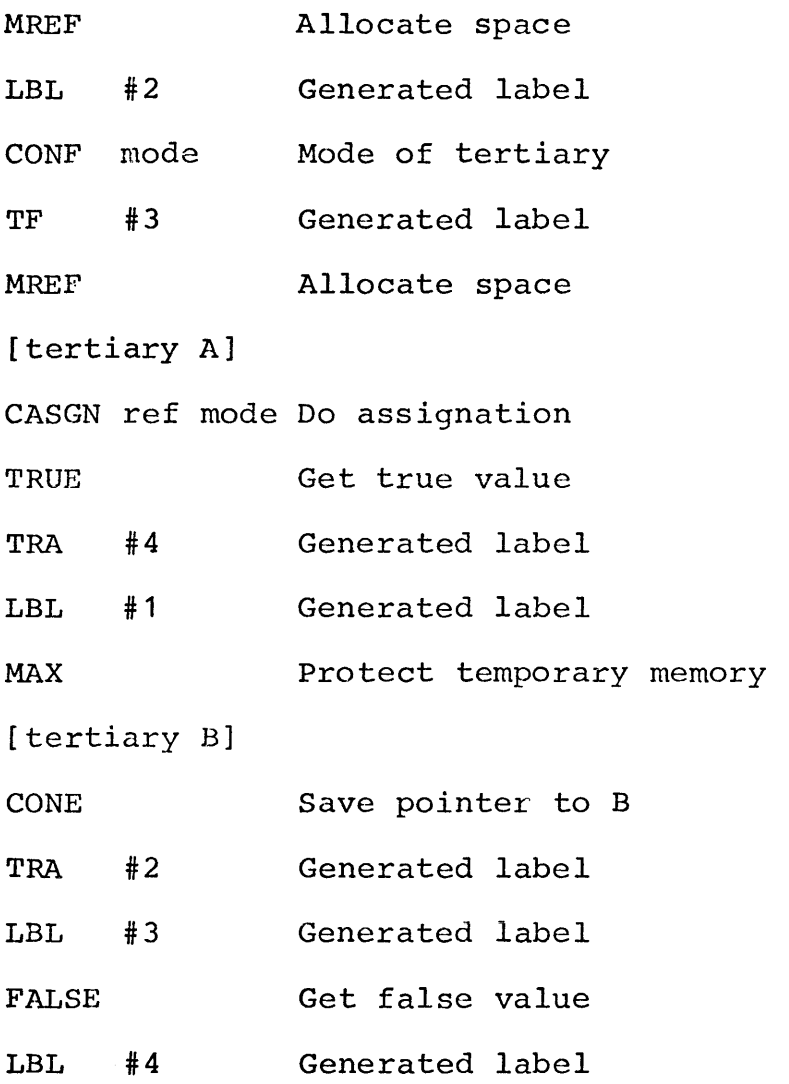

Conformity relations are unique in that they require a run time execution different from the order in the source program.

# Identity relations

An identity relation consists of a tertiary followed by either a ':=:' or a ':/=:' followed by another tertiary. The two tertiaries are compiled. A value control block of type 'W\$BAL' with a count of two is then pushed onto the

working stack. The coercion routine is called to calculate the a posteriori mode of a soft coercion applied to the top value control block in the working stack. This is the mode to which both tertiaries are to be coerced. Each tertiary is then coerced separately to this mode. The working stack now contains three value control blocks from the identity relation: two value control blocks for the two tertiaries and the 'W\$BAL' value control block. These three value control blocks are combined into one block and the mode is set to boolean. For example, the identity relation

 $A := B$ 

compiles as:

[tertiary A] [tertiary B] **IS** 

#### Casts

Casts consist of a virtual mode declarer followed by a colon followed by a unitary clause and surrounded by parentheses. The unitary clause of the cast is compiled and then strongly coerced to the mode specified by the declarer.

## Serial clauses

Serial clauses are made up of declarations, labels, and clause trains. All of the declarations must occur before

the first label or end of a clause train. A clause train is made up of a sequence of units. A serial clause is compiled by compiling its constituents in sequence. Whenever a unit that is not the last unit of a clause train is compiled the value of the unit is strongly coerced to void and all value control blocks associated with it are deleted from the working stack. When a serial clause is completely compiled, the working stack contains value control blocks arising from the final units of the clause trains. A value control block is now pushed onto the working stack of type 'W\$BAL' that contains a count of the number of clause trains in the serial clause. When the serial clause is coerced the collection of value control blocks will be replaced by one value control block for the serial clause.

## Conditional clauses

A conditional clause has the form:

 $(A \setminus B \setminus C)$ 

where A, B, and C are serial clauses. The serial clause A is compiled and strongly coerced to boolean. A transfer false code is generated that transfers to a generated label. All valu~ control blocks associated with the serial clause A are deleted from the working stack. The serial clause B is then compiled. It is followed by a code to unconditionally transfer to a second generated label and a code to define

the first generated label. The serial clause C is then compiled followed by the defining of the second generated label. A value control block of type 'W\$BAL' with a count of two is then pushed onto the working stack so that the coercion routines will coerce B and C simultaneously. The resulting intermediate code is as follows:

[serial clause A]

TF #1 Generated label [serial clause B] LBL #1 Generated label

[serial clause C]

If a conditional clause has its last clause missing then an else clause consisting of 'SKIP' is assumed and the conditional clause is compiled in the normal manner.

Conditional clauses can be extended by using 'thenf' or 'elsf' symbols ('\:'). These extensions are handled in an identical manner as the basic conditional clause. case of an 'elsf' symbol as in In the

 $(A \setminus B \setminus : C \setminus D \setminus E)$ 

the serial clauses C, D, and E are a conditional clause that is the else clause of another conditional clause. conditional clauses are compiled in the same way. case of t.he 'thenf' symbol as in Both In the

# $(A \leq B \leq C \leq D)$

the serial clauses B, C, and D form a conditional clause that is the then clause of another conditional clause. The B, C, and D clauses are compiled into a conditional clause in the normal manner but the outer clause is missing an else part. A 'SKIP' is compiled for the else part then the outer conditional clause is compiled in the normal manner.

### Case clauses

A case clause is similar to a conditional clause except that the clause to be executed is selected by an integral value rather than a boolean value. clause is: An example of a case

# $(A \setminus B, C, D \setminus E)$

A and E are serial clauses and B, C, and D are unitary clauses. The serial clause A is compiled and strongly coerced to integral. A 'CASE' code with an argument of n followed by  $n + 1$  'TRA' codes are then generated where n is the number of unitary clauses separated by commas in the case clause. All value control blocks associated with the A clause are then deleted from the working stack. The unitary clauses B, c, and D are then compiled with labels inserted in front of each unitary clause. A value control block of type 'W\$BAL' with a count of n is then pushed onto the working stack. Then the serial clause E is compiled and a lahel inserted in front of this compiled code. A value control block of type 'W\$BAL' with a count of two is then pushed onto the working stack.

The resulting intermediate code has the following form:

[serial clause A]

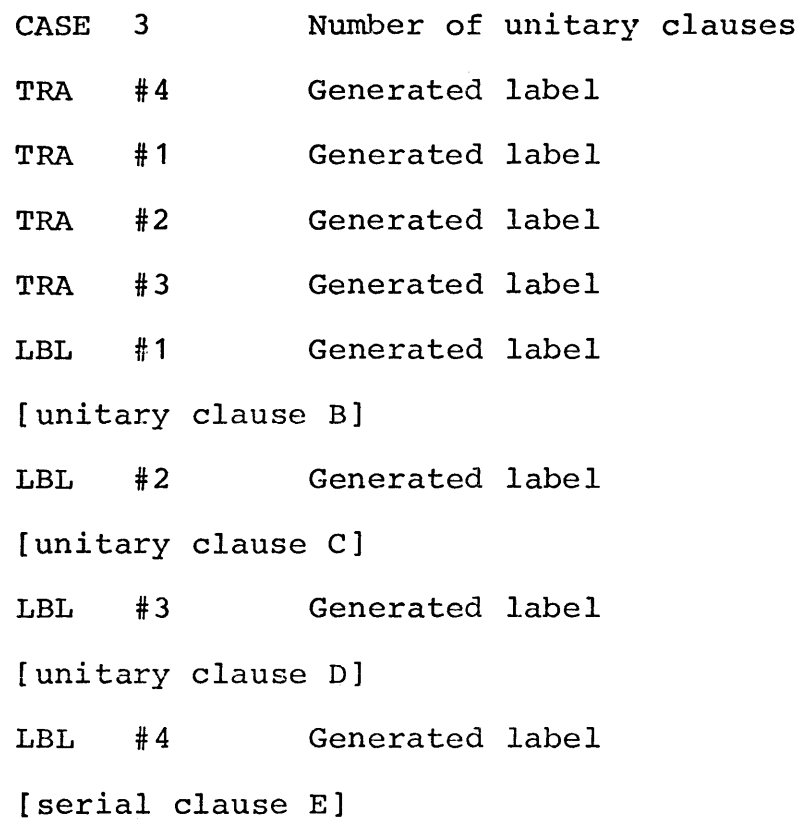

If the last serial clause is missing then a SKIP is assumed and compilation proceeds normally.

## Conformity case clauses

A conformity case clause is a case clause except the selection of the clause to be executed is determined by a set of conformity relations. The format of a conditional case clause is:

 $(A, B, C ::= D \setminus E, F, G \setminus H)$ This is equivalent to the following clause:

> ( A ::=  $D \setminus E$  $\lambda$ : B : : = D  $\setminus$  F

 $\setminus: C :: = D \setminus G$  $\Lambda$  H )

This example should execute by first evaluating the tertiary D and then checking whether or not it conforms to A or B or C and doing appropriate assignments and transfering to the appropriate clause E, F, G, or H. The intermediate code generated for the above example is:

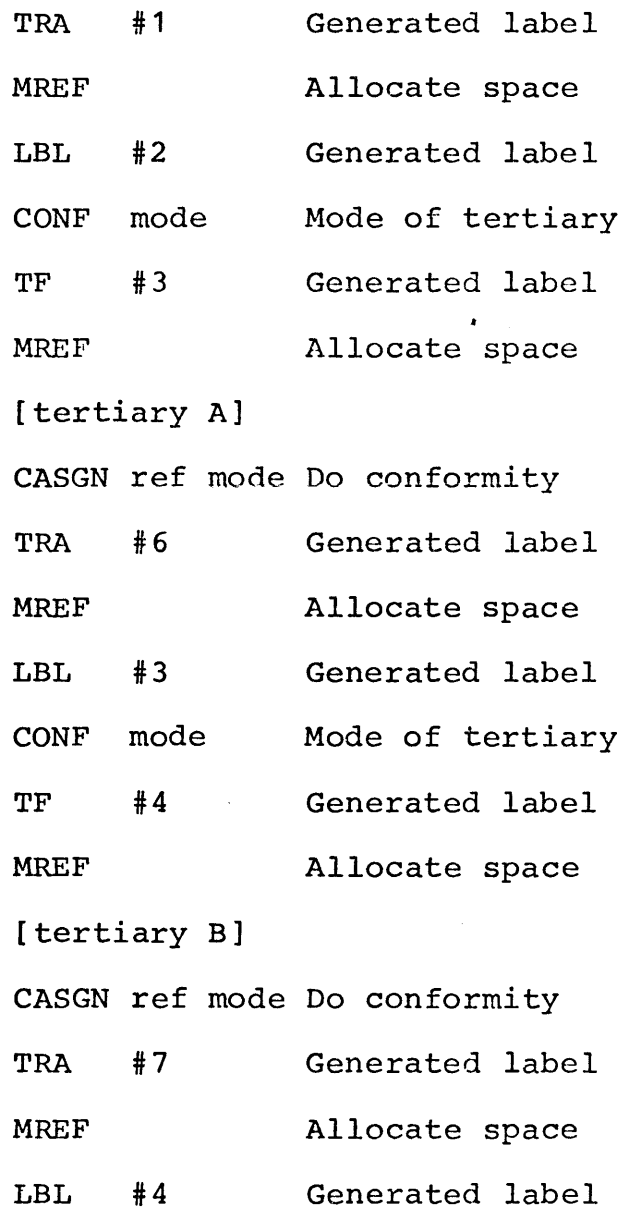

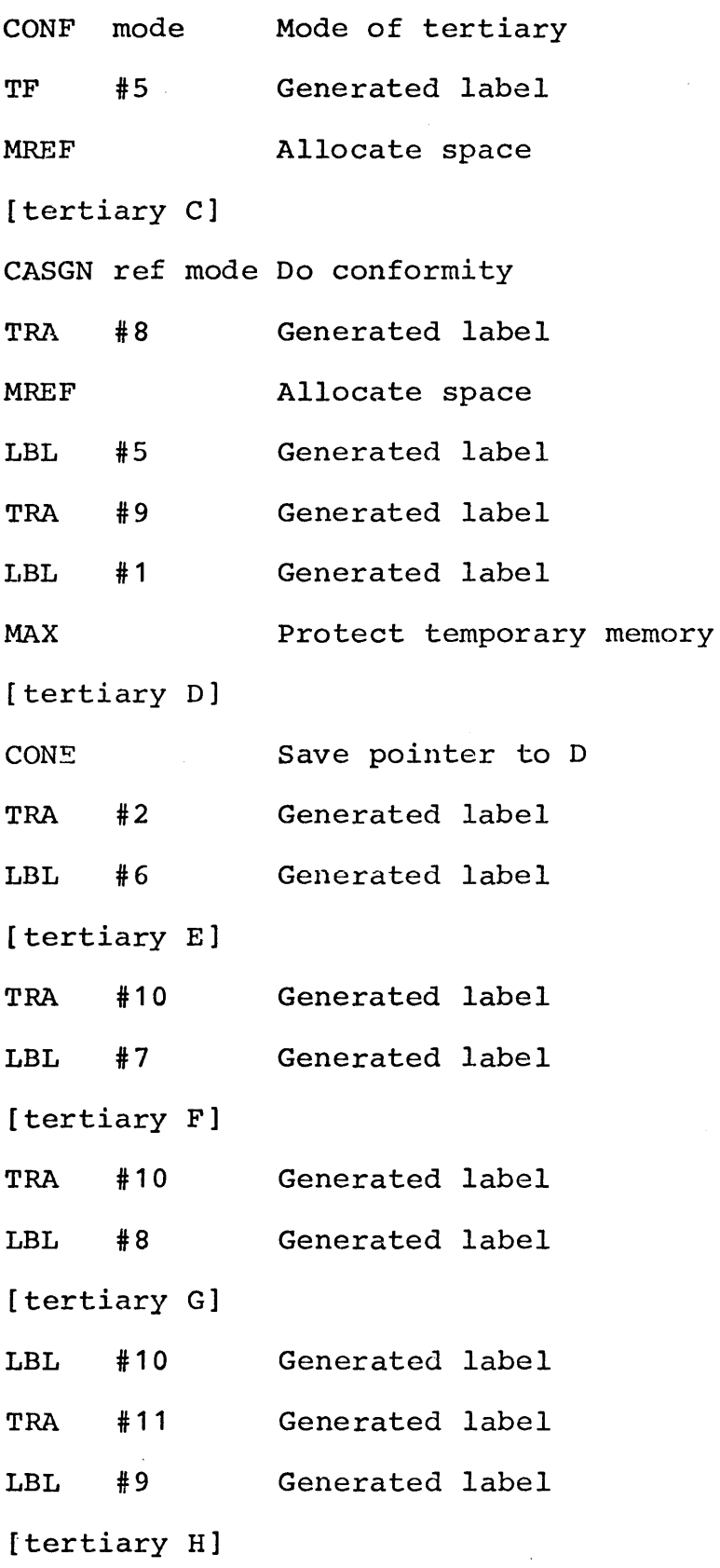

 $\tilde{\mathcal{A}}$ 

 $\sim$ 

 $\sim 10$ 

 $\hat{\mathcal{L}}$ 

LBL **#11**  Generated label

If the last clause is missing a SKIP is assumed and compilation proceeds normally.

### Parallel clauses

Parallel clauses consist of a list of unitary clauses separated by commas and surrounded by parentheses. Parallel clauses can be used as either row displays or structure displays. In either case code is generated for each of the constituent unitary clauses and a set of value control blocks is pushed onto the working stack for each of the unitary clauses. When all of the unitary clauses have been compiled a 'W\$PAR' type of value control block is pushed onto the working stack that contains a count of the number of constituent unitary clauses in the parallel clause. This collection of value control blocks will be combined into a single value control block by the coercion routines.

The compiler considers the actual parameters pack in a procedure call to be a parallel clause. This allows the coercion required for the actual parameters to be done by the same coercion routines as do the structure displays.

## Procedure denotations

Procedure denotations consist of a list of formal parameters surrounded by parentheses followed by a possible mode and a colon and followed by its body. Each formal parameter causes a 'O\$FORMP' code to be generated with a pointer to the DEF table entry of the formal parameter as its argument. The modes of the formal parameters are successively stored in the working stack. After the formal parameters are scanned the mode of the result is scanned and also stored in the working stack. The list of modes of the formal parameters in the working stack and the mode of the result are considered to represent a procedure mode whose parameter modes are the same as the modes stored in the working stack and having the same result mode. This mode is found in the mode table and a pointer to the table entry in the mode table representing this mode is stored on the control stack. The list of modes representing the formal parameters are then deleted from the working stack. The body of the procedure is compiled causing value control blocks to be stored in the working stack representing its value. The mode of the body is recovered from the mode of the procedure denotation stored in the control stack and the body is strongly coerced to this mode. Then the mode of the procedure is recovered from the control stack and the routine PCDR is called to make a procedure value out of the body. For example, the procedure denotation:

(REAL X} REAL : X

generates the following Polish code:

TRA  $\neq$  #1 Generated label

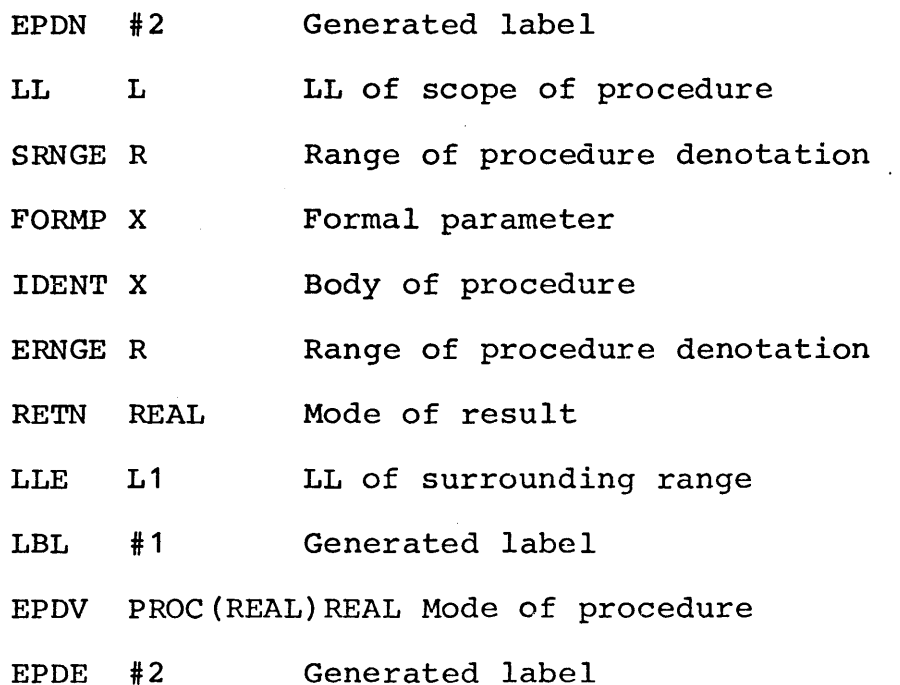

The scope of a procedure is defined as the smallest scope of any of the constltuents of the procedure that are not local. In order to calculate the scope of a procedure every value in the working stack contains a bit word indicating which nonlocal identifiers, operators, labels, or declarers were used in calculating the value. Each bit position corresponds to the level difference between the current level and the level of the identifier etc. Whenever a range is exited, all of the bit words in the value control blocks belonging to the exited range are shifted left one position. This makes the bit words correct for the external range. The scope of a procedure is calculated as the range corresponding to the first bit that is on in the bit word of the value control block for the procedure body.

## Declarers

A declarer is generally used to specify a mode. The ALGOL 68 report defines three types of declarers: virtual, actual, and formal. Virtual declarers are used only to specify a mode. This mode is used only at compile time and generates no object code directly. Actual declarers appear in mode declarations and in generators. Mode declarations associate a source program symbol with a declarer for use in other declarers. Generators cause the allocation of storage at run time to contain a value of the specified mode. The bounds of all constituent arrays must also be specified and this is the major difference between virtual and actual declarers. The run time form of an actual declarer is a set of procedures that define the bounds and states of all constituent arrays in the declarer. (Formal declarers in the current implementation are treated as virtual declarers. If they were not they would compile as bound and state checking procedures. These procedures would have no effect except the production of terminal error messages when a bound or state was wrong.)

Since the definition of mode is recursive the evaluation of a declarer is also recursive. During the analysis of a declarer the working stack is used to hold the partial development of the declarer. In the case of an actual declarer intermediate code is generated for each set of bound tertiaries enclosed in brackets as follows. When the

left bracket is encountered a transfer around the following code is generated followed by three codes defining the start of a procedure denotation. Each tertiary that is a bound is compiled and strongly coerced to an integral mode. The value control block for the coerced tertiary is deleted from the working stack and the intermediate code for the tertiary is followed by a 'O\$LWB' or 'O\$UPB' with dimension number for lower bound or upper bound respectively and a 'O\$FIX' or 'O\$FLEX' code with dimension number for a fixed or flexible bound respectively. When all bounds have been compiled and the right bracket is encountered a 'O\$DBUS' code with the mode of an element is added to the intermediate code. Then the codes 'O\$RETN', 'O\$LLE', 'O\$DLEN', and 'O\$LBL' are added to the intermediate code. Since a procedure value for the procedure denotation compiled for arrays in declarers does not exist, calling such a procedure is slightly different. Two labels defined by the procedure denotation are stored in the PROG table for the pseudo-range between brackets and these labels are the starting address of the procedure and a location containing the amount of static temporary storage the procedure needs. With this information the caller can construct a procedure value and use it in the normal way. For example, the declarer:

[A : B FLEX, C FLEX : D] REAL causes the following intermediate code for the array part of the declarer to be generated:

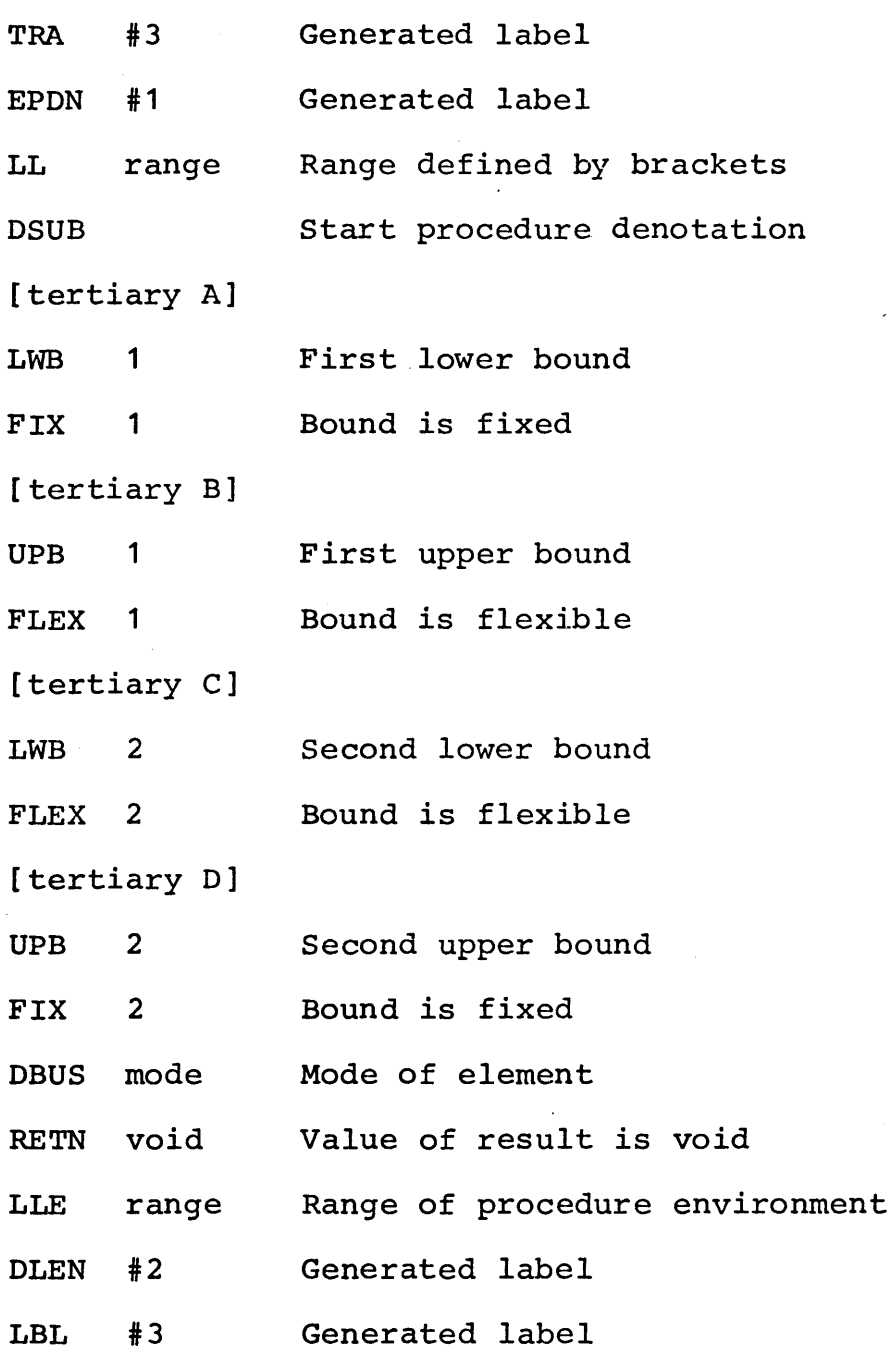

Pass 3 will define the label of the 'O\$DLEN' code to be a storage location containing the required length of static temporary storage needed by the procedure. If a declarer is a structure containing two arrays then two procedures are compiled.

#### Declarations

There are four kinds of declarations: mode declarations, priority declarations, operation declarations, and identity declarations.

Mode declarations are compiled by compiling the actual declarer of the declaration and ignoring the rest of the declaration. All table entries for the declaration were created during pass 1 so pass 2 can skip entering the mode in tables.

Priority declarations define the priority of an operator. They result in no compiled code and as pass 1 has created the appropriate table entry for the declaration, pass 2 can ignore the entire declaration.

Operation declarations associate a procedure with an operator. Operation declarations are compiled exactly as are identity declarations by assuming that the operator is an identifier with the mode of the procedure associated with it.

Identity declarations associate a value of a particular mode with an identifier. There is an extension to the language that permits constructions like

REF REAL  $X = LOC$  REAL

to be shortened to

#### REAL X

but the syntax treats both forms in an identical manner and both forms result in exactly the same intermediate code.

An identity declaration consists of a formal declarer (but this implementation requires a virtual declarer) followed by an identifier followed by an equals symbol followed by unit. The mode of the declarer is evaluated and saved. A pointer to the DEF table entry for the identifier is saved. The unit is compiled and strongly coerced to the mode specified by the declarer. A 'O\$IDNTY' code with a pointer to the identifier's DEF table entry is inserted in the intermediate code before the code for the coerced unit and a 'O\$IDNTE' code is added after the code for the coerced unit.

## The operator identification process

In ALGOL 68 several declarations for the same operator may be valid at the same time. It is up to the compiler to determine which of the definitions is to be used at each occurence of an operator. Conceptually, the process is simple. If the operands of an operator can be firmly coerced to the modes required by a declaration then that declaration is the one to be used. Otherwise, other definitions must be tried. Operators declared in the innermost range are tried first and operators declared in successively larger enclosing ranges are tried if the preceeding operators are inappropriate. Of course no coercions are actually applied to the operands until it is known which definition for the operator will be used.

In the present compiler, operators declared in the

standard prelude are applied even though strong coercions are necessary for its operands. This is done to reduce the number of declarations needed in the standard prelude for operators such as '+' which is defined for all combinations of the modes integer, real, and complex. This allows using the definition for a (REAL, REAL) REAL '+' when one of the operands is real and the other is integral. The integral operand can be strongly coerced to the mode real before applying the operator. The ability to use strong coercions on the operands greatly reduces the number of operators that need to be defined.

If the operator is identified as a user defined operator then a standard procedure call to the operator procedure with its operands as formal parameters is compiled. Otherwise, if the operator is identified as a standard prelude operator, code for the operands is compiled followed by a 'O\$OPE' command with a pointer to the STAB table entry for the operator as a parameter. Pass 3 will generate inline code instead of a procedure call in this case.

#### The coercion process

One of the distinguishing characteristics of ALGOL 68 is its coercion process. Most computer languages have a set of informal rules for automatically changing one type of value to another. For example, a procedure without parameters is called if it appears in an arithmetic formula

and the result of the procedure call is used. In ALGOL 68 there is an infinite number of possible automatic mode changing operations and these have been formalized in the coercion process. There are eight coercions: deproceduring, dereferencing, proceduring, uniting, widening, rowing, hipping, and voiding. Each coercion is capable of converting a value of one class of modes into a value of a related class of modes. allowed everywhere in the program. Not all coercions are In some places all coercions are allowed while in others only some of the coercions are allowed. Every syntactic position in which a value can be specified is given a "strength" indicating which coercions are allowed. Strong positions (actual parameters in procedure calls, the right hand side of an assignation, the first serial clause in a conditional or case clause, subscripts) allow all of the coercions to be used. Firm positions (operands in formulas, the procedure in a procedure call) allow only deproceduring, dereferencing, proceduring, and uniting coercions. Weak positions (the array value in a slice, the secondary in a selection) allow only deproceduring and dereferencing. Soft positions (the left hand side of an assignation, one of the sides of an identity relation) allow only deproceduring.

The coercion process is further complicated by "balancing". If a conditional clause can return one of two values then both values must have the same mode. However

coercion may be used to make the modes the same. Furthermore, while only coercions allowed by the strength of the position of the conditional clause may be applied to one of the values, the other value is in a strong position and any coercion can be used. It is not obvious which value is strong so it is not obvious which value might determine the mode of the conditional clause. A similar problem arises in row displays where one of the elements in the display may be firm and determine the mode of the row value and all of the other elements may be strong.

The coercion routines are divided into several parts: routines to determine the a posteriori mode in the coercion process, routines to construct the actual coercion sequence, and routines to use the coercion sequence list and actually perform the coercion. By separating the coercion routines in this way the individual routines can be simplified. For strong coercions the a posteriori mode is known so the coercion list can be set up and coercions performed. If the coercion process fails then the source program is in error. There are two types of firm positions: operands and primaries in procedure calls. In the case of operands the a posteriori mode is discovered by the operator identification routine. In the case of a primary in a procedure call the a posteriori mode is found by the a posteriori mode routine. Weak positions are values that are sliced or selected and the a posteriori mode is

discovered by the a posteriori mode routine. Soft positions also use the a posteriori mode routine to discover the a posteriori mode but in the case of an identity relation the two sides are balanced before the coercion routines are called. routines follows. A short description of the coercion

## The a posteriori mode routine

The a posteriori mode routine requires a pointer to where in the working stack the value control block for the value to be coerced is stored and the strength of the coercion (firm, weak, or soft) • It returns the a posteriori mode for the coercion process. Basically the discovery of the a posteriori mode is simple. It is complicated by the possibility of balanced expressions where any of the constituent values may determine the a posteriori mode. The algorithm used to determine the a posteriori mode is as follows:

1. Set the depth counter to zero and set a pointer to the value control block to be coerced and call it the current value control block. Also clear the target mode and zero out the saved mode count.

2. If the current value control block is of type 'W\$PAR' then there is a source program error.

3. If the type of the current value control block is

of type 'W\$SKIP', 'W\$NIL', or 1W\$VAC' or if the mode of the current value control block is 'M\$LBL' then go to step 30.

4. If the current value control block is not of type 'W\$BAL' then go to step 7.

5.. Increment the depth counter by the count in the value control block. This is a count of the number of balanced values.

6. Go to step 30.

7. Clear target mode, zero mode count, clear temp 1 and temp 2.

8. Get the mode of the current value control block and call it the current mode. Deproccdure this mode as many times as possible.

9. If the resulting current mode is not reference to something then go to step 14.

10. Store current mode (which is a reference mode) in temp 1.

11. Store current mode in temp 2.

12. Dereference or deprocedure the current mode (whichever is appropriate) and increment the mode count by 1.

13. If the current mode can be dereferenced or deprocedured then go to step 11.

14. If it is not a soft coercion then go to step 21. 15. If temp 1 is clear then it is an error.

16. If the target is clear then go to step 18.

17. If the mode count is larger than the saved mode count then go to step 30.

18. Store the mode saved in temp 1 in target mode.

19. Store the mode count in the saved mode count.

20. Go to step 30.

21. 28. If the target mode is not clear then go to step

22. If this is a firm coercion then go to step 26.

23. If temp 2 is clear then go to step 26.

24. If temp 2 does not contain a reference mode then go to step 26.

25. Store the contents of temp 2 in target mode and go to step 30.

26. Store current mode in target mode.

27. Go to step 30.

28. If target mode is not a reference mode then go to step 30.

29. Store current mode in target mode.

30. Step the pointer to the current value control block back one block deeper in the working stack.

31. Decrement the depth counter by one.

32. If the depth counter is still positive then go to step 2.

33. If the target mode is clear then there is a source program error otherwise return the target mode as the a posteriori mode.

# The coercion setup routine

The coercion setup routine constructs a detailed list of coercion instructions in the control stack for coercing the value specified by a given value control block in the working stack (the a priori mode) to a given a posteriori mode. The algorithm is recursive and handles balanced expressions and displayed values. As the algorithm is rather complicated a simplified explanation is given first.

Of the eight coercions only dereferencing and deproceduring make a mode "simpler" while all of the others make a mode "more complicated". Therefore, a coercion sequence will start with deproceduring and dereferencing and end with other coercions. The basic scheme is to deprocedure and dereference the a priori and a posteriori modes as much as possible and check if the results are the same. If so, a coercion sequence can be constructed by coercing the a priori mode to its reduced mode and then reversing the coercion sequence from the a posteriori mode to its reduced mode. Of course referencing is not allowed and deproceduring followed by proceduring and dereferencing followed by referencing must be deleted from the sequence. If the two reduced modes are not the same then the reduced mode of the a priori mode must be united, widened, or rowed. What is actually done is to "unwiden", "unrow", or "ununite"

the reduced mode of the a posteriori mode and again find the reduced mode of the resulting mode. (In the case of ununiting all of the alternative modes must be tried in succession until successful.) If the a priori and a posteriori reduced modes ever match then a coercion sequence can be constructed. In the case of a skip, nil, vacuum, or label the coercion can be deduced immediately from the a posteriori mode.

Balancing is trivial if the a posteriori mode is known. The component values (which may also be balanced) are individually coerced to the a posteriori mode and balance instruction is added to the coercion sequence. If any component value cannot be coerced to the a posteriori mode then the entire balancing fails. This failure may cause the coercion setup routine to try another alternative in a united mode or the entire coercion process may fail.

Row or structure displays are coerced by finding the base mode of the a posteriori mode. If it is a row mode then the component values of the parallel expression are coerced to the mode of an element of the row mode. If the base mode is a structure then the component modes are coerced to the modes of the fields of the structured mode. If the base mode is a united mode then each alternative of the united mode is tried until the parallel expression can be coerced.

One complicating factor is that the strength of the

coercion can change when a united mode is encountered. This is handled by a flag indicating whether or not strong coercions are allowed.

The complete coercion setup algorithm is:

1. Save return address; assume VALP points to value control block to be coerced, BMODE is a posteriori mode.

2. Set CF and FF to -1; these flags mean no strong coercions performed yet and strong coercions are allowed respectively.

3. If the current value control block has the type 'W\$BAL', 'W\$PAR', 'W\$SKIP', 'W\$NIL', 'W\$VAC', or the mode of the value control block is 'M\$LBL' then go to the BAL, PAR, SKIP, NIL, VAC, or LBL routine respectively.

4. Push a zero in the working stack.

5. Push into the working stack the coercion sequence required to reduce the mode of the current value control block to its reduced mode. Set AMODE equal to this reduced mode.

6. Push a pointer to the current top of the control stack in the working stack. Set a count in this pushed word to minus one.

7. Push into the control stack the coercion sequence required to reduce the mode in BMODE to its reduced mode. Then set BMODE to this reduced mode.

8. If AMODE does not contain the same mode as BMODE

then go to step 16.

9. Delete words from the working stack until a word with a count of minus one is deleted. This word was pushed in the working stack in step 6.

10. If the top word of the working stack equals the top word of the control stack and the words are not zero then delete both words from their respective stacks and repeat this step (10).

11. If the top of the working stack is a REF coercion and the top coercions in the control stack are a series of ROW or ROWE coercions preceeded by a ref coercion then delete all of these words and push a REFRW (reference row) coercion onto the control stack.

12. Remove the top word from the working stack. If this word is a zero then continue on to step 13. Otherwise, the word is either a REF or PROC coercion. Change it to a DEREF or DEPR (deprocedure) coercion and push it onto the control stack and repeat this step (12).

13. Push onto the control stack a VALP command with a pointer to the current value control block pointed to by VALP.

14. Decrement the value control block pointer so that it points to the previous value control block in the working stack.

15. Return successfully. The control stack contains the complete coercion sequence for coercing the

given value control block to the a posteriori mode.

16. If BMODE contains the void mode and strong coercions are allowed (FF  $\neq$  0) then go to the VOID routine.

17. If BMODE contains either a primitive mode or a row mode and strong coercions are allowed (FF  $\neq$  0) then go to step 23.

18. If BMODE does not contain a united mode then go to step 33.

19. If AMODE does not contain a united mode then go to step 24.

20. If there is any mode from which the mode in AMODE is united that is not among the modes from which the mode in BMODE is united then go to step 33.

21. Push into the control stack the coercion UNION with the mode contained in BMODE.

22. Go to step 9.

23. Set CF to zero to indicate strong coercions are being used.

24. Push into the control stack a coercion command that is the type of the mode contained in BMODE with the mode contained in BMODE.

25. Push into the working stack a pointer to the current top of the control stack with a count of zero.

26. Remove top word in working stack which is a pointer to the control stack and a count. If the count is minus one then go to step 35.

27. Using the pointer to the control stack popped from the working stack in step 26 get the mode that was stored on the control stack when the pointer was stored in the working stack.

28. Increment the count in the word popped from the working stack. If the count now exceeds the number of modes contained in the mode recovered from the control stack then go to step 35.

29. Push back into the working stack the pointer to the control stack with an incremented count.

30. Store the mode selected by the incremented count and the control stack mode in BMODE. This is either a component mode of a united mode, element mode of a rowed mode, or a mode that can be widened.

31. If the mode in BMODE was selected from a united mode then set FF equal to zero (allow only firm coercions). Otherwise set FF not equal to zero.

32. Go to step 7.

33. Remove the top word in the working stack which is a pointer to the control stack and successively delete words from the control stack until it is the same length as when it was marked. If any words were deleted from the control stack set BMODE to the mode contained in the last word deleted.

34. Go to step 26.

35. Delete words from the working stack until a zero word is deleted. This will delete all words stored in the working stack by the coercion routine.

36. Return with failure. There is no coercion that can be applied to the given value to give a value with the given a posteriori mode.

VOID ROUTINE

V1. Delete words from the working stack until a word with a count of minus one is deleted.

V2. Delete words from the working stack that indicate a reference coercion.

V3. Get the mode contained in the top word in the working stack and store this mode together with a VOID coercion command in the control stack.

V4. Go to step 10 in the main coercion setup routine.

### SKIP ROUTINE

S1. Set CF equal to zero to indicate strong coercion.

S2. Push into the control stack a SKIP coercion command with the mode saved in BMODE.

S3. Go to step 13 in the main coercion setup

routine.

NIL ROUTINE

N1. Set CF equal to zero to indicate strong coercion.

N2. If the mode contained in BMODE is not a reference mode then go to step 36 in the main coercion setup routine.

N3. Push into the control stack a NIL coercion command with the mode saved in BMODE.

N4. Go to step 13 in the main coercion setup routine.

## LBL ROUTINE

L1. Set CF equal to zero to indicate strong coercion.

L2. Push into the control stack the coercion sequence required to deprocedure the mode contained in BMODE as far as possible.

L3. Push into the control stack a HIP command with the resulting deprocedured mode.

L4. Go to step 13 in the main coercion setup routine.

E1. Set CF equal to zero to indicate strong coercion.

E2. Remember the length of the control stack in VACT in the case of failure.

E3. Push into the control stack the coercion sequence required to deprocedure the mode contained in BMODE as far as possible.

 $E4.$  Push into the control stack a ROW command with the resulting deprocedured mode.

ES. If the resulting mode was a rowed mode then go to step 13 in the main coercion setup routine.

E6. Using the contents of VACT delete all words that were added to the control stack by this routine.

E7. Go to step 36 in the main coercion setup routine.

#### BAL ROUTINE

B1. Push into the working stack the return address from the main coercion setup routine; a zero that will turn into the strength of the balanced coercion; the mode stored in BMODE; the current length of the control stack; the current value control block pointer; and the count stored in the current value control block (which is a

'W\$BAL' value control block).

B2. Push into the control stack a BAL command with a count equal to the count in the current value control block.

B3. Push into the control stack a MODE command with the mode stored in BMODE.

B4. Push into the control stack a VALP command with a pointer to the current value control block which is stored in VALP.

BS. Decrement the contents of VALP so that it points to the previous value control block stored in the working stack ..

B6. Recursively call the main coercion setup routine with the value control block pointer in VALP and the a posteriori mode in BMODE as parameters.

B7. If the coercion attempt fails then go to step B14.

B8. Get the coercion strength required from CF and or this into the coercion strength saved in the working stack.

B9. Restore the mode in BMODE to its previous value from the saved mode stored in the working stack.

B10. Decrement the count stored in the working stack. If the count is still nonzero go to step B6. Otherwise continue in sequence.

B11. Store in CF the strength saved in the working
stack.

B12. Recover the saved return address in the working stack. Then delete all of the words pushed into the working stack by the BAL routine.

B13. Give a successful return to the entire coercion process.

B14. stack. Restore VALP from the copy saved in the working

B15. Restore BMODE from the copy saved in the working stack.

B16. Using the saved length of the control stack in the working stack delete all words added to the control stack by the BAL routine.

B17. Recover the saved return address in the working stack. Then delete all of the words pushed into the working stack by the BAL routine.

B18. Give a failure return to the entire coercion process.

## PAR ROUTINE

P1. Push into the working stack the return address from the main coercion setup routine; a zero that will turn into the strength of the parallel expression coercion; the mode stored in BMODE; the current length of the control stack; the current value control block

pointer; and the count stored in the current value control block.

P2. Push into the control stack the coercion sequence required to deprocedure the mode contained in BMODE as far as possible.

P3. Store the mode resulting from the deproceduring in BMODE and also store as target mode in the saved state in the working stack.

P4. If the mode contained in BMODE is not a united mode then go to step P16.

PS. Store the number of modes contained in the united mode in the saved state in the working stack.

P6. Push into the control stack a UNION cormnand with the mode contained in BMODE.

P7. Using the index and the target mode saved in the control stack get the mode in the united mode referred to and store it in BMODE.

PB. Recursively call the main coercion setup routine with the value control block pointer in VALP and the a posteriori mode in BMODE as parameters.

P9. If the coercion attempt fails then go to step P13.

P10. If the coercion strength required was strong (if CF is zero) then go to step P13.

P11. Store the strength required (always firm) in the saved state in the working stack.

P12. Go to step B11 in the BAL routine.

P13. Decrement the index saved in the working stack so that it points to the next mode in the union to try.

P14. If there are more modes to try go to step P7.

P15., Go to step B14 in the BAL routine.

P16. Store in the control stack a PAR command with a count equal to the count in the current value control block (whose type is 'W\$PAR').

P17. Store in the control stack a MODE command with the mode in BMODE.

P18. Store in the control stack a VALP command with the current contents of VALP.

P19. Decrement the pointer in VALP so that it points to the previous value control block stored in the working stack.

P20. If the mode contained in BMODE is a rowed mode then go to step P24.

P21. If the mode contained in BMODE is neither a procedure with parameters mode or a structured mode then go to step B14 in the BAL routine.

P22. If the number of parameters in the procedure mode or the number of fields in the structured mode does not equal the count in the oriqinal 'W\$PAR' value control block then go to step B14 in the BAL routine.

P23. Save the number of parameters in the procedure mode or the number of fields in the structured mode in

the saved state in the working stack as an index.

P24. Get the target mode saved in the working stack and if it is not a rowed mode go to step P27.

P25. Get mode of element of rowed mode and store it in BMODE for coercion setup routine.

P26. Go to step P28.

P27. Using the index and the target mode saved in the working stack get the current target mode and store it in BMODE.

P28. Recursively call the main coercion setup routine with the value control block pointer in VALP and the a posteriori mode in BMODE as parameters.

P29. If the coercion attempt fails then go to step B14 in the BAL routine.

P30. by one. Decrement the index saved in the working stack

P31. If the index is still not zero then go to step P24 to process the remaining fields or parameters.

P32. stack. Recover the saved target mode from the working

P33. If this target mode is not a rowed mode then set the coercion strength required that is saved in the working stack to strong.

P34. Go to step B11 in the BAL routine.

# The compile coercion routine

The coercion setup routine makes a list of all the coercions to apply to coerce the given value to the a posteriori mode. These coercions are not applied until the compile coercion routine is called. Every value control block in the working stack contains a pointer to the start of code generated for the value and the length of the code. This makes it possible to place code before or after the code for the value, depending on the coercion to be applied. Balanced and displayed values have their constituent values coerced, and then all of the constituent value control blocks are combined into a single value control block for the entire balanced or displayed value. At the end of the coercion all of the value control blocks of the coerced value will be combined into a single value control block of type 'W\$VALUE'. Except for balanced and displayed values the compile coercion routine is straight forward.

If the coercion command is DEPR, DEREF, REFRW, UNION, PRIM, ROW, or VOID the command with its mode is inserted in the output code after the code compiled for the current value control block. This added word is to be considered as part of the code for the current value control block.

If the coercion command is SKIP, NIL, or VAC then the current value control block has a single word of code associated with it. The type of the value control block is changed to 'W\$VALUE' and the mode in the coercion command is

stored in the associated code word.

If the coercion command is PROC then the PCDR routine is called to make the current value control block refer to a procedure mode.

If the coercion command is HIP then the current value control block refers to a IDENT code word. This is changed to a 0\$GOTO code word and a 0\$HIP code word is inserted in the compiled code after the O\$HIP code word. The current value control block is then made to refer to both of these code words.

If the coercion command is VALP then the associated value control block pointer is stored in the current value control block pointer.

If the coercion command is MODE then the mode associated with this command is stored in the current value control block.

If the coercion command is BAL then the following steps are performed:

1. Remember the position of the current value control block whose type is 'W\$BAL' and generate a unique label for use by this routine.

2. Make the current value control block pointer point to the preceeding value control block.

3. For  $N - 1$  times where N is the count stored in the 'W\$BAL' value control block remembered in step 1

repeat step 4.

4. Make the current value control block pointer point to the preceeding value control block. After the code for the now current value control block add the commands 'O\$MA', 'O\$DELV', and 'O\$JUMP' with the generated label as parameter.

5. Combine the 'W\$BAL' value control block and the N value control blocks preceeding it into one value control block that refers to all of the code that was referred to in the individual value control blocks. This step may require moving value control blocks that were stacked on top of the 'W\$BAL' value control block to keep the working stack compact.

6. Add to the code for the combined value control block the commands 'O\$MA' and 'O\$LBL' with the generated label as parameter. These commands are to be considered as part of the code for the value control block.

7. If there was range information in the 'W\$BAL' value control block in the form of a range number then insert a 'O\$SRNGE' with this range number as parameter in front of the code for the combined value control block and a 'O\$ERNGE' with the range number after the code.

An important point to remember is that all of the components of a balanced expression are coerced before they are balanced. This means that all of the component value

control blocks will always be of type 'W\$VALUE'.

If the coercion command is PAR then the following steps are performed:

1. Remember the position of the current value control block whose type is 'W\$PAR'.

2. Make the current value control block pointer point to the preceeding value control block.

3. For N times where N is the count stored in the 'W\$PAR' value control block remembered in step 1 repeat step 4.

4. After the code for the current value control block add a 'O\$FS' command. Then make the current value control block pointer point to the preceeding value control block.

5. Combine the 'W\$PAR' value control block and the N value control blocks preceeding it into a single value control block that refers to all of the code that was referred to in the individual value control blocks. This step may require moving value control blocks that were stacked on top of the 'W\$PAR' value control block to keep the working stack compact.

6. Insert a 'O\$DISP' command in front of the code for the new value control block and add a 'O\$EDISP' command after the code.

Notice that the component value control blocks are also coerced before the PAR command is encountered so all of the component value control blocks will be of type 'O\$VALUE'.

## The PCDR routine

The PCDR routine inserts and adds the appropriate code so pass 3 can compile procedures. It is called by the coercion routines for a proceduring coercion and by the procedure denotation routine. (It is interesting to note that ALGOL 68 provides no denotation for a procedure without parameters. All such procedures arise from the proceduring coercion.) This routine takes one argument which is the mode of the resulting procedure. It operates on the current value control block.

In ALGOL 68 the scope of a procedure is defined as the largest scope that does not exceed the scope of any mode indication, operator, or identifier in the procedure body. This does not include any mode indication, operator, or identifier that is defined within the procedure itself. Therefore, to determine the scope of a procedure, it is necessary to know the scopes of all mode indications, operators, and identifiers in the procedure. This is accomplished by storing in every value control block a bit word whose bits are associated with the various scopes an identifier, etc. could have at that point in the program. The first bit is associated with the current range, the next bit with the next outer range, and so on. Whenever value control blocks are combined into a single value control block the bit word for the new value control block is calculated by oring together all of the bit words from the original value control blocks. Whenever a range is exited, the bit words associated with value control blocks from that range are all shifted one place to the left. In this manner the scope of a value can be determined by examining the bit word in its associated value control block.

The PCDR routine inserts in front of the code for the current value control block

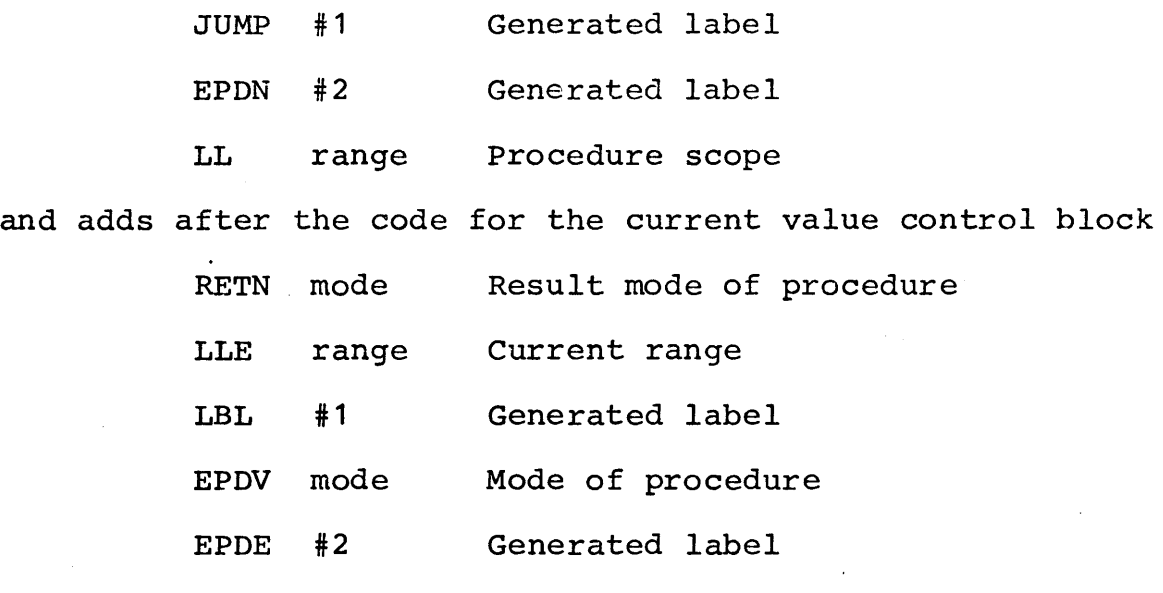

The value control block is then made to refer to all of these added code words.

PASS 3

In order to understand the operation of pass 3, it is necessary to understand the run time environment in which the compiled code will execute. At. all times symbolic index register D contains a pointer to the base of the stack for the current environment. A new level of environment is created whenever a procedure is entered. At this time the contents of index register D are changed to point to the new environment stack. The contents of index register D are restored when the procedure is exited normally. At the base of the stack for a given environment are stored pointers to the surrounding environments stack and to the last environment before the last procedure was entered. These two pointers are distinct. The surrounding environment pointer is a pointer to the environment stack when the procedure was declared and the last environment is the environment that will become the current environment when the procedure exits normally.

Pass 3 reads the Polish code generated during pass 2 and converts it to machine code. During pass 3 the working stack contains 'blocks' that will mirror the run time value stack. Each block represents a value stored in the run time value stack. When a range is entered, a block for each operator or identifier declared in that range is pushed onto the working stack. Every appearance of an identifier in the source program also gives rise to a block on the

working stack. The assignation 'X  $:= Y'$  would cause blocks for X and Y to be pushed onto the working stack. Then, when the assignation itself is compiled, these two blocks would be deleted from the working stack and a block for the value of the assignation would be pushed onto the working stack. In this way the compiler always has a record of the state of the run time value stack.

Whenever a block is created on the working stack, space in the run time value stack is allocated and the address of this space is stored in the block. This means that all values that exist at run time have a place to be stored in the stack even though this value is never actually stored.

A block contains the information as to how the corresponding value can be accessed. Values may be in a register, in the stack, relative to a display register, or relative to an index register. There is a subroutine in pass 3 called MVA (make value available) that will make the value referred to by a given block available for processing. It compiles the necessary code to either bring the value to a register or bring a pointer to the value to an index register. In the latter case the index register may point to a location a known distance away from the value.

The language ALGOL 68 implies a fairly specific organization of memory at run time. This organization is implied by the types of values required at run time and the manipulations allowed on these values. First, a run time

representation of values of the various modes must be determined. A void value requires no memory space and its representation is immaterial. A real value requires one word of memory and its representation is the representation required by the floating point hardware of the Honeywell 635. An integral value requires one word of memory and its representation is the 2's complement representation required by the fixed point hardware. A boolean value requires one word of memory and is a word of all zeros for a boolean 'false' and a word of the least significant bit one and all the rest zero for a boolean value of 'true'. A character value requires one word of memory and is a word with the value of the character in the least significant nine bits.

A structured value is made up of one to several fields. The memory representation of a structured value is the memory representations of its component fields in consecutive memory locations in the same order as the order of the fields in the structure.

A united value is a value can contain a value of one of several modes. At run time it must be possible to determine the mode of the current value contained in the united value. The memory representation for a united value consists of a word that contains a pointer indicating the mode of the contained value followed by as many consecutive words as necessary to contain the longest possible value. The leftmost of these words contains the memory

representation of the contained value.

A reference value is a value that refers to another value. Except in the case of references to row values, the representation of a reference value requires one word. It contains a pointer to the referred value in the upper half and a pointer indicating the mode of the value in the lower half.

A row value or a reference to a row value presents several problems in its representation. This is because there are two types of row values: flexible and fixed. Also, a row value consists of a descriptor and a set of values accessed through the descriptor. Since only the mode of a row value is known at compile time and not its dimension, the amount of space required by a row value cannot be known at compile time. However the length of the descriptor which is a function of the dimensionality of the row value is known at compile time. A row value can therefore be assumed to consist of two parts: a descriptor which is considered to be the value of the array and its elements which are allocated in memory somewhere else. A row value can be manipulated by only manipulating its descriptor thereby making the length of row values known at compile time. Of course, the allocation of memory for the elements of a row value has not been considered but this problem can be considered separately.

A separate problem arises with references to row values.

ALGOL 68 allows the programmer to slice a reference to a row value to obtain a reference to a part of the row value. This operation requires the construction of a new descriptor to reference the slice. However, memory space must be found for the new descriptor. Since the scope of the slice is the same as the scope of the original reference to row value, a logical place for the new descriptor is with the reference to row value. This means that the descriptor for a reference to row value is associated with the name part of the value rather than with the element part of the value.

٠þ

Another problem arises with references to flexible row values. These values can dynamically change their size during the execution of the program and in particular their size can increase. If the elements of a flexible array are to be stored in consecutive memory locations then all of the elements of the array must be moved when the number of elements increases. However, moving the elements of the array cannot result in any effect discernable by the program so there must be a unique descriptor associated with a flexible array so that when this descriptor is changed to reflect the changed location of the elements all references to the array will be through this descriptor. In other words, the descriptor must be associated with the element part of the value and not the name part. This is just the opposite to the fixed array situation. Since the bounds are not in general known at compile time, a general

reference to row value must be able to handle both the fixed and flexible case.

The memory representation of a reference to row value consists of a flag word followed by a descriptor. If the row value is flexible then the flag word points to the descriptor for the row value and the descriptor in the reference to row value is not used. If the row value is fixed then the flag word is zero and the descriptor for the array is stored in the following memory locations. This representation will require a run time check of the flag word whenever a reference to row value is used. The memory representation for a descriptor is a one word pointer that points to the first element of the array followed by as many quadruples of words as there are dimensions in the row value. Each quadruple contains in order an integral lower bound, an integral upper bound, a stride, and a word in which the states are stored.

Procedure values are unusual values in that they are, strictly speaking, executable code. The memory representation for a procedure contains a pointer to this code so that actual code is never manipulated. Procedure values also contain an environment pointer that specifies the environment of the procedure when its denotation was encountered in the program. This environment may be different from the environment where the procedure is called. Also, a procedure value contains the amount of

temporary storage the procedure will require when executed so that a new stack frame can be allocated when the procedure is called. The memory representation for a procedure value contains four words. The first word is always zero and is included to make the procedure call easier. The second word contains in its upper half the amount of temporary storage needed by the procedure in the new stack frame. The third word contains a pointer to the environment of the procedure. This is actually a pointer to the base of the stack frame allocated for the innermost range that the procedure can reference nonlocally. The fourth word contains a pointer to the code for the procedure.

In ALGOL 68 as in ALGOL 60 there is the concept of a program environment. At any point in the source program an identifier, mode indication, or operator has a meaning. This identifier, mode indication, or operator identifies a declaration for the same identifier elsewhere in the program. This declaration is found by first looking for an appropriate declaration somewhere in the current range. If this search fails then the range containing this range is searched excluding contained ranges. This process is repeated using bigger and bigger ranges until an appropriate declaration is found. If no declaration is found then there is an error in the source program. In this way all identifiers etc. in a program are associated with a

specific declaration.

ALGOL 68 allows recursion or the ability of a procedure to call itself. This means that a procedure can call itself without exiting and therefore cause two copies of itself to exist simultaneously. Since there are two copies of the procedure there are two copies of all declarations contained in the procedure. A question arises as to which instance of a declaration is the one that a given identifier identifies. This question is answered by defining the proper declaration as the declaration that is in the same copy as the identifier if the declaration was copied otherwise the unique declaration that was not copied.

The identification problem can be solved at run time by associating a stack frame with each activation of a range. A stack frame is an area of memory that is allocated in the run time value stack for use by a specific range. Memory for all identifiers in a given range is allocated in the corresponding stack frame. Every stack frame contains an environment pointer which is a pointer to the stack frame associated with the surrounding range. The memory associated with an identifier can be accessed at run time by following the chain of environment pointers through stack frames associated with surrounding ranges until the proper stack frame is found. The memory associated with the identifier is then at a known distance from the base of this stack frame. Since it can be determined at compile time

how many environment pointers need to be followed and the offset of the memory associated with the identifier, accessing values at run time is reasonably straight forward.

A new stack frame is needed only when a procedure is called because only procedures can be recursive. When a procedure is entered, a stack frame is allocated on the stack and the environment pointer for the procedure is stored at the base of the new stack frame. This will allow the procedure to access values nonlocal to the procedure stack frame. Also stored in the new stack frame is a pointer to the stack frame in use at the point of the procedure call. This is needed to restore the environment to this stack frame when the procedure exits normally. It can be seen that an environment pointer is a pointer to an active stack frame.

Since the running program must always be able to access the local stack frame, an index register is reserved to always point to the base of the local stack frame. The contents of this index register is changed only when a procedure is entered or exited or when a goto is executed that jumps out of the current range. It is also necessary for the running program to know the current extent of the run time value stack. This is so new stack frames can be allocated as well as memory for local generators. A second index register is reserved for this purpose and always points to the next free location in the run time value

stack.

Here follows a list of the codes generated by pass 2 and the action pass 3 takes with each.

#### OP (DEF)

The DEF table entry is for a user defined operator. The procedure value of this operator is to be pushed into the run time value stack and the stack marked. equivalent to the sequence: This is

!DENT (DEF)

MSCW

OPE (DEF)

The DEF table entry is for a predefined standard operator. The operands for this operator have already been pushed into the run time value stack. The macro prototype referred to by the DEF table entry is elaborated causing the operand values to be removed from the run time value stack and the value of the formula to be pushed into the run time value stack. The specific code generated comes from the macro prototype. A typical macro for the '+' operator is as follows:

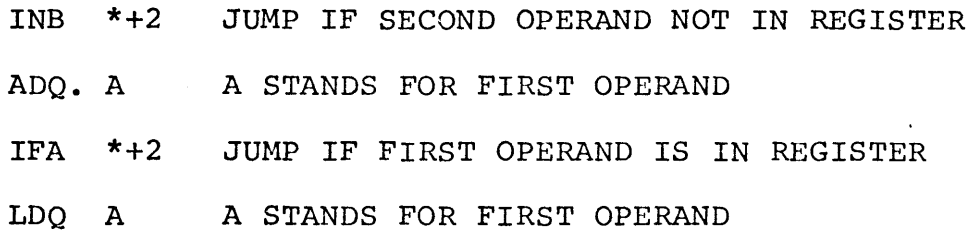

## ADO. B B STANDS FOR SECOND OPERAND

The IFA and INB pseudo operations are used to test whether the operands are in a register. A period ('.') after an operation indicates the end of code generation. If neither operand is in a register the above macro prototype will generate the following code:

LDQ A

ADQ B

## LBL (label number)

This code is used to define a label in the object code. The value of the label is the current place in the generated output. No object code is generated.

### JUMP (label number)

This code is used to jump to a label defined by the LBL code. A jump instruction is to be compiled to the given label number at the current place in the object code. The instruction

TRA [label]-\*,IC is generated.

# DISP (MODE)

This code is used to signal the beginning of either a row or structure display. It is immediately followed by codes for the fields or elements of the display. This code is

currently ignored by the compiler.

#### EDISP (MODE)

This code is used to signal the end of either a row or structure display. MODE is the mode of the display. The run time value stack contains the values of the fields or elements of the display. These values are to be removed and replaced by the single value of the display. No object code is generated but the control blocks representing the fields of the structure are replaced by a single control block representing the structured value. Row displays have not yet been implemented.

## ENTER (MODE)

This code is used to enter a procedure or call a user defined operator. The run time value stack contains an active procedure value followed by values of the actual parameters. Code required to enter the procedure is compiled and the procedure value and all actual parameters are deleted from the run time value stack. At run time a procedure will return a value in the run time stack so the compiler can assume that the a value whose mode is MODE is pushed into the run time value stack. The object code generated is (where M is the address of the MSCW) :

> EAX1 M, D Get address of MSCW in XR - 1 LDX2 M+2,D Get address of new stack frame

GOTO (DEF)

This code is used to jump to a user label. The DEF table entry corresponds to the user label. This code is different from the JUMP code because the location of the label and the location of the goto may be in different environments. The object code generated depends on the relative environments of the current environment and the environment of the label. The instruction

LDX D,2,D Exit one procedure environment is repeated as many times as the number of procedures exited. If no procedures are exited then this instruction is omitted. If there is any change of range then the instruction

LDX S, [saved S], D Restore stack pointer is generated. Finally, the instruction

TRA [label]-\*,IC Jump to label is generated. If the goto does not cross a range boundary then the last instruction is the only instruction generated.

## HIP (MODE)

A GOTO code is used in a place where a value is normally expected. A HIP code follows a GOTO code and causes a value of the specified MODE to be pushed into the run time value stack. It is immaterial what value is pushed as the

preceeding jump will always take place and the value will never be used. No object code is generated.

VOID (MODE)

The top value in the run time value stack is deleted and a void value takes its place. No object code is generated.

LGEN (MODE)

This code is used to invoke a local generator of the specified mode at run time. The value of the generator is to be pushed into the run time value stack. First, the stack is marked with a MSCW. This is so the garbage collector, if called, will be able to mark the current stack frame. Then the following instructions are added to the object code (where M is the address of the MSCW word):

> EAX1  $M$ , D Get pointer to MSCW word in XR - 1 EAX2 [len] Get length of value in  $XR - 2$ TSXO R\$LGEN Call local generator routine

ADA type,DL Add type field to pointer to value The A register then contains a pointer to the generated value.

HGEN (MODE)

This code is used to invoke a heap generator of the specified mode at run time. The value of the generator is to be pushed into the run time value stack. First, the

stack is marked with a MSCW. This is so the garbage collector, if called, will be able to mark the current stack frame. Then the following instructions are added to the object code {where M is the address of the MSCW word):

> EAX1 M, D Get pointer to MSCW word in XR - 1 EAX2 [len] Get length of value in XR - 2 TSXO R\$HGEN Call heap generator routine

ADA type,DL Add type field to pointer to value The A register then contains a pointer to the generated value.

CONF {MODE)

This code is used in conformity relations to check the mode of the right hand side of a conformity. The mode of the value of the right hand side of a conformity {which is stored in a special way) is to be checked against MODE. If the modes match a boolean true value otherwise a boolean false value is to be pushed into the run time value stack. The type of the right hand side is in  $XR - 0$ . The following code is generated:

CMPXO type,DU See if type matches TNZ 3,IC Jump if type does not match LDQ 1,DL Get a true in Q register TRA 2,IC And jump to end of sequence LDQ O,DL Get a false in Q register This code leaves the result in the Q register.

TF (LBL)

The top value in the run time value stack is of mode boolean. This value is deleted and code is compiled to jump to the given label only if the boolean value was false. Otherwise the compiled code does nothing. The object code generated is:

SZN [bool] Sense boolean value TZE [labcl]-\*,IC Conditionally jump to label Some optimization is done if the boolean value was just generated.

CASE (N)

The CASE code is followed by  $N+1$  TRA codes. The top value in the run time value stack is of mode integer. This value is deleted from the run time value stack. Code is compiled so that if the integer value was less than zero or greater than N the immediately following TRA code will be executed. Otherwise, the I+1'th TRA code will be executed where I was the value of the integer. The code generated is:

> CMPQ TRC STC2 TRA MAX+1,DL 3,IC  $1,$  IC  $[$   $]$ ,  $\Omega$ L MAX is the maximum allowed value Too big so jump to zeroth TRA Store address of zeroth TRA Jump to proper TRA

Notice that the third instruction modifies the fourth instruction.

CASGN (MODE)

The top value in the run time value stack is the left hand side of a conformity relation and the second from the top value in the run time value stack is a pointer to the value of the right hand side of the conformity relation. MODE is the mode of the left hand side value. The value of the right hand side without the union prefix is to be assigned to the left hand side name and both value deleted from the run time value stack. First the instruction

LDX0 ptr, D Get pointer to RHS in  $XR - 0$ is added to the object code. XR - 0 then points to the united value and the value (ununited) starts in the following location. The move routine is then called to move the ununited value at [1,0] to the location specified by the left hand side control block.

## SELCT (N)

The top value in the run time value stack is a structured value. It is to be replaced by the Nth field of the structured value. The offset for the selected field is calculated and the move routine is called to compile object code to move the selected field to the run time stack. The control block for the structured value is replaced by a control block for the selected value.

RSLCT (N)

The top value of the run time value stack is a reference to structure value. It is to be replaced by a reference to the Nth field of the structured value. No object code is compiled but the control block for the reference to structured value is replaced by a control block for the selected field. This is accomplished by adding the field offset to the saved address of the structure.

#### ETC (MODE)

This code always follows either a SELCT or RSLCT code. The MODE is the mode of the selected field and is the mode of the result of the selection. This code generates no object code but is used to set the mode of the selection in the control block.

#### SKIP (MODE)

This code causes code to be generated that pushes a value of the given mode into the run time value stack. Any such value is acceptable for a SKIP. The object code generated for a skip (where A is the address of the skip and N is the length of the value) is:

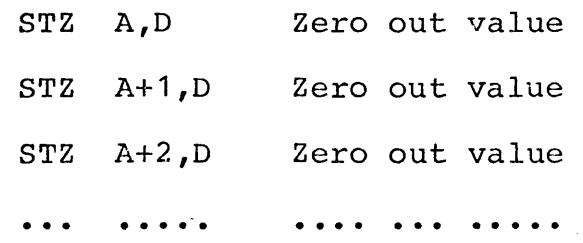

#### STZ A+N-1,D ZERO out value

If the mode of the value is void then no instructions are generated because the length of a void is zero.

NIL (MODE)

This code causes code to be generated that pushes the name 'nil' into the run time value stack. The given mode is the mode of the nil. The object code generated for a nil (where A is the address of the nil and N is the length of the value) is:

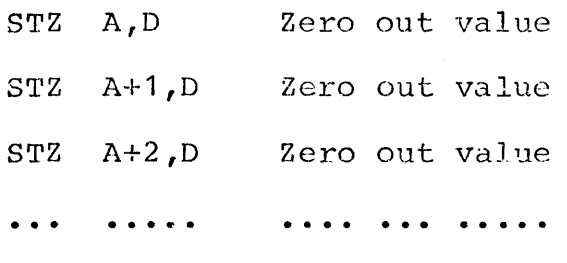

STZ A+N-1,D Zero out value

Generally, only a single instruction will be generated.

#### IS (MODE)

The top two values in the run time value stack are operands in an identity relation. These two values are deleted from the run time value stack and replaced by the result of the identity relation. The object code generated (where N1 is the first name and  $N^2$  is the second name) is:

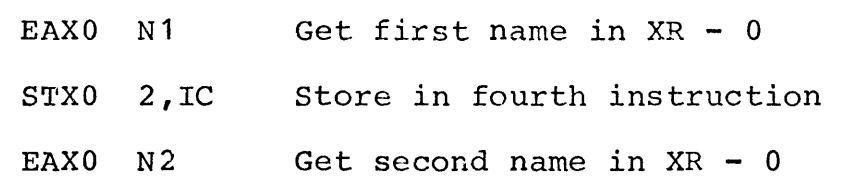

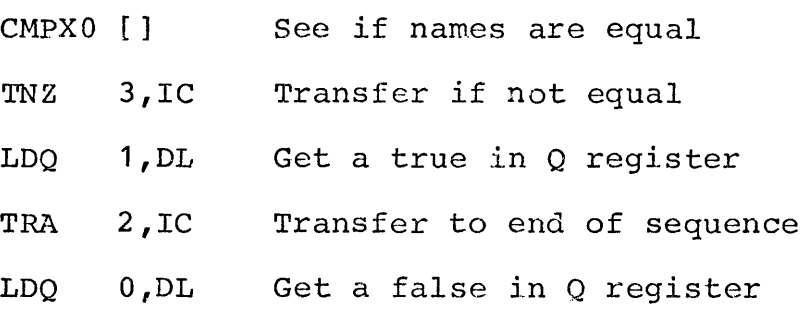

N1 and N2 in the above code are actually more complicated addresses and generally involve index modification.

ISNT (MODE)

The top two values in the run time value stack are operands in an identity relation. These two values are deleted from the run time value stack and replaced by the result of the identity relation. The object code generated (where N1 is the first name and N2 is the second name) is:

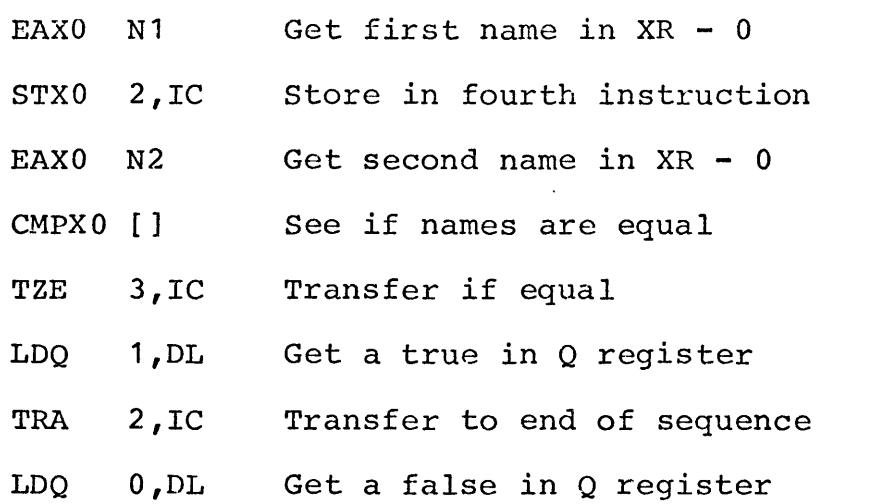

N1 and N2 in the above code are actually more complicated addresses and generally involve index modification.

TRUE (MODE)

 $\mathcal{O}$ 

This code causes the generation of code that pushes the boolean value 'true' into the run time value stack. The instruction

LDQ 1,DL Get a true in Q register is added to the object code.

## FALSE (MODE)

This code causes the generation of code that pushes the boolean value 'false' into the run time value stack. The instruction

LDQ O,DL Get a false in Q register is added to the object code.

### **MSCW**

The top value in the run time value stack is a procedure. Code is generated to change this procedure value into an active procedure value by allocating space needed by the procedure and linking this value to the last active procedure value in the run time value stack. First the stack is marked in the first word of the procedure value. Then the following instructions are added to the object code (where M is the address of the procedure value) :

> STX EAX1  $LDX2$  M+1, D Get length needed in  $XR - 2$ S,LSTMK,D Save the current stack pointer M,D Get pointer to MSCW in XR - 1

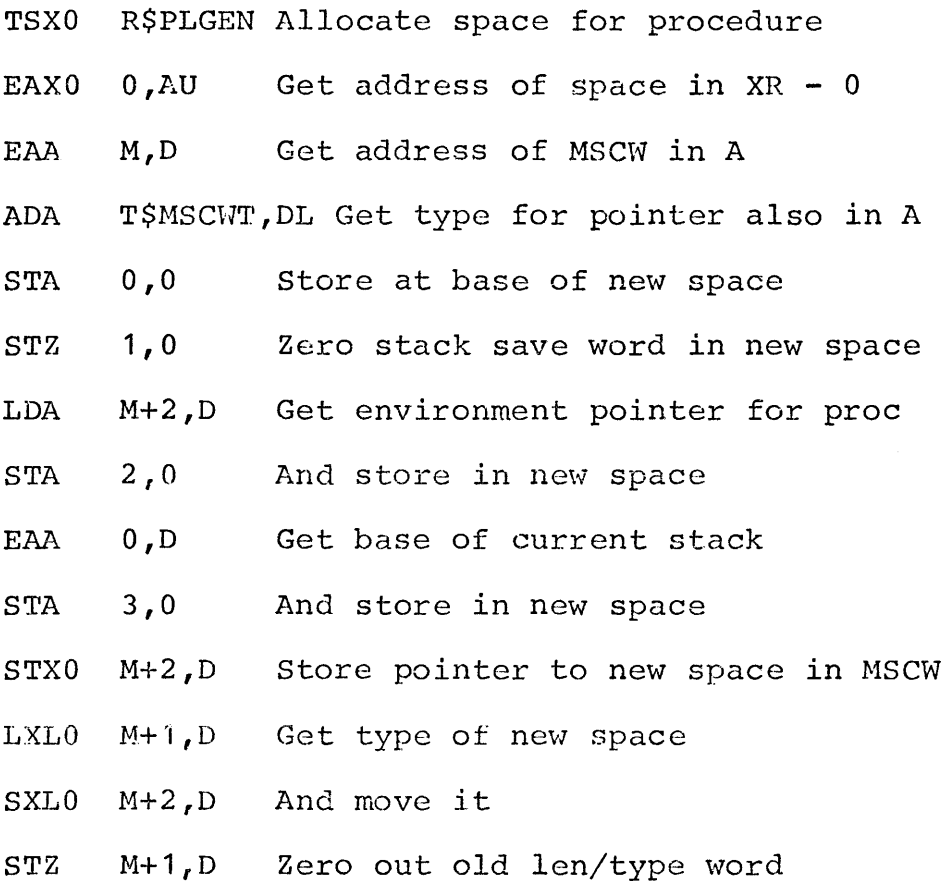

When these instructions are executed a new stack frame will be allocated and a pointer to this new stack frame is kept in the old procedure value. When the procedure is entered the new stack frame will point to the current stack frame.

# IDNTY (DEE'}

The given DEF table entry is for an identifier or operator. Code is compiled to bring a reference to this value to the run time value stack in preparation for an identity declaration or operator declaration. Actually, no code is generated but a control block that references the location the identifier is assigned is created.

IDNTE

The second from the top value in the run time value stack is a reference to an identifier or an operator stored there by a IDNTY code. The top value in the run time value stack is the value the identifier or operator should be identical to. Code is generated to assign the top value to the location specified by the reference that is second from the top. Then both values are deleted from the run time value stack. The object code generated is identical to the object code generated for the code 'ASGNE'.

FORMP (DEF)

The given DEF table entry refers to a formal parameter in a procedure denotation. Space for the value of the formal parameter is allocated in the run time value stack and object code is generated to move the actual parameter to the location assigned to the formal parameter. The object code generated has the form:

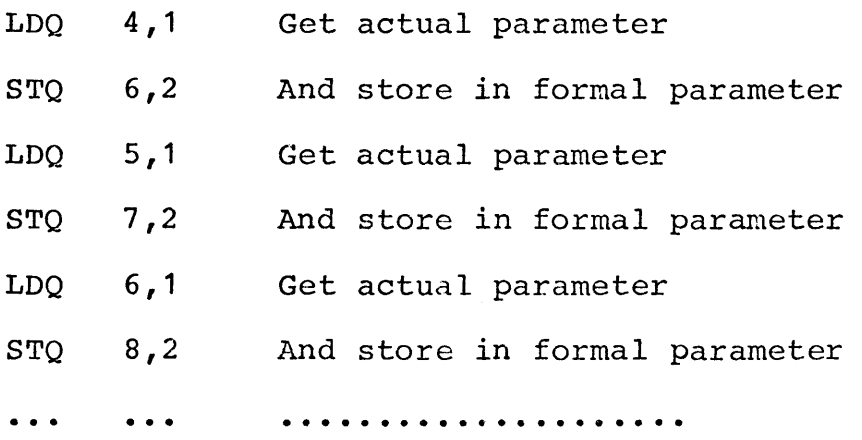

The number of pairs of instructions generated equals the

length of the value of the formal parameter. Successive parameters continue at the address where the preceeding parameter left off.

# !DENT (DEF)

The given DEF table entry is for an identifier or operator. A control hlock for this value is created in the run time value stack but no object code is generated.

#### DENOT (DEF)

The given DEF table entry is for a denotation value. Code is compiled to bring the value of the denotation to the run time value stack. A typical object code sequence for an integral denotation is:

> TRA 2,IC Transfer around value [actual integer here]

LDQ -1,IC Load integer in Q The only denotations currently implemented are real, integral, boolean, and character.

#### ASGN (MODE)

The given mode is the mode of an assignation that immediately follows this code. No code needs to be generated for this code.

ASGNE (MODE)

The second from the top value in the run time value stack is the left hand side of an assignation. The top value is the right hand side of the assignation. Code is compiled to assign the right hand side value to the place specified by the left hand side value. Then the right hand side value which is the top value is deleted from the run time value stack leaving the left hand side value on the stack as the value of the assignation. The code generated for an assignation merely moves each word of the source to the location specified by the destination. If an array value is moved, code is generated to move each element of the array by means of a loop.

# LL {PROG)

The given pointer to the PROG table indicates a new environment in the object program. The old environment is pushed into a compiler stack (the control stack) and the compiler is set for the new environment. No object code is generated.

#### LLE (PROG)

The environment that was saved by the LL code is restored and the compiler is set for the old environment. No object code is generated.

DELV (MODE)

The top value in the run time value stack whose mode is the given mode is deleted from the stack. No object code is generated.

SRNGE (PROG)

The old environment is pushed into a compiler stack (the control stack) and the compiler is set for the new environment. Code is generated to store a mark in the run time value stack and link it to the previous mark or active procedure. Then the instruction

STX S,LSTMK,D Save stack pointer in last MSCW+1 is generated to save the current value of the local stack pointer.

#### ERNGE (PROG)

The environment that was saved by the SRNGE code is restored and the compiler is set for the old environment. The value of the range just exited is made available and pushed into the run time value stack. Then the instruction

LDX S,LSTMK,D Restore stack pointer is generated to restore the local stack pointer to the value it had when the range was entered.

## EPDN (LBL)

This code is used to define the entry point to a
procedure. The LBL is defined at the current place in the generated code. Then the instruction

EAX D.0.2 Set new environment for procedure is generated to set XR - D to point to the new stack frame.

RETN (MODE)

This code is used to return the result of a procedure to the caller and return control. The two instructions

LDXO O,D LDX S,3,0 Save pointer to current stack frame Save pointer to old stack frame are added to the object code. Then the value of the procedure is moved to address [O,O]. This is the address of the calling MSCW. Then the instruction

TSXO R\$RET Return to caller is added to the object code. The routine R\$RET restores the caller's environment and returns control.

EPDV (MODE)

The given mode is the mode of a procedure denotation. Code is generated to push a value of this mode in the run time value stack. Other information required for the creation of the procedure value has been accumulated during the compilation of the procedure denotation such as the environment of the procedure and the storage required by it. The following instructions are added to the object code:

STZ P,D Zero out first word of value

EAA MAXST Get size of stack frame needed ADA type,DL Add type of stack frame STA P+1, D Store in second word of value get environment pointer in A register STA P+2,D Store in third word of value The environment pointer is obtained by compiling as many of

the following instructions as necessary to reach the proper environment:

LDA LDA 2,D 2 ,AU Get surrounding environment Get surrounding environment If the environments are the same then the instruction EAA O,D Get current environment in A

is compiled.

EPDE (LBL)

The given entry is the entry point of a procedure denotation. This entry point is inserted in the procedure value created by the code EPDV. The following instructions are added to the object code:

EAA ENTRY-\*,IC get entry to proc in A

STA P+3,D Store in fourth word of value This stores the entry point to the procedure in the procedura value.

## DLEN (LBL)

This code is used for bound procedures. The maximum

length of the run time value stack in the preceeding procedure is added as code to the generated output. Then the given label is defined to be the address of the word just added to the generated output.

# VSBCT (N)

 $\sim 1$ 

This code indicates that the top value in the run time value stack is an integral subscript for the Nth subscript position of an array. This fact is noted in a word pushed onto the control stack. No object code is generated.

### VLWB (N)

This code indicates that the top value in the run time value stack is a lower bound trimmer for the Nth subscript position of an array. onto the control stack. No object code is generated. This fact is noted in a word pushed

## VUPB (N)

This code indicates that the top value in the run time value stack is an upper bound trimmer for the Nth subscript position of an array. This fact is noted in a word pushed onto the control stack. No object code is generated.

# VNLWB (N)

This code indicates that the top value in the run time value stack is a new lower bound trimmer for the Nth

subscript position of an array. This fact is noted in a word pushed onto the control stack. No object code is generated.

## VEPTY {N)

This code indicates that the Nth subscript position in a trimmer is empty. This fact is noted in a word pushed onto the control stack. No object code is generated.

### LWB (N)

This code indicates that the top value in the run time value stack is the Nth lower bound in a declarer. Code is generated to store this value in the appropriate location of the declarer being constructed.

### UPB (N)

This code indicates that the top value in the run time value stack is the Nth upper bound in a declarer. Code is generated to store this value in the appropriate location of the declarer being constructed.

## FIX (N)

This code indicates that the last bound calculated is fixed. Code is generated to store this state in the declarer being constructed.

## FLEX (N)

This code indicates that the last bound calculated is flexible. Code is generated to store this state in the declarer being constructed.

#### SUB

This code indicates that a slice is about to be compiled. The compiler is set to evaluate the following trimscript.

### BUS (MODE)

This code indicates that the top values in the run time value stack are subscripts and trimmers to an array value below them in the run time value stack. Code is compiled to do the indicated trimming and subscripting. The given mode is the resulting mode of the slice. All trimmer and subscript values are deleted from the run time value stack and the array value now on top of the stack is replaced with the slice value.

## BOUND (BOUND)

This code always follows either a LGEN or a HGEN code and specifies bounds for generated values that require them. Code is compiled that will insert the required bounds by calling appropriate bound procedures.

RBUS (MODE)

This code indicates that the top values in the run time value stack are subscripts and trimmers to an array value below them in the run time value stack. Code is compiled to do the indicated trimming and subscripting. The given mode is the resulting mode of the slice. All trimmer and subscript values are deleted from the run time value stack and the array value now on top of the stack is replaced with the value of the slice.

### DSUB

Code is generated for the header of a bound procedure. This involves the fetching of the actual parameter which is a pointer to the descriptor.

### DBUS (BOUND)

Code is generated for the trailer of a bound procedure. This involves generating code to calculate the length of the array and return to the caller and calculate the strides in the descriptor.

### PRIM (MODE)

The top value in the run time value stack is an integer or a long integer. Code is compiled to change this value to a real or long real value.

#### DEREF (MODE)

 $\mathbf{f}$  :

The top value in the run time value stack is a reference mode. Code is compiled to dereference this value whose mode is the given mode.

## ROW {MODE)

Code is generated to row the value on top of the run time value stack to the given mode. This is not currently implemented.

## DEPR {MODE)

The top value in the run time value stack is a procedure without parameters. Code is generated to deprocedure this value by calling the procedure and the resulting value replaces the procedure value in the run time value stack. This code is equivalent to the code 'MSCW' followed by the code 'ENTER' •

## UNION {MODE)

Code is generated to unite the value on top of the run time value stack to a value of the given mode. This value replaces the original value on the run time value stack. The generated code merely inserts a type word in front of the value that contains the type of the value.

MREF

Space is allocated on top of the run time value stack by the compiler for a pointer. No code needs to be generated.

## CONE

The second from the top value in the run time value stack is space for a pointer and the top value is the right hand side of a conformity relation. Code is compiled to store a pointer in the space provided to the right hand side value. Then both values are deleted from the run time value stack. {The value of the pointer is not really lost because a transfer instruction will be compiled to code to pick up the value.)

# MAX

The compiler's stack pointer is set to the maximum value that it has attained in the current range.

### MA

Code is compiled if necessary to convert the top value in the run time value stack to standard form. This is necessary in balanced expressions where a value may be generated in several places and must have the same form from all places.

FS

•,

Code is compiled if necessary to store the top value in the run time stack in the stack in standard form. This is necessary when constructing a display where all values of the display must be in memory.

### THE LOADER

A compiled program consists of a body of code that is absolutely relocatable (i.e., code that does not have to be altered if it is moved in memory) followed by a list of modes with their associated patterns followed by a list of SYMDEF's and SYMREF's followed by one word containing the global environment length required by the program. Each pattern contains a pointer to a chain of addresses that should point to the pattern.

The main program is compiled as a declaration of a procedure whose name is all blanks with no arguments and no result that when called causes execution of the program.

If a program makes a reference to an identifier declared in an independently compiled program, the compiler assumes that the identifier is declared in a global environment and assigns space in the global environment. Conversely, if a program declares an identifier that will be used by another program, space is also assigned in the global environment. When there are several programs to be bound into a single program each program has its own global environment.

The loader maintains several tables for its use. The program table contains an entry for each program segment loaded and contains the base address of the segment and space for the location and length of the global environment for this segment. Entries in the type table contain a pattern and a link to a chain of addresses in the program

segment that refer to the pattern and an optional cannonical mode. When constructing the type table the loader will combine entries having the same mode so that there is a unique pattern associated with each mode. This is so conforraity relations will work properly with values from different program segments. There is a SYMDEF/SYMREF table that contains an entry for each symbol that is used by more than one program segment. This table contains for each symbol a chain of definitions and references of the symbol with the address associated with the symbol in the various program environments.

The loader first constructs appropriate table entries for the main program. It then searches for a symbol in the SYMDEF/SYMREF table that has no definition. If it finds one it loads a program segment of this name and makes further entries in the various tables. When there are no more symbols without definitions it constructs patterns for all entries in the type table and fills in all addresses that reference these patterns. The loader then allocates space for the global environments and inserts their addresses in front of the corresponding program segment. All of the global declarations in the segments are then executed causing values for all the global symbols to appear in their respective global environments. Then, using entries in the SYMDEF/SYMREF table the value for each defined symbol is moved to all locations in other global

environments where it is used. Finally the value of the symbol consisting of all blanks (which is the procedure value of the main program) is used for an ordinary procedure call and the program starts execution.

### Cannonical modes

One of the problems associated with the loader is the unique representation of modes in precompiled programs. During compilation, modes are represented by list structure in the MODE table. Unfortunately, different programs may result in different internal representations for the same mode because of a different order of appearance of modes in the program. This different representation does not bother the compiler but it means that the internal representation of modes is not a suitable external representation for use by the loader.

One method for generating a cannonical form for a mode is to use a list copying routine and copy the list structure that is the internal representation for the mode. This will create a list structure that represents the mode and that is unique for a given mode [Cheney, C.J., "A nonrecursive list compacting algorithm", Communications of the ACM,  $13$ ,  $677-678$  (1970)]. One disadvantage of this technique is that every mode specified must include all component modes even though these modes are specified elsewhere. This means that the memory required for a list

of cannonical modes will consume much more space than a single list structure that specifies the same list of modes.

The above method works for all modes except united modes. United modes are considered to be equivalent even though their component modes are in a different order or some modes are repeated. The cannonization process described above will not necessarily cannonize two united modes into identical list structures. If, however, a cannonical ordering is imposed on all modes and the cannonical form for a united mode is defined to be with each component mode occuring once and in cannonical order then united modes will be cannonized properly. This solution requires a cannonical ordering on all modes to be defined. A set of rules for a cannonical ordering of modes is as follows:

1. A primitive mode {real, int, bool, char, bits, bytes, sema etc.) comes before a row mode which comes before a reference mode which comes before a structured mode which comes before a procedure mode which comes before a united mode.

2. A primitive mode comes before a long primitive mode which comes before a long long primitive mode etc. Since there are only a finite number of non-long primitive modes they are ordered in alphabetical order.

3. Two reference modes are ordered in the same order as their dereferenced modes.

4. A structured mode with fewer fields comes before a structured mode with more fields. If two structured modes have the same number of fields then the corresponding tags for the fields are examined. If there is any pair of corresponding tags that is different then the structured mode whose first different tag is alphabetically before the corresponding tag in the other structured mode comes first. Otherwise, if all corresponding tags are equal then the structured mode whose first different mode that comes before the corresponding mode in the other structured mode comes first. (Notice that all modes cannot be the same or the two structured modes would be identical and neither structured mode would come before the other.)

5. A procedure mode with fewer arguments comes before a procedure mode with more arguments. If two procedure modes have the same number of arguments then corresponding modes of the arguments are considered. If there is any pair of corresponding argument modes that is different then the procedure mode whose first different argument mode that comes before the corresponding argument mode in the other procedure mode comes first. If all pairs of modes are the same then the procedure mode with the result mode that comes before the result mode of the other procedure mode comes first. (If the result modes are also the same then the two procedure

modes are identical.)

6. The canncnical ordering between two united modes is determined by first ordering the constituent modes of each united mode in cannonical order. If two constituent modes of a united mode are the same then one of them is deleted. The united mode with the least number of constituent modes comes first. If two united modes have the same number of constituent modes then the united mode whose first different constituent mode that comes before the corresponding constituent mode in the other united mode comes first. (At least one constituent must be different or the two united modes would be equivalent.)

There is one subtle point in this method for cannonically ordering modes. The ordering of the constituent modes of a united mode depends on their cannonical order and it might be possible to construct two different but consistent orderings involving united modes. Fortunately this problem does not arise because if there are two consistent cannonical orderings for a set of modes then two modes appearing at the same rank in the different orderings are equivalent. This can be seen by examining the cannonizing rules and noting that if the constituent modes of a mode have to be examined then the modes are equivalent if the constituent modes are equivalent.

As an aside, an alternative method for determining equivalences in the mode table between pass 1 and pass 2 would be to use the cannonical ordering rules to sort the mode table. One would have to be careful in writing such a routine because the number of constituent modes in a united mode may change during the sorting process as modes are discovered to be equivalent. The execution time of such a routine would be of the order of (n log n) instead of n squared where n is the number of modes in the MODE table.

## The garbage collector

In ALGOL 68 there are two ways in which memory can be freed at run time. Local values are released when the range that created them is exited. This local storage is allocated on a stack and when a range is exited, the stack pointer is restored to the value it had when the range was entered. Heap storage is allocated in the heap and storage is reclaimed from the heap only by the process of garbage collection. When all available space is used up the garbage collector determines all of the memory that can still be accessed by the program. This memory is compacted into two contiguous areas: the stack and the heap. The remainde~ of the memory is then free for allocation for local or heap values.

In order for a garbage collector to operate correctly it must be able to determine the exact structure of memory.

All locations that contain pointers must be found and the type of value to which these pointers point must be known. This includes all temporary memory locations that can contain a pointer. This means that run time memory organization is very rigid. Since memory is compacted by the garbage collector, all pointers that point to moved values must be relocated.

All pointers at run time consist of an address and a tag. The address part contains the address of the value pointed to and the tag part contains the address of a pattern for the value that is pointed to. A pattern is a list of data specification words followed by a pattern terminator word. A data specification word specifies the type of data in the value. There are six types of data specification words corresponding to six uses of memory. They are:

## SKIP N (skip N words)

The next N words are not being used currently but they should be marked so that the compactor won't squeeze this data structure. The skipped words are part of the temporary storage allocated for a procedure.

OCT (value that is not a pointer)

The next word is a non-pointer data item and should be marked.

PTR {pointer)

The next word is a pointer with the pointer in the upper half and a pointer to the pattern for the pointer.

WPTR {working pointer)

The next word is a pointer in the supervisor that should not be marked because it is outside of garbage collectable memory. Pointers of this type never appear in collectable memory and are used by routines calling the garbage collector to relocate internal pointers.

ROW N (N dimensional row value)

The next 4\*N4·1 words form a row descriptor with the first word pointing to the first element of the row value and succeeding sets of four words containing the lower bound, upper bound, stride, and states. All words of the descriptor and all elements should be marked.

ULEN {union length word)

The next word is the first word of a united value. It contains the length of the value in the upper half and a pattern pointer for the current value in the lower half. This following value should be marked as well as any extra words not used by the current value.

The strategy for garbage collection is to trace the

entire structure of memory and record words in use in a separate bit table. The bit table contains a bit for every word in collectable storage. Words in use are then moved to adjacent locations with words associated with the stack moving down and word assiciated with the heap moving up. Then all pointers are adjusted so that they point to the new location of their target. The garbage collector is divided into a list structure tracing part and a memory compacting part.

The list structure tracing routine is used first to mark all words usable by the program and second to relocate all pointers after the memory compacting routine has shuffled memory around. follows: The algorithm for the tracing routine is as

1. Clear the mark table and the array chain pointer. Set A, N, and F equal to zero and B equal to the pointer to the list structure to mark. This pointer has an address pointer and a type pointer.

2. If F is zero then go to step 4.

3. Using the relocation table relocate the address pointer in B without changing the type pointer in B. (If the pointer to be relocated does not point to a word that is marked then it is relocated to point to the first following marked word. This situation arises when a pointer to the end of the stack is saved when a new range is entered.)

4. If either the address pointer or the type pointer in B is zero then go to step 20.

5. If the type pointer in B points to a 'WPTR' pattern word then go to step 15.

6. If the type pointer in B does not point to a 'SKIP' pattern word then go to step 8.

7. Set N consecutive bits in the mark table starting with the bit corresponding to the word referenced by the address pointer in B where N is the number contained in the 'SKIP' pattern word. Increment the address pointer in B by N and the type pointer in B by 1 and go to step 17.

8. If the mark table bit corresponding to the word referenced by the address pointer in B is set then go to step 16.

9. Set the mark table bit corresponding to the word referenced by the address pointer in B.

10. If the type pointer in B points to a 'OCT' pattern word then go to step 16.

11. If the type pointer in B does not point to a 'ULEN' pattern word then go to step 13.

12. Let C stand for the word referenced by the address pointer in B. Then simultaneously move the type pointer from the C word to the word in B; move the type pointer from the word in B to the word in A; and move the type pointer from the word in A to the C word. Increment the address pointer in B by 1 and go to step 4.

13. If the type pointer in B does not point to a 'ROW' pattern word or if F is not zero go to step 15.

14. The address pointer in B points to a descriptor of N dimensions where N is the number in the 'ROW' pattern word. Pack the state information somewhere in the descriptor to make room for a 'place' and initialize all N places to zero.

15. Let C stand for the word referenced by the address pointer in B. Then simultaneously move the C word to B; move B to A; and move A to the C word. Then go to step 2.

16. Increment the address pointer and the type pointer in B both by 1.

17. If the type pointer in B points to a positive word (not a pattern terminator word) then go' to step 4. (note that 'OCT', 'PTR', 'ROW' etc. pattern words are all positive.)

18. If A is zero then go to step 27.

19. The type pointer in B points to a pattern terminator word. Add this word to B to restore B to the origiral address pointer and type pointer.

20. If the type pointer in A does not point to a 'ULEN' pattern word then go to step 22.

21. Decrement the address pointer in B by 1. Let C

stand for the word referenced by the address pointer in B. Then simultaneously move the type pointer from the word in A to the word in B; move the type pointer from the word in B to the C word; and move the type pointer from the C word to the word in A. Then go to step 16.

22. Let C stand for the word referenced by the address pointer in  $A$ . Then simultaneously move A to B; move B to the C word; and move the C word to A.

23. If the type pointer in B does not point to a 'ROW' pattern word then go to step 16.

24. The address pointer in B points to a descriptor of N dimensions where N is the number in the 'ROW' pattern word. Let L be the lower bound, U be the upper bound, and D be the stride. Increment the place in the first quadruple by one. Also increment the address pointer in the descriptor by the quadruple's stride. If the place is less than or equal to U-L then go to step 15. If the place is now greater than U-L then set the place to zero, decrement the address pointer in the descriptor by D(U-L+1) and repeat this step with the next quadruple if it exists.

25. If F is zero then link this array descriptor to the chain pointed to by the array chain pointer and go to step 16.

26. Unpack the state information in the descriptor and go to step 16.

27. If F is zero set to one all bits in the mark table corresponding to words in the interior of arrays chained to the array chain pointer.

 $\mathbf{x}^{\mathbf{y}}$ 

28. Marking is complete. If F is zero set it equal to one and go to the compacting routine. then garbage collection is complete. If F is one

The compacting routine is based on the fact that there must be at least one free word between consecutive blocks of marked words. This free word can contain relocation information that is used to relocate pointers in the list structure [Haddon, B.K. & Waite, W.M., "A Compaction Procedure for Variable-length Storage Elements", Computer Journal 10, 2, 162-165 (August 1967)]. The algorithm for the compacting routine is as follows:

1. Assume that bits before the start of the bit table are ones and bits.after the bit table are zero. Set pointer A to point to the word following the first 1-0 transition in the bit table.

2. Set pointer B to point to the word following the next 0-1 transition in the bit table. If there is no such rext transition then go to step 12.

3. Set pointer C to point to the word following the next 1-0 transition in the bit table.

4. Store in a word N words beyond the word pointed

to by A a relocation word containing the current contents of pointer B (old address) and pointer A (new address). Increment the value of N by one.

5. Set the pointer A1 equal to the pointer A and the pointer B1 equal to the pointer B.

6. Swap the two words referred to by pointers A1 and B1 then increment the pointers A1 and B1 so they refer to the next sequential word.

7. If the pointer in B1 does not equal the pointer in C then go to step 6.

8. If the stack/heap boundary was moved then store the new location of the stack/heap boundary in H. If pointer C is below the stack/heap boundary then copy pointer A1 into H.

9. Divide C-A by B-A and let the quotient be Q and the remainder be R. If N is less than or equal to R then move N words starting with location  $Q(B-A)+A$  to location B. If N is greater than R then move R words starting with  $Q(B-A)$  +A to location B+N-R. After the swap performed in step 6 the relocation table may be split into two parts and be anywhere in the free area. This step combines the two parts and puts the relocation table in a contiguous area at the bottom of the free area.

10. Set pointer A to the current value of pointer A 1.

11. Go to step 2.

12. Call the monitor to allocate or release memory as appropriate. All memory that is in use is below pointer A. Enough extra memory must be included to satisfy the current request for memory and contain the bit table.

13. Allocate space at the top of memory for the new bit table. The base of the bit table is the new top of the heap.

14. Set the pointer A1 equal to the pointer H and the pointer B1 equal to the base of the bit table minus A plus H. This prepares swapping the heap up to the base of the bit table.

15. Swap the two words referred to by pointers A1 and B1 then increment the pointers A1 and B1 so they refer to the next sequential word.

16. If the pointer in B1 does not equal the base of the bit table then go to step 15.

17. Set the base of the heap pointer to the base of the bit table minus A plus H.

18. Join up the relocation table in a similar way as in step 9.

19, Sort the relocation table by old addresses then adjust heap references to reference the new location of the heap.

20. Compacting is complete. Go to step 1 in the

marking routine.

Although it is not done in the present implementation, the garbage collector is capable of printing out a complete symbolic dump of memory. This is possible because every pointer contains a type pointer that completely describes the data the pointer points to. Such a symbolic dump would be very useful for program debugging.

## USE OF THE COMPILER

In the current implementation of ALGOL 68 no bold faced words are used. Instead, there is a list of reserved words that cannot be used as identifiers or indicants. Also, spaces are significant and separate successive indicants, reserved words, and identifiers. The following is a list of symbols used in the current implementation for the symbols defined in the ALGOL 68 report:

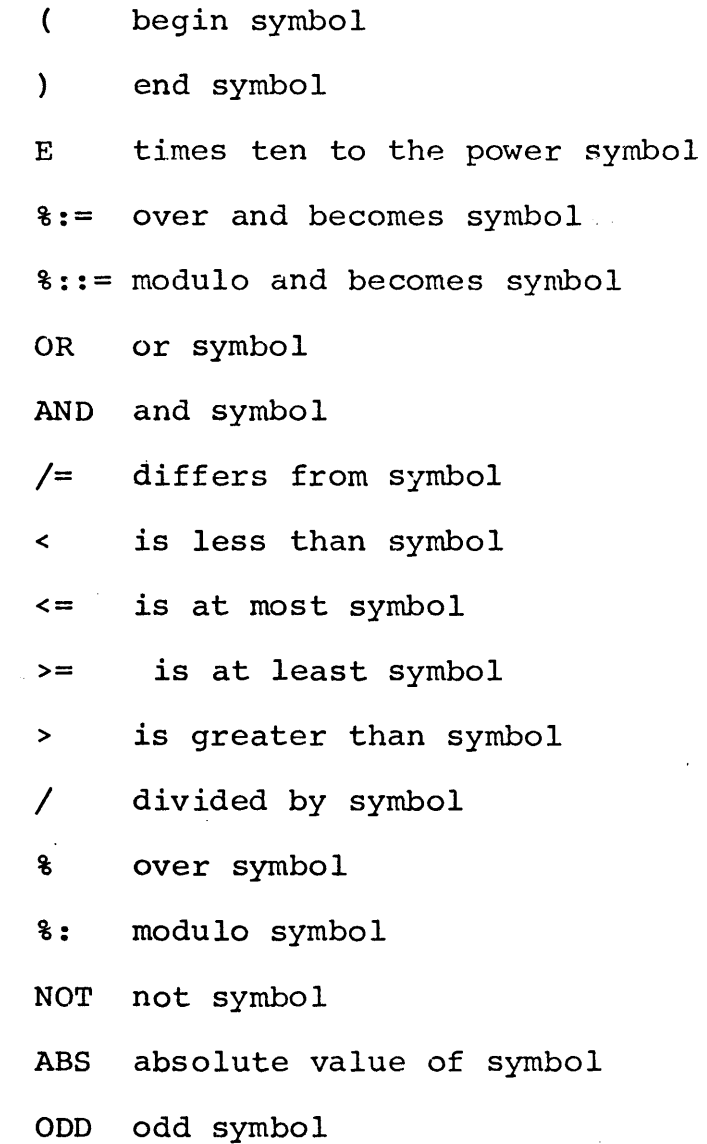

 $:/=:$  is not symbol

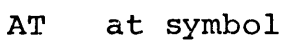

( if symbol

then symbol

else symbol

fi symbol  $\lambda$ 

OF of symbol

go to symbol

SKIP skip symbol

NIL nil symbol

\: then if symbol

 $\lambda$ : else if symbol<br>" aucto symbol

quote symbol

@ comment symbol

Since no bold face characters are used, certain ambiguities appear in the language that require additional conventions not found in the report. In particular, square brackets must be used for arrays. All casts must be inclosed in parentheses to distinguish them from labelled statements. Also the following list of reserved words cannot be used for identifiers or indicants:

> LONG **STRUCT** REF FLEX

EITHER

PROC UNION MODE PRIORITY LOC OP AT OF HEAP LIBRARY FOR FROM BY TO WHILE DO

 $\mathbf{I}$ 

Oher predefined words may be used generally but if they are their predefined meaning will be lost in the range in which this is done.

Programs to be run in ALGOL 68 are first typed into the Dartmouth Timesharing System in the normal way. Every line starts with a line number but the compiler ignores it. The command "SYSTEM ALGOL68" is then typed followed by the cormnand "RUN". This will cause the program to be compiled and run. An example of a valid program is:

1 (REAL X, Y;

2  $X := 1; Y := 2;$  $3 \times := X + Y$ 

r.

If it is desired to precompile a procedure for inclusion in another program then the procedure declaration is written in the normal way and is followed by the characters ";SKIP". For example, the program:

1 PROC ADD =  $(REAL X, Y) REAL : X + Y; SKIP$ will precompile a procedure whose result is the sum of its arguments. Since this program does not begin with a left parenthesis the compiler will not execute the program but instead write out the object machine code in a file called " • OBJECT • " • This file should be renamed to the name of the procedure being declared, "ADD" in the example.

To include a precompiled procedure in another program there must be a declaration for it. The declaration

LIBRARY PROC (REAL, REAL) REAL ADD; will add the file named ADD into the object code. It will also declare ADD to be a procedure that can be used in the program. A complete program using ADD might be:

- 1 (REAL  $A$ ,  $B$ ,  $C$ ;
- 2 LIBRARY PROC(REAL, REAL) REAL ADD;
- 3 A:=1; B:=2;
- 4  $C := ADD(A, B)$

### CONCLUSIONS

The major innovations of ALGOL 68 are the mode concept with the idea of complete compile time knowlege of run time modes. The united modes are introduced to allow limited run time determination of modes. ALGOL 68 also has a well defined set of input and output procedures thus filling a major lack in ALGOL 60. Unfortunately, the implied garbage collector in ALGOL 68 costs a good deal of overhead even against users who do not use this facility. If only one construction in a program requires garbage collection then all operations in the program will be slowed down. The garbage collector precludes the use of ALGOL 68 as an implementation language because of its insistance on a known run time set of modes at compile time. This makes it impossible to work with data whose structure will be determined at run time. Also, there is no way to get at the individual bits of a machine word. This makes it impossible to define the structure of hardware defined word formats.

The major innovation of PL/1 is its concept of a based pointer. In most languages identifiers are associated with memory locations but in PL/1 identifiers are associated with a particular offset relative to an unspecified pointer. An identifier is used by associating it with a particular base pointer. Therefore, identifiers in PL/1 correspond roughly to structure tags in ALGOL 68. However, in PL/1, the same

pointer or base may be associated with different structures permitting the same data to be accessed in different ways. This allows the programmer flexibility (and pitfalls) in referencing data. Unfortunately, the syntax of PL/1 is extremely messy and programs written in PL/1 are not mathematically "neat" like programs written in ALGOL.

SIMULA 67 combines the concepts of a procedure and a data structure. A procedure call such as f (a, b, c) can also be looked upon as initializing a three component data structure with the values  $a$ ,  $b$ , and  $c$ . This is accomplished by allowing references to the parameters of a procedure by an independent procedure and not releasing space allocated for temporary storage of a procedure after it is exited. The first parameter of the above procedure could be referenced by writing f.a • If a procedure has no computation in it then it degenerates into a pure data structure. Coroutines are also easy to implement in SIMULA 67. It is unfortunate that ALGOL 68 does not allow such convenient accessing of structures or the ability of using coroutines.

## APPENDIX

).  $\sim$   $\sim$ 

This appendix contains the actual syntax used for pass 1 and pass 2 together with a brief description of the imbedded actions. the name of each syntax rule appears to the left and is followed by a colon. The alternatives of a syntax rule are separated by semicolons and the last alternative is followed by a period. The elements in an alternative are separated by commas. Elements that are names of other production rules consist of this name. Actions that attenpt to match the input program against a literal string consist of this string surrounded by single quotes. Other actions are underlined. If an action has an argument then this argument follows the underlined name of the action and is enclosed in brackets.

Following the syntax for each pass is an explanation of the actions. Names followed by (SYNTAX) are actions imbedded in the syntax. Names followed by (SUBROUTINE) are subroutines used by the actions.

PASS 1 SYNTAX

- PROG: PRO, PASS1.5, PASS2, DONE.
- PRO: PDEN, DEL;

SRNGE, [CLOR], CLEAR, [IDNT], MRNGE, SER, DECI, ERNGE, [CLOR].

COND: '\',DECI,ERNGE,[BARR],SRNGE,[BARR],MRNGE,SER, ELSE;

> '\: 1 ,DECI ,ERNGE, [BARR], SRNGE, [BARR] ,MRNGE, SER, THEN;

EMPTY ..

THEN: '\',DECI,ERNGE,[BARR],SRNGE,[BARR],MRNGE,SER, ELSE;

> '\: 1 ,DECI ,ERNGE, [BARR], SRNGE, [BARR] ,MRNGE, SER, THEN;

ERRORS.

ELSE: '\',DECI,ERNGE,[BARR],SRNGE,[BARR],MRNGE,SER; '\:', DECI, ERNGE, [BARR], SRNGE, [BARR], MRNGE, SER, THEN;

EMPTY.

- SER: UNIT,UTAIL.
- UTAIL: ';',ADO, [SEMIC], UNIT, UTAIL;

':',ADO,[CLNC],DECLC,UNIT,UTAIL;

'.',ADO, [SEMIC], IDENT, ':', STID, DECL, UNIT, UTAIL; JTAIL.

UNIT: STZ, [IDNT], DEC.

JUNKE: JUNK;

EMPTY.

 $\lambda$ 

JUNK: IDENT,STIDB,JUNKE;

 $!=$ ' $\blacksquare$ , SMO, [IDNT], JUNK;

 $' := '$ , SMO, [IDNT], JUNKE;

PDEN, DEL, SMO, [ IDNT ], JUNKE;

BOX, DEL, SMO, [IDNT], JUNKE;

'STRUCT', SUNIT, DEL, SMO, [IDNT], JUNKE;

'UNION',UUNIT,DEL,SMO,[IDNT],JUNKE;

'PROC',ARGE,SMO,[IDNT],JUNKE;

'REF', SMO, [IDNT], JUNK;

'LOC',SMO,[IDNT],JUNK;

'HEAP', SMO, [ IDNT], JUNK;

'OF', SMO, [IDNT], JUNK.

FJ: FORS;

JUNKE.

- JTAIL: ',',ADO, [COMAC], SMO, [IDNT], JTL1; EMPTY.
- JTL1: FORS,JTAIL;

JUNKE, JTAIL.

- SUNIT: '(',PUSH, [IDNT], MARK, FSEQ, ')', CST, POP, [IDNT].
- UUNIT: '(',PUSH, [IDNT], MARK, MSEQ, ')', CUN, POP, [IDNT].
- FORS: 'FOR', IDENT, FROMS;

FROMS.

FROMS: 'FROM',JUNK,BYS;

BYS.

BYS: 'BY', JUNK, TOS;

TOS.

- TOS: 'TO', JUNK, WHLES; WHLES.
- WHLES: 'WHILE', SER, DOS;

DOS.

- DOS: 'DO', SMO, [IDNT], FJ.
- BOX: '[',SRNGE,[BOXR],BELEM,BTAIL,']' ,CBOX,ERNGE, [BOXR],REST,[CBOXT].
- BTAIL: ',',ADO, [COMAC ], BELEM, BTAIL;

EMPTY.

- BELEM: STZ, [IDNT], JUNKE, BEL2.
- BEL2: ':',ADO, [CLNC], STZ, [IDNT], JUNKE, BEL3; 'AT',ADO,[CLNC],STZ,[IDNT],JUNK; 'FLEX',':',ADO, [CLNC], STZ, [IDNT], JUNKE, BEL4; <sup>1</sup>EITHER' *1* ' : ' ,ADO, [ CLNC] *1* STZ, [ IDNT] ,JUNKE, BEL4; STZ, [ IDNT].
- BEL3: 'AT',JUNK;

BEL4.

BEL4: 'FLEX' ;

'EITHER';

EMPTY.

DEC: 'PRIORITY', IDENT, STID, '=', PRT3;

'OP' ,OPDEC;

 $'$ MODE',  $IDENT$ ,  $STID$ ,  $'="$ ,  $MT3$ ;</u></u>

'STRUCT' , SDEC;

'UNION', UDEC;
'REF', RESLT, EREF, IDEC;

BOX,RESLT,EBOX,IDEC;

'LOC', RESLT, IDEC;

'HEAP', RESLT, IDEC;

'LIBRARY', RESLT, SAVE, [FMODE], DECLB, LIBL;

IDENT, STID, ID;

JTL1.

- $PRT: \qquad I, I, ADO, [COMAC], PRT1;$ EMPTY.
- PRT1: IDENT, STID, PRT2; SMO, [ IDNT] , DEC.
- $PRT2: " =", PRT3;$

### ID.

- PRT3: PUSH, [IDNT], IDENT, CNVRT, POP, [IDNT], DECP, PRT.
- OPDEC:  $'(', MARK, MSEQ,') ' , FIELD, EPR, DECO, DELS, '=', FJ,$ OPTL;

IDENT,STID,EVOID,DECO,'=',PDEN,DECOP,OPTL;  $!=$ ', STID, EVOID, DECO, '=', PDEN, DECOP, OPTL; ERROR3.

OPTL:  $'$ , ', ADO, [COMAC], OPT1;

EMPTY.

OPT1: IDENT,STID,OPT2; OPDEC;

SMO, [IDNT], DEC.

OPT2: '=',JUNK,OPTL;

MTAIL: ',',ADO, [COMAC], MT1;

EMPTY.

ID.

- MT1: IDENT, STID, MT2; SMO, [ IDNT] ,DEC.
- MT2:  $I = I$ , MT3;

ID.

- MT3: PUSH, [IDNT], MOD, POP, [IDNT], DECM, MTAIL.
- SDEC: SUNIT,IDM;

IDENT, STID, '=', SUNIT, DECM, STAIL; ERRORS.

STAIL:  $','.ADO, [COMAC], ST1;$ 

EMPTY.

- ST1: IDENT,STID,ST2; SMO, [ IDNT ], DEC.
- $ST2:$   $!=$   $\cdot$ , SUNIT, DECM, STAIL;

ID.

UDEC: UUNIT,IDM;

 $IDENT, STID, '=' , UUNIT, DECM, UNT;$ ERROR6.

UNT:  $'$ ,  $'$ ,  $ADO$ ,  $[COMAC]$ ,  $UT1$ ;

EMPTY.

- UT1: IDENT, STID, UT2; SMO, [ IDNT], DEC.
- UT2:  $'$  =  $'$ , UUNIT, DECM, UNT;

ID.

PDEC: IDENT. STID. PDEC1;

MARK, ARGE, RESLT, EPR, IDEC.

PDEC1:  $!=$ ', PUSH, [IDNT], PDEC2, POP, [IDNT], TAG, PTE;  $I:=I$ ,  $PUSH$ , [ IDNT],  $PDEC2$ ,  $POP$ , [ IDNT],  $EREF$ ,  $TAG$ ,  $PTA$ ; IDENT, MARK, MMI, EPR, STID, IDEC; MARK, EVOID, EPR, IDEC.

PDEC2: PDEN;

JUNKE, MARK, EVOID, EPR.

RESLT: 'PROC',MARK,ARGE,RESLT,EPR;

BOX,RESLT,EBOX;

'REF',RESLT,EREF;

'STRUCT',SUNIT,IDE;

'UNION',UUNIT,IDE;

IDENT,STID,RES1.

- RES1: IDENT, MMI, STID; EVOID.
- IDE: IDENT, STID; SMO, [ IDNT].
- $PTE: \tI$ ,',ADO, [COMAC], PTE1; EMPTY.
- PTE1: IDENT, STID, PTE2; SMO, [IDNT], DEC.
- PTE2:  $!=$ ' , PUSH, [IDNT], PDEN, POP, [IDNT], TAG, PTE; ID.
- $PTA:$   $', '$ , ADO, [COMAC], PTA1;

EMPTY.

PTA1: IDENT, STID, PTA2;

SMO, [ IDNT] ,DEC.

- $PTA2:$  ':=',PUSH, [IDNT],PDEN,POP, [IDNT], EREF, TAG, PTA; ',',ADO, [COMAC], MARK, EVOID, EPR, TAG; ID.
- MOD: 'REF', MOD, EREF;

BOX,MOD1 ,EBOX;

'STRUCT', SUNIT;

'UNION', UUNIT;

IDENT, STID, MMI;

'PROC', MARK, ARGE, MOD1, EPR.

ARGE:  $'(', MSEQ,')';$ 

EMPTY.

MOD1: MOD;

EVOID.

- FIELD: 'REF', SMO, [FMODE], FIELD, EREF, SAVE, [FMODE]; BOX, SMO, [FMODE], FIELD, EBOX, SAVE, [FMODE]; 'STRUCT', SUNIT, IDENT, STID, SAVE, [ FMODE ]; 'UNION', UUNIT, IDENT, STID, SAVE, [FMODE]; 'PROC', MARK, ARGE, FLD2, EPR, SAVE, [FMODE]; IDENT, STID, FLD4, SAVE, [FMODE]; ERROR7.
- FLD2: IDENT, STID, FLD3; FIELD.
- FLD3: IDENT, MMI, STID;

# EVOID.

FLD4: IDENT, MMI, STID;

REST, [FMODE].

- MSEQ: MOD,MSEQ1.
- MSEQ1: *'* <sup>1</sup> 1 ,MOD ,MSEQ1; EMPTY.
- FSEQ: FIELD,TAG,FSEQ1.
- FSEQ1: ',',FIELD,TAG,FSEQ1; EMPTY.
- IDM: IDENT, STID, IDEC; JUNKE,DEL,JTAIL.
- ID: IDENT, MMI, STID, IDEC; JUNKE,JTAIL.
- CTAIL:  $',',$ ADO, [COMAC], DEC, CTAIL;

EMPTY.

IDEC:  $' = '$ , SAVE, [ FMODE], TAG, JUNKE, ETL;

 $':='$ ,  $EREF$ ,  $SAVE$ ,  $[$   $FMODE$   $],$   $TAG$ ,  $JUNKE$ ,  $ATL$ ; JUNK,DEL,JTAIL;

EREF, SAVE, [FMODE], TAG, ATL.

- ETL:  $'$ ,  $'$ , ADO, [COMAC], ET1;  $SMO$ ,  $[IDNT]$ .
- ET1: IDENT, STID, ET2; SMO, [IDNT], DEC.
- ET2:  $I = I$ , REST, [FMODE], TAG, JUNKE, ETL; ID.
- ATL: ' */* ',ADO */* [ COMAC] ,AT 1; SMO,[IDNT].
- AT1: IDENT, STID, AT2; SMO, [ IDNT] ,DEC.,
- $AT2:$   $':='$ ,  $REST$ ,  $[$  FMODE  $]$ ,  $TAG$ , JUNKE,  $ATL$ ; ',',ADO, [COMAC], REST, [FMODE], TAG, AT1; IDENT, MMI, STID, IDEC; JUNK,JTAIL;

REST,[FMODE],TAG.

- LIBL:  $', '$ , ADO, [COMAC], LIB1; SMO, [ IDNT].
- LIB1: IDENT,STID,LIB2; SMO, [ IDNT] ,DEC.
- LIB2: ',',ADO,[COMAC],REST,[FMODE],DECLB,LIB1; IDENT, MMI, STID, IDEC; JUNK,JTAIL;

REST, [FMODE], DECLB.

- PDEN: ' (', SRNGE, [CLOR], PUSH, [MK], MRNGE, SER, COND, ')', MOD1,PBOD,EPDEN.
- PBOD: ':',JUNKE, STZ, [PDPOS];

SMO, [PDPOS].

## PASS 1 ACTIONS

#### EMPTY (SYNTAX)

No action. This action is used when no action is to be performed and there are no other actions in the alternative.

PASS1.5 (SYNTAX)

This action is pass 1.5. When pass 1.5 finishes, control is returned to the syntax analyzer.

## PASS2 (SYNTAX)

This is the top production rule for pass 2. The name of the rule is 'PRO' in pass 2 syntax.

# DONE (SYNTAX)

This action is called when pass 2 is finished. The syntax analyzer is exited and pass 3 is executed.

#### STZ (SYNTAX)

This routine stores a zero in the upper half of the word referred to by the argument.

#### SMO (SYNTAX)

This routine stores an octal 400000 in the upper half of the word referred to by the argument.

# CLEAR (SYNTAX)

This routine stores a zero in the word referred to by the argument.

#### STIDB (SYNTAX)

This routine examines location 1\$IDNT. If this location is zero, routine STID is transferred to. Otherwise, an octal 400000 is stored in the upper half of location 1\$IDNT.

## STID (SYNTAX)

This routine stores the contents of  $XR - 7$  in the upper half of location 1\$IDNT.

### DECLC (SYNTAX)

This routine checks the contents of location 1\$IDNT. If this location is negative, an immediate exit is made. Otherwise, routine DECL is transferred to.

#### DEL (SYNTAX)

The top word in the working stack is deleted. that was second from the top is now the top word. The word

# PUSH (SYNTAX)

The word referred to by the argument is pushed onto the control stack. top. The old top of stack is now second from the

148

# POP (SYNTAX)

The word on the top of the control stack is stored in the location referred to by the argument. The top stack word is deleted so that the old second from the top word becomes the top of stack word.

#### DELS (SYNTAX)

The top word in the control stack is deleted. that was second from the top is now the top word. The word

#### MARK {SYNTAX)

The current length of the working stack is pushed onto the control stack.

# MRNGE {SYNTAX)

The current length of the working stack is stored in location 1\$MK.

#### EVOID (SYNTAX)

A void mode declarer is pushed onto the working stack. A void mode declarer consists of a pointer to the void entry in the mode table in the upper half and zero in the lower half.

# SAVE (SYNTAX)

The top word of the working stack is copied to the

location referred to by the argument. The working stack is not altered,

REST (SYNTAX)

 $\vec{\bullet}$  .

The word referred to by the argument is pushed onto the working stack.

### TAG (SYNTAX)

The contents of 1\$IDNT is pushed onto the working stack.

 $\bar{I}$ 

# !DENT (SYNTAX)

The next symbol in the input stream is checked. If it is a reserved symbol this routine gives a nomatch return. Otherwise, the next symbol is accepted and a pointer to the STAB table entry of the symbol is placed in  $XR - 7$ .

### CS'r (SYNTAX)

The top word of the control stack is assumed to be the length of the working stack stored there by the MARK routine. This word is deleted from the control stack and the words added to the working stack since the marking are considered. The considered words refer to the fields of a structure when taken in pairs. The first word of the pair is a declarer word for the field and the second word contains in the upper half a pointer to the STAB table where the tag for the field is stored. All of the considered

words are deleted from the working stack and are replaced by a single declarer word for the stuctured mode having the fields specified by the considered words.

# CNVRT (SYNTAX)

The last symbol accepted is checked. If it is not a single digit between "1" and "9" a fatal error occurs. Otherwise;- the value of the digit is pushed onto the working stack in the upper half of the word.

#### EREF {SYNTAX}

The top word in the working stack is assumed to be a declarer. It is replaced by a declarer whose mode is reference to the mode of the original declarer.

# EPDEN {SYNTAX)

The word 1\$PDPOS is examined. If the word is positive then the next paragraph explains the rest of the routine. If the word is negative then the top word of the working stack is deleted. Subroutine DECIA is called. Location 1\$MK contains the old length of the working stack and words are deleted from the working stack until its length is the same as the stored in 1\$MK. The top word of the control stack is popped and stored in 1\$MK. Subroutine ERNGA is called with a parameter of CLOR. A void declarer is pushed onto the working stack and the routine exits.

If 1\$PDPOS is positive then SEMIC and CLNC must be zero or a fatal error occurs. Consider the words added to the working stack since the last mark. They are declarers for the formal parameters followed by a declarer for the mode of the result. The top word of the working stack is deleted and remembered. All of the other considered words are deferenced (if not reference mode a fatal error occurs} then subroutine DECIA is called. The contents of 1\$MK is pushed onto the control stack. The remembered word is restored on top of the working stack. The considered words with the result word are replaced with a single word declarer of the mode procedure with parameters by a call to the subroutine EPROC. The top of the control stack is popped and stored in 1\$MK. The declarer on the top of the working stack is remembered and deleted. Subroutine ERNGA is called with a parameter of the mode of the remembered declarer with the sign bit set. The remembered declarer is restored on the working stack and a normal exit occurs.

#### MMI (SYNTAX}

A declarer is pushed onto the working stack referring to the symbol referred to by the contents of location 1\$IDNT. This is done by creating entries in the mode and bound tables that refer to the symbol and range. A later routine will replace these entries by the actual mode that the symbol refers to.

151

EPROC (SUBROUTINE)

Words added to the working stack since the mark which is stored on top of the control stack are considered to be declarers for the arguments and the result of the procedure mode. All of these words on the working stack are deleted and replaced with a single word which is a declarer for the indicated procedure mode. The mark word in the control stack is deleted. A return is then made to the calling routine.

# EPR (SYNTAX)

A call is made on EPROC.

# CUN (SYNTAX)

Words added to the working stack since the mark which is stored on top of the control stack are considered to be declarers for the component modes of a united mode. All of these words on the working stack are delted and replaced with a single word which is a declarer for the indicated united mode. deleted. The mark word in the control stack is

# DECM (SYNTAX)

An entry is made in the DEF table defining the symbol in 1\$IDNT to be a mode indication for the mode specified by the declarer stored in the top word of the working stack. The

DEF table entry is linked to the other DEF table entries for the same symbol and a note as to the lexicographical level of the symbol is made. The declarer on top of the working stack is deleted.

#### DECP (SYNTAX)

An entry is made in the DEF table defining the symbol in 1\$IDNT to be a priority indication of the priority specified by the number stored in the top word of the working stack. The DEF table entry is created by a call to the subroutine SETD. The pointer on top of the working stack is deleted.

# DECO (SYNTAX)

An entry is made in the DEF table defining the symbol in 1\$IDNT to be an operator with the mode specified by the declarer stored in the top word of the working stack. The DEF table entry is created by a call to the subroutine SETD. The declarer on top of the working stack is deleted. A pointer to the DEF table entry is pushed onto the control stack.

# DECOP (SYNTAX)

The top word on the control stack is a pointer to a DEF table operator definition entry. This word is popped from the control stack. The top word of the working stack is a declarer. It is popped from the working stack and stored

in the DEF table entry pointed to by the word popped from the control stack as the mode of the operator.

DECI (SYNTAX)

A call is made on subroutine DECIA. Words are then deleted from the working stack until the length of the working stack equals the length stored in 1\$MK.

#### DECIA (SUBROUTINE)

All words added to the working stack beyond the length stored in 1\$MK are considered. These words are taken in pairs: the first word of a pair is a declarer and the second is a pointer to a symbol in the STAB table. For each pair an entry is made in the DEF table defining the symbol to be an identifier having the corresponding declarer. The DEF table is then linked to the other DEF table entries for the same symbol and a note as to the lexicographical level of the symbol is made.

#### DECL (SYNTAX)

A label declarer is pushed onto the working stack. Then the contents of 1\$IDNT is pushed onto the working stack.

#### SETO (SUBROUTINE)

This subroutine assumes that  $XR - 1$  points to a newly allocated entry in the DEF table and that location 1\$IDNT

contains in the upper half of a pointer to the STAB table to the symbol currently under consideration and in the lower half its lexicographical level. The current DEF table entry is linked to other DEF table entries for the same symbol. The chain of DEF table entries for a given symbol are ordered in decreasing order of lexicographical level and in the order MODE, OP, PRIOR, IDENT within the same lexicographical level. A note of the current lexicographical level is made in the currnt DEF' table entry.

# CBOX (SYNTAX)

The top word of the control stack contains the length of the working stack when it is marked. This top word of the control stack is deleted and the words added to the working stack are considered. These words contain bounds information contained in a row declarer. This bounds information is deleted from the working stack and stored in an entry in the BOUND table. Subroutine ERNGA is called with a parameter of BOXR. A pointer to the newly created BOUND table entry is then pushed onto the working stack.

#### EBOX (SYNTAX)

The top word of the working stack is a declarer and the second from the top word is a pointer to an entry in the BOUND table. These two words are deleted from the working stack and a declarer consisting of a pointer to the BOUND

table entry and a pointer to a newly created entry in the mode table is pushed onto the working stack. The newly created entry in the mode table is the mode row of (n times as indicated by the BOUND table entry) followed by the mode referred to in the declarer that was on top of the working stack.

## ADO (SYNTAX)

One is added into the upper half of the word specified by the argument.

### MBND (SYNTAX)

A word made up of the upper half of the location 1\$IDNT and the argument is pushed onto the working stack.

#### SRNGE (SYNTAX)

An entry is made in the PROG table containing the argument. Then the contents of the locations 1\$COMAC, 1\$CLNC, 1\$CURR, 1\$SEMIC, and 1\$IDNT are successively pushed onto the working stack and set to zero. A pointer to the PROG table entry is then stored in the upper half of 1\$CURR and the lower halves of 1\$LEVEL and 1\$IDNT.

#### ERNGE (SYNTAX)

The subroutine ERNGA is called with the argument as the argument.

ERNGA (SUBROUTINE)

The pointer in 1\$CURR is used to locate an entry in the PROG table. The argument is stored in the PROG table entry. So is the contents of 1\$IDNT, 1\$SEMIC, 1\$CLNC, and 1\$COMAC. Then the locations 1\$IDNT, 1\$SEMIC, 1\$CURR, 1\$CLNC, and 1\$COMAC are restored from successive words popped from the working stack. Then the lower half of 1\$IDNT is stored in the PROG table entry.

157

PASS 2 SYNTAX

PRO: START, CLO, VOID, REST, [FMODE], SVAL, STRNG, DECX; SRNGE,STZ, [RNGE],SER, VOID, EVOID, DELV, ERNGE.

CLO: LPAR,[PROC],SRNGE,INLL,PUSH,[T\$CODE],MARK,FORMP, SRNGE, STZ, [RNGE], SER, VOID, EVOID, DELV, E<br>LPAR, [PROC], SRNGE, INLL, PUSH, [T\$CODE], M  $'$ ) ',PMOD,PUSEA, [DECLR],EPR,PUSH, [DECLR], ':',QUAT, EPDEN, ORLL, ERNGE, EPDNE; LPAR, [PARALLEL], SRNGE, INLL, PUSH, [T\$CODE], QS, ') ', PARN, ORLL, ERNGE; LPAR, [CAST], SRNGE, INLL, PMOD, ':', QUAT, ') ', SVAL, STRNG, ORLL, ERNGE; LPAR, [SERIAL], SRNGE, INLL, SER, ') ', ORLL, ERNGE; LPAR, [ANY], SRNGE, INLL, IF, ') ', ORLL, ERNGE.

- RLTR:  $'$ ::',CSCT;  $\mathsf{I}$  : :=  $\mathsf{I}$ , CSCTB.
- SER: PUSH, [T\$CODE], TRAIN, TRTL, BALN.
- TRTL:  $'$ .', ADO, [CNT], SER;

EMPTY.

- TRAIN: UNIT,UTAIL.
- UTAIL: ';',VOID,DELV,ODELV,TRAIN; EMPTY.
- IF: CPAR, PUSH, [T\$CODE], PUSH, [T\$CODE], CONF, TSEQ, RLTR, TERT, ENTL, [B1], CONE, CLEAR, [CNT], BALZR, SVAL, FIRM, DELV, ODELV, THEN, ELSE, BAL2; PUSH, [T\$CODE], SER, DIF, THEN, ELSE, BAL2.
- THEN: BAR, [CONFORMITY], XRNGE, PUSH, [T\$CODE], QSEQ,

# BALZR;

BAR, [CASE], XRNGE, SER;

BARF, [ANY], XRNGE, IF, ESKIP.

ELSE: BAR,[CASE],XRNGE,SER,ENTL,[B2j; BARF, [CASE], XRNGE, PUSH, [B2X], IF, POP, [B2X], ENTL, [ B2];

ESKIP,ENTL,[B2].

- $QSEQ: QUAT, ENTL, [B2], QSEQT.$
- $QSEQT: '$ ,  $I$ ,  $ADO$ ,  $[CNT]$ ,  $QSEQ$ ;

EMPTY.

- QS: QUAT,QST.
- $QST:$  ',',ADO, [CNT],  $QS;$

EMPTY.

- TSEQ: TERT, ENTL, [B1], ENTC, TSEQT.
- TSEQT: ',',ADO, [CNT],TSEQ;

EMPTY.

UNIT: DEC;

LSEQ,QUAT.

LSEQ: LABEL,LSEQ;

EMPTY.

QUAT: 'FOR';

TERT,QTAIL.

- QTAIL: ':=',SASGN,QUAT,DASGN;
	- $'::'$ , SCT, TERT, DCT;
	- '::=' ,SCTAB,TERT,DCTAB;
	- $' := :'$ , SIS, TERT, IDNTY;
	- ':/=:',SISNT,TERT,IDNTY;

EMPTY.

- TERT: MFOR,STAIL.
- STAIL: OPER, FOP, TERT, STAIL; FOPS.

MFOR: SEC;

OPER, WMOP, MFOR, MOP.

SEC: TAGOF, SEC, SELCT; AMOD,SHEAP,EREF,WGEN; 'HEAP', AMOD, SHEAP, EREF, WGEN; 'LOC', AMOD, SLOC, EREF, WGEN; PRIM;

CLO, ACTP.

PRIM: 'SKIP', ESKIP;

'NIL' ,ENIL;

'TRUE' ,ETRUE;

'FALSE', EFALS;

DENOT, WDEN, ITAIL;

IDENT,WIDEN,ITAIL.

- ITAIL: '[',SVAL,WEAK,OSUB,SRNGE,INLL,INDEX,XTAIL,']', OBUS, ORLL, ERNGE; ACTP.
- ACTP: LPAR, [PARAMETER], SVAL, FIRM, SRNGE, PUSH, [TMODE], INLL, PUSH, [T\$CODE], QS, ') ', PARN, ORLL, CALL, ERNGE, ACTP; EMPTY.
- XTAIL: ',',ADO,[CNT],INDEX,XTAIL;

EMPTY.

 $!\cdot\cdot\cdot$ , IX2;

IXS;

EPTY.

 $IX1: '':'.LWB,IX3;$ IX5;

SBCT, ADO, [SBCNT].

IX2: BOUND,UPB,IX4;

IXS;

EPTY.

IX3: BOUND, UPB, IX4;

IX4.

 $IX4: IXS;$ 

EMPTY.

- IX5: 'AT', BOUND, NLWB.
- BOUND: TERT, SINT, DELV.
- VMOD: MOD, SVIRT, CLEAR, [DFLG].
- AMOD: MOD, SACT, CLEAR, [DFLG].
- $MOD:$  BOX, MOD,  $EBOX;$

'REF', PUSH, [DFLG], VMOD, EREF, POP, [DFLG];

'STRUCT', SUNIT;

'UNION', UUNIT;

'PROC', PUSH, [DFLG], PROCT, POP, [DFLG];

 $\bar{z}$ 

MIND,SDCLR.

PROCT: PROCM;

# PMOD, MARK, PUSEA, [DECLR], EPR.

PROCM: LPAR, [ANY], PUSH, [DFLG], CLEAR, [DFLG], MARK, MSEQ,

<sup>1</sup> ) ',PMOD,PUSEA,[DECLR],EPR,POP,[DFLG].

PMOD: VHOD;

EVOID.

BOX: '[',SRNGE, DSUB, BOXER, BTAIL, CBOX, ']', DBUS, ERNGE.

BOXER: BOUND, OLWB, FOPT, ':', BOUND, OUPB, FOPT, SACT;

':',SVIRT;

SVIRT.

FOPT: 'FLEX',OFLEX;

OFIX.

BTAIL: ',',ADO, [CNT], BOXER, BTAIL;

EMPTY.

- SUNIT: LPAR,  $[ANY]$ , EVOID, MARK,  $FSEQ$ ,  $'$ )  $'$ ,  $CST$ .
- UUNIT: LPAR, [ANY], PUSH, [DFLG], CLEAR, [DFLG], MARK, MSEQ,

')  $'$ , CUN, POP, [DFLG].

- MSEQ: VMOD,PUSEA, [ DECLR] ,MODT.
- MODT: ',',MSEQ;

EMPTY.

FSEQ: FIELD, PUSHW, [DECLR], PUSHW, [TG], FSEQ1.

 $FSEQ1: ','FSEQ;$ 

EMPTY.

FIELD: MIND ,FLD1;

MOD, TAG;

TAG.

FLD1: TAG, SDCLR;

EMPTY.

PARAM: QUAT.

PTAIL: ',',ADO, [CNT], PARAM, PTAIL;

EMPTY.

- FORMP: VMOD,IDENT,PUSEA,[DECLR],OFORM,FTL.
- $FTL:$  ',', $FT1;$

EMPTY.

- FT1: IDENT */* PU SEA, [ DECLR] , OFORM */* FTL; FORMP.
- DEC: 'STRUCT',CLEAR,[DFLG],ST1;
	- ' UNION', UN1;
	- 'MODE' ,MD1;
	- 'PRIORITY', PR1;
	- 'OP' ,OPDEC;
	- 'PROC' ,PDT;
	- MOD,SBLNK,IDEC;
	- 'HEAP', MOD, SHEAP, IDEC;
	- 'LOC',MOD,SLOC,IDEC;
	- 'LIBRARY',VMOD,IDENT,LIBL.
- PDT: IDENT,STID,GMOD,IDEC1; PROCT, SBLNK, IDEC.
- ST1: SUNIT, SBLNK, IDEC;
	- MIND, '=', SUNIT, SACT, CLEAR, [DFLG], STL.

 $STL:$  ',', $ST2;$ 

 $'$ ;  $'$ , TRAIN.

 $ST2:$  MIND,  $!=$  , SUNIT, SACT, CLEAR, [DFLG], STL; DEC.

164

 $\mathbb{R}^2$ 

UN1: UUNIT,SBLNK,IDEC;

MIND, '=', UUNIT, UTL.

- $UTL:$   $', '$ ,  $UT2;$  $\mathbf{I}$ ;  $\mathbf{I}$ , TRAIN.
- UT2:  $MIND, '=', UUNIT, UTL;$ DEC.
- $MD1:$   $MIND, '=', AMOD, MTAIL.$
- MTAIL: ',',MD2;

';',TRAIN.

MD2: MD1;

DEC.

- PR1:  $TAG, '=', DEMOT, PRT.$
- PRT:  $'$ ,  $'$ ,  $PR2$ ;

';',TRAIN.

PR2: PR1;

 $\sim$ 

- DEC.
- OPDEC: PROCM, OPER, STID, OIDNY, OIDN, '=', QUAT, REST,

[FMODE],SVAL,STRNG,EVOID,OENTR,DELV,OPTL;

OPER, STID, OIDNY, OIDN, '=', QUAT, REST, [FMODE], SVAL,

STRNG, EVOID, OENTR, DELV, OPTL.

OPTL:  $'$ ,  $'$ , OPT1;

I; I ,TRAIN.

OPT1: OPDEC;

DEC.

 $\sim$   $\sim$ 

IDEC: IDENT,STID,SAVE,[FMODE],IDEC1;

SHPBK, SACT, CLEAR, [DFLG], EREF, WGEN, STAIL, QTAIL.

 $\ddot{\phantom{0}}$ 

IDEC1: '=' ,SVIRT,CLEAR,[DFLG],OIDN,QUAT,REST,[FMODE], SVAL, STRNG, DECX, ETL;

SACT, CLEAR, [DFLG], EREF, SAVE, [FMODE], AT2.

ETL:  $\blacksquare$ ,  $\blacksquare$ , ET1;

';',TRAIN.

- ET1: IDENT, STID,  $!=$   $\cdot$ , OIDN, QUAT, REST, [FMODE], SVAL, STRNG,DECX,ETL; DEC.
- ATL: ',',AT1;
	- I; I ,TRAIN.
- AT1: IDENT, STID, AT2; DEC.
- AT2: ':=',OIDN,REST,[FMODE],OASGN,SLCBK,WGEN,QUAT, DEREF, SVAL, STRNG, ASGNE, DELV, DECX, ATL; OIDN, REST, [FMODE], SLCBK, WGEN, DECX, ATL.  $\frac{1}{2}$

 $\overline{ }$ 

LIBL:  $'$ ,',LIB1;

';',TRAIN.

LIB1: IDENT,LIBL;

DEC.

DECX: EVOID, OENTR, DELV.

## PASS 2 ACTIONS

### EMPTY (SYNTAX)

No action. This action is used when no action is to be performed and there are no other actions in the alternative.

# START (SYNTAX)

This action peeks at the next (first) input symbol. If it is not a left parenthesis then the action returns 'FAIL'. Otherwise, DECLR and FMODE are set to 'PROCEDURE VOID', the last identifier encountered is claimed to be all blanks, the flag LIBF is set to indicate this is a program and not a subroutine, and the action OIDN is executed.

### SRNGE (SYNTAX)

The contents of 2\$RNGE is pushed onto the control stack. Then the contents of the locations 2\$CNT, 2\$DECLR, 2\$FMODE, 2\$B1X, 2\$B1S, 2\$B2X, 2\$B2S, 2\$L1, and 2\$0PT are successively pushed onto the control stack and set to zero. The lower half of 2\$RNGE contains the highest range number encountered. This number is incremented to the next range number and stored in both halves of 2\$RNGE as the new range number and the maximum range number.

# XRNGE (SYNTAX)

Location 2\$CNT is zeroed. The lower half of 2\$RNGE contains the highest range number encountered. This number is incremented to the next range number and stored in both halves of 2\$RNGE as the new range number and the maximum range number.

## ERNGE (SYNTAX)

The locations 2\$0PT, 2\$L1, 2\$B2S, 2\$B2X, 2\$B1S, 2\$B1X, 2\$FMODE, 2\$DECLR, and 2\$CNT are restored from successive words popped from the control stack. Then the next word is popped from the control stack and the upper half of it is stored in the upper half of 2\$RNGE as the new range number.

#### TAG (SYNTAX)

The next symbol in the input stream is checked. If it is a reserved word this routine gives a nomatch return. Otherwise, the next symbol is accepted and a pointer to the STAB table entry of the symbol is stored in 2\$TG.

OPER (SYNTAX)

TLUG is called with D\$0P as an argument.

MIND (SYNTAX)

TLUG is called with D\$MODE as an argument.

#### IDENT (SYNTAX)

TLUG is called with D\$IDENT as an argument.

DENOT (SYNTAX)

The next symbol in the input stream is checked. If it is a reserved word this routine gives a nomatch return. If it is not a real, integer, format, character, or string denotation a nomatch return is given. A two word representation of the denotation is calculated. An entry is created in the DEF table containing the mode of the denotation and the two word representation of its value. The denotation in the input stream is then accepted.

#### TLUG (SUBROUTINE)

The next two symbols in the input stream are checked. If the second symbol is "OF" then a nomatch return is given. Otherwise, the first symbol is looked up in the symbol table entry for the first definition visible from the current range. If the type of symbol table entry is not the same as the argument to this routine a nomatch return is given. Otherwise, a pointer to the DEF table entry is saved in 2\$LASTS, a pointer to the symbol is saved in 2\$TG, and the symbol is accepted.

### LPAR (SYNTAX)

The next symbol in the input stream is checked. If it is not a left parenthesis or if it does not have the attributes specified by the argument a nomatch return is given. Otherwise, the symbol is accepted.

168

BAR (SYNTAX)

The next symbol in the input stream is checked. If it is not a vertical bar or if it does not have the attributes specified by the argument a nomatch return is given. Otherwise, the symbol is accepted.

#### BARF (SYNTAX)

The next symbol in the input stream is checked. If it is not a vertical bar colon or if it does not have the attributes specified by the argument a nomatch return is given. Otherwise, the symbol is accepted.

#### CPAR (SYNTAX)

If the current range has no commas, semicolons, or colons then a nomatch return is given. Otherwise, a normal return is given.

#### TAGOF (SYNTAX)

The next two symbols in the input stream are checked. If the second symbol is not "OF" then a nomatch return is given. Otherwise, the first symbol is pushed into the control stack and both input symbols are accepted.

#### LABEL (SYNTAX)

The next two symbols in the input stream are checked. If the second symbol is not ":" then a nomatch return is given. Otherwise, the first symbol is looked up in the symbol table for the first definition visible from the current range.If the entry is not an identifier then a nomatch return is given. Otherwise, CAD is called with the argument [0\$LBL, value of label found in the table entry]. Then both input symbols are accepted.

# SASGN (SYNTAX)

SOFT is called with a pointer to the top control block in the working stack. The mode of the result is stored in the control stack. Then INS is called with the argument [0\$ASGN, mode] and [-1, 1] is added to the LOC/LEN word in the value control block on top of the working stack.

# DASGN (SYNTAX)

The mode is popped from the control stack. This mode is dereferenced and stored as a target mode. STRNG is called with a pointer to the top value control block in the working stack and saved target mode as arguments. The top two control blocks in the working stack are combined and the mode of the resulting control block is set equal to the saved mode. CAD is called with the argument [0\$ASGNE, saved mode]. Then  $[0, 1]$  is added to the LOC/LEN word in the value control block on top of the working stack.

ASGNE (SYNTAX)

CAD is called with the argument [0\$ASGNE, contents of 2\$DECLR].

# SCTAB {SYNTAX)

SOFT is called with a pointer to the top control block in the working stack as an argument. Then INS is called with the following arguments {mode is the result of SOFT and \*n are generated labels):

> [0\$JUMP, \* 1] [ 0\$MREF, 0] [0\$LBL, \*2] [0\$CONF, mode]  $[O$TF, *3]$ [0\$MREF, O]

and CAD is called with the following arguments:

[0\$CASGN, mode]

[ 0\$TRUE, 0]

 $[O$JUMP, *4]$ 

[0\$LBL, \*1]

[ O\$MAX, 0]

The label \*2 is stored in the control stack.

DCTAB (SYNTAX)

CAD is called with the following arguments: [0\$CONE, O]

 $\overline{\phantom{a}}$ 

 $[O$JUMP, *2]$ [ 0\$LBL, \* 3] [0\$DELV, mode] [ 0\$FALSE, 0] [0\$LBL, \*4]

The top two control blocks are combined into one and its mode is set to boolean. The symbols  $*2$ ,  $*3$ , and  $*4$  have the same value they did when the corresponding SCTAB code was processed.

SISNT (SYNTAX)

0\$ISNT is pushed onto the control stack.

# SIS (SYNTAX)

0\$IS is pushed onto the control stack.

### IDNTY (SYNTAX)

A new control block of type W\$BAL keying 2 values is created and it is made to refer to the code word popped from the control stack. BB is called with a pointer to the newly created control block. This will calculate the target mode for both keyed values. Then C and DC are called with this mode as target mode for both values. The top three control blocks are combined into a single control block and its mode is set equal to boolean.

172

#### ADD (SUBROUTINE)

The argument is inserted into the output code after the code for the control block pointed to by VALP (or the current control block). The following code is moved one word to make room for it.

### INS (SUBROUTINE)

The argument is inserted into the output code in front of the code for the control block pointed to by VALP (or the current control block). The following code is moved one word to make room for it.

# MATCH (SUBROUTINE)

The mode table is searched for an entry that specifies a mode equal to the mode specified by the argument. This subroutine is used to insure that only one entry of the mode corresponds to any given mode.

#### DELWW (SUBROUTINE)

Several control blocks starting with the one pointed to by XR-1 are combined into a single control block. This single block has a starting location specified in the old top control block and a length necessary to include everything included in any of the old control blocks.

#### DELW (SUBROUTINE)

Several control blocks starting with the one pointed to by XR-1 are combined into a single control block. This single block is the old top block.

# WAD (SUBROUTINE)

A control block is created and made to refer to a word added with CAD which is immediately called.

### CAD (SUBROUTINE)

The argument word is added to the end of the code that is being generated.

 $\mathcal{L}$ 

#### DEREF (SYNTAX)

The mode saved in FHODE is dereferenced and stored in DECLR.

# EVOID (SYNTAX)

A void mode is stored in DECLR.

# EREF (SYNTAX)

The mode in DECLR is changed to a mode that is a reference to that mode.

#### EREF1 (SUBROUTINE)

 $\mathcal{L}^{\mathcal{L}}$ 

A mode that is a reference to the argument mode is

J.

 $\rightarrow$ 

#### CST (SYNTAX)

The top word in the control stack is where the working stack was marked. The working stack contains pairs of words after the mark consisting of:

[mode, bound]

[tag, 0]

An entry is created in the bound table for the bounds and a mode is constructed from the modes and tags. The subroutine MATCH is called to find the unique M\$STRCT entry in the mode table for the structured mode. All words added to the working stack after the mark are deleted and a word referring to the structured mode and bound is pushed onto the working stack. popped. The mark in the control stack is

# EPR (SYNTAX)

The top word in the control stack is where the working stack is marked. Words added to the working stack since the mark contain modes of the arguments of the procedure and the mode of the result. All words added after the stack was marked are deleted and a procedure mode with the proper modes as arguments and result found by MATCH is pushed onto the working stack. The mark word is deleted from the control stack.
CUN (SYNTAX}

The top word of the control stack is where the working stack was marked. Words added to the working stack since the mark contain modes of a united mode. All words added after the stack was marked are deleted and a united mode united from these modes found by match is pushed onto the working stack. The mark word is deleted from the control stack.

DSUB (SYNTAX}

In the PROG table entry for the row declarer just encountered there is a label for the bounds procedure and a label for jumping around the bounds procedure. The following code is added to the generated output:

> [0\$JUMP, end of procedure label] [0\$EPDN, procedure label] [0\$LL, current level] [0\$DSUB, O]

This is the header of the bounds procedure.

DBUS (SYNTAX}

The following code is added to the generated output: [0\$DBUS, row PROG table entry] [ 0\$RETN, void] [0\$LLE, current range] [0\$DLEN, length label]

[O\$LBL, end of procedure label]

This is the trailer of the bounds procedure.

CBOX (SYNTAX)

Two words are allocated in the BOUND table. words are set to the following contents: These two

[B\$ROW, dimension]

[O, current range]

Then a pointer to this table entry is pushed into the working stack.

EBOX (SYNTAX)

The top word in the working stack points to an entry in the BOUND table. The bound part of DECLR is stored in the upper half of the second word of this table entry. The mode part of DECLR is changed to a row mode with the number of dimensions indicated in the BOUND table entry and whose element mode is the original mode in DECLR. The top word in the working stack containing the pointer to the BOUND table entry is deleted.

#### EPDEN (SYNTAX)

The top word in the control stack is the mode of the procedure denotation. This mode is unstacked from the control stack and the routine STRNG is called with a pointer to the top control block in the working stack and a target

mode of the result of the procedure mode of the procedure denotation. The new top word in the control stack is the starting code location of the procedure denotation. It is unstacked and the LOC/LEN word of the top control block is changed to include starting location of the procedure denotation. The mode of the procedure denotation is stored in the last control block. The routine INS is called with the argument [0\$SRNGE, current range]. The routine ADD is called with the argument [0\$ERNGE, current range]. Then [-1, +1] is added to LOC/LEN word of the top control block.

#### EPDNE (SYNTAX)

The top control block LOC/LEN word is made to include the last generated code word. Then the routine PCDR is called.

#### VOID (SYNTAX)

The routine STRNG is called with the top control block in the working stack as an argument and VOID as a target mode.

#### ODELV (SYNTAX)

The routine CAD is called with the argument [O\$DELV, void].

## GMOD {SYNTAX)

The mode of the last identifier accepted from the input stream is stored in FMODE.

## SVAL (SYNTAX)

The top control block in the working stack is made the current control block.

#### PUSH (SYNTAX)

The word indicated by the argument is fetched and pushed into the control stack.

#### POP (SYNTAX)

The top word of the control stack is popped and stored in the location indicated by the argument.

#### PUSHW (SYNTAX)

The word indicated by the argument is fetched and pushed into the working stack.

## PUSEA (SYNTAX)

The word indicated by the argument is fetched and pushed into the working stack with the lower half zero.

## SAVE (SYNTAX)

The contents of DECLR are fetched and stored in the word indicated by the argument.

## REST (SYNTAX)

The word indicated by the argument is fetched and stored

in DECLR.

ADO (SYNTAX)

One is added to the location specified by the argument.

STZ (SYNTAX)

A zero is stored in the upper half of the word specified by the argument.

#### CLEAR (SYNTAX)

A zero is stored in the word specified by the argument.

SHEAP (SYNTAX)

0\$HGEN is stored in the location GTYPE.

## SLOC (SYNTAX)

0\$LGEN is stored in the location GTYPE.

SBLNK (SYNTAX)

Zero is stored in the location GTYPE.

## SHPBK (SYNTAX)

If location GTYPE is nonzero a normal return is given. Otherwise, 0\$HGEN is stored in the location GTYPE.

 $\overline{\mathcal{I}}$ 

SLCBK (SYNTAX)

If location GTYPE is nonzero a normal return is given. Otherwise, 0\$LGEN is stored in the location GTYPE.

SBCT (SYNTAX)

The word

```
[ 0$VSBCT, CNT+ 1]
```
is added to the end of the generated output where cwr+1 is the current subscript position.

LWB (SYNTAX)

The word

```
[ 0$VLWB, CNT+ 1]
```
is added to the end of the generated output where CNT+1 is the current subscript position.

UPB (SYNTAX)

The word

```
[0$VUPB, CNT+1]
```
is added to the end of the generated output where CNT+1 is the current subscript position.

NLWB (SYNTAX)

The word

 $\mathcal{L}_{\mathcal{A}}$ 

 $[O$VNLWB, CNT+1]$ 

is added to the end of the generated output where CNT+1 is

the current subscript position.

EPTY (SYNTAX)

The word

 $[O$VEPTY, CNT+1]$ 

is added to the end of the generated output where CNT+1 is the current subscript position.

OLWB (SYN'EAX)

The word

 $[O$LWB, CNT+1]$ 

is added to the end of the generated output where CNT+1 is the current subscript position.

OUPB (SYNTAX)

The word

[0\$UPB, CNT+1]

is added to the end of the generated output where CNT+1 is the current subscript position.

OFIX (SYNTAX)

The word

 $[O$FIX, CNT+1]$ 

is added to the end of the generated output where CNT+1 is the current subscript position.

OFLEX (SYNTAX)

The word

 $[O$FLEX, CNT+1]$ 

is added to the end of the generated output where CNT+1 is the current subscript position.

OSUB (SYNTAX)

The word

```
[O$SUB, 0]
```
is added to the end of the generated output.

OBUS (SYNTAX)

A number of O\$VEPTY commands are added to the generated output code until every position of the row value is subscripted. The new mode of the subscripted base is calculated and stored in the top value control block in the working stack. Then either the word

[0\$BUS, mode]

or the word

[0\$RBUS, mode]

is added to the generated output code if the mode of the base is not a reference mode or is a reference mode respectively. The length in the top value control block in the working stack is updated to include this added word.

SINT (SYNTAX)

The top value control block is strongly coerced to the mode integral.

SACT (SYNTAX)

A one is stored in location DFLG to indicate an actual declarer.

#### SVIRT (SYNTAX)

A minus one is stored in location DFLG to indicate a virtual declarer.

STID (SYNTAX)

A pointer to the last symbol accepted from the input stream is stored in IDNT.

## PARN (SYNTAX)

A new control block of type W\$PAR is created on the working stack. The count is set equal to one plus CNT and zero is stored for the range information. Also, the top word from the control stack is popped and stored as a pointer to the start of the code for this value.

## BAL2 (SYNTAX)

A new value control block of type W\$BAL is created on the working stack. The count is set equal to two and zero is

stored for the range information. Also, the top word from the control stack is popped and stored as a pointer to the start of the code for this value.

## BALZR (SYNTAX)

A new value control block of type W\$BAL is created on the working stack. The count is set equal to one plus CNT and zero is stored for the range information. Also, the top word from the control stack is popped and stored as a pointer to the start of the code for this value.

## BALN (SYNTAX)

A new value control block of type W\$BAL is created on the working stack. The count is set equal to one plus CNT and the current range number is stored for the range information. Also, the top word from the control stack is popped and stored as a pointer to the start of the code for this value.

## INLL (SYNTAX)

A pointer to the top of the working stack is pushed into the control stack. Then RLL (the current range LL word) is pushed into the control stack. RLL is set to zero.

## ORLL (SYNTAX)

The contents of RLL (the current range LL word) is ored

into the LL word of the top value control block in the " working stack. Location RLL is shifted left one place and the contents of the word popped from the control stack is ored into the shifted contents of location RLL. The next word from the control stack is popped to get the length of the working stack when this range was entered. The contents of all LL words in value control blocks that were created after this range was entered are shifted left one place to change their representation to that of the outer range.

#### WGEN (SYNTAX)

A new value control block of type W\$VALUE is created on the working stack. contents of DECLR. The mode of the value is set to the The value control block is made to refer to a word of output code containing [contents of GTYPE, contents of DECLR] and this word is added to the output code.

## ENTL (SYNTAX)

A code word containing [O\$LBL, label referred to by the argument] is inserted in front of the code for the value referred to by the value control block on top of the working stack. Then the label referred to by the argument is incremented.

186

ENTC (SYNTAX)

The following is inserted in front of the code referred to by the top value control block in the working stack:

> [0\$CONF, mode]  $[O$TF, B1]$ [ 0\$MREF, 0]

and the following is added after the code referred to by the value control block:

[0\$CASGN, mode]

[ O\$JUMP, (B2) ]

B1 and B2 are the labels stored in locations B1 and B2. The value of the label in B2 is incremented after this sequence is generated. Then the top value control block is deleted from the working stack.

#### CSCT (SYNTAX)

RELF is set to zero to indicate "conforms to".

## CSCTB (SYNTAX)

RELF is set to one to indicate "conforms to and becomes".

## CONF (SYNTAX)

A unique label is obtained and stored in LL. The B1 and B2 label generators are initialized to the start of two label blocks containing two plus the number of commas in the current range number of labels. The following code words

are added to the output:

 $[O$JUMP, L1]$ 

 $[O$MREF, 0]$ 

CONE (SYNTAX)

The following is inserted in front of the code for the value referred to by the top value control block in the working stack:

> $[O$JUMP, (B2)]$ [0\$LBL, L'I]  $[O$MAX, 0]$

and the following is added after the code referred to by the value control block:

[ 0\$CONE, 0]

[0\$JUMP, B1S]

(B1S is the initial value of the label B1 before incrementing) The label generator B2 is reset back to the beginning and the last value control block in the working stack is deleted.

## DIF (SYNTAX)

If the range following the current range has semicolons or no commas then the value on top of the working stack is coerced to a boolean mode. The label generator B2 is set to a unique label. [0\$TF, (B2)] is added to the output code where (B2) is the label in B2. The top value control

188

bloc¥ in the working stack is deleted.,

Otherwise, the top value on top of the working stack is coerced to integral mode. Label generator B2 is set to the start of a block of N+2 labels where N is the number of commas in the following range. [0\$CASE, N+1] is added to the output code where N is the number of commas in the following range. [0\$JUMP, last] is added to the output code where last is the last label in the B2 block. Then [0\$JUMP, B2+] is successively added to the output code N+1 times with labels from the first N+1 labels in the block B2. The B2 label generator is reset to the beginning of the label block. Then the top value control block in the working stack is deleted.

## DELV {SYNTAX)

The last value control block in the working stack is deleted.

## OIDNY (SYNTAX)

Location OPNT points to the last operator declared. This pointer is stepped to the next operator definition in the DEF table and a copy is stored in LASTS as the last operator read.

#### FOP (SYNTAX)

The last symbol accepted from the input stream is looked

189

up in the symbol table for the first priority definition. This priority is stored as the current priority and the routine COP is called. A new value control block of type W\$OP is created on top of the working stack. The operator symbol and its priority and a pointer to the last W\$0P value control block found in OPT are stored in it. A pointer to the current W\$0P value control block is stored in OPT.

#### FOPS {SYNTAX)

The current priority is set to zero and the routine COP is called.

## WMOP (SYNTAX)

The pointer to the last symbol accepted from the input stream (which is an operator) is stored on top of the. control stack.

#### MOP (SYNTAX)

The pointer to the operator is popped from the control stack, the unary operator flag is set, and the routine COPM is called.

## SELCT (SYNTAX)

The top value control block in the working stack is weakly coerced. The mode of the top value control block must be either a structured mode or a reference to a

structured mode or it is an error. The tag is popped from the control stack and the structured mode is searched for a field with this tag. If not found, a terminal error message is typed out. If the original mode was a structured mode then the code [0\$SELCT, num] is added after the current value. If the mode was a reference to a structured mode then the code [O\$RSLCT, num] is added after the current value. (num is the number of the field with the matching tag.} Then the code [0\$ETC, mode] is added where mode is the mode of the field if the original mode was a structured mode and reference to the mode of the field if the original mode was a reference to a structured mode. The top value control block in the working stack is modified to include the two added code words and its mode is changed to the mode in the 0\$ETC code word.

## CALL (SYNTAX)

The top word from the control stack is popped and stored in location DECLR as the mode of the procedure.The actual parameter value control blocks on top of the working stack are strongly coerced to the mode of the formal parameters of the procedure. The code [0\$MSCW, O] is inserted in front of the code for the top value control block (arguments). The code [0\$ENTER, mode] is added after the code for the top value control block where mode is the mode of the result of the procedure. The top two value control blocks are

191

combined into a single value and made to include all of the code added here, and its mode is set equal to the mode of the result of the procedure.

## MARK (SYNTAX)

A pointer to the top of the working stack is pushed in the control stack. Then a zero is pushed onto the working stack (to save room for a header word).

#### ESKIP (SYNTAX)

A new value control block of type W\$SKIP is created on the working stack. The code [0\$SKIP, O] is added to the generated output code and the value controJ block *is* made to refer to this code word. The LL word is set to zero.

## ENIL (SYN'rAX)

A new value control block of type W\$NIL is created on the working stack. The code [0\$NIL, 0] is added to the generated output code and the value control block is made to refer to this code word. The LL word is set to zero.

## EFALS (SYNTAX)

A new value control block of type W\$VALUE is created on the working stack. The code [0\$FALSE, O] is added to the generated output code and the value control block is made to refer to this code word. The LL word is set to zero.

## ETRUE (SYNTAX)

A new value control block of type W\$VA.LUE is created on the working stack. The code [0\$TRUE, 0] is added to the generated output code and the value control block is made to refer to this code word. The LL word is set to zero.

## SDCLR (SYNTAX)

The mode of the last symbol accepted from the input stream which is a mode indication is stored in location DECLR.

## OIDN (SYNTAX)

The code l0\$IDNTY, def] is added to the output code where def is a pointer to the definition of the last symbol accepted from the input stream which is an identifier.

#### OENTR (SYNTAX)

The code [0\$IDNTE, DECLR] is added to the output code where DECLR is the mode in DECLR.

## OASGN (SYNTAX)

The code [0\$ASGN, DECLR] is added to the output code where DECLR is the mode in DECLR.

## OFORM (SYNTAX)

The code [0\$FORMP, formal] is added to the output code

where formal is a pointer to the definition of the last symbol accepted from the input stream which is an identifier.

## WIDEN (SYNTAX)

A new value control block of type W\$VALUE is created on the working stack. It is made to refer to a newly added code word [0\$IDENT, def] where def is a pointer to the definition of the identifier. The declarer for the identifier is stored in the value control block. The LL of the last identifier is set in the value control block and ored into RLL.

## WDEN (SYNTAX)

A new value control block of type W\$VALUE is created on the working stack. It is made to refer to a newly added code word [0\$DENOT, def] where def is a pointer to the definition of the denotation. A declarer for the denotation is stored in the value control block. Zero is stored in the LL location of the value control block.

## PCDR (SUBROUTINE)

The following is inserted in front of current value in VALP:

> [O\$JUMP,  $*1$ ] (\*1 is a unique label)  $[O$EPDN, *2]$  (\*2 is another unique label)

[0\$LL, range] (range is scope of proc) and added after the current value: [0\$RETN, mode of result of procedure] [0\$LLE, OJ

> $[O$LBL, *1]$ [0\$EPDV, mode of procedure] [ $OSEPDE$ ,  $*2$ ]

Current value control block is made to include all of these added code words.

#### BIBLIOGRAPHY

- "Compact garbage", Science and Technology, 90, 39-40  $(1969)$ .

Baecker, H.D., "The use of ALGOL 68 for trees", The Computer Journal, 13, 25-27 {1970).

Berry, D.M., Introduction to Oregano, Technical Report 70-29, Brown University, 1970.

Berry, D.M., Some Aspects of the Structure of ALGOL 68, Division of Applied Mathematics, Brown University, Providence, R.I., 1970.

Berry, D.M., The Importance of Implementation Models in ALGOL 68, Report No. 70-C-287, General Electric Research and Development Center, Schenectady, N.Y., 1970.

Bowlden, H.J., A Symbol Table with Scope Recognition for the B-6500, Scientific Paper 70-1K4-COMPS-P1. Westinghouse Research Laboratories, Pittsburgh, Pa., 1970.

Bowlden, H.J., ALGOL 68 Structural Flowchart, Research Report 69-1C4- COMPS-R2, Westinghouse Research Lab. Pittsburgh, Pa., 1969.

Bowlden, H.J., Environmental Factors in Computer Design and Implementation, Paper presented at The ALGOL 68 Implementation Seminar, Vancouver, 1969.

Branquart, P., & Lewi, J., A Scheme of Storage Allocation and Garbage Collection for ALGOL 68, Report R 133, MBLE Reseach Lab. Brussels, July 1970.

Branquart, P., & Lewi, J., Analysis of the Paranthesis Structure of ALGOL 68, Report R130, MBLE Research Lab. Brussels, April 1970.

Branquart, P., & Lewi, J., General Principles of an ALGOL 68 Garbage Collector, Technical Note N60, MBLE Research Lab. Brussels, January 1970.

Branquart, P., & Lewi, J., On Object Language and Storage Allocation in ALGOL 68 Compilers, Report R117, MBLE Research Lab. Brussels, September 1969.

Branquart, P., & Lewi, J., On the Implementation of Local Names in ALGOL 68, Report R121, MBLE Research Lab. Brussels, November 1969.

Branquart, P., & Lewi, J., On the Implementation of Coercions in ALGOL 68, Report R123, MBLE Research Lab. Brussels, January 1970.

Branquart, P., & Lewi, J., On the Implementation of Local Names in ALGOL 68 (Revised version), Report R121, MBLE Research Lab. Brussels, September 1970.

Branquart, P., Cardinael, J.P., Descaille, J.P., & Van Begin, M., Output of the Syntactic Analyzer of the ALGOL 68-X8.1 Compiler (PART II), Technical Note N73, MBLE Research Lab. Brussels, December 1971.

Branquart, P., Lewi, J., & Cardinael, J.P., A Context-Free Syntax of ALGOL 68 (Revised Version), Technical Note N66, MBLE Research Lab. Brussels, August 1970.

Branquart, P., Lewi, J., & Cardinael, J.P., Local Generators and the ALGOL 68 Working Stack, Technical Note N62, MBLE Reseach Lab. Brussels, September 1970.

Branquart, P., Lewi, J., Sintzoff, M., & Wodon, P.L., Structural Composition of Semantics in ALGOL 68, Report R125, MBLE Research Lab. Brussels, April 1970.

Branquart, P., Lewi,J., & Cardinael, J.P., Decision Table for the Analysis of the Parenthesis Structure of ALGOL 68 {updated), Technical Note N68, MBLE Research Lab.

Brussels, October 1970.

Carr, C.S., Luther, D.A. & Erdmann, S., The Tree - Meta Compiler - Compiler System: A Meta Compiler System for the UNIVAC 1108 and the General Electric 645, Rome Air Development Center, Air Force Systems Command, Griffiss Air Force Base, New York, Technical Report 69-83, 1969.

Cheney,  $C. J.$ , "A nonrecursive list compacting algorithm", Communications of the ACM, 13, 677-678 (1970).

Currie, I.F., Working Description of ALCOL 68-R, RRE Memorandum No. 2660, Ministry of Aviation Aupply, RRE Malvern Worcs, England, 1970.

Dahl, O.J., Myhrhaug, B., and Nygaard, K., Common Base Language, Publication No. S-22, Norwegian Computing Center, Oslo, Norway, 1970.

Duncan, F.G. (Ed.), ALGOL Bulletin No. 30, February 1969.

Duncan, F.G. (Ed.), ALGOL Bulletin No. 31, March 1971.

Duncan, F.G. (Ed.), ALGOL Bulletin No. 32, May 1971.

Fenichel, R.R. & Yochelson, J.C., "A LISP

 $\mathcal{L}_{\mathrm{eff}}$ 

garbage-collector for virtual-memory computer systems", Communications of the ACM,  $12$ ,  $611-612$  (1969).

Finch, P.M., Defining and Applied Occurences of Identifiers, Paper presented at The ALGOL 68 Implementation Seminar, Vancouver, 1969.

Freiburghouse, R.A., The Multics PL/1 Compiler, Paper presented at the Fall Joint Computer Conference, 1969.

Goos, G., Eine Implementierung von ALGOL 68, Technische Hochschule, Munich, 1969.

Goos, G., Some Problems in Compiling ALGOL 68, Paper presented at ACM SIGPLAN ALGOL 68 Symposium, June 1970 ..

Goyer, P., A Garbage Collector to be Implemented on a CDC 3100, Publication No. 34. Departement d'Informatique, Universite de Montreal, Montreal, 1970.

Haddon, B.K. & Waite, W.M., "A Compaction Procedure for Variable-length Storage Elements", Computer Journal 10, 2, 162-165 (August 1967).

Hansen, W.J., "Compact list representation: Definition, garbage collection, and system implementation",

Communications of the ACM, 12, 499-507 (1969).,

Haynes, H.R. & Schutte, L.J., Compilation of Optimized Syntactic Recognizers from Floyd-Evans Productions, 1970.

Hodgson, G.S., ALGOL 68 Extended Syntax, University of Manchester, Department of Computer Science, 1970.

Koster, C.H.A., A Compiler Compiler, Mathematisch Centrum, Amsterdam, 1971.

Lauer, P., Formal Definition of ALGOL 60, Technical Report 25.088, IBM Laboratory Vienna, Austria, 1968.

Lindsey, C.H. & Van der Muelen, S.G., Informal Introduction to ALGOL 68, North-Holland Publishing Company, Amsterdam, London, 1971.

Lindsey, C.H., An ISO-code Representation for ALGOL 68, Paper presented to the Seminar on ALGOL 68 Implementation, University of British Columbia, 1969.

Lucas, P., Lauer, P., & Stigleitner, H., Method and Notation for the Formal Definition of Programming Languages, Technical Report 25.087, IBM Laboratory Vienna, Austria, 1968.

Mailloux, B.J., On the Implementation of ALGOL 68, Ph.D. thesis, Mathematisch Centrum, Amsterdam, 1968.

Marshall, S., An ALGOL 68 Garbage Collector, Dartmouth College, Kiewit Computation Center, Technical Memorandum TM011, 1969.

Naur, P.(Ed.), "Revised report on the algorithmic language ALGOL  $60"$ , Communications of the ACM,  $6$ , 1-23 (1963).

Peck, J.E.L. (Ed.), ALGOL 68 Implementation, North-Holland Publishing Company, Amsterdam, London, 1971.

Peck, J.E.L. (Ed.), Proceedings of an Informal Conference on ALGOL 68 Implementation, University of British Columbia, 1969.

Peck, J.E.L., An ALGOL 68 Companion, University of British Columbia, Preliminary Edition, 1971.

Peck, J.E.L., On Storage of Modes and Some Context Conditions, Paper presented at The ALGOL 68 Implementation Seminar, Vancouver, 1969.

Pierce, R.H., An ALGOL 68 Run-Time Organisation, M.S. thesis, Victoria University of Manchester, 1971.

Reynolds, J.C., "GEDANKEN - A simple typeless language based on the principle of completeness and the reference concept", Communications of the ACM, 13, 308-319 (1970).

Schneider, V.B., A One-Pass Algorithm for Compiling ALGOL 68 Declarations, Purdue Research Foundation, Purdue University, 1970.

Schneider, V.B., A Translation Grammar for ALGOL 68, Paper presented at The Spring Joint Computer Conference, Bonn, 1970.

Schorr, H. & Waite, W.M., "An efficient machine-independent procedure for garbage collection in various list structures", Communications of the ACM, 10, 501-506 (1967).

Sintzoff, M. (Ed.), Branquart, P., Lewi, J., & Wodon, P.L., Remarks on the Draft Reports on ALGOL 68, Report R96, MBLE Research Lab. Brussels, January 1969.

Wegner, P., Data Structure Models for Programming Languages, Technical Report 70-30, Center for Computer and Information Sciences, Brown University, Providence, R.I., 1970.

Westland, J., An ALGOL 68 Syntax and Parser, M.S. thesis,

University of Calgary, Calgary, Alberta, 1969.

Wijngaarden, A. van (Ed.), Mailloux, B.J., Peck, J.E.L., Koster, C.H.A., "Report on the Algorithmic Language ALGOL 68", Numerische Mathematik, 14, 79-218 (1969).

Wirth, N., "The design of a PASCAL compiler", Software -Practice and Experience, 1, 309-333 (1971).

Wirth, N., "The programming language Pascal", Acta Informatica, 1, 35-63 (1971).

Woodward, P.M., "Practical experience with ALGOL 68", Software - Practice and Experience,  $2, 7-19$  (1972).

Woodward, P.M., & Bond, S.G., Users' Guide to ALGOL  $68-R$ , Ministry of Defence, RRE Malvern Worcs, England, 1971.

Woodward, P.M., Primer of ALGOL 68-R, RRE Memorandum No.2660, Ministry of Technology, RRE Malvern Worcs, England, 1970.

## VOLUME 2

LISTING OF THE COMPILER

AXAxxxxxxxxxxxxxxxxxxxxxxxxxxxxxxxxxxxxxx~xxxxxxxxxxxxxxxxxxxxxxxxxxxxxxxxxxxxxxxxxxxxxxxxxxxxxxxxxxxxxxxxxxxxxxxxxxxxxxxxxxx: AYxxxxxxxxxxxxxxxxxxxxxxxxxxxxxxxxxxxxxxxxxxxxxxxxxxxxxxxxxxxxxxxxxxxxxxxxxxxxxxxxxxxxxxxxxxxxxxxxxxxxxxxxxxxxxxxxxxxxxxxxxxx:

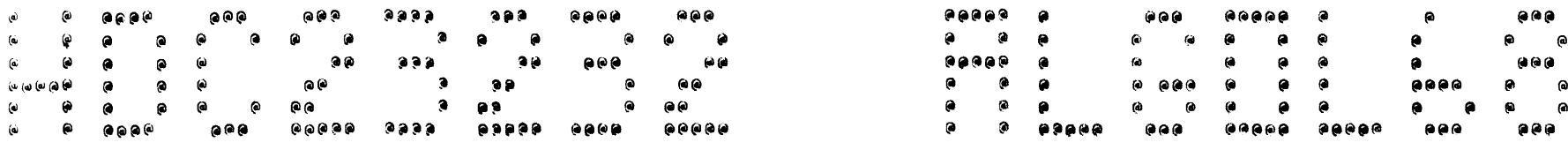

#### xxxxxxxxxxxxxxxxxxxxxxxxxx~xxxxxxxxxxxxxxxxxxxxxxxxxxxxxxxxxxxxxxxxxxxxxxxxxxxxxxxxxxxxxxxxxxxxxxxxxxxxxxxxxxxxxxxxxxxxxxxxxxl xxxxxxxxxxxxxxxxxxxxxxxxxxxxxxxxxxxxxxxxxxxxxxxxxxxxxxxxxxxxxxxxxxxxxxxxxxxxxx~xxxxxxxxxxxxxxxxxxxxxxxxxxxxxxxxxxxxxxxxxxxx):Xl

 $05/26/72$ 

00140110

# xxxxxxxxxxxxxxxxxxxxxxxxxxxxxxxxxxxxxxxxxxxxxxxxxxxxxxxxxxxxxxxxxxxxxxxxxxxxxxxxxxxxxxxxxxxxxxxxxxxxxxxxxxxxxxxxxxxxxxxxxXXJ<X xxxxxxxxxxxxxxxxxxxxxxxxxxxxxxxxxxxxxxxxxxxxxxxxxxxxxxxxxxxxxxxxxxxxxxxxxxxxxxxxxxxxxxxxxxxxxxxxxxxxxxxxxxxxxxxxxxxxxxxxxXXJ<X.

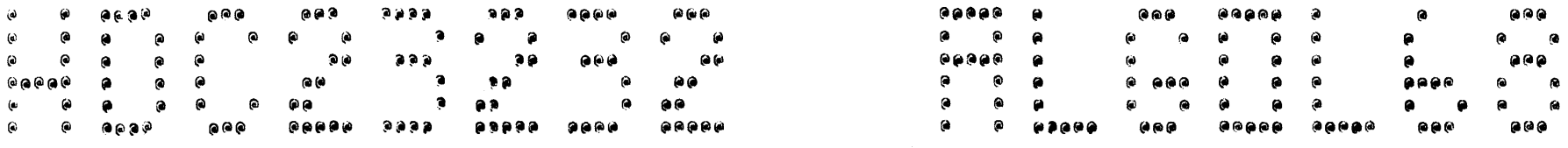

#### xxxxxxxxxxxxxxxxxxxxxxxxxxxxxxxxxxxxxxxxxxxxxxxxxxxxxxxxxxxxxxxxxxxxxxxxxxxxxxxxxxxxxxxxxxxxxxxxxxxxxxxxxxxxxxxxxxxxxxxxxxx>cx: xxxxxxxxxxxxxxxxxxxxxxxxxxxxxxxxxxxxxxxxxxxxxxxxxxxxxxxxxxxxxxxxxxxxxxxxxxxxxxxxxxxxxxxxxxxxxxxxxxxxxxxxx~xxxxxxxxxxxxxxxxX)(X;

 $05/26/72$ OOJ42f 26

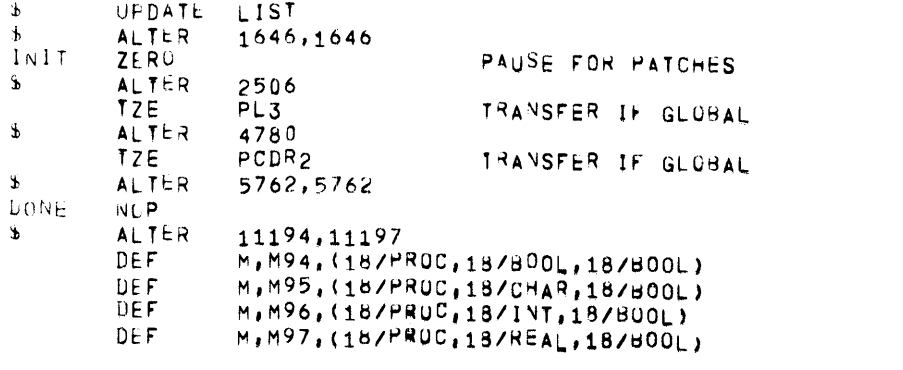

 $\mathcal{L}^{\text{max}}_{\text{max}}$ 

FAULT VECTOR

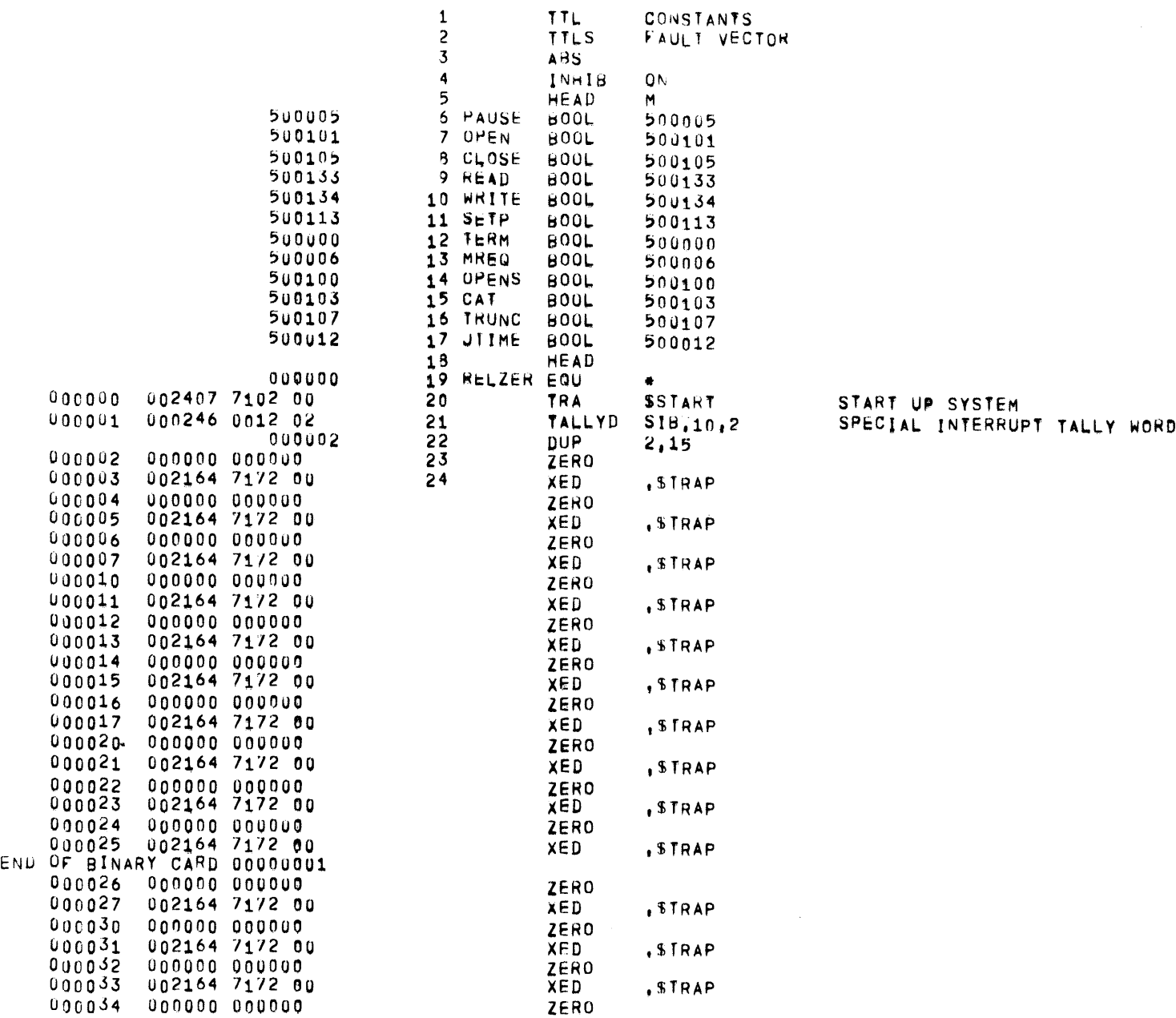

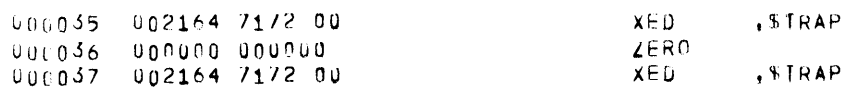

 $\sim$ 

END Op BINARY CARD 0000UDU6

TASK CONTROL BLOCKS

25 TTLS TASK CONTROL BLOCKS 26 \* 27 . THE FORMAT OF A TASK CONTROL BLOCK IS 28 ..  $29 * -6$  LINK n<br>30  $* -5$  PRIORITY 1  $30 * -5$  PRIORITY 1<br> $31 * -4$  STAT1 2 STAT1<br>STAT2  $32 * -3$  STAT2 3<br> $33 * -2$  IC 4  $33 + -2$ <br> $34 + -1$ 34 **\* -1** XED TRAP 5<br>35 **\*** 0 SAVED IC 6 0 **SAVED IC 6**  $36 * 1$  IC 7<br>37 \* 2  $\times 0, \times 1$  8  $37 + 2$   $\times$   $38 + 3$   $\times$   $2, \times$   $3$  9 38 **\*** 3 x2,x3 9<br>39 \* 4 x4,x5 10  $39 * 4$   $\times4, x5$  10<br>40  $* 5$   $\times6, x7$  11 40 \* 5 X6, X7 11<br>41 \* 6 A=REG 12 41 \* 6 A-REG 12<br>42 \* 7 Q-REG 13 42 \* 7 Q-REG 13<br>43 \* 8 E-REG 14 43 **\*** 8 E=REG 14<br>44 \* 9 TIMER 15 **TIMER** 45 ·<br>46 TCB 46 TCB MACRO HEAD, NAME, PRIORITY, ADDRESS<br>47 HEAD #1 47 HEAD<br>48 EIGH 48 EIGHT<br>49 #2 ZERO 49 #2 ZERO LINK 50 ZERO #3 PRIORI Tr 51 ZERO STATUS WORD 1 52 ZERO STATUS WORD 2 53 ZERO RETURN le 54 XEO <sup>1</sup> \$TRAP TRAP ROUTINE 55 ZERO SAVED lC 56 ZERO #4 IC 57 OCT o,o;o,o,o,o,o,o SAVED R5GISTERS 58 ENDM<br>59 TCB 008040 59 TCB NULL. 0. 1007 NULL BLOCK<br>END OF BINARY CARD 00000002<br>000060 60 TCB MICR.1.MIASK MASTER FALL OOOU60 60 TCB MTCB,1,MTASK MASTER-FAULT AND INTERRUPT ROUTINE<br>DUQ100 61 TCB ,STCB,2,SPEC SPECIAL INTERRUPT ROUTINE<br>END OF BINARY CARD 0000U003 000120 62 TCB Z,TCB,10,FIN DEBUGGER<br>END OP BINARY CARD 000000004 000140 63 TCB A, TCB, 20, INIT END OF BINARY CARD 00000005 000160 64 TCB B, TCB, 15, SBUF1<br>000200 65 TCB , ITCB, 99, IDLE ouo200 () 5 TCB , Jl'CB, 99, I DL,E lDL,E PROGRAM
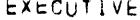

 $\mathcal{L}(\mathcal{L}(\mathcal{L}))$  and  $\mathcal{L}(\mathcal{L}(\mathcal{L}))$  . The contribution of the contribution of

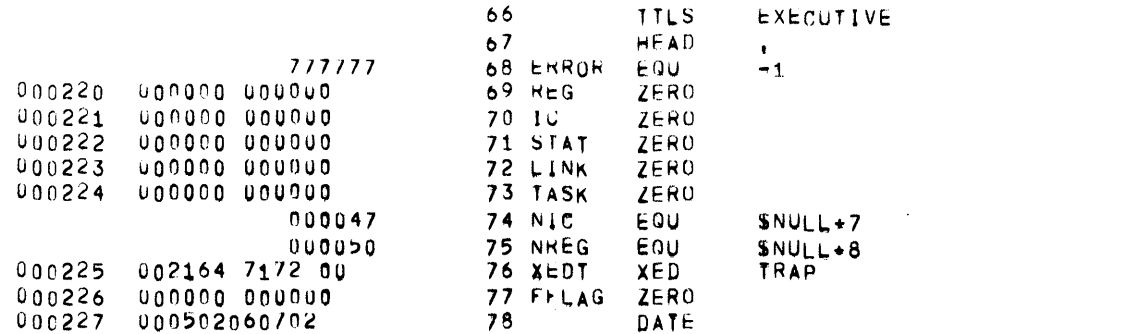

 $\blacktriangle$ 

EXECUTIVE TASKS

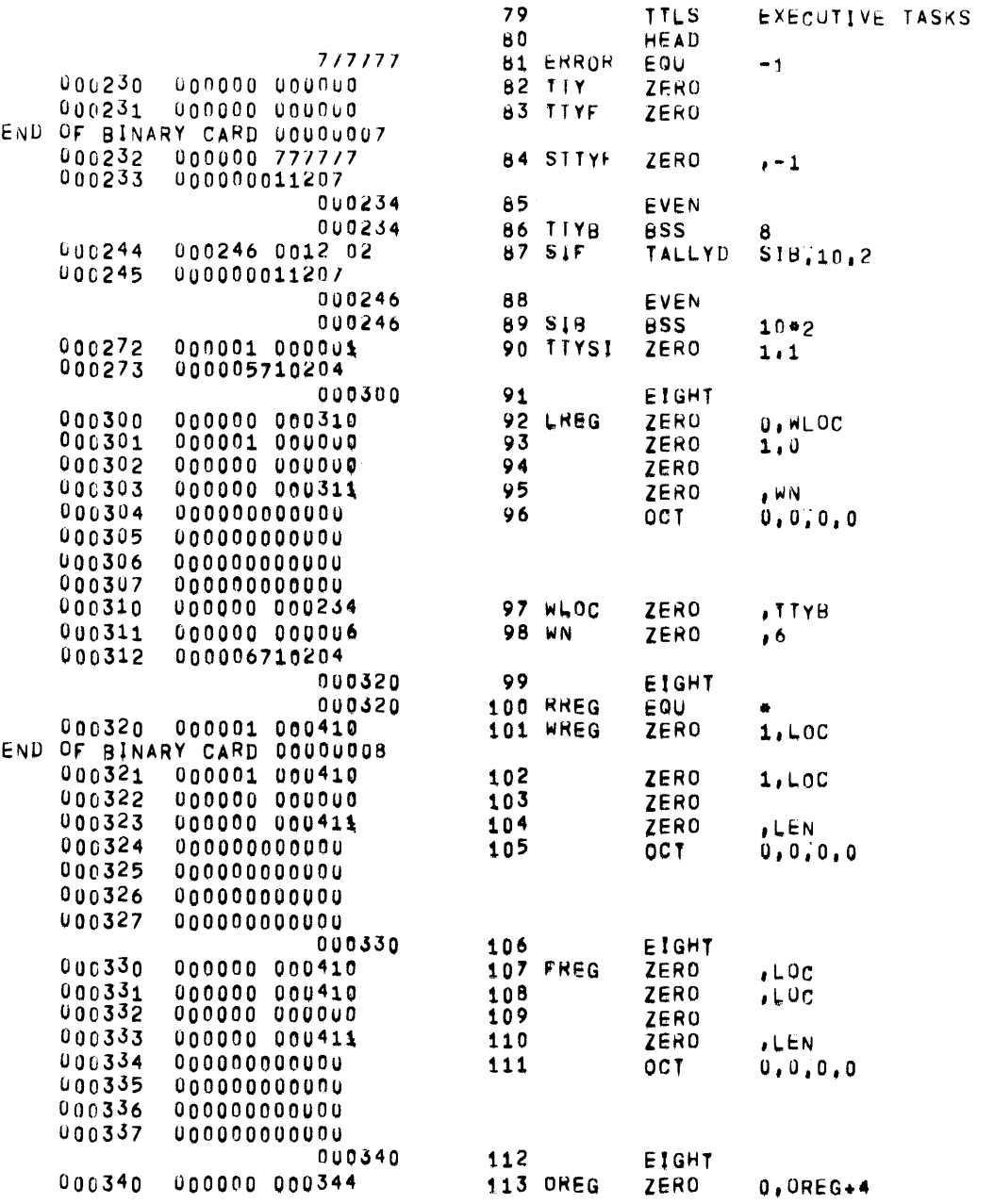

 $P_{\text{AGE}}$  5

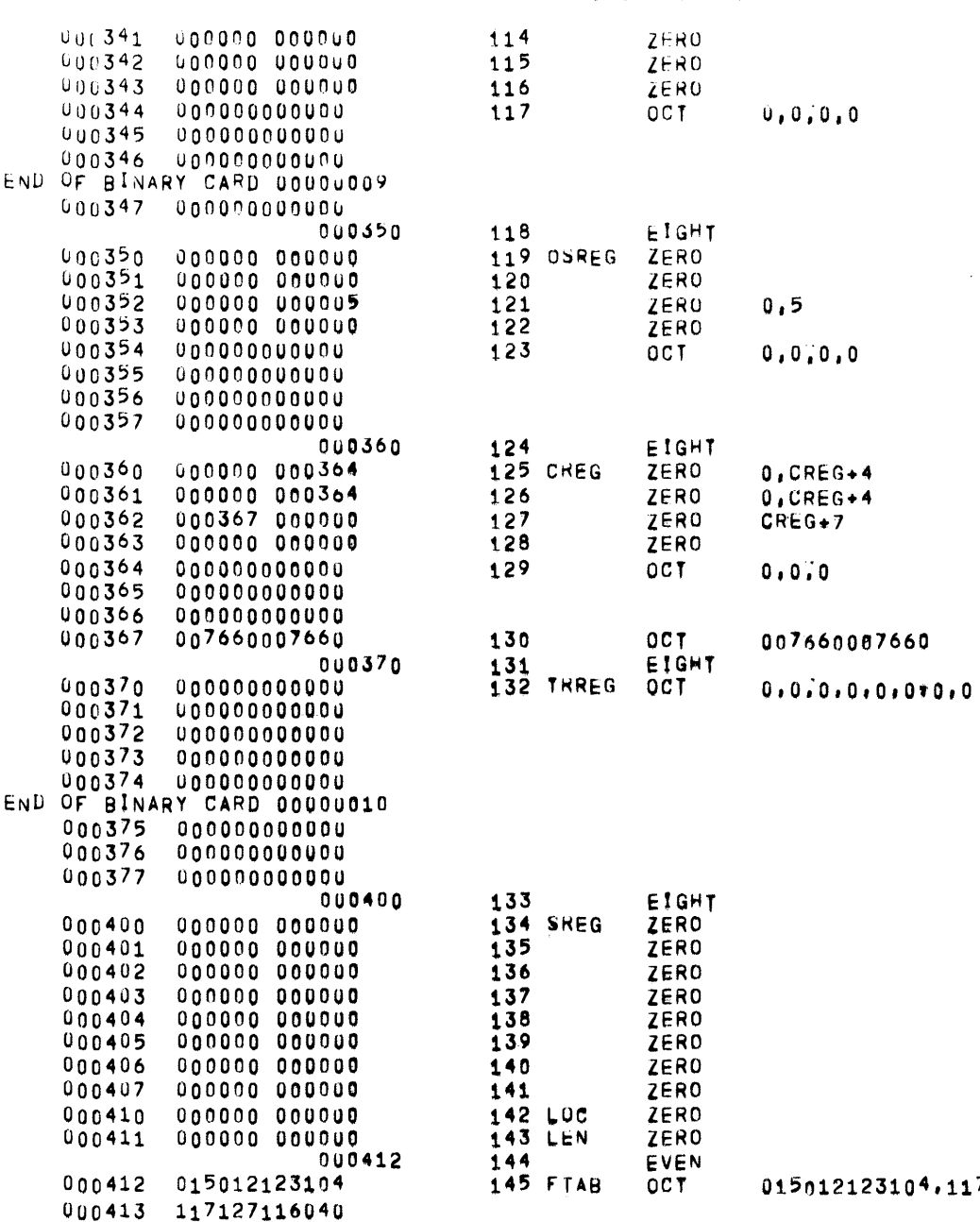

3104,117127116040

 $\mathcal{L}^{\text{max}}_{\text{max}}$ 

 $\leftarrow$ 

 $\mathcal{L}_{\mathcal{A}}$ 

EXECUTIVE TASKS

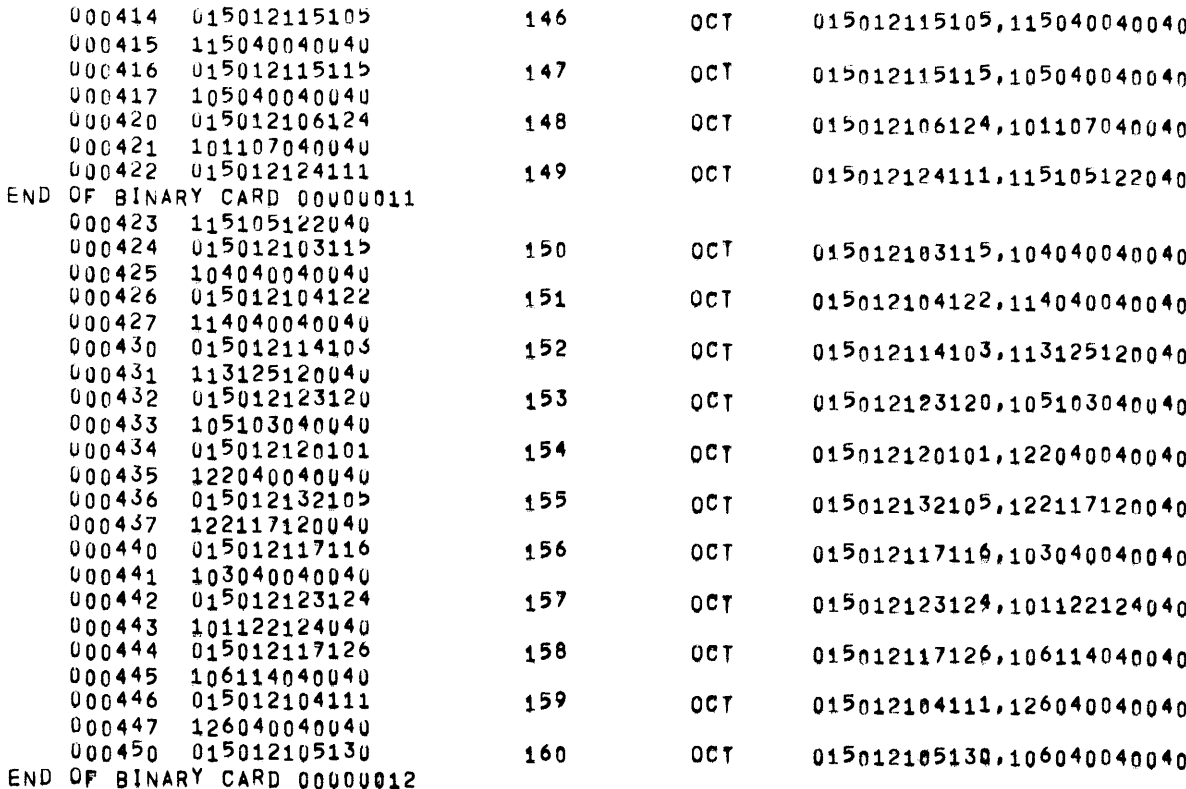

000451 106040040040

PAGE 7

DEBUGGER

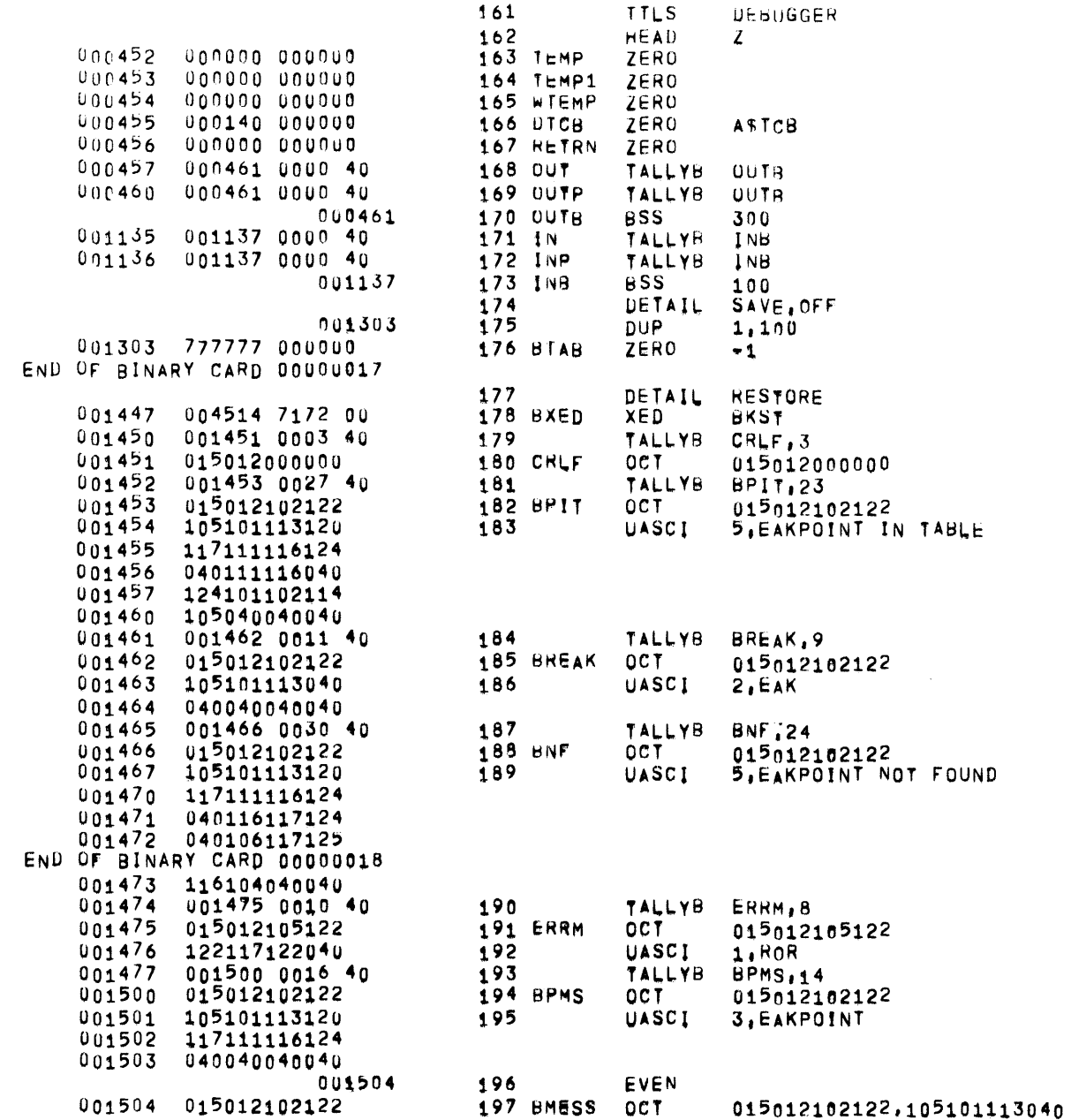

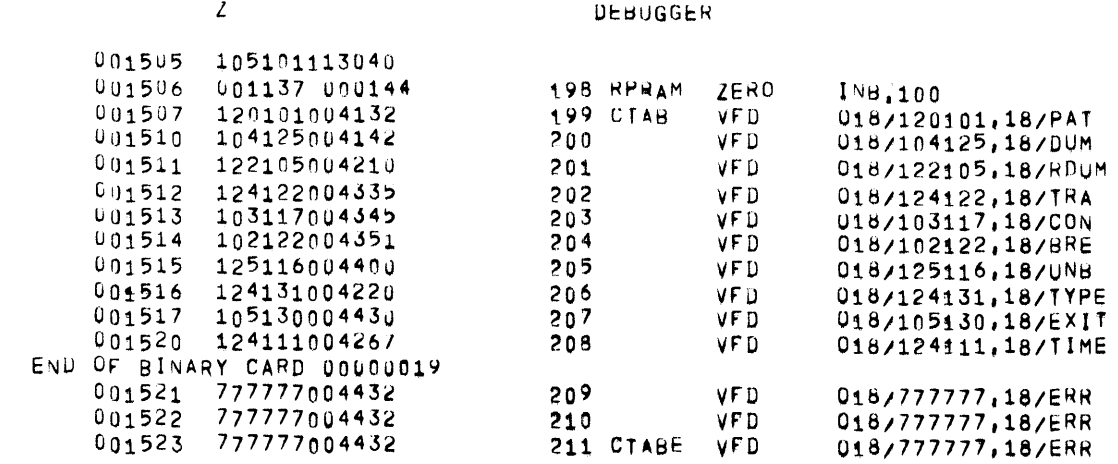

 $\mathcal{L}$ 

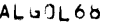

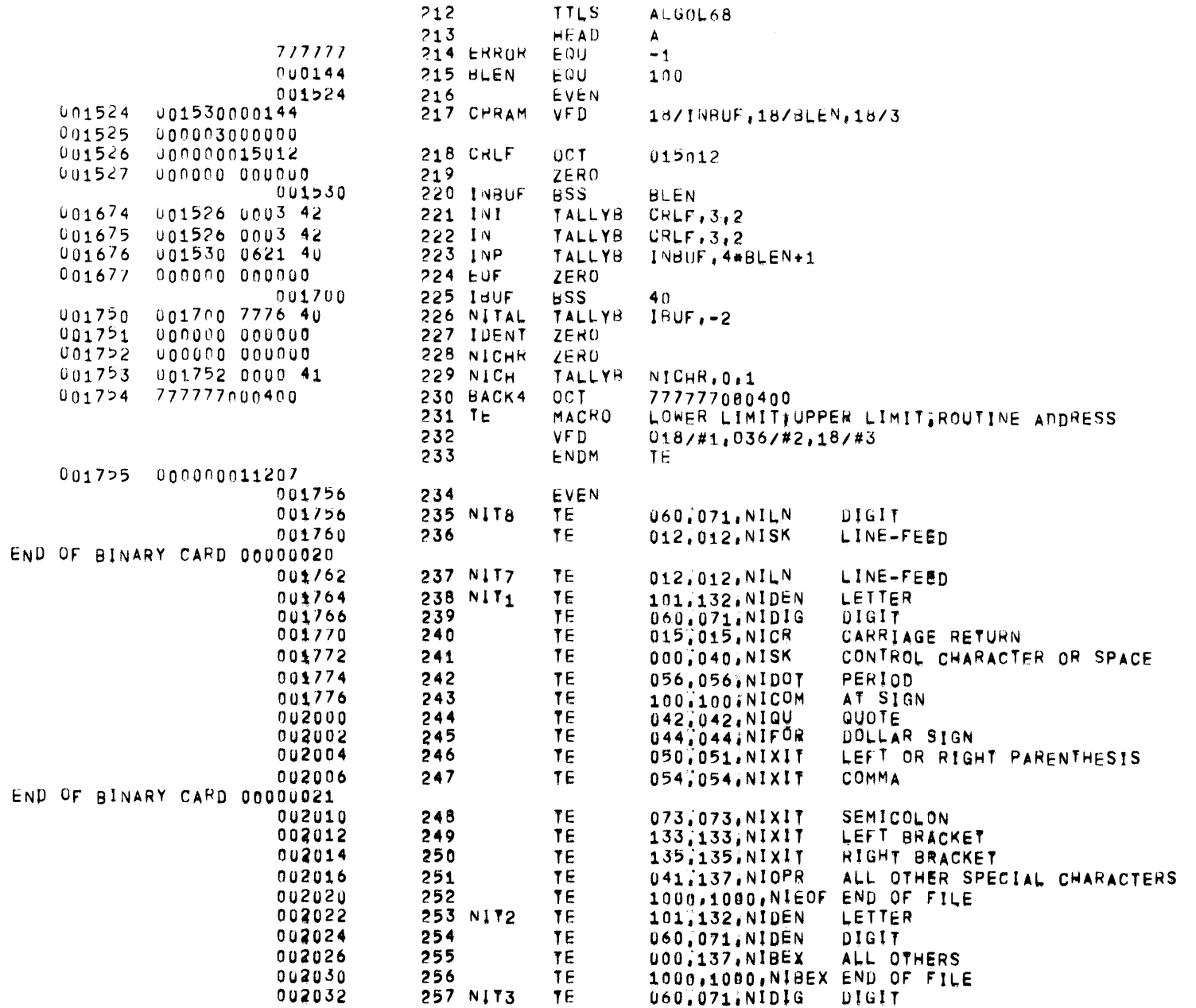

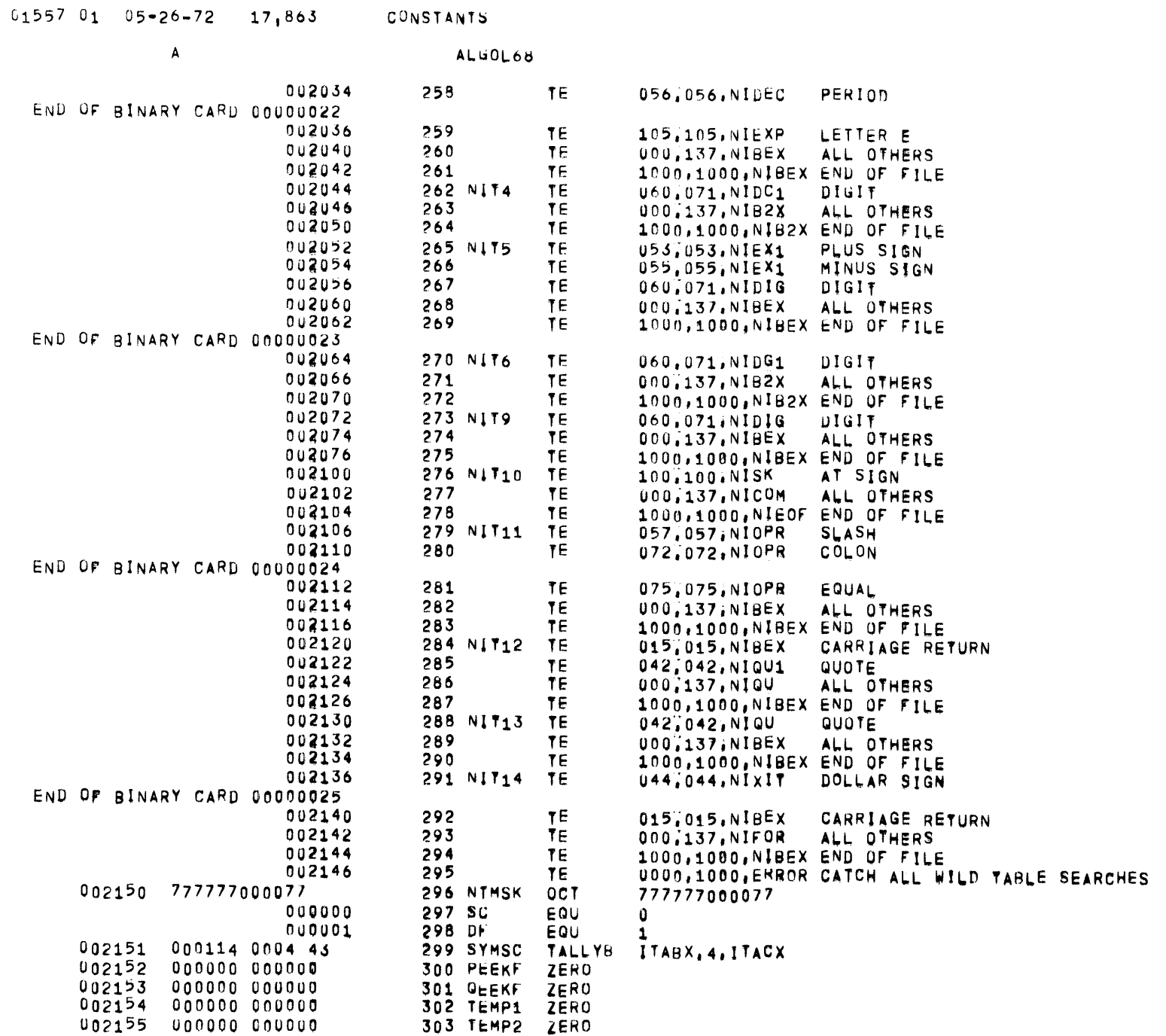

PAGE 11

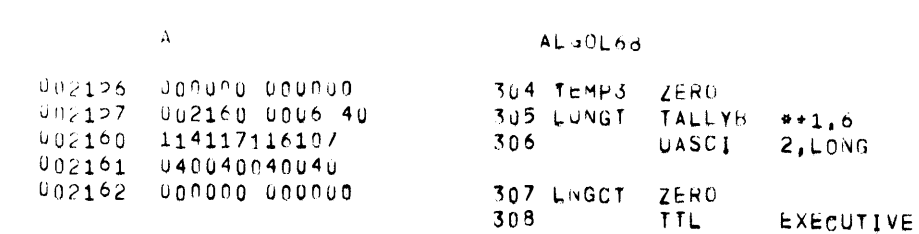

 $\sim$ 

A GENERAL MACROS

PAGE  $\overline{13}$ 

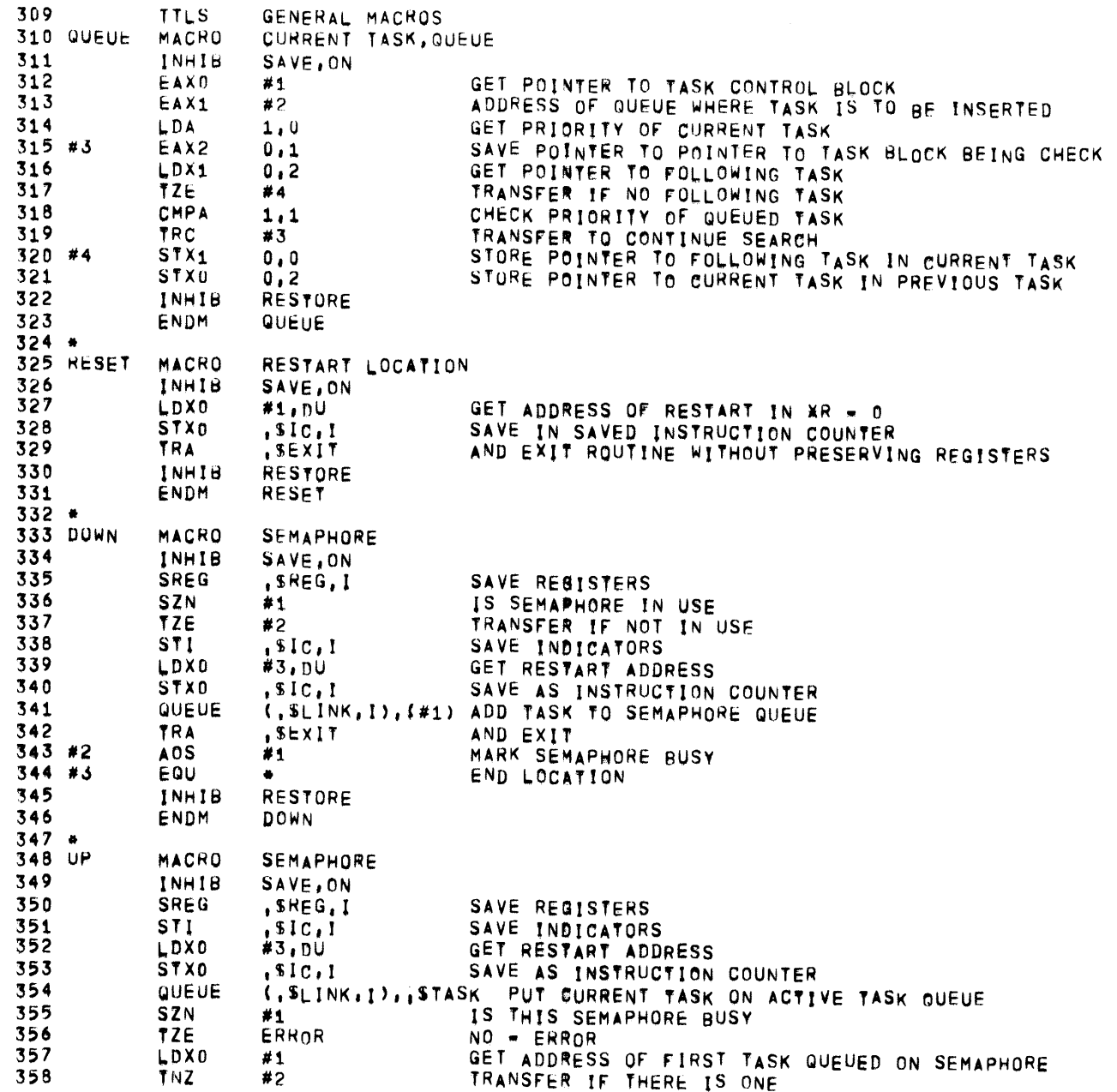

 $\mathbf{A}$  and  $\mathbf{A}$ 

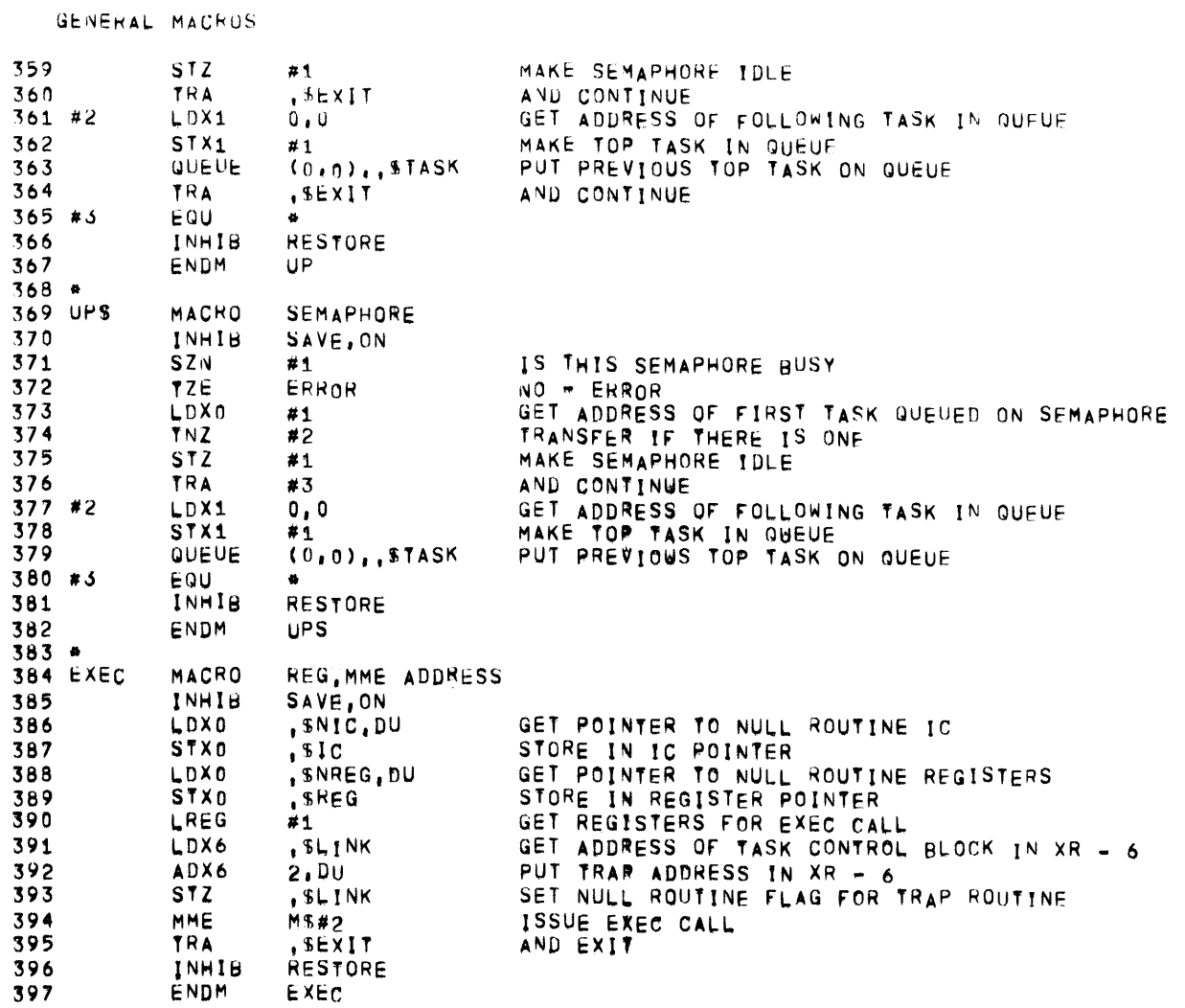

 $\mathcal{L}^{\text{max}}_{\text{max}}$  and  $\mathcal{L}^{\text{max}}_{\text{max}}$ 

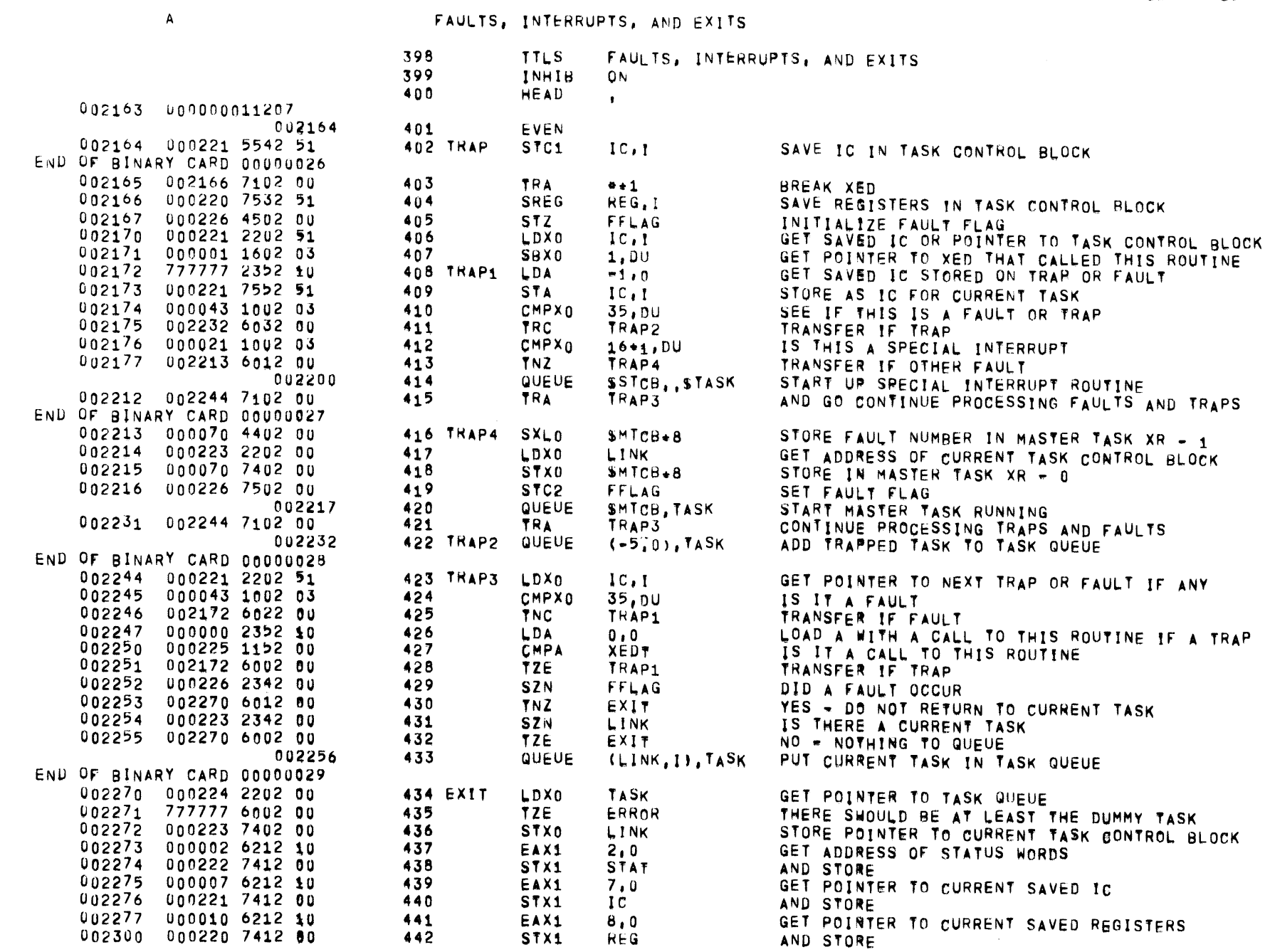

 $0.1557$  01  $0.5 - 26 - 72$  17,863 EXECUTIVE

**PAGE 15** 

 $\mathbf{r} \in \mathbb{R}^{n \times n}$ 

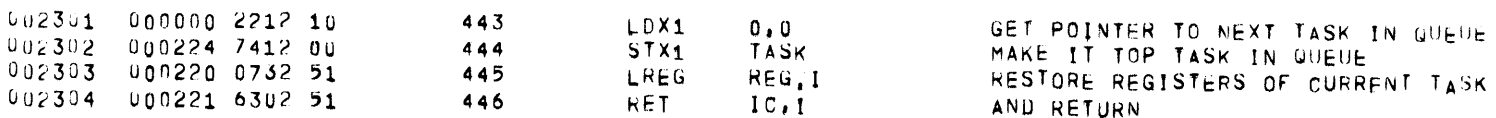

 $\mathcal{O}(\mathcal{O}_\mathcal{O})$  . The contract of the contract of the contract of the contract of

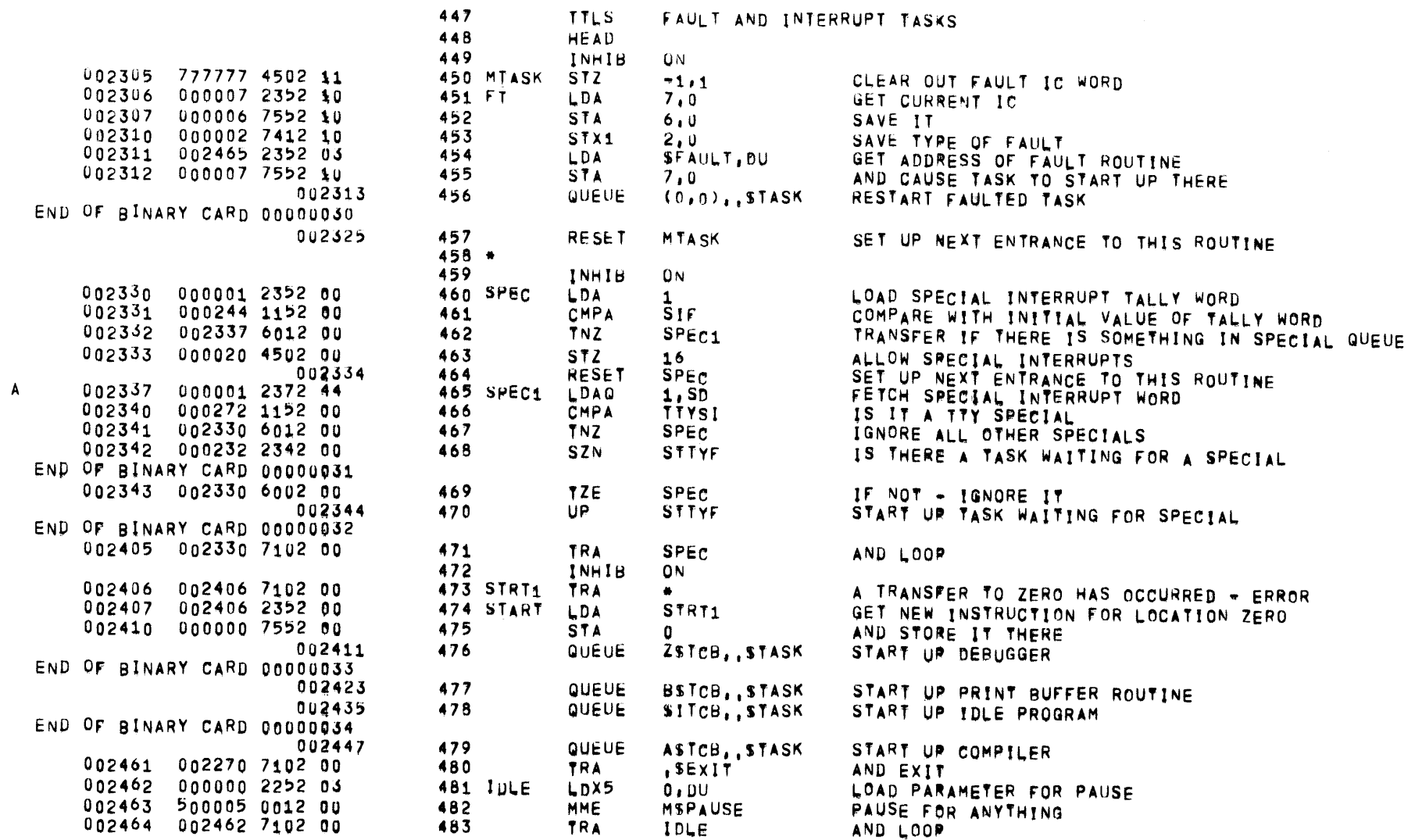

FAULT ROUTINE

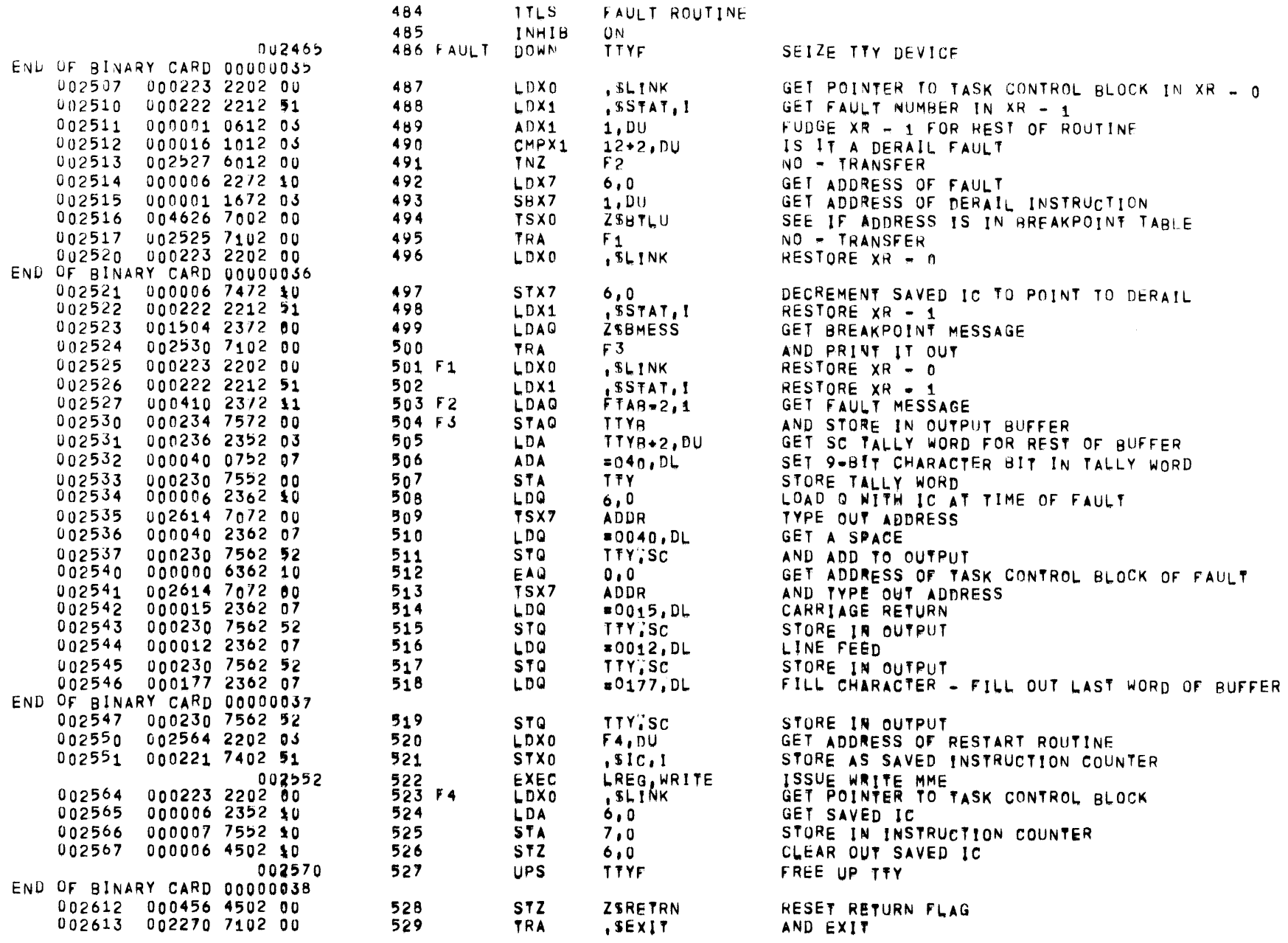

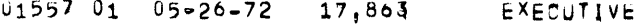

FAULT ROUTINE

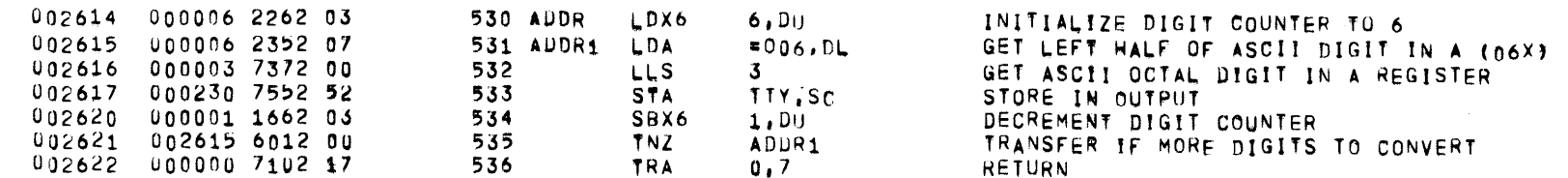

 $\label{eq:2.1} \partial_{\theta} \psi = \psi_{\theta} \psi_{\theta} + \psi_{\theta} \psi_{\theta} + \psi_{\theta} \psi_{\theta} + \psi_{\theta} \psi_{\theta}$ 

PAGE 19

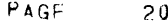

TELETYPE TRANSPUT ROUTINES

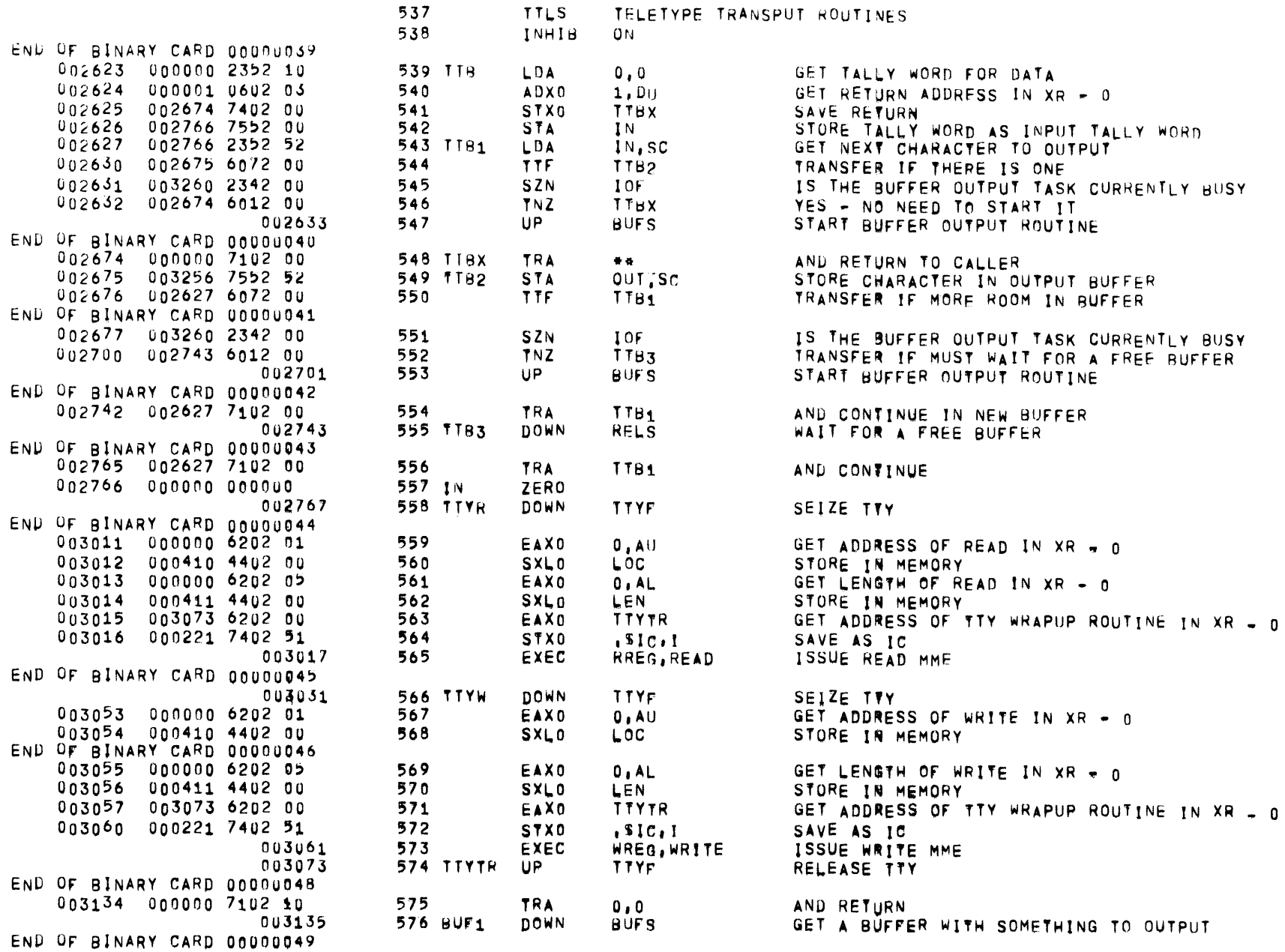

 $\sim 10^{11}$  km s  $^{-1}$ 

PAGE  $21$ 

TELETYPE TRANSPUT ROUTINES

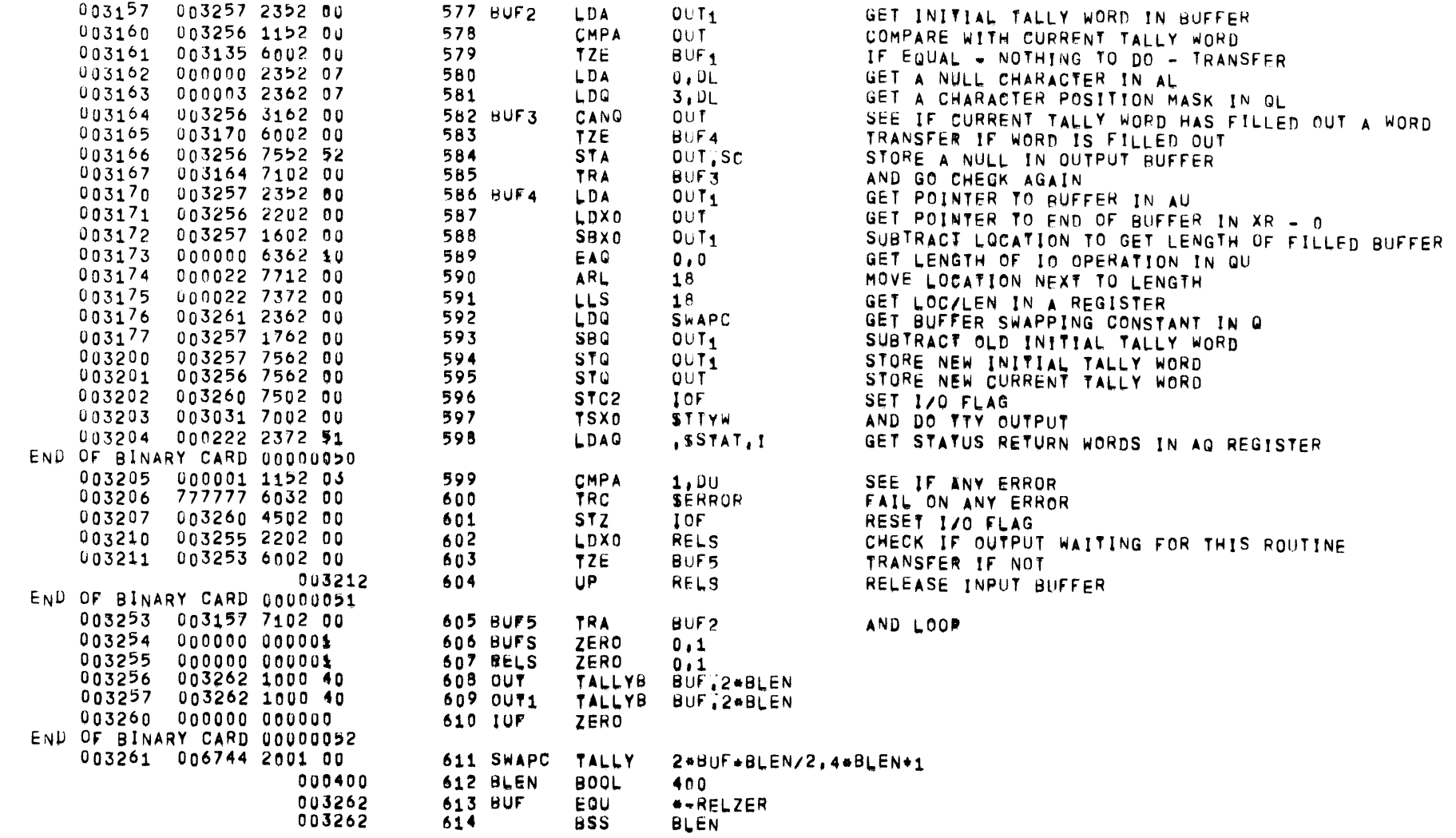

 $-0$ 

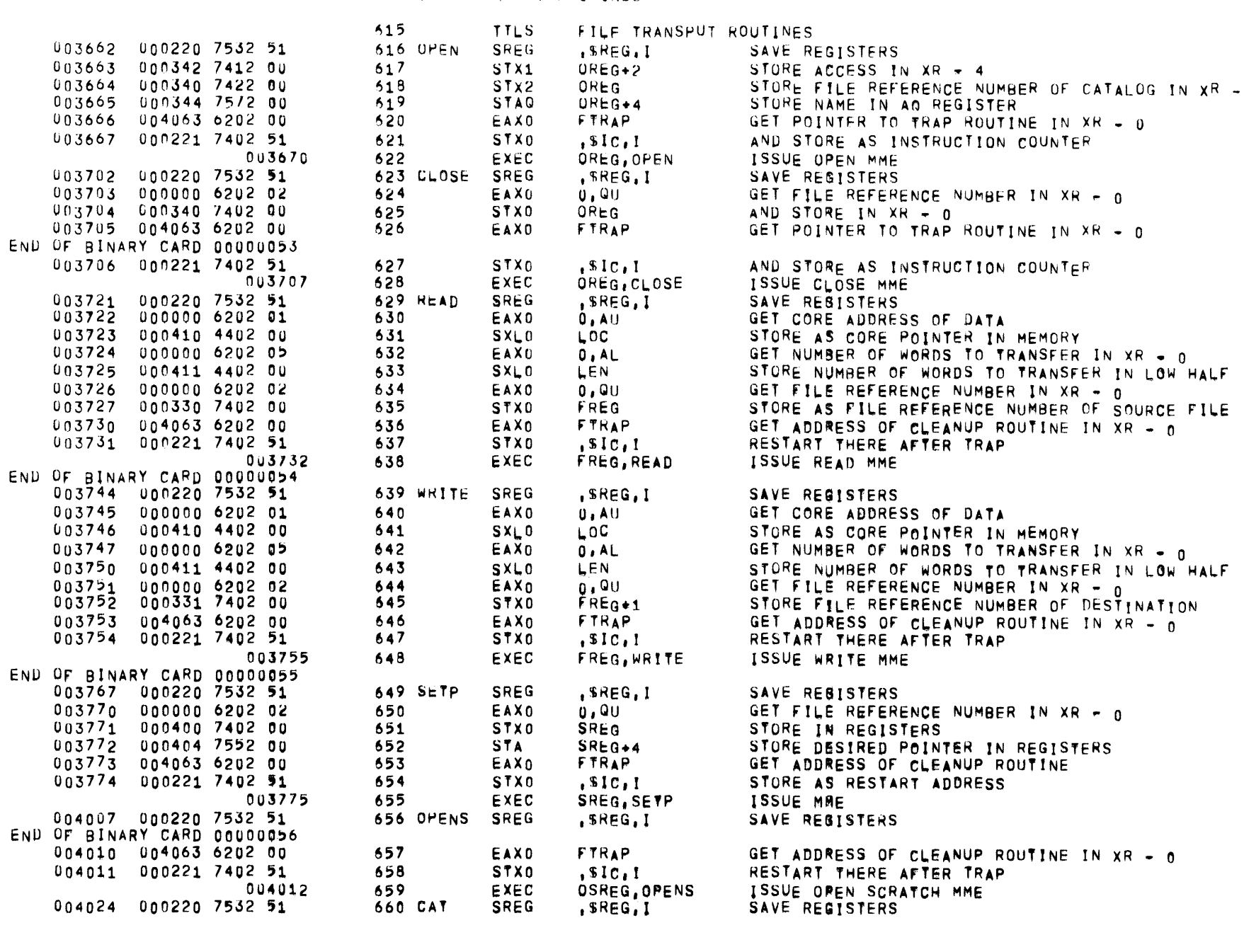

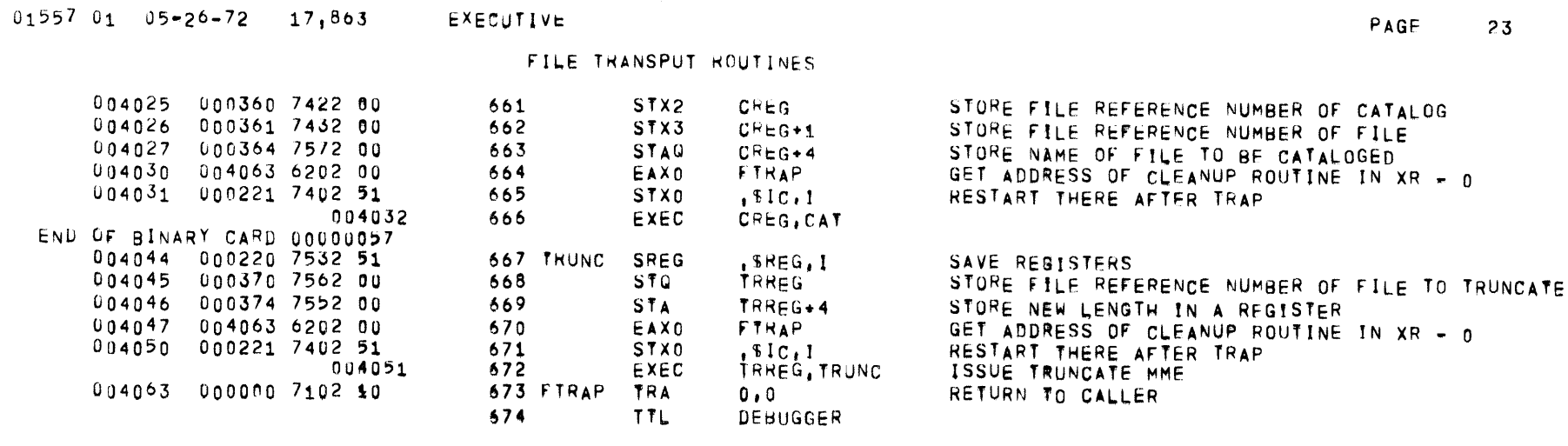

 $\mathcal{L}^{\text{max}}_{\text{max}}$  and  $\mathcal{L}^{\text{max}}_{\text{max}}$ 

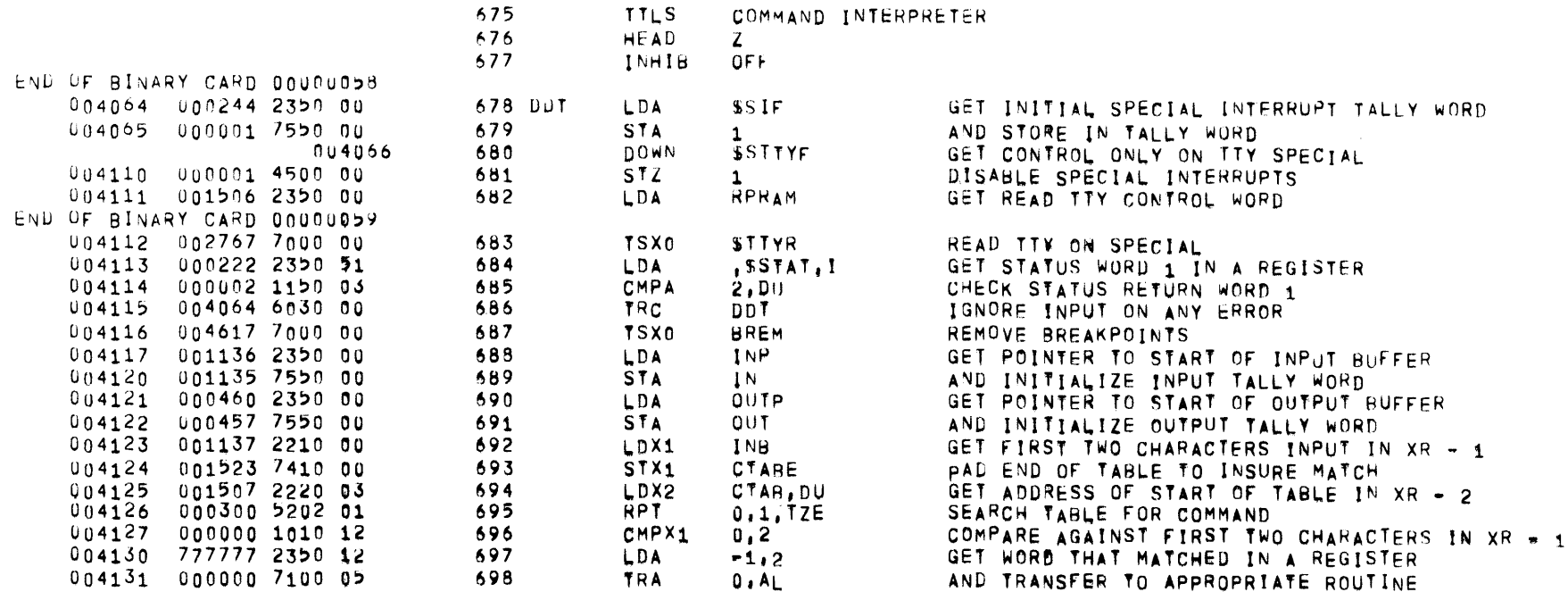

 $\label{eq:2.1} \mathcal{L}(\mathcal{L}^{\text{max}}_{\mathcal{L}}(\mathcal{L}^{\text{max}}_{\mathcal{L}}),\mathcal{L}^{\text{max}}_{\mathcal{L}^{\text{max}}_{\mathcal{L}}})$ 

PAGE 25

 $\mathbf{Z}$ 

COMMAND INTERPRETER

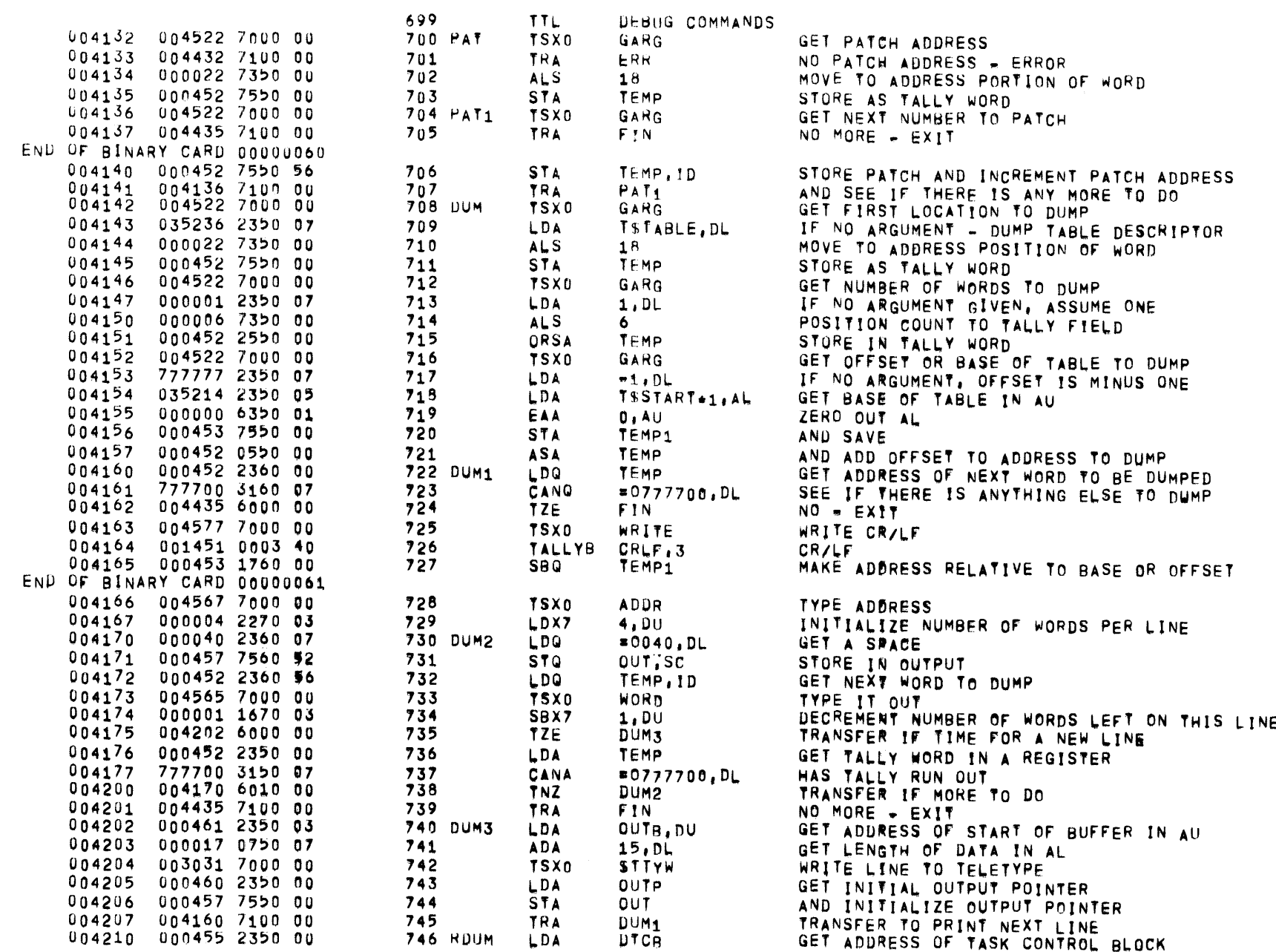

 $\overline{\phantom{m}}$ 

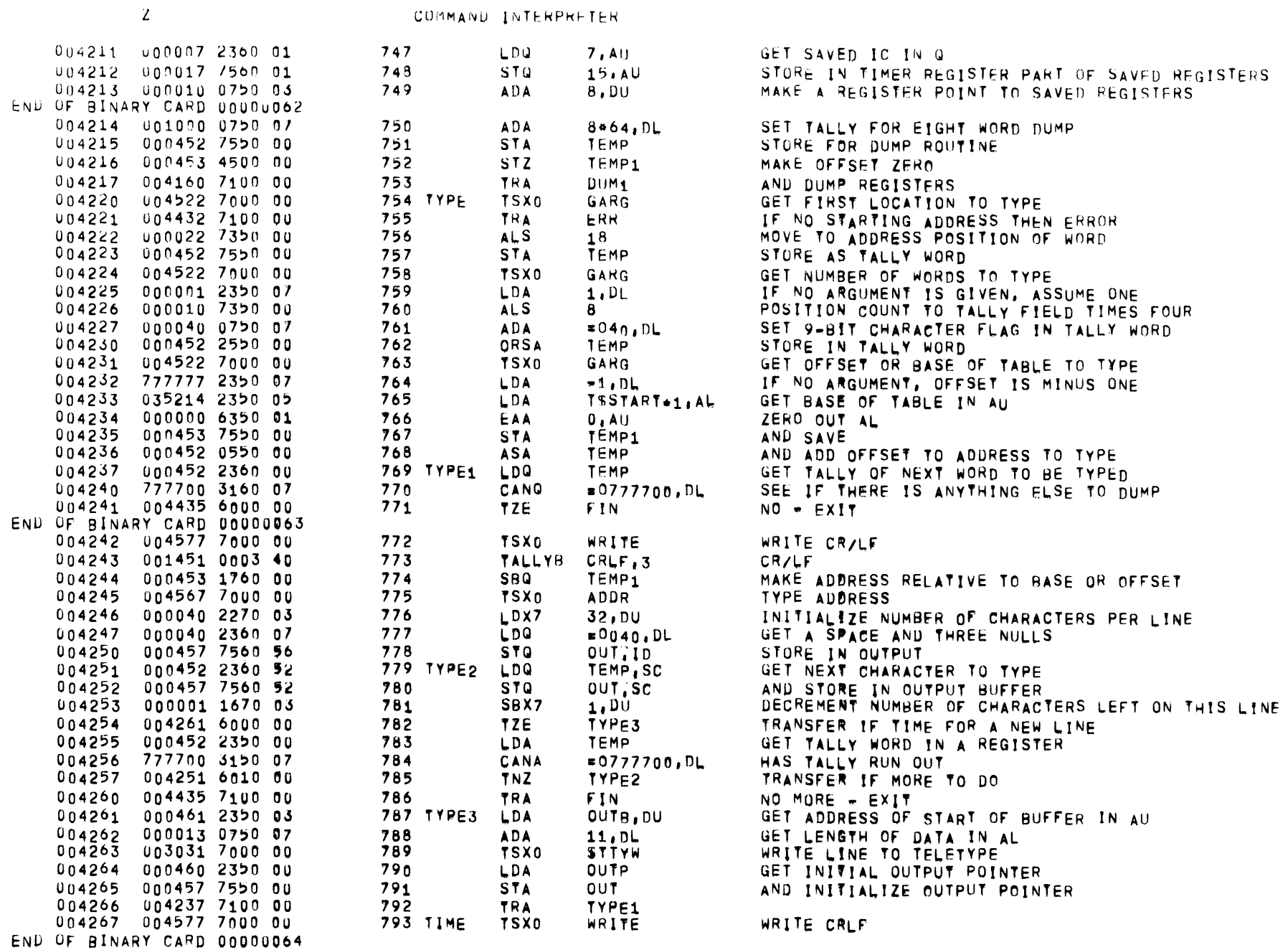

839 CON

840

841

 $\mathcal{Z}$ 

COMMAND INTERPRETER

**MSJTIME TIMET** 

**BCD**  $=0040, DL$ UUT, SC TIMET LTIME

BCD. TIMET LTIME FIN.

 $0, D0$ **BCDC** 

**BCD1** 

BCD<sub>1</sub>

BCD<sub>1</sub>  $=0056, DL$ OUT, SC

 $BCD<sub>1</sub>$ 

BCD<sub>1</sub>

BCD<sub>1</sub>

BCD<sub>1</sub>  $0.0$ 

**BCDT**  $\overline{\mathbf{5}}$  $\mathbf{1}$ **BCDT**  $36 - 5$  $= 0060, DL$ OUT, SC  $0, 1$ 

64000000 **RETRN** ERR

GARG ERR

 $0, AL$ 

DTCB

 $7,1$ 

CON

ERR

RETRN

**RETRN** 

SZN

TNZ

STC<sub>2</sub>

 $=0240000, DU$ 

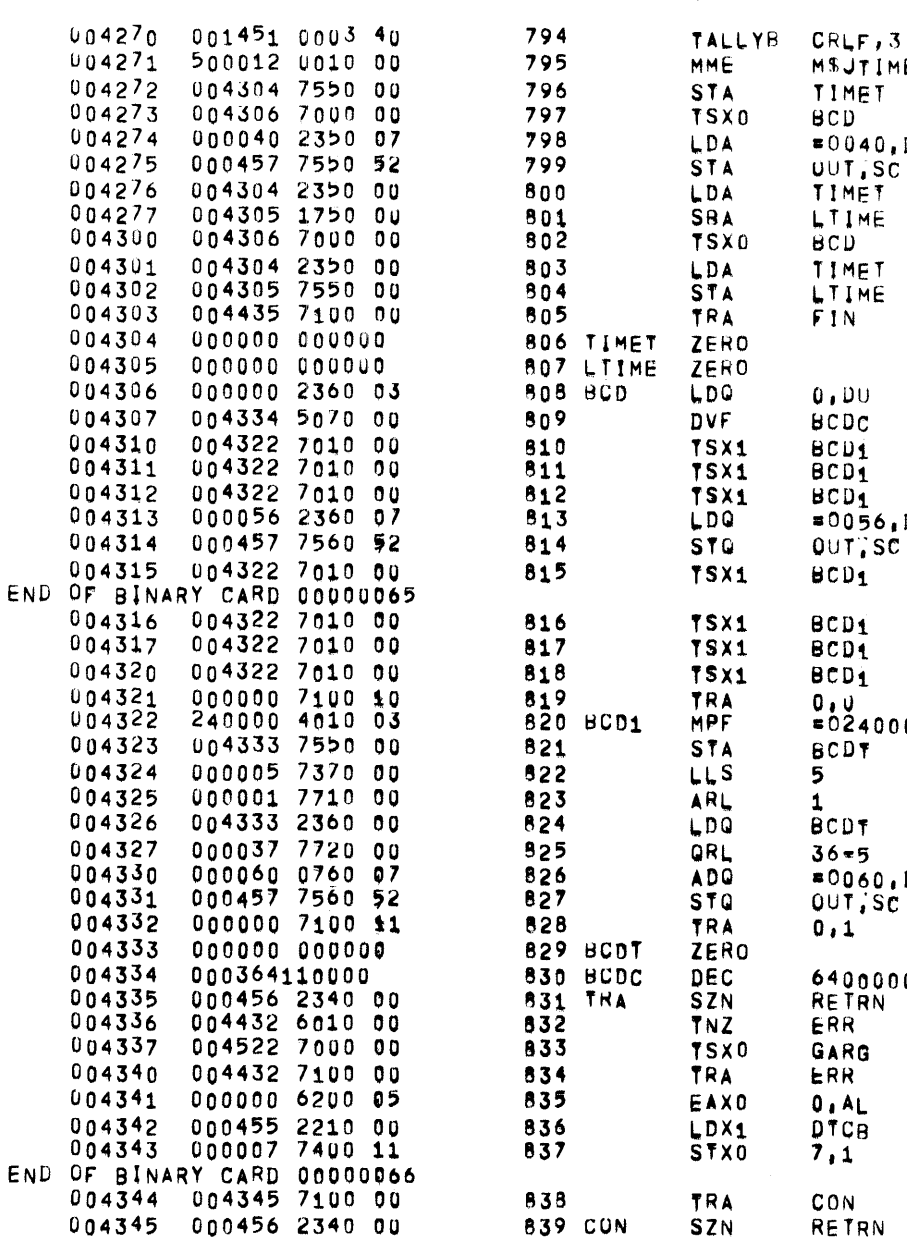

004346 004432 6010 00

004347 000456 7500 00

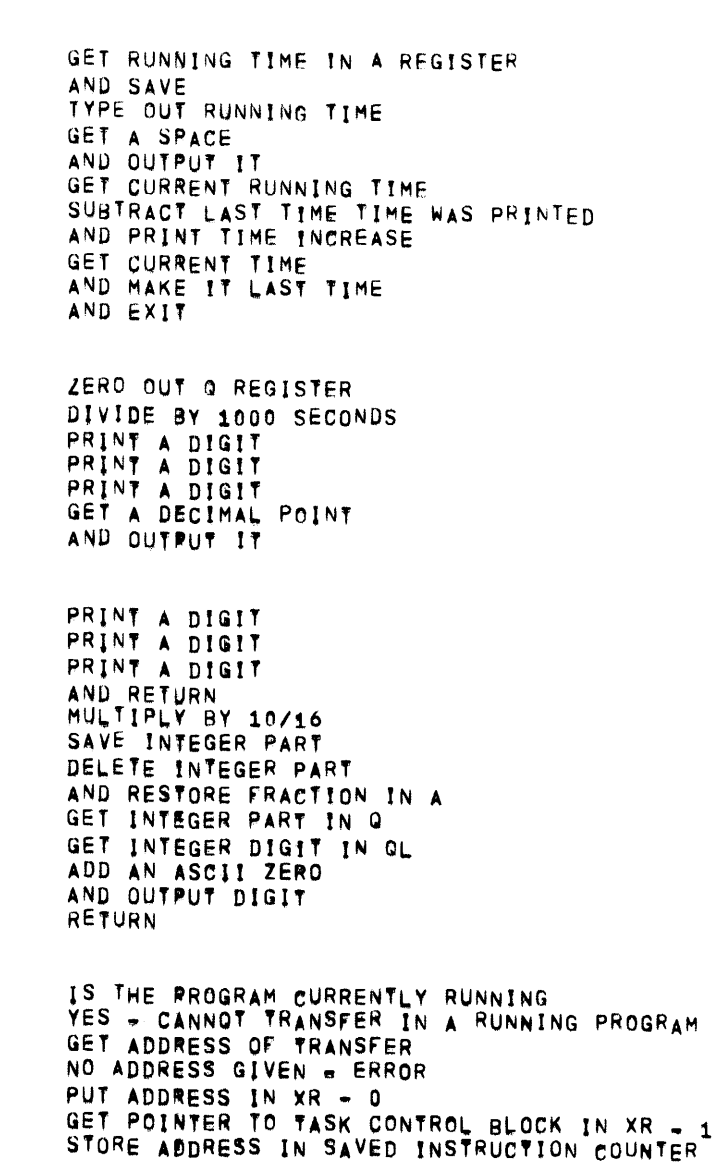

AND RESTART JOB IS THE RROGRAM RUNNING YES - CANNOT CONTINUE A RUNNING PROGRAM SET RETURN FLAG

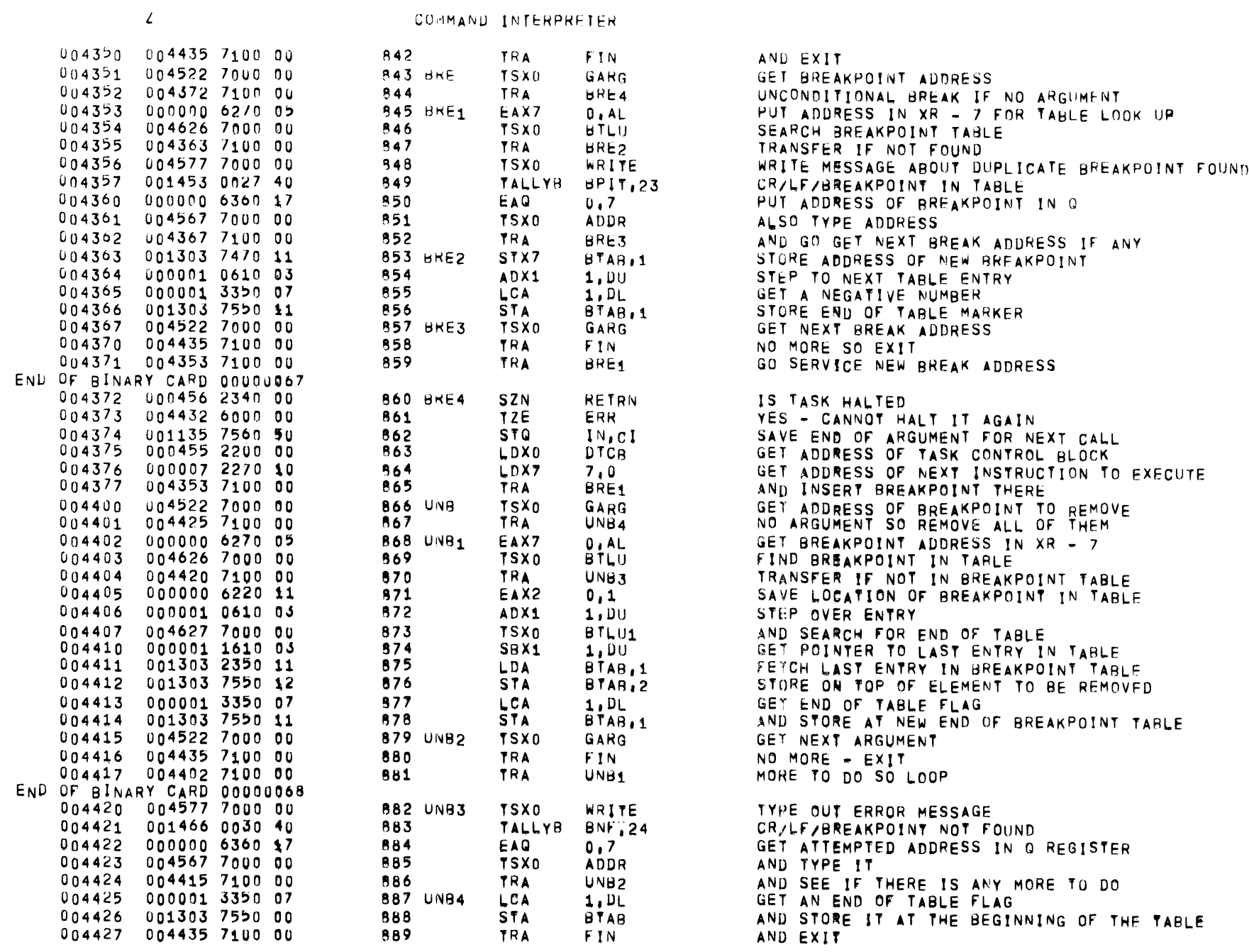

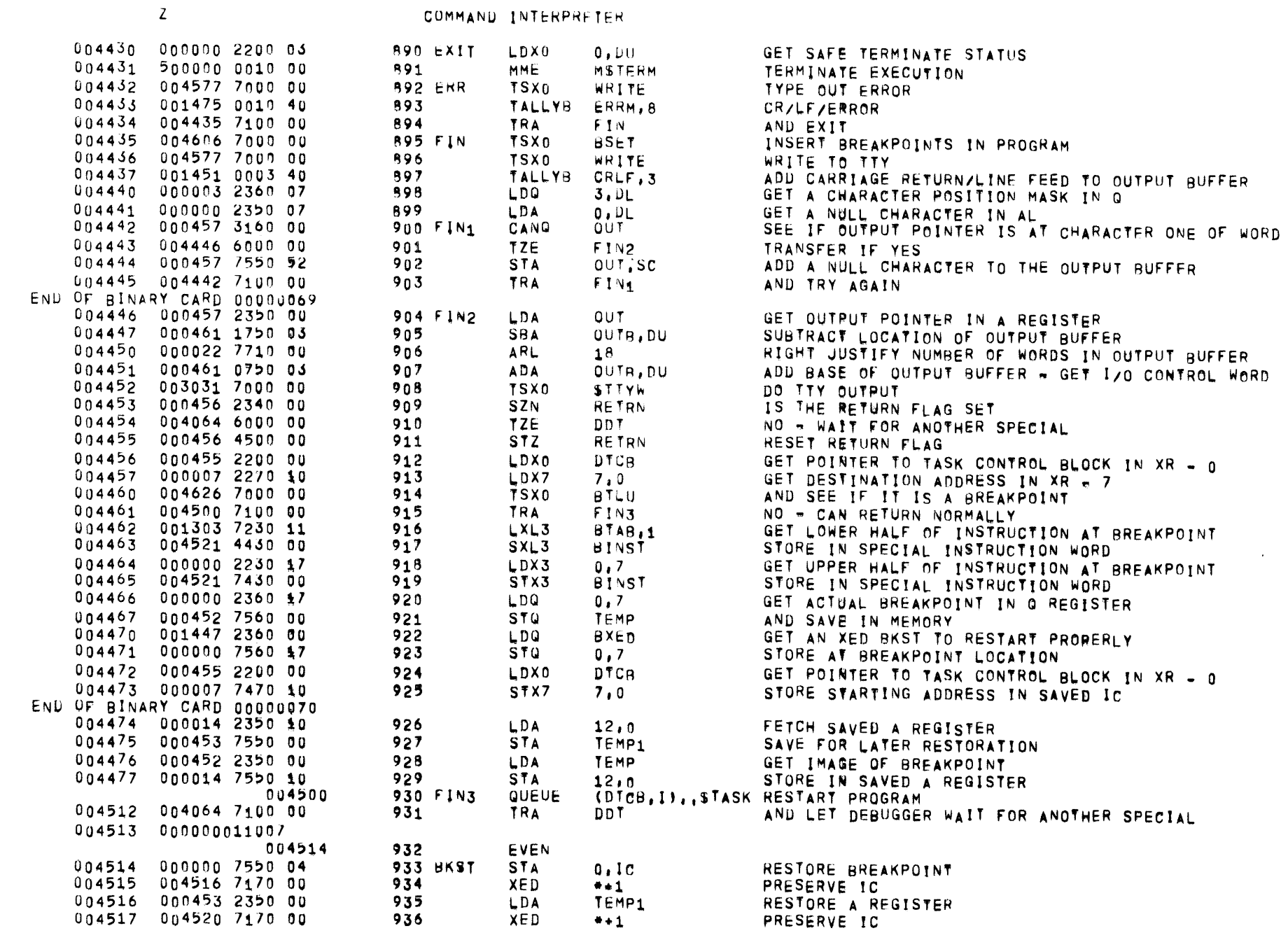

PAGE 29

01557 01 05-26-72 17,863 DEBUG COMMANDS

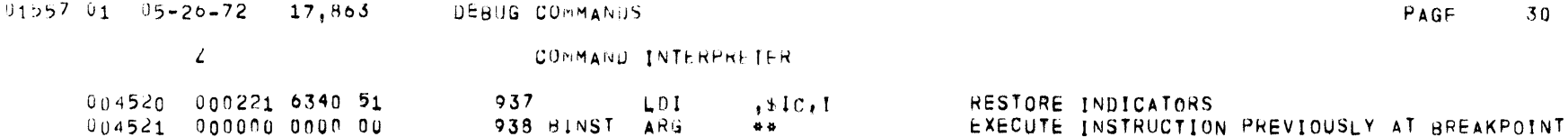

 $004551$ 

004552

004553

004554

004556

004557

004560

004561

004562

004563

004564

004565

004566

004567

 $004570$ 

 $004571$ 

004572

004573

004574 000001 0610 03

004575 004570 6040 00

004577 000000 2350 10

END OF BINARY CARD 00000073 004576 000000 7100 10

939

941

942

943

944

945

946

947

948

**940 GARG** 

 $\mathcal{L}$ 

SUBROUTINES

982

983

984

985 WRITE LDA

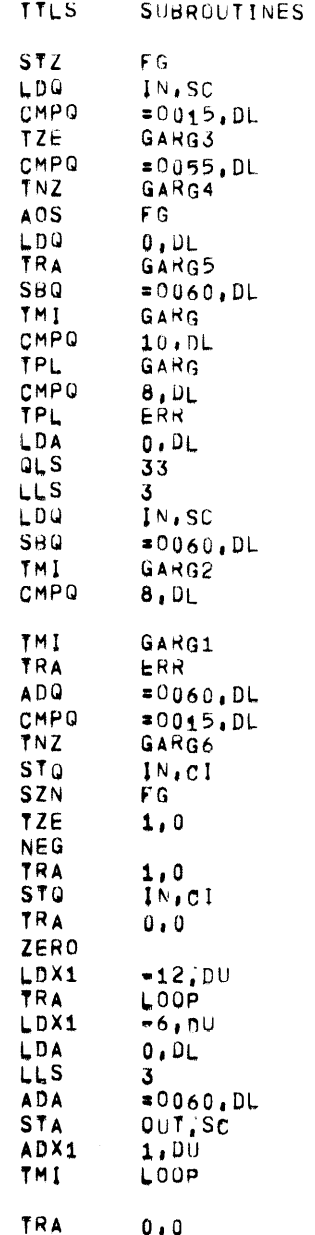

 $0.0$ 

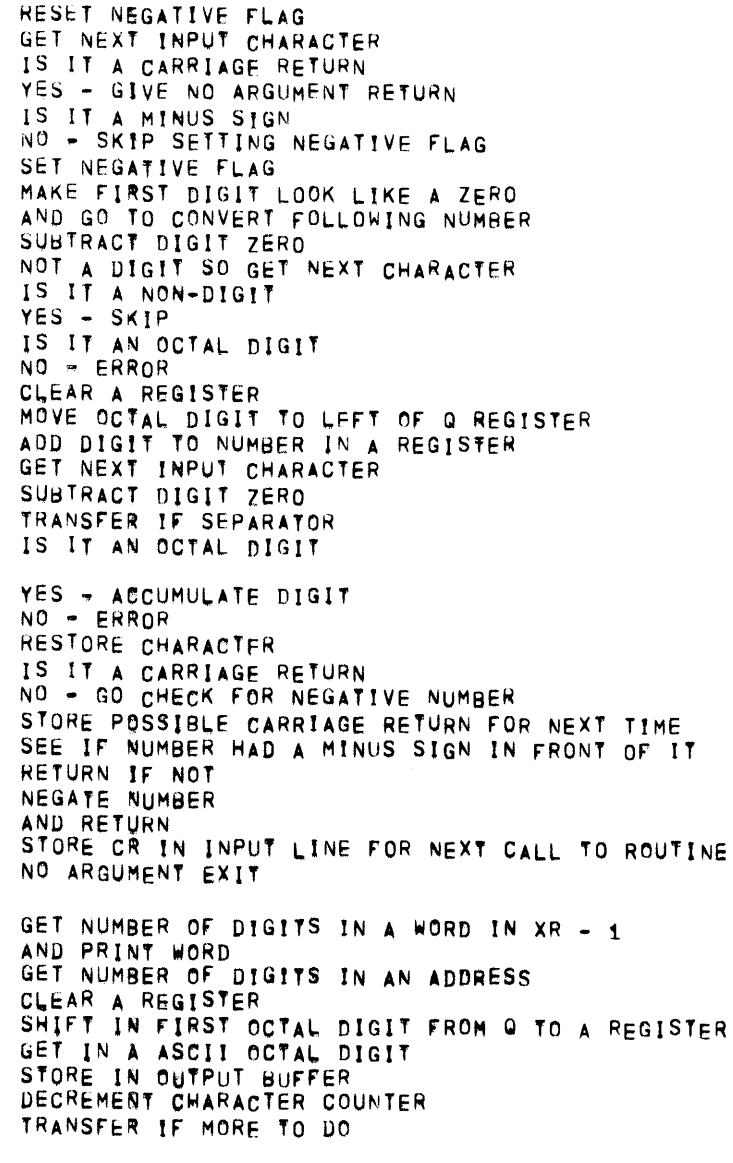

PAGE

SUBROUTINES

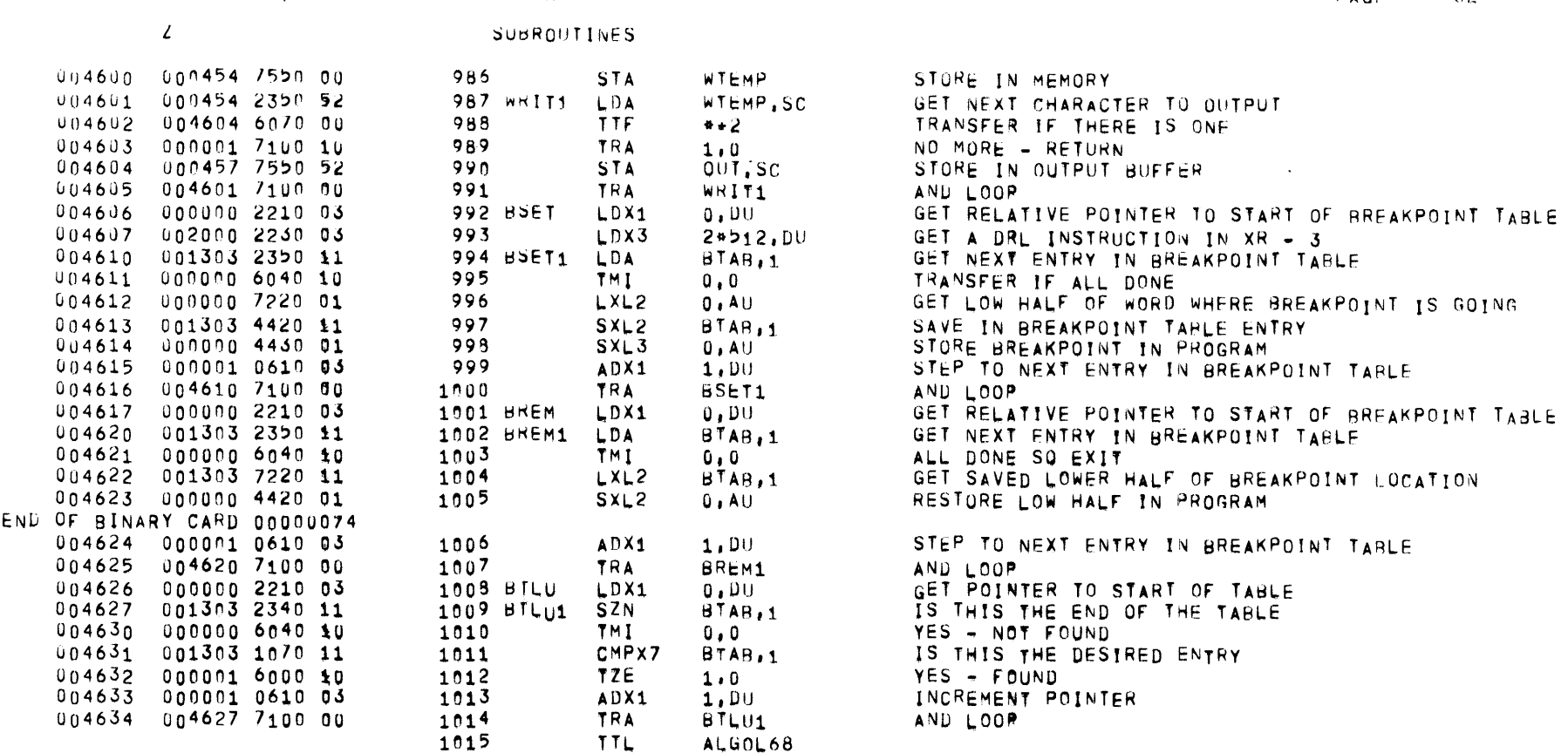

 $\label{eq:2.1} \mathcal{L}(\mathcal{L}^{\text{max}}_{\mathcal{L}}(\mathcal{L}^{\text{max}}_{\mathcal{L}}),\mathcal{L}^{\text{max}}_{\mathcal{L}}(\mathcal{L}^{\text{max}}_{\mathcal{L}}))$ 

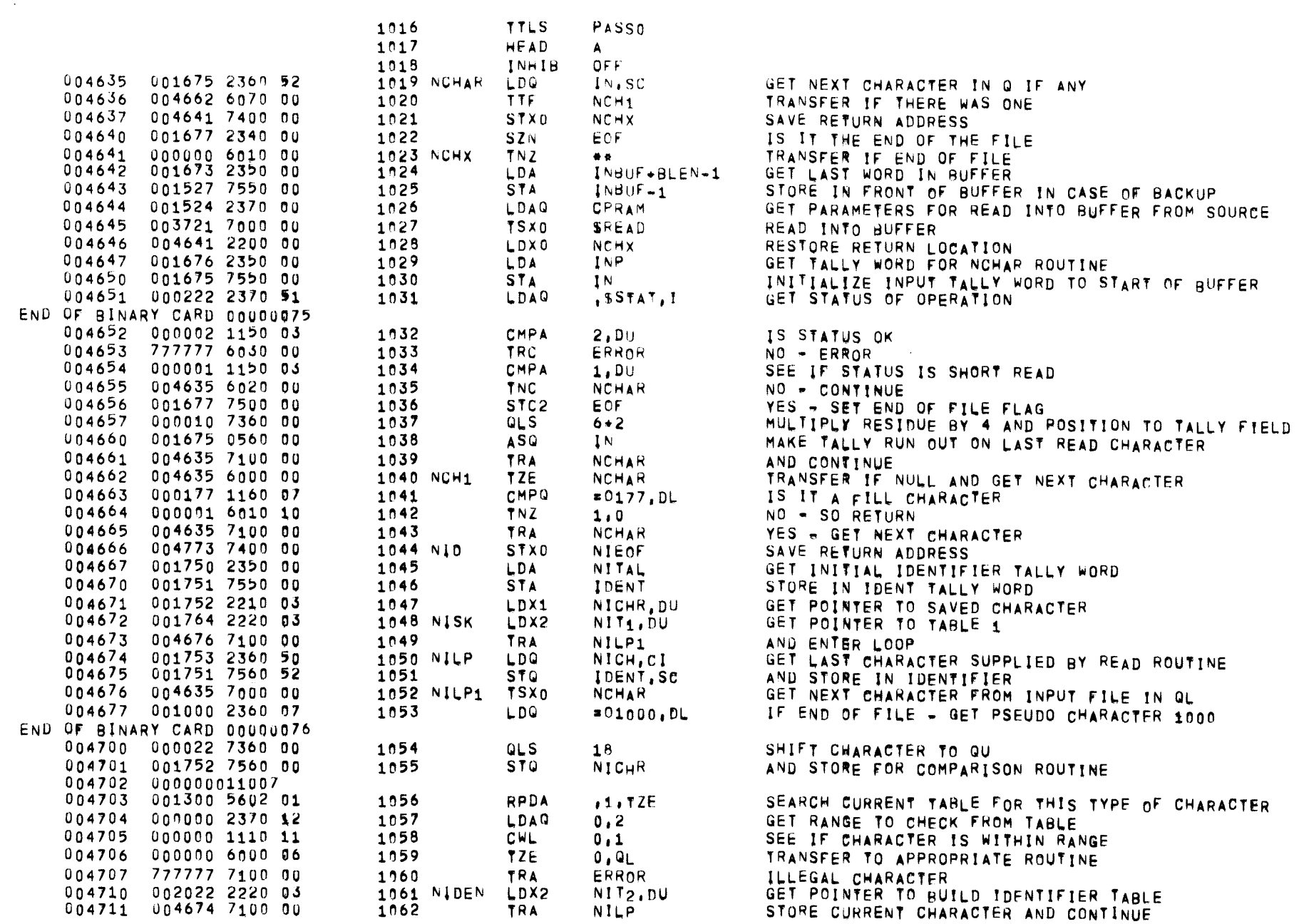

PASSO

 $\mathbf{Z}$ 

PAGE 33

 $\sim 10^{-11}$ 

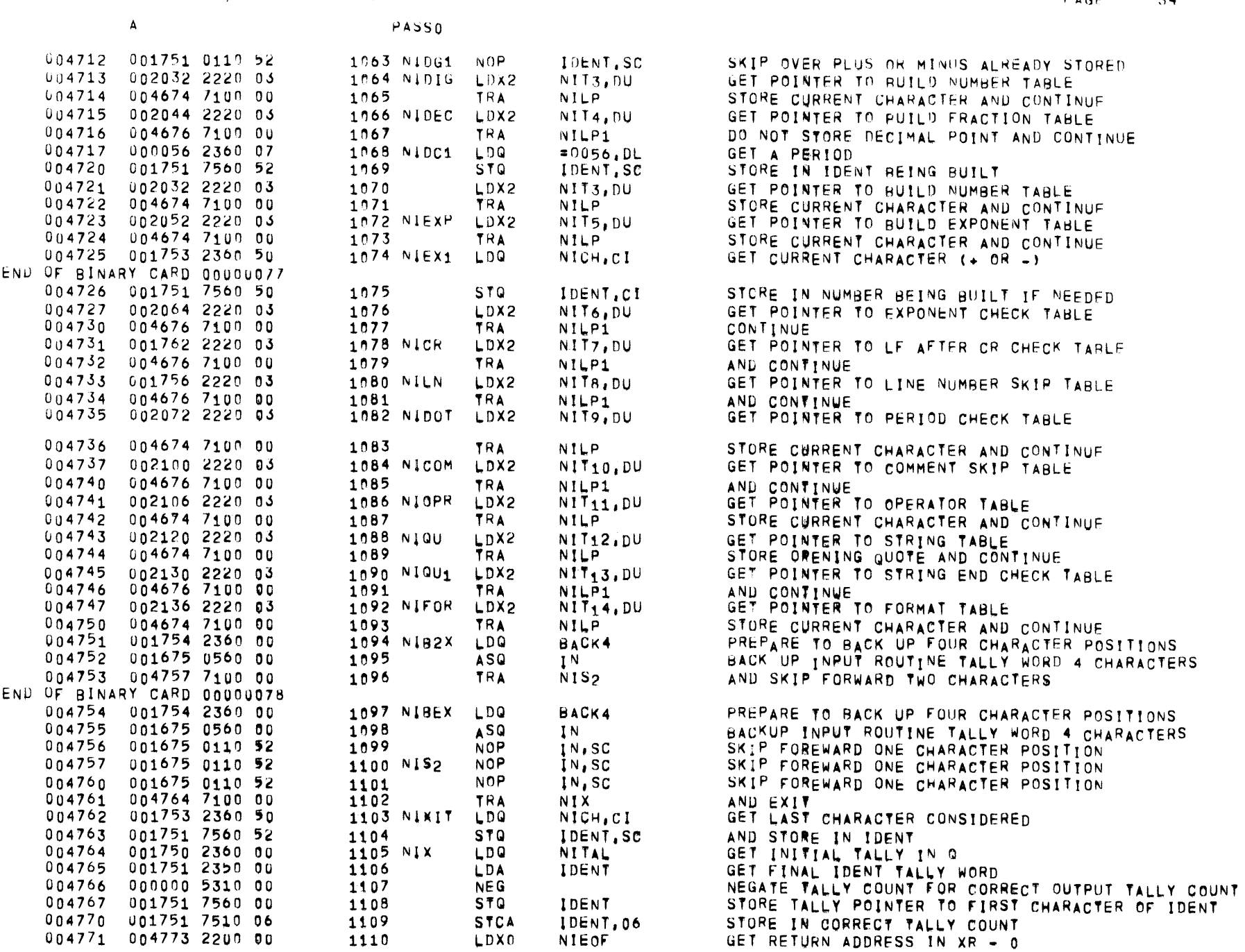

 $\overline{A}$ 

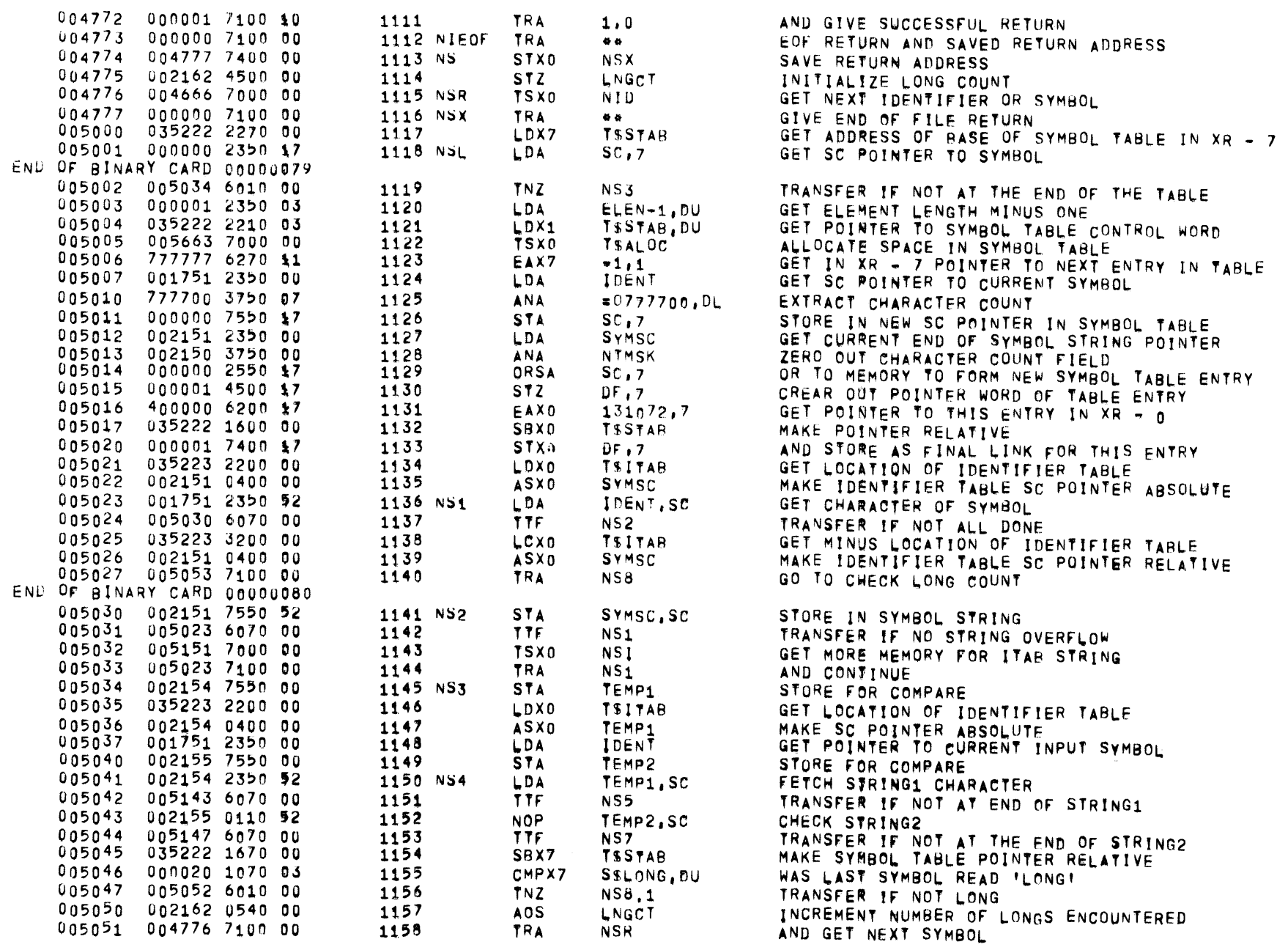

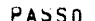

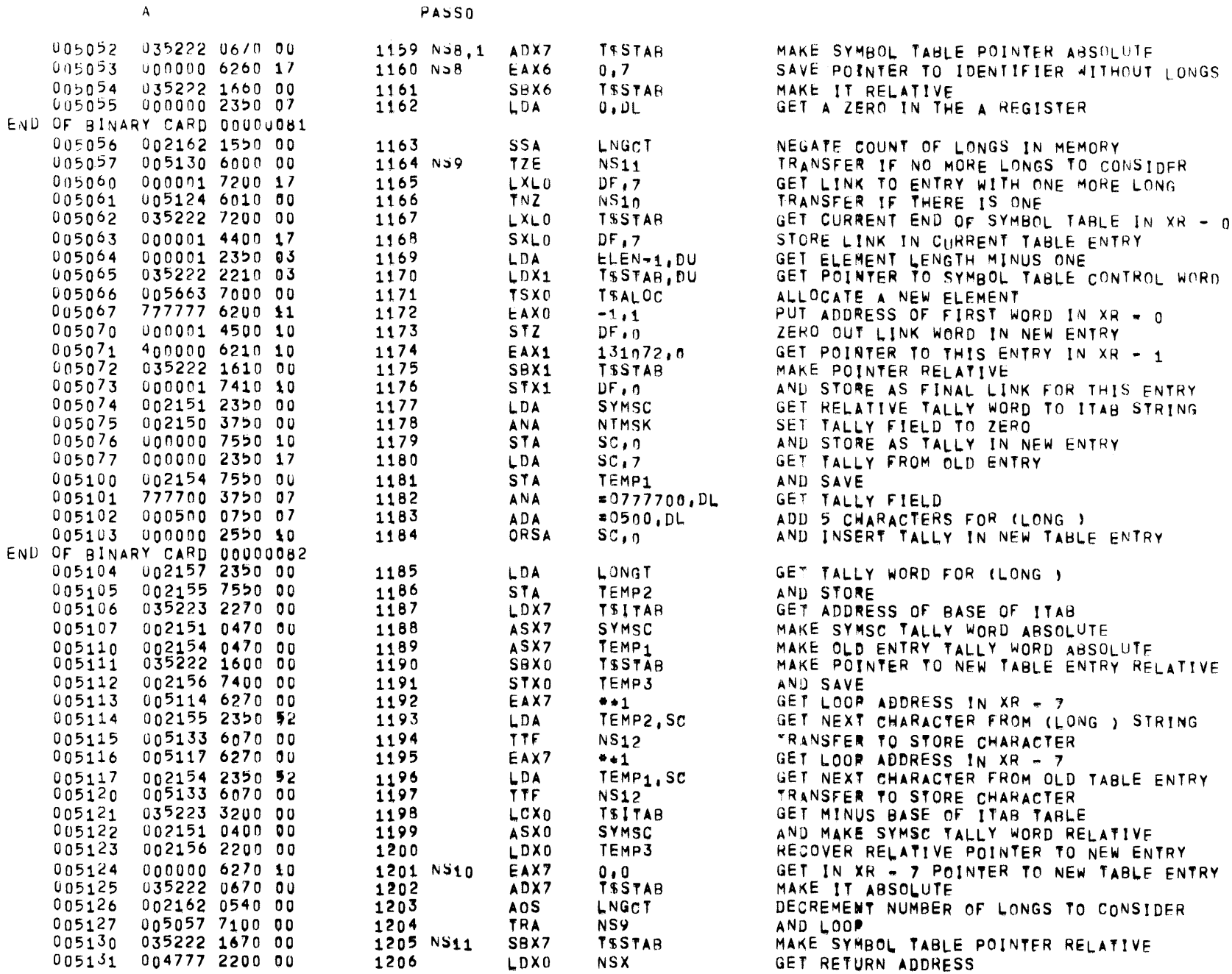

 $\overline{\phantom{m}}$ 

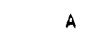

PASSO

 $\sim 800$ 

 $\mathcal{L}^{\text{max}}_{\text{max}}$  ,  $\mathcal{L}^{\text{max}}_{\text{max}}$ 

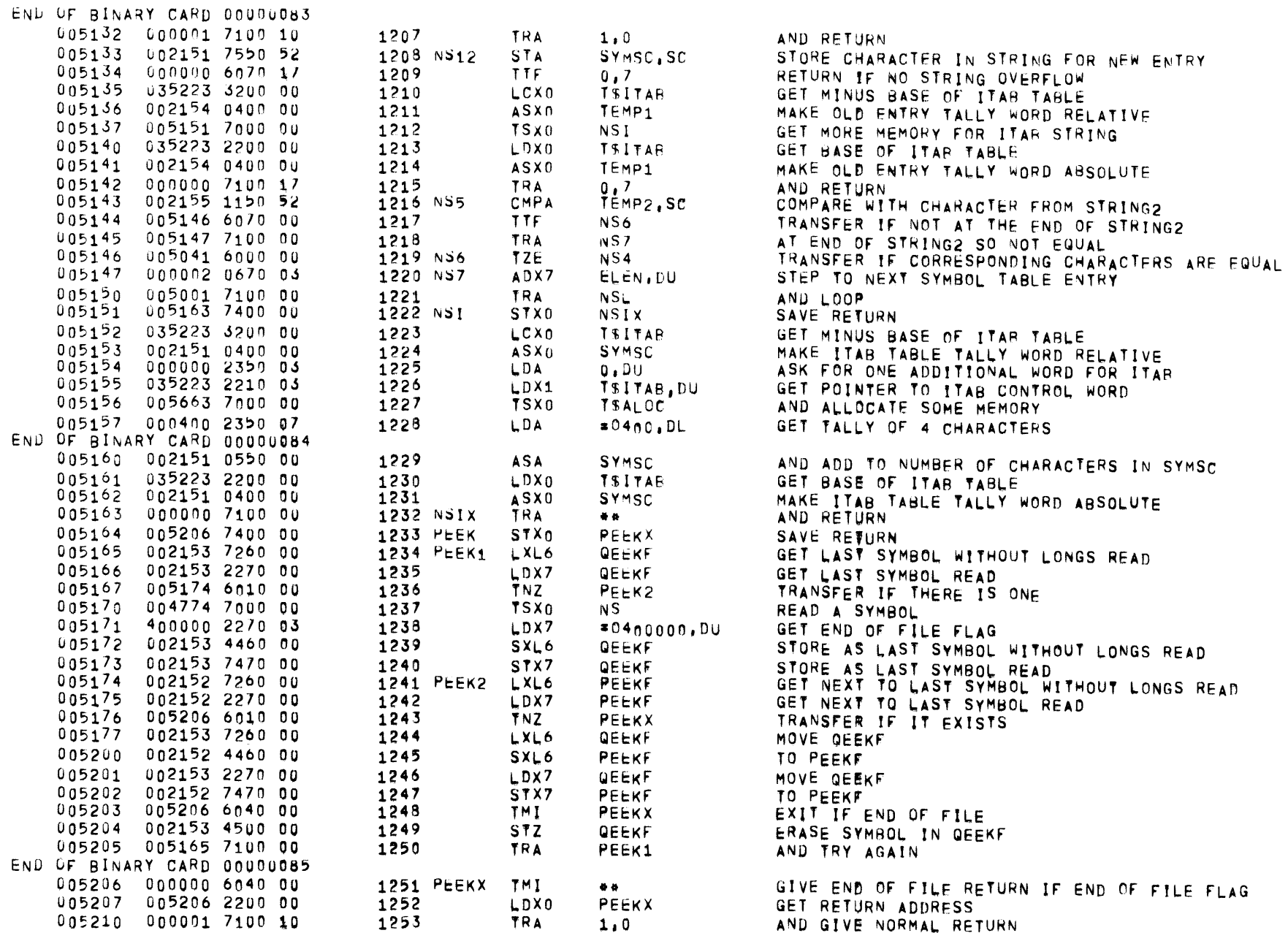

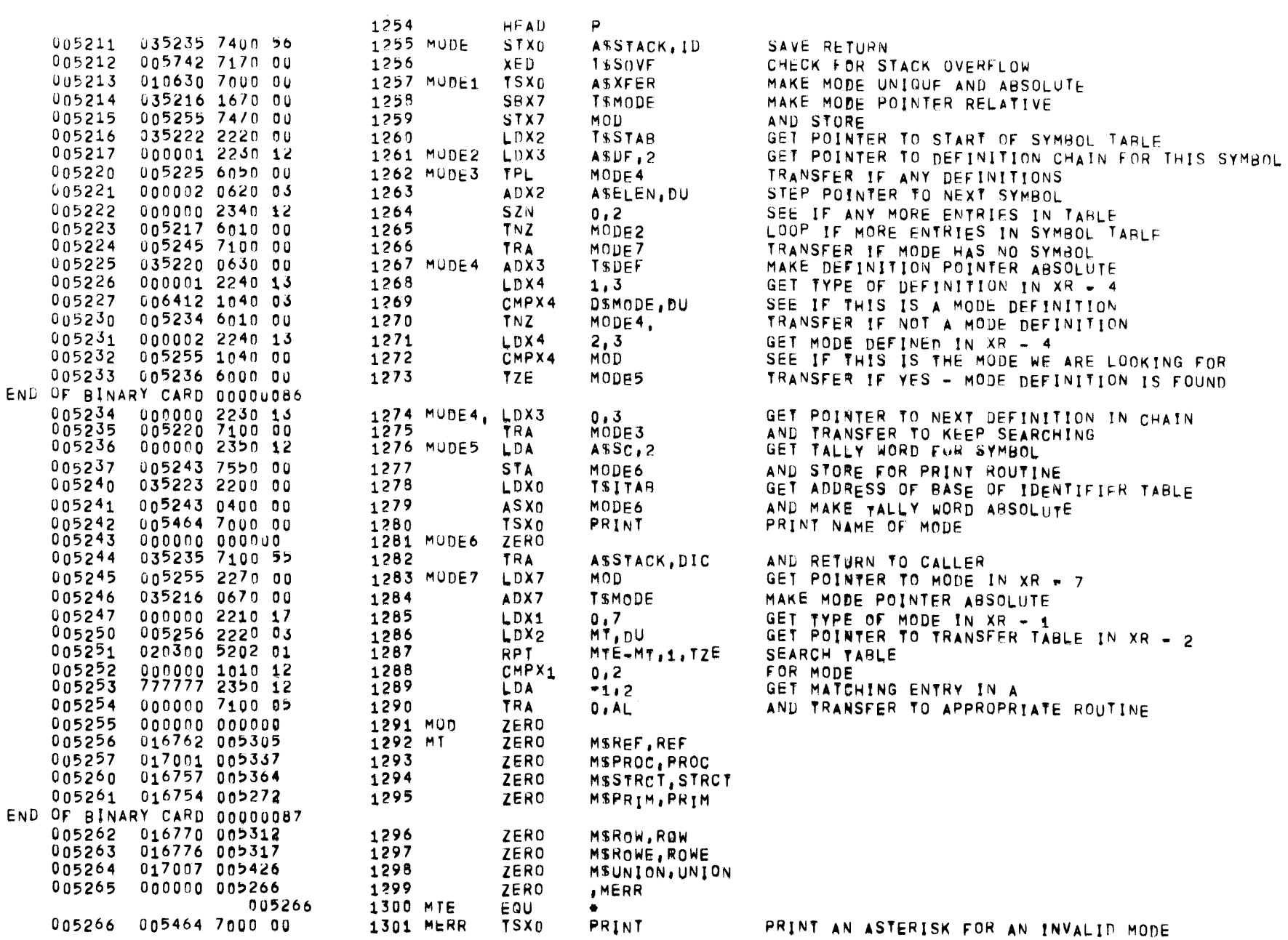

 $PASSO$ 

 $\mathbf{A}$ 

13

1349

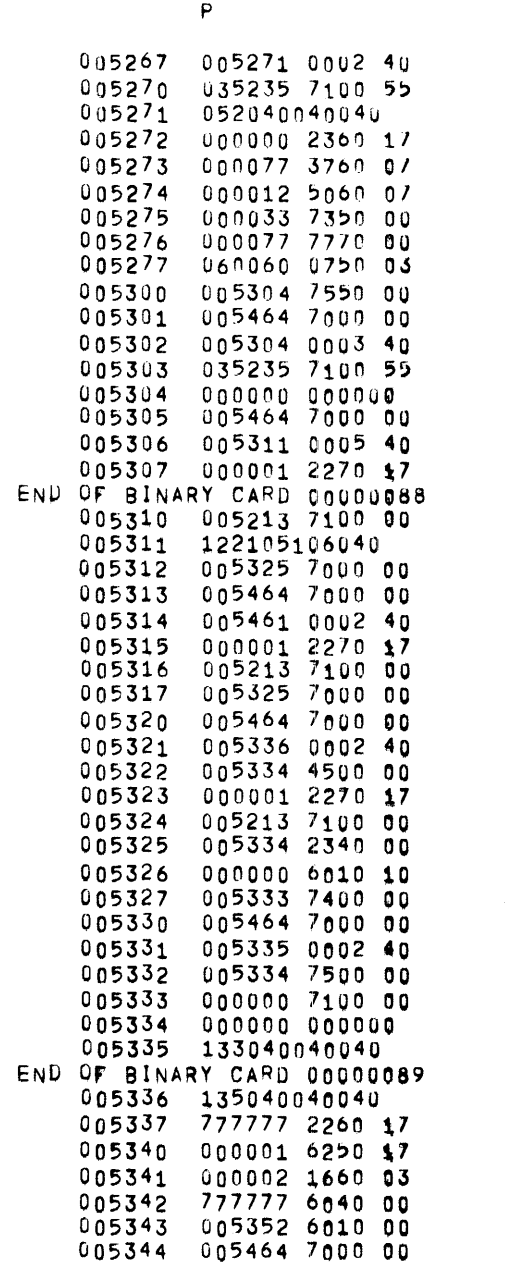

005345 005362 0005 40

005346 005464 7000 00

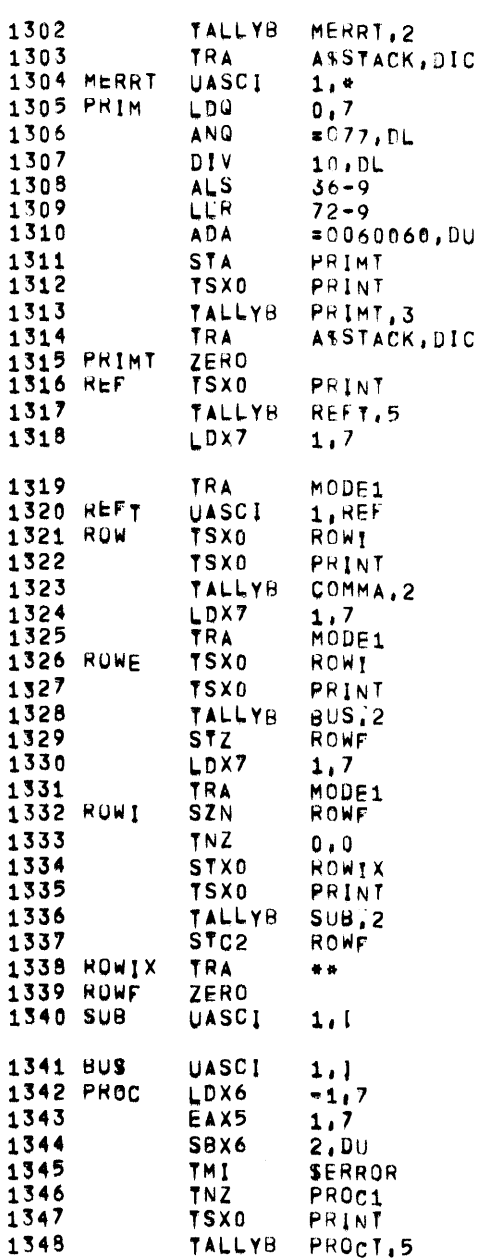

**TSX0** 

PRINT

AND RETURN TO CALLER

GET NUMBER OF PRIMITIVE MODE IN @ MASK OUT ALL BUT PRIMITIVE NUMBER CONVERT TO TWO DECIMAL DIGITS MOVE UNITS DIGIT NEXT TO TENS DIGIT MOVE TWO DIGIT NUMBER TO LEFT OF A REGISTER ADD ASCII ZEROS AND STORE NUMBER PRINT PRIMITIVE TYPE AND RETURN TO CALLER PRINT IREF I GET REFERENCED MODE IN XR = 7 AND PRINT IT PRINT #I# IF FIRST ROW **PRINT IST** GET DEROWED MODE IN XR = 7 AND PRINT IT PRINT III IF FIRST ROW PRINT 111 RESET ROW FLAG GET DEROWED MODE IN XR - 7 AND PRINT IT CHECK IF ALREADY IN ROW MODE RETURN IF SO SAVE RETURN **PRINT III** SET ROW FLAG AND RETURN GET NUMBER OF PARAMETERS PLUS TWO IN XR - 6 GET POINTER TO FIRST ARGUMENT IN XR = 5 GET NUMBER OF PARAMETERS IN XR - 6

MUST BE AT LEAST ZERO OR ERROR TRANSFER IF ANY ARGUMENTS PRINT IRROC'
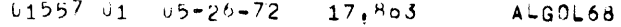

 $\mathbf 0$ END 0  $\overline{0}$ 

END 0  $\overline{\mathbf{0}}$ 

005425 103124050040<br>005426 005464 7000 00

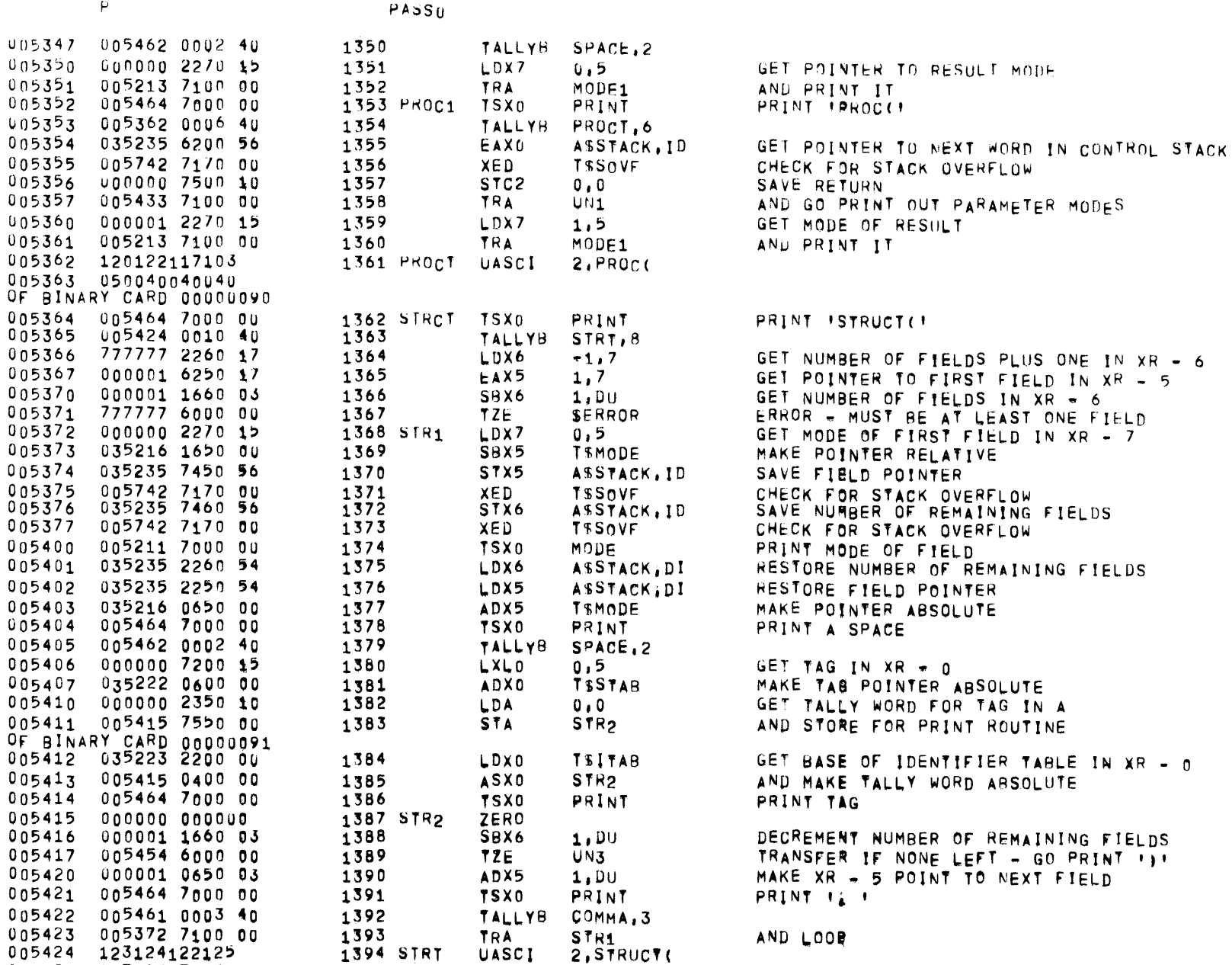

PRINT

PRINT IUNION()

1395 UNION TSX0

 $\overline{6}$ 

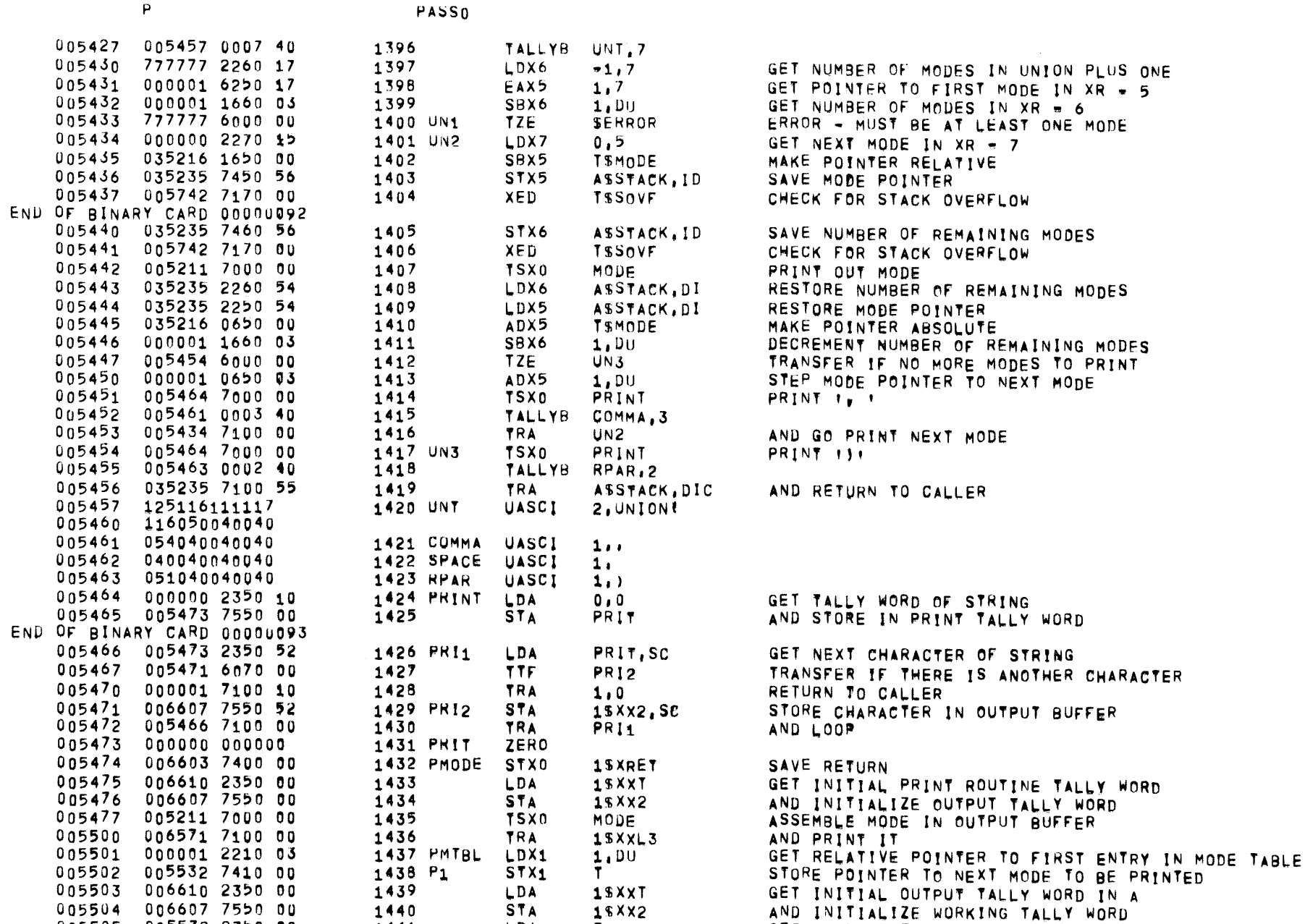

18XX2

GET NUMBER OF MODE IN AU

GET NUMBER OF OCTAL DIGITS TO CONVERT

 $\mathbf{I}$ 

6, DU

LDA

LDX0

005504 006607 7550 00

005505 005532 2350 00

005506 000006 2200 03

1441

1442

 $\mathsf{P}$ 

 $\sim 10^{-1}$ 

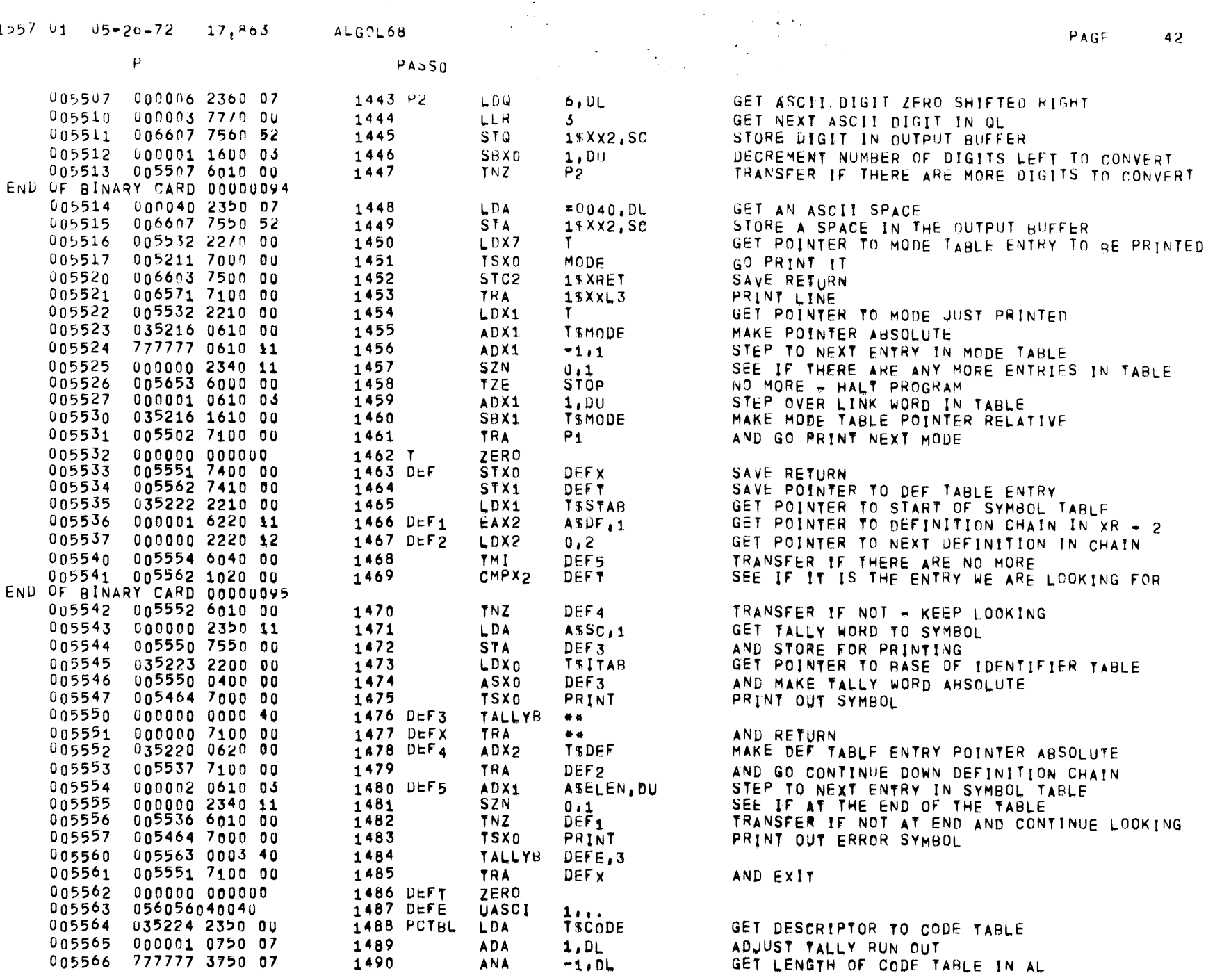

 $\mathbf{P}$  and  $\mathbf{P}$  and  $\mathbf{P}$ 

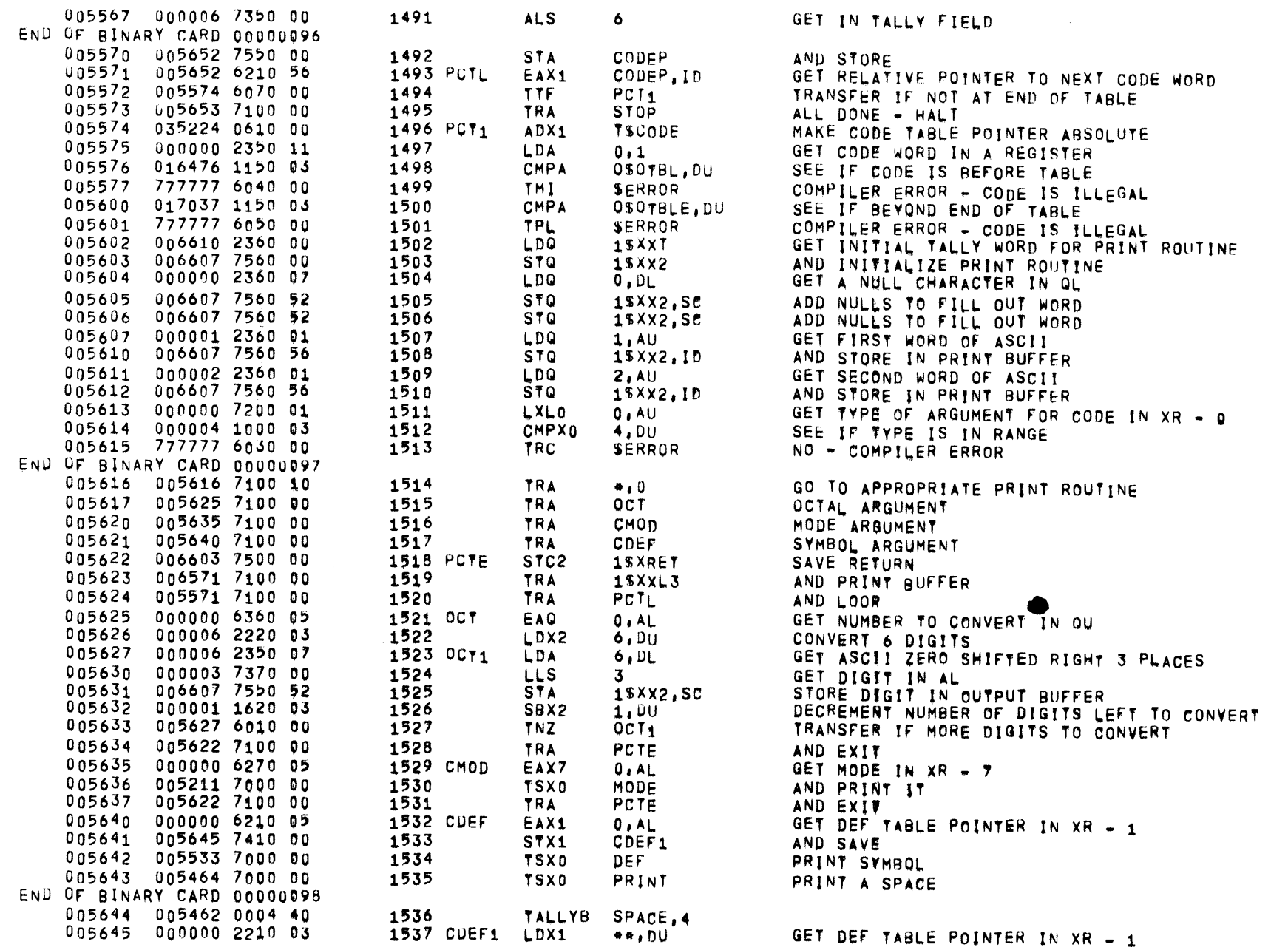

PAGE 43

 $\mathsf{P}^{\perp}$ 

PASSO

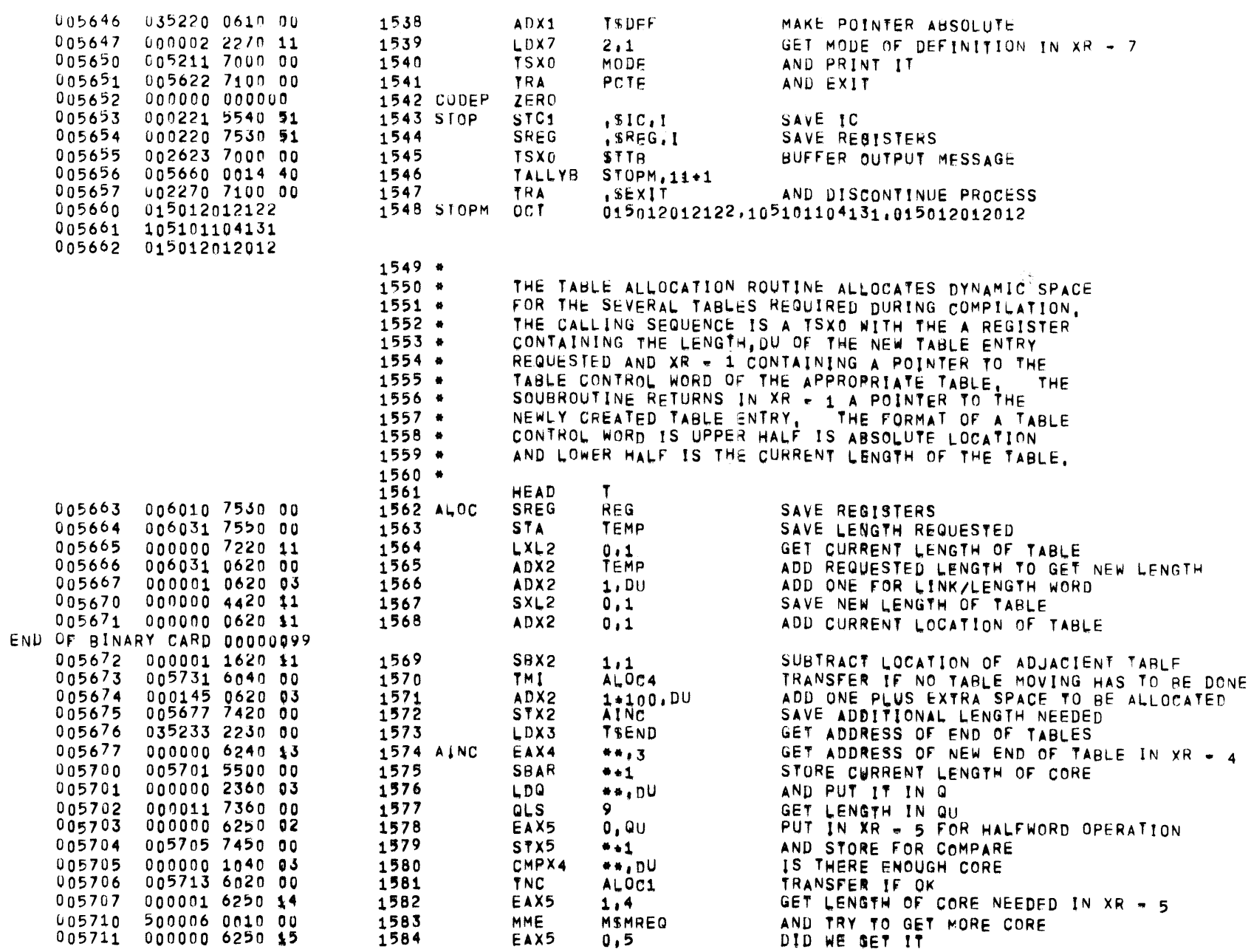

PASSO

 $\mathbf{T}$ 

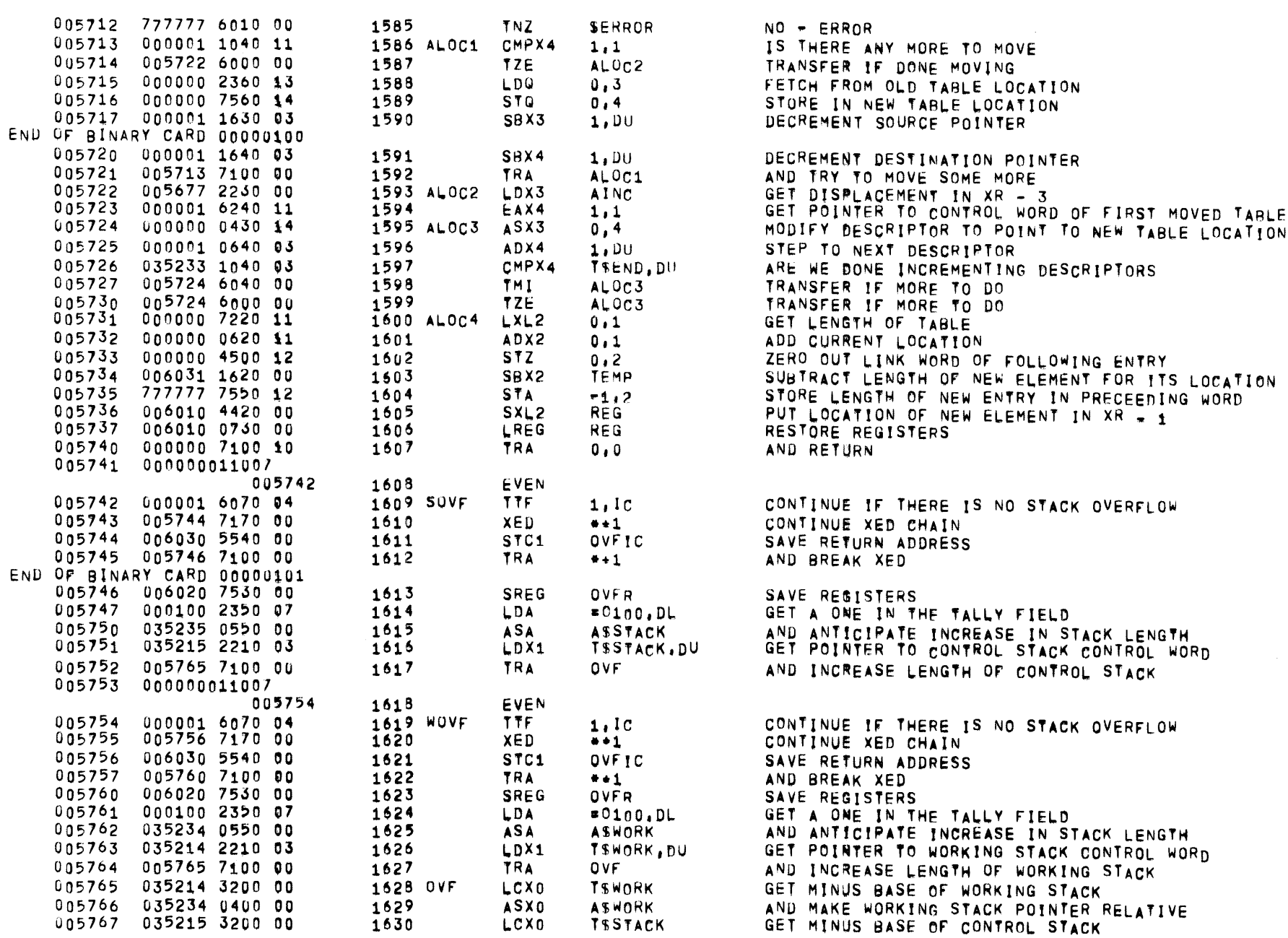

**TSSTACK** 

 $\sim 100$ 

PAGE

45

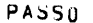

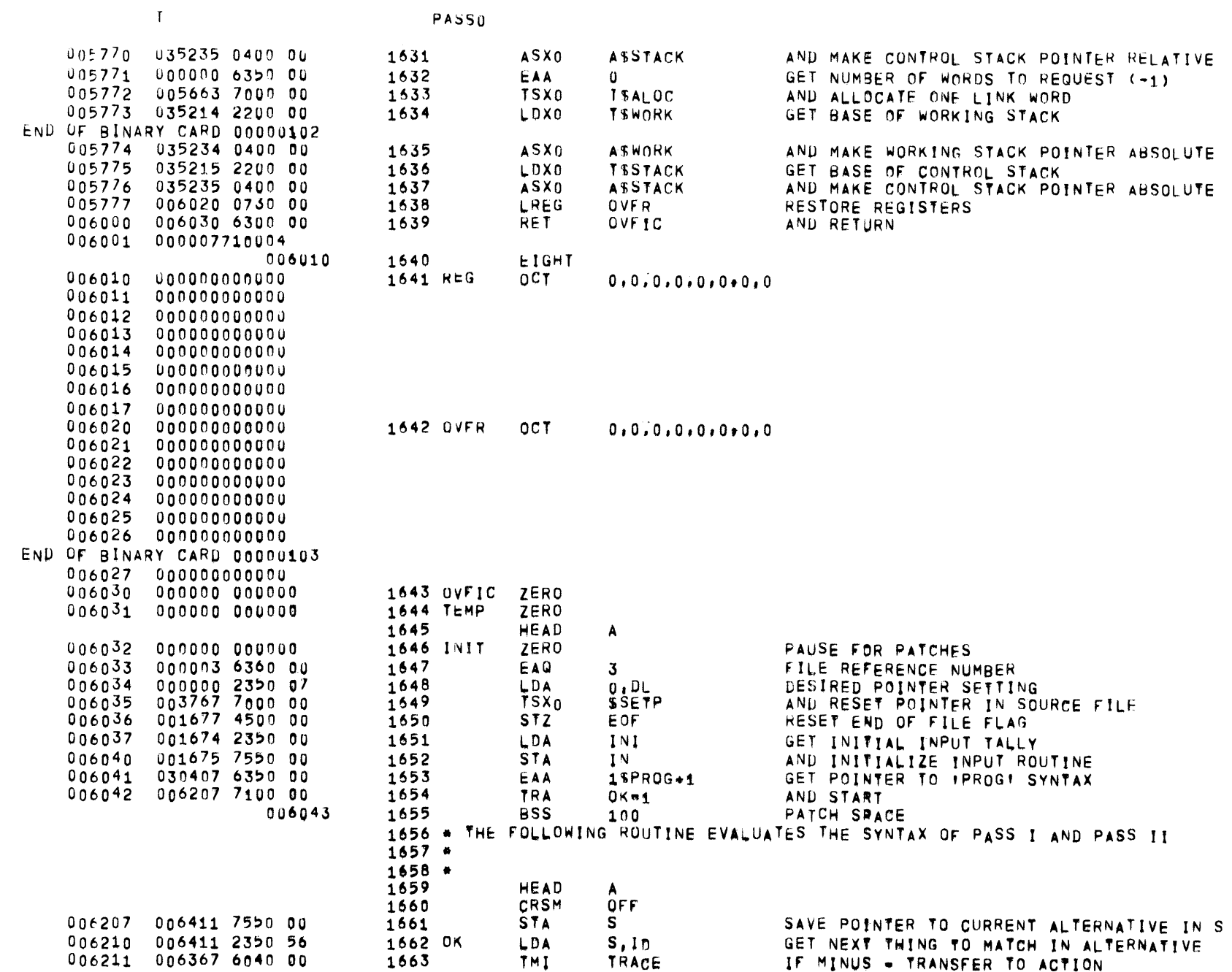

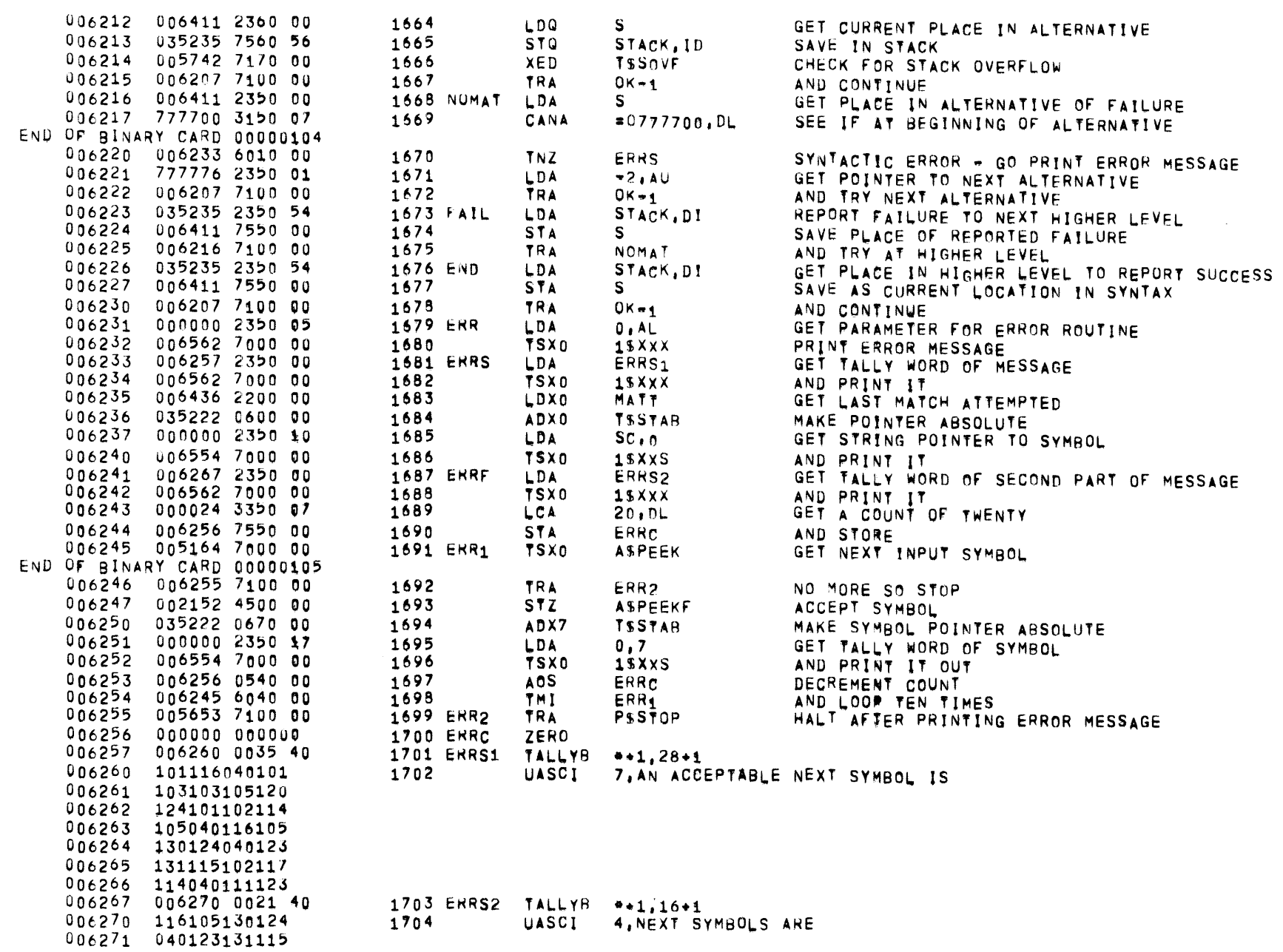

 $01557$   $01$   $05-26=72$   $17,863$  ALGOL68

PASSO

 $\overline{A}$ 

PAGE 47

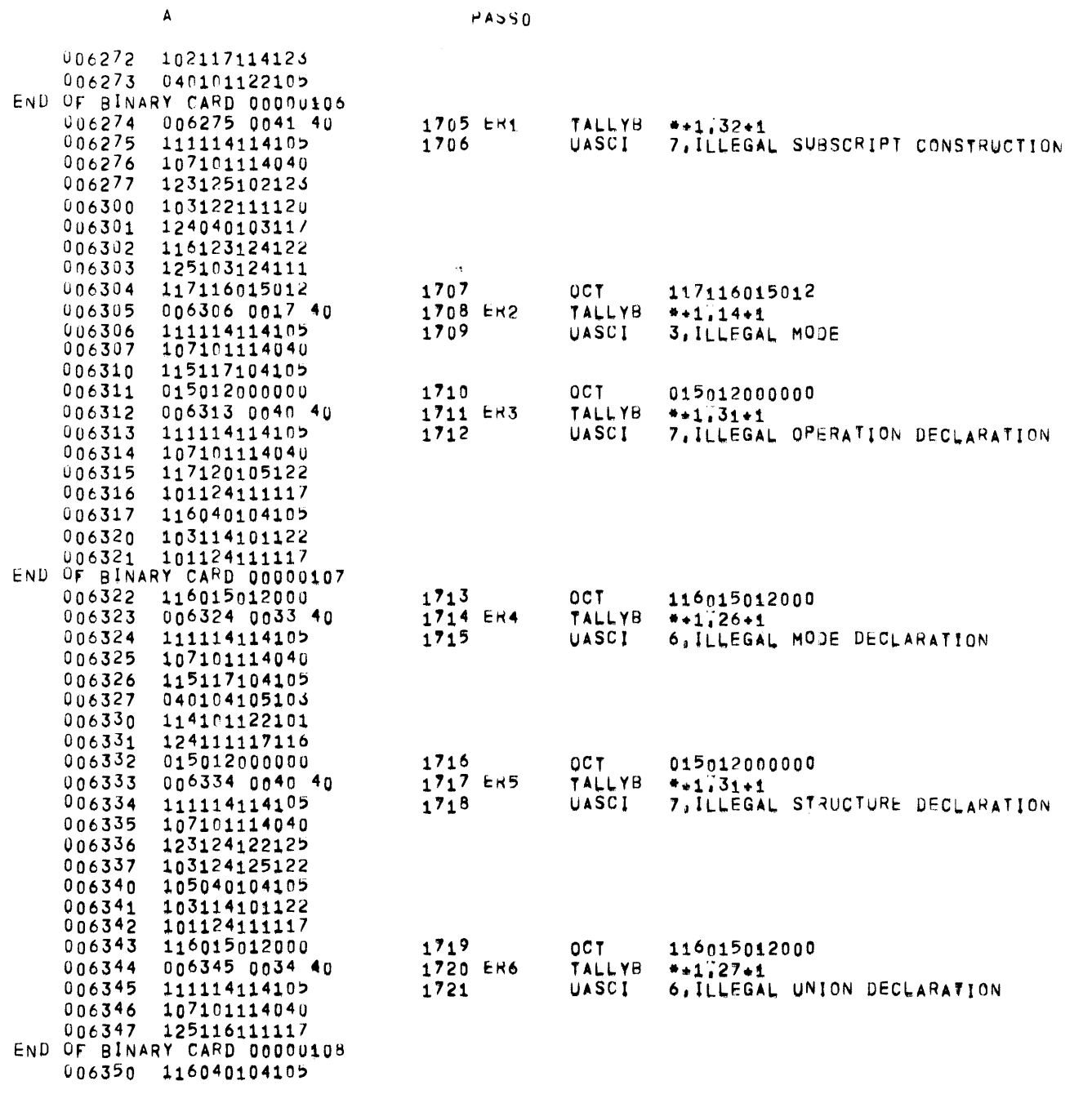

GET POINTER TO INHIBIT TRACE TABLE GET ADDRESS OF NEXT ACTION IN XR - 2

SEE IF ACTION IS IN TABLE COMPARE NEXT ACTION WITH TABLE TRANSFER IF ACTION IS IN TABLE

CONTINUE TO ANALYZE SYNTAX

AND TRANSFER TO ACTION

PRINT OUT TRACE

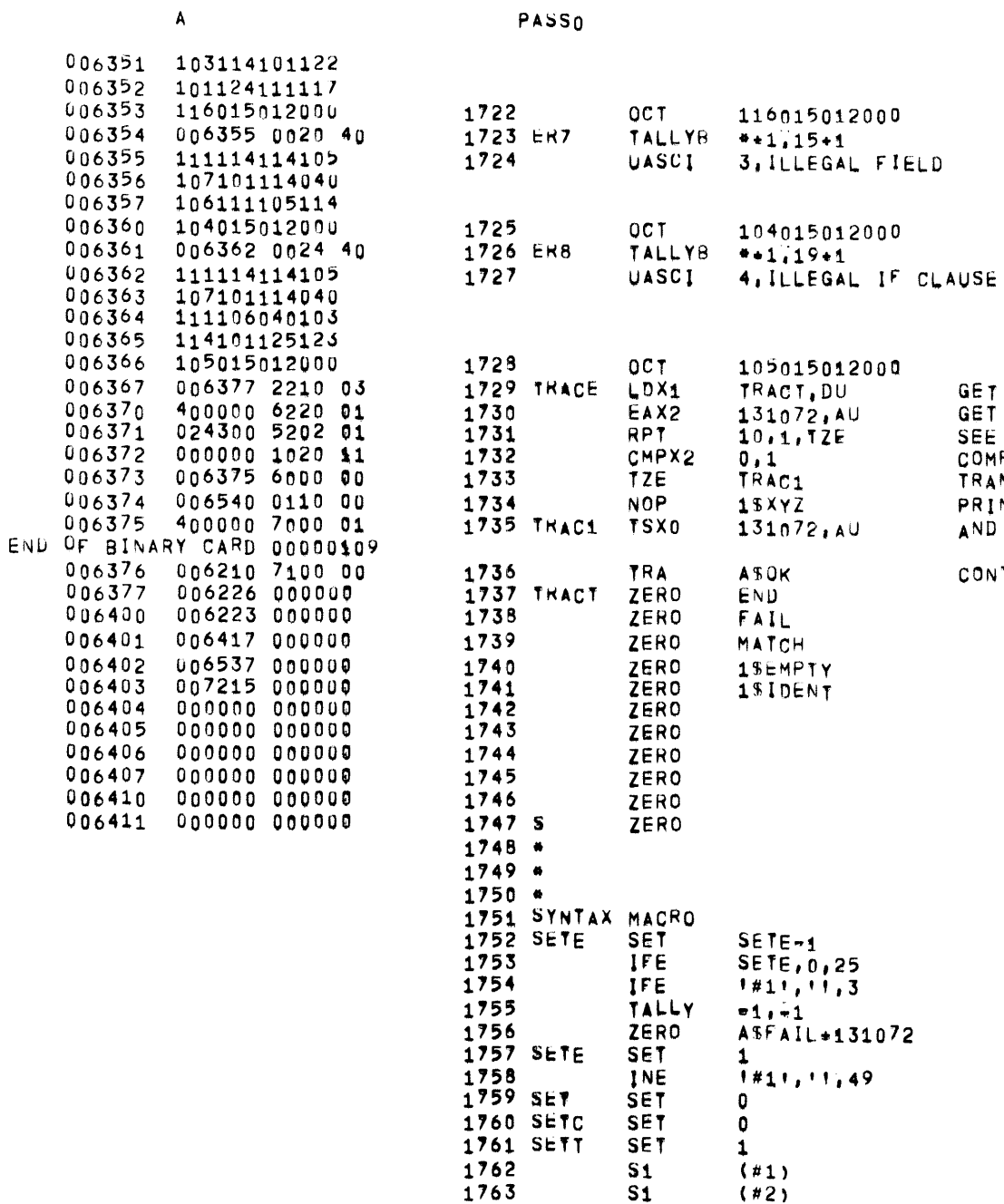

 $\bar{\mathbf{A}}$ 

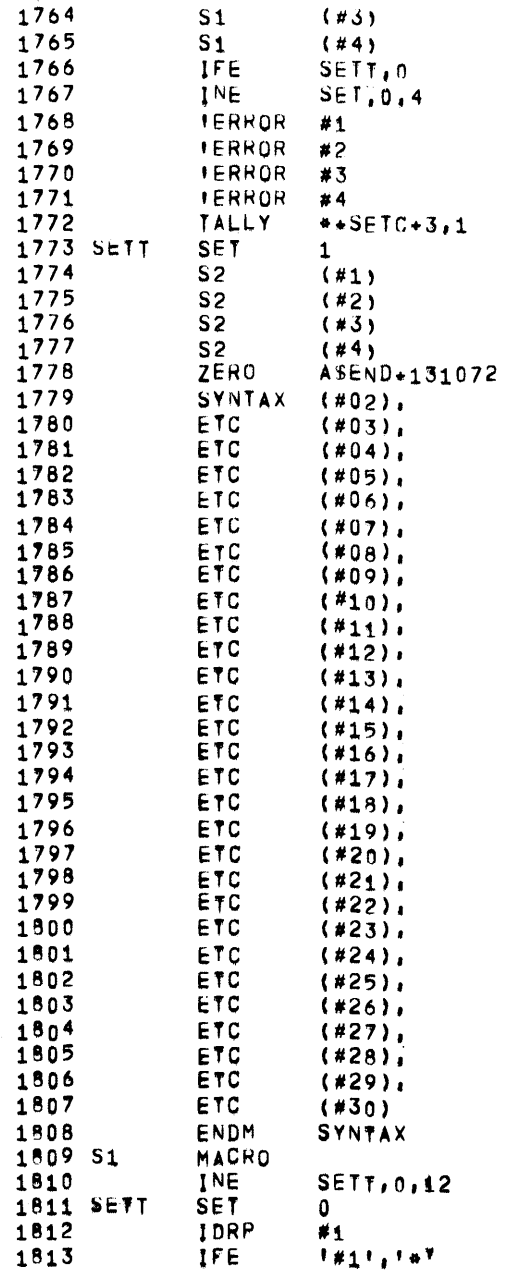

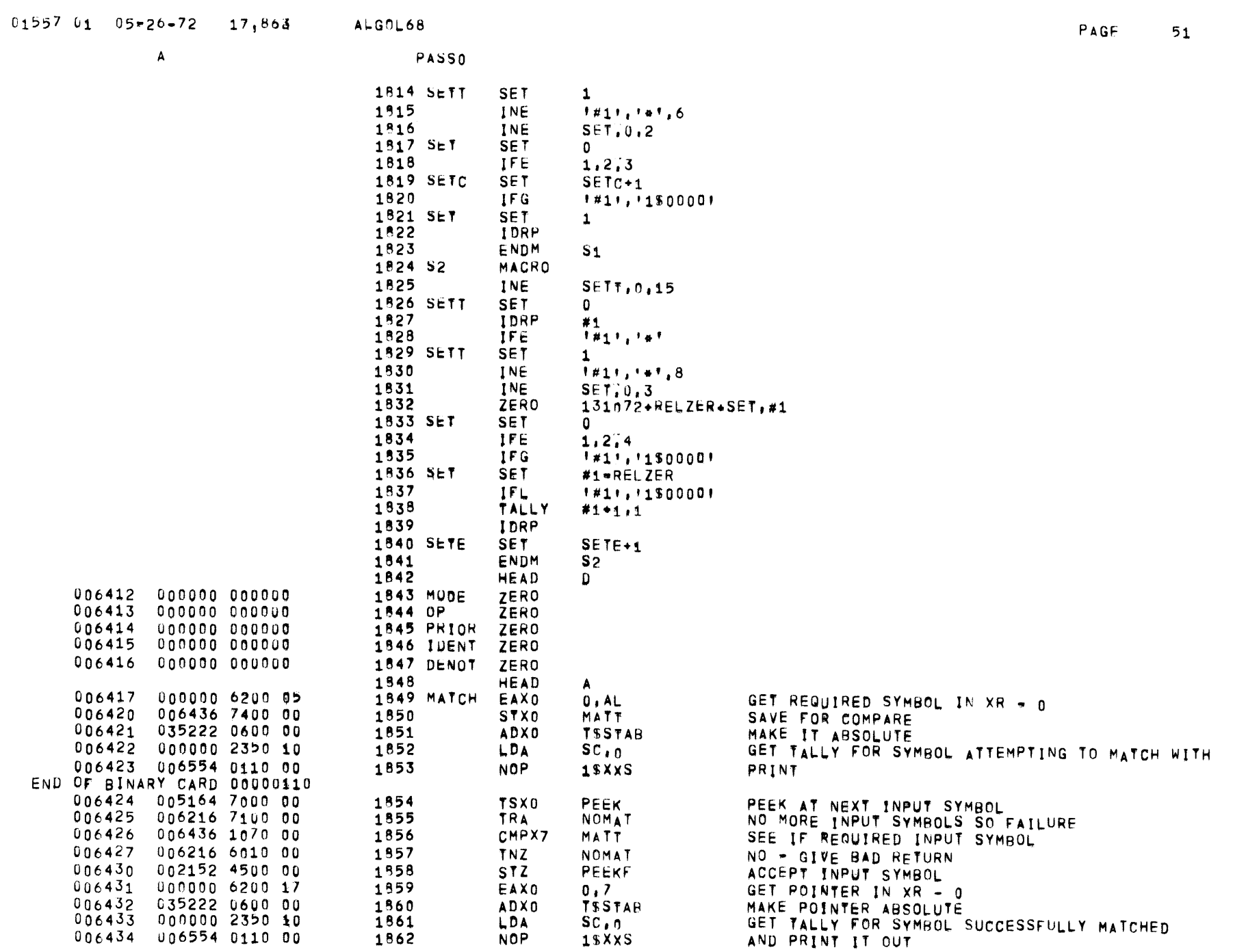

 $\overline{A}$ 

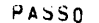

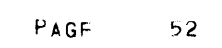

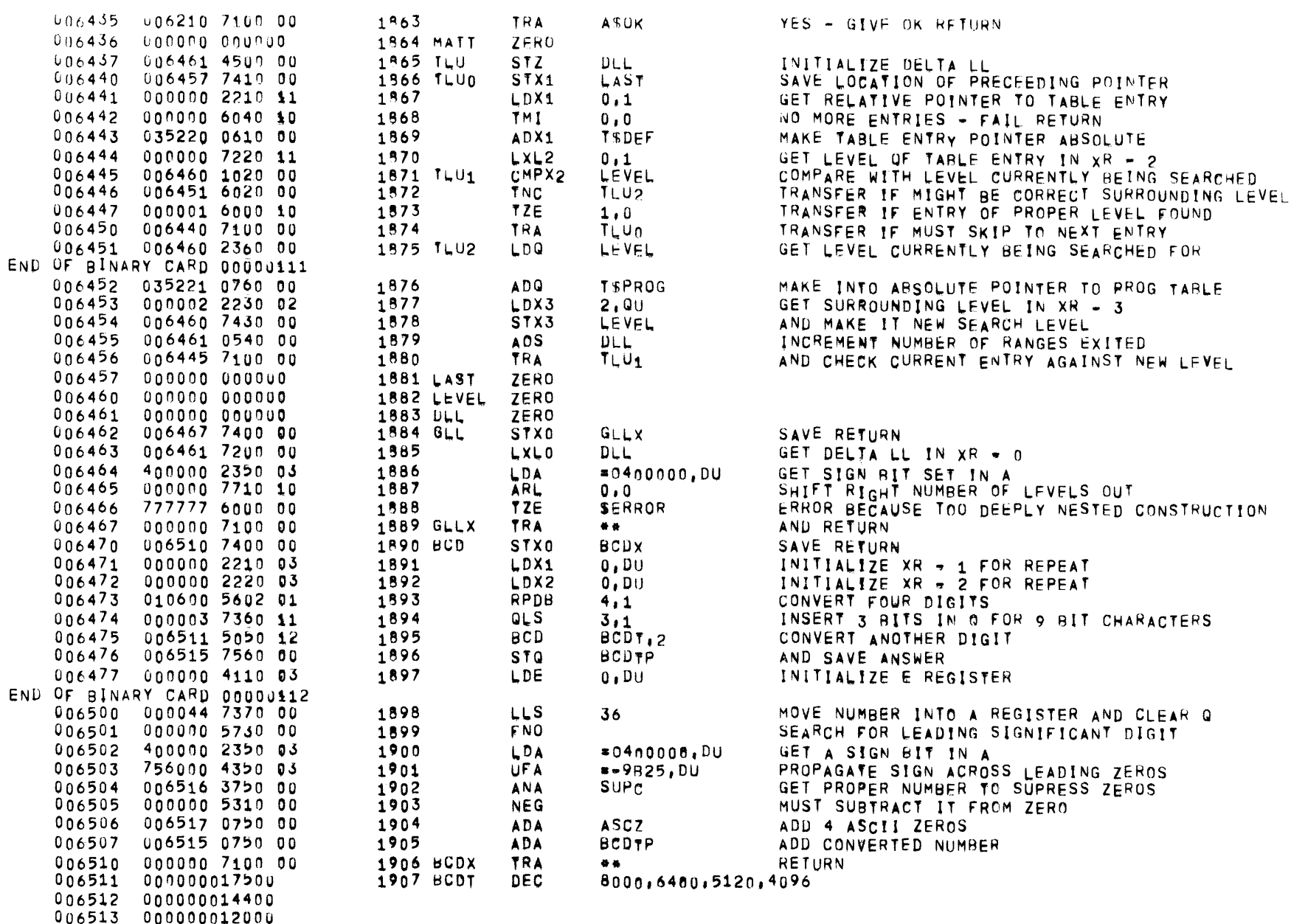

006514 000000010000

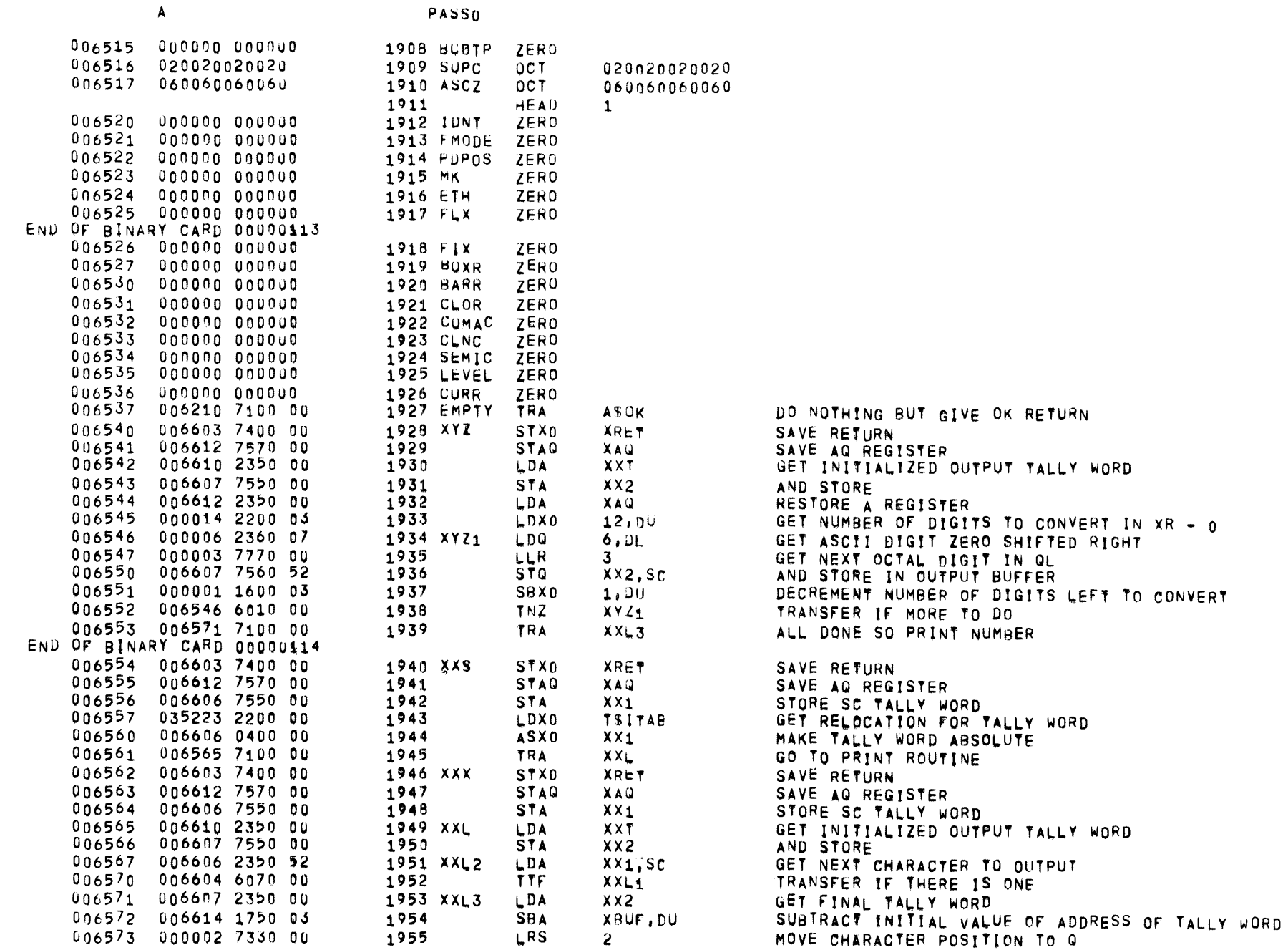

 $\overline{2}$ 

PAGF 53

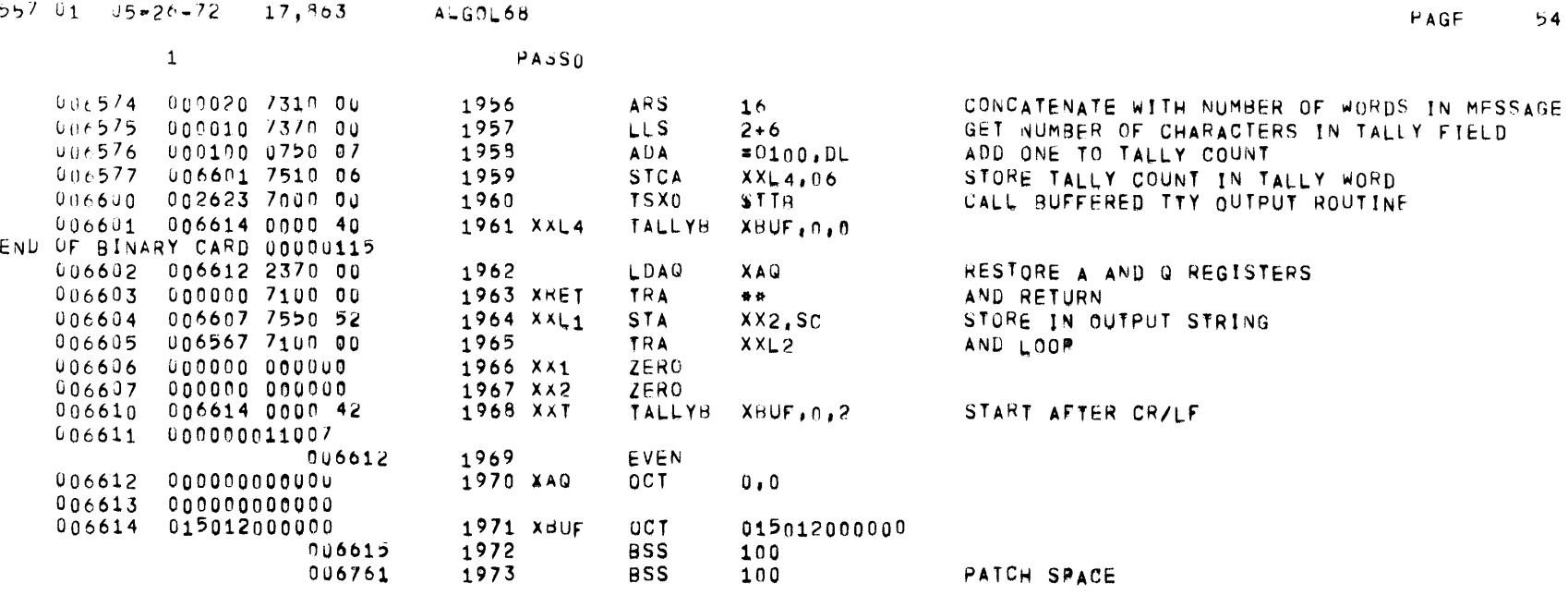

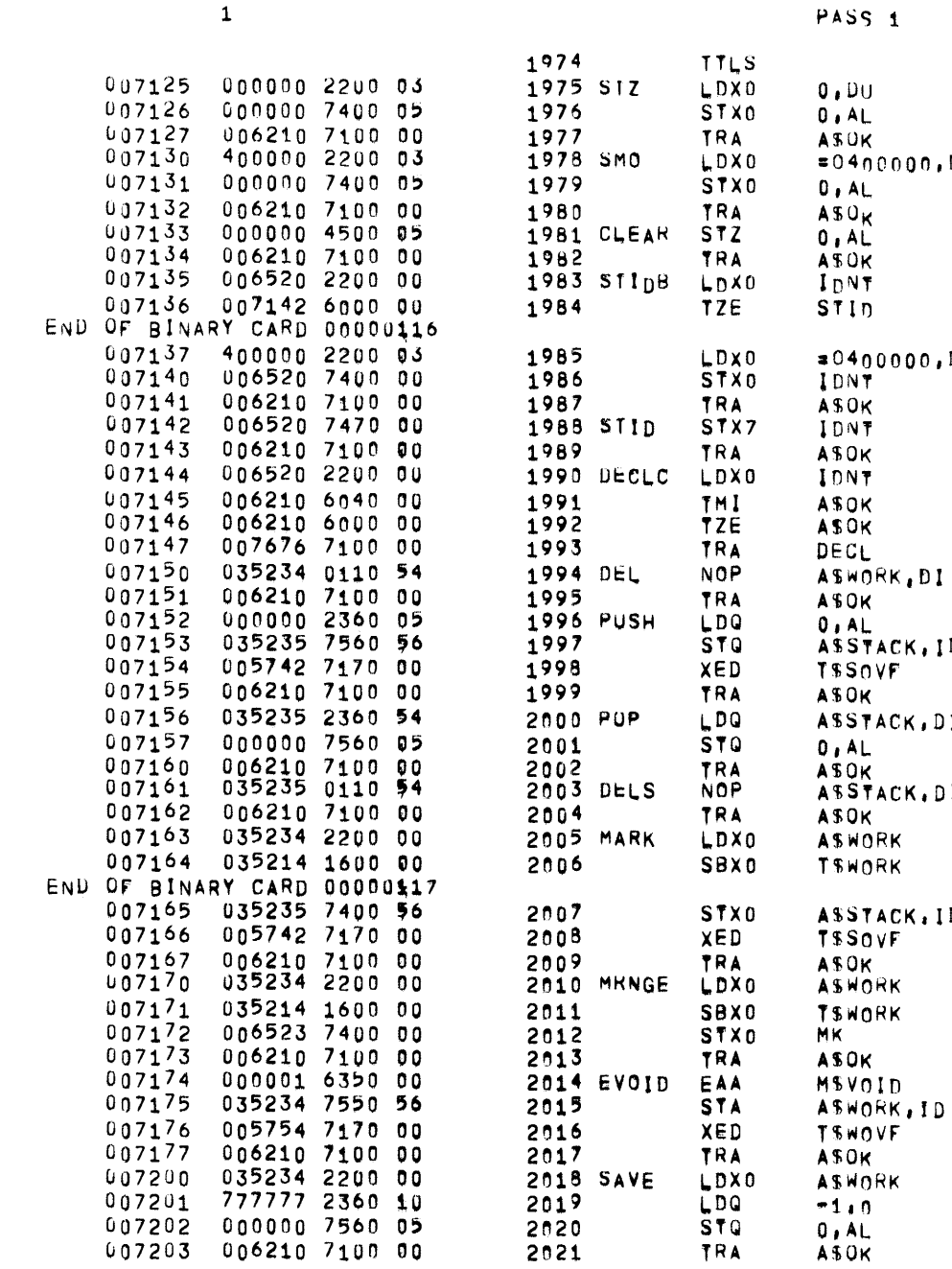

2018 SAVE

2019

 $2020$ 

2021

LDXO

LDQ

 $STQ$ 

TRA

ASWORK

 $-1.0$ 

 $0, AL$ 

**ASOK** 

AND EXIT

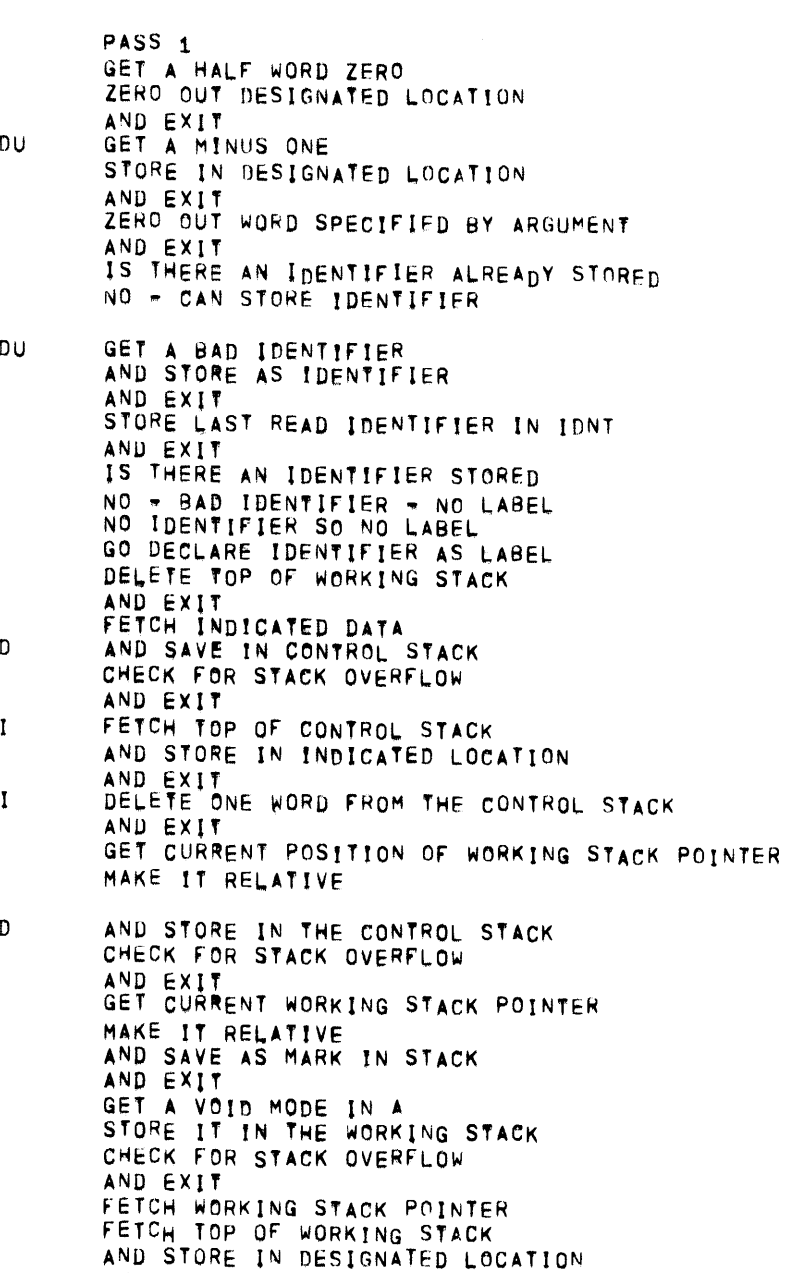

 $\mathbf{1}$ 

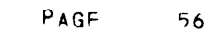

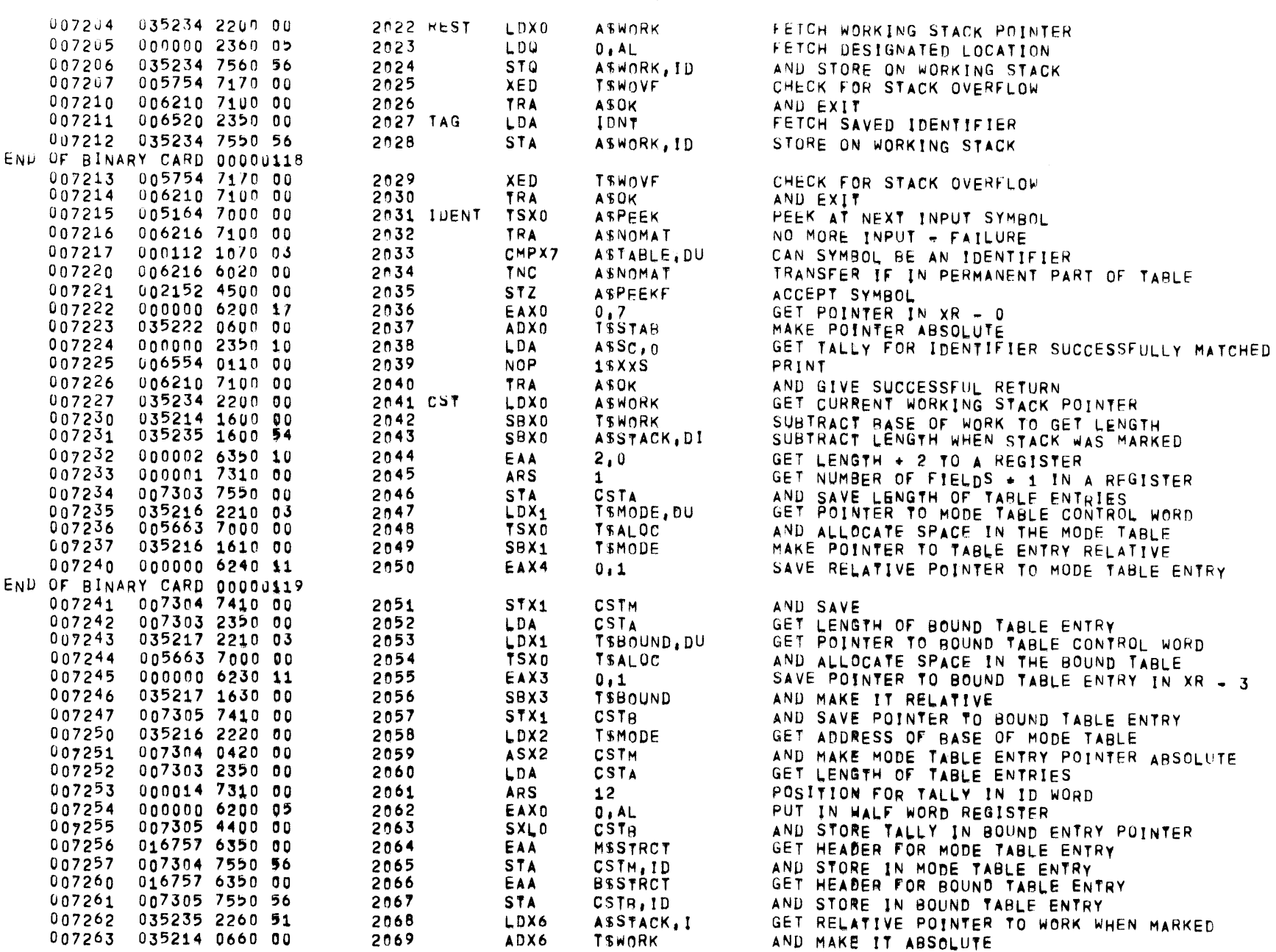

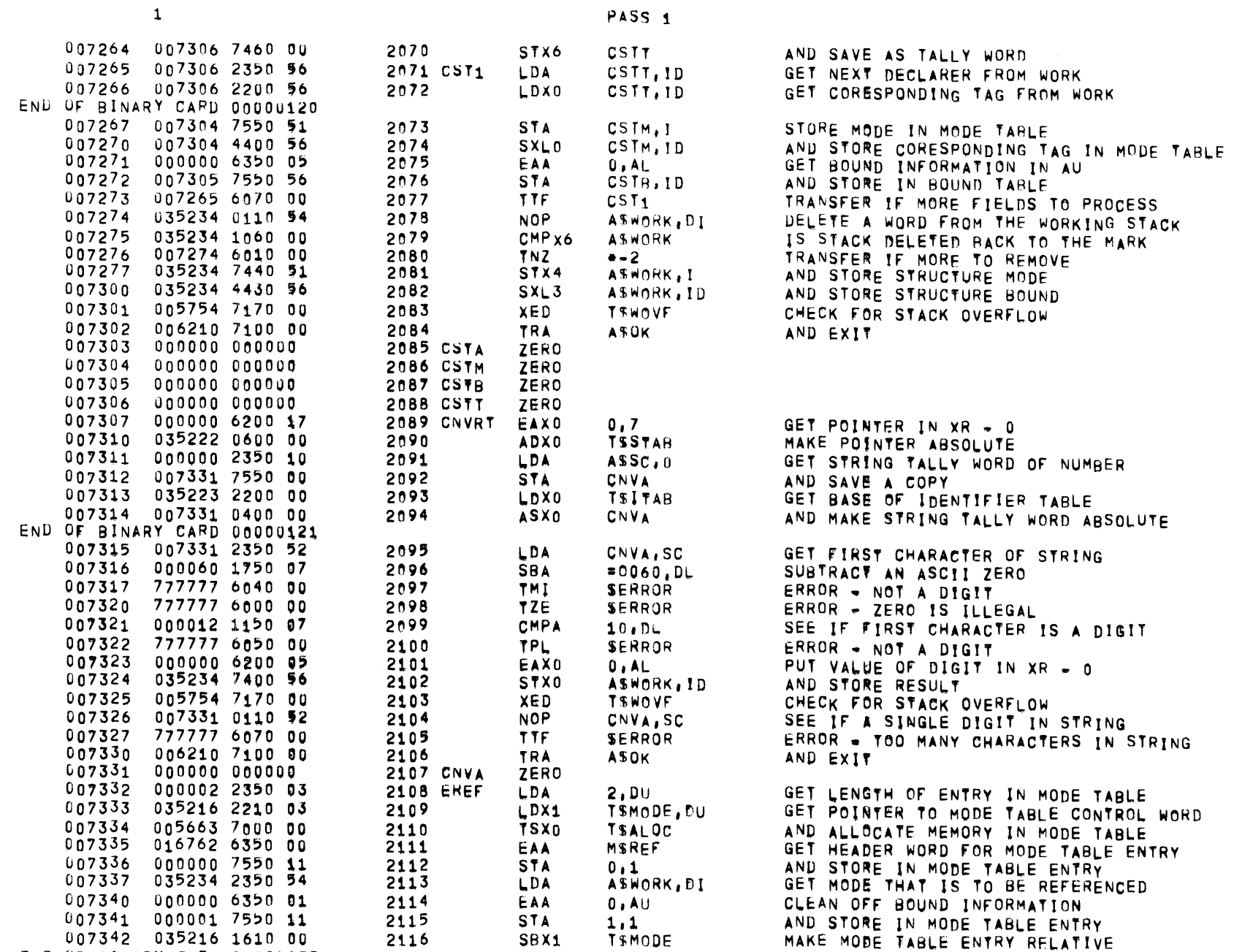

END OF BINARY CARD 00000122

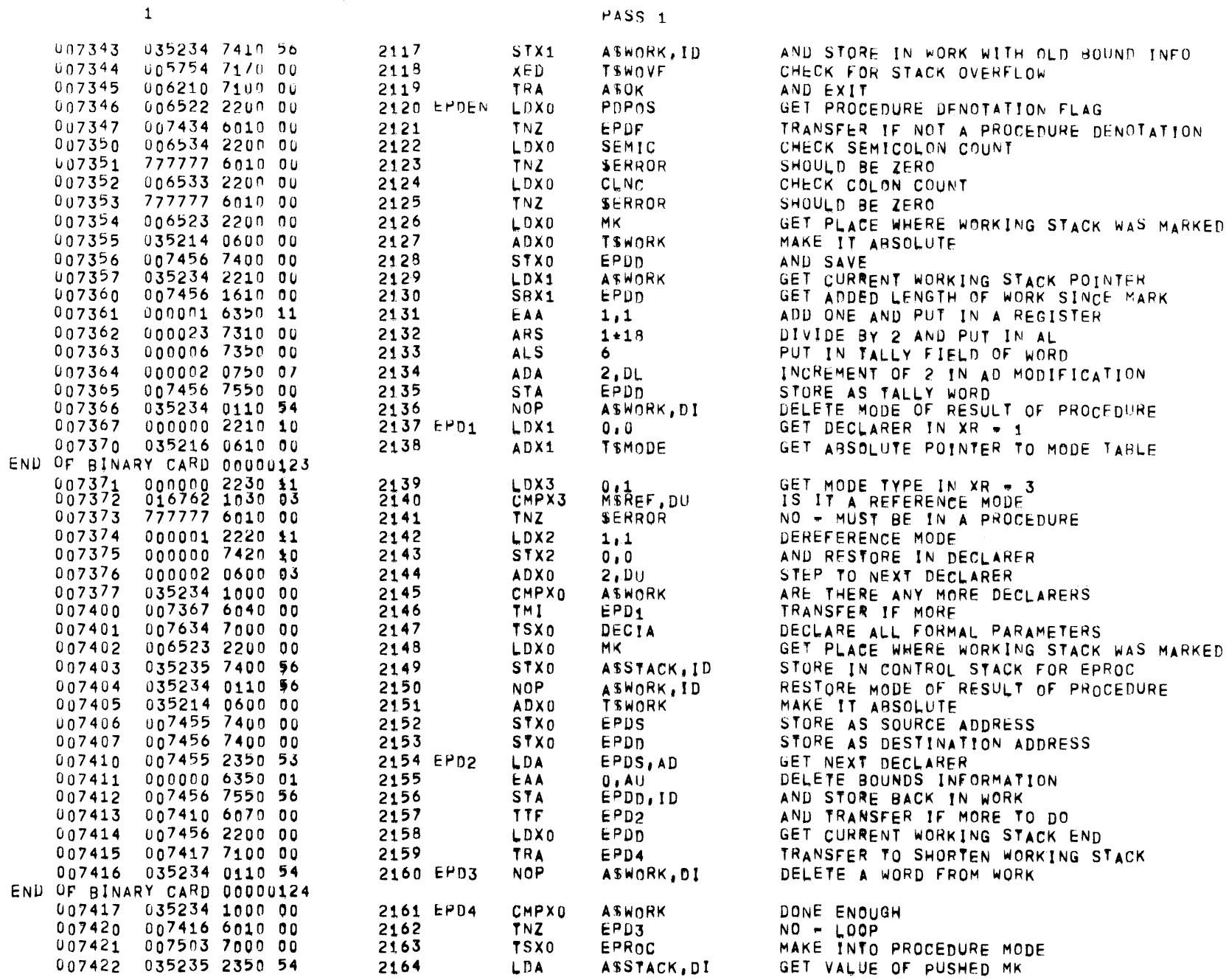

 $\overline{1}$ 

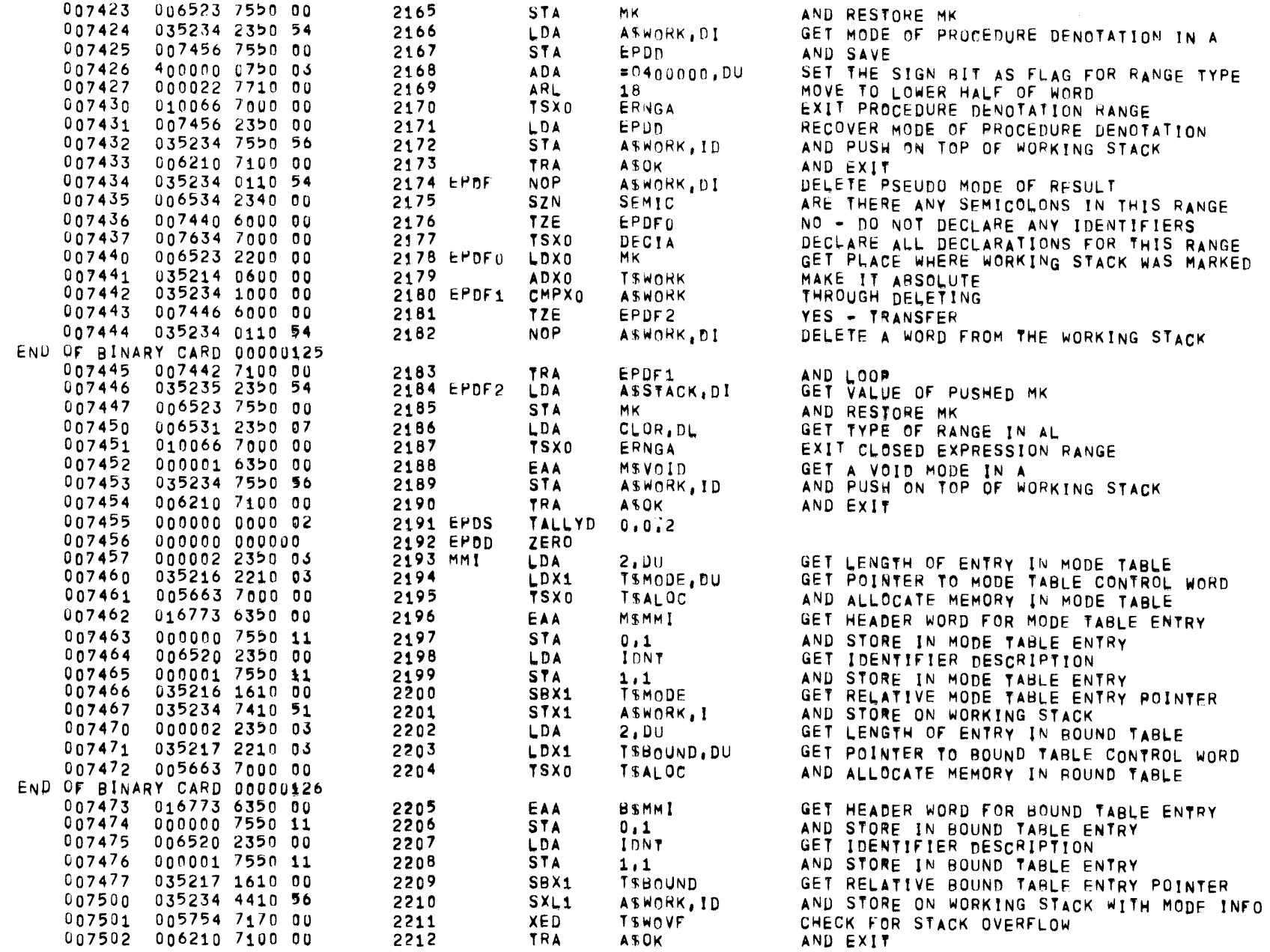

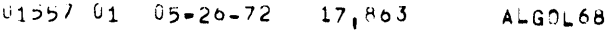

 $\mathbf{1}$ 

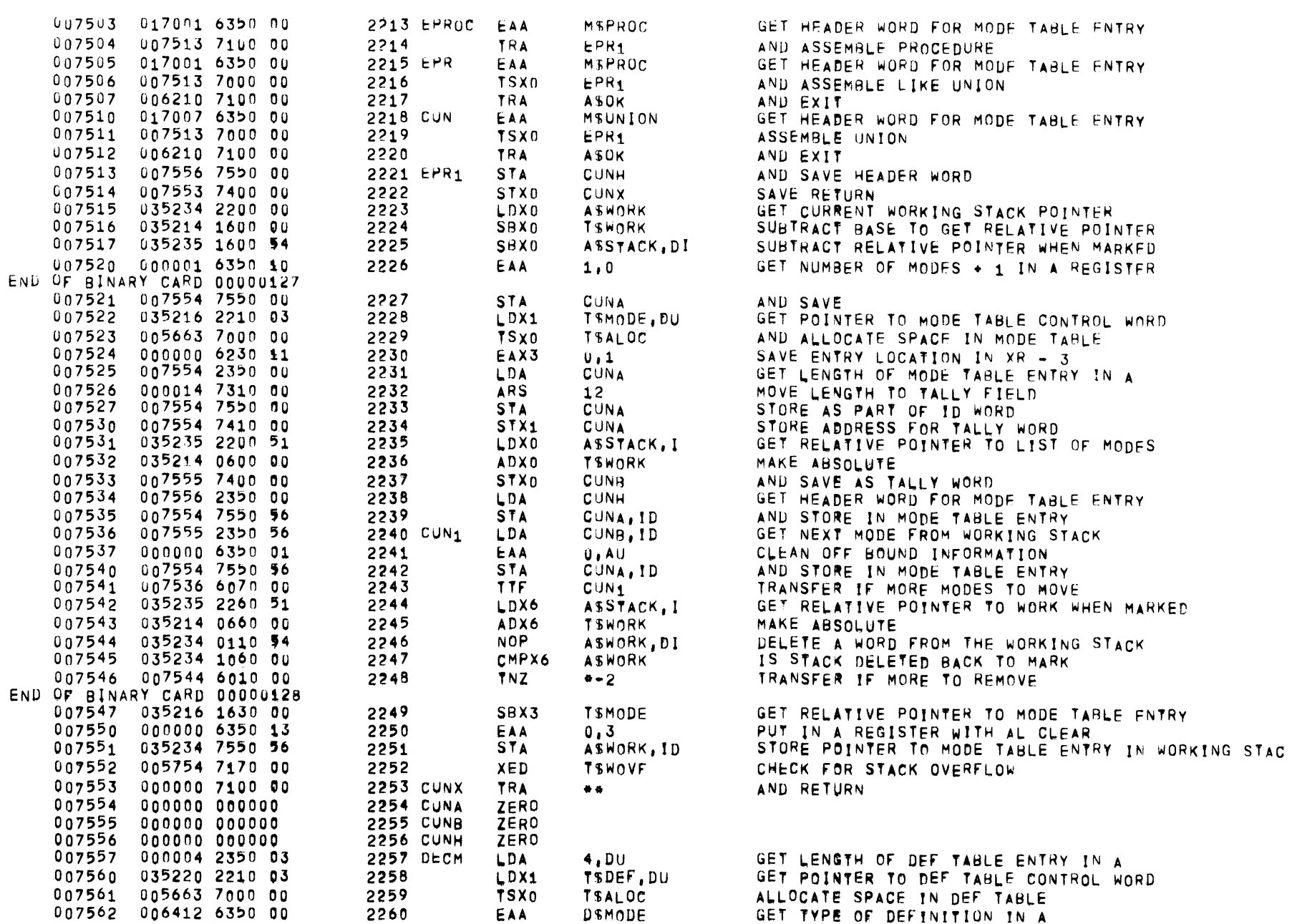

PASS<sub>1</sub>

 $\mathbf{1}^{\text{max}}$  and  $\mathbf{1}^{\text{max}}$ 

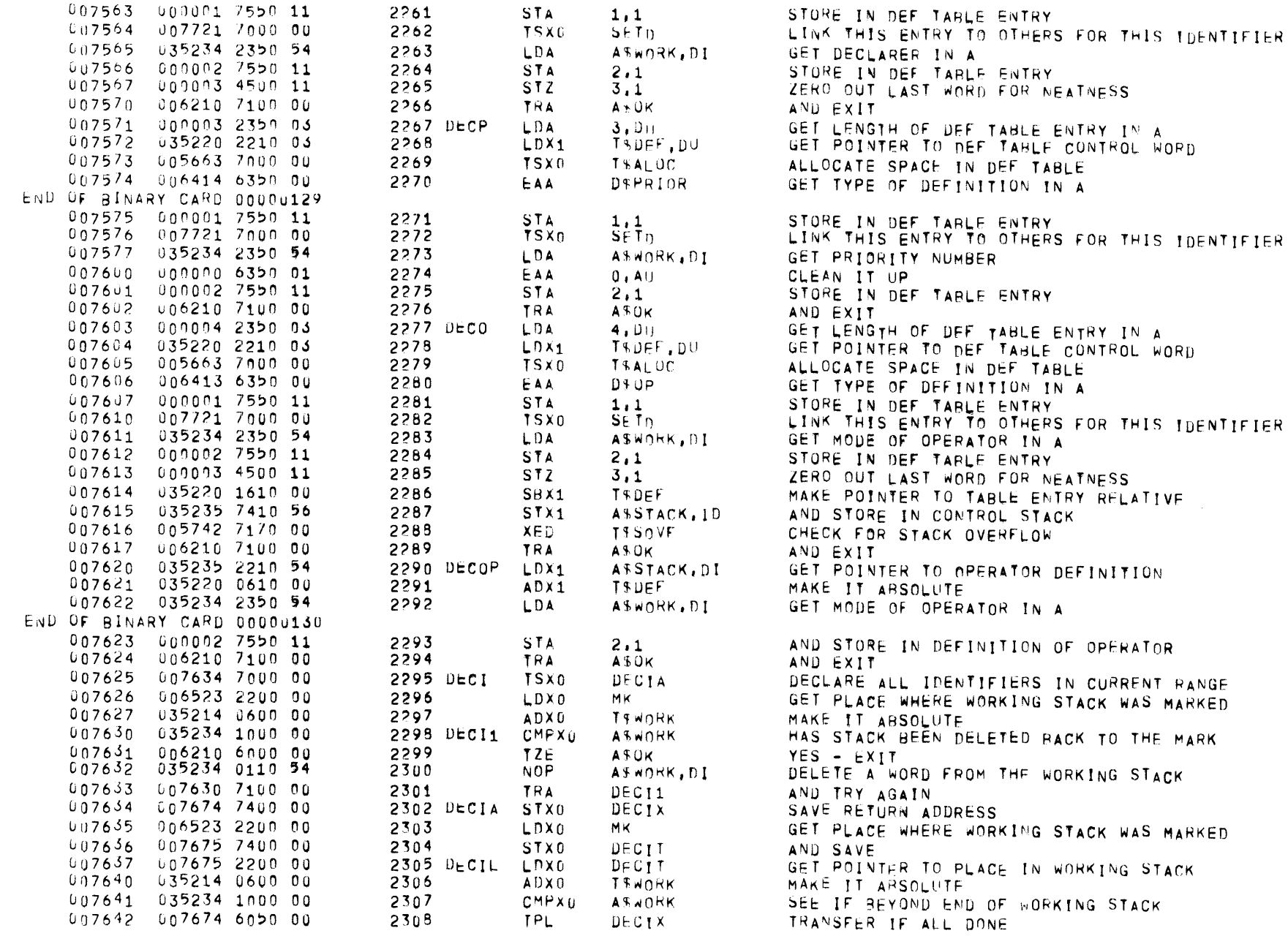

 $\overline{\phantom{m}}$ 

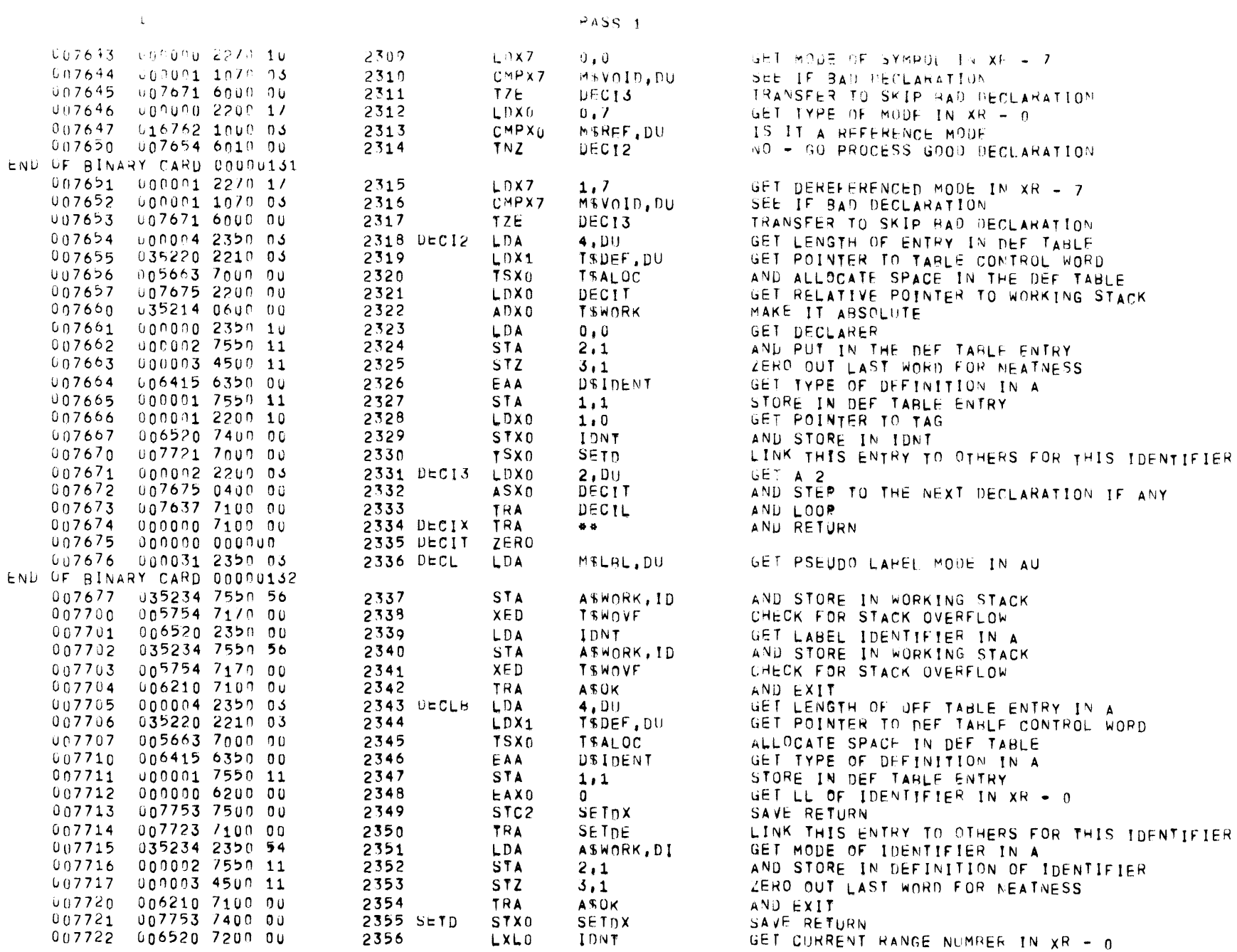

 $PASS_1$ 

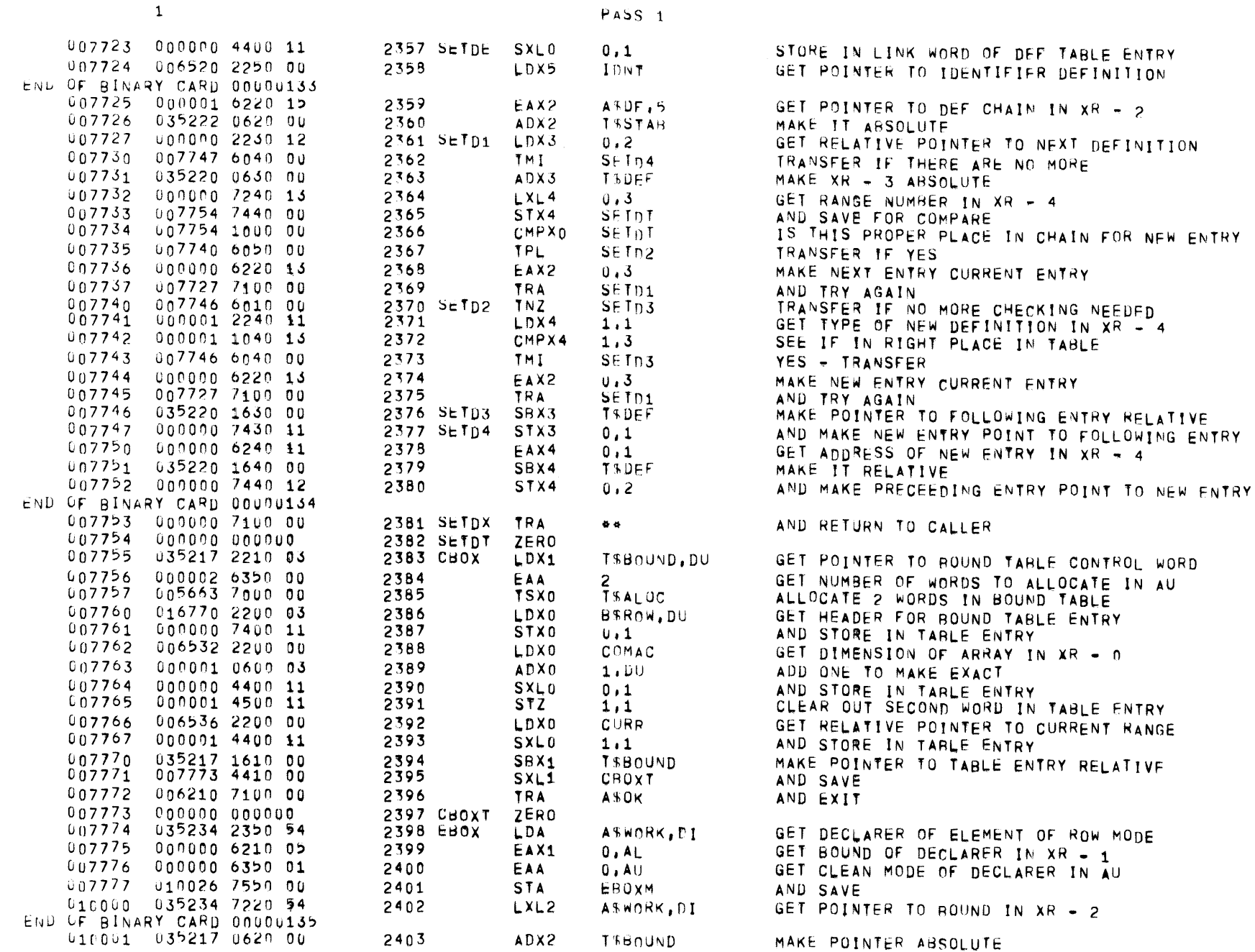

MAKE POINTER ABSOLUTE

 $\mathcal{L}^{\text{max}}_{\text{max}}$ 

 $F \Lambda (jF)$  $64$ 

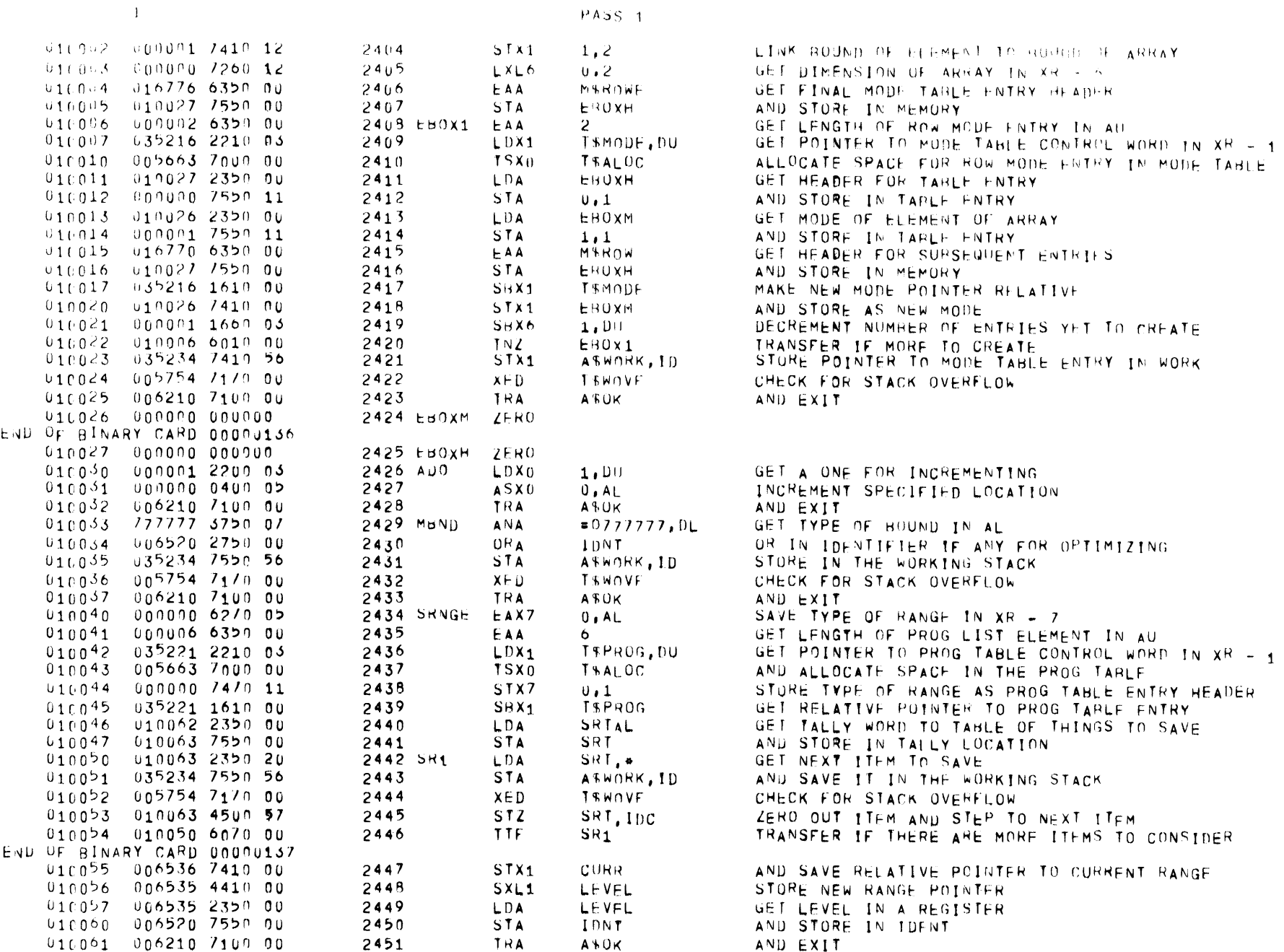

 $\mathcal{L}^{\text{max}}_{\text{max}}$  and  $\mathcal{L}^{\text{max}}_{\text{max}}$ 

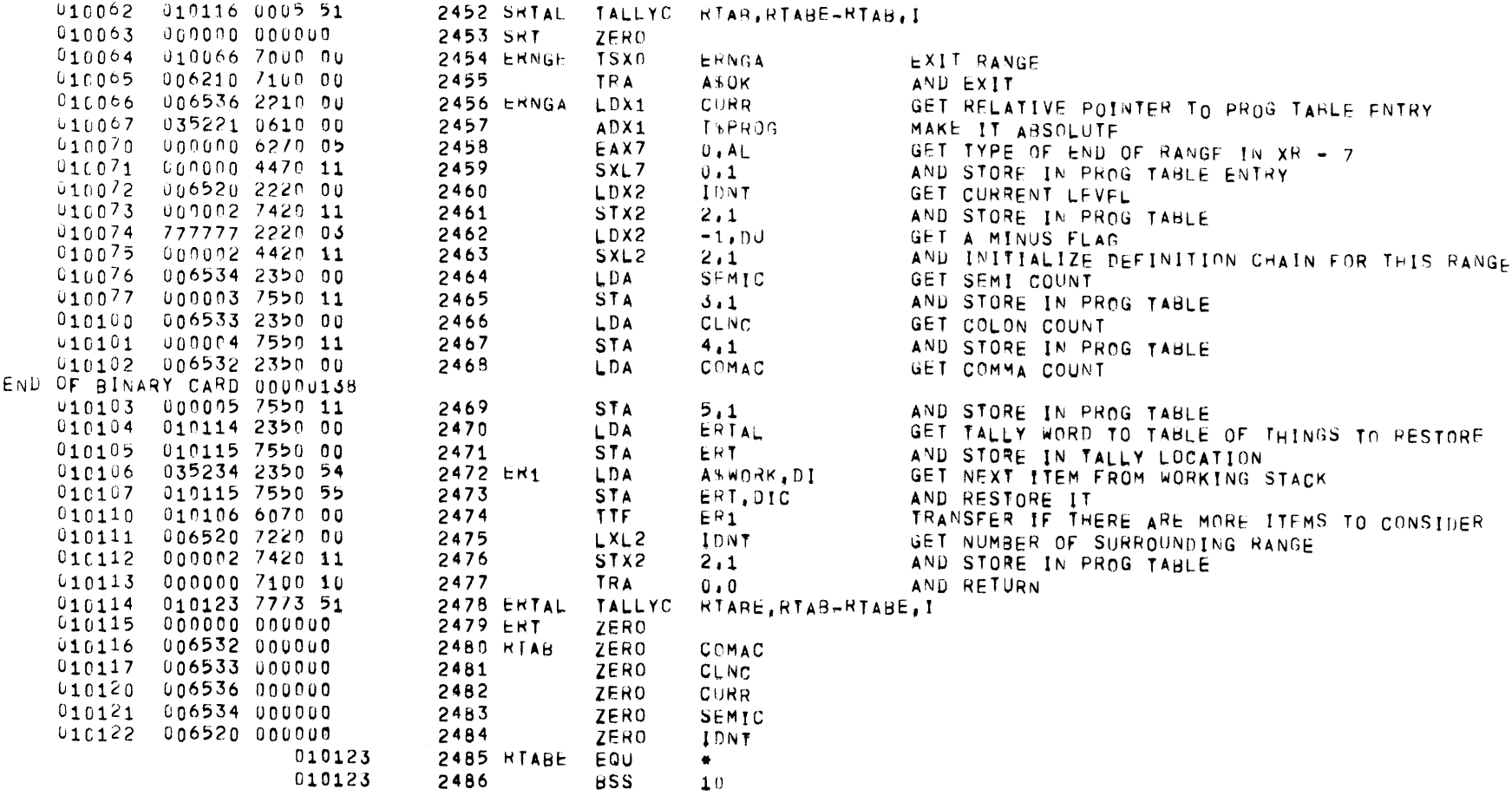

PAGE 65

FASS 1.5

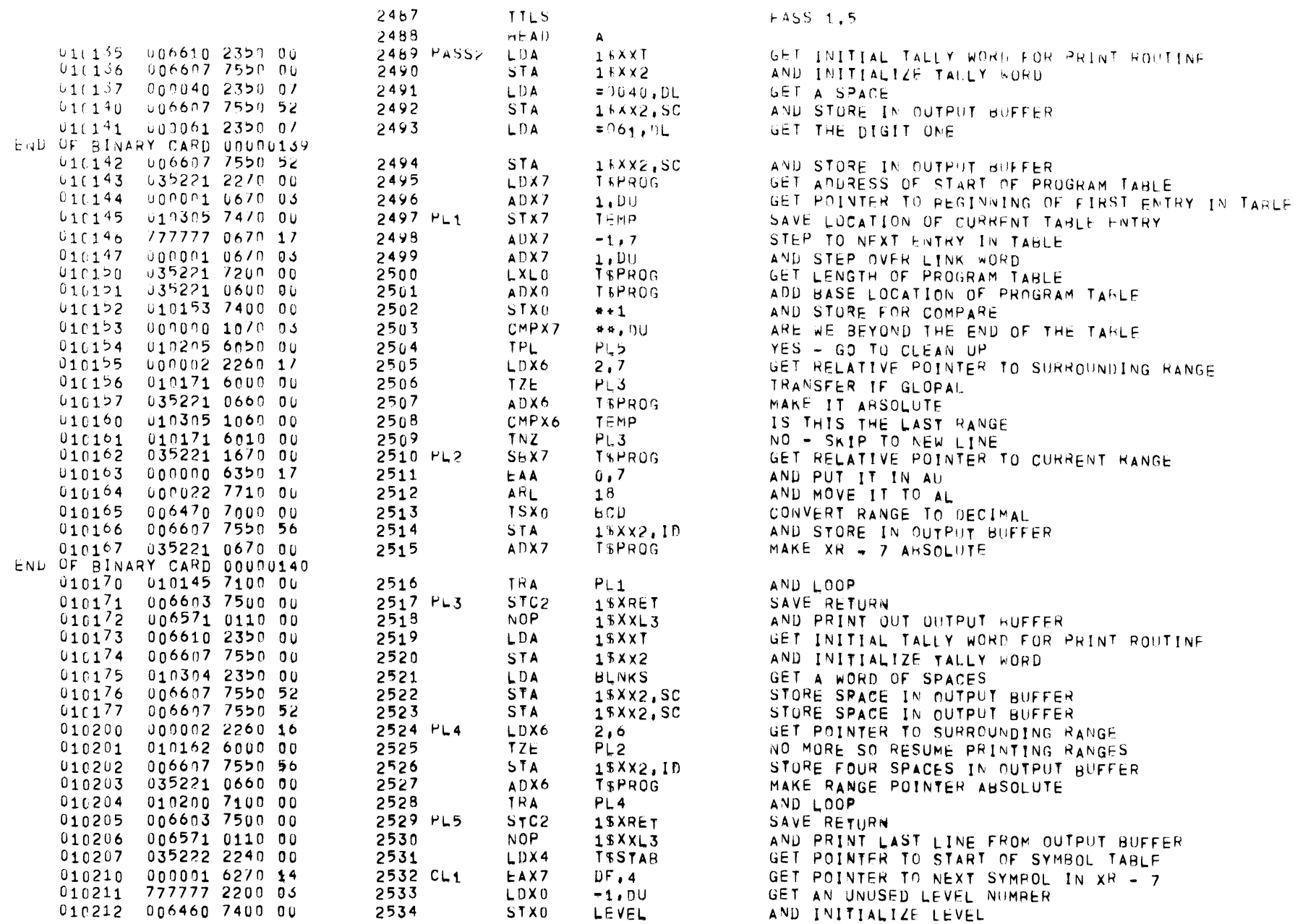

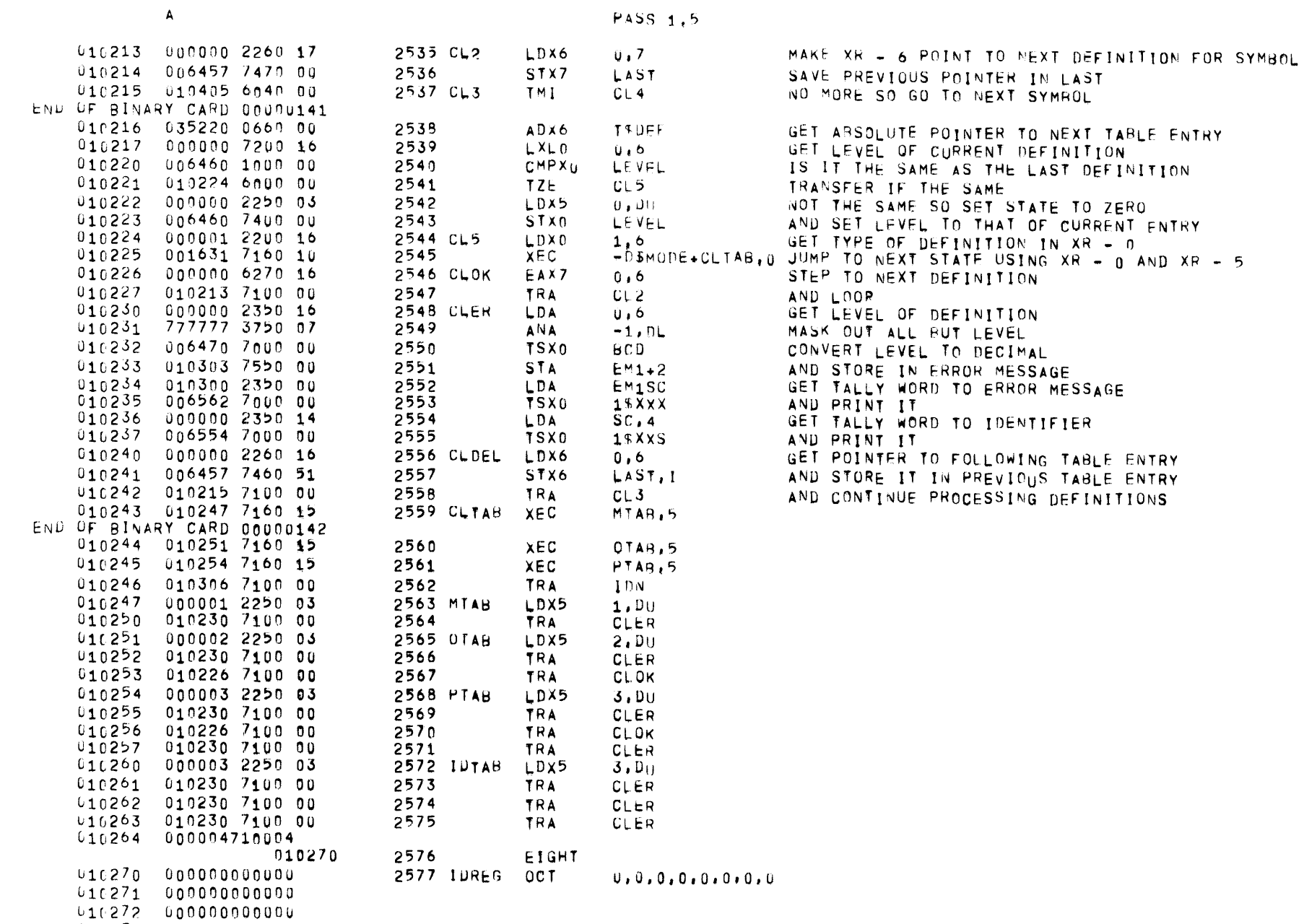

 $015576105726072717.863$  ALGOL68

PAGE 67

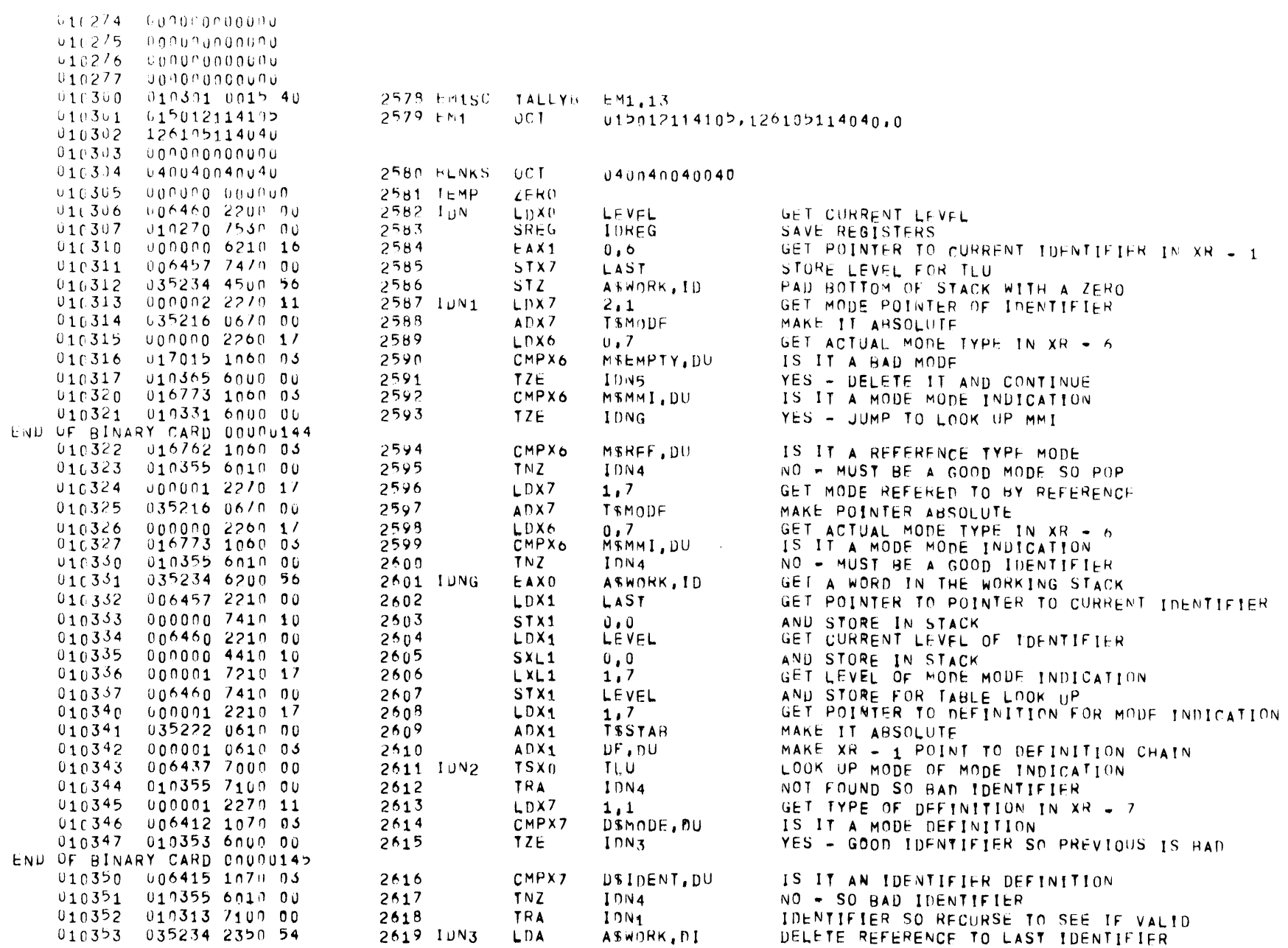

 $PASS = 1.5$ 

 $\mathbf{A}$  and  $\mathbf{A}$ 

 $\mathbf{A}$ 

 $\mathcal{L} = \mathcal{L} \mathcal{L}$  .  $PAGE$  69

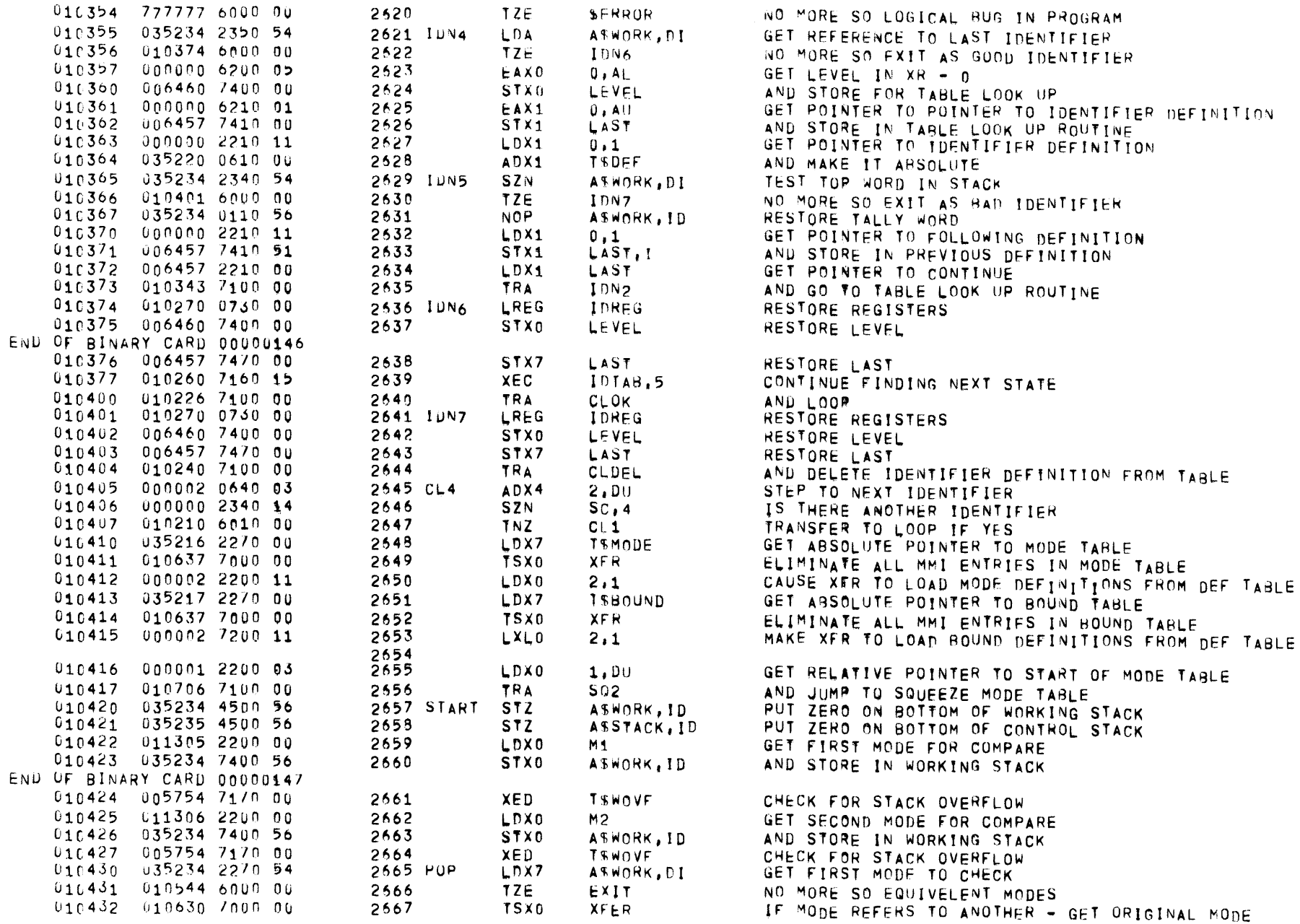

 $\Lambda$ 

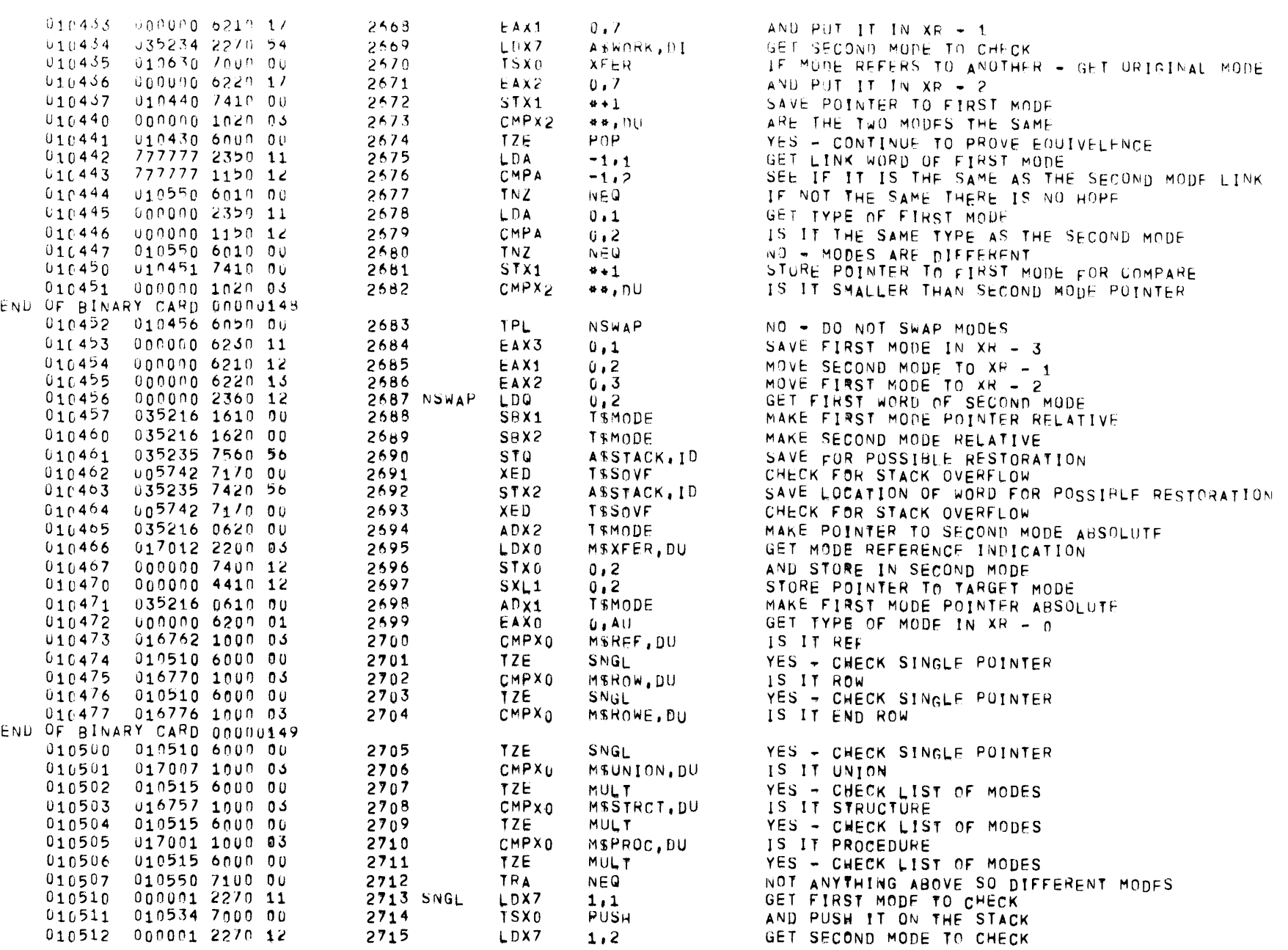

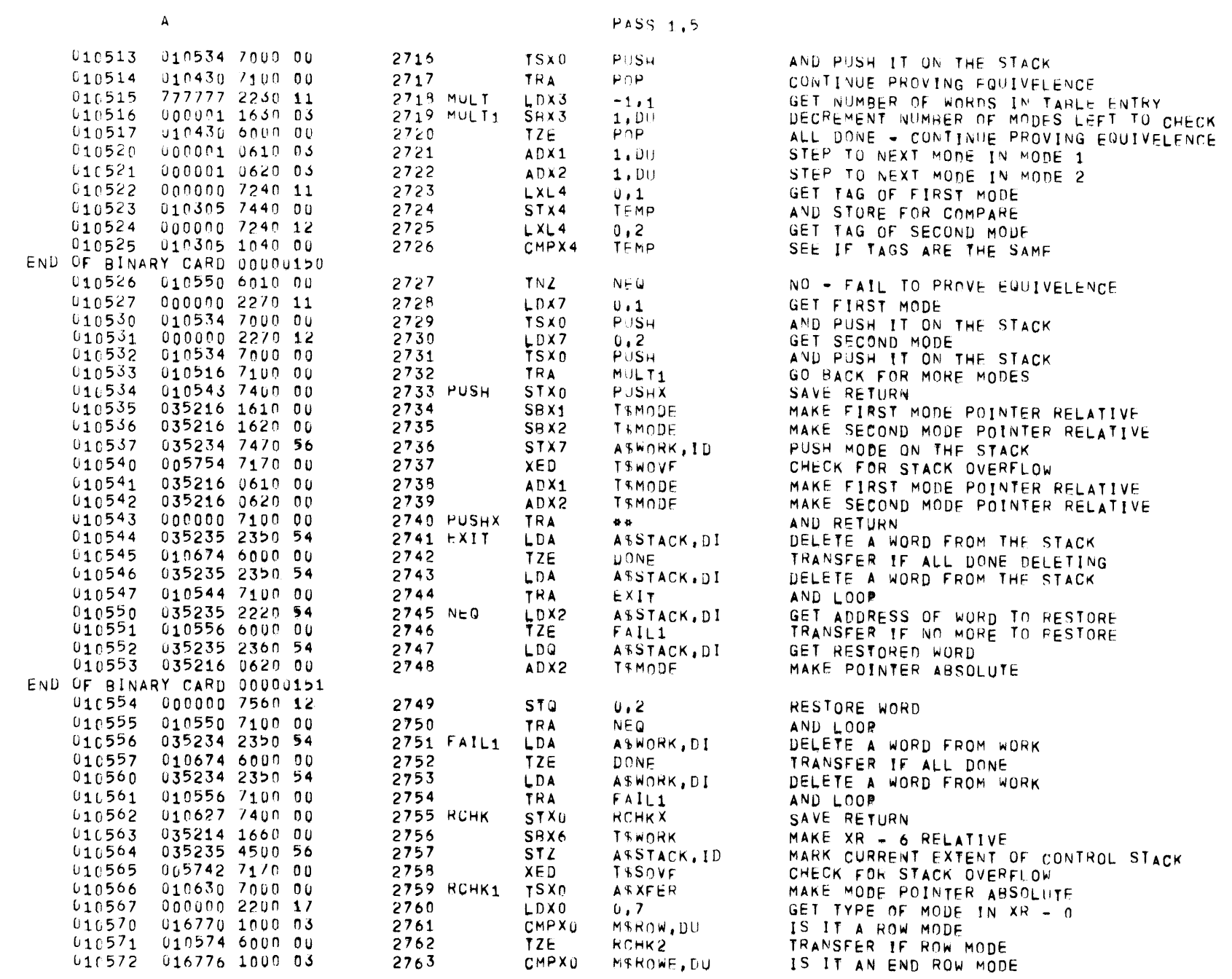

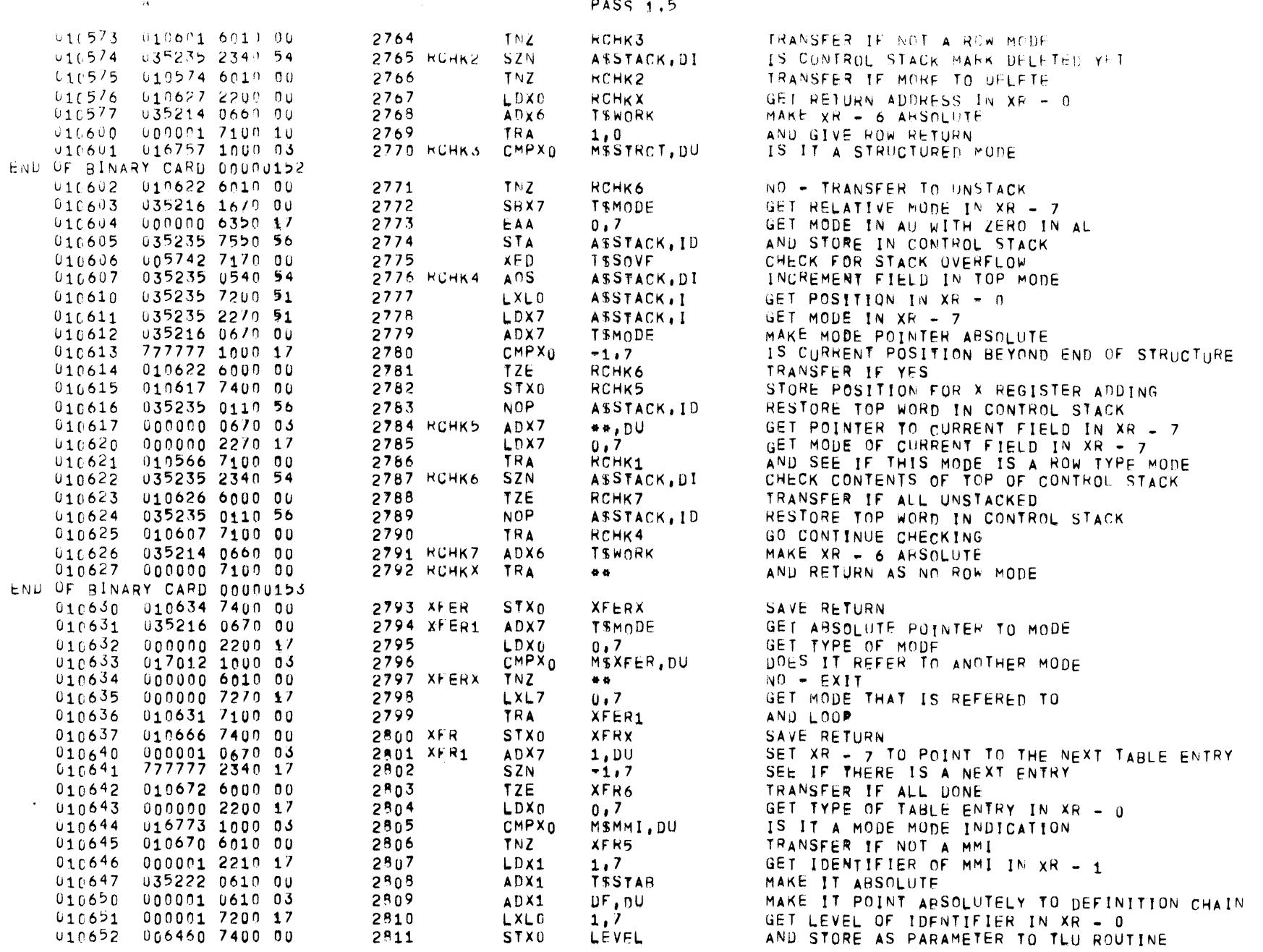

 $\mathbf A$ 

 $010731$  006415 1020 03 END OF BINARY CARD 00000156

000001 2220 11

2857

2858

LDX2

CMPX2

 $1, 1$ 

D\$IDENT, DU

 $010730$ 

STEP OVER ENTRY HEADER WORD GET TYPE OF DEFINITION IN XR - 2 IS IT AN IDENTIFIER DEFINITION

PAGE 73  $\mathbf{A}$ 

PASS 1,5

 $\alpha = 1$  .

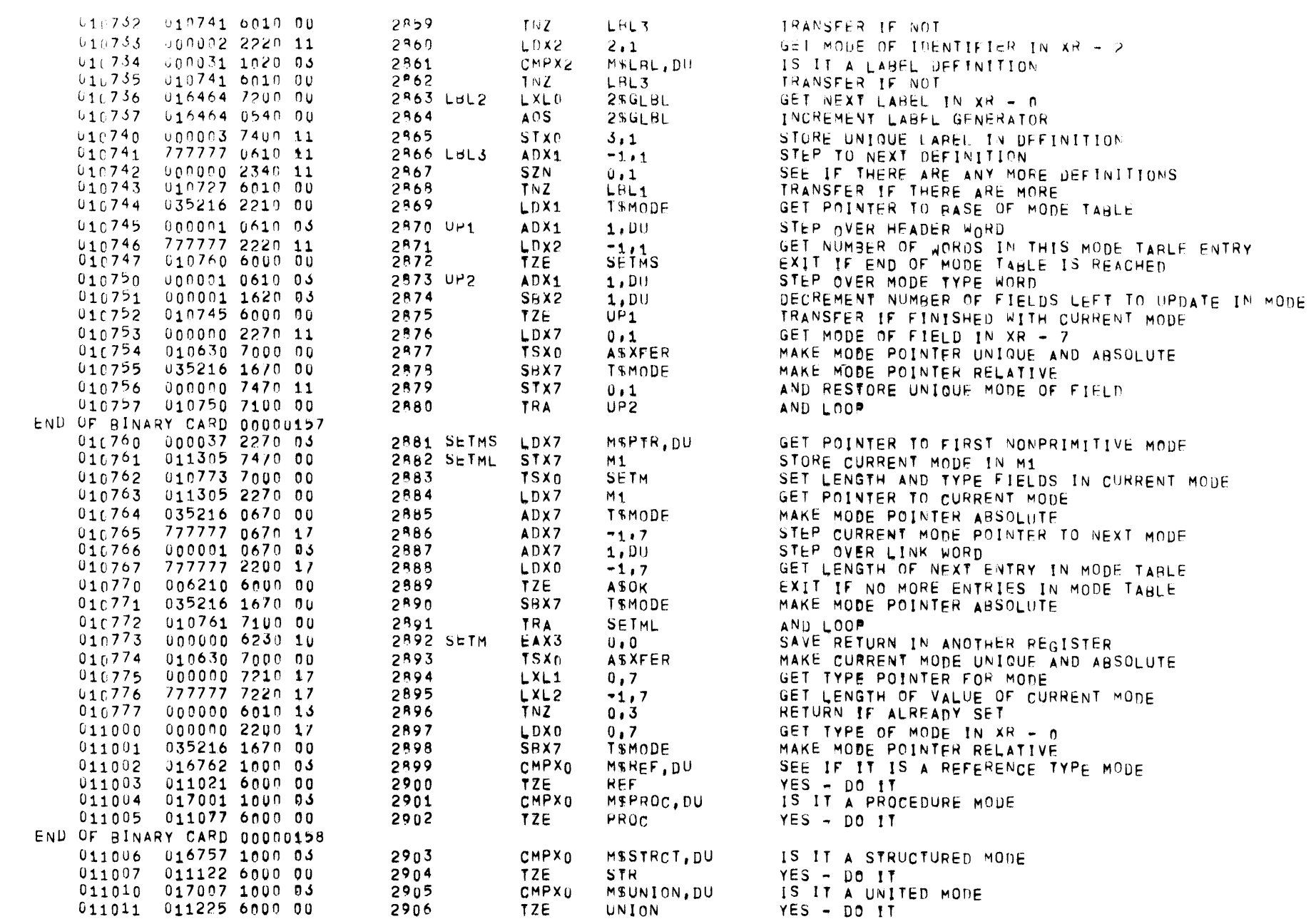

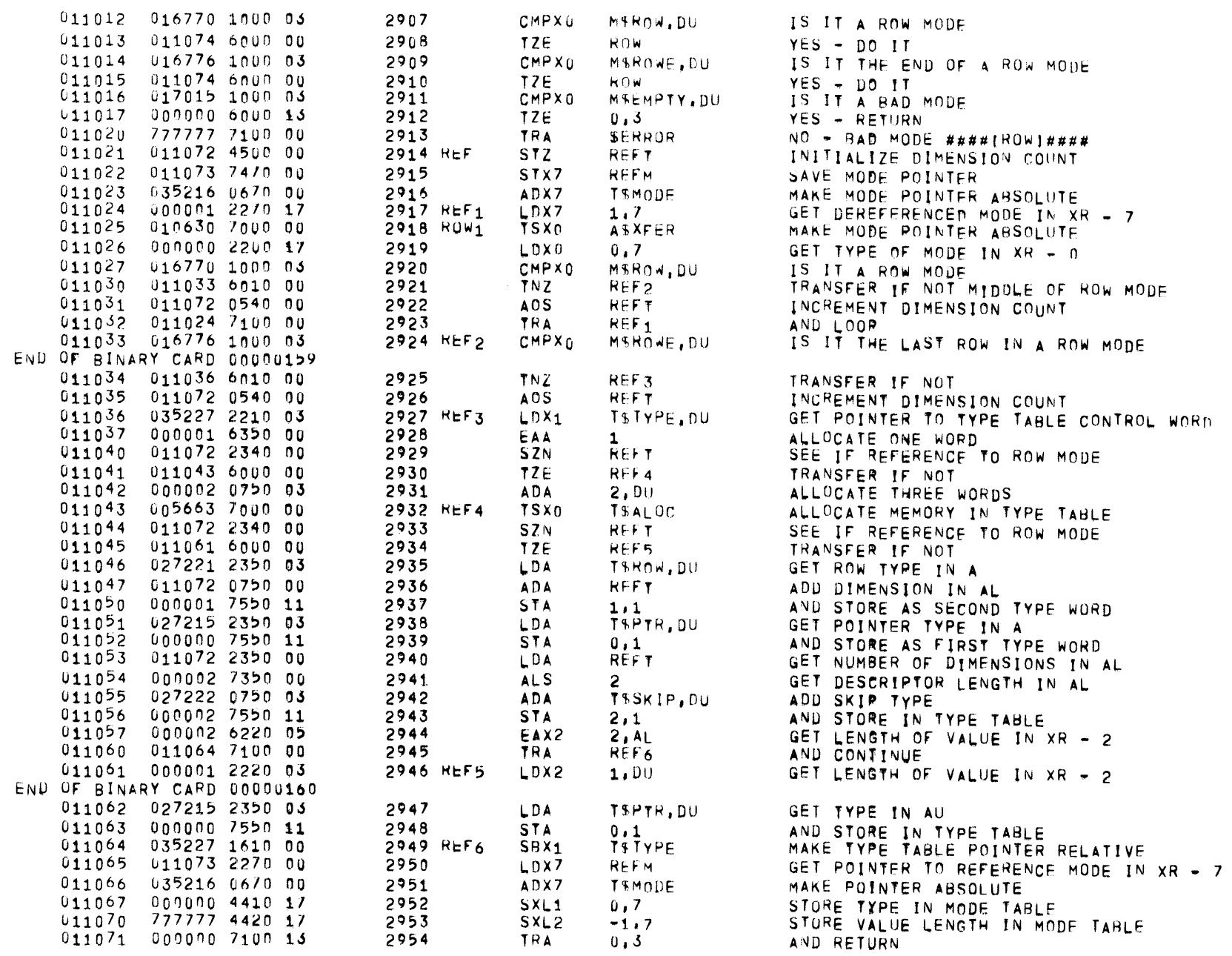
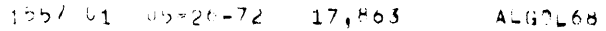

 $\Lambda$ 

PASS  $1.5$ 

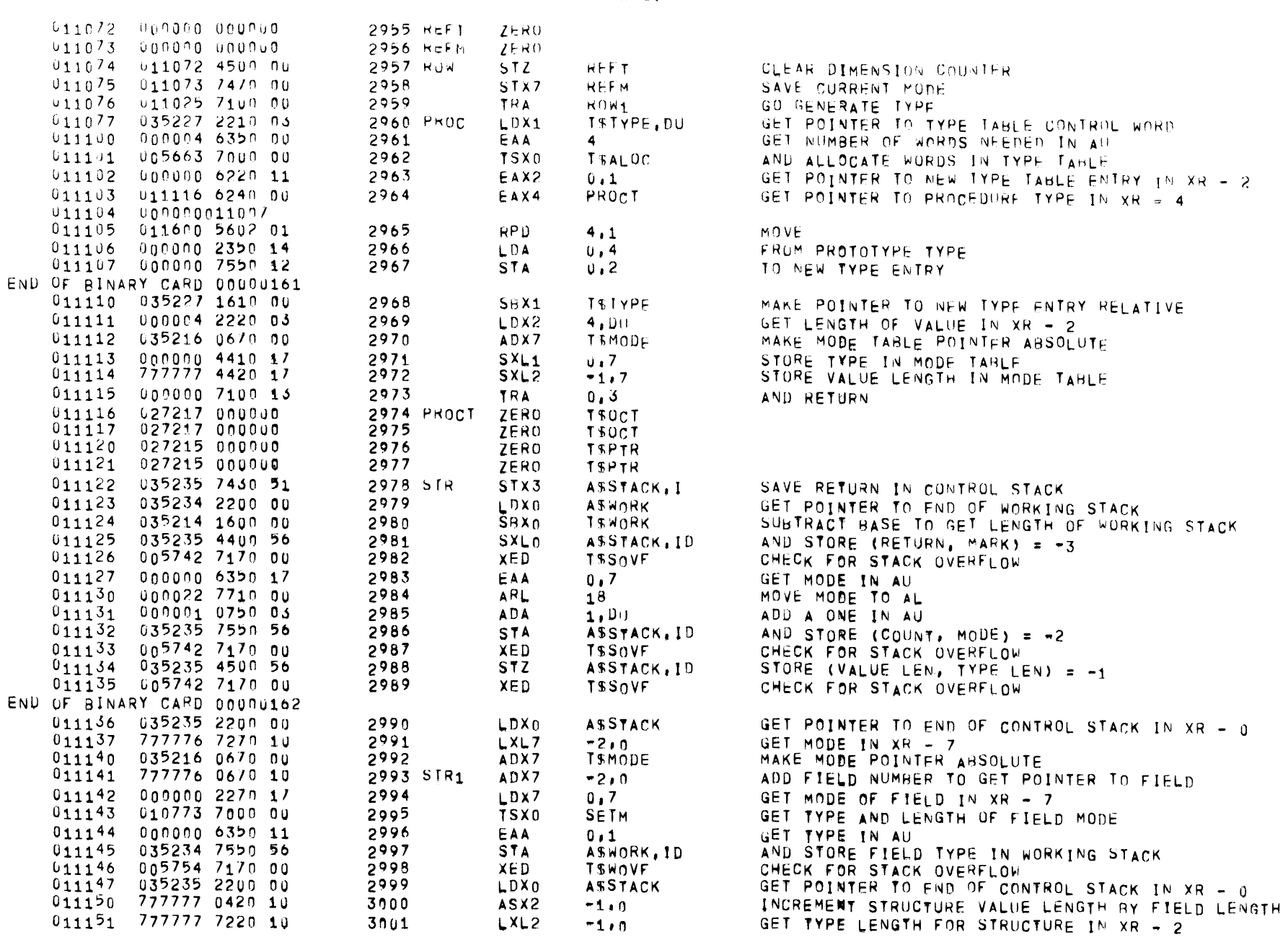

 $PAGF$  $76$ 

 $\overline{\phantom{a}}$ 

 $\overline{A}$ 

PASS 1,5

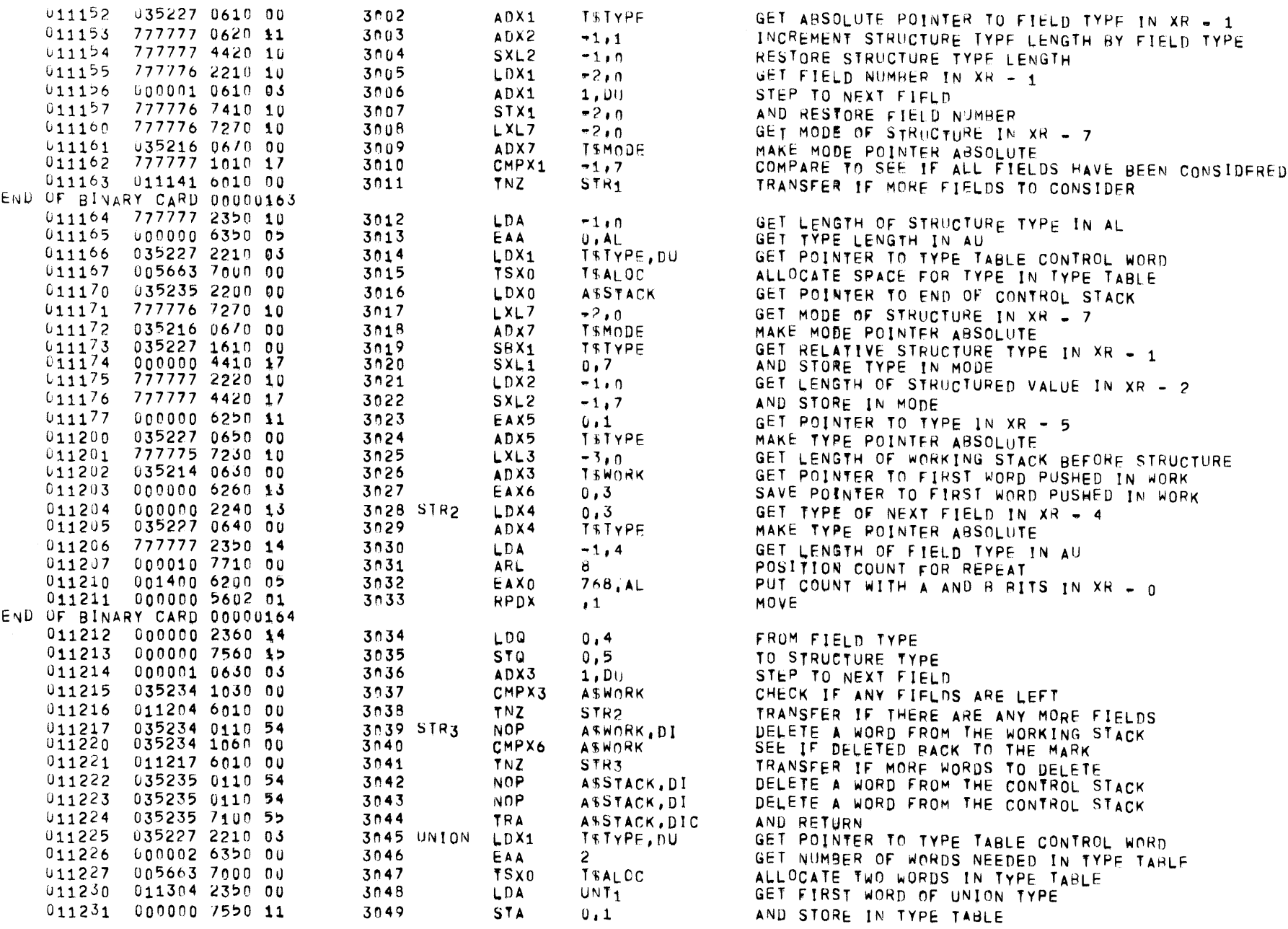

 $\mathbf{A}$ 

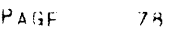

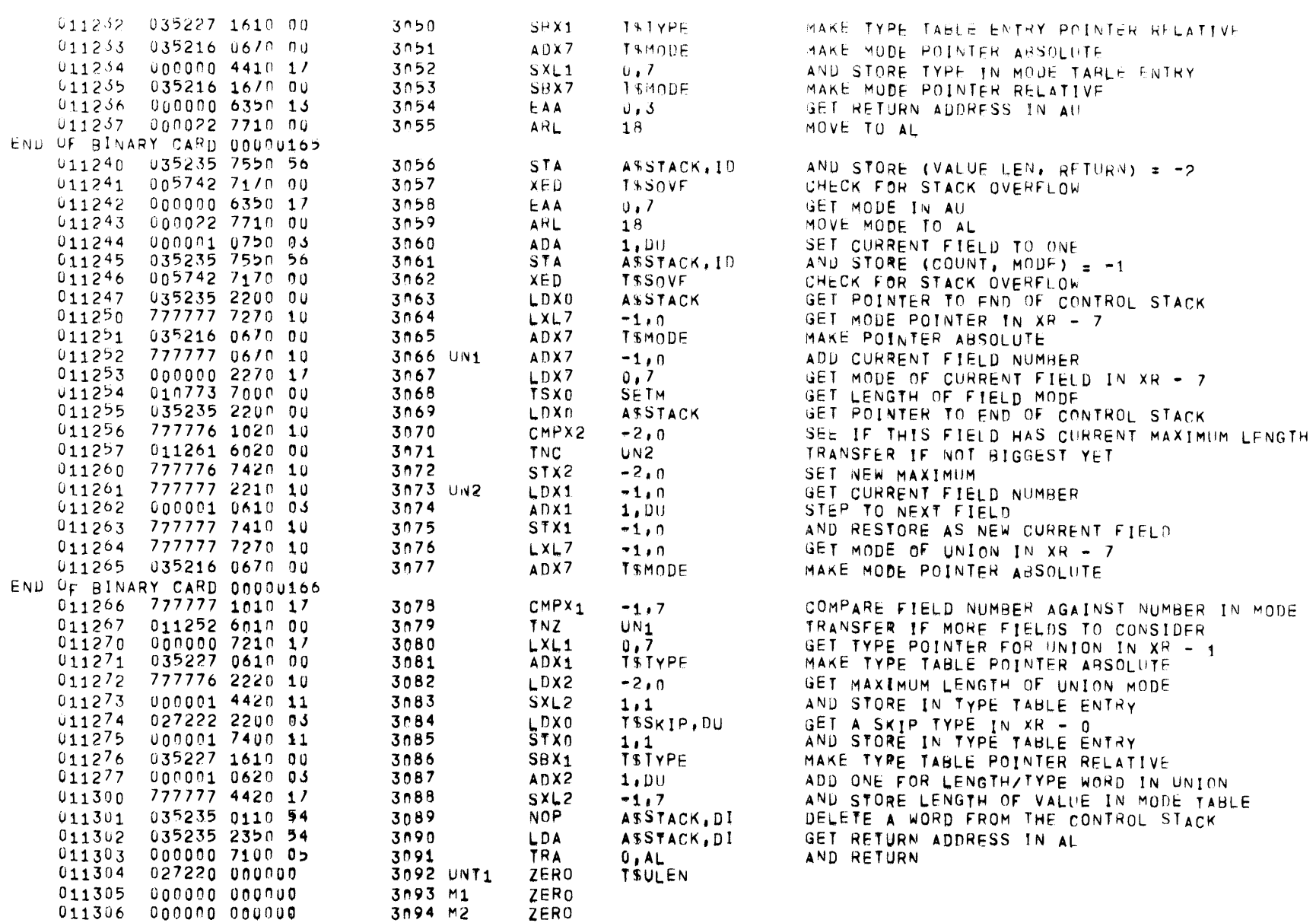

 $\mathsf A$ 

 $011363 - 0000000000000$ 

011364 016457 000000

3141 ERT

3142 RTAB

ZERO

ZERO

 $CNT$ 

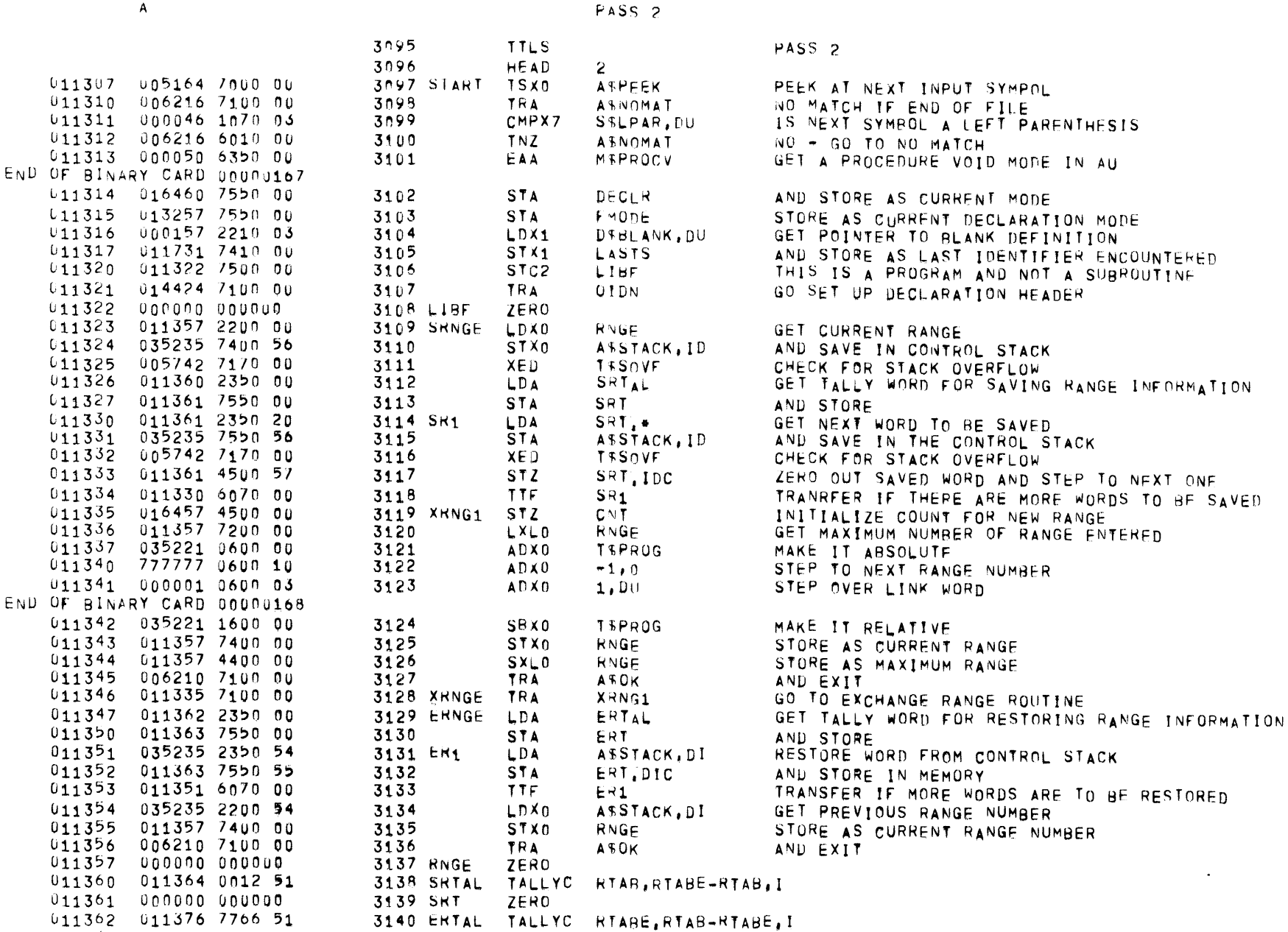

PAGE

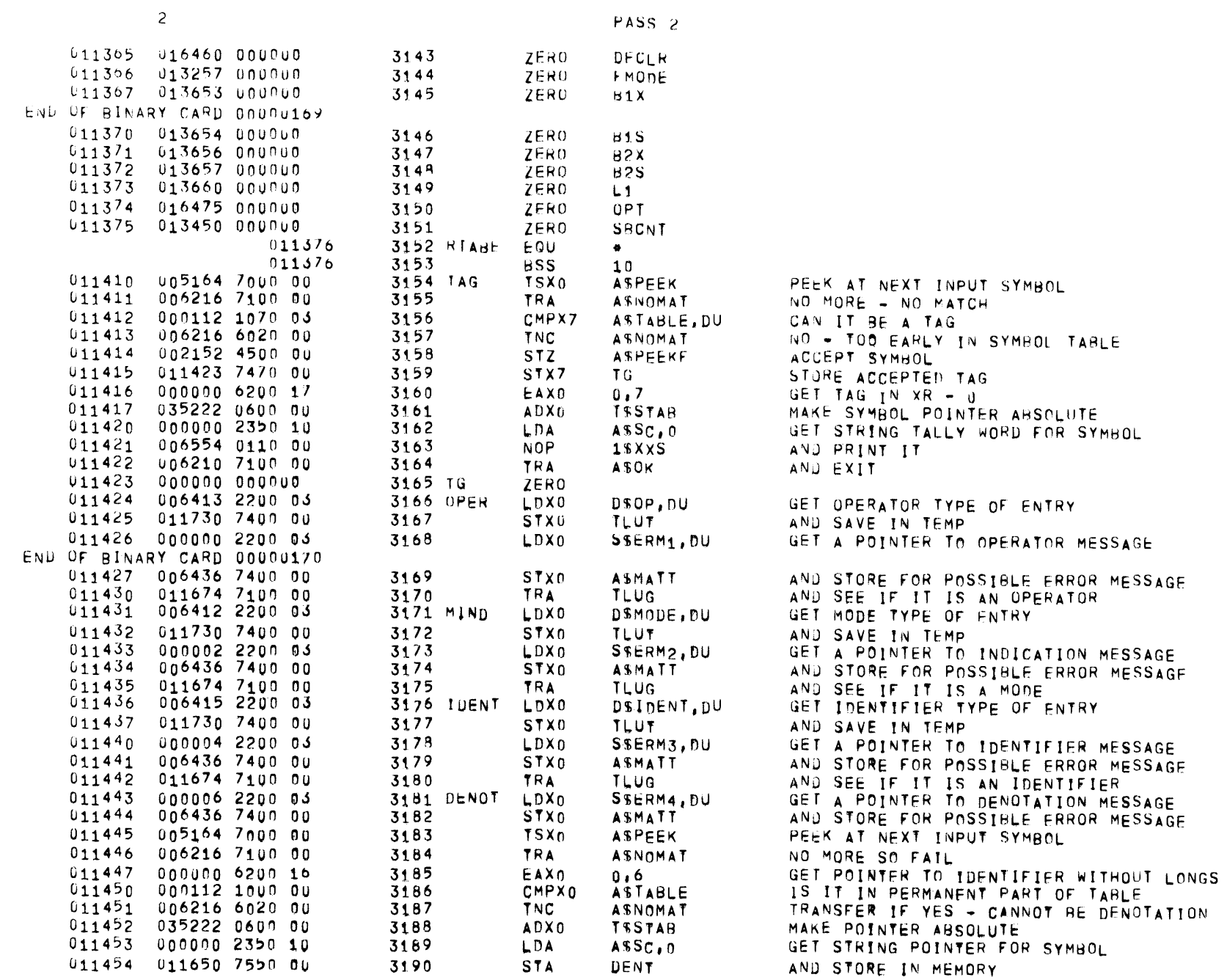

3191

3192

3193

3194

3195

3196

3197

3198

3199

3200

3201

3202

3203

3205

3206

3207

3208

3209

3210

3211

3212

3213

3214

3216

3217

321B

 $3219$ 

3220

3221

3223

3224

3225

3226

3227

3229

3230

3231

3232

3233

3235

3236

3237

3215 DNUM1

3222 DNUM2

3228 DNUM3

3234 DNUM4

3204 DNUM

 $T$ <sup> $T$ </sup> $I$  $T$  $A$  $B$ 

DENT.CI

 $= 0042.$ DL

 $= 0.044$ , DL

 $= 0056$ , DL

 $=0060, DL$ 

ASNOMAT

 $= 0400000, DU$ 

DENT

DST

DST

**DNUM** 

 $10.0 \pm 10$ 

DNUM

DN.

DONV

DINT

DONT

DNUM1

DNUM5

DONV

 $=0060,$  pL

 $= 0056, DL$ 

 $= 0060, DL$ 

 $= 0105$ , DL

**SERROR** 

**DENT, SC** 

ESGN

 $0, D<sub>L</sub>$ 

DNUM2

DNUM4

**DNUM3** 

**DNUM4** 

 $10.0L$ 

 $10.0L$ 

DNUMS

100, DL

**SERROR** 

DENT, SC

DT.

DT.

**AERROR** 

ESGN

SERROR

 $= 0053, DL$ 

 $= 0055, DL$ 

 $= 0060, 0L$ 

LDX0

**ASXU** 

LDA.

**17E** 

TZE

TZE.

CMPA

CMPA

CMPA

SBLA

CMPA

**TNC** 

TRA

FLD.

**STAQ** 

 $TSX0$ 

TRA

STZ

ADA

CMPA

TNZ.

**TSX0** 

**TRA** 

ADA

CMPA

TNZ

STZ

LDQ

LDA

**TTF** 

TRA

**CMPA** 

TZE

**CMPA** 

TNZ

AOS

TRA

**SBA** 

CMPA

TRC

**STA** 

**MPY** 

**ADQ** 

LDA

TTF.

CMPO

TRC.

GET RELOCATION OF IDENTIFIER TAFLE MAKE TALLY WORD ARSOLUTE GET FIRST CHARACTER OF STRING IS IT A QUOTE SYMPOL YES - GO EVALUATE STRING IS IT A DOLLAR SIGN YES - GO EVALUATE STRING IS IT A PERIOD YES - GO FVALUATE NUMBER SUBTRACT AN ASCII ZERO IS IT A DIGIT YES - GO FVALUATE NUMBER NO - NOT A DENOTATION GET A FLOATING ZERO IN EAO REGISTER ZERO OUT NUMBER ACCUMULATION LOCATION CONVERT NUMBER TO NEXT NONDIGIT INTEGER IS CONVERTED IN (E, N) ZERO OUT FRACTION DIGIT COUNTER

RESTORE LAST CHARACTER READ IN A REGISTER

RESTORE LAST CHARACTER READ IN A REGISTER

INITIALIZE O FOR ACCUMULATION OF EXPONENT

TRANSFER IF NOT A DECIMAL POINT

CONVERT NUMBER TO NEXT NONDIGIT

IS CHARACTER THE LETTER E

NO - ILLEGAL NUMBER

IS IT A PLUS SIGN

IS IT A MINUS SIGN

ZERO OUT EXPONENT SIGN

NO MORE - ILLEGAL NUMHER

YES - GO CONVERT EXPONENT

SET MINUS FLAG IN FLAG

SAVE DIGIT IN MEMORY

AND ADD NEW DIGIT

NO - ILLEGAL NUMBER

AND GO CONVERT FXPONENT

TRANSFER IF NO FOLLOWING EXPONENT

GET NEXT CHARACTER AFTER LETTER E

TRANSFER IF NOT - MUST BE A DIGIT

GET VALUE OF ASCII DIGIT IN A

CHECK TO SEF IF IT IS A DIGIT

GET NEXT DIGIT OF EXPONENT

TRANSFER IF THERE IS ONE

TRANSFER IF NOT - ILLEGAL NUMBER

IS EXPUNENT IN REASONABLE RANGE

MULTIPLY ACCUMULATED FXPONENT BY TEN

TRANSFER IF THERE IS A CHARACTER

IS IT A PERIOD

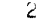

 $011407$ 

 $011460$ 

 $011461$ 

 $011462$ 

 $011463$ 

 $011464$ 

 $011465$ 

 $011466$ 

 $011407$ 

 $011470$ 

 $011471$ 

 $011472$ 

 $011473$ 

 $011474$ 

011475

 $011476$ 

 $011477$ 

 $011500$ 

 $011501$ 

 $011504$ 

 $011505$ 

011506

011507

011510

011511

 $011512$ 

011513

011514

011515

011516

 $011517$ 

 $011520$ 

 $011521$ 

 $011522$ 

 $011523$ 

011524

011525

 $011526$ 

 $011527$ 

 $011530$ 

 $011532$ 

ENL OF BINARY CARD 00000171 011455 035223 2200 00

 $0.11456$   $0.11650$  0400 00

011650 2350 50

000042 1150 07

U11563 6nu0 00

000044 1150 07

-011563 6000 00

000056 1150 07

 $011472600000$ 

**000060 1350 07** 

000012 1150 07

011472 6020 00

006216 7100 00

400000 4310 03

011640 7570 00

011621 7000 00

011553 7100 00

011644 4500 00

000060 0750 07

000056 1150 07

011505 6010 00

000060 0750 07

000105 1150 07

777777 6010 00

011643 4500 00

000000 2360 07

011650 2350 52

011514 6070 00

777777 7100 00

000053 1150 07

011530 6000 00

000055 1150 07

011522 6010 00

011643 0540 00

011530 7100 00

000060 1750 07

000012 1150 07

777777 6030 00

011646 7550 00

000012 4020 07

011646 0760 00

011650 2350 92

U00144 1160 07

END OF BINARY CARD 0000u173  $011531$   $011522$  6070 00

011533 777777 6030 00

 $011502$   $011621$  7000 00

END OF BINARY CARD 00000172 011503 011537 7100 00

 $81$ 

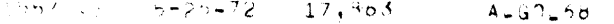

 $PAGF$  $82<sub>o</sub>$ 

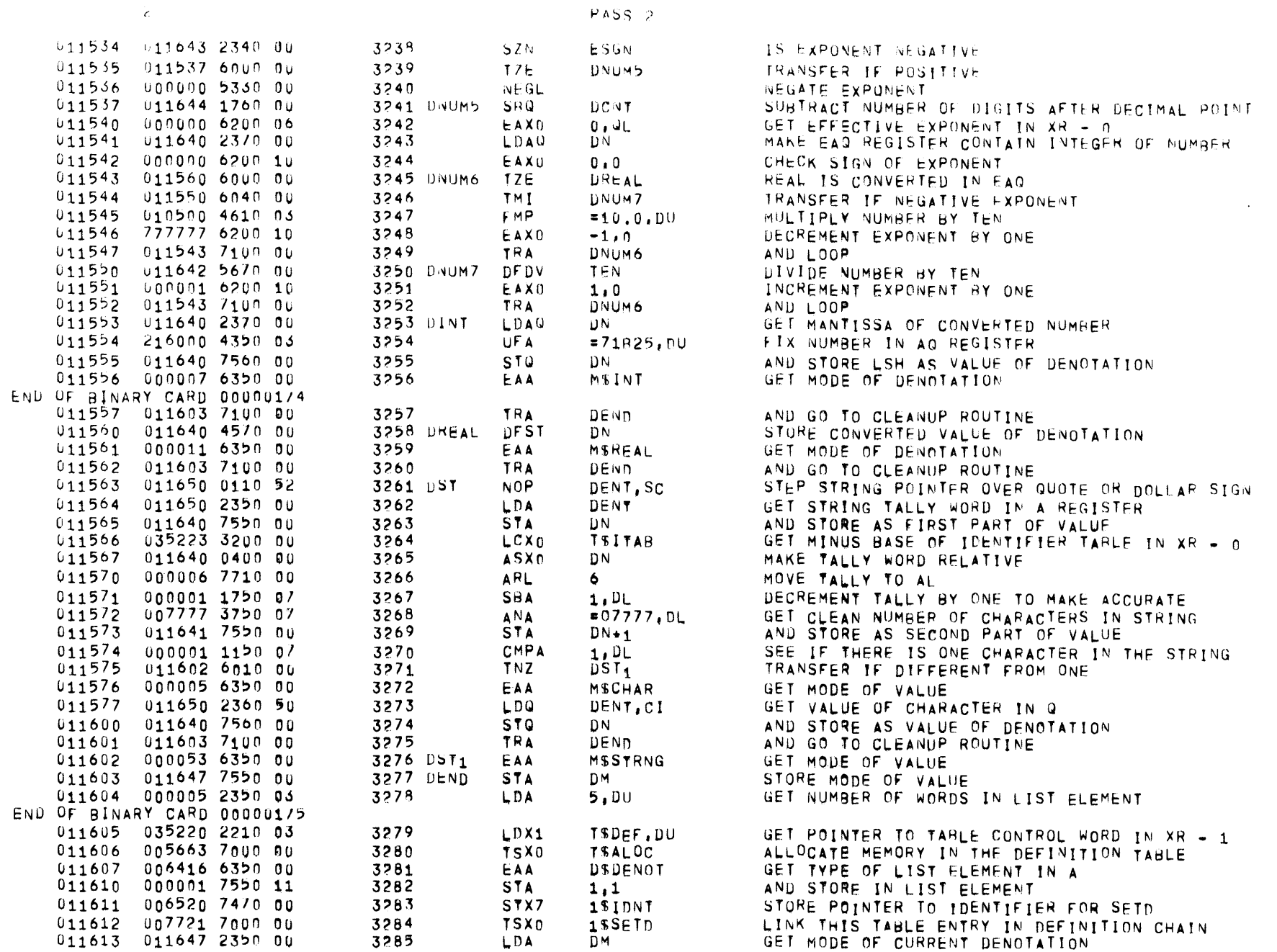

000002 7550 11

011640 2370 00

000003 7550 11

000004 7560 11

011722 7100 00

011650 2350 52

011625 6070 00

000000 2360 07

000000 7100 10

000060 1750 07

000012 1150 07

000001 6030 10

011644 0540 00

011645 7510 01

010500 4610 03

011645 4750 00

011640 7570 00

011621 7100 00

011640

000000011007

 $000000000000$ 

 $000000000000$ 

010500000000

 $0000000000000$ 

000000 000000

066000000000

-000000-000000

 $000000000000$ 

 $00000000000$ 

011673 7400 00

000001 7200 11

011656 6000 00

035220 1610 00

011673 7100 00

016470 2230 03

000000 7200 11

011663 6000 00

000002 6230 10

035221 0630 00

009000 7200 13

011670 6040 00

000001 6230 10

035220 0630 00

011663 7100 00

000001 4400 11

035220 1610 00

END OF BINARY CARD 00000177

011632 011640 2370 00

END OF BINARY CARD 00000176

Ż

 $011614$ 

 $011615$ 

 $011616$ 

 $011617$ 

 $011620$ 

 $011621$ 

 $011622$ 

 $011623$ 

 $011624$ 

 $011625$ 

 $011626$ 

 $011627$ 

 $011630$ 

 $011631$ 

 $011633$ 

 $011634$ 

 $011636$ 

 $011637$ 

 $011640$ 

 $011641$ 

 $011642$ 

 $011643$ 

 $011644$ 

 $011645$ 

 $011646$ 

 $011647$ 

 $011650$ 

 $011651$ 

 $011652$ 

 $011653$ 

 $011654$ 

 $011655$ 

 $011656$ 

 $011657$ 

V11660

 $011661$ 

 $011662$ 

011663

 $011664$ 

011665

 $011666$ 

 $011667$ 

 $011670$ 

 $011671$ 

 $011635$ 

3286

3287

3288

3289

3290

3292

3293

3294

3296<br>3297

3298

3299

3300

3301

3302

3303

3304

3305

3306 DN

3307 TEN

3308 ESGN

3309 DCNT

3310 D

3311 DT

3312 DM

3314 LK

3319 LK1

3324 LK2

3329 LK3

3315

3316

3317

3318

3320

3321

3322

3323

3325

3326

3327

3329

3330

3313 DENT

3291 DCNV

3295 DONV1

 $2,1$ 

DN.

 $3,1$ 

 $4,1$ 

PAROK

DCNV1

 $10,0L$ 

 $0, 11$ 

 $0.0$ 

 $1,0$ 

DONT

 $D_1 01$ 

DN.

D

DМ

DCMA

 $0.0$ 

 $10,0$ 

 $8/27$ 

**LKX** 

 $1,1$ 

 $LK1$ 

LKX

 $0,1$ 

LK2

 $2.0$ 

 $0, 3$ 

LK3

 $1,0$ 

 $LK2$ 

 $1,1$ 

**TSUEF** 

**TSDEF** 

**TSPROG** 

**TSDEF** 

LINKO.DU

DENT, SC

 $= 0060, DL$ 

 $= 10.0, 01$ 

**STA** 

**STA** 

ST0

TRA

LDA

TTF

LDQ

**TRA** 

**SBA** 

CMPA

**TRC** 

**AOS** 

**STCA** 

LDA0

**FMP** 

FAD

**TRA** 

**STAU** 

EVEN

**OCT** 

DE C

ZER<sub>0</sub>

ZERO

ZERO

**ZERO** 

ZERO

**STX0** 

 $L X L 0$ 

TZE

SBX1

**TRA** 

LDX3

LXL0

EAX3

ADX3

LXL0

TMI

EAX3

ADX3

TRA.

 $S X L 0$ 

 $SBX1$ 

TZE.

VFD.

LDAQ

AND STORE IN TABLE ENTRY GET VALUE OF DENOTATION AND STORE IN TABLE ENTRY STORE LOW HALF IN TABLE ENTRY GO ACCEPT SYMBOL GET NEXT CHARACTER OF NUMBER TRANSFER IF THERE IS A CHARACTER. INITIALIZE O REGISTER TO ZERO AND RETURN WITH STRING EXHAUSTED RETURN GET VALUE OF DIGIT IN A IS CHARACTER A DIGIT RETURN IF NOT A DIGIT INCREMENT DIGIT COUNTER STORE DIGIT IN LOW PART OF WORD RESTORE MANTISSA OF ACCUMULATED NUMBER MULTIPLY BY TEN ADD NEW DIGIT SAVE MANTISSA AND LOOP

SAVE RETURN SEE IF DEFINITION ALREADY CHAINED IN LEVEL CHAIN TRANSFER IF NOT ALREADY CHAINED MAKE DEFINITION POINTER RELATIVE FOR RETURN AND RETURN GET POINTER TO LLO CHAIN POINTER CHECK LL OF DEFINITION TRANSFER IF LLO GET RELATIVE POINTER TO LEVEL CHAIN POINTER MAKE POINTER ABSOLUTE

CHECK IF AT END OF CHAIN TRANSFER IF AT END OF CHAIN GET POINTER TO FOLLOWING ELEMENT IN XR - 3 MAKE POINTER ABSOLUTE AND LOOP TO TRY AGAIN STORE END CHAIN POINTER IN CURRENT DEFINITION GET RELATIVE POINTER TO CURRENT DEFINITION

PAGF

011357 2200 00

006216 7100 00

U00064 1000 03

006216 6000 00

006415 1000 03

035220 1610 00

011423 7470 00

002152 4500 00

000000 6200 17

035222 0600 00

000000 2350 10

006554 0110 00

006210 7100 00

UDODNO DNUOUO

**005164 7000 00** 

006436 1070 00

006216 6010 00

012005 6000 00

011357 7200 00

011747 6010 00

035221 0600 00

777777 2220 03

000007 7210 10

 $\epsilon$ 

 $011674$ 

 $011677$ 

 $011701$ 

 $011702$ 

 $011713$ 

 $011717$ 

 $011721$ 

 $011722$ 

 $011723$ 

 $011724$ 

011725

011726

 $011727$ 

 $011731$ 

011736

 $011740$ 

 $011741$ 

 $011743$ 

011744

011745

011747

 $011750$ 

 $011751$ 

011673 000000 7100 00

011675 006460 7400 00

011676 005164 7000 00

011700 002153 2200 00

011703 000000 6210 17

011704 035222 0610 00

011705 000001 0610 03

011706 006437 7000 00

011710 000001 2200 11

011711 011730 1000 00

011712 006216 6010 00

011714 011717 6010 00

011715 011651 7000 00

011716 011720 7100 00

011720 011731 7410 00

 $011730$  000000 000000

 $011732$  000000 6200 05

011733 012025 7400 00

011734 000046 2200 03

011737 006216 7100 00

011742 012025 2200 00

 $011746$   $777772$  2200 03

011752 011755 6n50 00

END OF BINARY CARD 00000179 011735 006436 7400 00

END OF BINARY CARD 00000178 011707 006216 7100 00

**ALLEVEL** 

**ASPFEK** 

**ASNOMAT** 

**ASUFEKF** 

 $S$  $S$  $C$  $F$ ,  $D$  $U$ 

**ASNOMAT** 

**1SSTAR** 

**ASTIU** 

 $1,1$ 

**TLUT** 

ASDF. DU

**ASNOMAT** 

**ASNOMAT** 

D&INENT

TLUG2

**TLUG3** 

**TSDEF** 

LASTS

**ASPFEKF** 

**TSSTAB** 

 $A$ \$SC.0

 $15XXS$ 

**ASUK** 

 $0,$ AL

LPARP

SSLPAR,

**ASMATT** 

**ASPEEK** 

**ASMATT** 

LPARP

 $CHK<sub>10</sub>$ 

 $-6.0$ 

**TSPROG** 

 $-1.04$ 

 $7.0$ 

 $CHK<sub>1</sub>$ 

**HNGF** 

 $+2$ 

**ASNOMAT** 

**ASNOMAT** 

LK.

TG.

 $0,7$ 

 $0.7$ 

 $\Phi$   $\Phi$ 

**RNGF** 

3352 LKX

3334

3335

3336

3337

3338

3339

3340

3341

3342

3343

3344

3345

3346

3347

3348

3349

3350

3351

3354

3356

3357

3358

3359

3360

3364

3365

3366

3368

3369

3370

3371

3372

3373

3374

3375

3376

3377

3378

3379

3352 TLUG2

3353 TLUG3

3355 PAROK

3361 TLUT

3362 LASTS

3367 TPCHK

3363 LPAR

3333 TLUG

**TRA** 

LDX0

STX0

**TSX0** 

TRA

LDXO

TZE.

EAX1

ADX1

ADX1

TSX0

**TRA** 

LDX0

TNZ

TNZ

**TRA** 

SBX1

STX1

STX7

STZ.

EAXO

ADX0

LDA

**NOP** 

**TRA** 

ZFRO

ZER<sub>0</sub>

EAXO

**STX0** 

 $LDX0$ 

**STXn** 

**TSX0** 

TRA

TNZ.

LDX0

TZE.

**LXLO** 

**TNZ** 

LDX0

ADX0

LDX2

LXL1

TPL.

**CMPX7** 

**TSX0** 

CMPXO

CMPX0

CMPXD

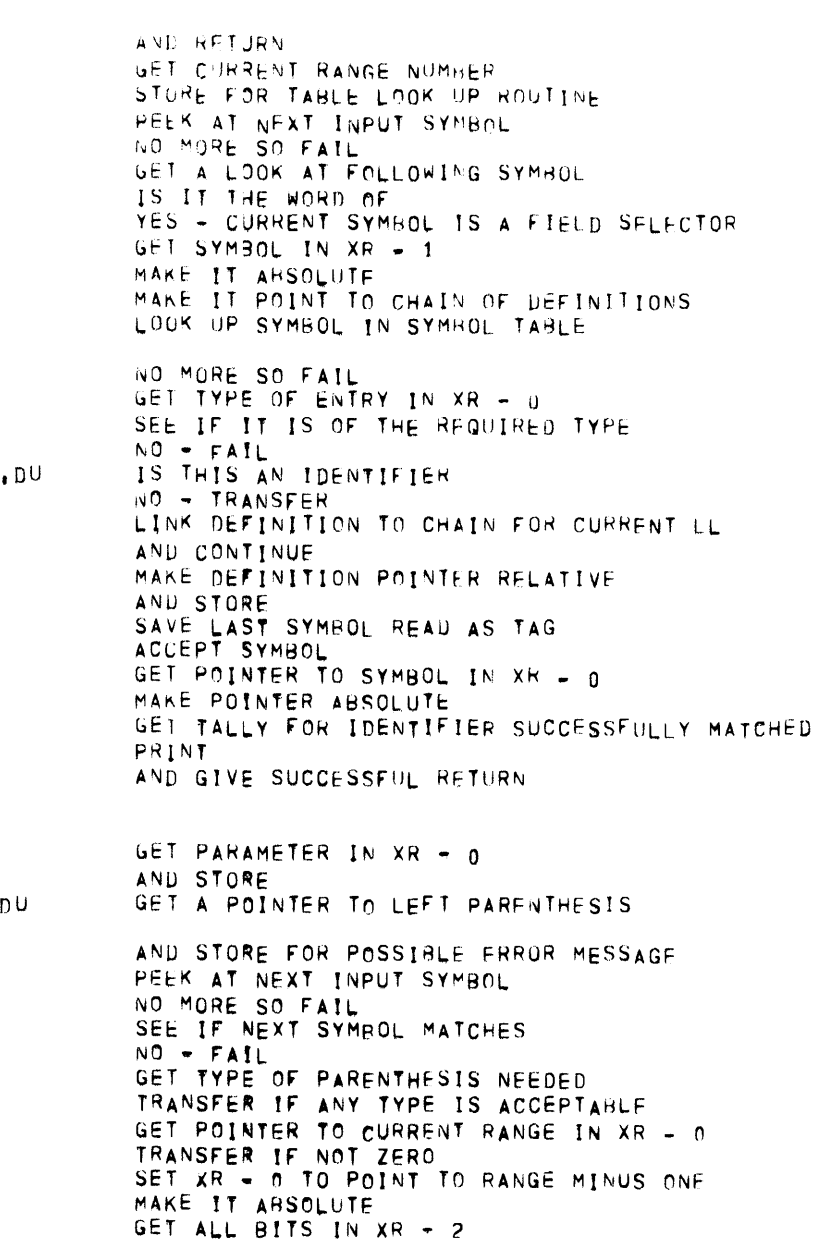

GET TYPE OF RANGE IN XR - 1

TRANSFER IF NOT A PROCEDURE DENOTATION

 $\label{eq:zeta} \mathcal{E} = \mathcal{E} \left( \mathcal{E} \right) \mathcal{E} \left( \mathcal{E} \right) \mathcal{E} \left( \mathcal{E} \right)$ 

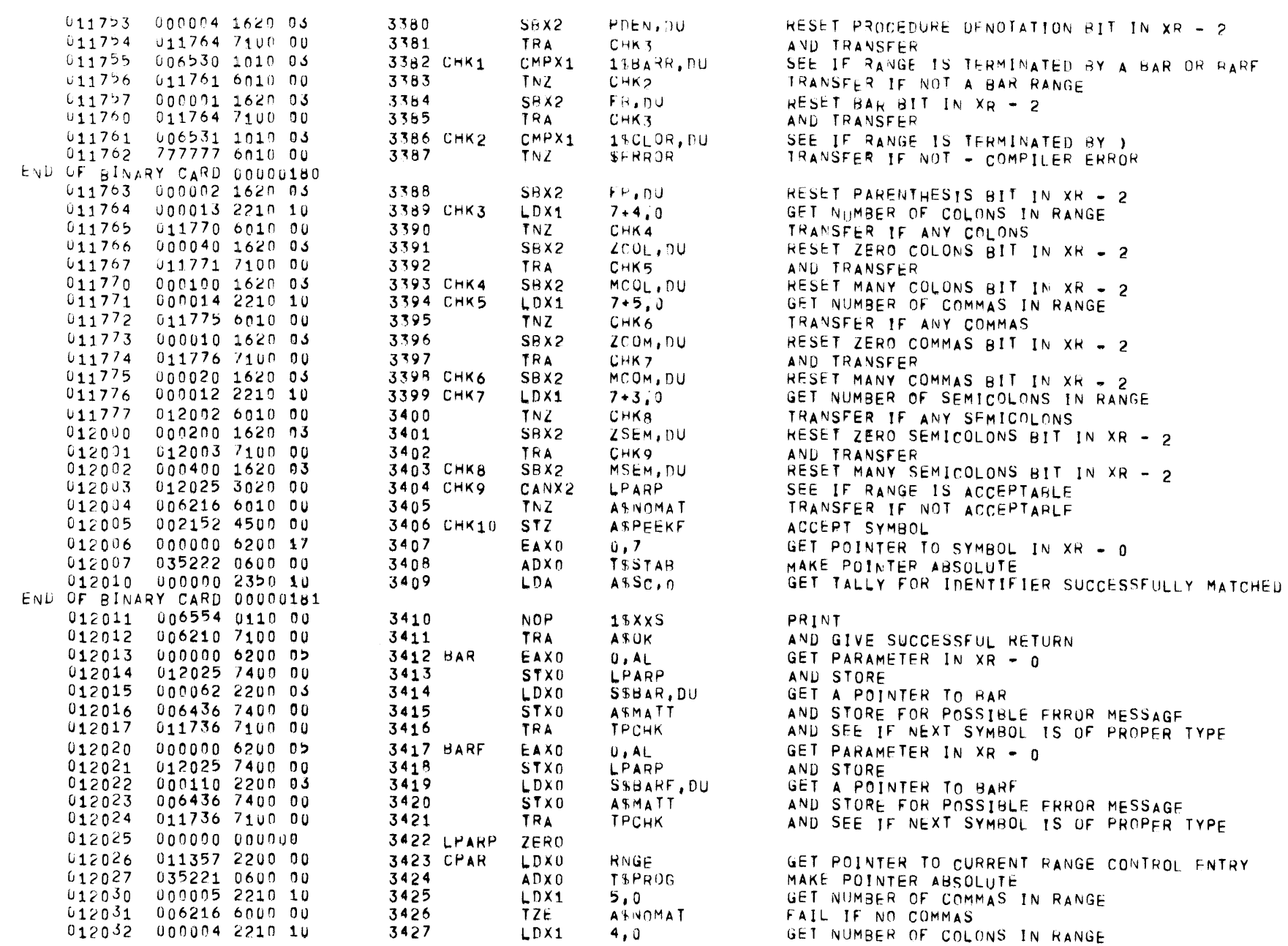

PASS<sub>2</sub>

 $\mathcal{L}^{\text{max}}_{\text{max}}$ 

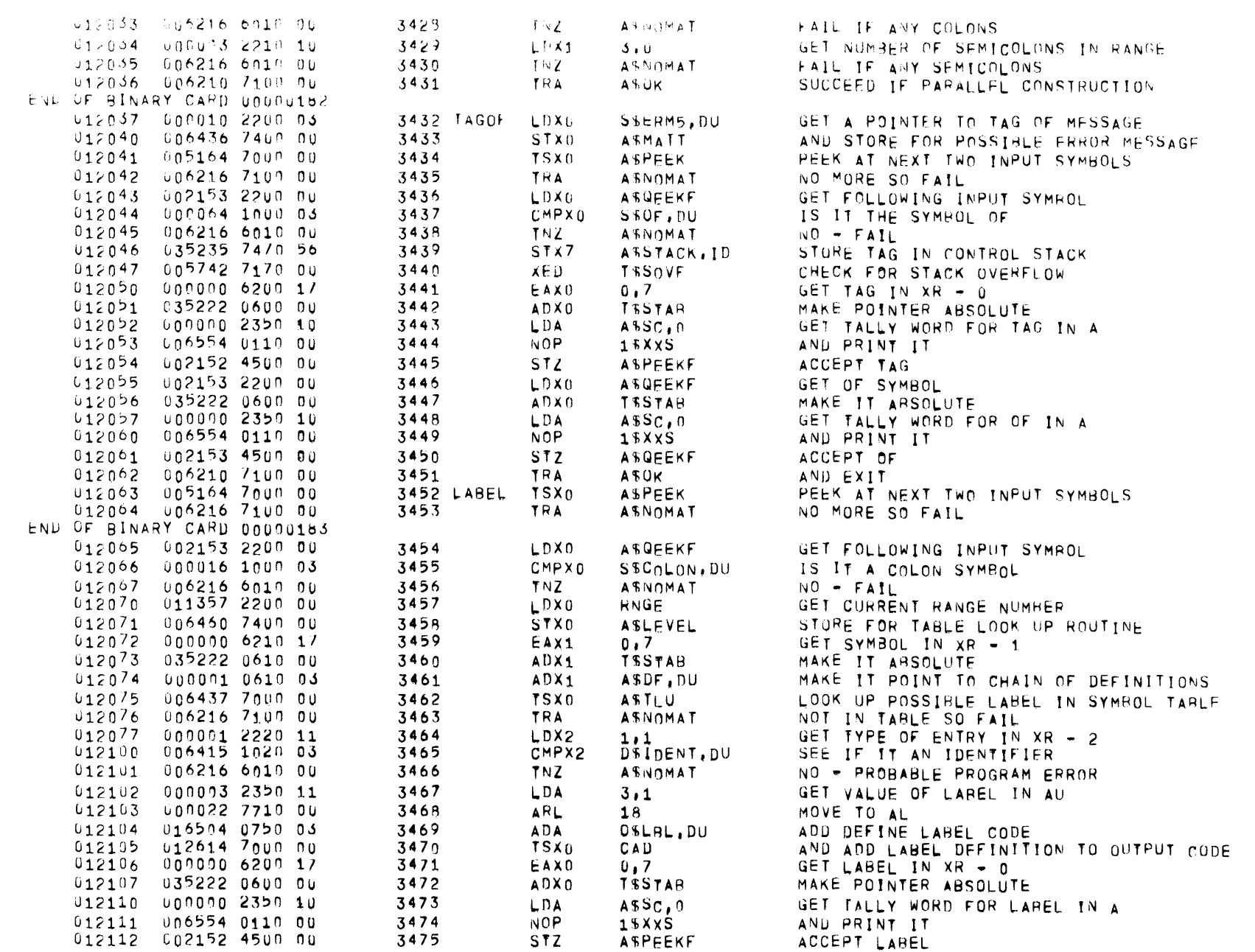

 $PASS = 2$ 

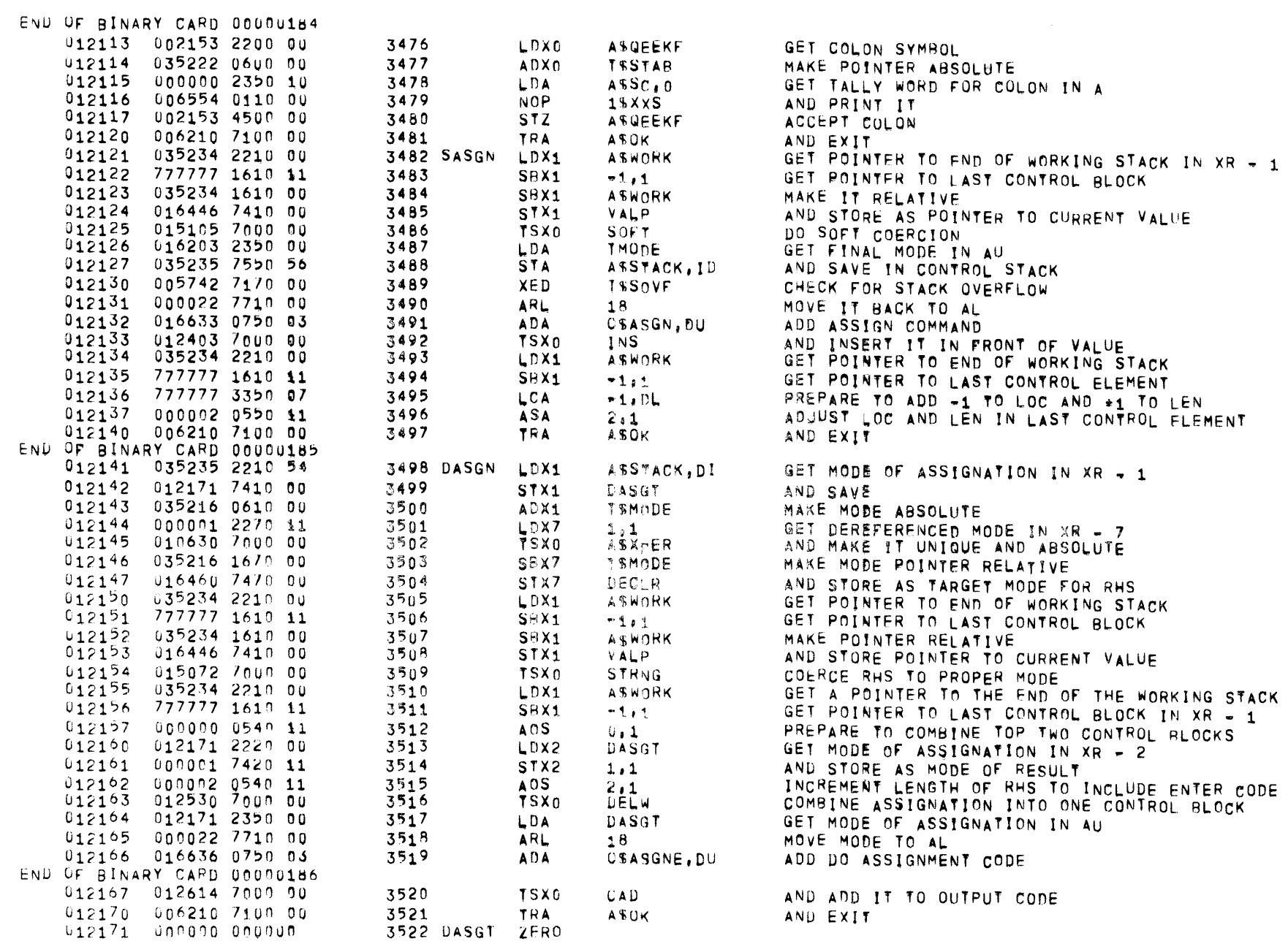

 $\mathbf{2}$ 

PASS<sub>2</sub>

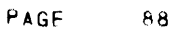

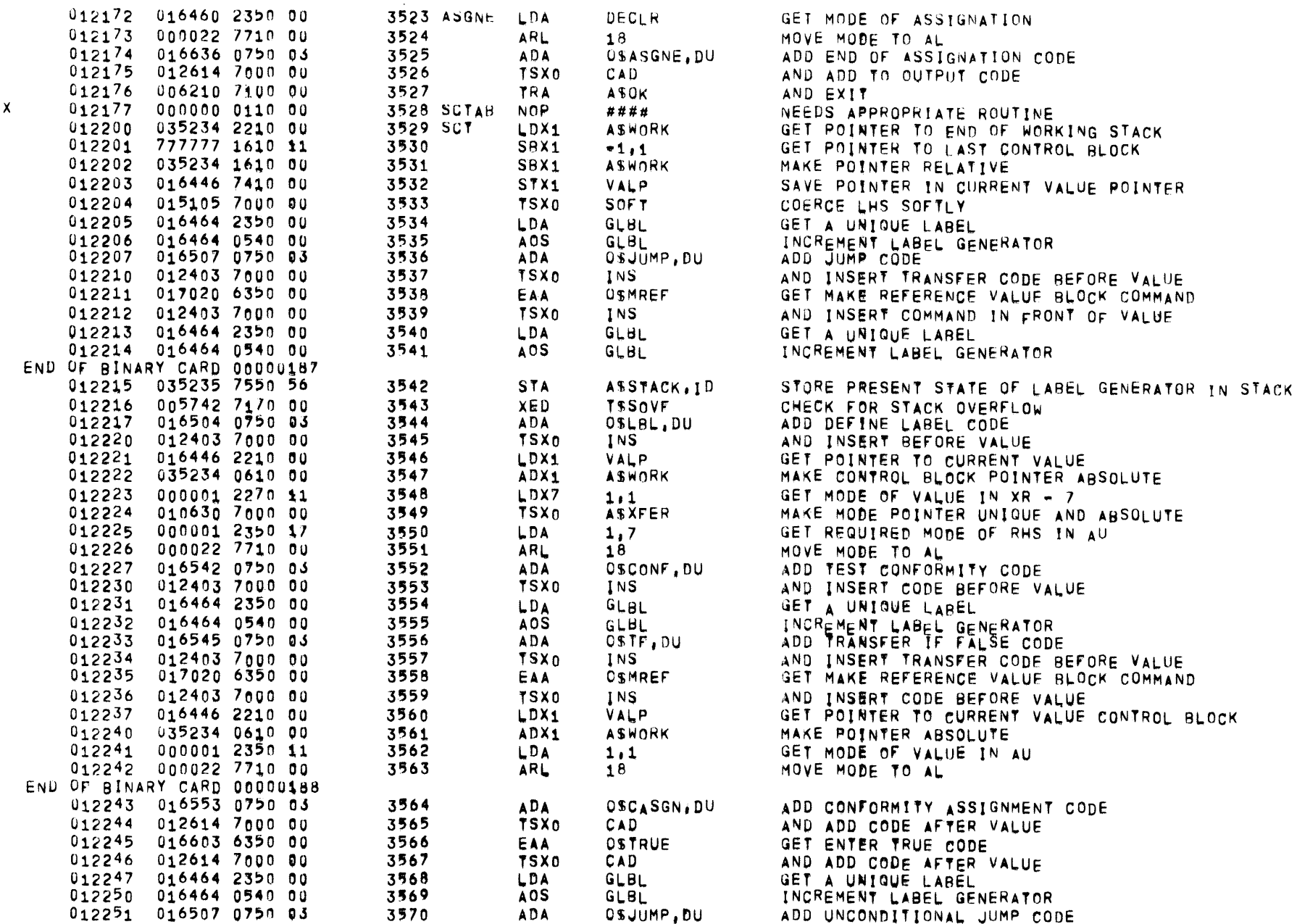

012614 7000 00

016464 2350 00

000004 1750 07

016504 0750 03

012614 7000 00

017026 6350 00

012614 7000 00

006210 7100 00

000000 0110 00

017023 6350 00

012614 7000 00

035235 2350 54

012321 7550 00

012321 0540 00

012614 7000 00

012321 2350 00

012321 0540 00

016504 0750 03

012614 7000 00

016606 6350 00

012614 7000 00

012321 2350 00

016504 0750 03

012614 7000 00

016446 2210 00

035234 0610 00

000000 0540 11

000003 6350 00

000001 7550 11

012530 7000 00

035234 2210 00

000005 1610 03

777772 2200 03

000002 0400 11

035224 7200 00

000002 1600 11

000002 4400 11

006210 7100 00

016600 2350 03

012325 7100 00

016575 2350 03

035235 7550 56

005742 7170 00

006210 7100 00

035235 2350 54

020000 2360 03

 $0000000000000$ 

END OF BINARY CARD 00000190

012270 016507 0750 03

END OF BINARY CARD 00000189

 $\overline{c}$ 

012252

012253

 $012254$ 

012255

012256

 $012257$ 

 $012260$ 

 $012261$ 

012262

012263

 $012264$ 

 $012265$ 

 $012266$ 

 $012267$ 

 $012271$ 

 $012272$ 

 $012273$ 

 $012274$ 

012275

 $012276$ 

 $012277$ 

 $012300$ 

 $012301$ 

012302

012303

012304

012305

012306

 $012307$ 

012310

012311

012312

 $012313$ 

 $012314$ 

012315

 $012316$ 

 $012317$ 

 $012320$ 

 $012321$ 

012322

012323

012324

012325

 $012326$ 

012327

012330

 $012331$ 

 $\mathbf{x}$ 

3571

3572

3573

3574

3575

3576

3577

3578

3581

3582

3583

3584

3585

3586

3587

3588

3589

3590

3591

3592

3593

3594

3595

3596

3597

3598

3599

3600

3601

3602

3603

3604

3605

3606

3607

3608

3609

3612

3615

3616

3618

3610 DCTT

3613 515

3614 SIS1

3617 IDNTY

3611 SISNT

3579 DCTAB

3580 DCT

GET POINTER TO CURRENT VALUE CONTROL BLOCK

GET POINTER TO LAST CONTROL BLOCK IN WORK

GET MINUS NUMBER OF WORDS INSERTED REFORE VALUE

SUBTRACT STARTING LOCATION OF VALUE TO GET LENGTH

UPDATE LEN/LOC WORD TO REFER TO START OF VALUE

MAKE POINTER ABSOLUTE

GET A BOOLEAN MODE

AND EXIT

AND EXIT

MAKE CONTROL BLOCK KEY 2 VALUES

GET POINTER TO END OF WORKING STACK

GET POINTER TO END OF GENERATED CODE

AND STORE LENGTH IN LOCZLEN WORD

STORE RELATOR IN CONTROL STACK

GET BALANCED HEADER FOR WORK ENTRY

AND STORE AS MODE OF RESULT

COMBINE INTO SINGLE VALUE

GET ISNT IDENTITY CODE

CHECK FOR STACK OVERFLOW

AND GO DO IDENTITY

GET RELATOR IN AU

GET IS IDENTITY CODE

**TSX0** 

LDA

**SRA** 

**ADA** 

EAA

TSX0

**TSX0** 

**TRA** 

**NOP** 

EAA

LDA

**STA** 

**AOS** 

**ADA** 

YSX0

LDA

**AOS** 

**ADA** 

EAA

TSX0

LDA

**ADA** 

**TSX0** 

LDX1

ADX1

AOS

EAA

**STA** 

**TSX0** 

LDX1

SBX1

LDXO

ASXO

LXL<sub>0</sub>

SBX0

**SXLO** 

**TRA** 

ZERO

LDA

TRA

LDA

**STA** 

XED

TRA

LDA

LDQ

**TSX0** 

**TSX0** 

PASS<sub>2</sub>

CAD

GLBL

 $4.0<sub>L</sub>$ 

CAD.

CAD

**ASOK** 

\*\*\*\*

CAD

DCTT

DCTT

CAD

DCTT

DCTT

CAD

CAD

CAD

 $0.1$ 

 $1.1$ 

DELW

 $5.$  DU

 $2.1$ 

 $2.1$ 

 $2.1$ 

**ASOK** 

 $SIS<sub>1</sub>$ 

OSISNT.DU

ASSTACK, ID

ASSTACK, DI

**WSBAL, DU** 

 $0$ \$ $1$ S, DU

TSSOVF

**ASOK** 

 $-6.01$ 

**TSCODE** 

**VALP** 

**ASWORK** 

MSBOOL

**ASWORK** 

DCTT

OSCONE

ASSTACK, DI

OSJUMP, DU

 $OSLBL$ , DU

OSFALSE

OSLBL, DU

OSMAX

 $OSLBLJDU$ 

 $\overline{2}$ 

PASS<sub>2</sub>

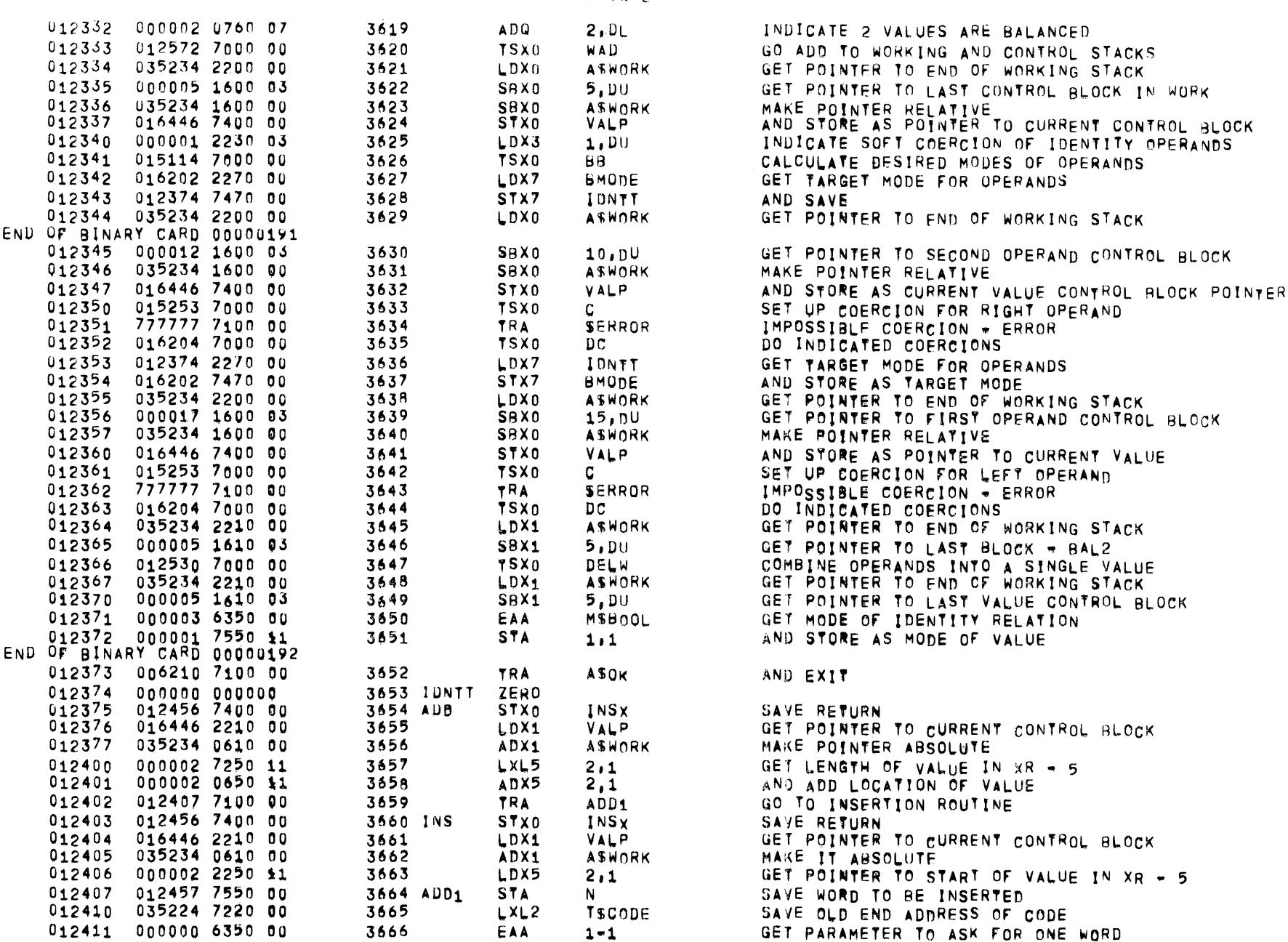

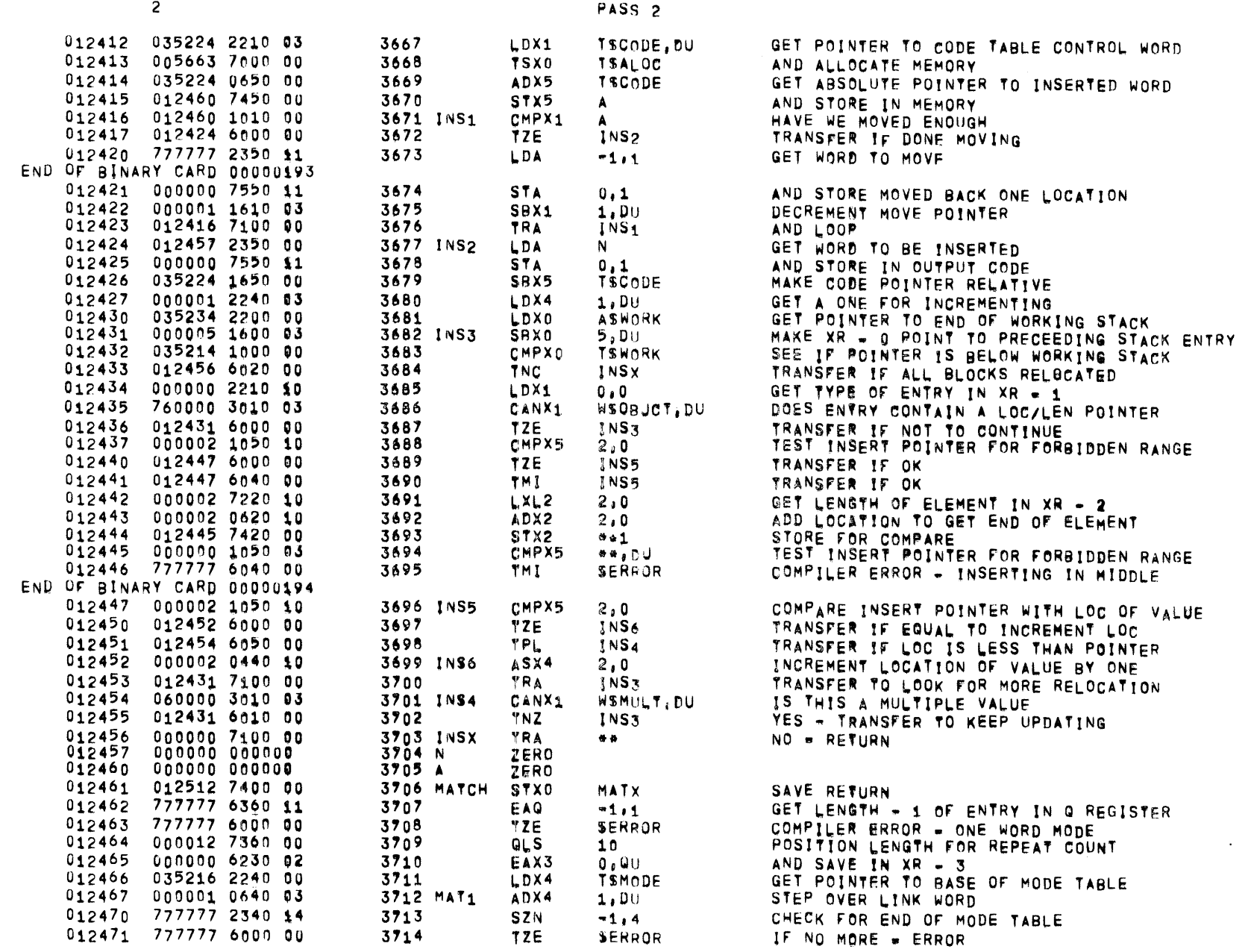

TZE

SERROR

 $01557 01 05 = 26 - 72 17,863$  ALGOL68

 $\mathcal{L}^{\mathcal{L}}(\mathcal{A})$  .

PAGE

 $91$ 

PASS<sub>2</sub>

PAGF  $92$ 

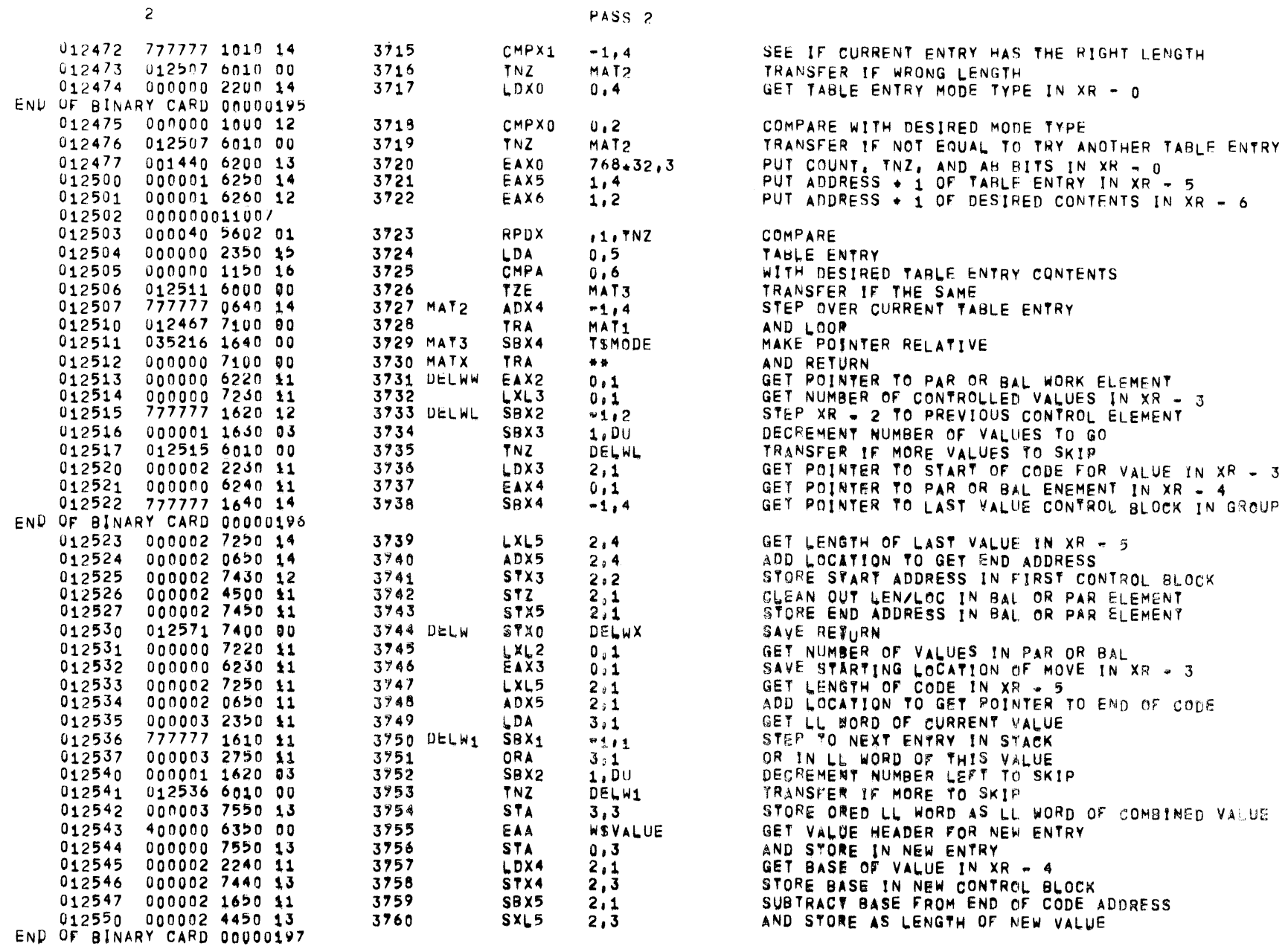

 $\sim 100$  km s  $^{-1}$ 

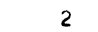

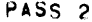

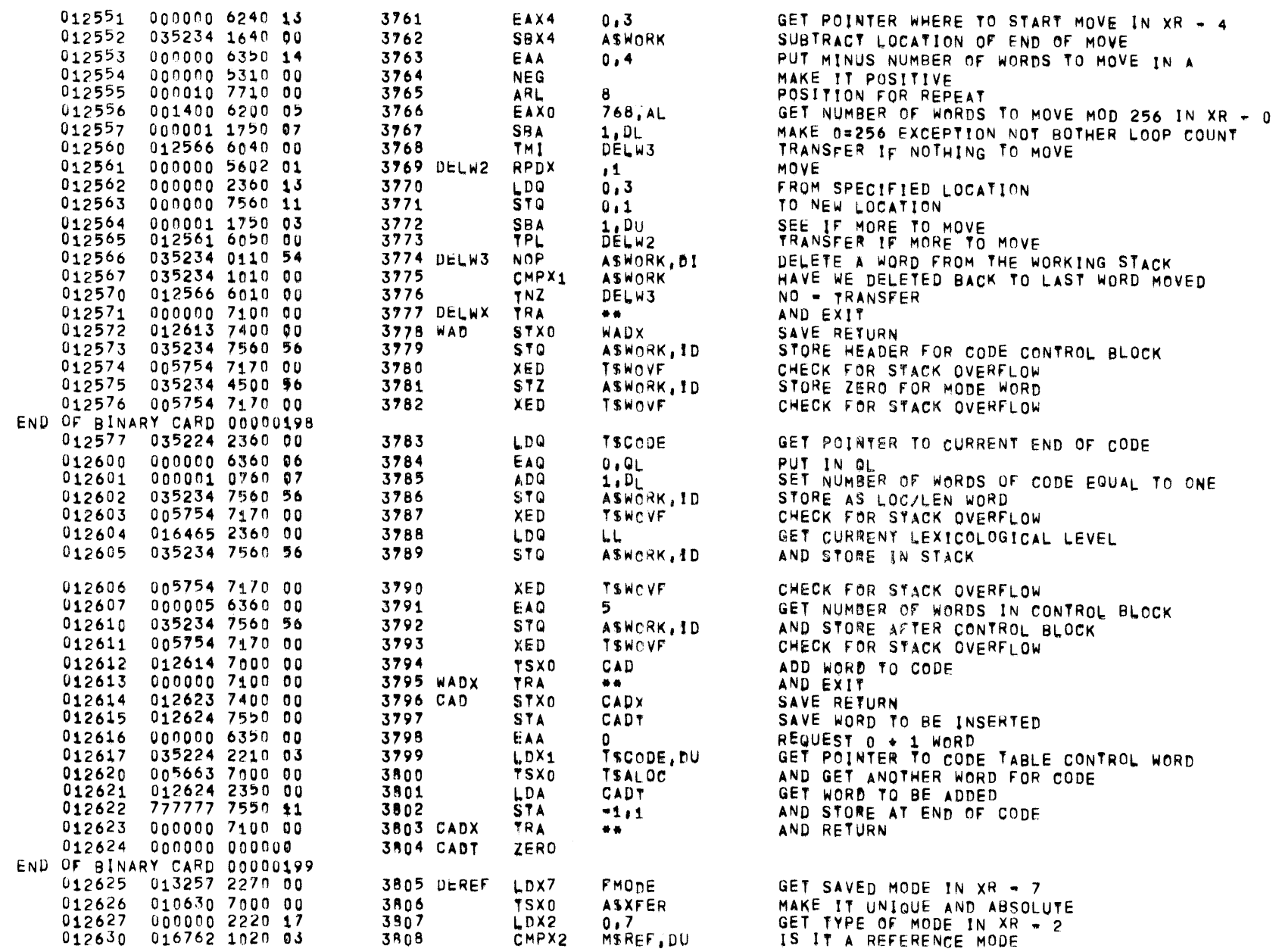

035216 1670 00

016460 7470 00

006210 7100 00

000001 6350 00

012646 7000 00

010630 7000 00

035216 1670 00

012461 7000 00

000001 6350 10

000001 7310 00

035217 2210 03

012725 7410 00

012726 7550 56

 $012727235056$ 

 $\overline{c}$ 

 $012634$ 

012635

012636

012637

 $012643$ 

 $012647$ 

 $012650$ 

 $012654$ 

 $012664$ 

012665

 $012667$ 

 $012671$ 

012704

012705

012631 777777 6010 00

 $012632$  000001 2270 17

012633 010630 7000 00

012640 016460 7550 00

012641 006210 7100 00

012642 016460 2270 00

012644 016460 7470 00

012645 006210 7100 00

012646 012656 7400 00

012651 012660 7470 00

012652 000002 2210 03

012655 000000 6270 14

012653 000000 7100 00

012657 016762 000000

 $012660 - 000000 - 000000$ 

012661 035234 2200 00

 $012662 - 035214$  1600 00

012663 035235 1600 94

012666 012725 7550 00

012670 005663 7000 00

012672 012725 2350 00

012673 000014 7710 00

012674 000000 6200 05

012675 012726 4400 00

012676 035214 2200 00

012677 035235 0600 56

012700 000001 0600 03

012702 012730 7400 00

012703 016757 6350 00

012706 012730 7550 91

012707 000000 6360 05

012710 012727 2350 56

END OF BINARY CARD 00000201 012701 012727 7400 00

END OF BINARY CARD 00000200 012653 012657 2220 03

TNZ

LDX7

TSX0

SBX7

STX7

TRA

EAA

**STA** 

TRA

LDX7

TSXN

STX7

**TRA** 

**STX0** 

**TSX0** 

SBX7

STX7

LDX1

LDX2

**TSX0** 

EAX7

**TRA** 

**ZERO** 

**ZERO** 

LDXO

SBXn

**SBX0** 

EAA

**ARS** 

**STA** 

LDX1

**TSXn** 

STX<sub>1</sub>

LDA

**ARL** 

EAXO

**SXLO** 

LDX0

ADX0

ADXO

**STX0** 

**STX0** 

EAA

**STA** 

LDA

**STA** 

EAO

LDA

3909

3810

3911

3812

3813

3814

3816

3817

3819

3920

3821

3823

3824

3825

3826

3827

3828

3829

3832

3834

3835

3836

3037

3838

3839

3840

3841

3842

3843

3344

3845

3846

 $3n47$ 

3948

3849

3850

3851

3852

3854

3855

3856

3853 CST1

3515 EVOID

3818 EREF

3822 EREF1

3830 EREFX

3831 ENEFT

3833 CST

**SERROR** 

**ASXFER** 

**TSMODE** 

**DECIR** 

MSVOID

DECLR

**ASOK** 

DECLR

EREF1

DECLR

**ASOK** 

EREFX

**ASXFER** 

**TSMODE** 

 $2.00$ 

MATCH

 $0,4$ 

 $\bullet$ 

 $EREF1+1$ 

EREFT.DU

MSRFF.0

**ASWORK** 

**TSWORK** 

 $1.0$ 

**CSTA** 

**CSTR** 

 $CST_A$ 

 $18 - 6$ 

 $0.4$ 

CSTR

 $2.1D<sub>U</sub>$ 

CSTC

**CSTn** 

**BSSTRCT** 

CSTB, ID

CSTC, ID

 $CSTD, I$ 

CSTC, ID

 $0.4L$ 

**"SWORK** 

ASSYACK, ID

**TSALOC** 

 $\sim$ 

ASS"ACK.DI

**TSBOUND**, DU

ASOK

 $1.7$ 

NO - COMPILER ERROR GET DEREFFRENCED MODE MAKE IT UNIQUE MAKE IT RELATIVE AND MAKE IT CURRENT MODE AND EXIT GET A VOID DECLARER IN A AND MAKE IT CURRENT DECLARER AND EXIT GET CURRENT DECLARER IN XR = 7 AND REFERENCE MODE AND STORE AS NEW DECLARER AND EXIT SAVE RETURN MAKE MODE POINTER UNIQUE AND ABSOLUTE MAKE MODE POINTER RELATIVE STORE MODE IN REFERENCE MODE PROTOTYPE MATCH 2 WORDS AT REFERENCE MODE PROTOTYPE GET POINTER TO REQUIRED MODE PUT REFERENCED MODE IN XR = 7 AND RETHRN GET PUINTER TO END OF WORKING STACK GET CURRENT LENGTH OF WORKING STACK SUBERGEY MARK TO GET NO OF ADDED WORDS ADD ONE YO GET 2No2 FOR N FIELDS DIVIDE BY 2 STORE NUMBER OF FIELDS PLUS ONE GET POINTER TO BOUND TABLE CONTROL WORD GEY ENTRY IN BOUND TABLE STORE POINTER TO BOUND YABLE ENTRY GEY NUMBER OF WORDS IN BOUND TABLE FNTRY MOVE YO YALLY PART OF WORD  $M0YE$  70  $XR = n$ AND STORE IN TALLY WORD GET POINTER TO BASE OF WORKING STACK GET POINTER YO START OF MARKED DATA SKIP HEADER WORD STORE IN FETCH YALLY WORD STORE IN STORE TALLY WORD GEY HEADER WORD FOR BOUND TABLE ENTRY

AND STORE IN BOUND TABLE ENTRY

GET BOUND INFORMATION IN OU

GET MODE OF FIELD

GET TAG INFORMATION

AND STORE IN MODE LIST

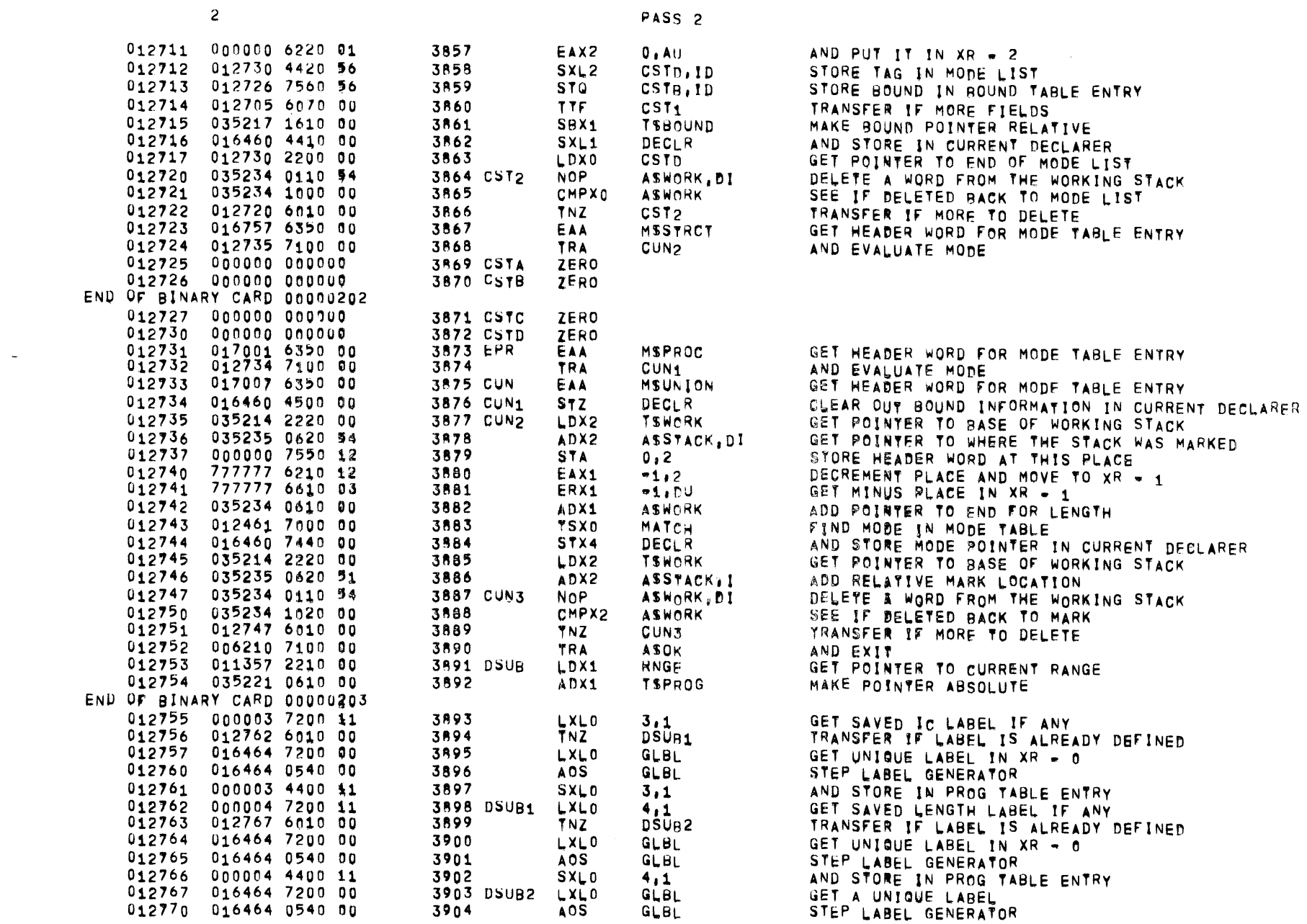

PAGE 95

 $01557$  01  $05=26=72$  17,863 ALGOL68

 $\overline{c}$ 

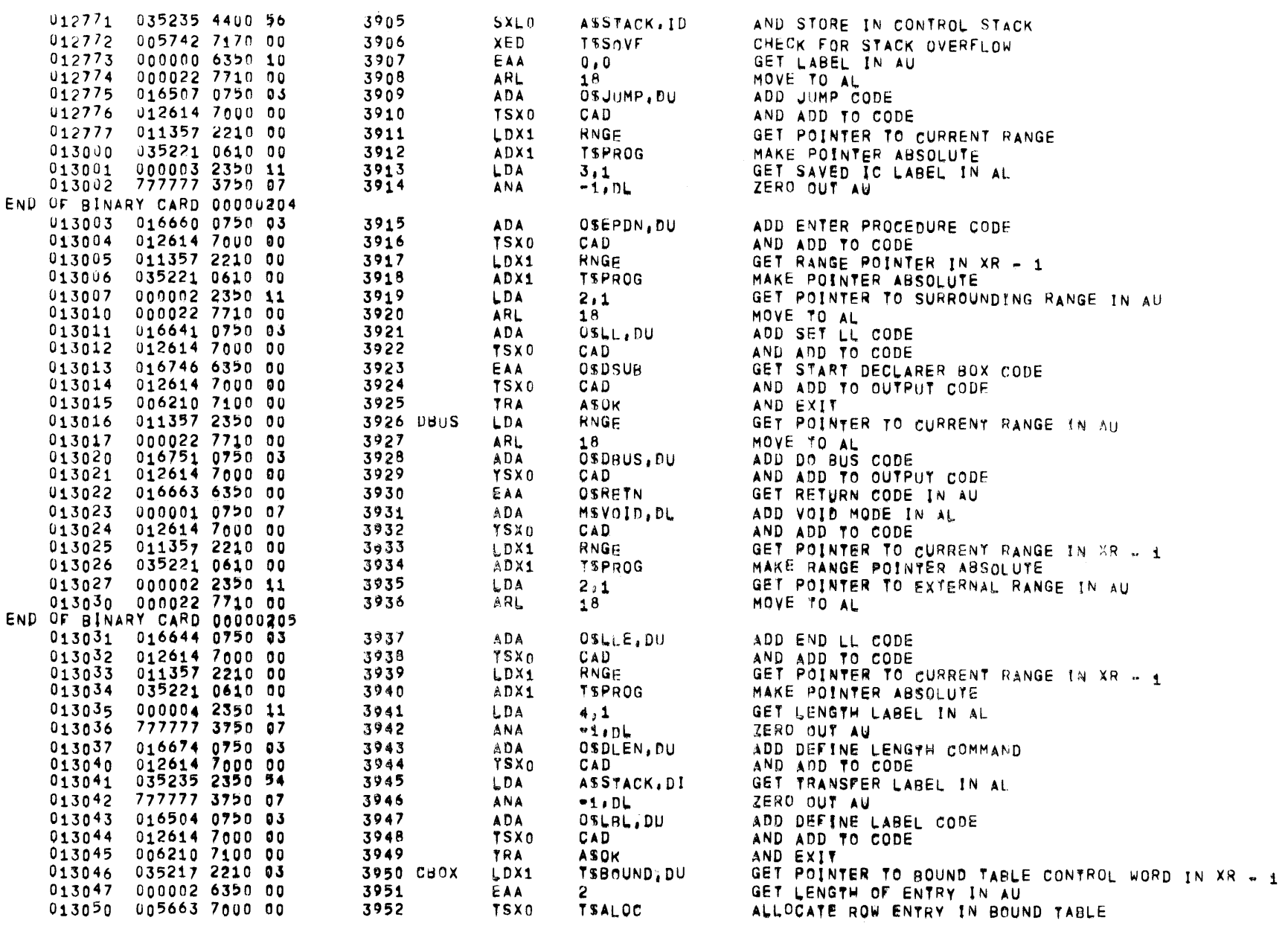

 $\mathcal{L}^{\text{max}}_{\text{max}}$  and  $\mathcal{L}^{\text{max}}_{\text{max}}$ 

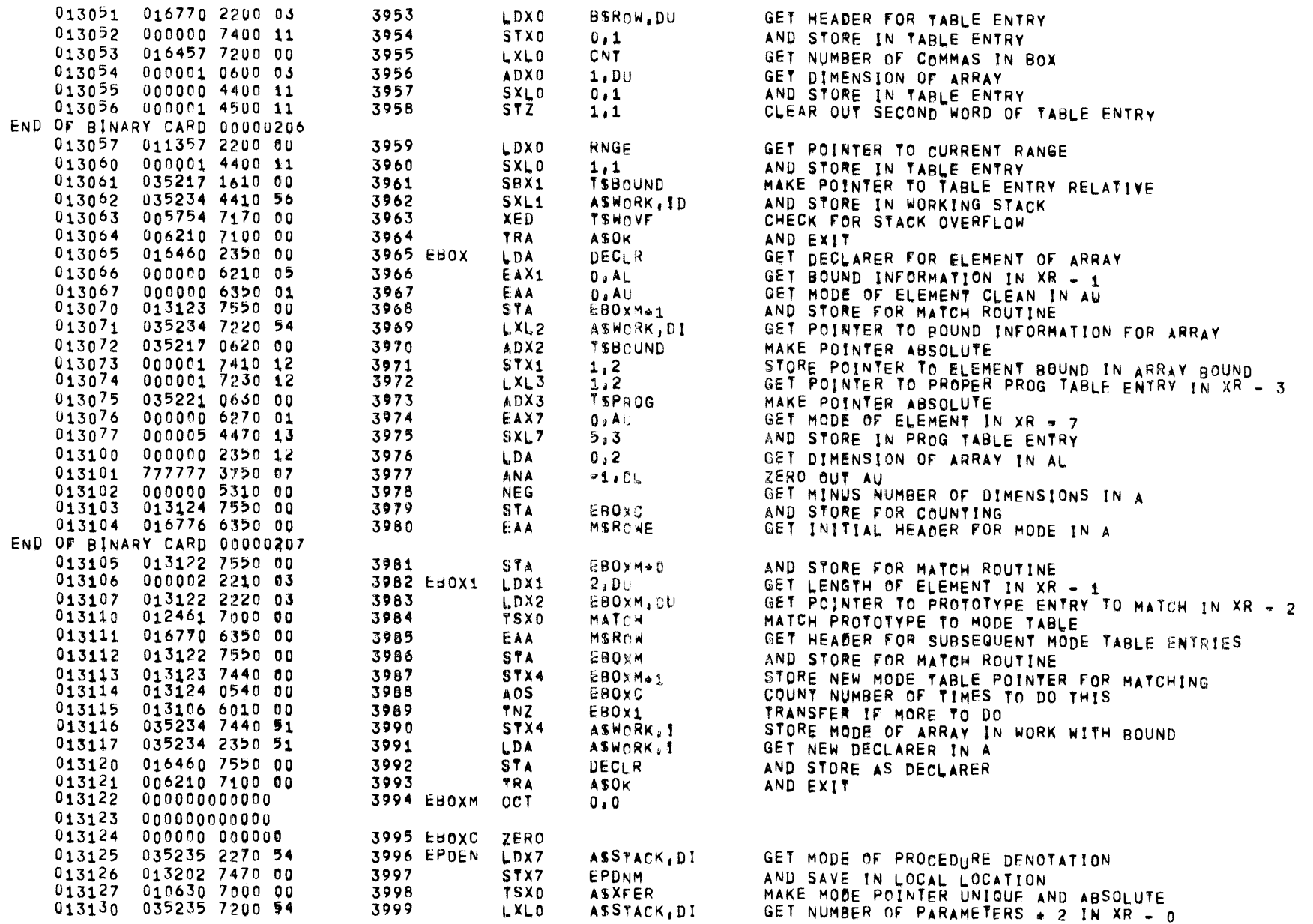

 $\mathcal{L}^{\text{max}}_{\text{max}}$  and  $\mathcal{L}^{\text{max}}_{\text{max}}$ 

![](_page_310_Picture_23.jpeg)

![](_page_310_Picture_24.jpeg)

![](_page_311_Picture_16.jpeg)

PAGE 99

 $\mathcal{L}^{\text{max}}_{\text{max}}$  , where  $\mathcal{L}^{\text{max}}_{\text{max}}$ 

 $01557$  01  $05 - 26 - 72$  17,863 ALGOL68

 $\overline{2}$ 

![](_page_312_Picture_29.jpeg)

![](_page_313_Picture_23.jpeg)

 $01557$   $01$   $05=26-72$   $17,863$  ALGOL68

 $\mathcal{L}^{\text{max}}_{\text{max}}$  and  $\mathcal{L}^{\text{max}}_{\text{max}}$ 

PAGE 101

![](_page_314_Picture_13.jpeg)

 $\overline{\phantom{a}}$ 

 $\sim 100$ 

PAGE 103

 $\ddot{\phantom{a}}$ 

 $\sim$ 

![](_page_315_Picture_29.jpeg)

PASS<sub>2</sub>

![](_page_316_Picture_21.jpeg)

![](_page_317_Picture_17.jpeg)

 $01557$   $01$   $05-26-72$   $17,863$  ALGOL68

PAGE 105

![](_page_318_Picture_13.jpeg)

![](_page_319_Picture_27.jpeg)

PASS<sub>2</sub>

 $01557$   $01$   $05 \div 26 - 72$   $17,863$  ALGOL68

 $\overline{z}$ 

 $\mathcal{L}(\mathcal{L}^{\mathcal{L}})$  and  $\mathcal{L}(\mathcal{L}^{\mathcal{L}})$  and  $\mathcal{L}(\mathcal{L}^{\mathcal{L}})$ 

PAGE 107

![](_page_320_Picture_5.jpeg)

![](_page_321_Picture_24.jpeg)

PAGE 109

 $\mathcal{L}^{\text{max}}_{\text{max}}$  and  $\mathcal{L}^{\text{max}}_{\text{max}}$ 

 $01557$   $01$   $05-26-72$   $17,863$  ALGOL68

![](_page_322_Picture_23.jpeg)

![](_page_323_Picture_18.jpeg)

 $\sim$ 

 $0.155701052627217.863$  ALGOL68

 $\bullet$
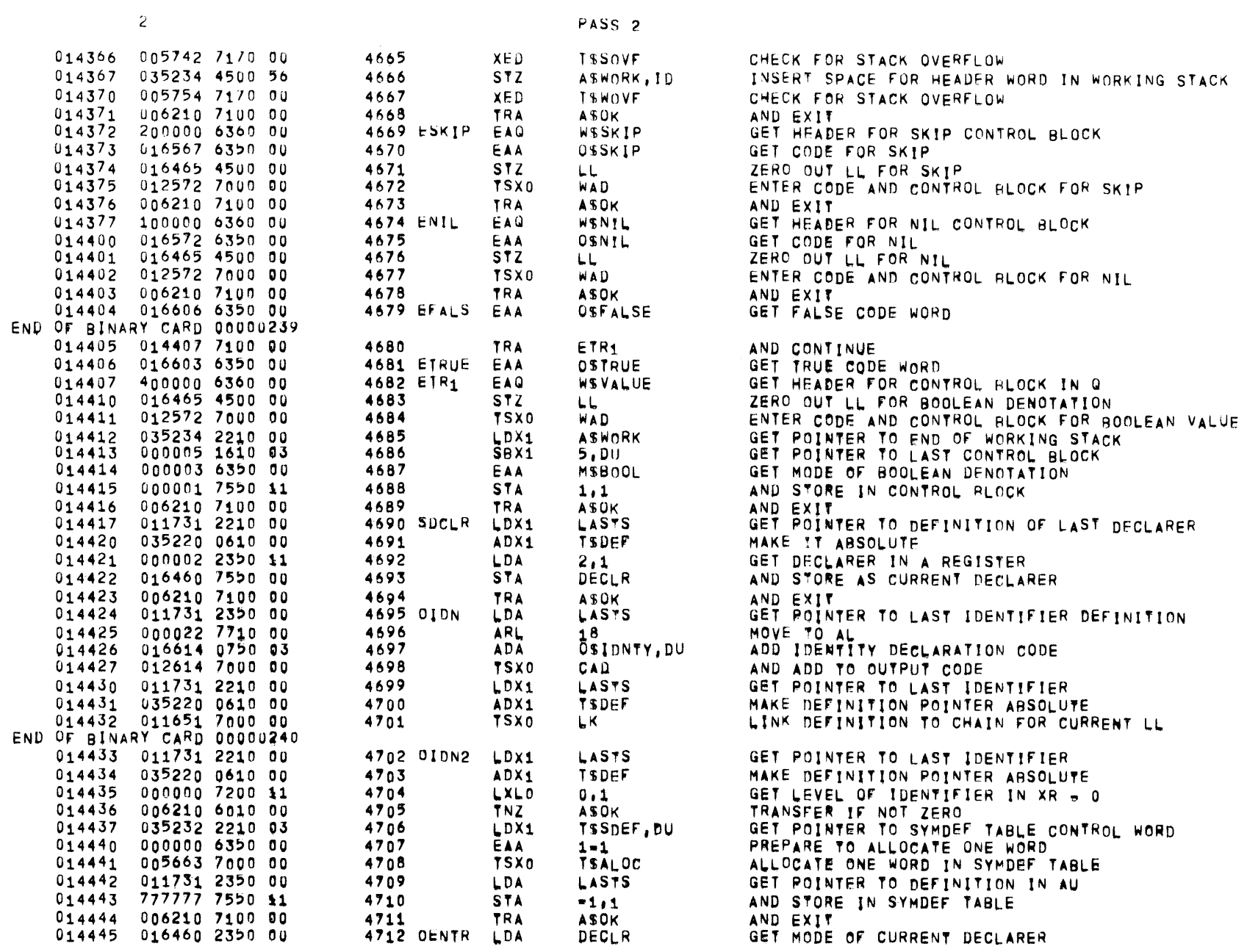

 $\label{eq:2.1} \mathcal{L}(\mathcal{L}^{\text{max}}_{\mathcal{L}}(\mathcal{L}^{\text{max}}_{\mathcal{L}}),\mathcal{L}^{\text{max}}_{\mathcal{L}}(\mathcal{L}^{\text{max}}_{\mathcal{L}}))$ 

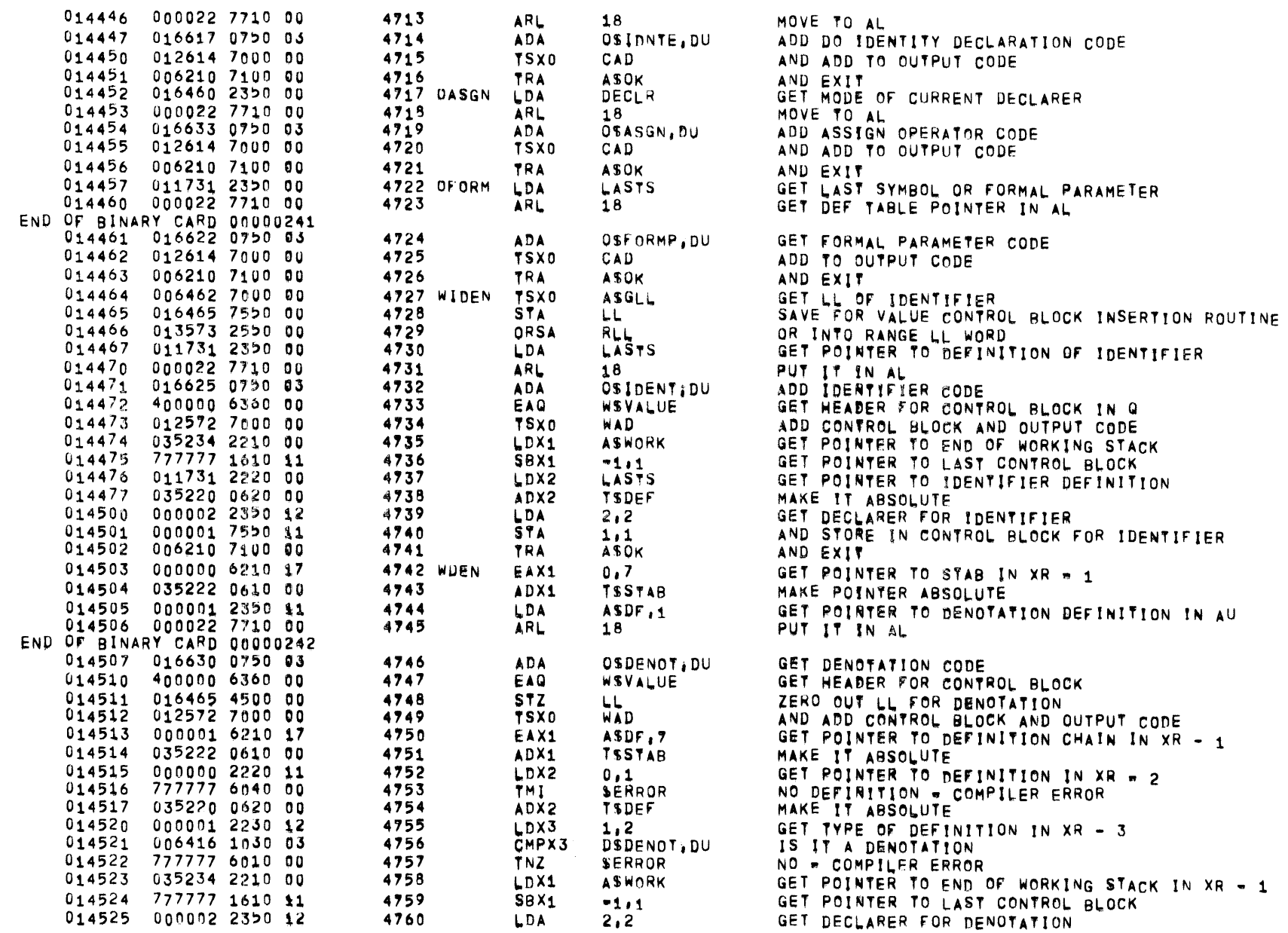

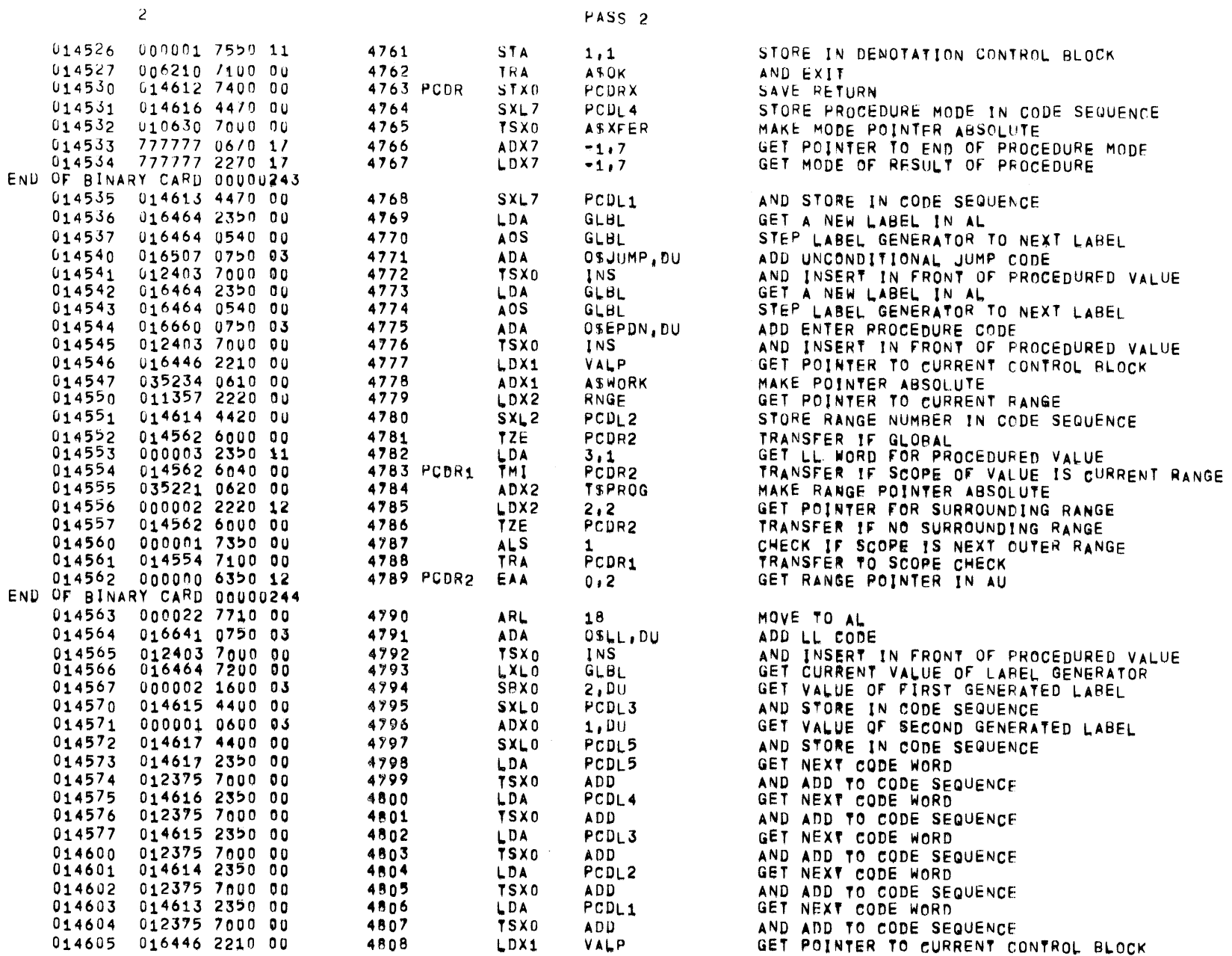

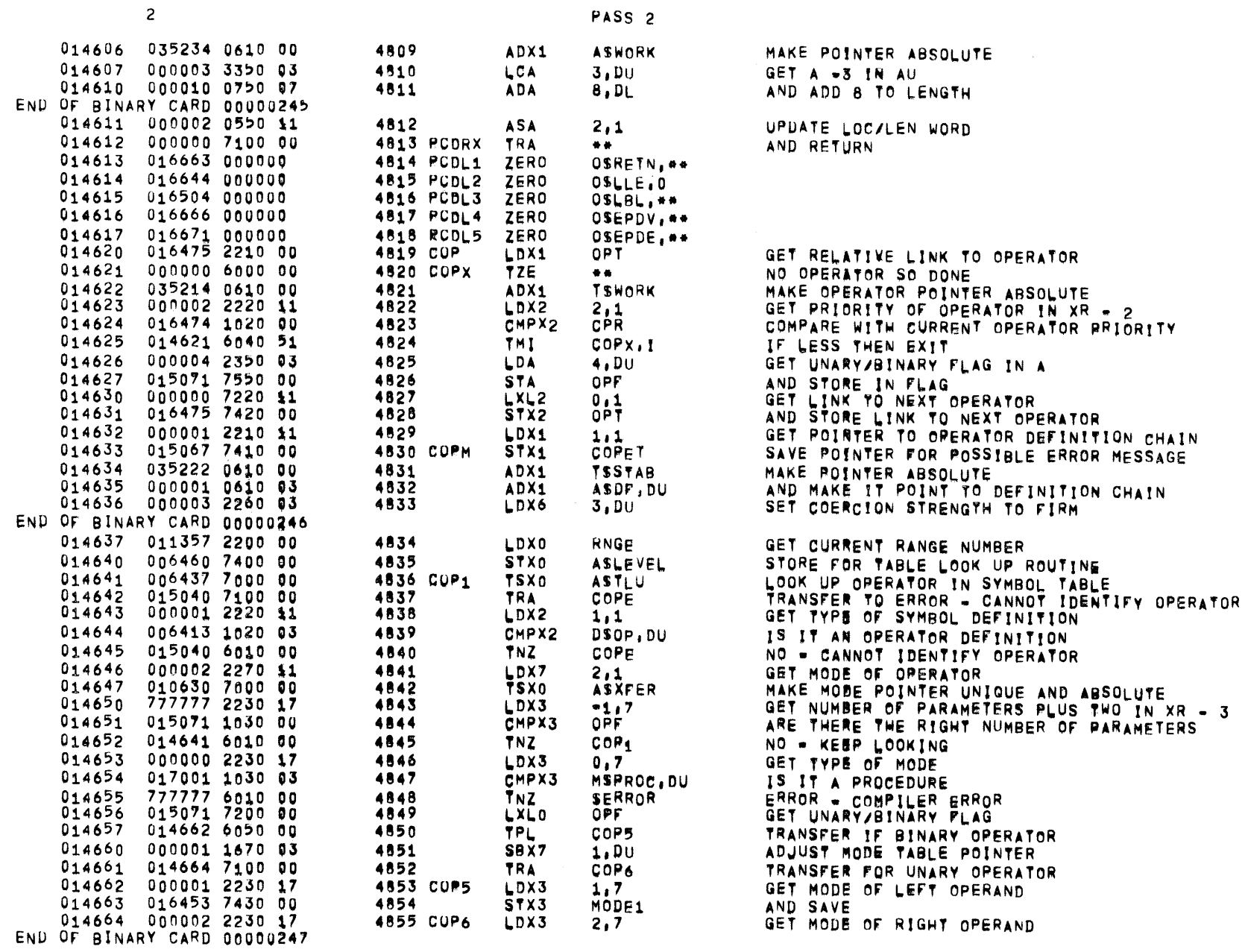

 $01557$   $01$   $05*26*72$   $17,863$  ALGOL68

 $\label{eq:2.1} \frac{1}{\sqrt{2\pi}}\int_{0}^{\pi}\frac{1}{\sqrt{2\pi}}\left(\frac{1}{\sqrt{2\pi}}\right)^{2\pi}d\mu_{\rm{eff}}\,d\mu_{\rm{eff}}\,.$ 

PAGE 115

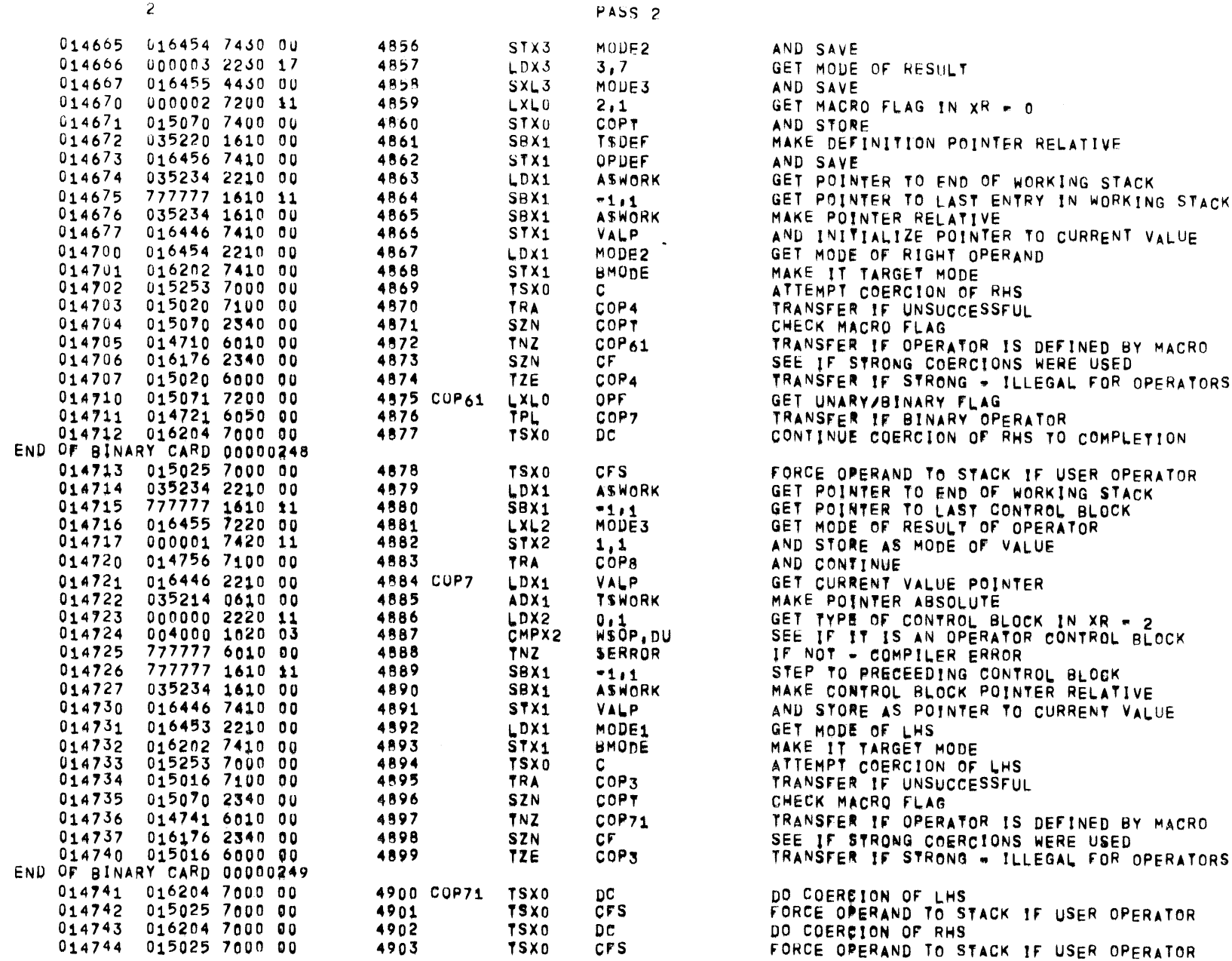

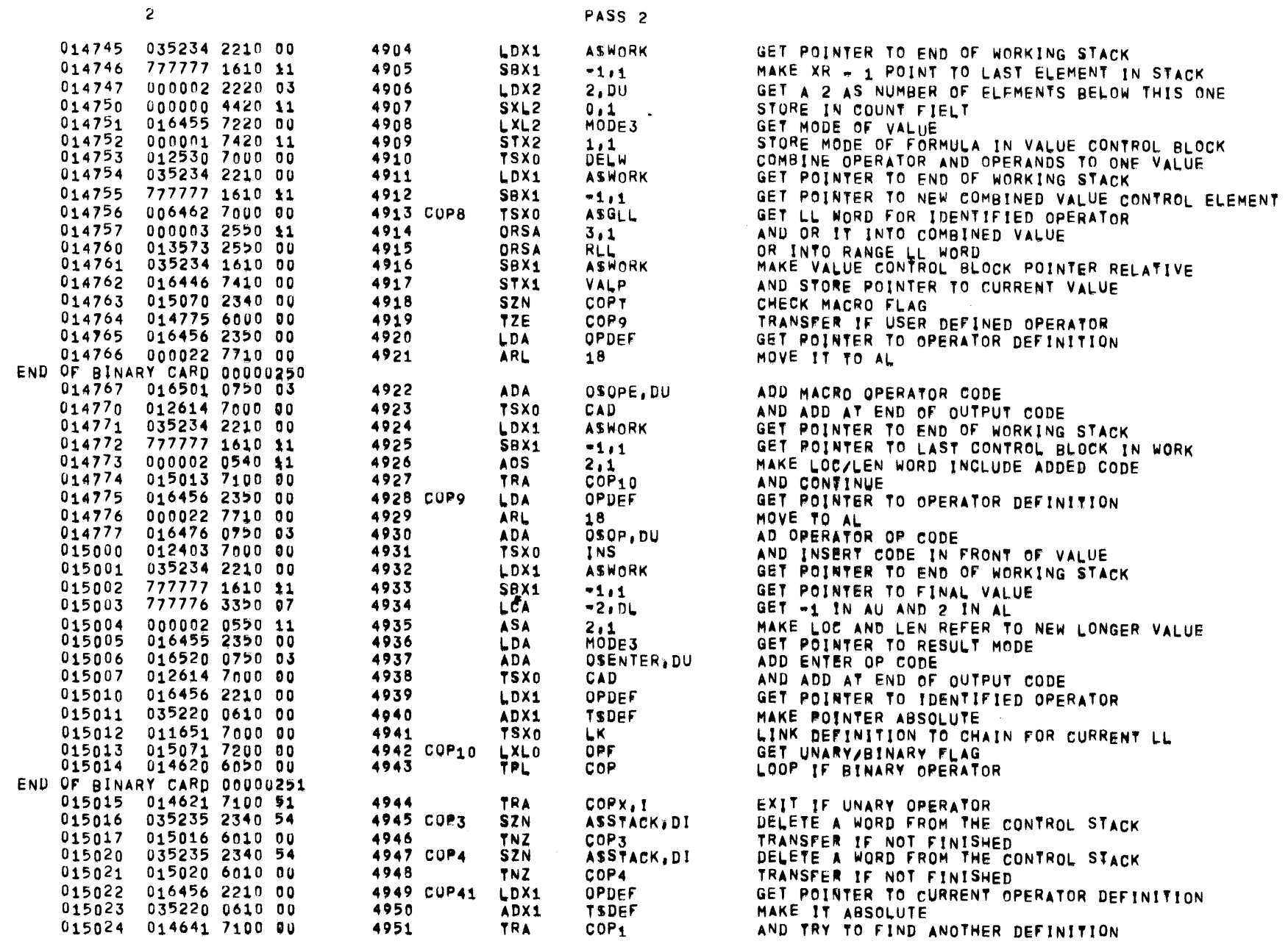

 $01557$   $01$   $05-26-72$   $17,863$  ALGOL68

PAGE 117

 $\mathcal{L}^{\text{max}}_{\text{max}}$  and  $\mathcal{L}^{\text{max}}_{\text{max}}$ 

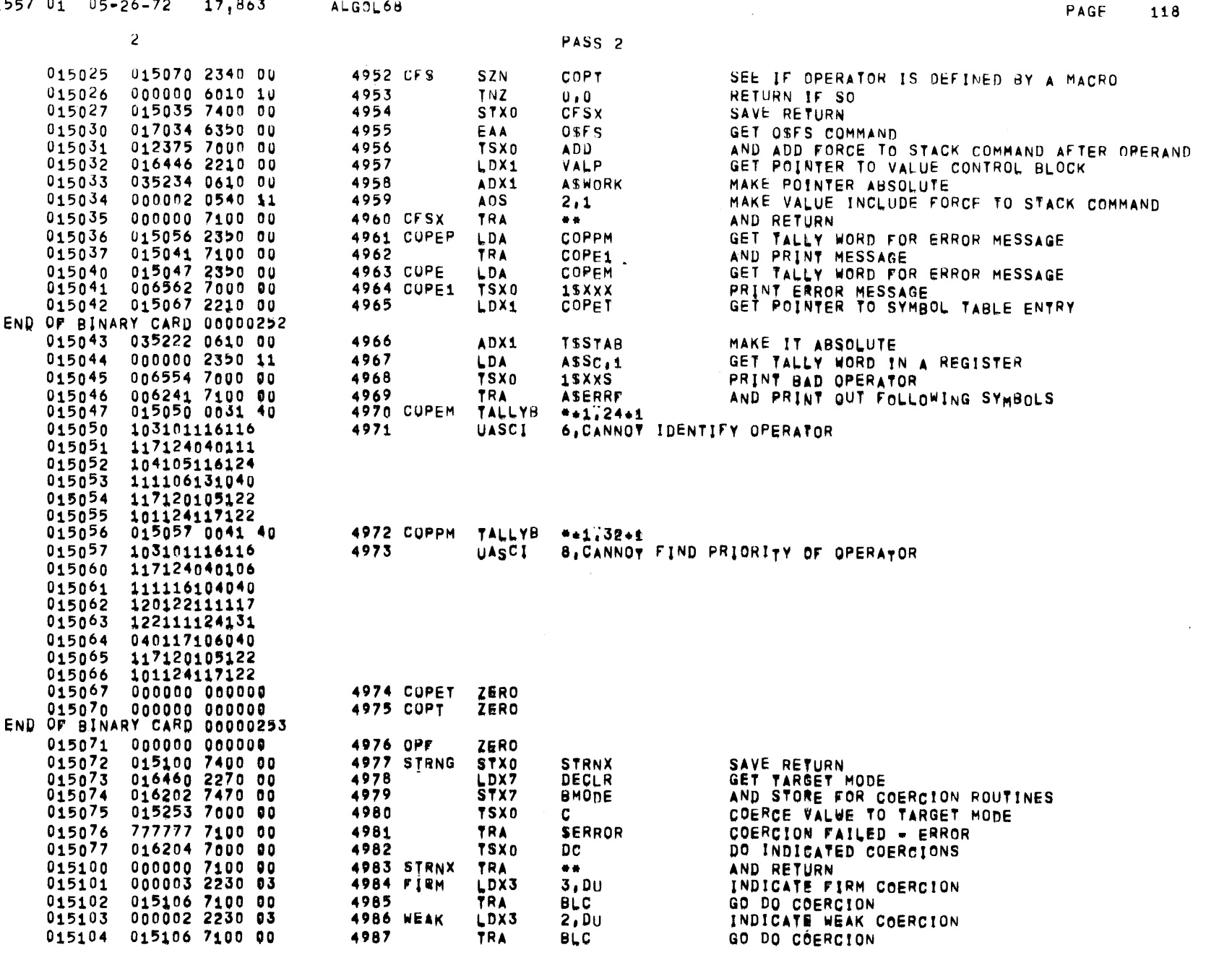

 $01557$   $01$   $05-26-72$   $17,863$  ALGOL68

 $\overline{\phantom{m}}$ 

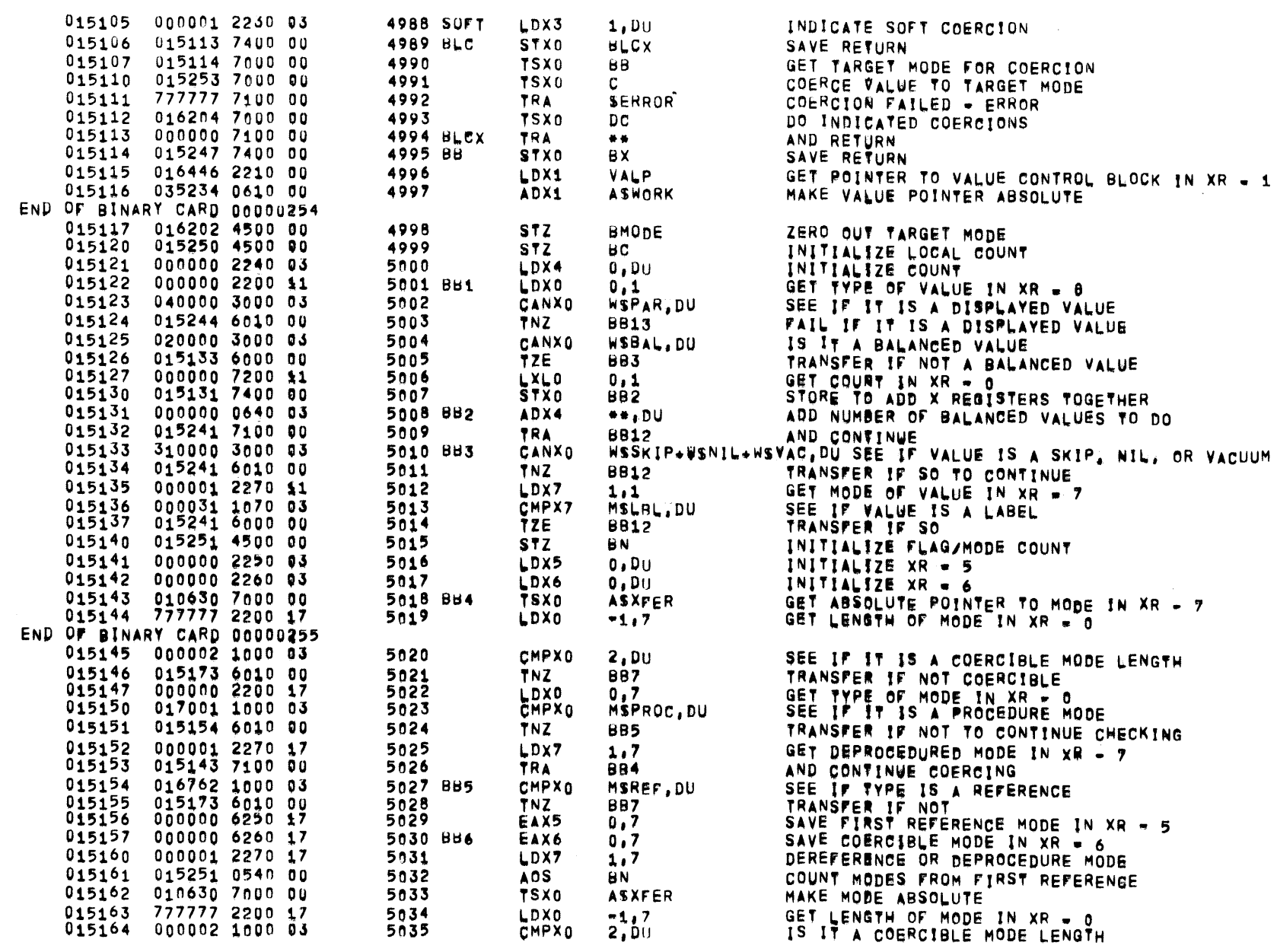

PASS<sub>2</sub>

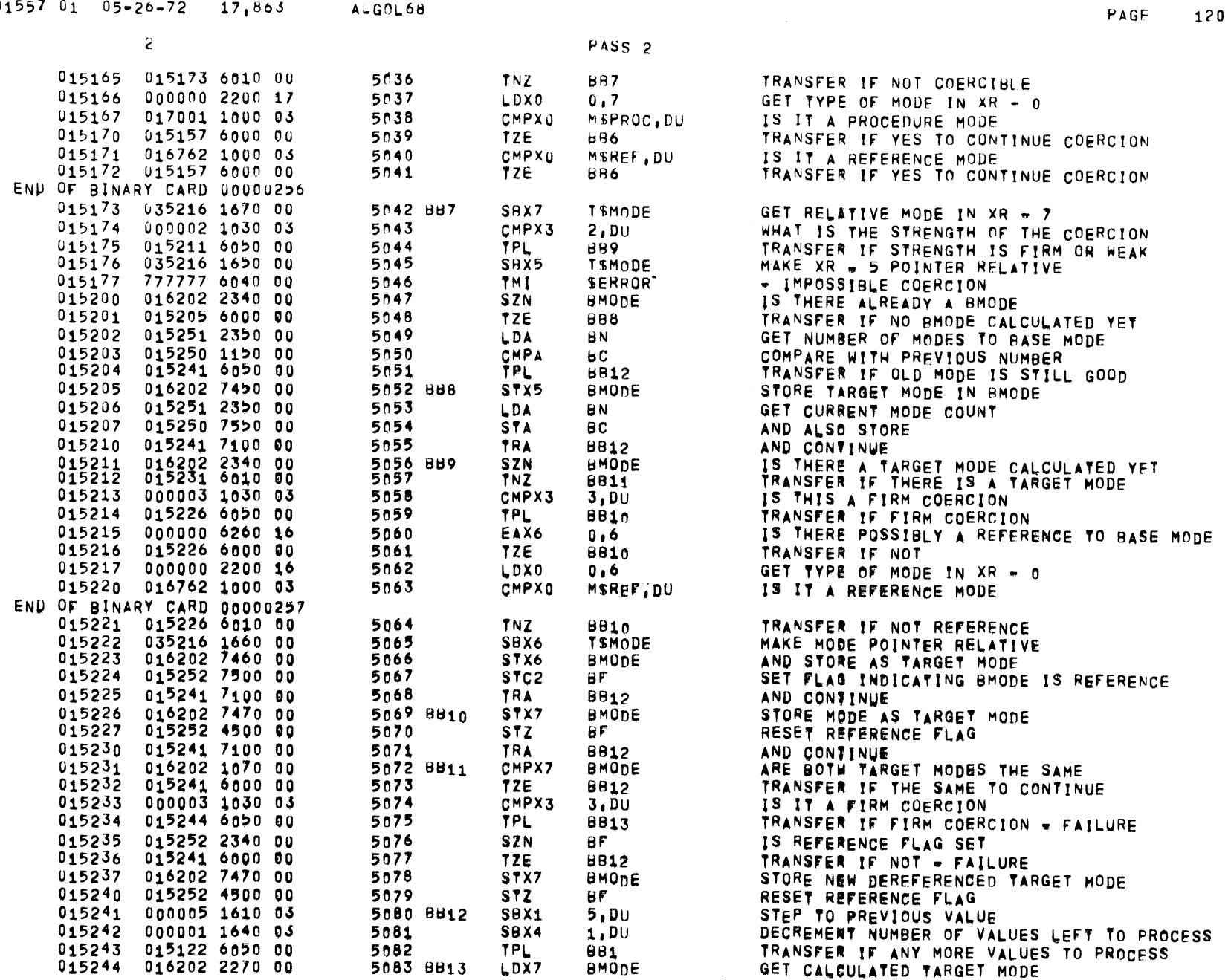

 $01$   $05-26-72$   $17,863$  ALGOL68

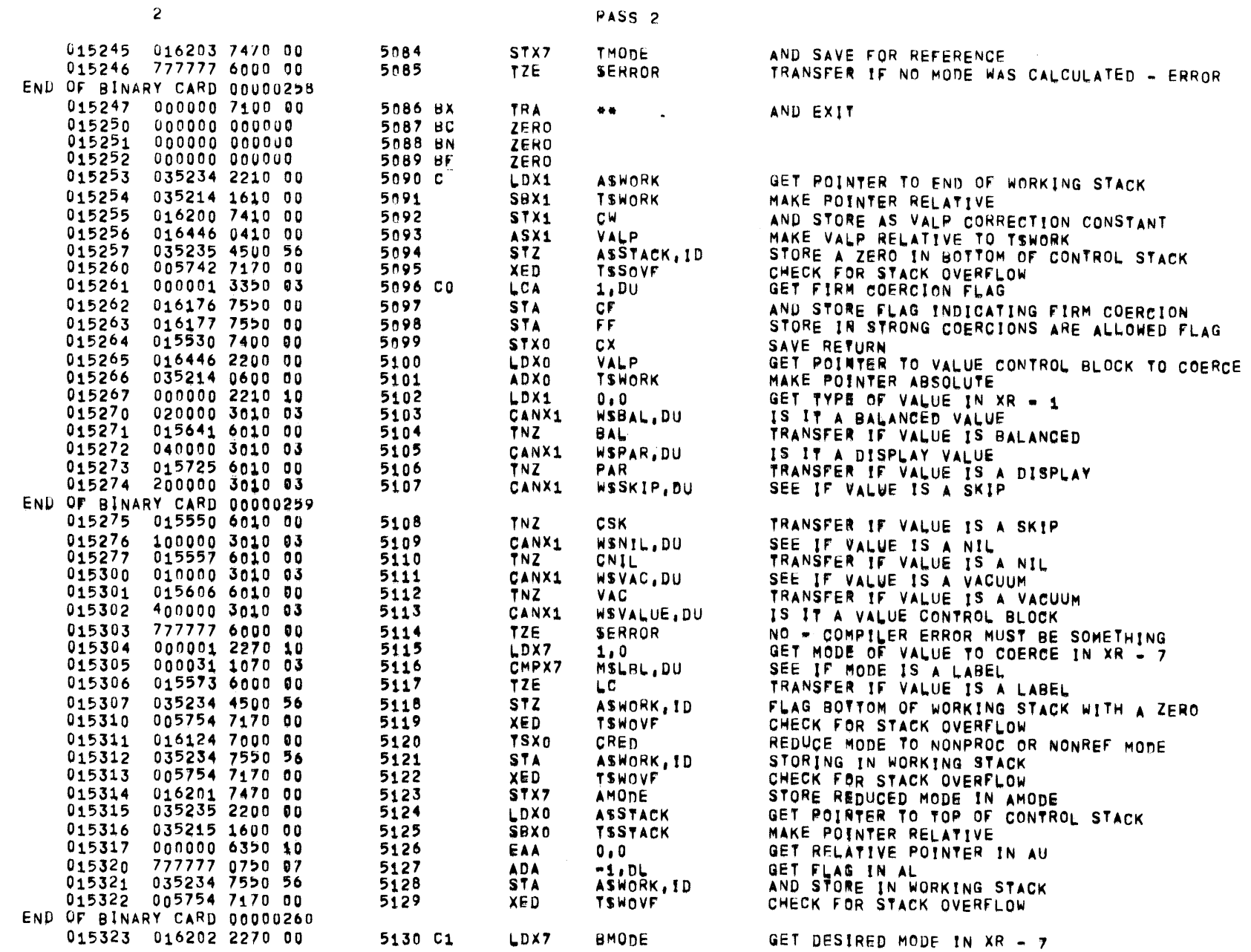

 $01557 01 05*26-72 17;863$  ALGOL68

 $\sim 10^{-1}$ 

**PAGE 121** 

 $\sim 100$ 

 $\label{eq:2.1} \frac{1}{\sqrt{2}}\left(\frac{1}{\sqrt{2}}\right)^{2} \left(\frac{1}{\sqrt{2}}\right)^{2} \left(\frac{1}{\sqrt{2}}\right)^{2} \left(\frac{1}{\sqrt{2}}\right)^{2} \left(\frac{1}{\sqrt{2}}\right)^{2} \left(\frac{1}{\sqrt{2}}\right)^{2} \left(\frac{1}{\sqrt{2}}\right)^{2} \left(\frac{1}{\sqrt{2}}\right)^{2} \left(\frac{1}{\sqrt{2}}\right)^{2} \left(\frac{1}{\sqrt{2}}\right)^{2} \left(\frac{1}{\sqrt{2}}\right)^{2} \left(\$ 

 $\overline{a}$ 

PASS<sub>2</sub>

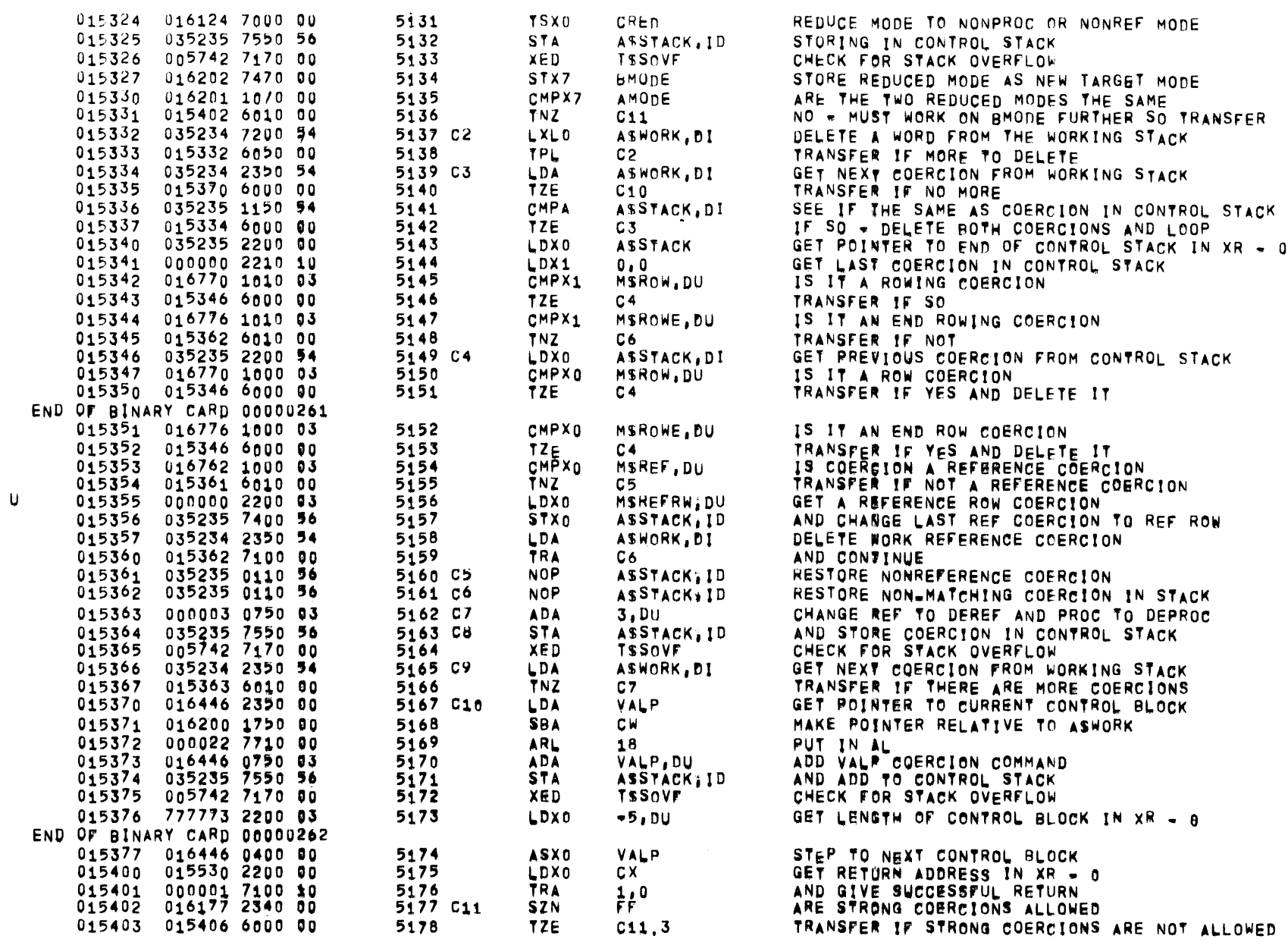

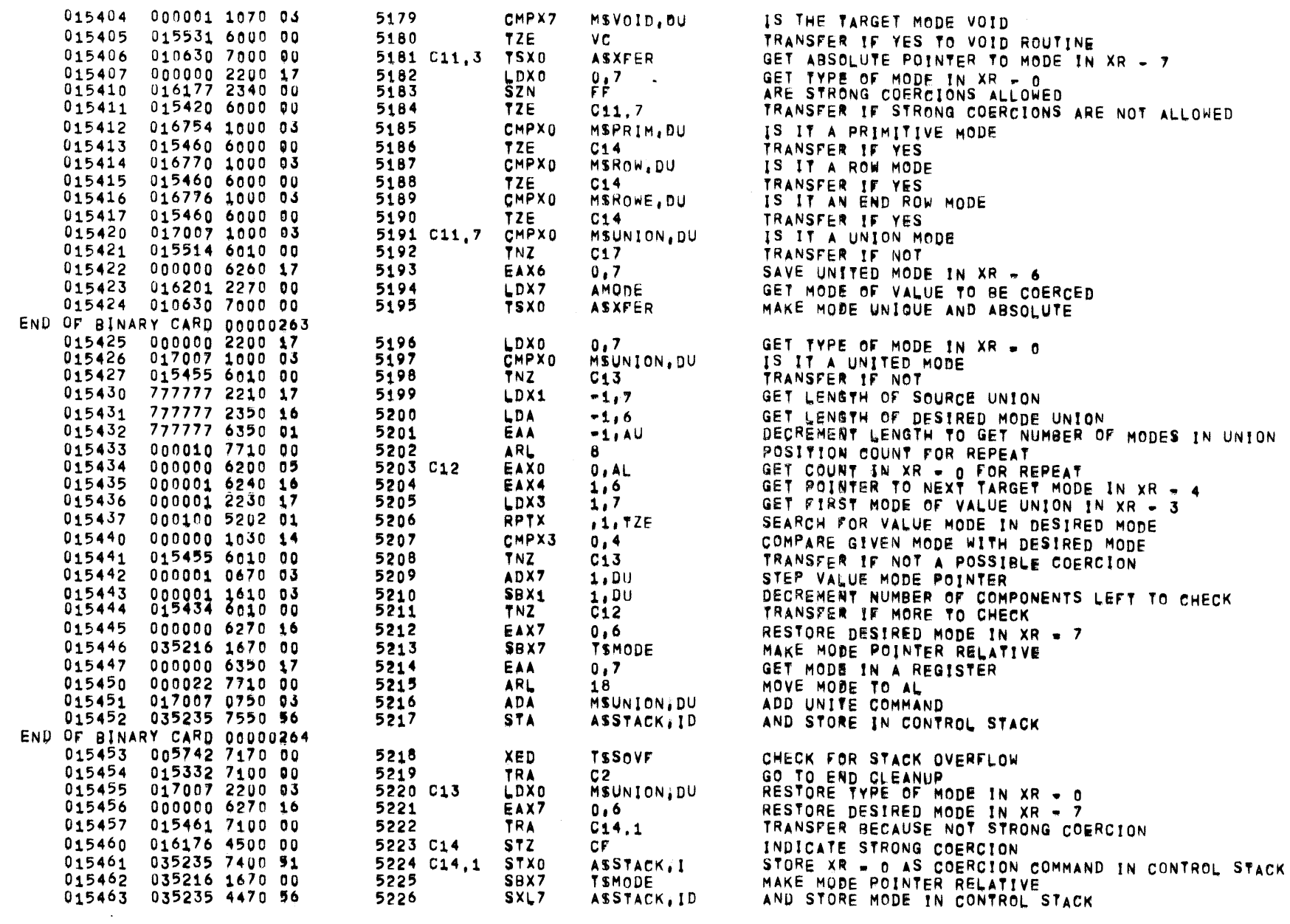

PASS<sub>2</sub>

 $01557$   $01$   $05-26-72$   $17,863$  ALGOL68

 $\overline{2}$ 

 $\mathcal{L}^{\text{max}}_{\text{max}}$  , where  $\mathcal{L}^{\text{max}}_{\text{max}}$ 

PAGE 123

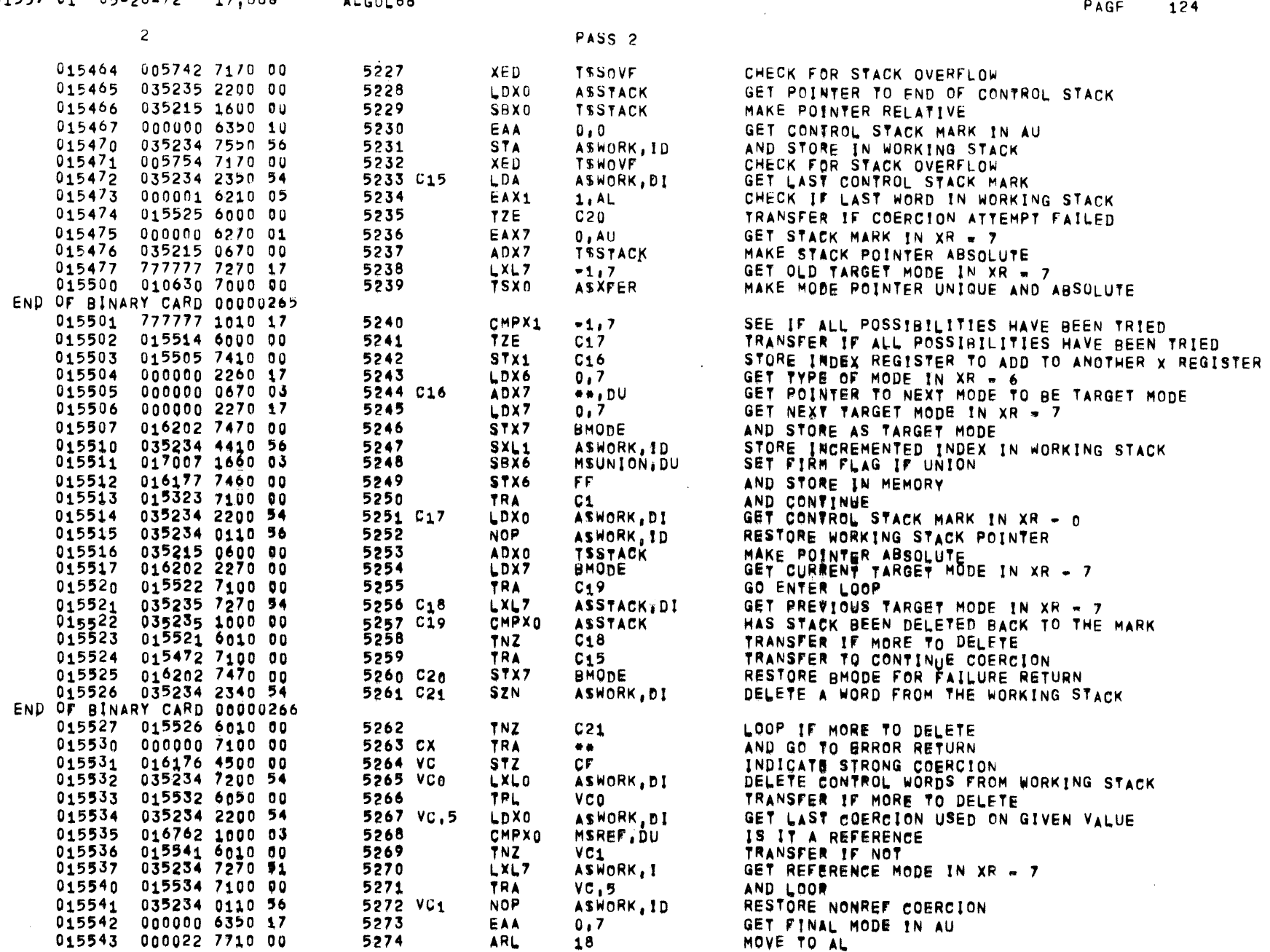

 $\sim 10$ 

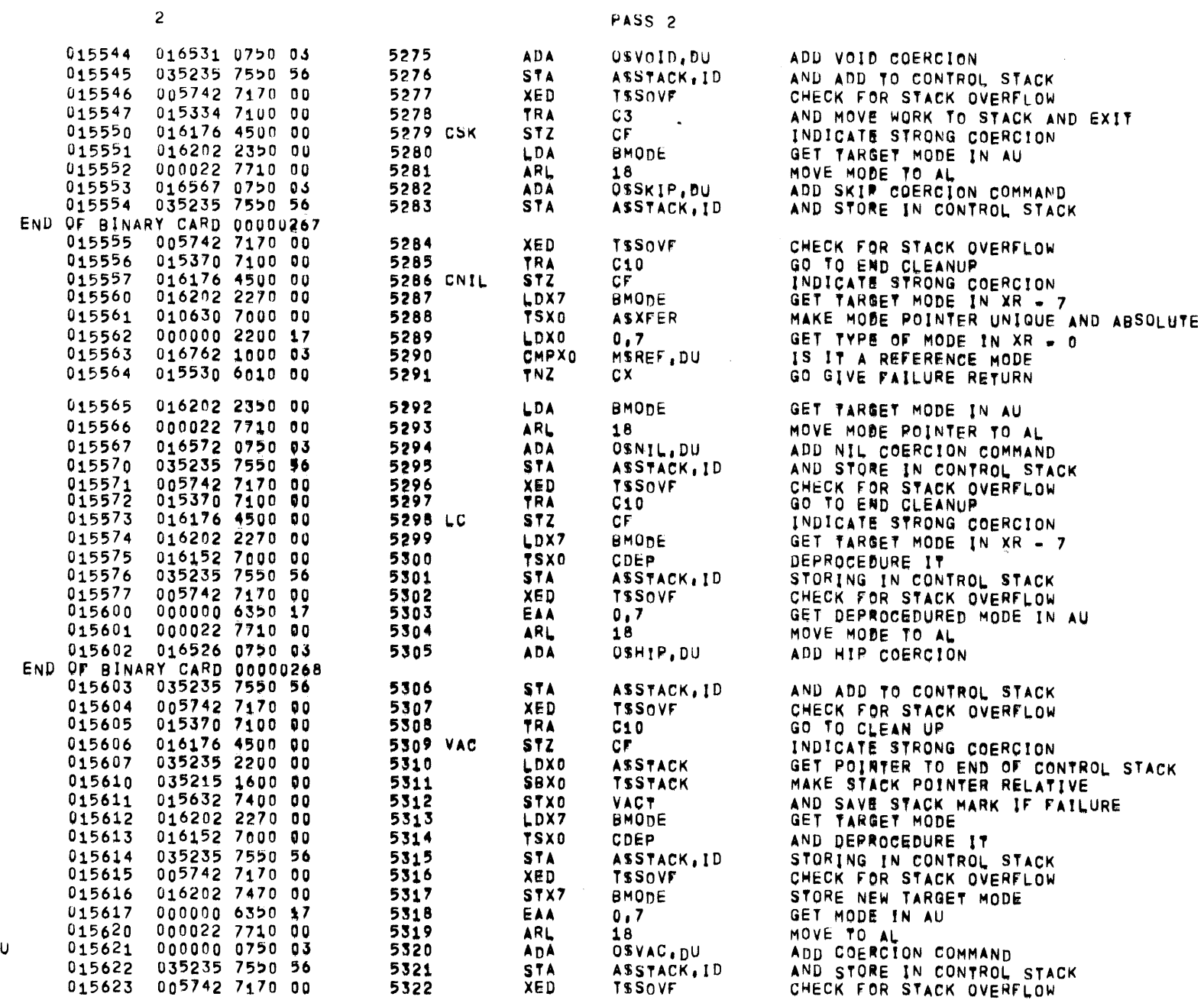

 $\mathbf{z}$ 

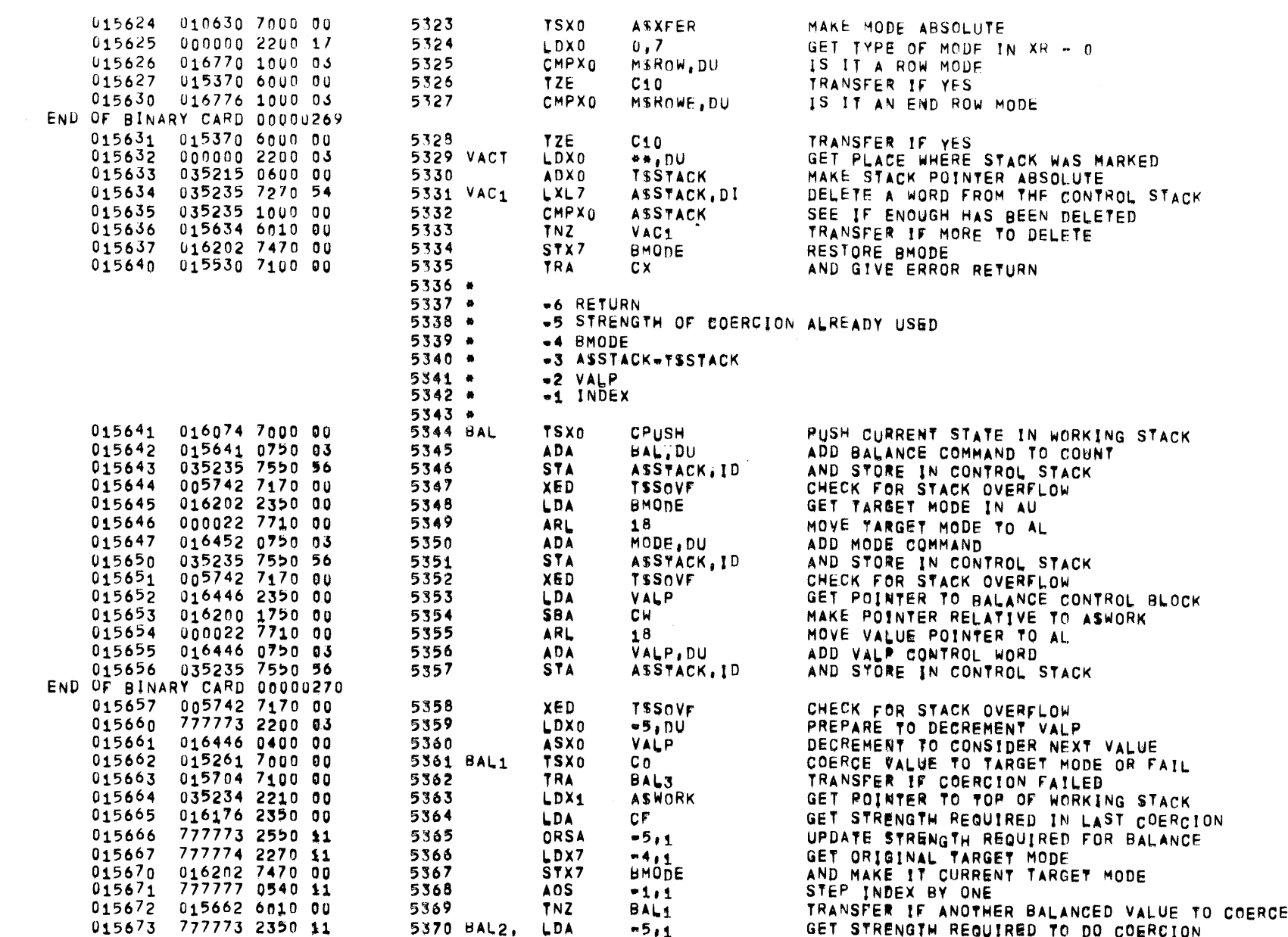

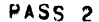

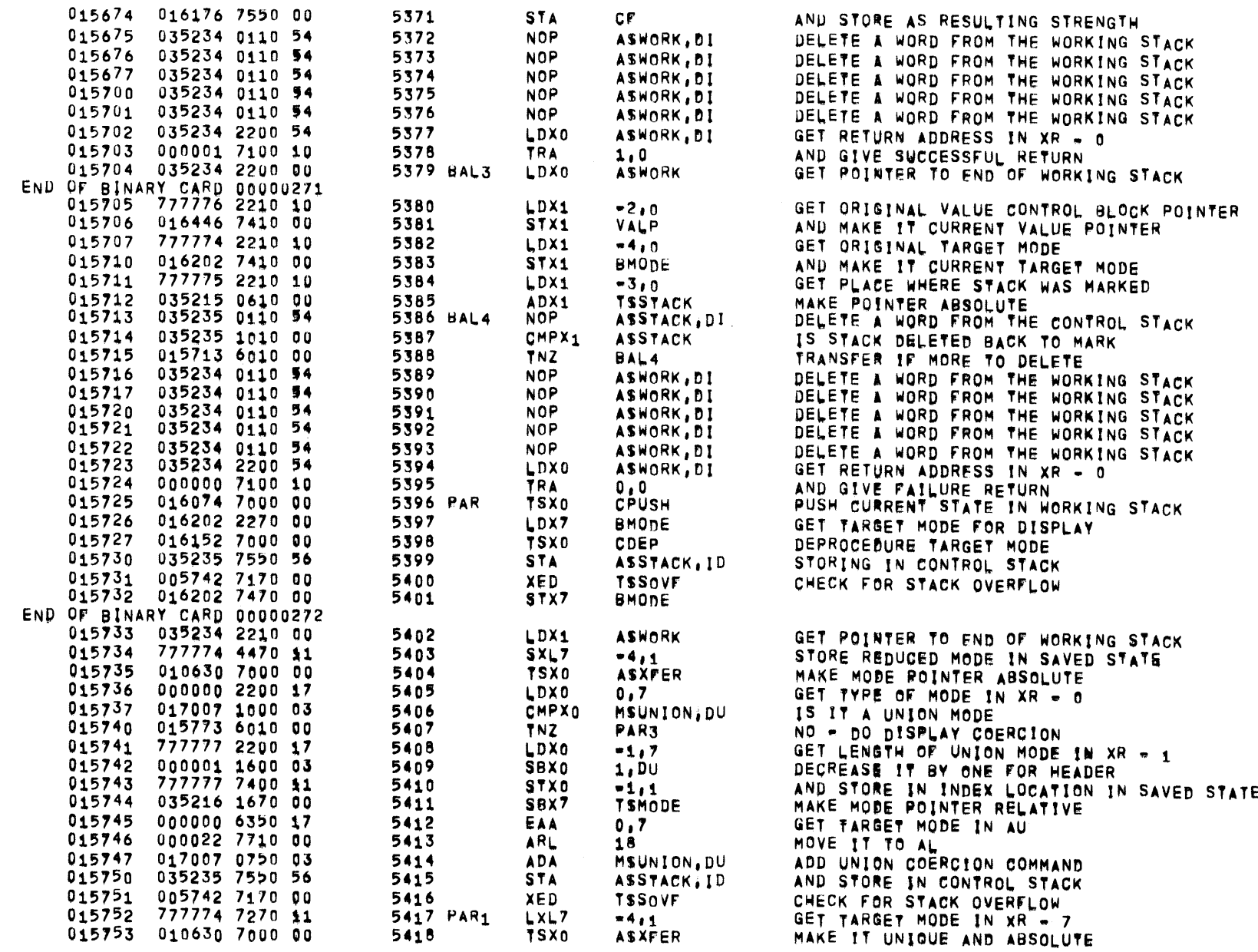

 $\overline{2}$ 

 $\sim 10^{-1}$ 

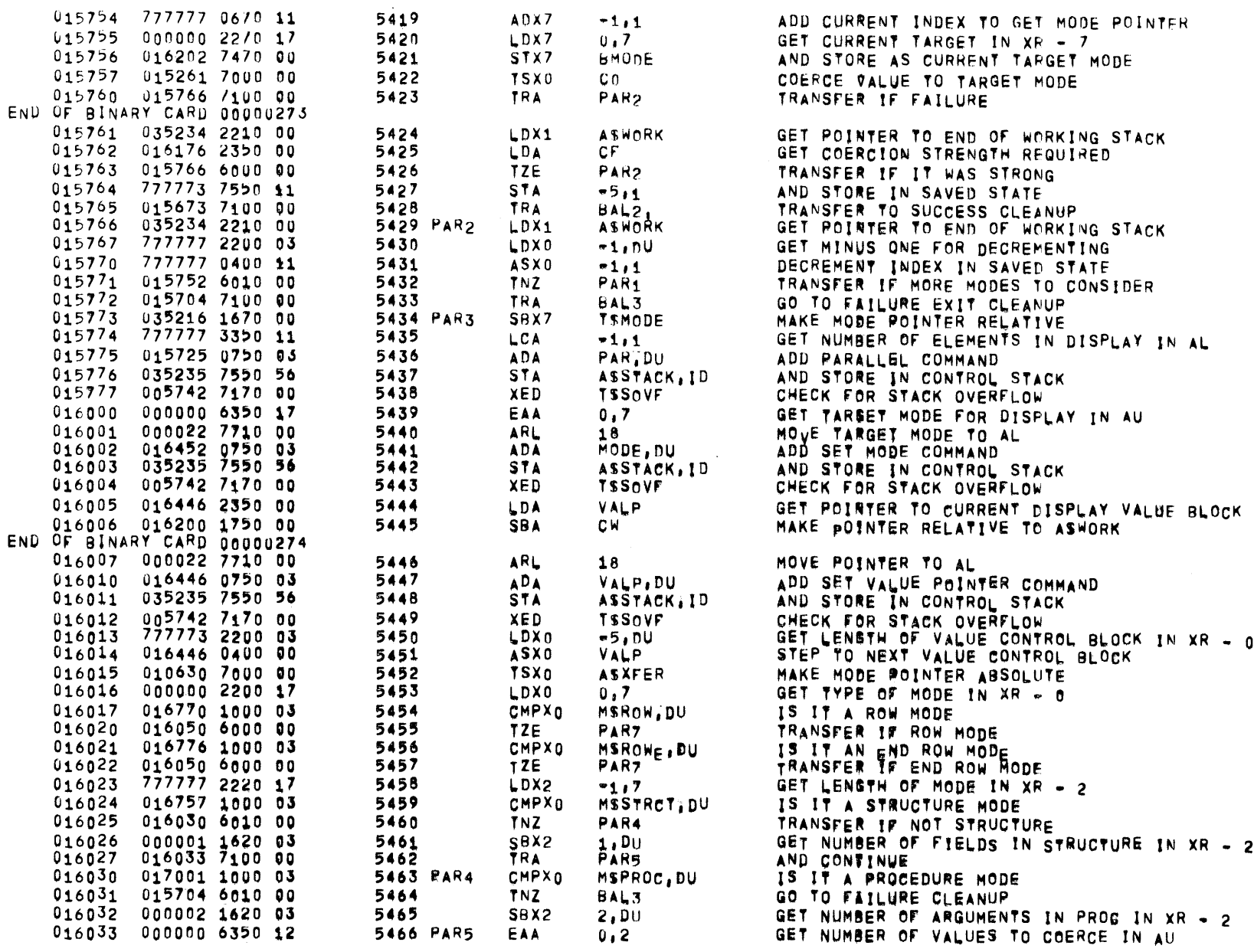

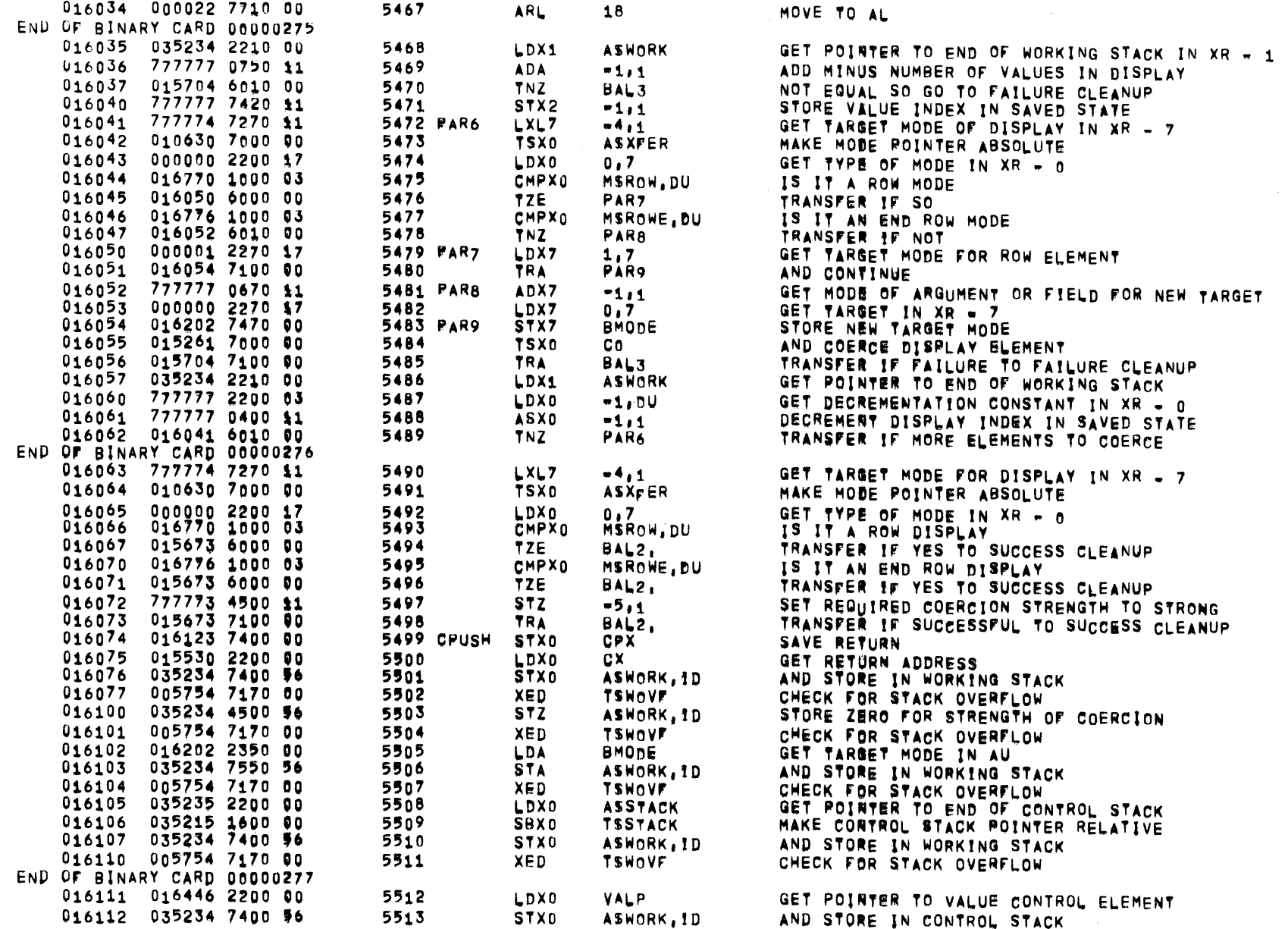

 $\mathbf{z}$ 

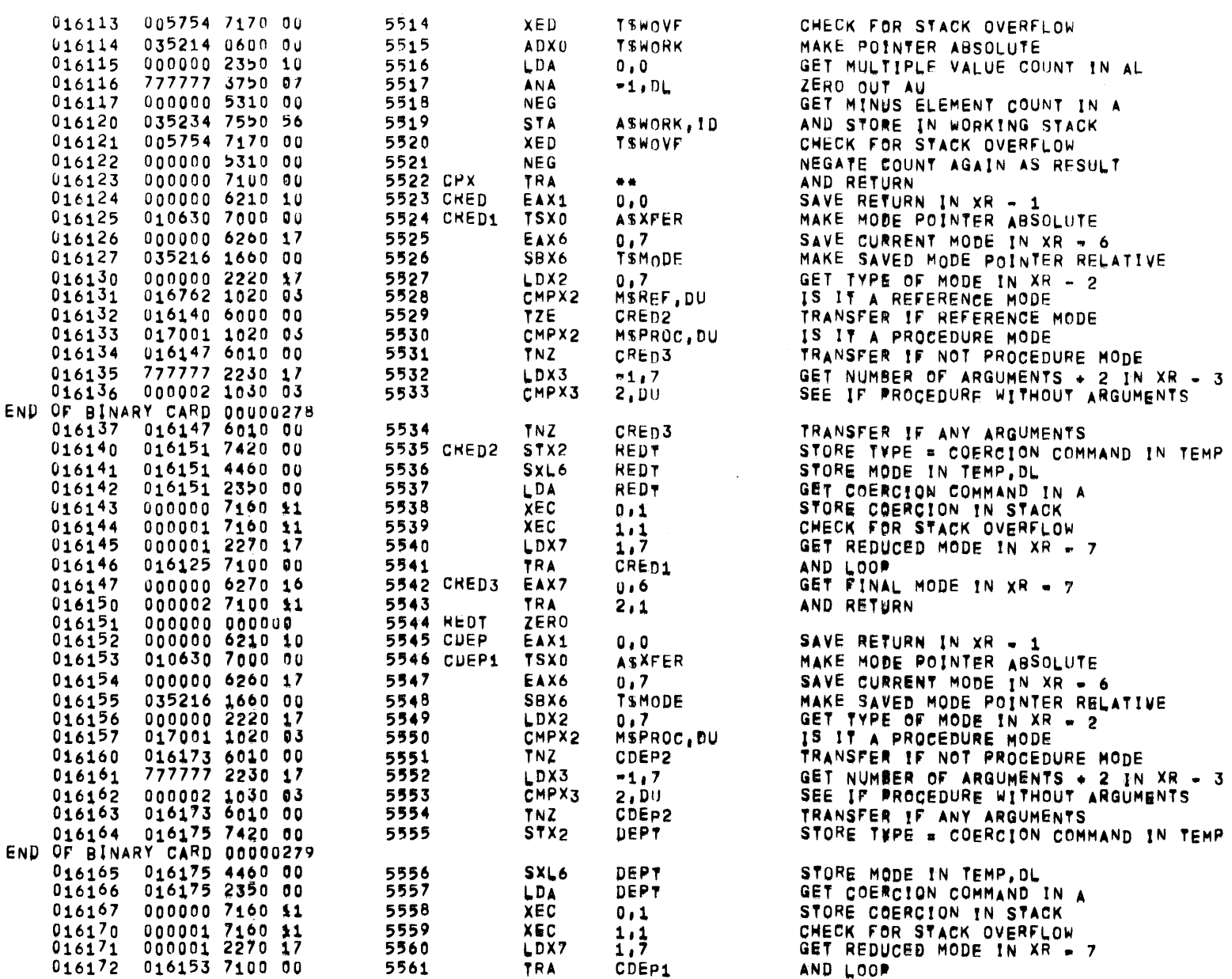

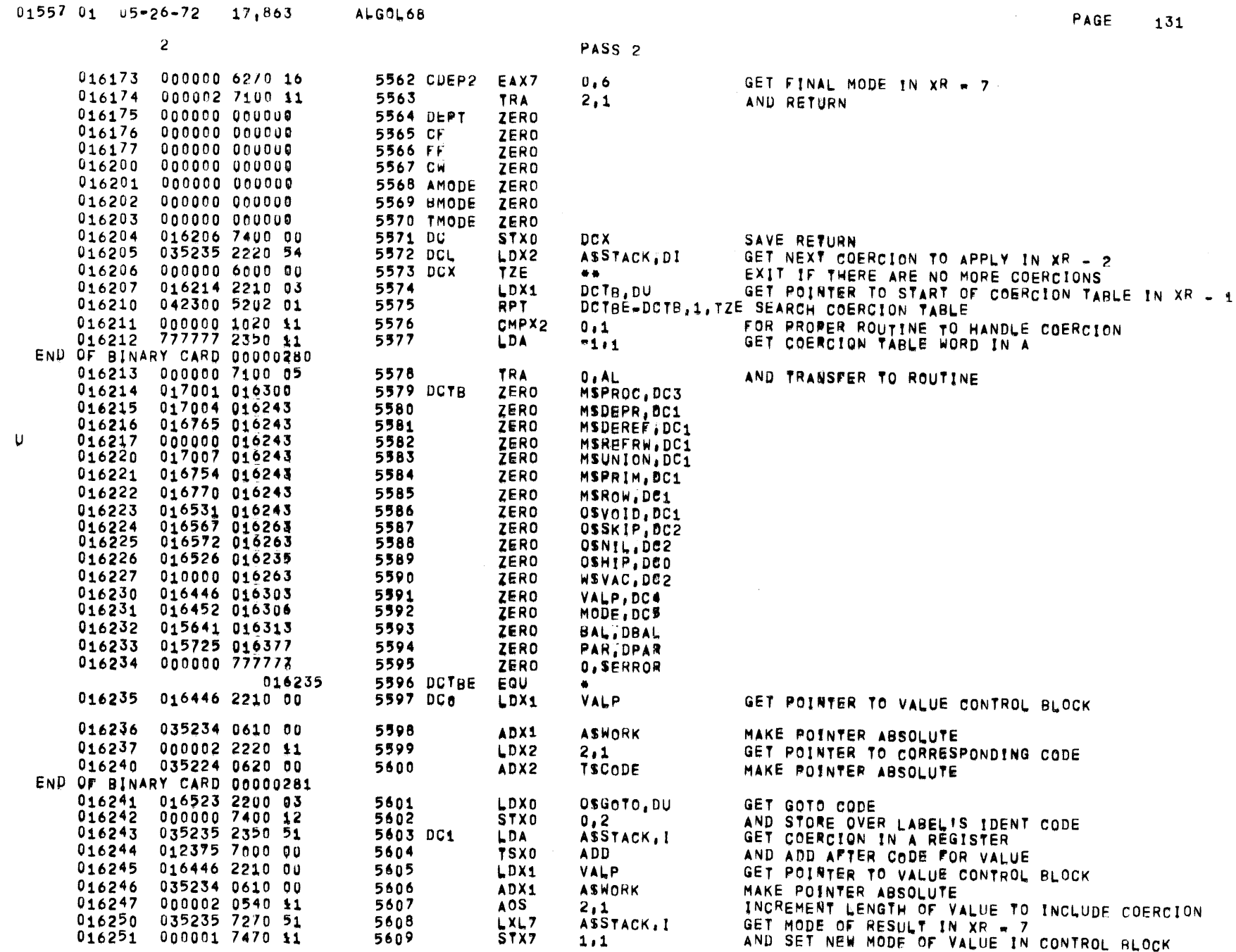

 $\label{eq:2.1} \frac{1}{\sqrt{2\pi}}\sum_{i=1}^n\frac{1}{\sqrt{2\pi}}\int_{0}^{1}d\mu\int_{0}^{1}d\mu\int_{0}^{1}d\mu\int_{0}^{1}d\mu\int_{0}^{1}d\mu\int_{0}^{1}d\mu\int_{0}^{1}d\mu\int_{0}^{1}d\mu\int_{0}^{1}d\mu\int_{0}^{1}d\mu\int_{0}^{1}d\mu\int_{0}^{1}d\mu\int_{0}^{1}d\mu\int_{0}^{1}d\mu\int_{0}^{1}d\mu\int_{0}^{1}d\mu\int$ 

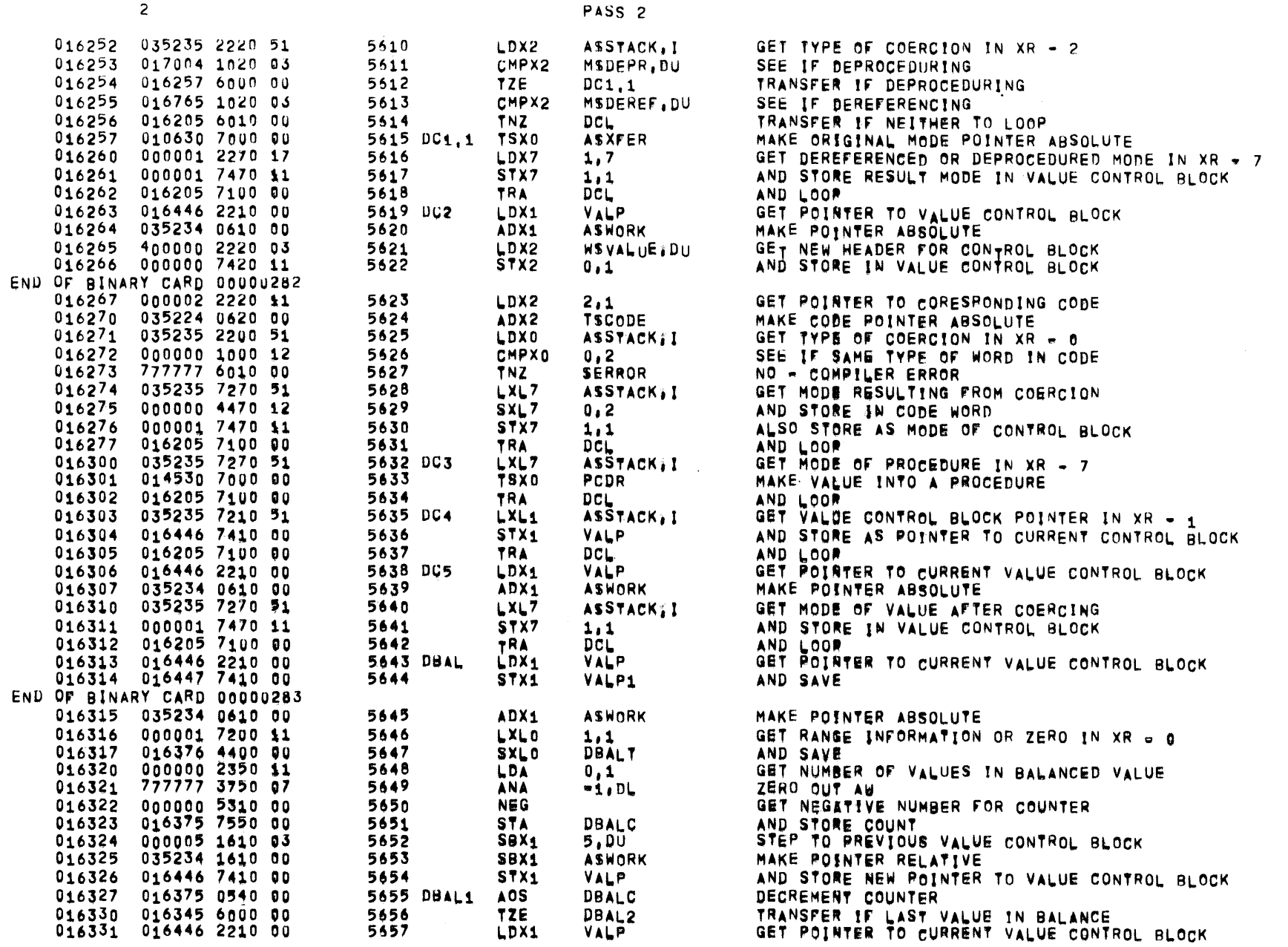

 $\label{eq:2.1} \mathcal{L}(\mathcal{L}^{\text{max}}_{\mathcal{L}}(\mathcal{L}^{\text{max}}_{\mathcal{L}})) \leq \mathcal{L}(\mathcal{L}^{\text{max}}_{\mathcal{L}}(\mathcal{L}^{\text{max}}_{\mathcal{L}}))$ 

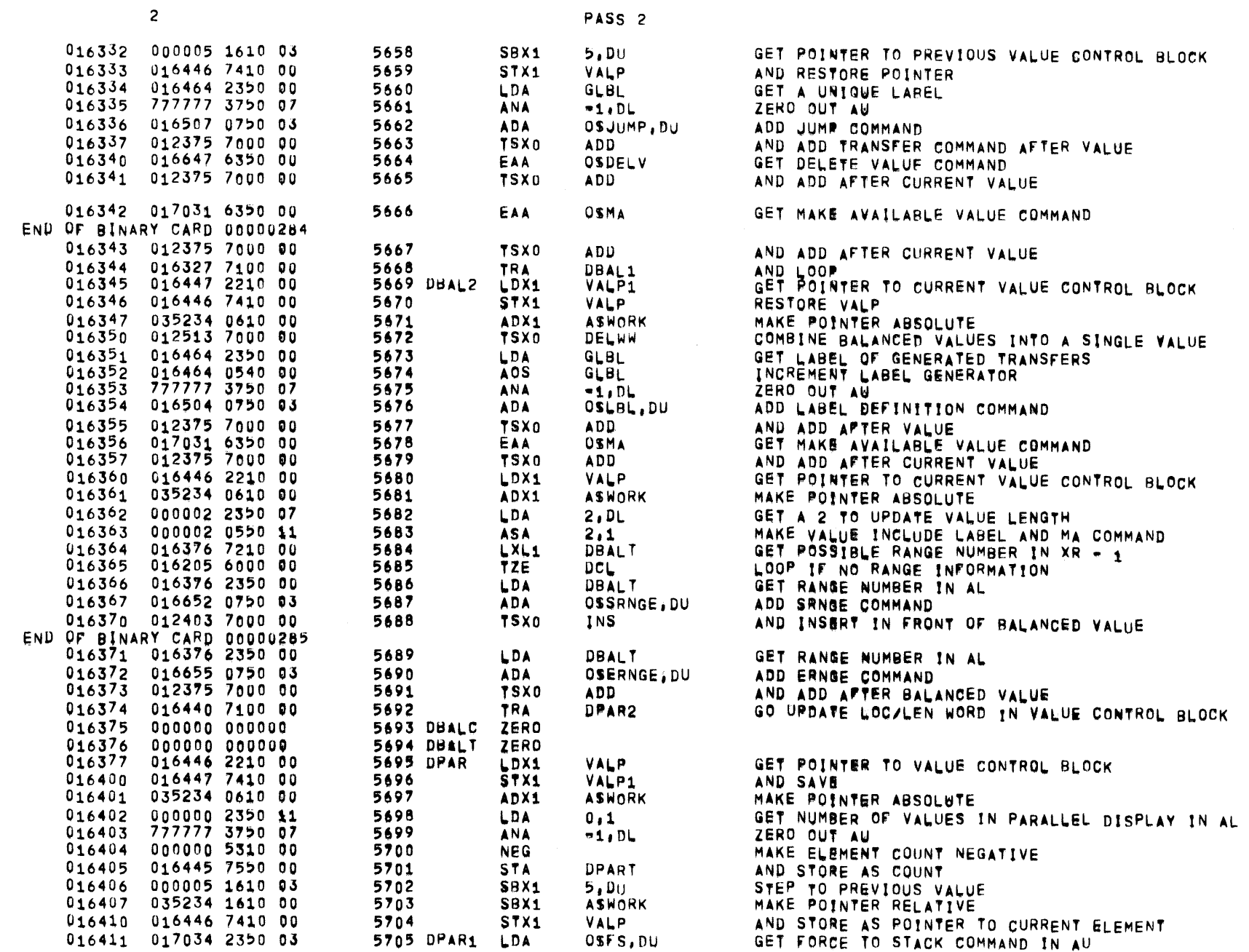

PAGE 133

 $\mathcal{L}^{\text{max}}_{\text{max}}$ 

 $01557$   $01$   $05-26-72$   $17,863$  ALGOL68

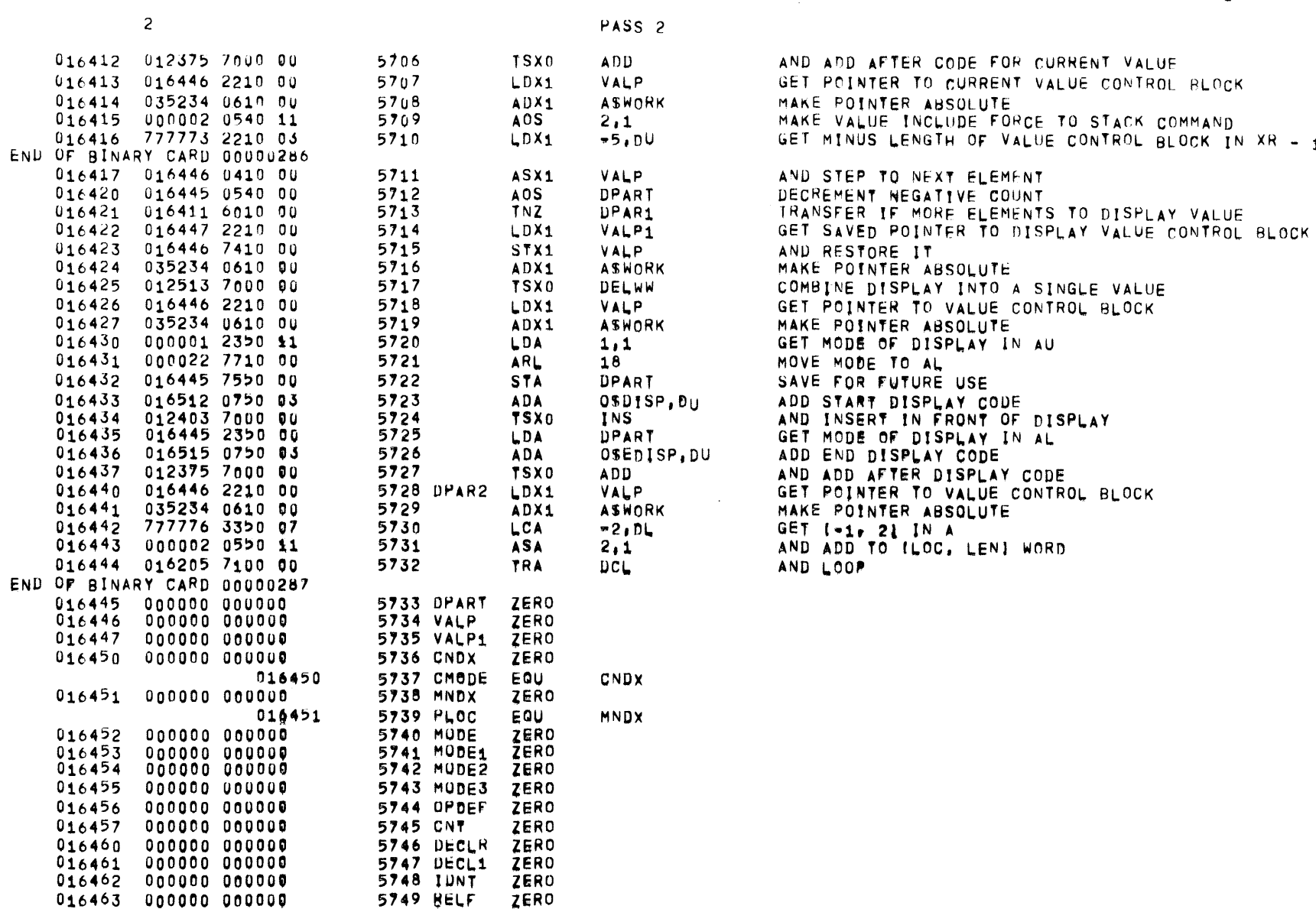

016464 000000 000001

016466 000000 000000<br>016467 000000 000000

5750 GLBL

5753 MK

5751 LL ZERO<br>5752 GIYPE ZERO

ZERO

ZERO

 $0.1$ 

 $\mathbf{1}$ 

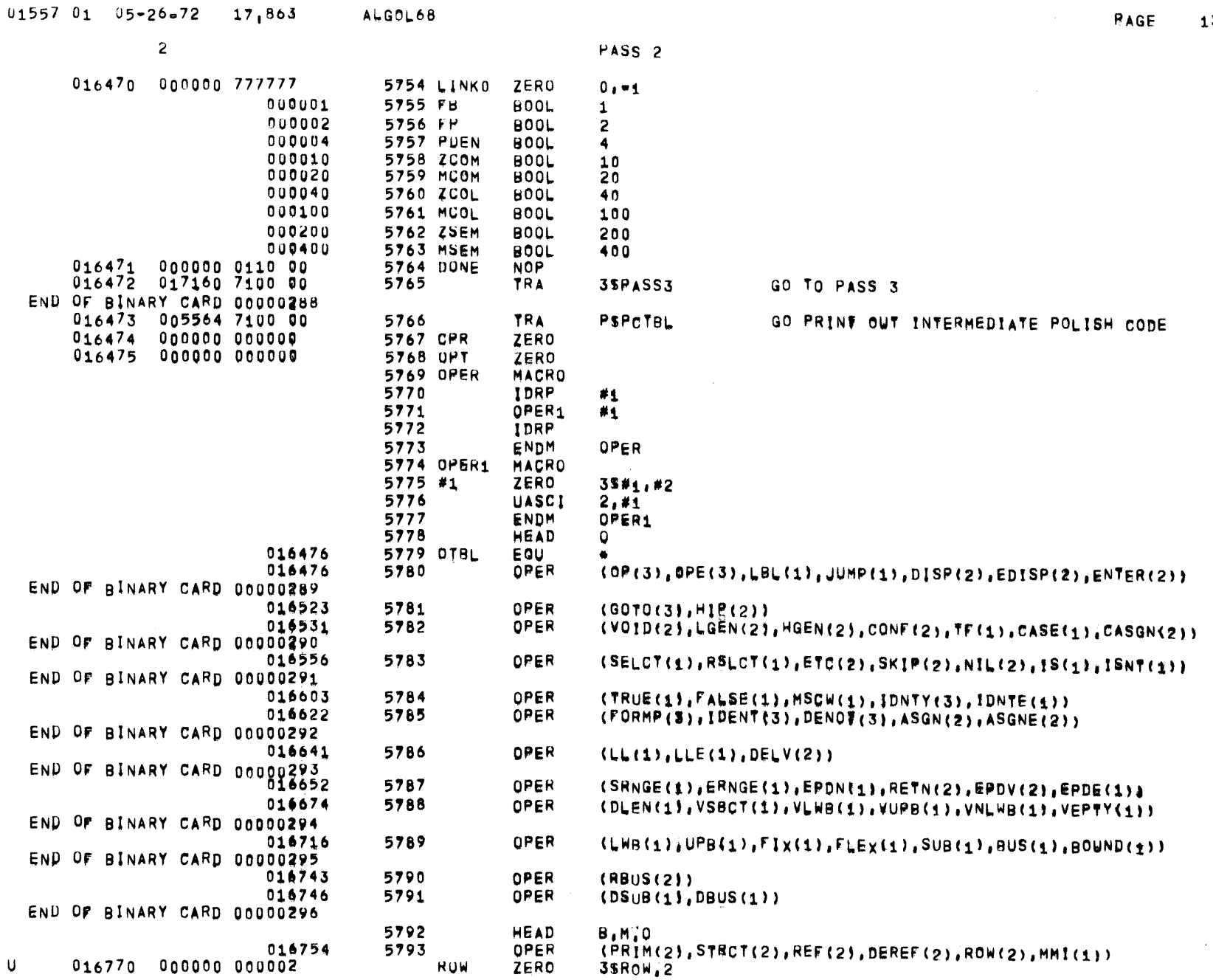

**RAGE 135** 

 $\mathcal{L}^{\mathcal{L}}$  and  $\mathcal{L}^{\mathcal{L}}$  and  $\mathcal{L}^{\mathcal{L}}$  and  $\mathcal{L}^{\mathcal{L}}$ 

 $B, M, 0$ 

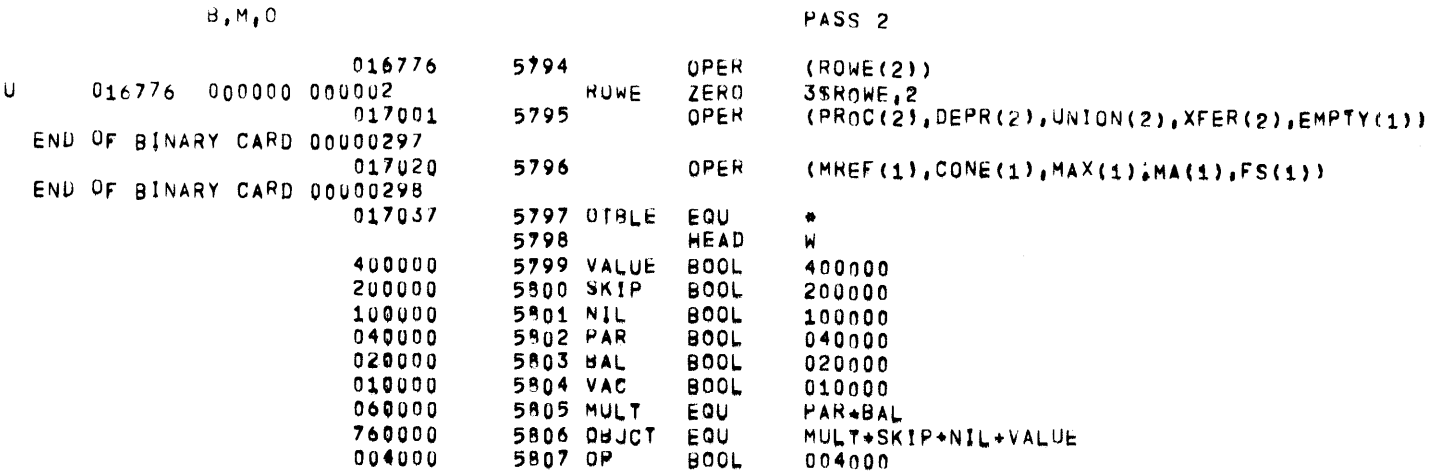

 $\label{eq:2.1} \mathcal{L}(\mathcal{L}^{\text{max}}_{\mathcal{L}}(\mathcal{L}^{\text{max}}_{\mathcal{L}}),\mathcal{L}^{\text{max}}_{\mathcal{L}^{\text{max}}_{\mathcal{L}}})$ 

 $\label{eq:2.1} \frac{1}{\sqrt{2\pi}}\int_{\mathbb{R}^3}\frac{1}{\sqrt{2\pi}}\left(\frac{1}{\sqrt{2\pi}}\right)^2\frac{1}{\sqrt{2\pi}}\int_{\mathbb{R}^3}\frac{1}{\sqrt{2\pi}}\frac{1}{\sqrt{2\pi}}\frac{1}{\sqrt{2\pi}}\frac{1}{\sqrt{2\pi}}\frac{1}{\sqrt{2\pi}}\frac{1}{\sqrt{2\pi}}\frac{1}{\sqrt{2\pi}}\frac{1}{\sqrt{2\pi}}\frac{1}{\sqrt{2\pi}}\frac{1}{\sqrt{2\pi}}\frac{1}{\sqrt{2\pi}}\frac{$ 

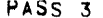

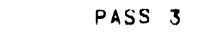

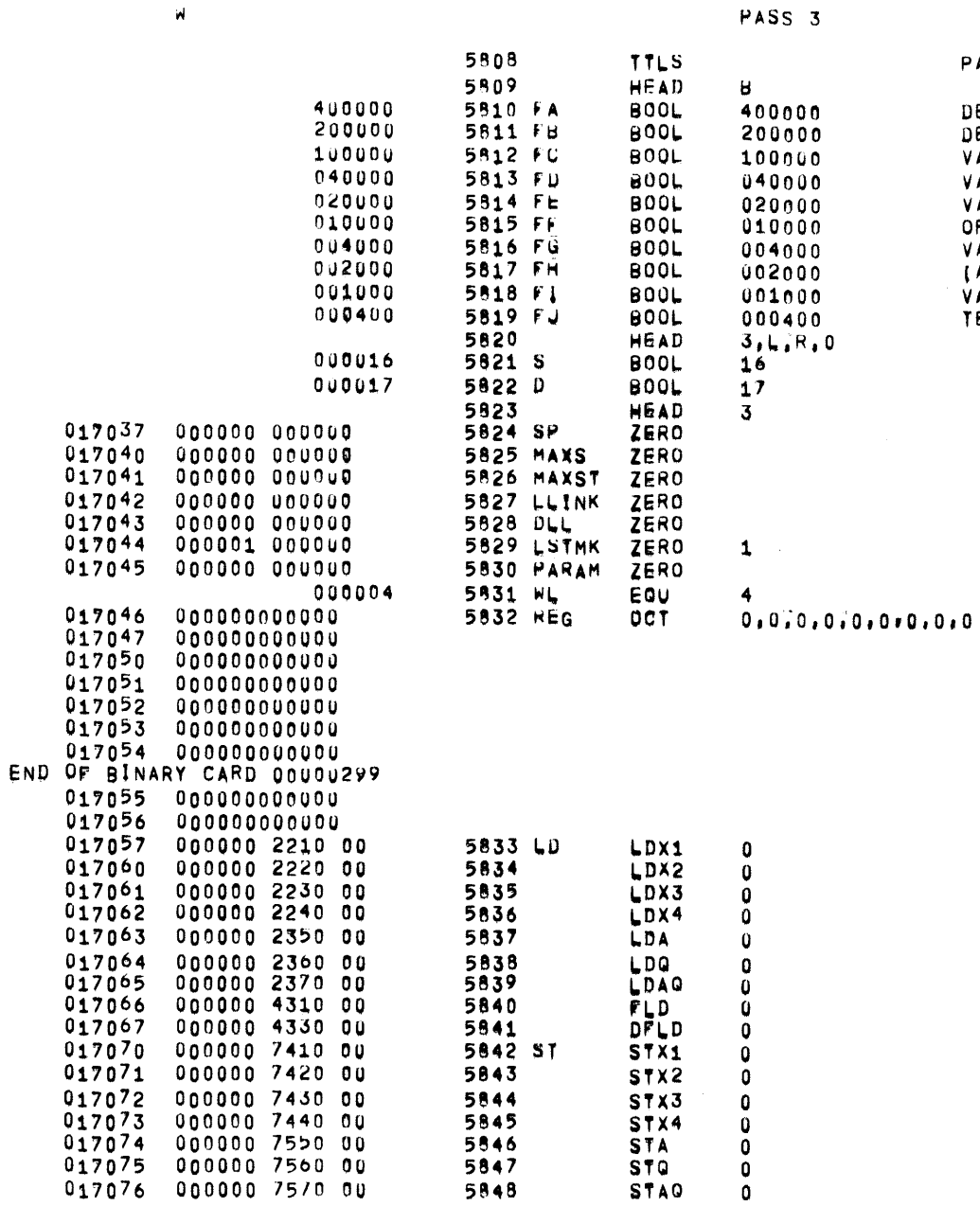

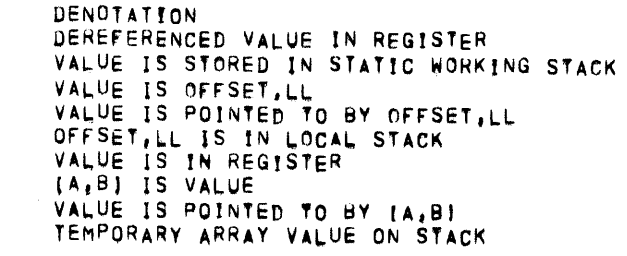

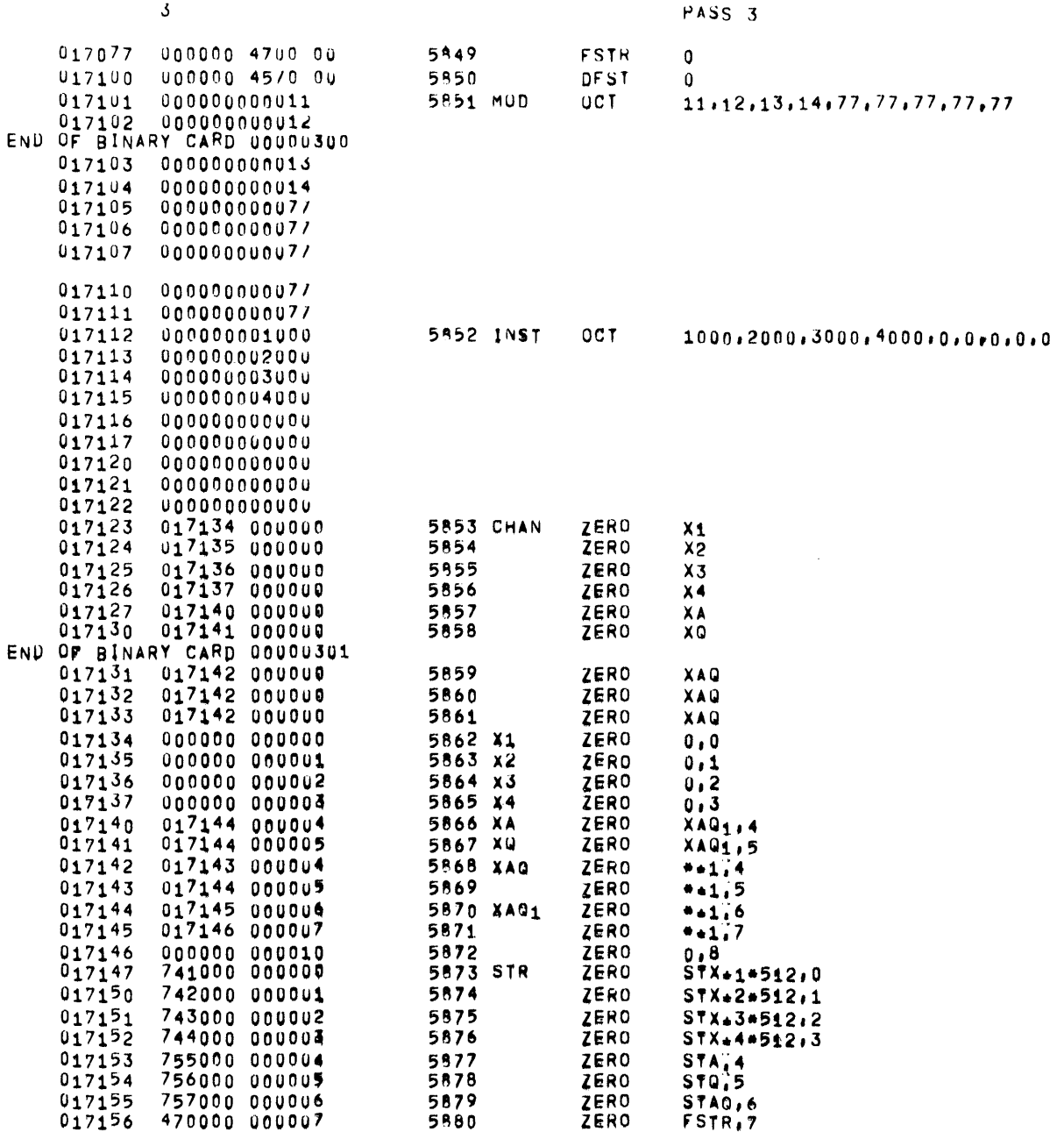

 $01557$   $01$   $05=26-72$   $17,863$  ALGOL68

PAGF 138

 $\mathcal{L}^{\mathcal{L}}(\mathcal{A})$  .

END OF BINARY CARD 00000302<br>017157 457000 000010

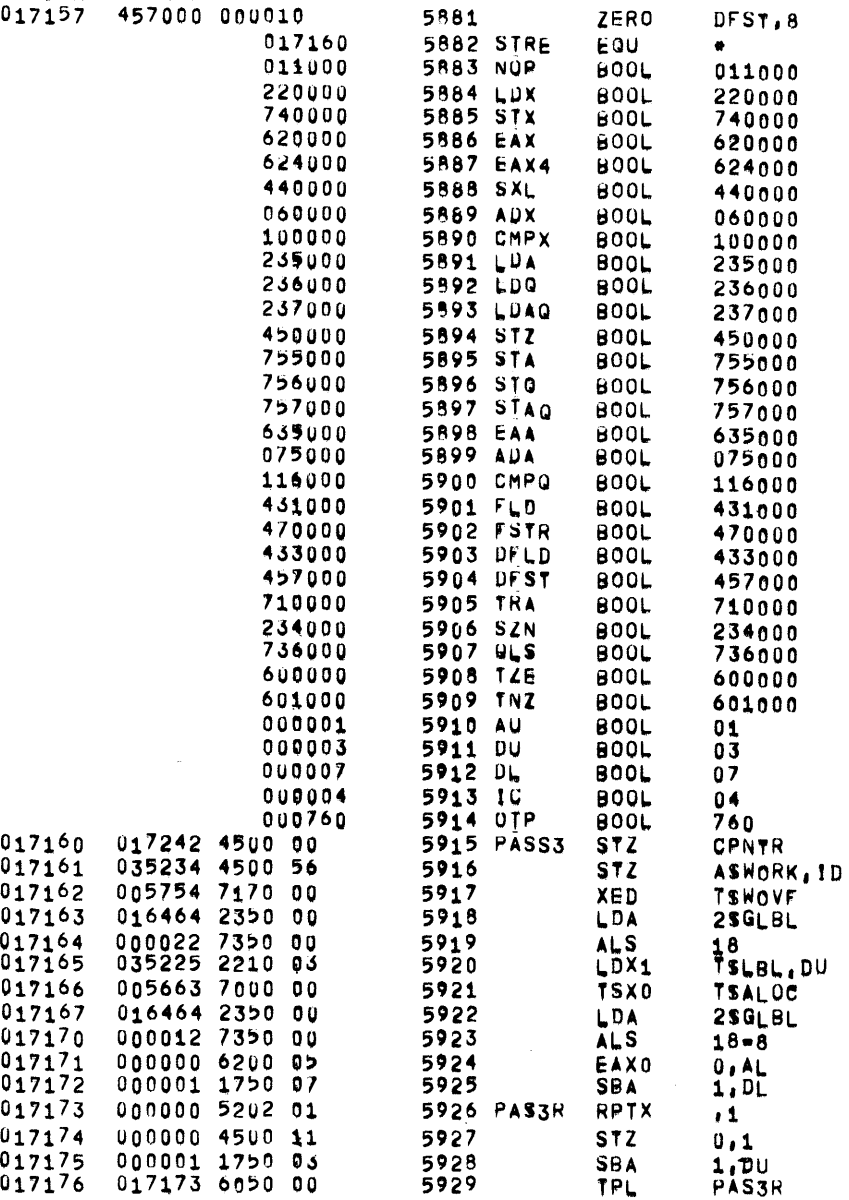

 $\sim 10^{11}$ 

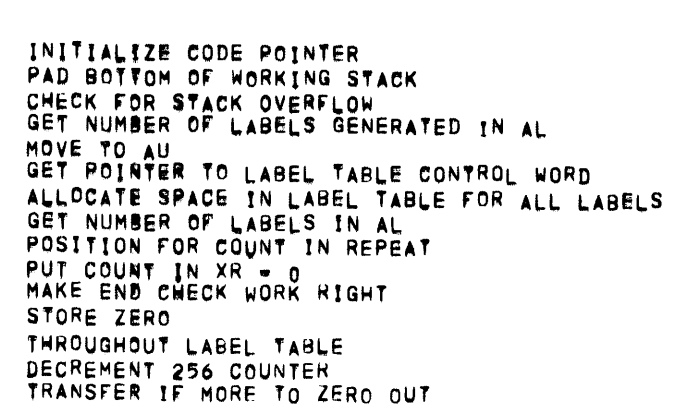

 $\omega^{\mu}$ 

 $\sim 10^{11}$ 

 $3<sup>7</sup>$ 

 $\mathcal{L}^{\text{max}}_{\text{max}}$  , where  $\mathcal{L}^{\text{max}}_{\text{max}}$ 

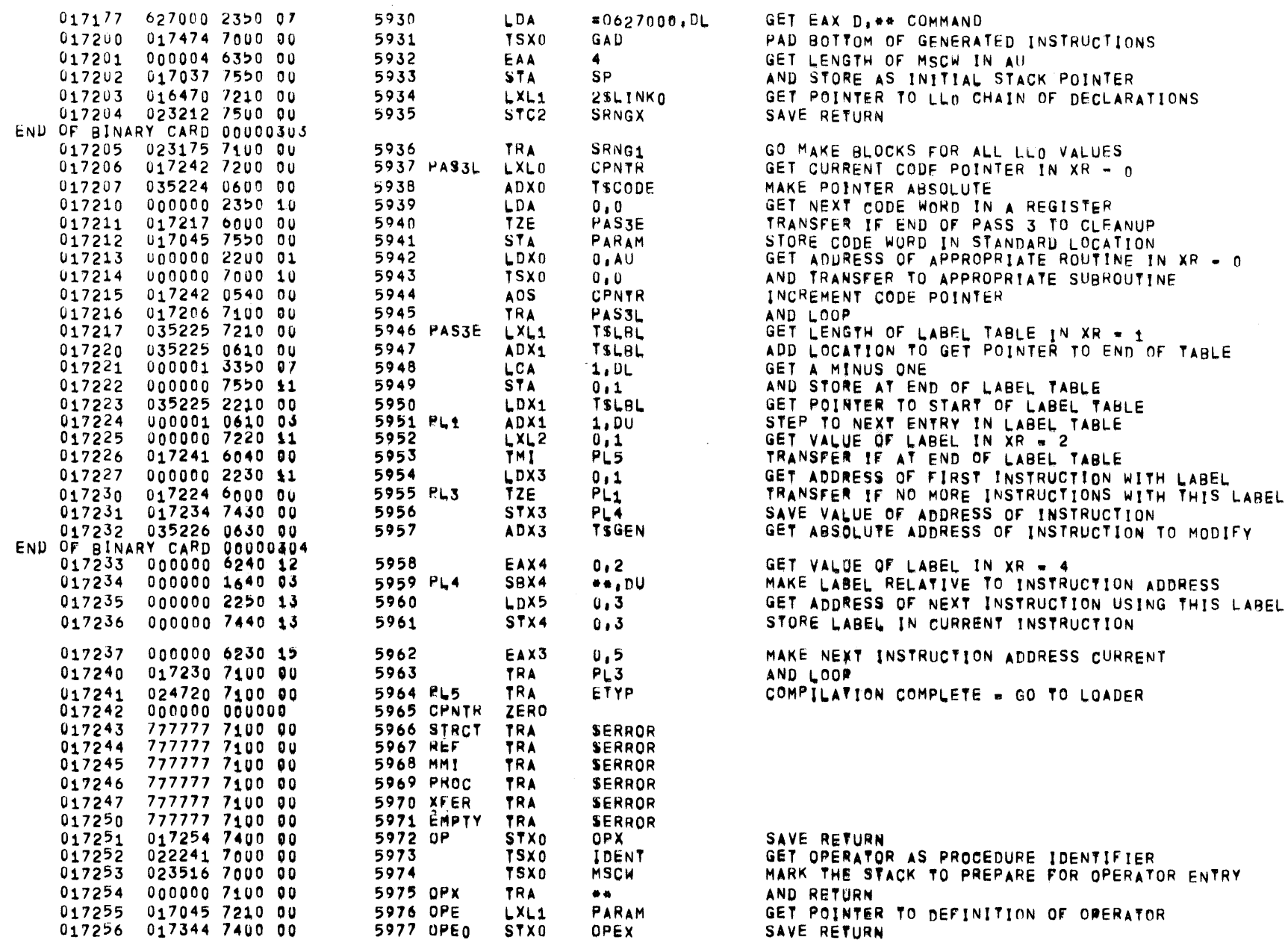

PASS<sub>3</sub>

 $\sim 10^{-10}$ 

 $\mathcal{L}^{\text{max}}_{\text{max}}$  ,  $\mathcal{L}^{\text{max}}_{\text{max}}$ 

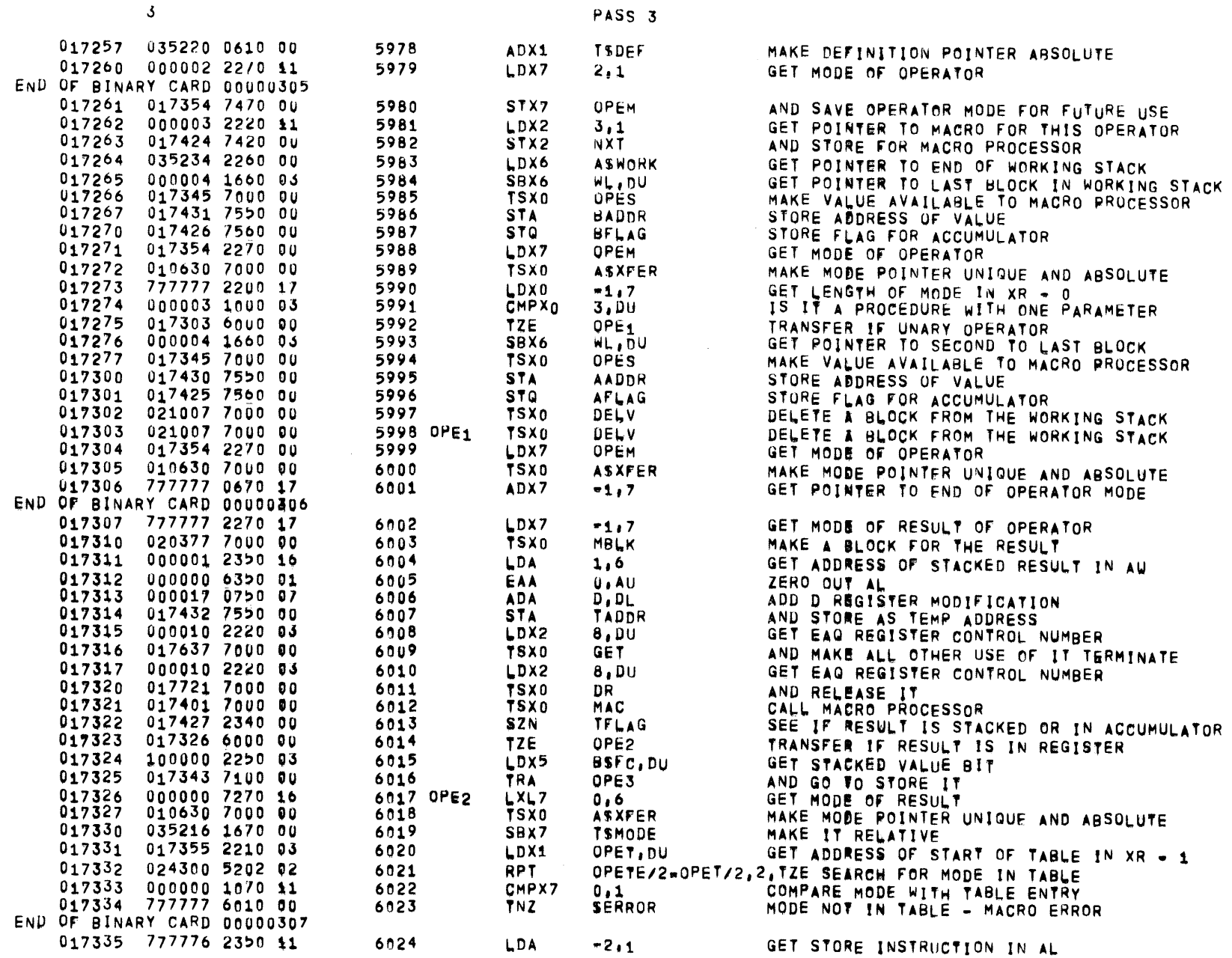

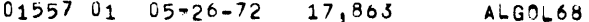

 $\mathbf{3}$ 

PASS 3

 $\label{eq:2.1} \frac{1}{\sqrt{2\pi}}\int_{\mathbb{R}^3}\frac{d\mu}{\sqrt{2\pi}}\left(\frac{d\mu}{\mu}\right)^2\frac{d\mu}{\mu}\left(\frac{d\mu}{\mu}\right)^2\frac{d\mu}{\mu}\left(\frac{d\mu}{\mu}\right)^2\frac{d\mu}{\mu}\left(\frac{d\mu}{\mu}\right)^2.$ 

 $PAGF$ 142

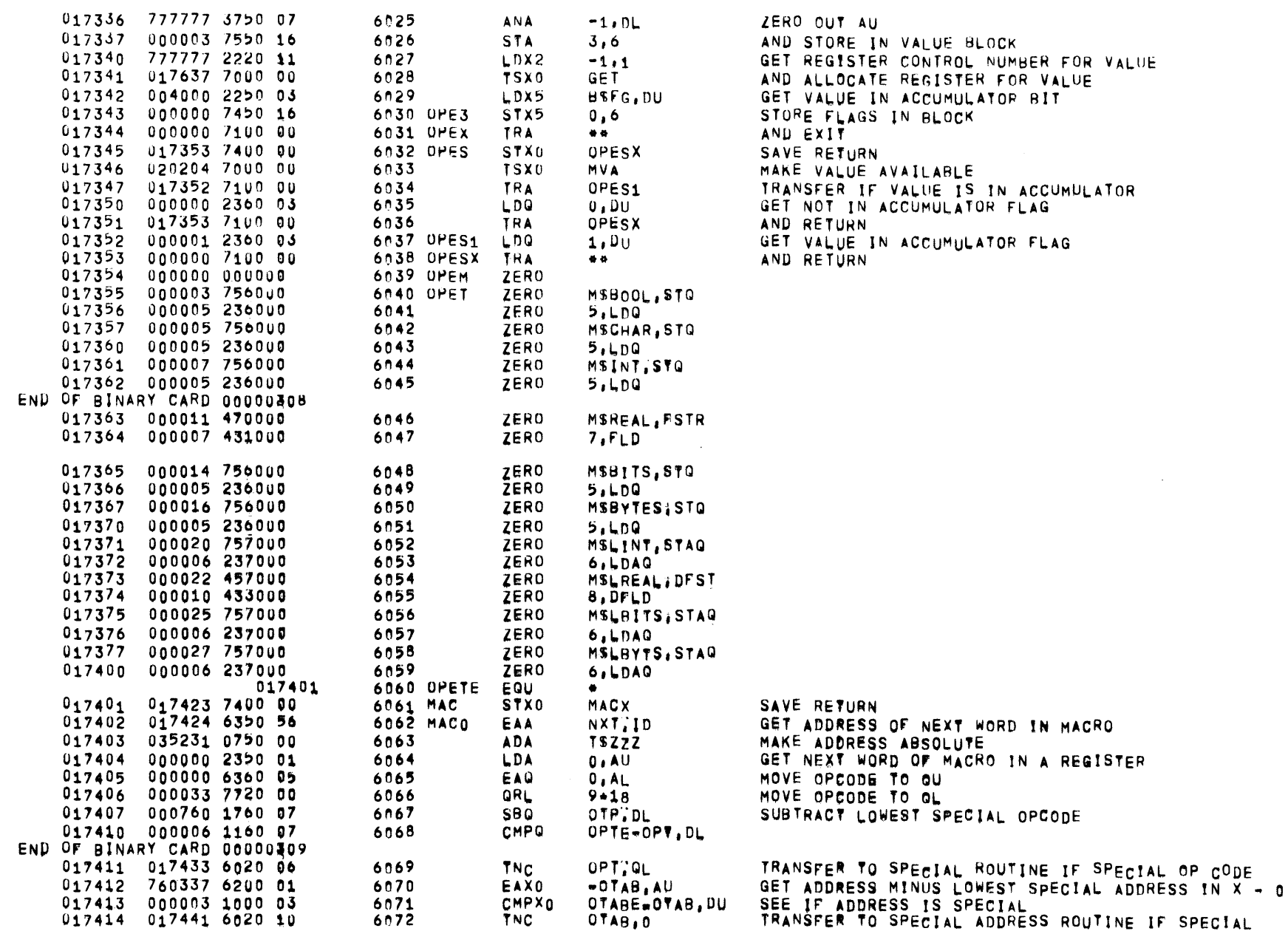

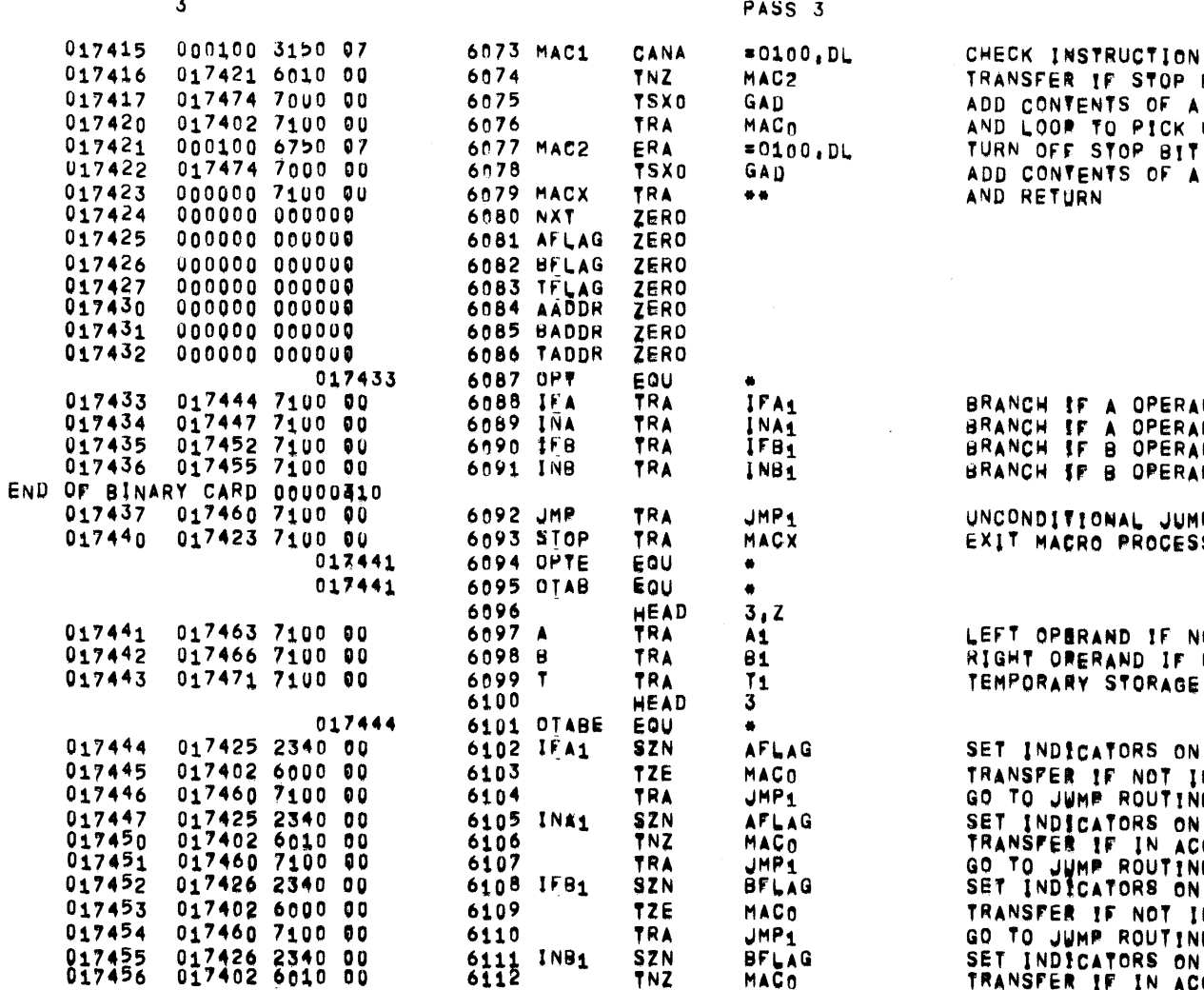

**TNZ** 

**TRA** 

EAA

ASA

TRA

**ANA** 

**ADA** 

TRA

ANA

JMP<sub>1</sub>

NXT.

MACO

-1,06

AADDR

MAC<sub>1</sub>

≂1,DL

 $-1.1$ 

6113

6115

6116

6118

6119

 $6117A1$ 

6120 81

6114 UMP1

FOR STOP BIT BIT IS ON REGISTER TO OUTPUT CODE UP NEXT WORD IN A REGISTER REGISTER TO OUTPUT CODE ND IS IN ACCUMULATOR IS NOT IN ACCUMULATOR ND ND IS IN ACCUMULATOR ND IS NOT IN ACCUMULATOR P. SOR OT IN ACCUMULATOR NOT IN ACCUMULATOR IF NOT IN ACCUMULATOR A ACCUMULATOR FLAG N ACCUMULATOR E A ACCUMULATOR FLAG CUMULATOR **B ACCUMULATOR FLAG** N ACCUMULATOR E SET INDICATORS ON B ACCUMULATOR FLAG<br>TRANSFER IF IN ACCUMULATOR GO TO JUMP ROUTINE CORRECT FOR INCREMENTING TALLY WORD AFTER FETCH

ADD TO TALLY TO CAUSE RELATIVE JUMP

ADD A ADDRESS WITH INDEX REGISTER

TRANSFER TO CONTINUE PROCESSING

AND CONTINUE

ZERO OUT ADDRESS FIELD

ZERO OUT ADDRESS FIELD

 $\overline{a}$ 

017457 017460 7100 00

 $017460$  777777 6350 01

017461 017424 0550 00

017462 017402 7100 00<br>017463 777777 3750 07

017464 017430 0750 00

017466 777777 3750 07

END OF BINARY CARD 00000311 017465 017415 7100 00

 $\mathbf{3}$ 

 $\sim 10^{11}$ 

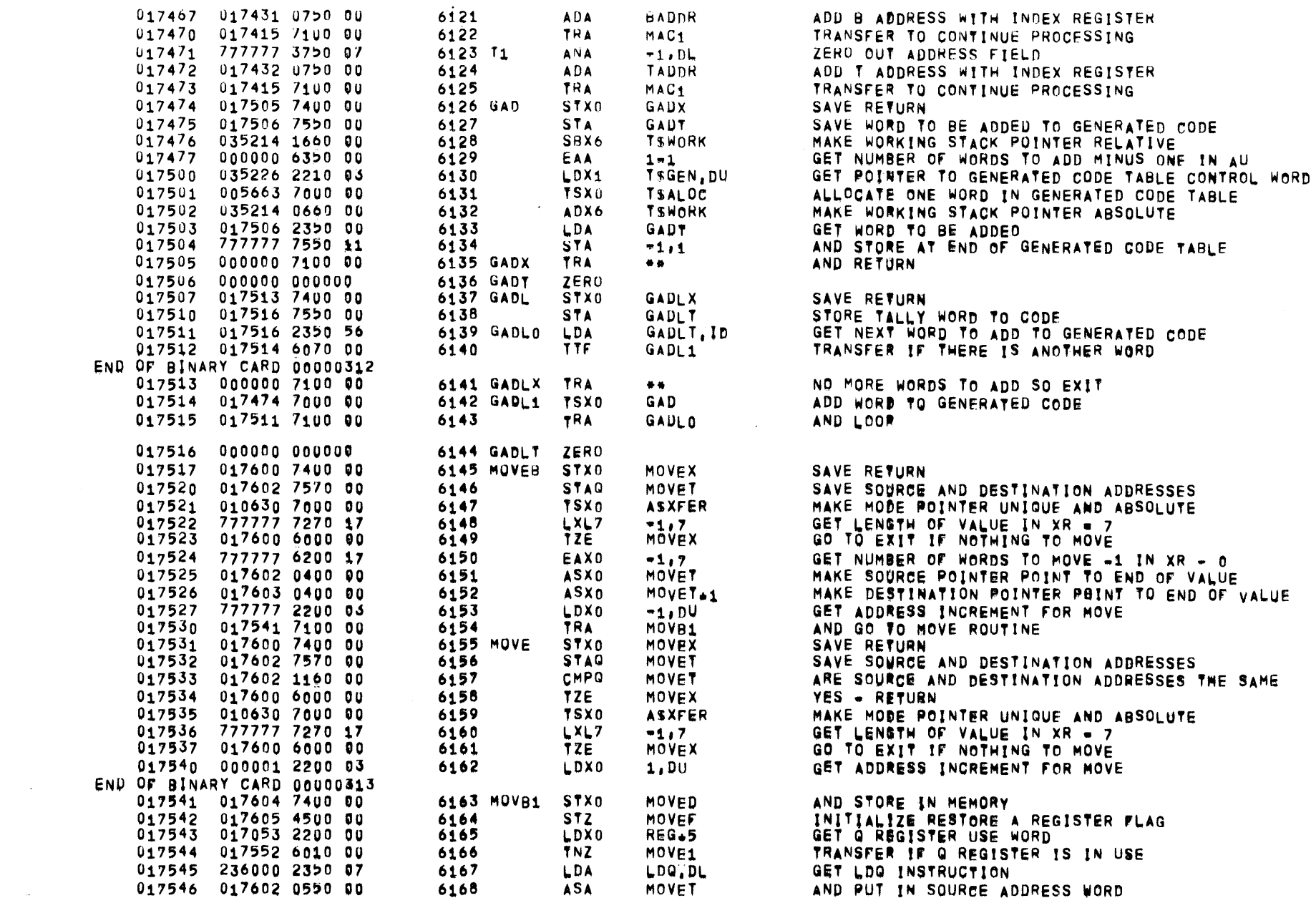

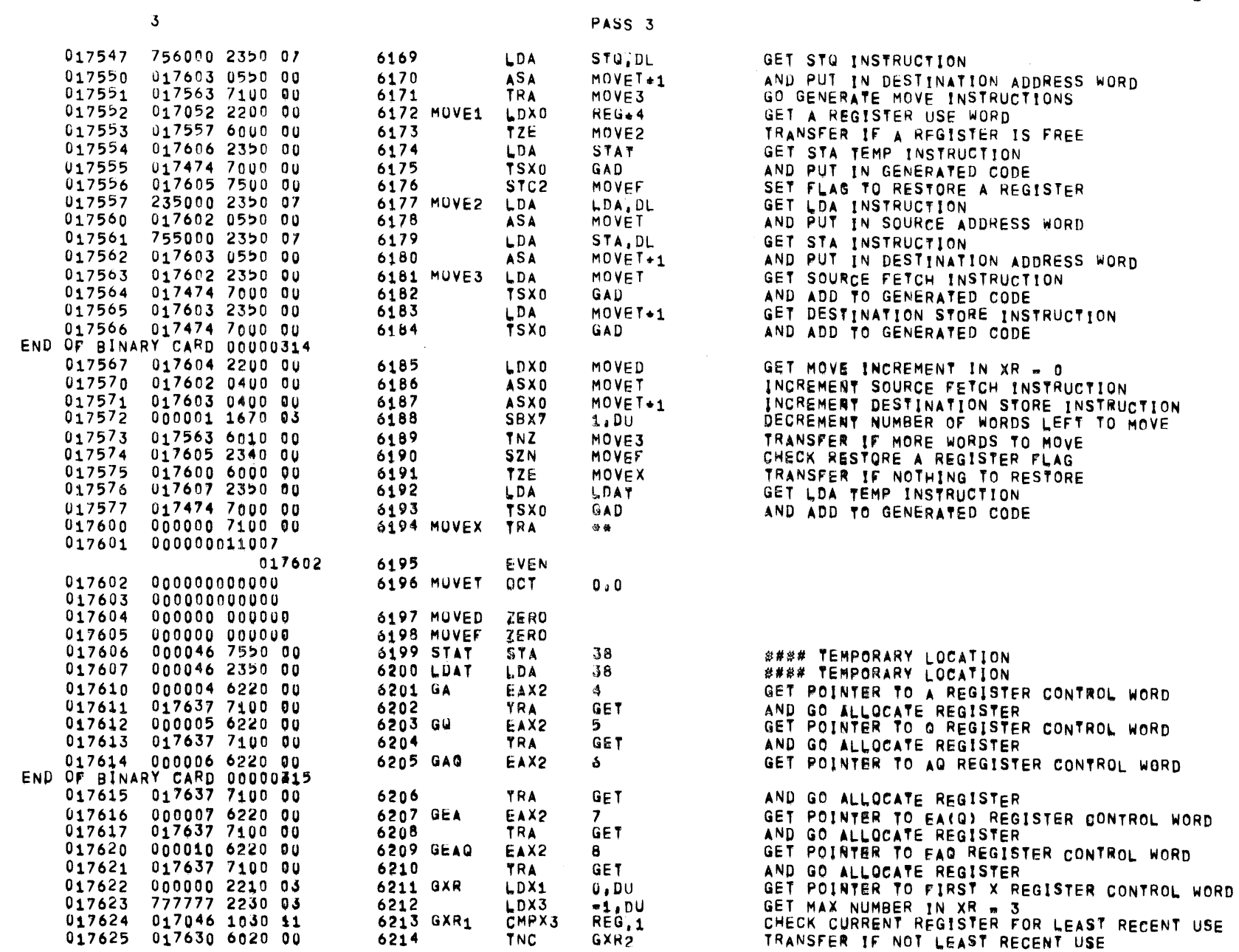

PAGE 145

 $01557 01 05 - 26 - 72 17,863$  ALGOL68

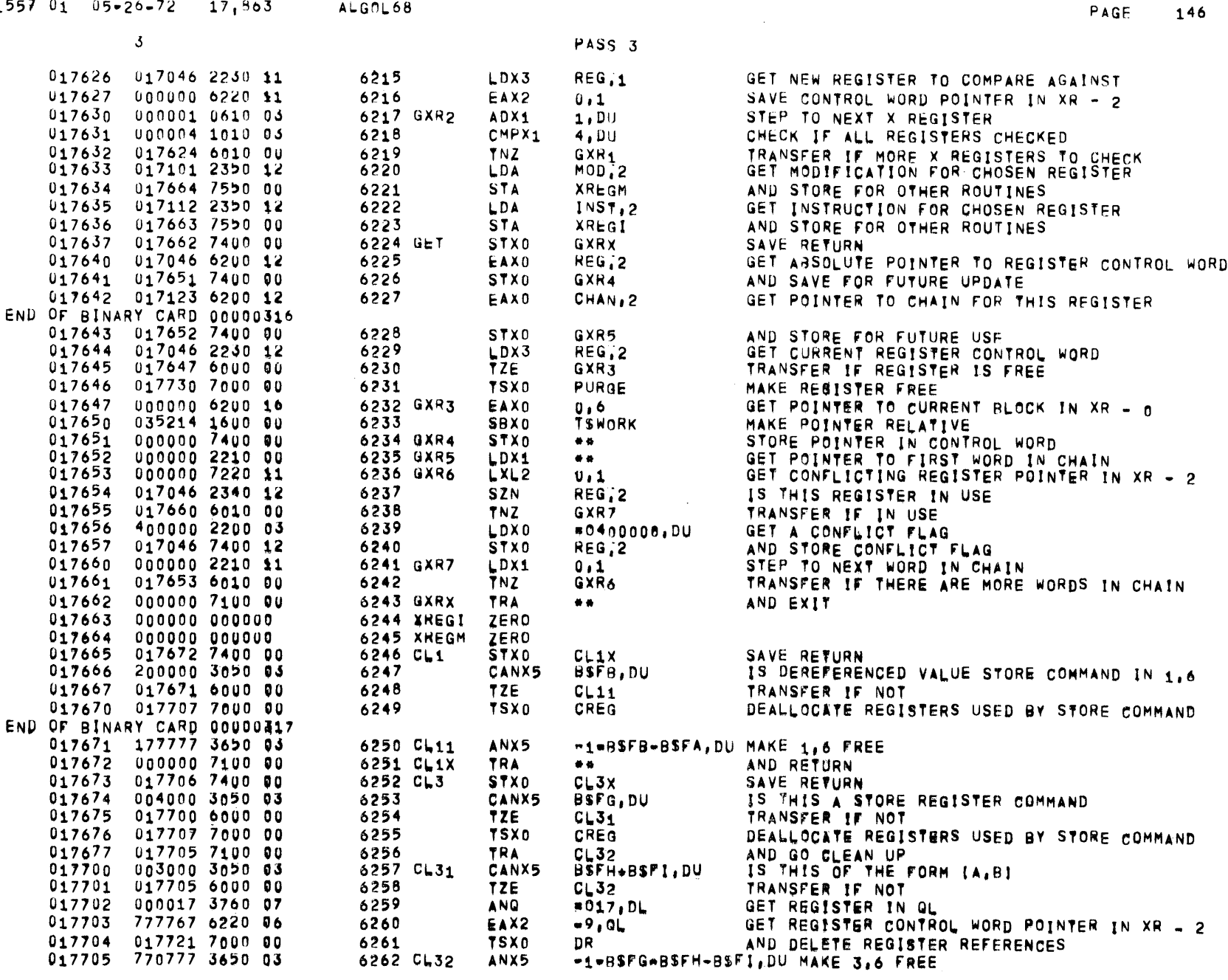

 $01557$   $01$   $05-26-72$   $17,563$  ALGOL68

 $\sim 140$  km s  $^{-1}$ 

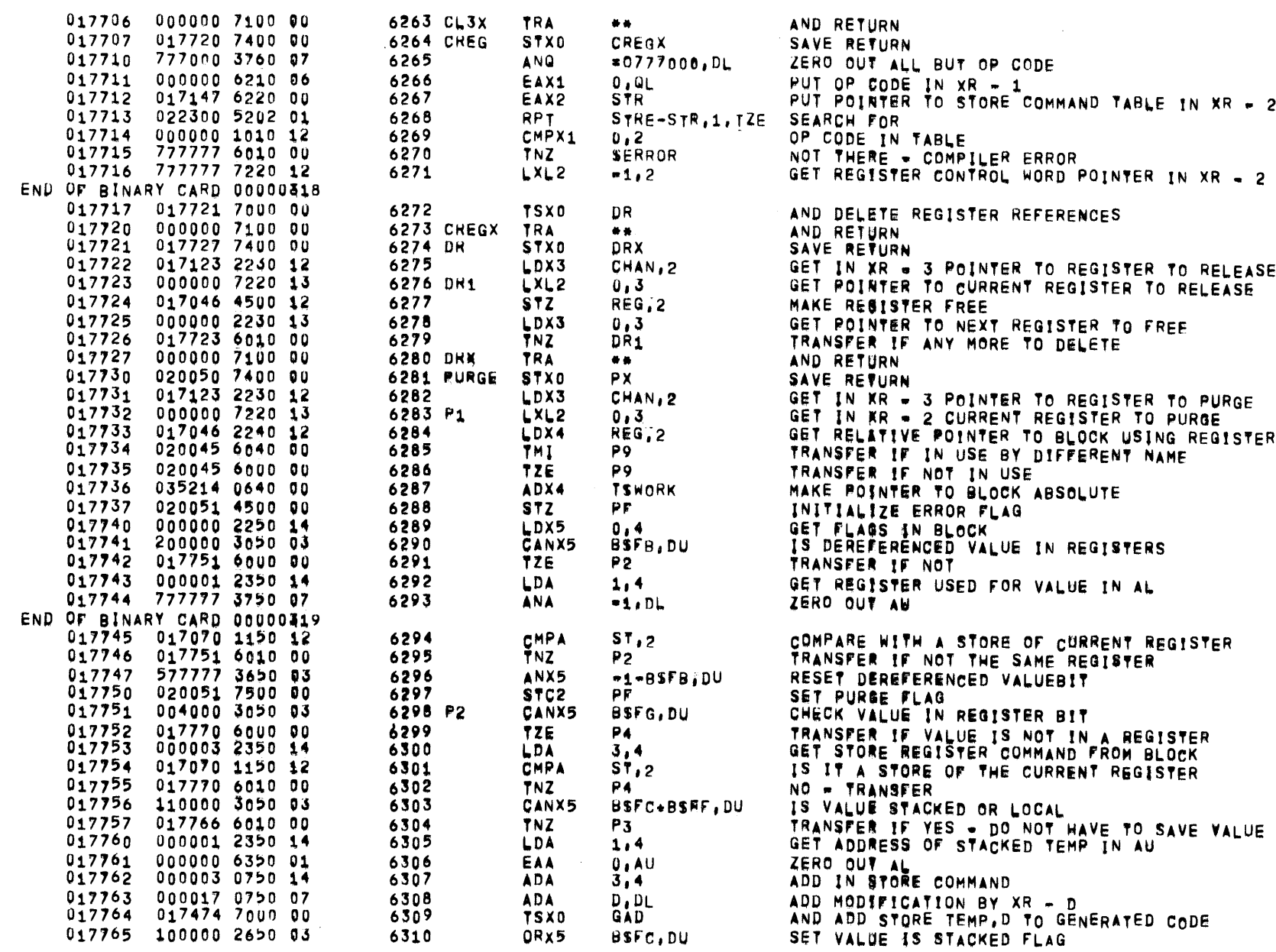

PASS<sub>3</sub>

 $01557$   $01$   $05*26-72$   $17*863$  ALGOL68

 $\overline{\mathbf{3}}$ 

 $\label{eq:2} \frac{1}{\sqrt{2}}\sum_{i=1}^{n-1}\frac{1}{\sqrt{2}}\sum_{i=1}^{n-1}\frac{1}{\sqrt{2}}\sum_{i=1}^{n-1}\frac{1}{\sqrt{2}}\sum_{i=1}^{n-1}\frac{1}{\sqrt{2}}\sum_{i=1}^{n-1}\frac{1}{\sqrt{2}}\sum_{i=1}^{n-1}\frac{1}{\sqrt{2}}\sum_{i=1}^{n-1}\frac{1}{\sqrt{2}}\sum_{i=1}^{n-1}\frac{1}{\sqrt{2}}\sum_{i=1}^{n-1}\frac{1}{\sqrt{2}}\sum_{i=1}^{n-1}\frac{$ 

**PAGE 147**
$\mathcal{S}$ 

PASS 3

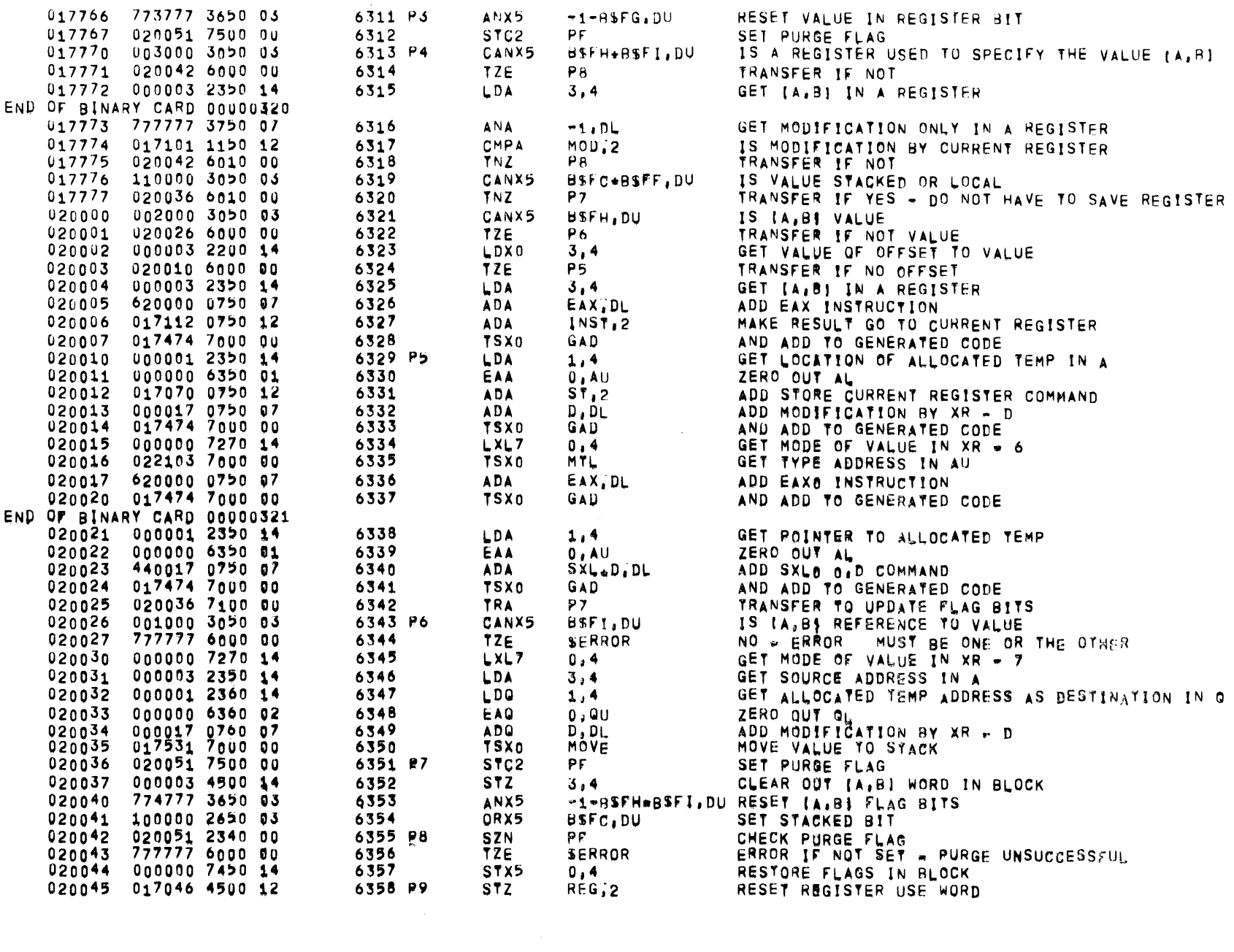

 $\sim 10^{-1}$ 

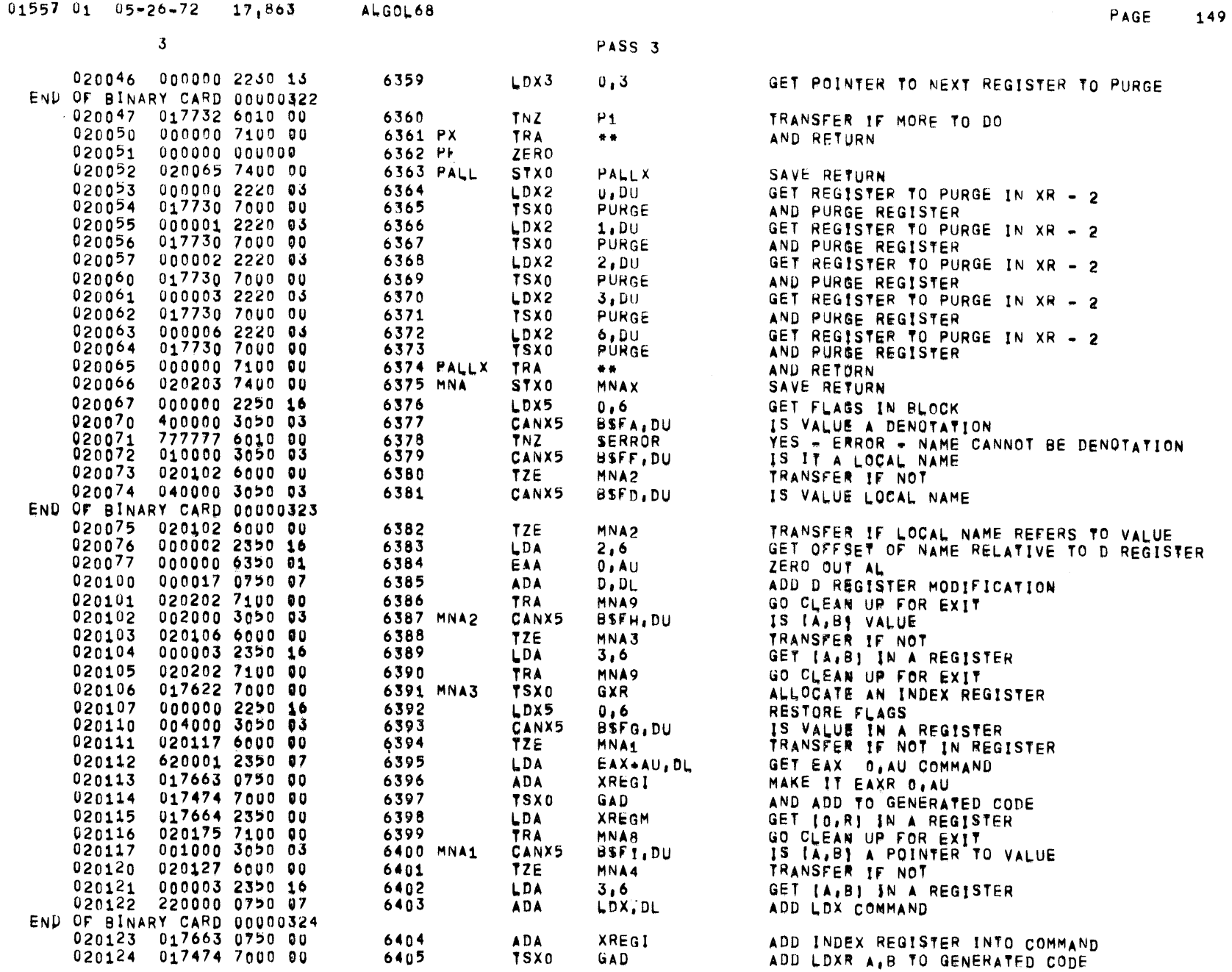

 $01$   $05=26=72$   $17+863$  ALGOL68

017664 2350 00

020175 7100 00

100000 3050 03

020141 6000 00

000001 2350 16

017664 2350 00

020000 3050 03

010000 3050 03

020155 6000 00

017663 0750 00

017474 7000 00

017664 2350 00

020175 7100 00

060000 3050 03

777777 6000 QU

020701 7000 00

040000 3050 03

020166 6000 00

000002 2350 16

000000 6350 01

017664 0750 00

020175 7100 00

000002 2350 16

000000 6350 01

017664 0750 00

017663 0750 00

220000 0750 07

017474 7000 00

017664 2350 00

000003 2350 16

000000 7450 16

020175 000003 2360 16

020176 000003 7550 16

020200 002000 2650 03

020203 000000 7100 00

020204 020336 7400 00

END OF BINARY CARD 00000426 020177 017673 7000 00

020132 000000 6350 01

020133 000017 0750 0/

020134 220000 0750 07

020135 017663 0750 00

020136 017474 7000 00

020140 020175 7100 00

020142 020155 6000 00

020145 000002 2350 16

020146 000000 6350 01

020147 000017 0750 07

020150 220000 0750 07

END OF BINARY CARD 00000325

6406

6407

6409

6410

6411

6412

6413

6414

6415

6416

6417

6419

6420

6421

6422

6423

6424

6425

6426

6427

6428

6429

6431

6432

6433

6434

6435

6436

6437

6438

6440

6441

6442

6443

6444

6445

6447

6448

6449

6450

6439 MNA7

6446 MNAB

6451 MNA9

6452 MNAX

6453 MVA

6430 MNA6

6418 MNA5

6408 MNA4

3

020125

 $020126$ 

 $020127$ 

 $020130$ 

 $020131$ 

 $020137$ 

 $020141$ 

 $020143$ 

 $020144$ 

 $020151$ 

 $020152$ 

 $020153$ 

020154

020155

 $020156$ 

020157

 $020160$ 

 $020161$ 

020162

 $020163$ 

020164<br>020165

020166

 $020167$ 

 $020171$ 

 $020172$ 

020173

 $020174$ 

020201

020202

 $020170$ 

 $1,6$ 

 $D$ ,  $D$ L

LDX.

GAD.

XREG

**BSFF** 

MNA6

**BSFF** 

 $2,6$ 

 $D$ ,  $D$ L

LDX.

GAD

**BSFD** 

**NLOC** 

**BSFD** 

MNA7

 $2,6$ 

 $2,6$ 

 $0.AU$ 

LDX,

**GAD** 

 $3,6$ 

 $3,6$ 

 $CL3$ 

 $BSEH$ 

 $3,6$ 

 $0,6$ 

 $\bullet\bullet\quad$ 

**LDA** 

TRA

TZE

LDA

EAA

**ADA** 

**ADA** 

**ADA** 

TSX0

LDA.

TRA

TZE

TZE<sup></sup>

LDA

EAA

**ADA** 

**ADA** 

**ADA** 

**LDA** 

TRA

TZE

TZE

**LDA** 

EAA

**ADA** 

**TRA** 

LDA

EAA

**ADA** 

**ADA** 

**ADA** 

LDA

LDQ

STA<sup></sub></sup>

**TSX0** 

ORX5

LDA

TRA

STX0

STX5

**TSX0** 

**TSX0** 

CANX5

CANX5

TSXD

CANX5

CANX5

CANX5

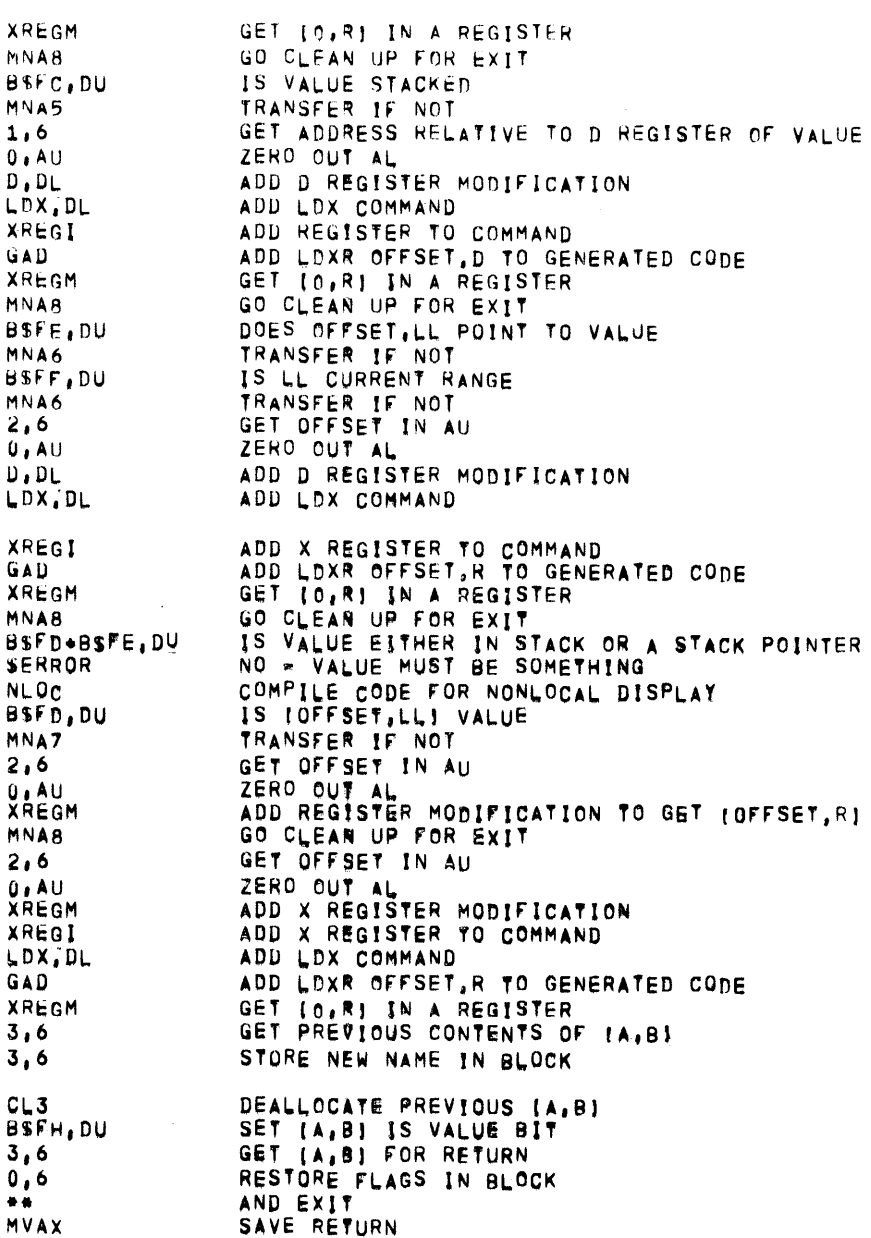

 $\mathbf{3}$ 

 $\label{eq:2} \frac{1}{\sqrt{2}}\sum_{i=1}^n\frac{1}{\sqrt{2}}\sum_{i=1}^n\frac{1}{\sqrt{2}}\sum_{i=1}^n\frac{1}{\sqrt{2}}\sum_{i=1}^n\frac{1}{\sqrt{2}}\sum_{i=1}^n\frac{1}{\sqrt{2}}\sum_{i=1}^n\frac{1}{\sqrt{2}}\sum_{i=1}^n\frac{1}{\sqrt{2}}\sum_{i=1}^n\frac{1}{\sqrt{2}}\sum_{i=1}^n\frac{1}{\sqrt{2}}\sum_{i=1}^n\frac{1}{\sqrt{2}}\sum_{i=1}^n\frac{1$ 

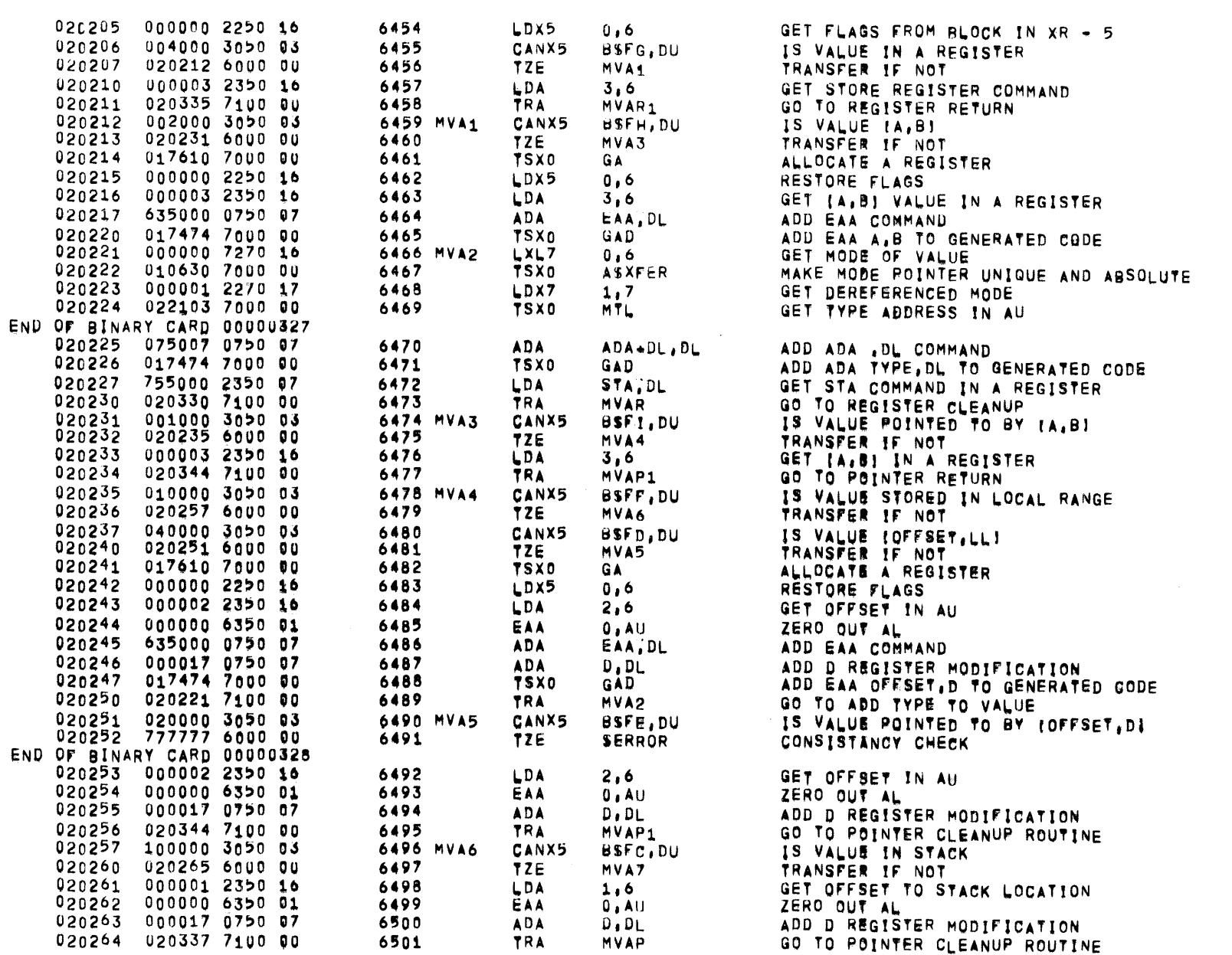

 $\sim$  3

PASS<sub>3</sub>

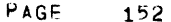

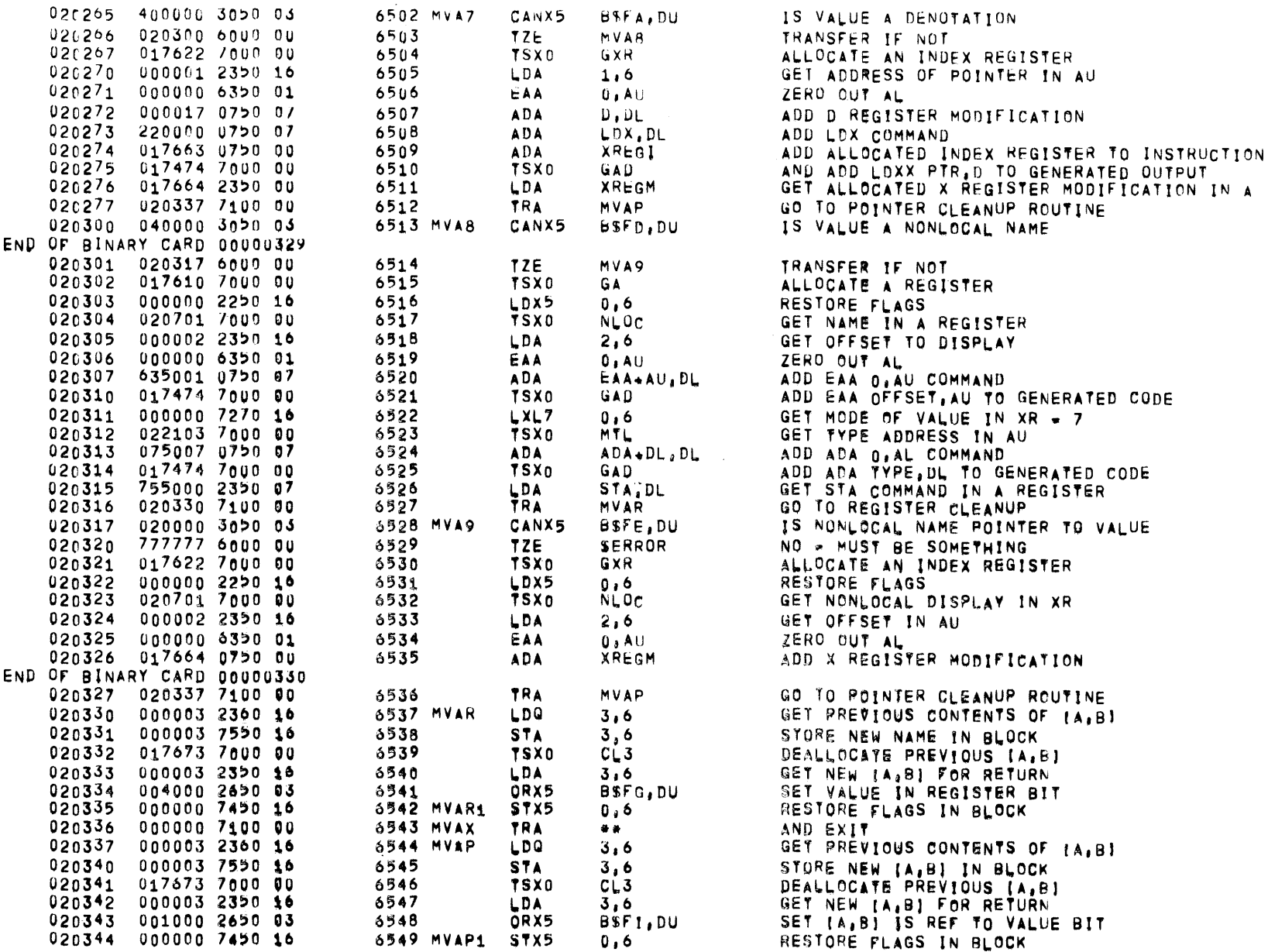

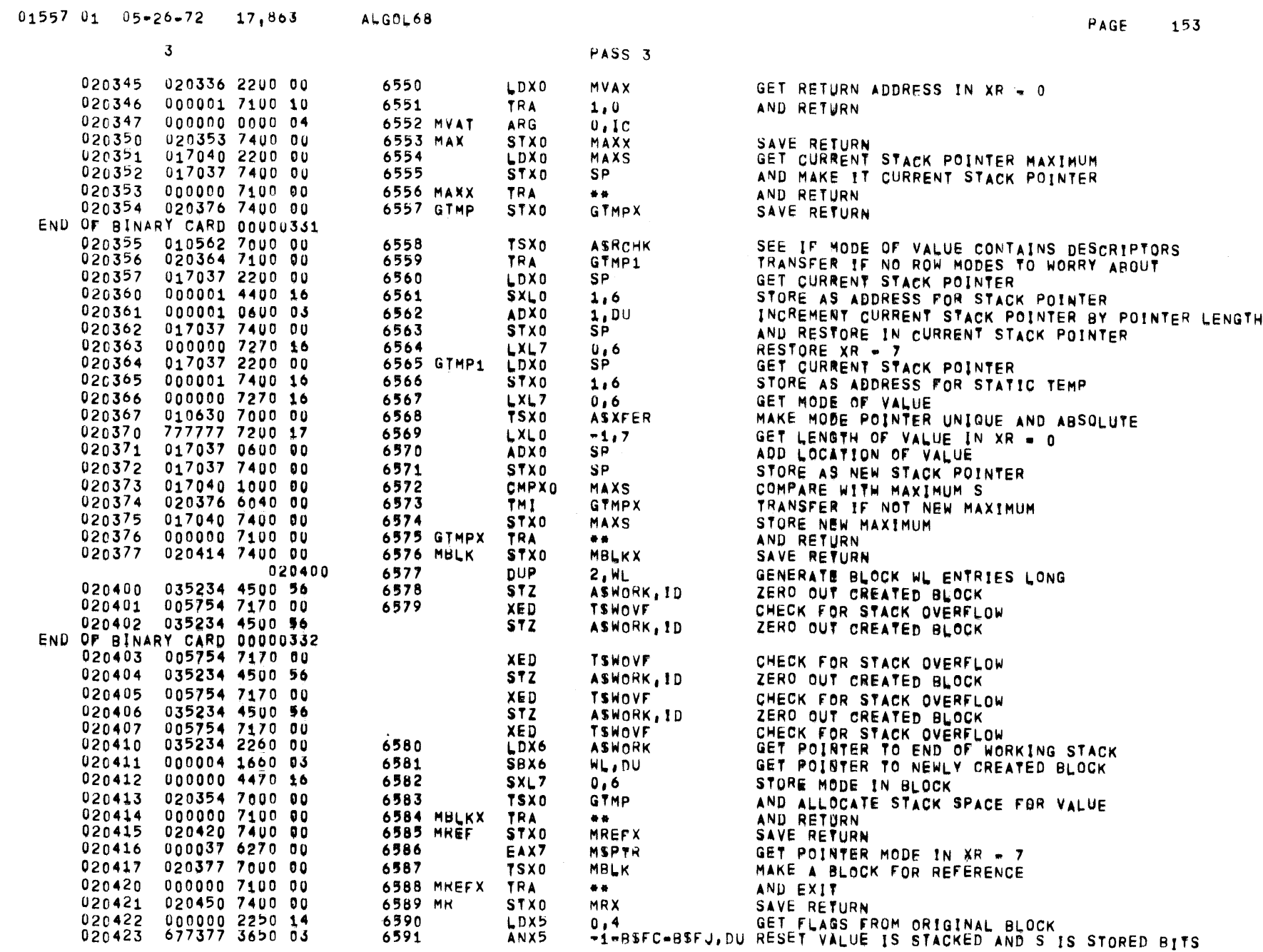

 $3<sup>7</sup>$ 

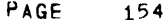

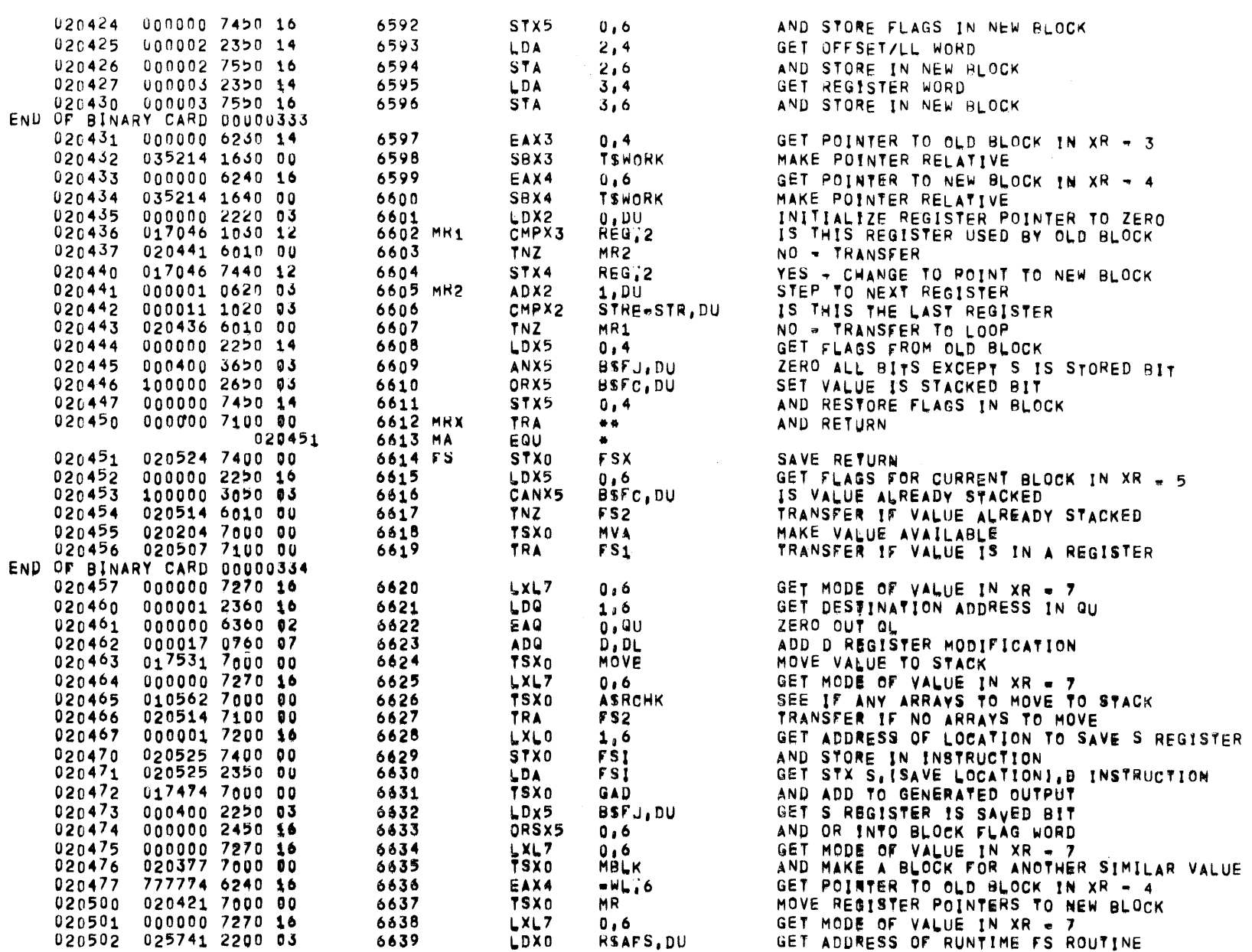

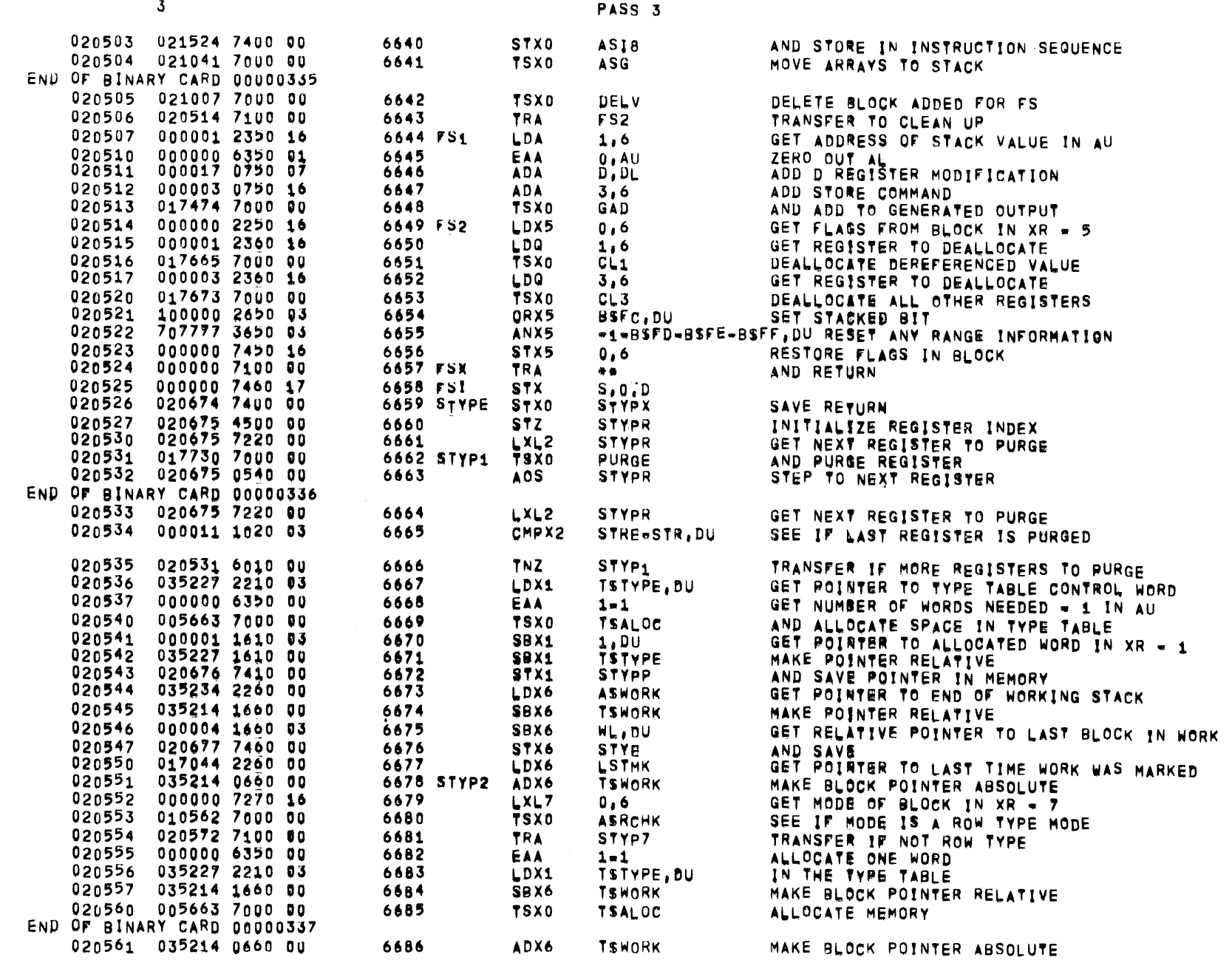

 $01557 01 05 - 26 - 72 17 + 863$  ALGOL68

 $\label{eq:2.1} \frac{1}{\sqrt{2}}\sum_{i=1}^n\frac{1}{\sqrt{2}}\sum_{i=1}^n\frac{1}{\sqrt{2}}\sum_{i=1}^n\frac{1}{\sqrt{2}}\sum_{i=1}^n\frac{1}{\sqrt{2}}\sum_{i=1}^n\frac{1}{\sqrt{2}}\sum_{i=1}^n\frac{1}{\sqrt{2}}\sum_{i=1}^n\frac{1}{\sqrt{2}}\sum_{i=1}^n\frac{1}{\sqrt{2}}\sum_{i=1}^n\frac{1}{\sqrt{2}}\sum_{i=1}^n\frac{1}{\sqrt{2}}\sum_{i=1}^n\frac$ 

PAGE 155

 $3<sup>o</sup>$ 

 $\sim 10^{11}$  km s  $^{-1}$ 

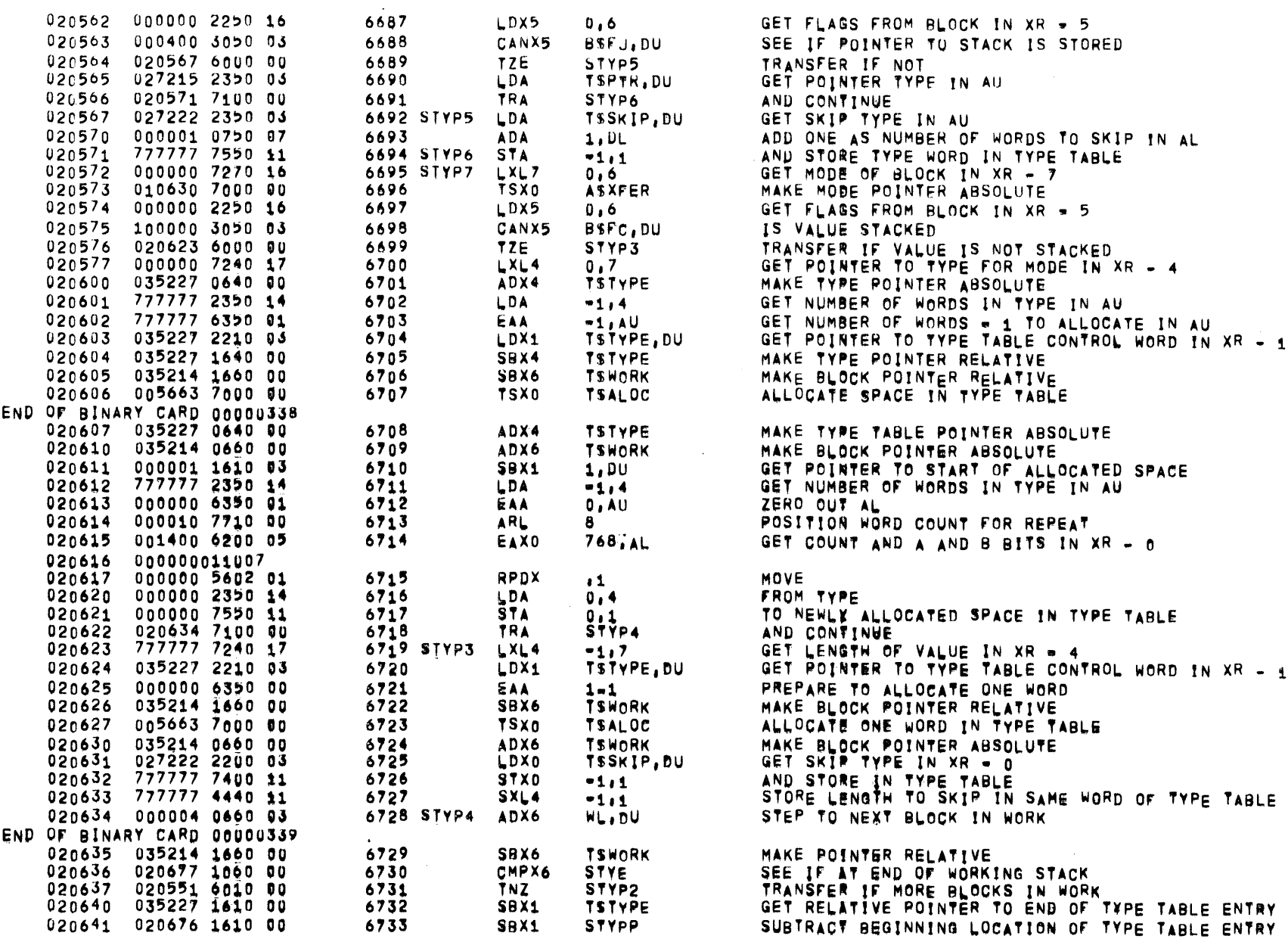

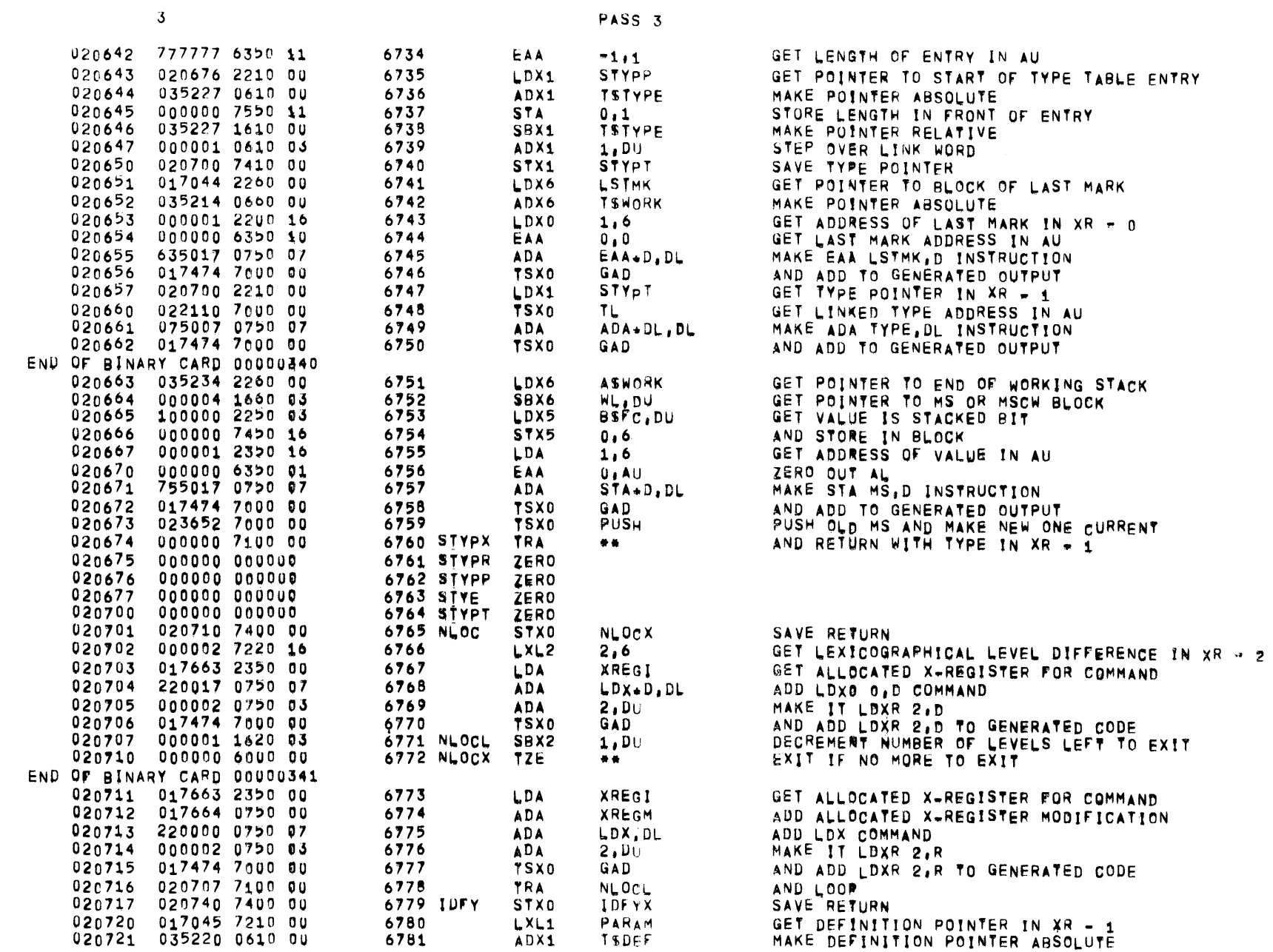

 $01557 01 05 = 26 - 72 17,863$  ALGOL68

PAGE 157

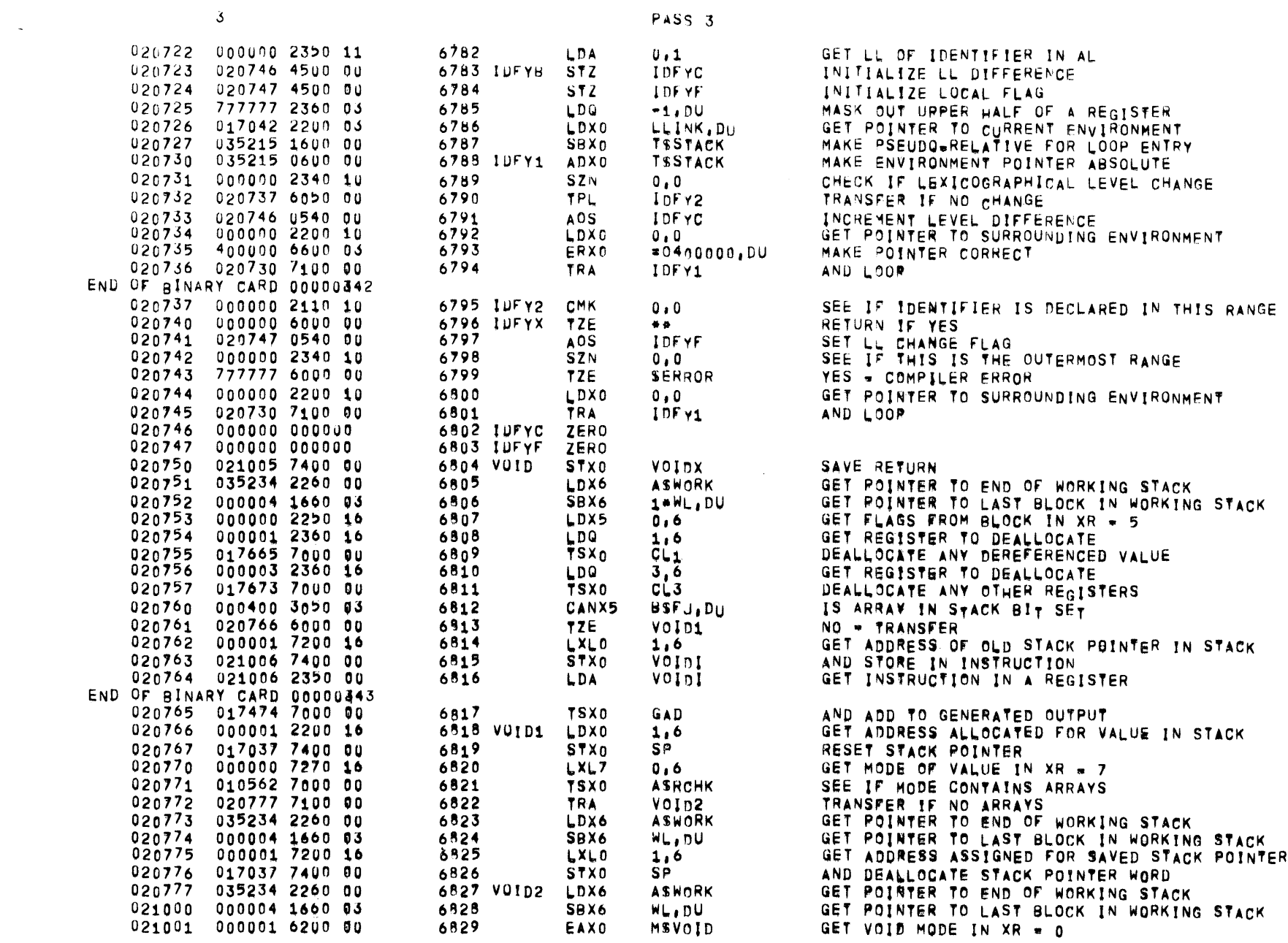

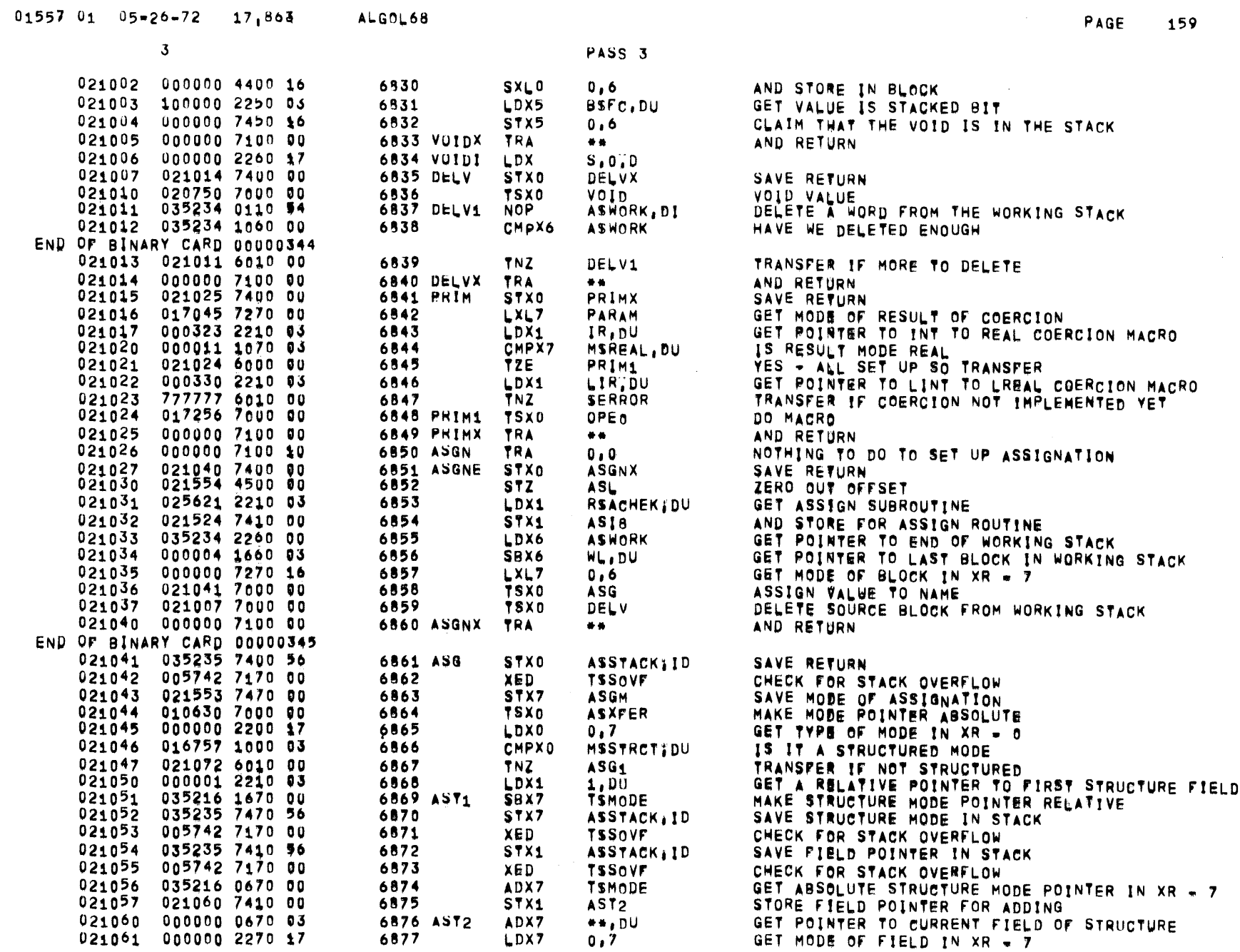

 $\overline{\mathcal{S}}$ 

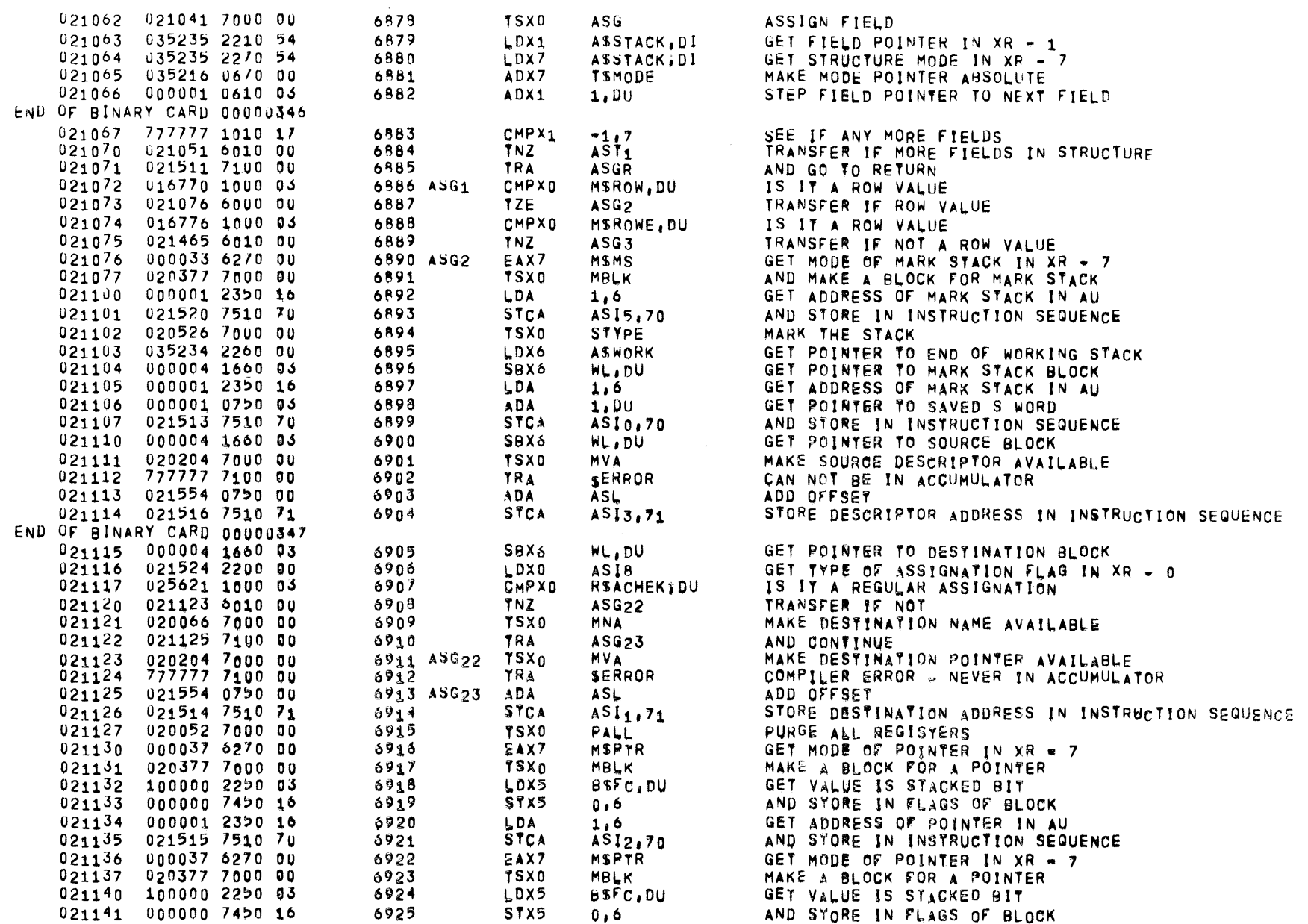

 $\label{eq:2} \frac{1}{\sqrt{2\pi}}\frac{1}{\sqrt{2\pi}}\frac{1}{\sqrt{2$ 

PASS<sub>3</sub>

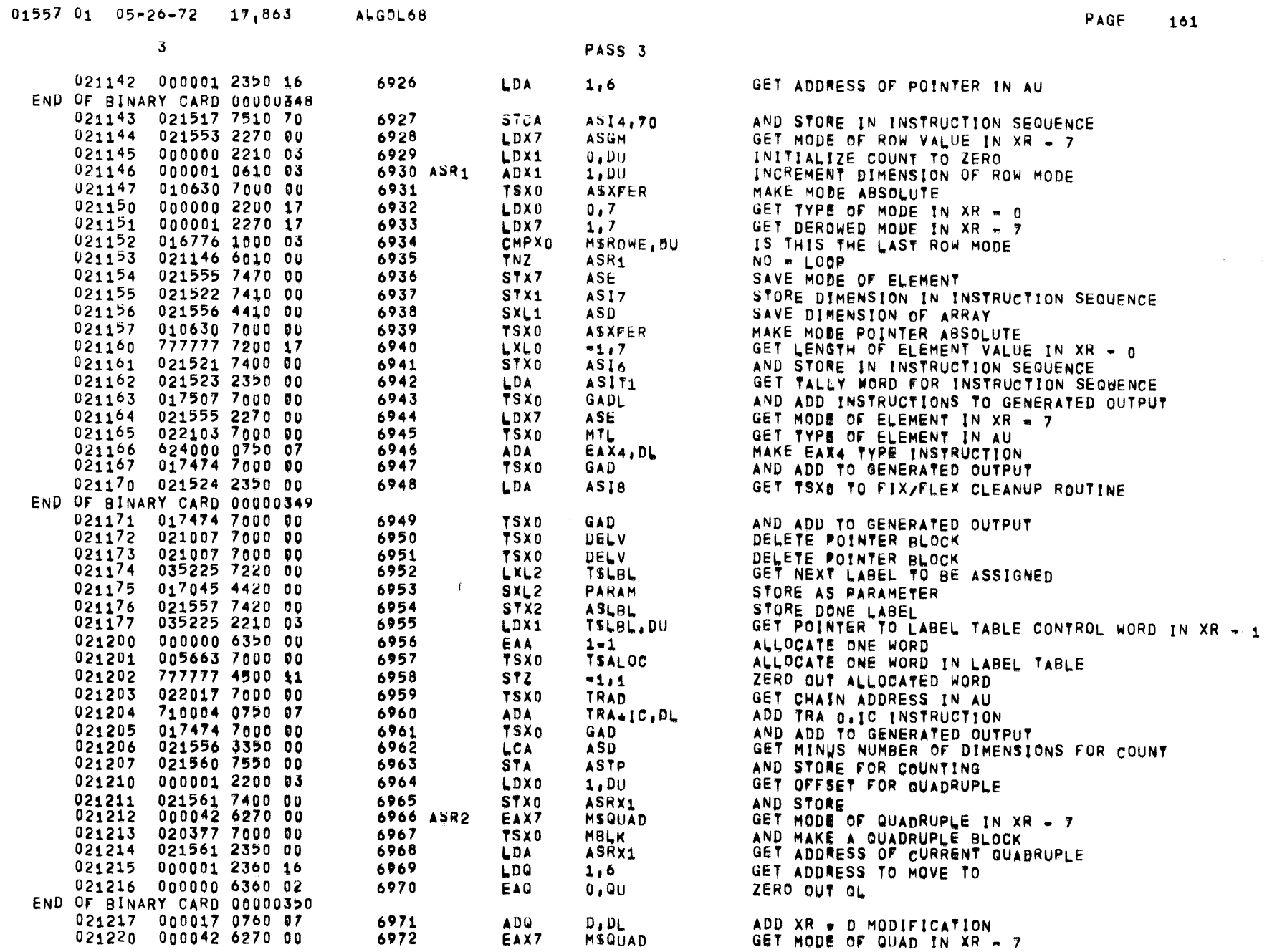

 $\mathcal{L}^{\text{max}}_{\text{max}}$ 

 $3<sup>7</sup>$ 

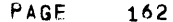

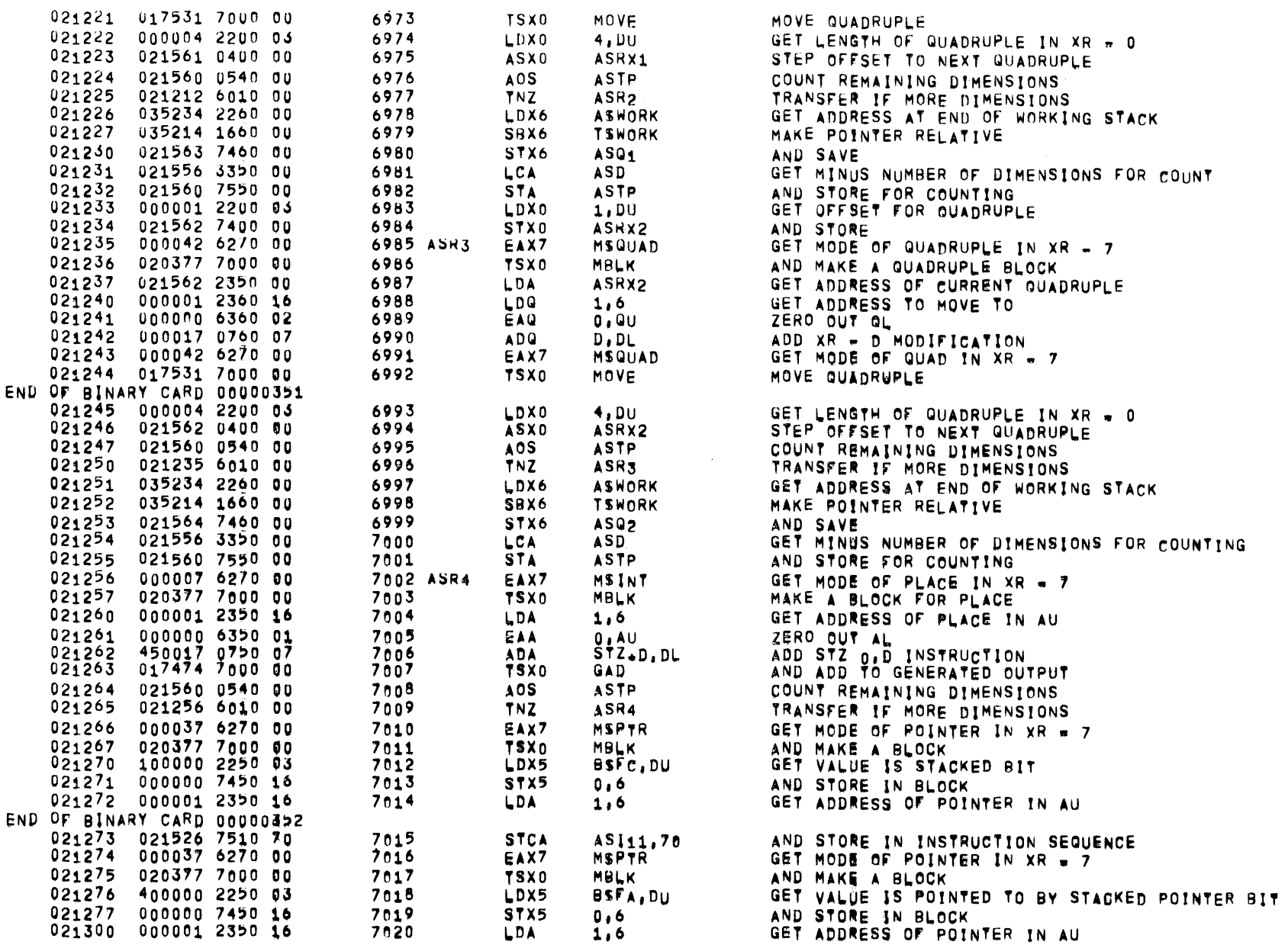

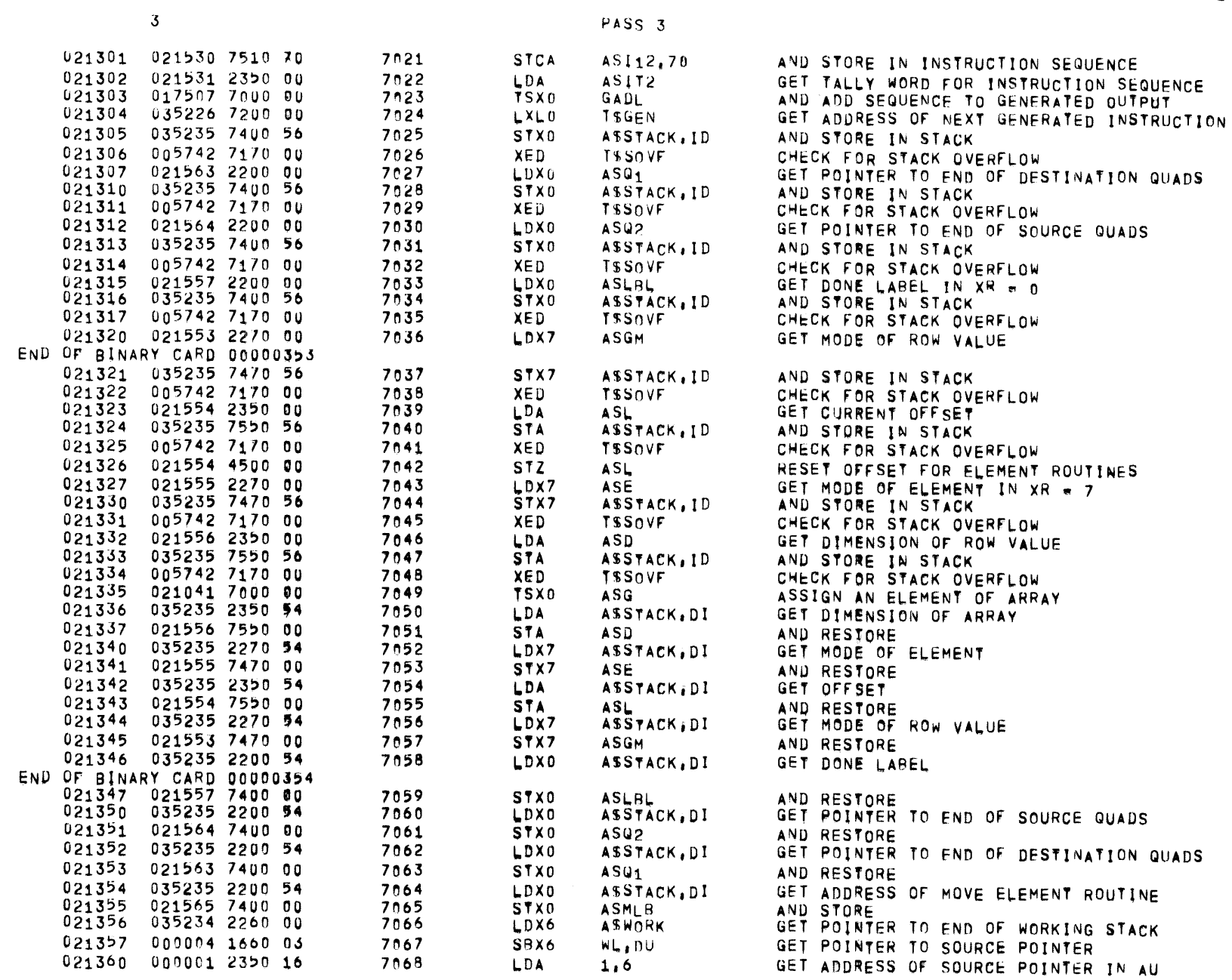

PAGE 163

 $\label{eq:2.1} \begin{split} \mathcal{L}_{\text{max}}(\mathbf{r}) = \mathcal{L}_{\text{max}}(\mathbf{r}) \mathcal{L}_{\text{max}}(\mathbf{r}) \,, \end{split}$ 

 $01557$   $01$   $05*26-72$   $17;863$  ALGOL68

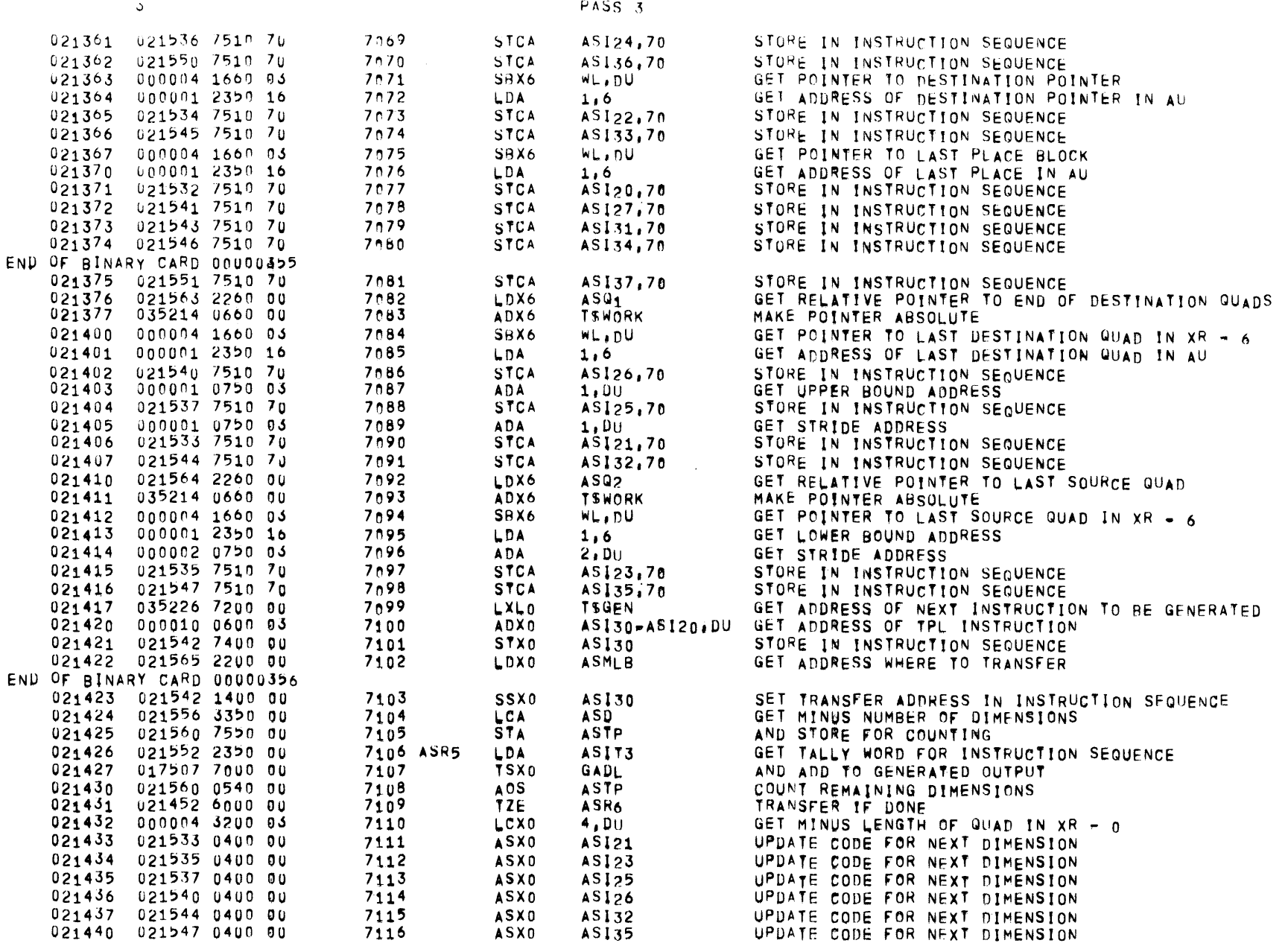

 $\mathcal{L}^{\text{max}}_{\text{max}}$ 

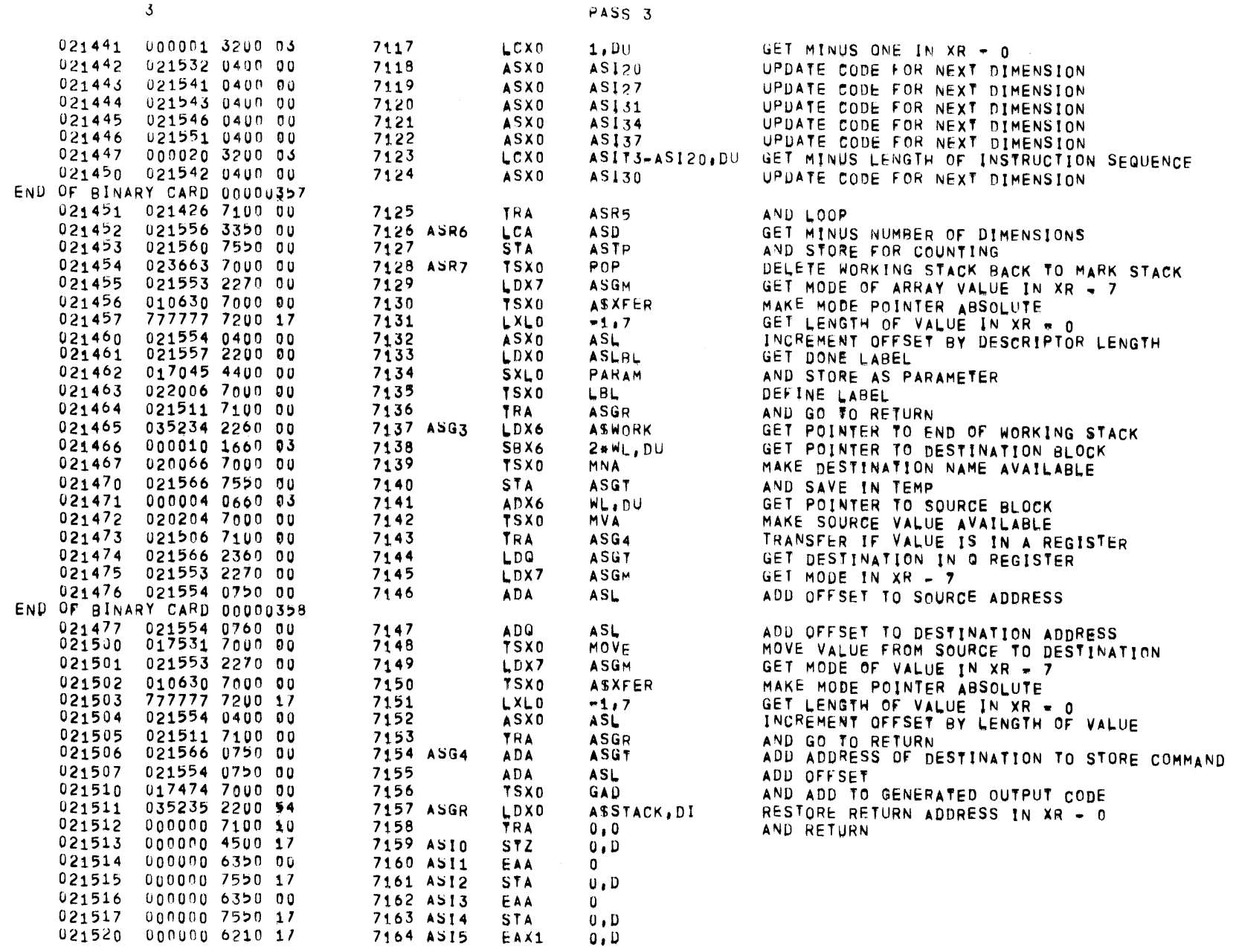

 $01557$   $01$   $05-26-72$   $17,863$  ALGOL68

 $\overline{3}$ 

PAGE 165

 $\mathcal{S}$ 

PASS 3

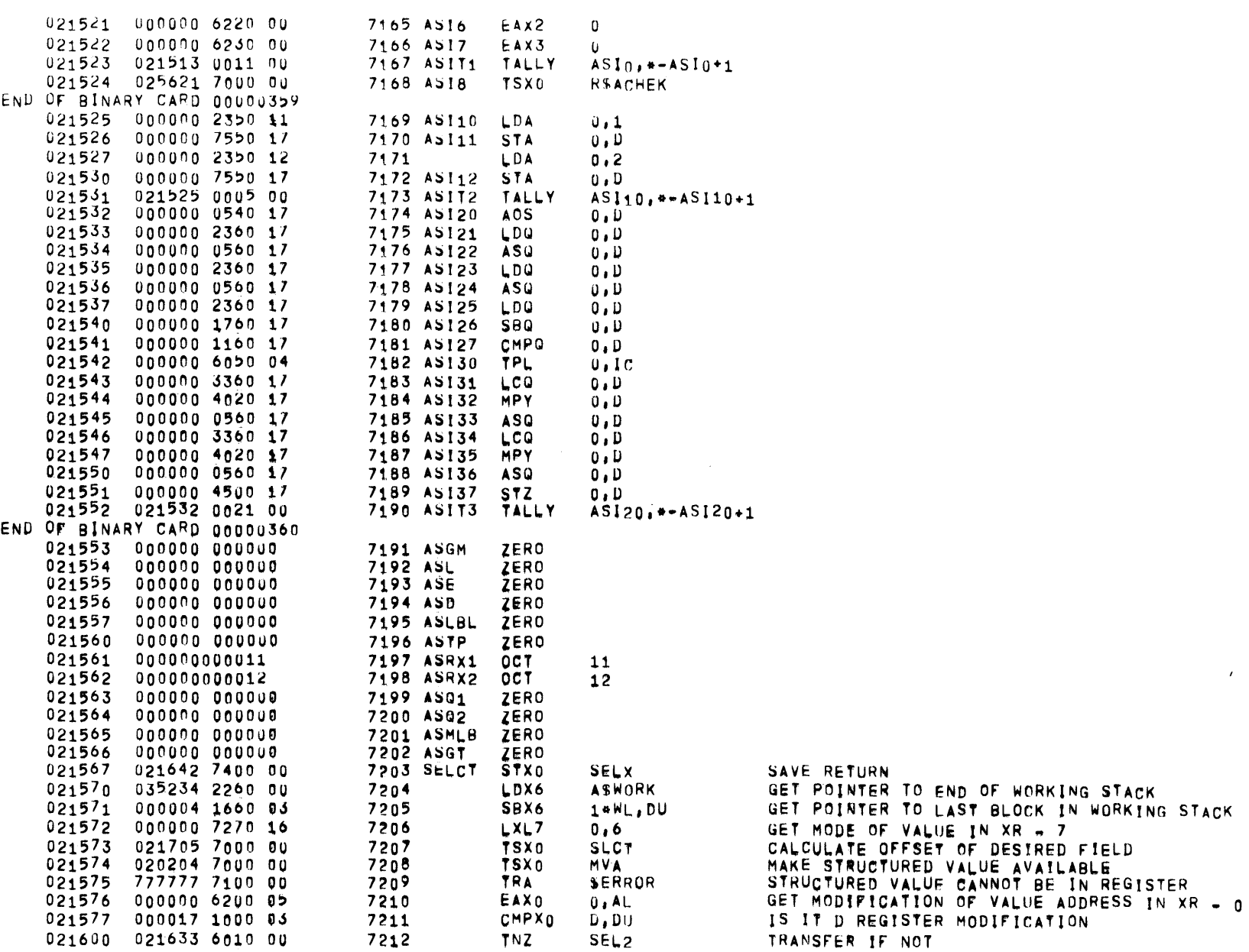

 $\mathcal{L}_{\mathcal{L}}$ 

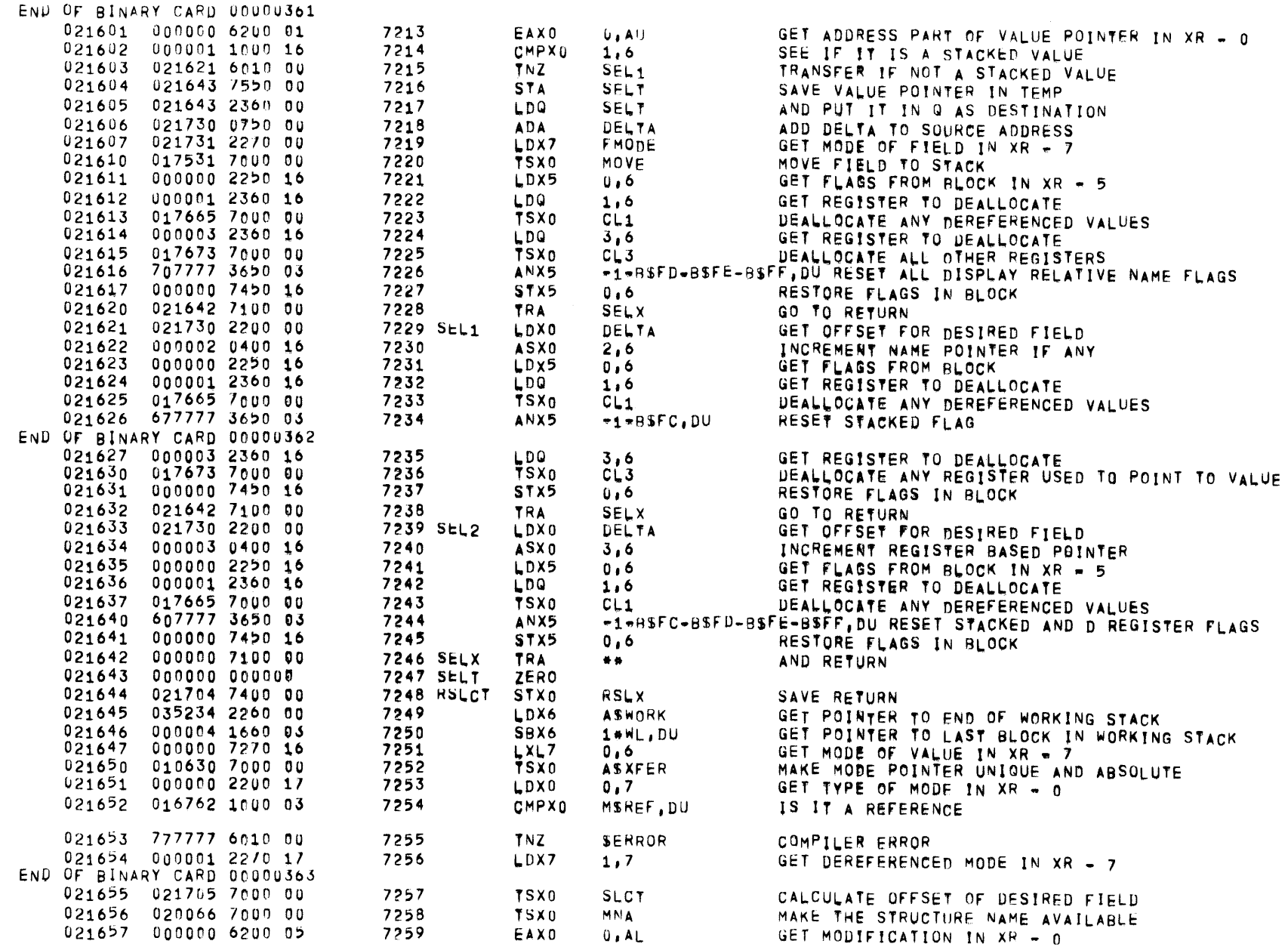

PASS<sub>3</sub>

 $01557$   $01$   $05-26-72$   $17,863$  ALGOL68

 $\mathcal{S}$ 

PAGE 167

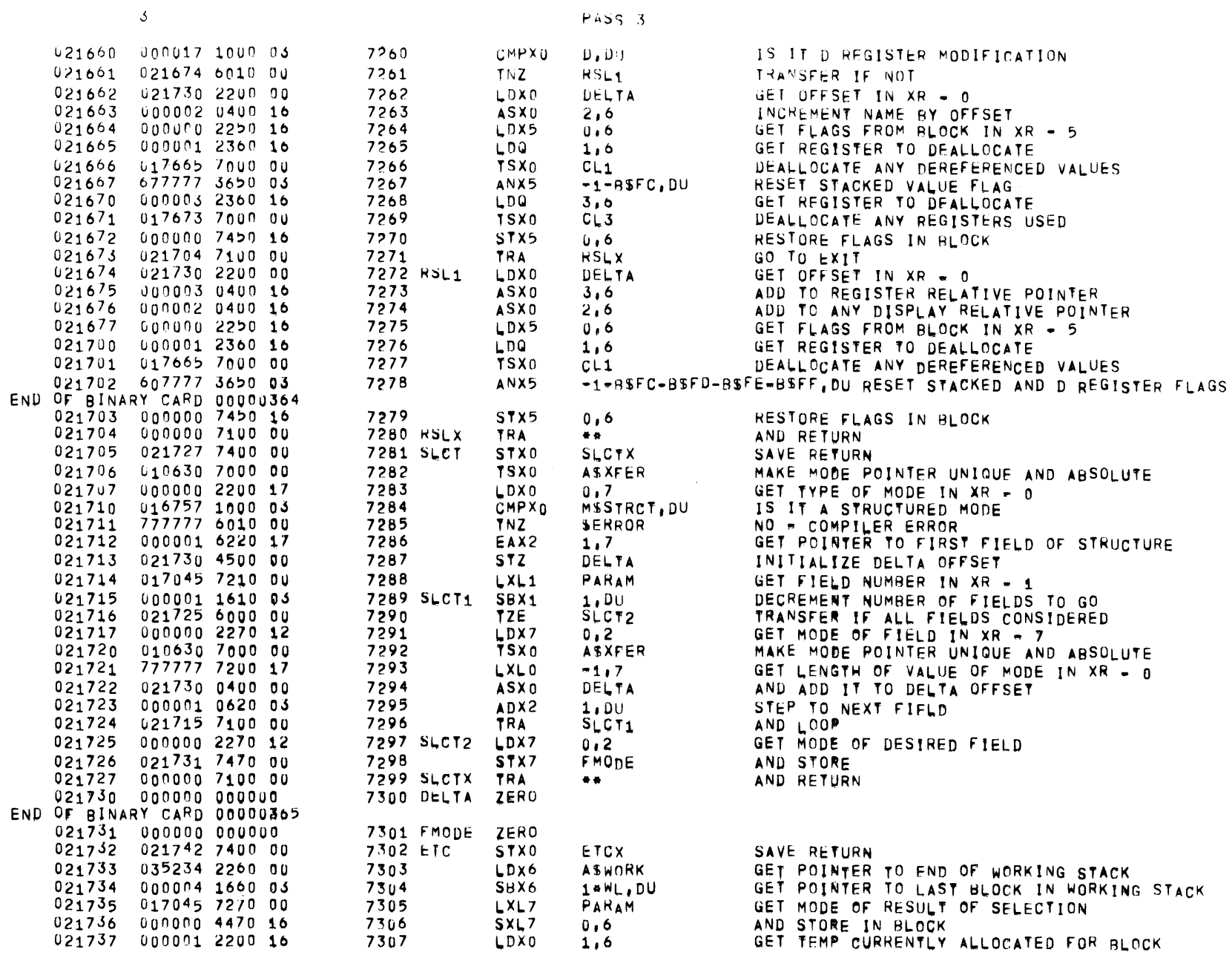

 $\sim$  3

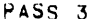

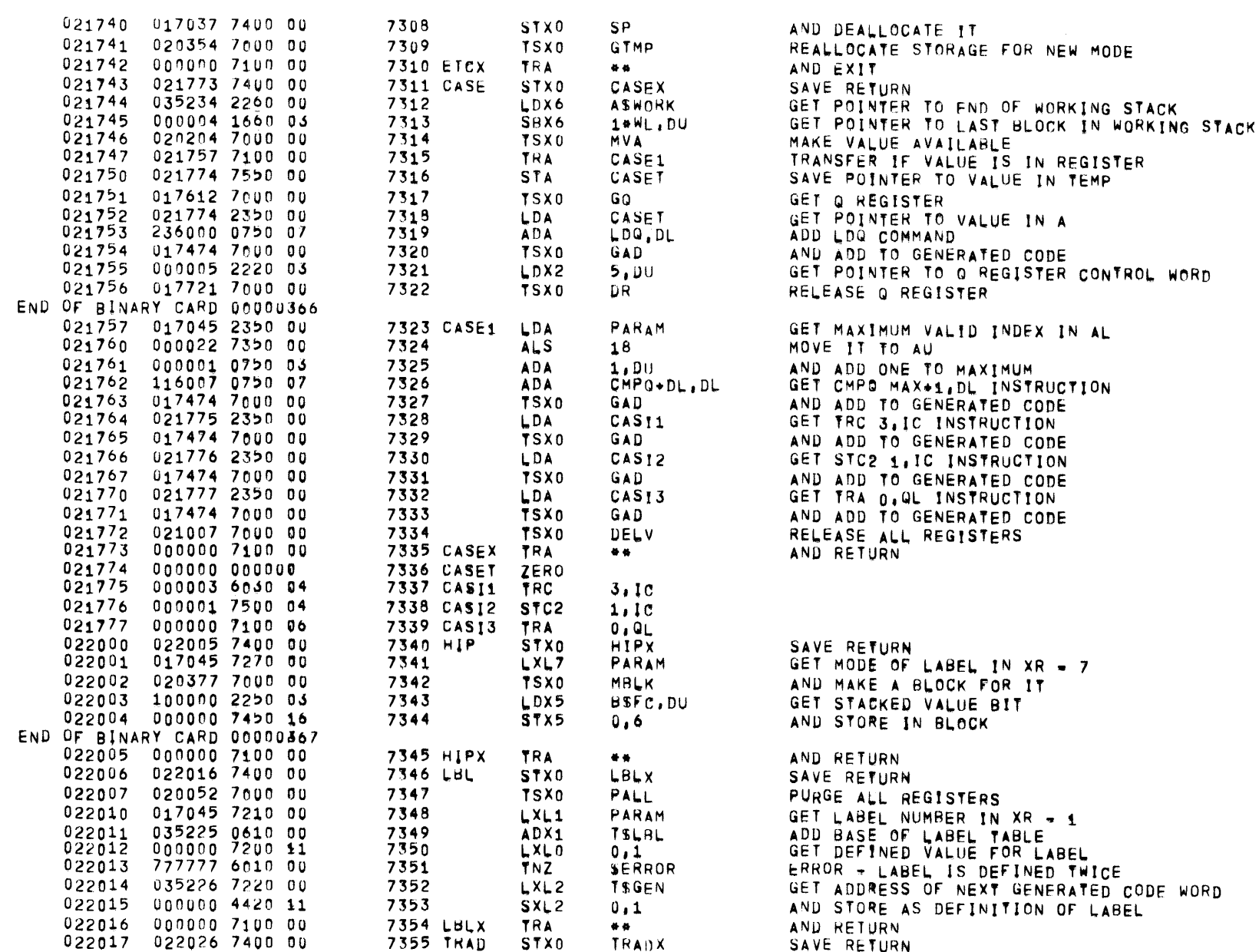

PAGE 170

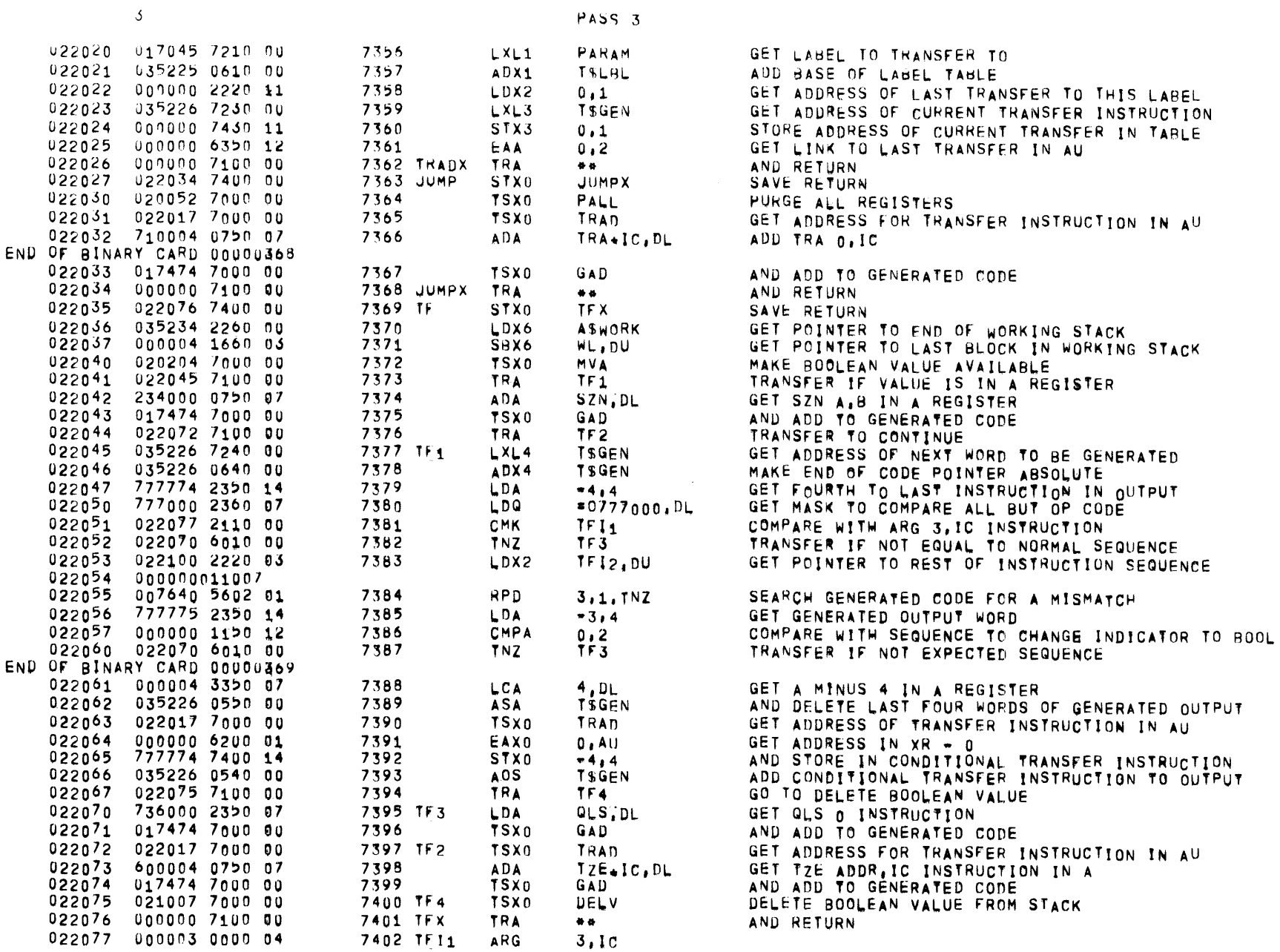

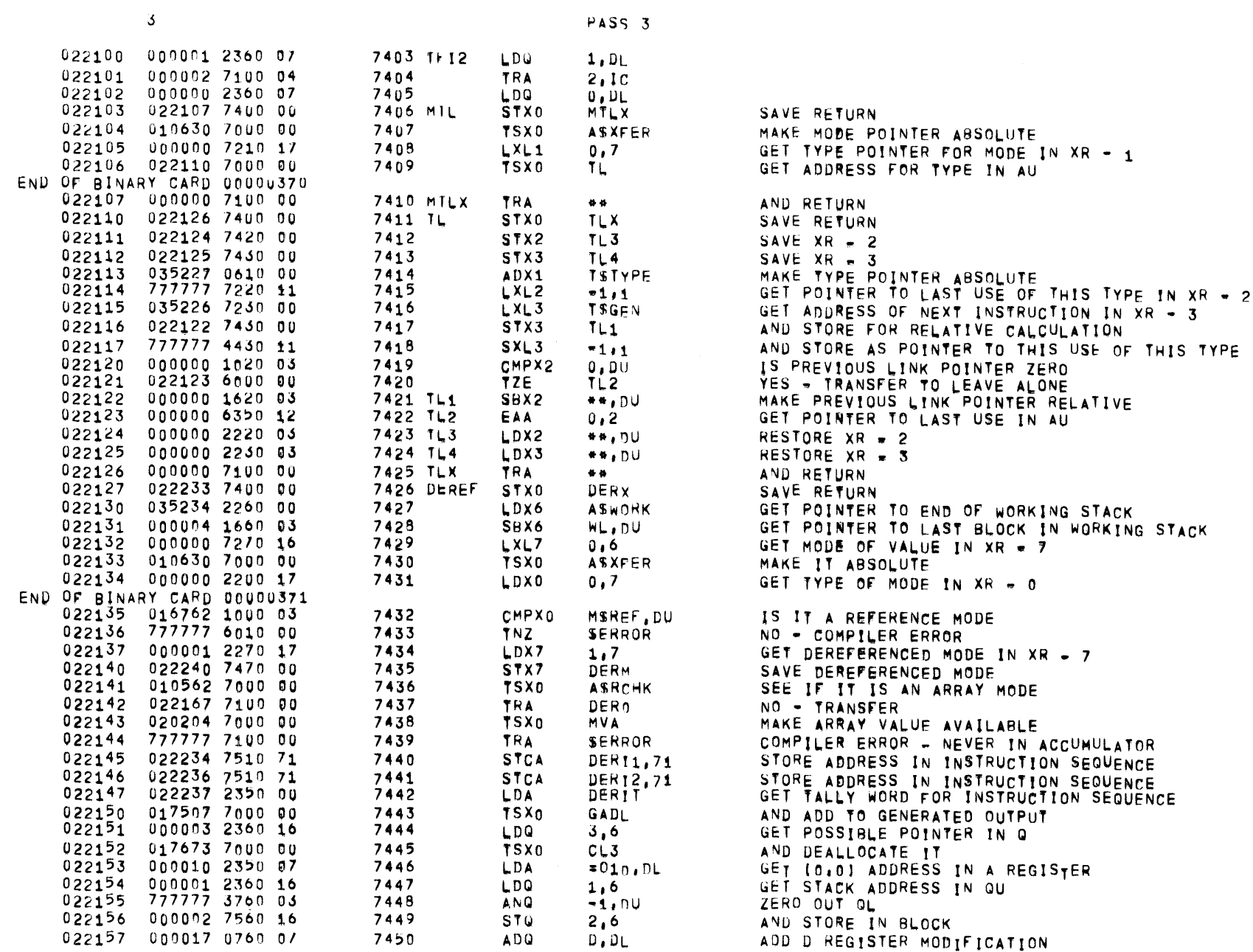

 $01557$   $01$   $05=26-72$   $17,363$  ALGOL68

PAGF 171

 $\sim 10^{-1}$ 

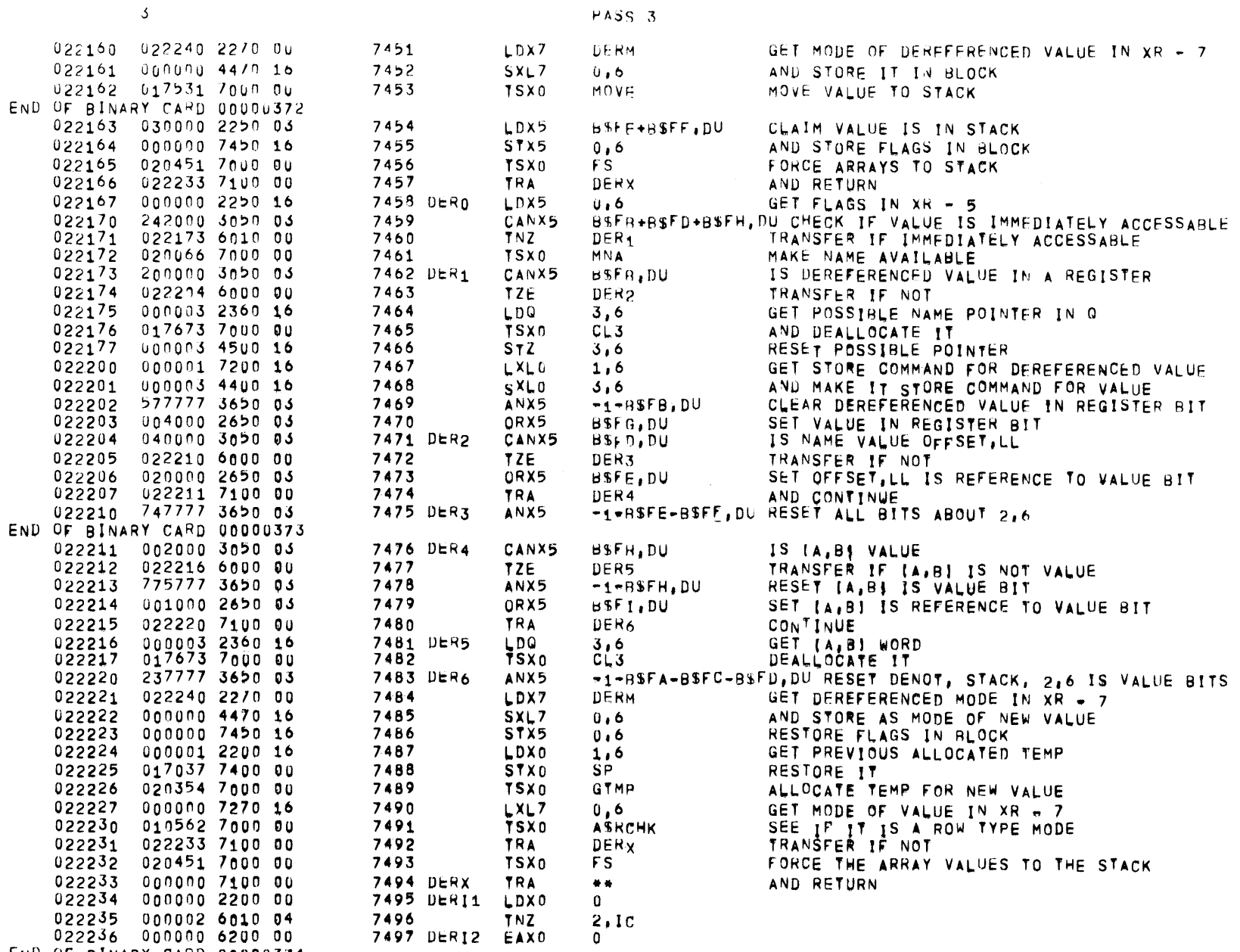

END OF BINARY CARD 00000374

 $\overline{\mathbf{3}}$ 

PASS 3

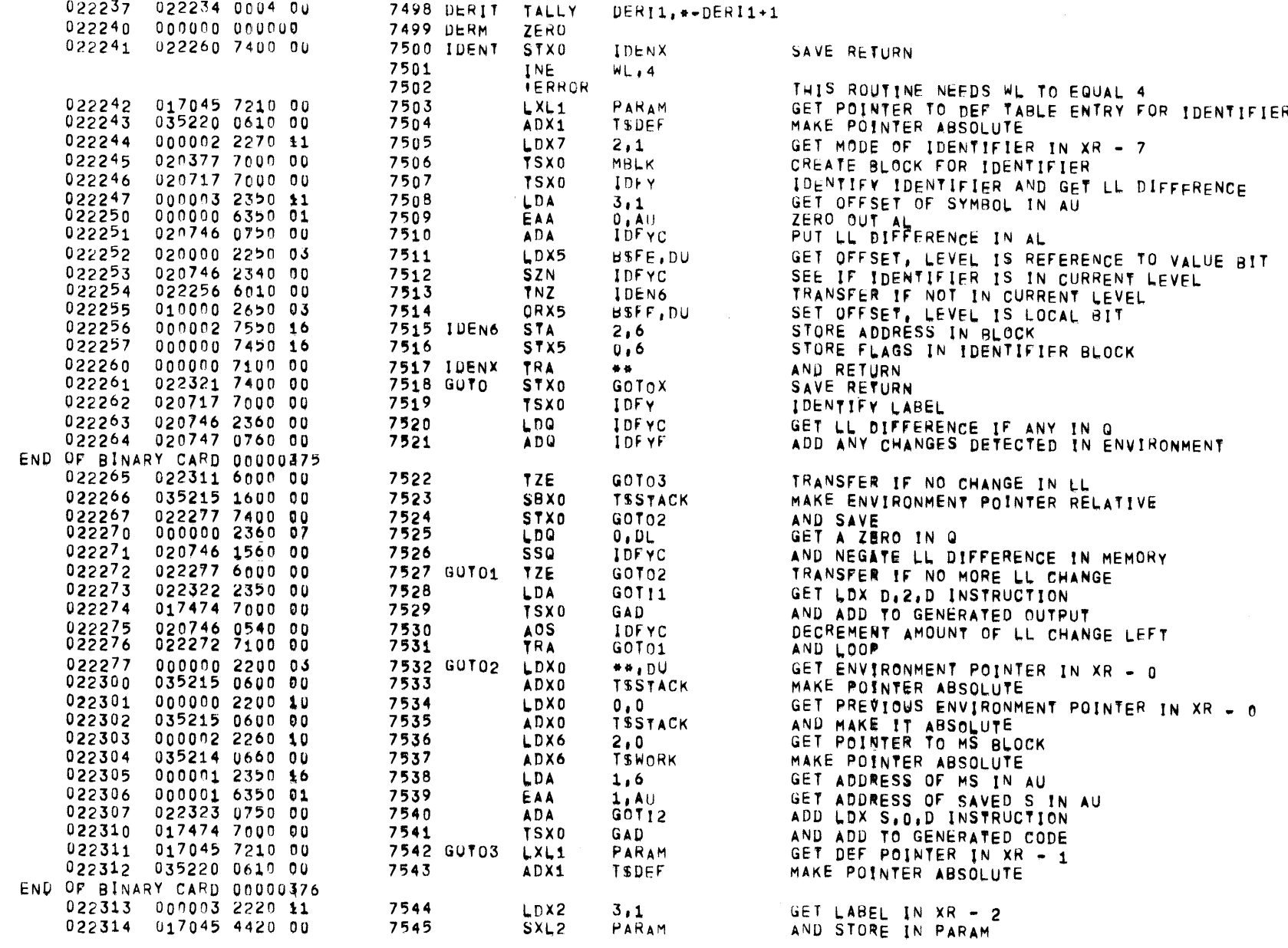

 $\overline{\mathcal{L}}$ 

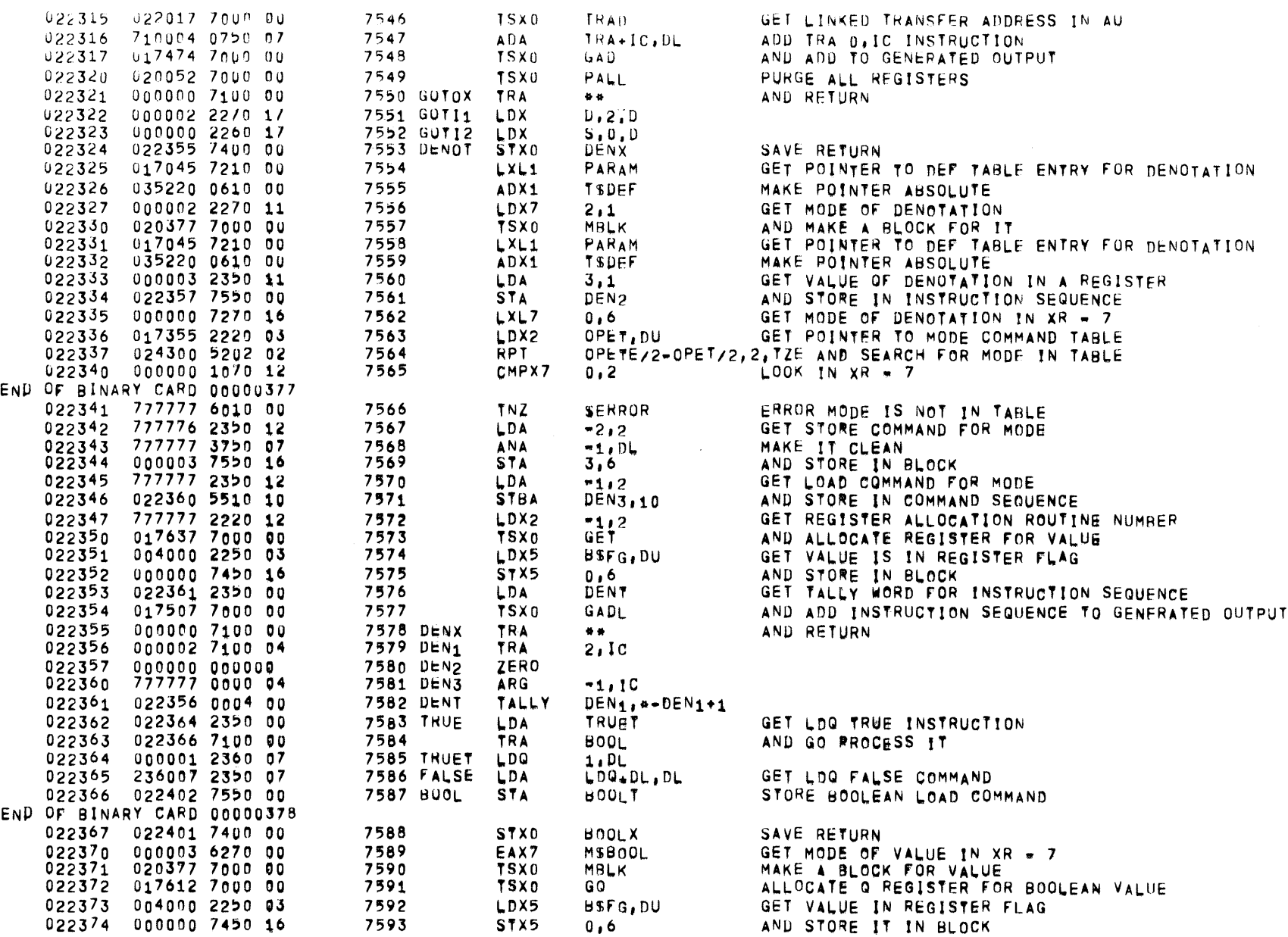

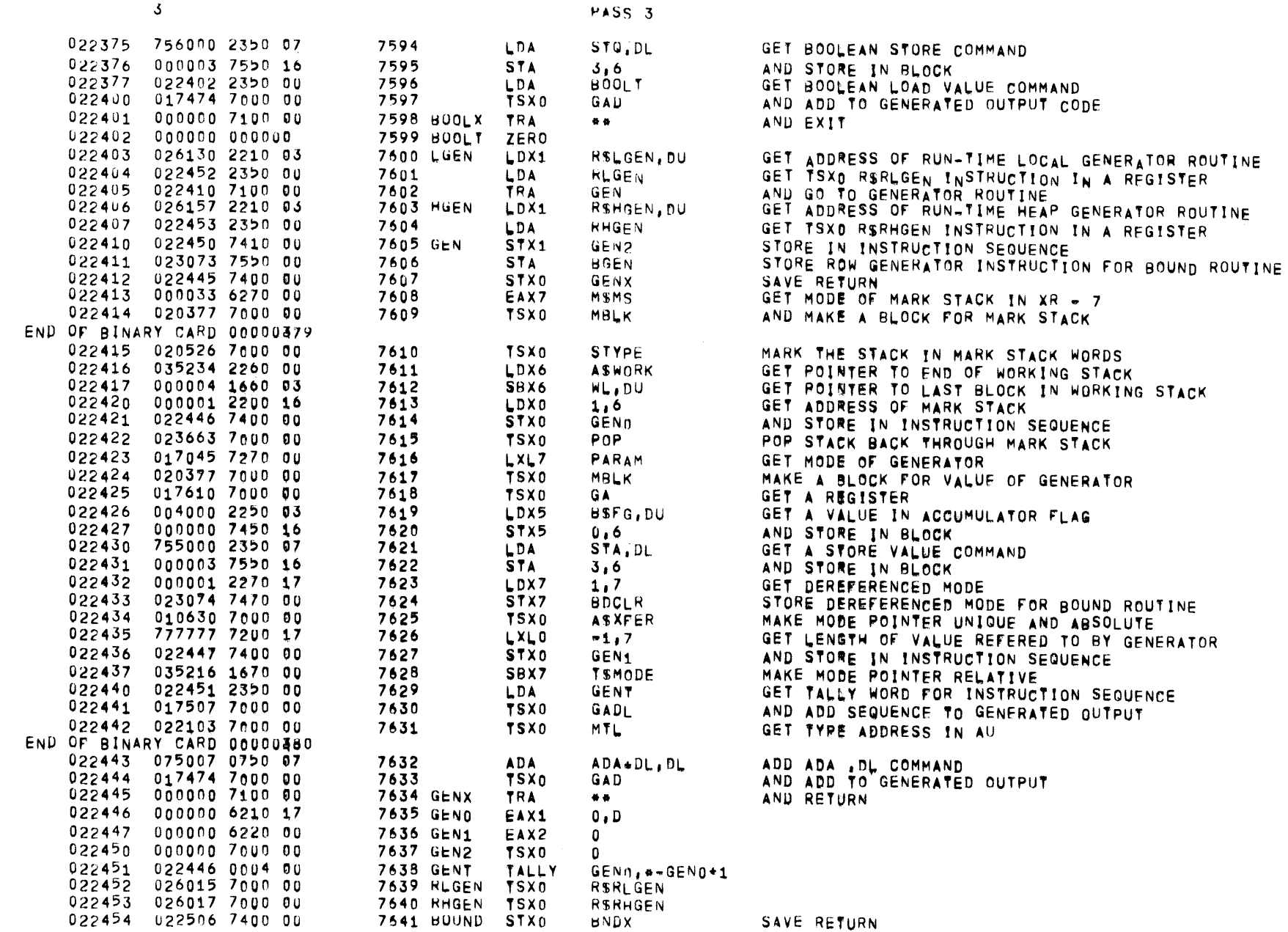

PAGE 175

 $61557$   $01$   $05*26-72$   $17,863$  ALGOL68

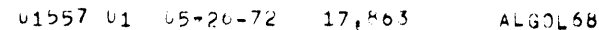

 $0.101$ 

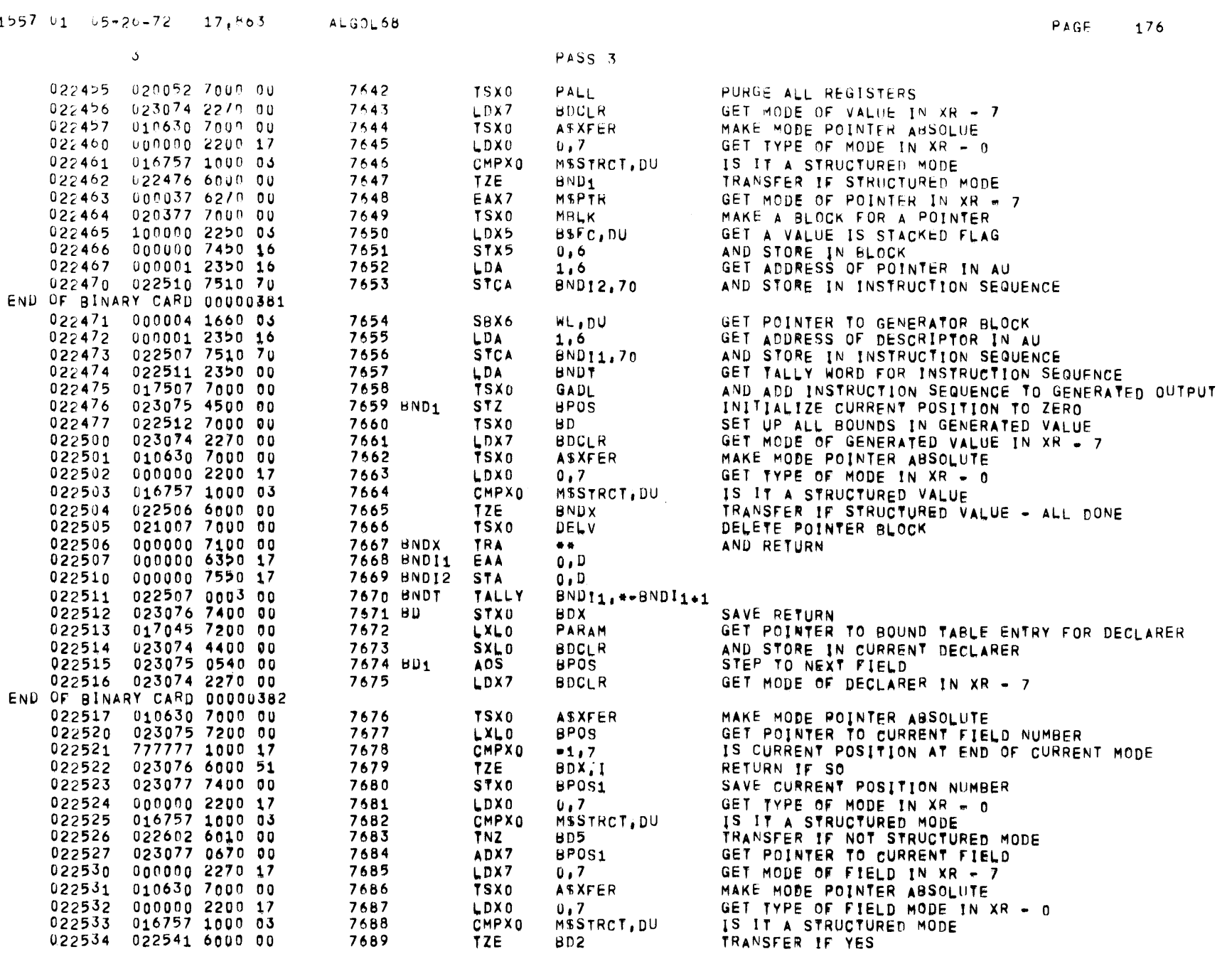

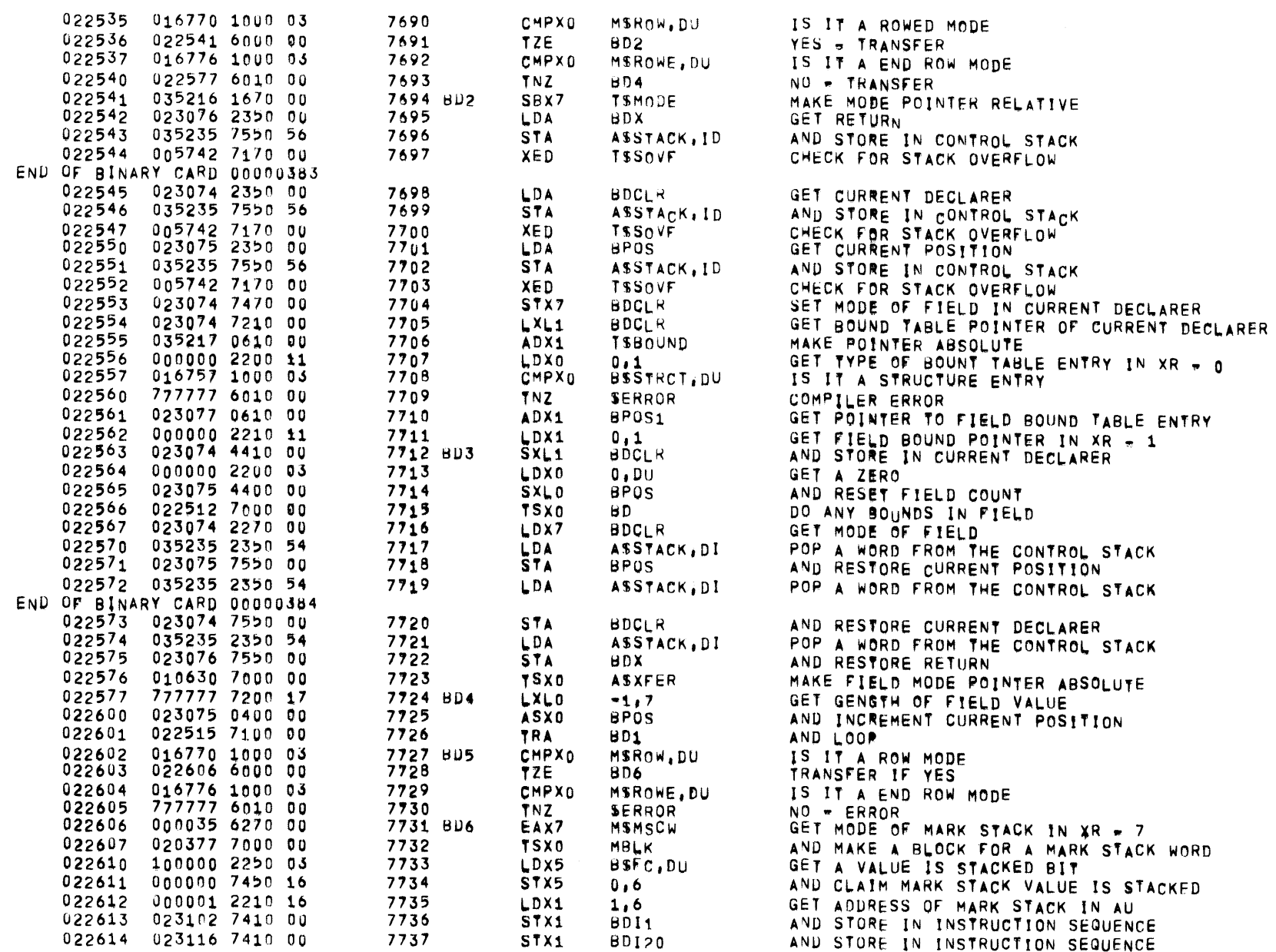

 $\leftarrow$ 

 $\sim$ 

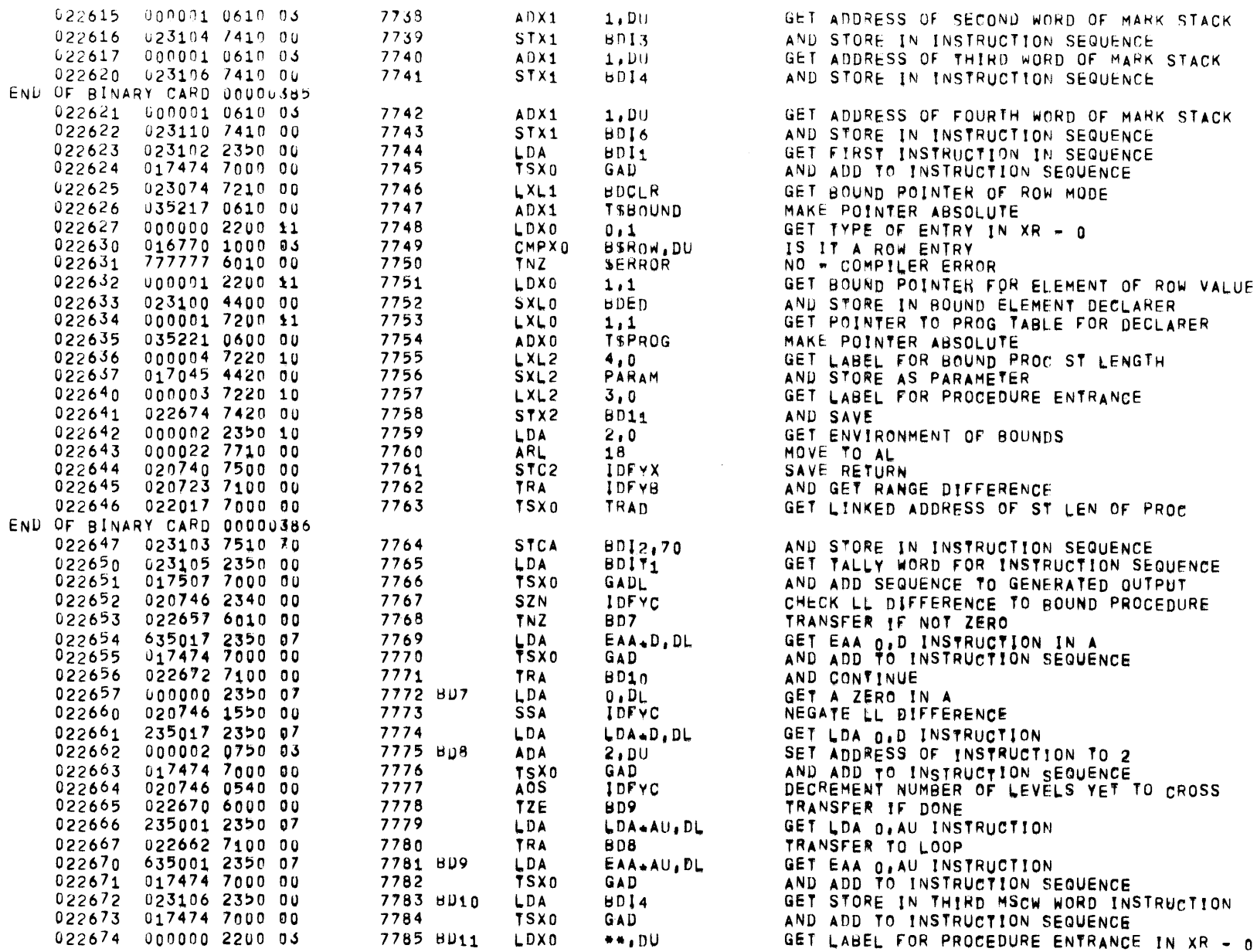

PASS 3

END OF BINARY CARD 00000387

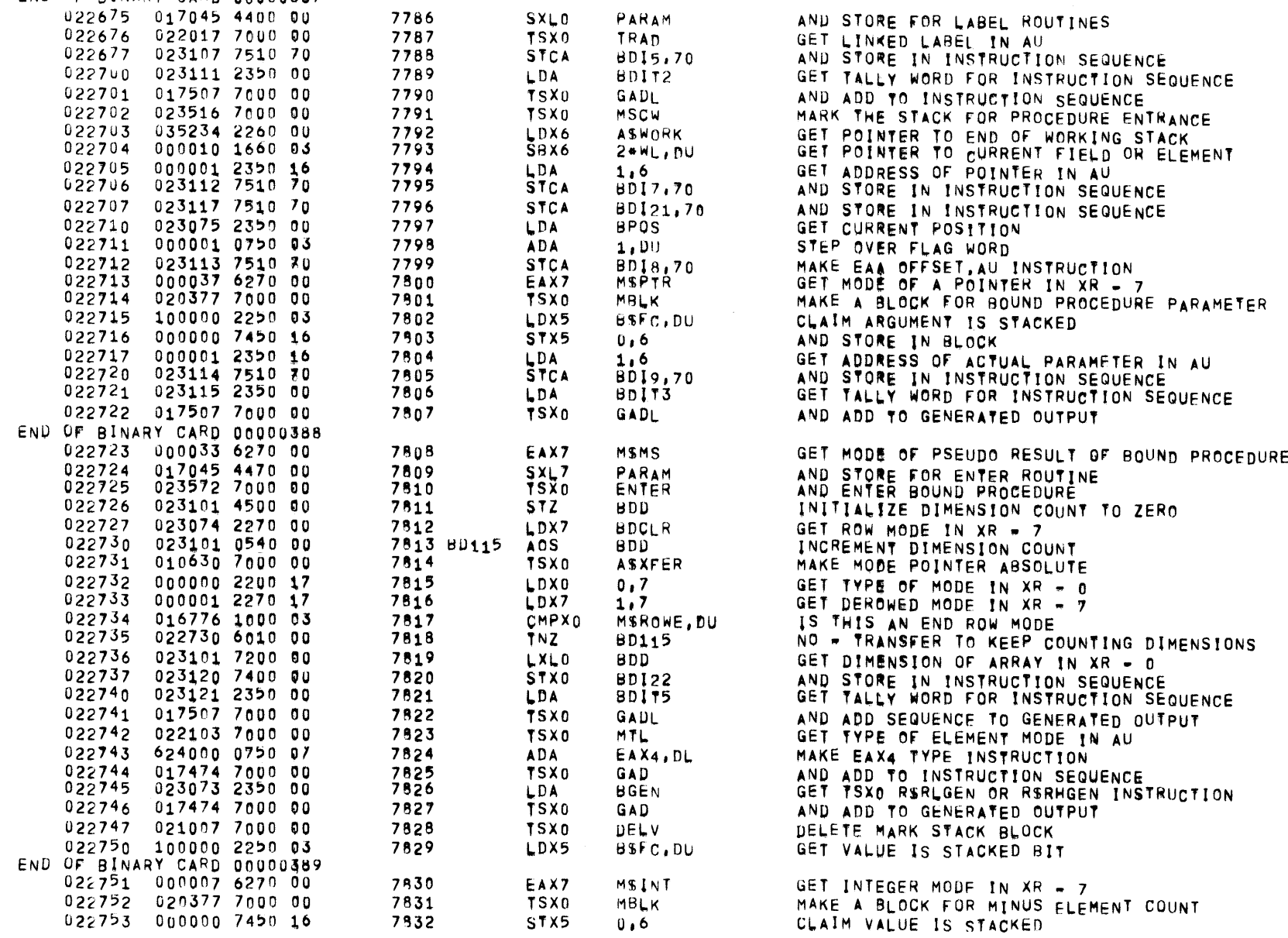

 $\sim$   $\sim$   $\sim$ 

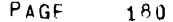

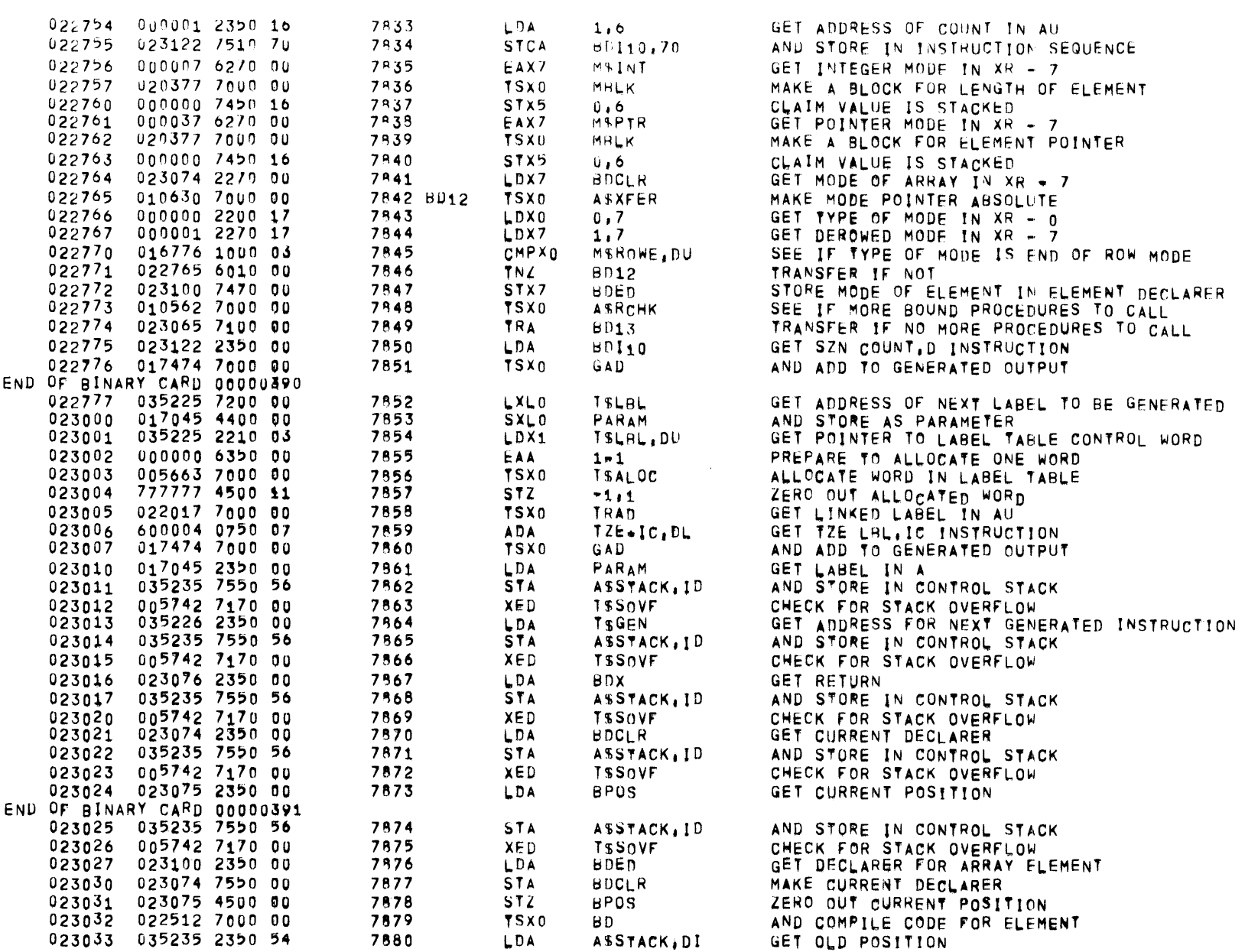

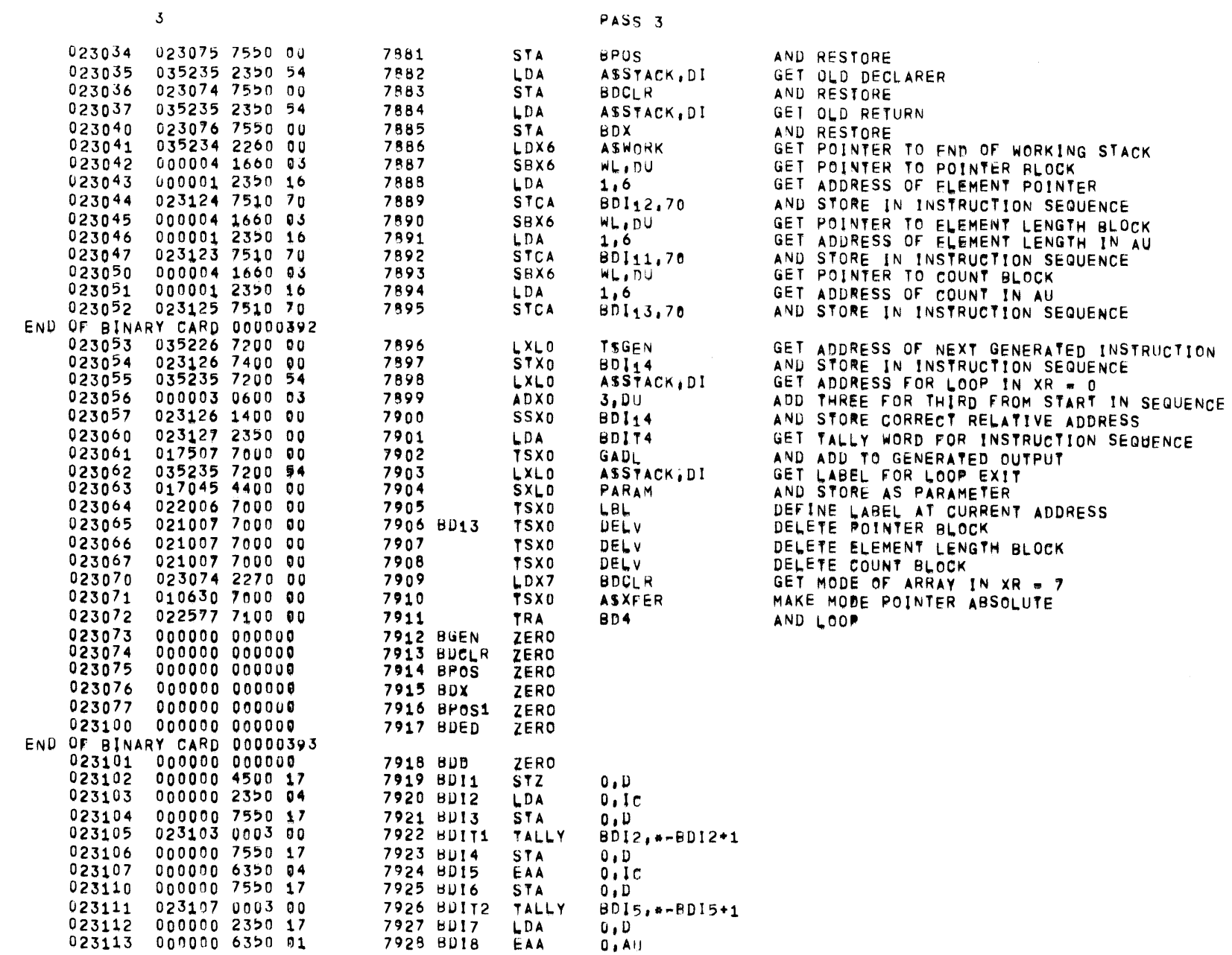

PASS 3

 $01557 01 05 - 26 - 72 17,803$  ALGOL68

 $PAGE \rightarrow 181$ 

 $\overline{\mathbf{3}}$ 

 $\mathcal{L}^{\text{max}}_{\text{max}}$  and  $\mathcal{L}^{\text{max}}_{\text{max}}$ 

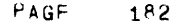

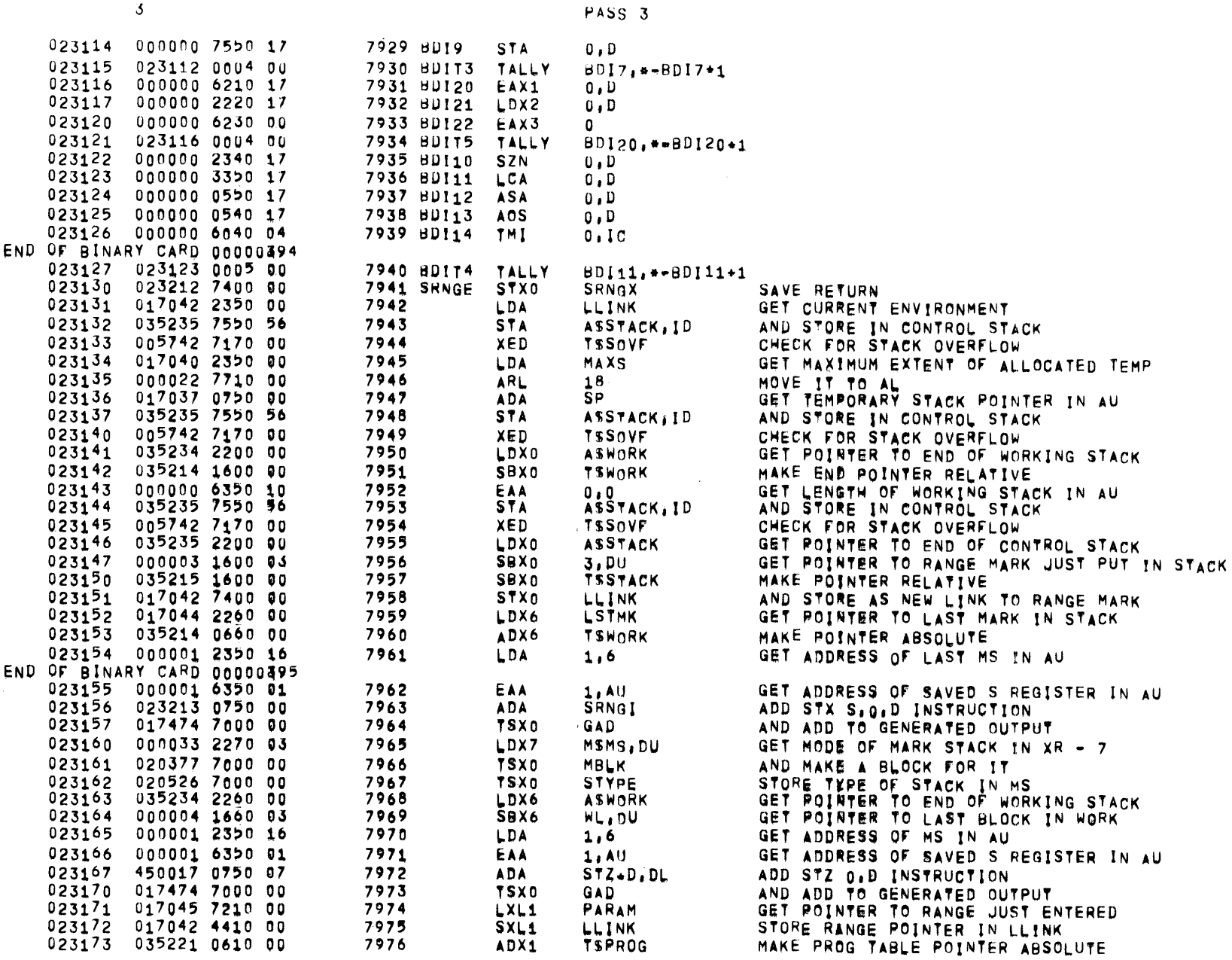

 $\overline{3}$ 

 $\mathcal{L}^{\text{max}}_{\text{max}}$ 

 $\sim 10^{11}$  km s  $^{-1}$ 

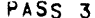

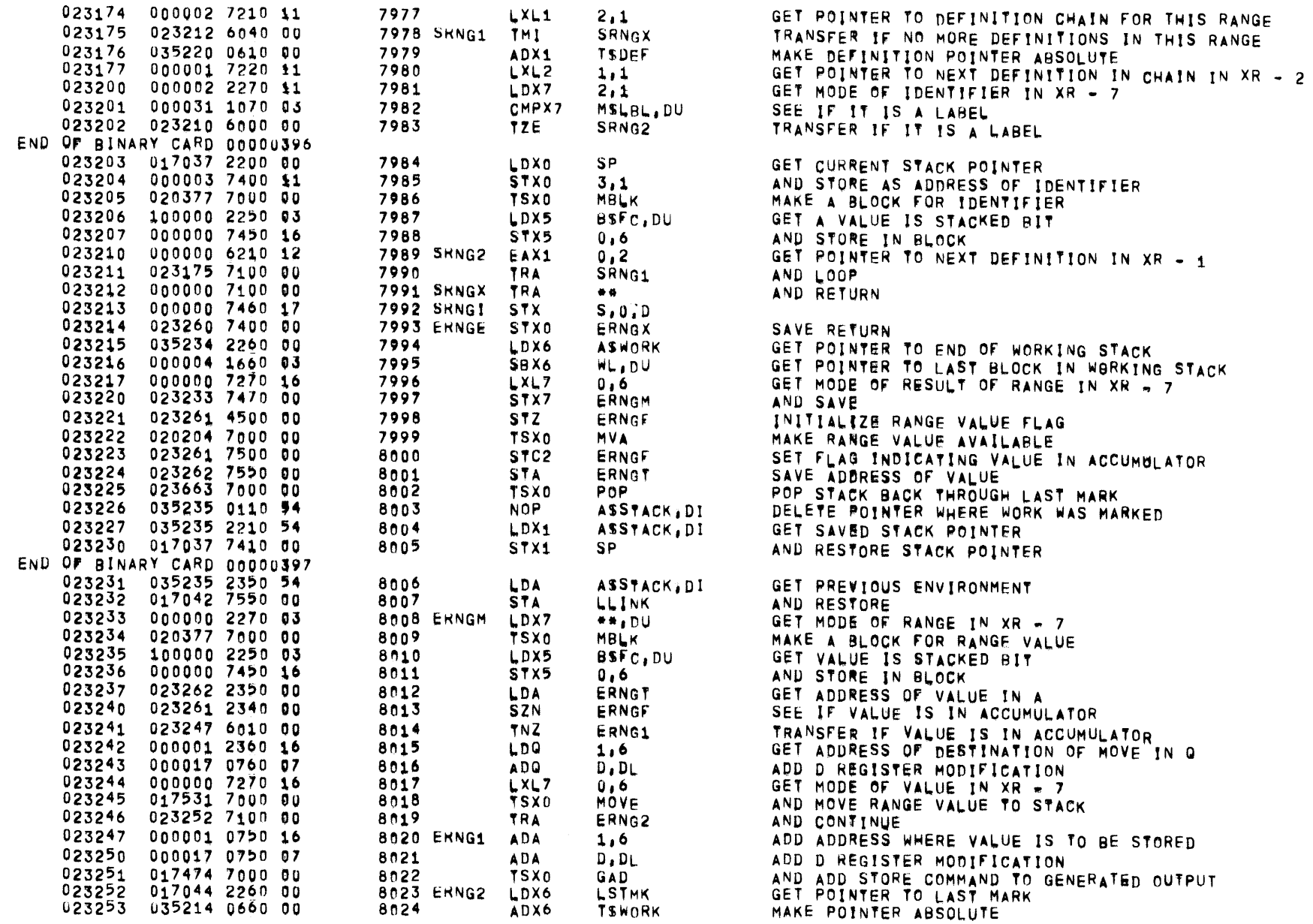
$\mathcal{S}$ 

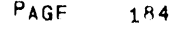

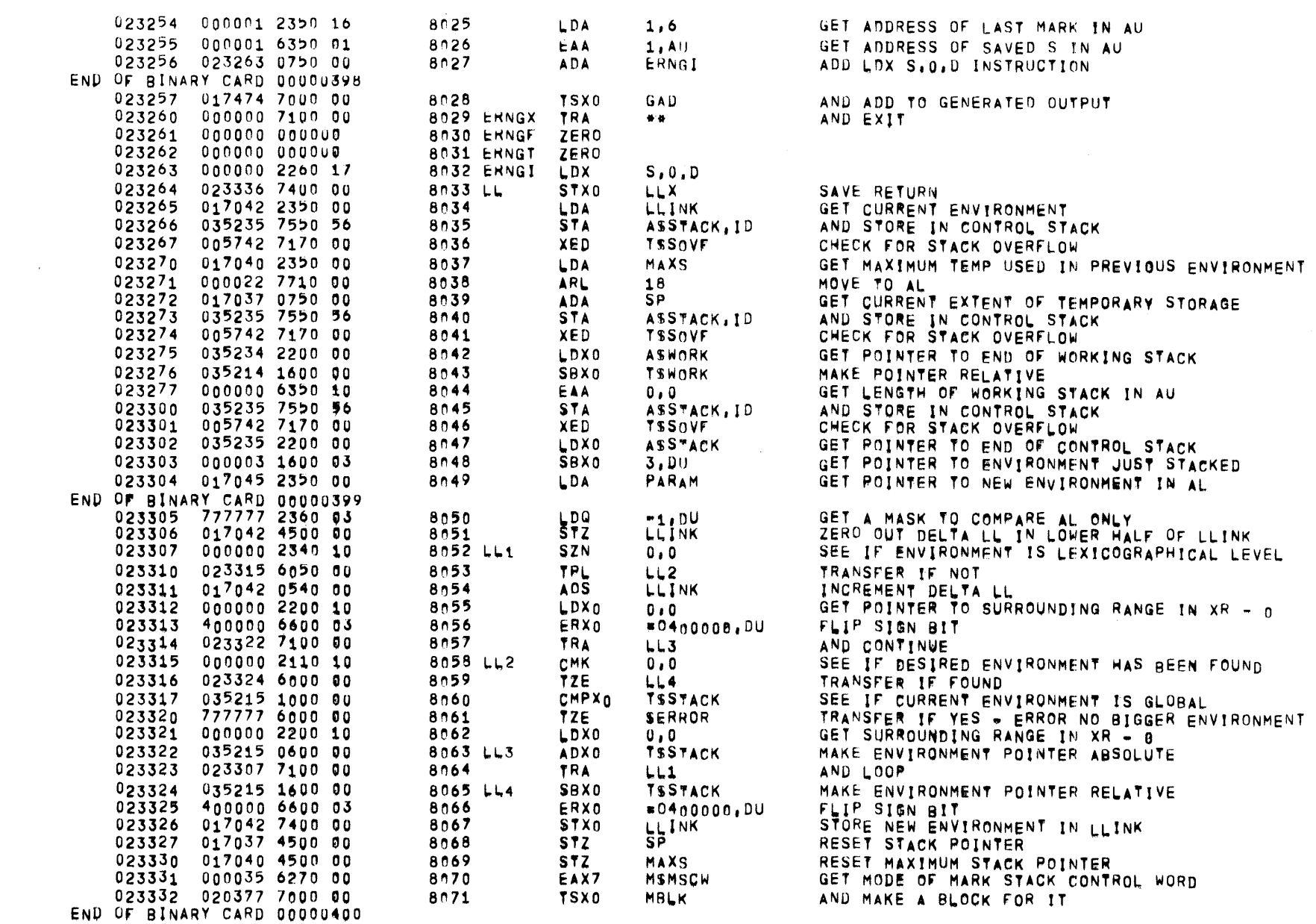

 $\mathcal{L}^{\text{max}}_{\text{max}}$ 

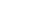

 $\overline{\mathbf{3}}$ 

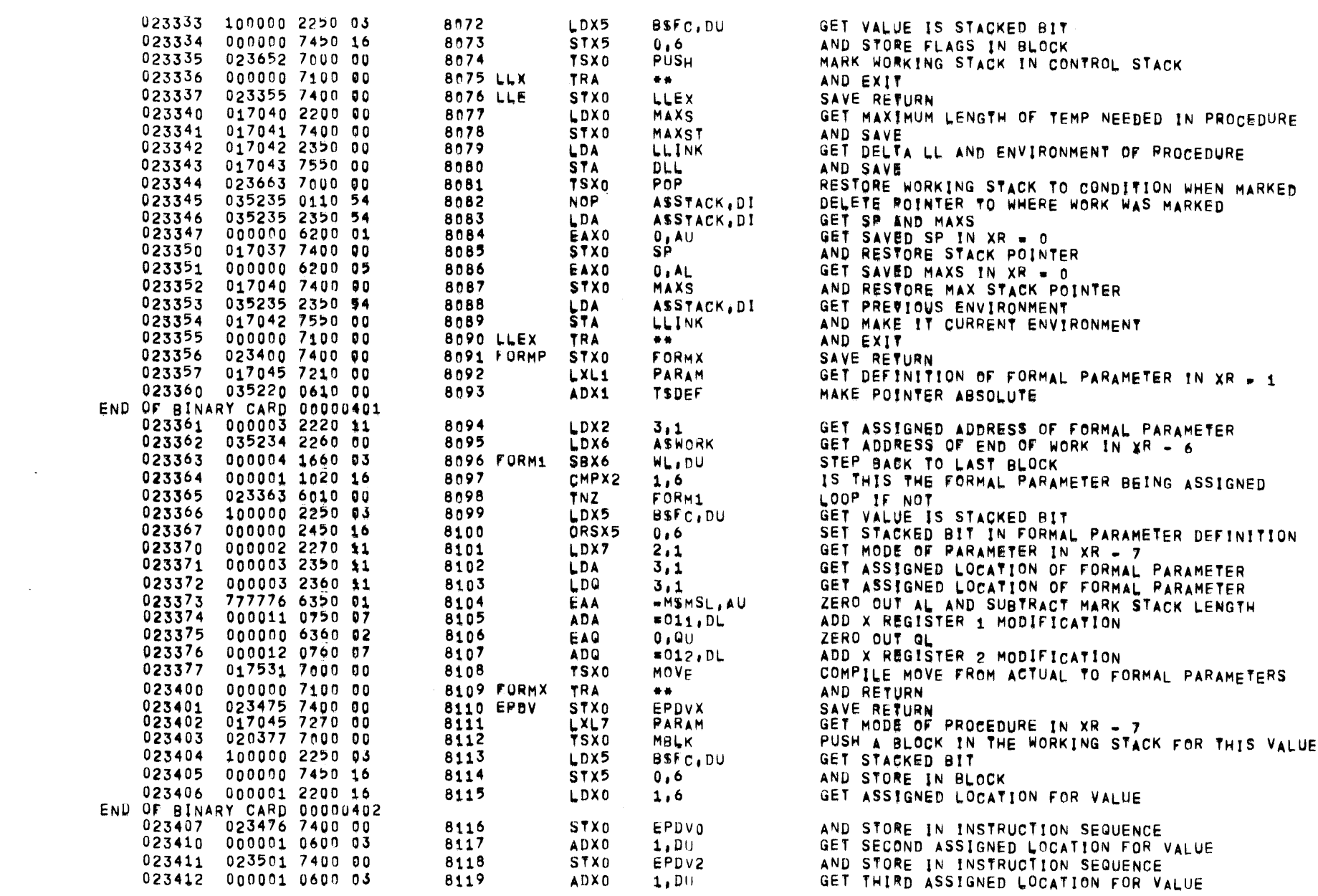

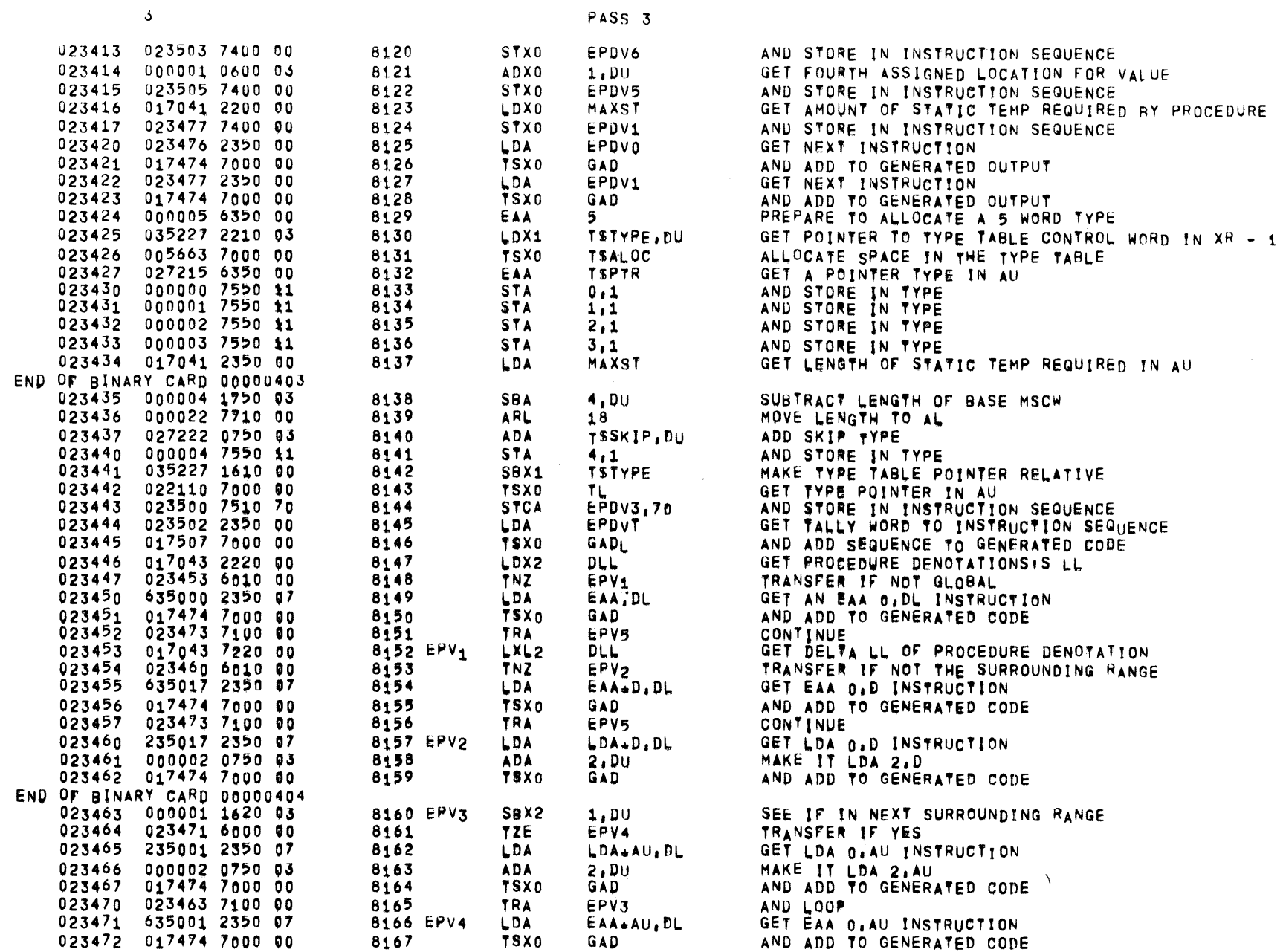

TSX0 GAD AND ADD TO GENERATED CODE

PAGF 186

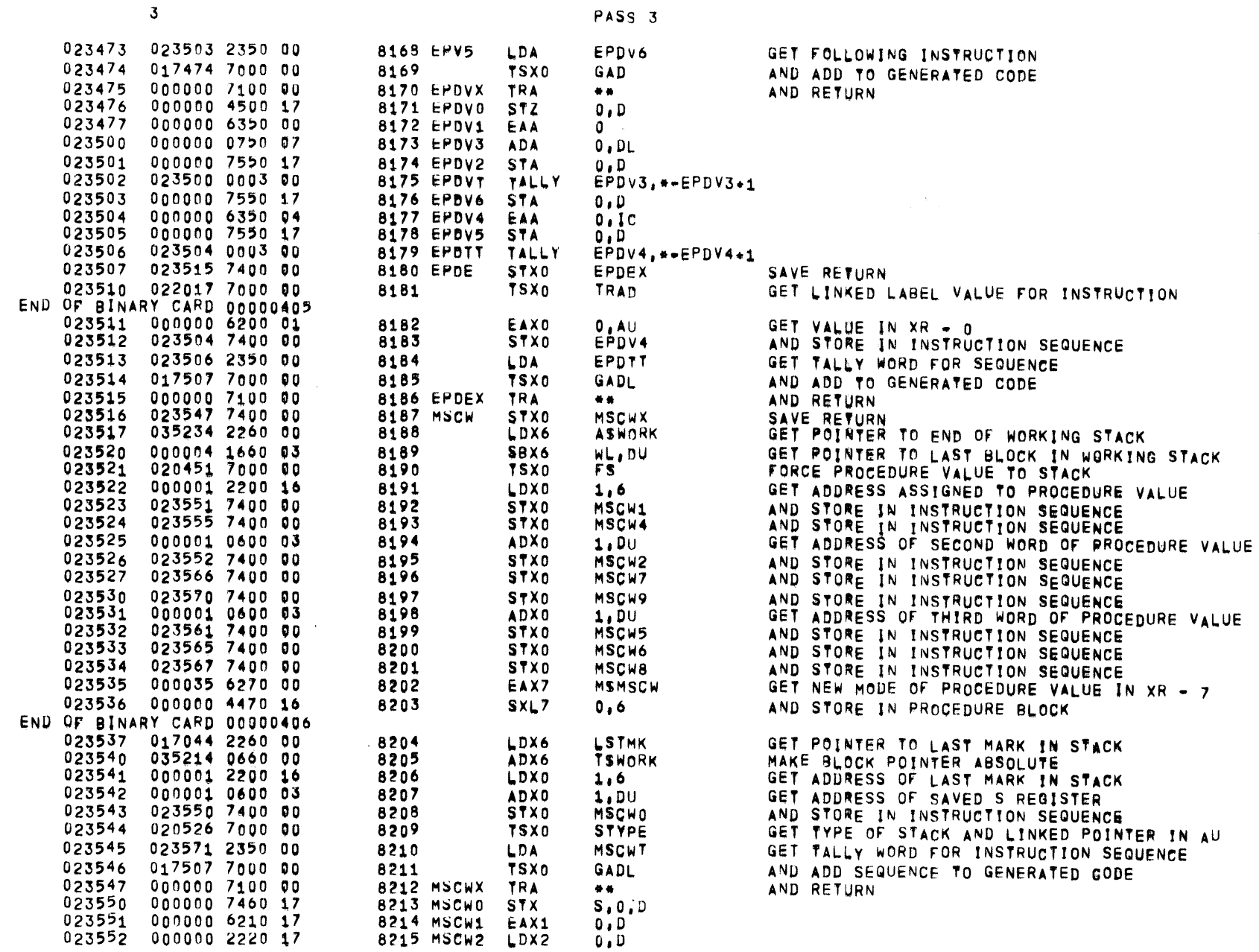

 $01557$  01 05-26-72 17,863 ALGNL68

PAGE 187

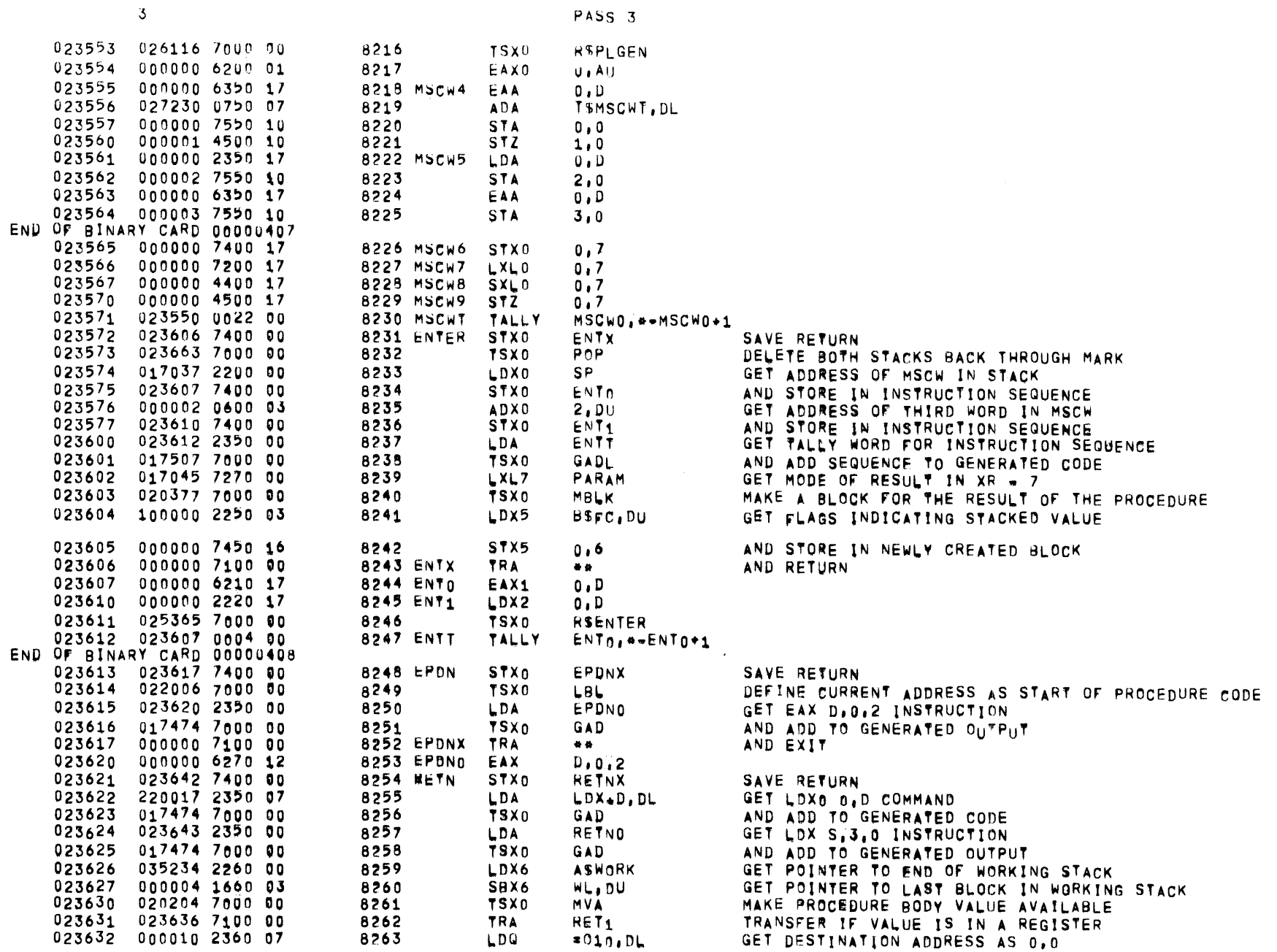

## $01557$   $01$   $05 = 26 - 72$   $17,863$  ALGOL68

 $3<sup>2</sup>$ 

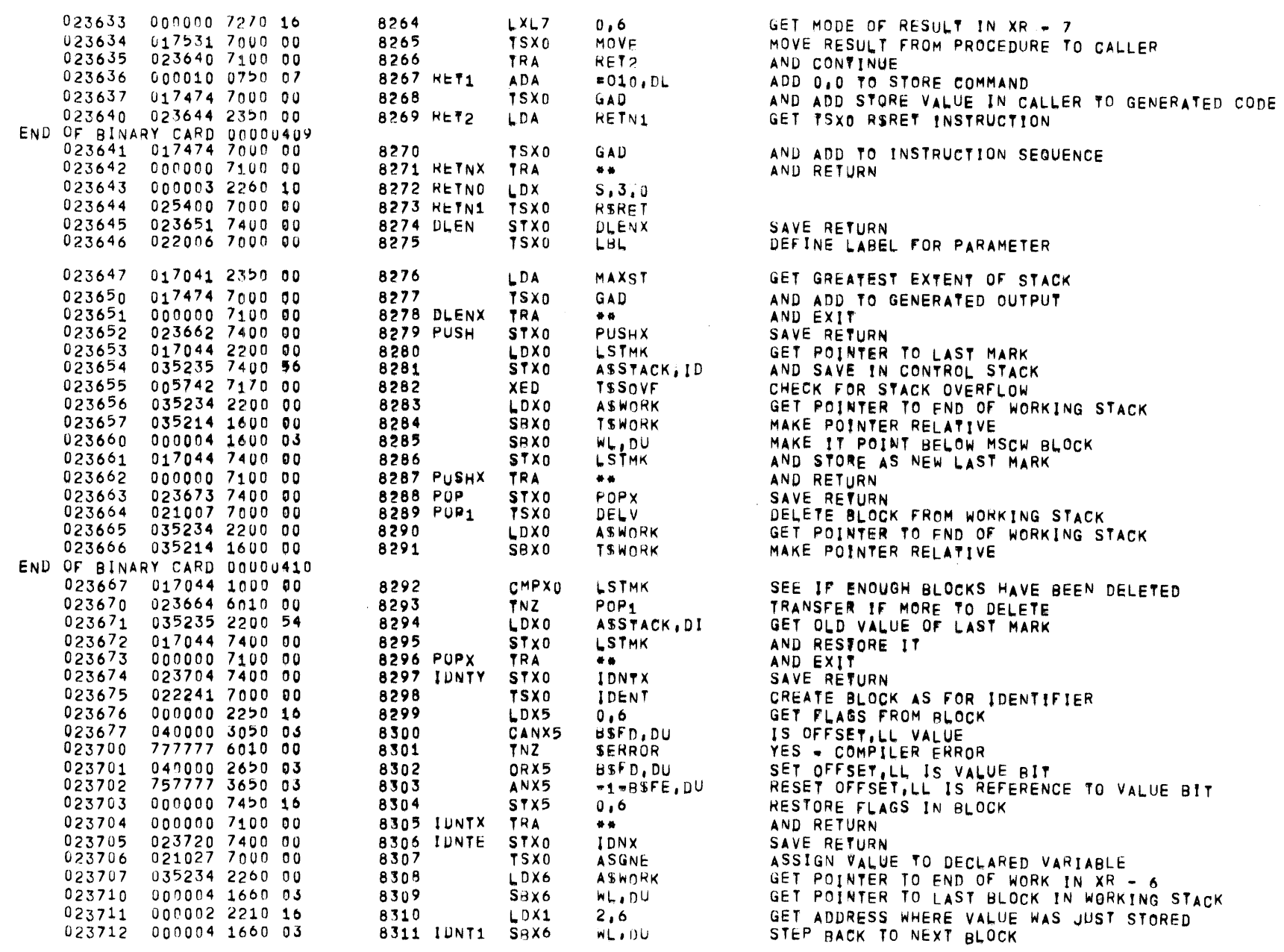

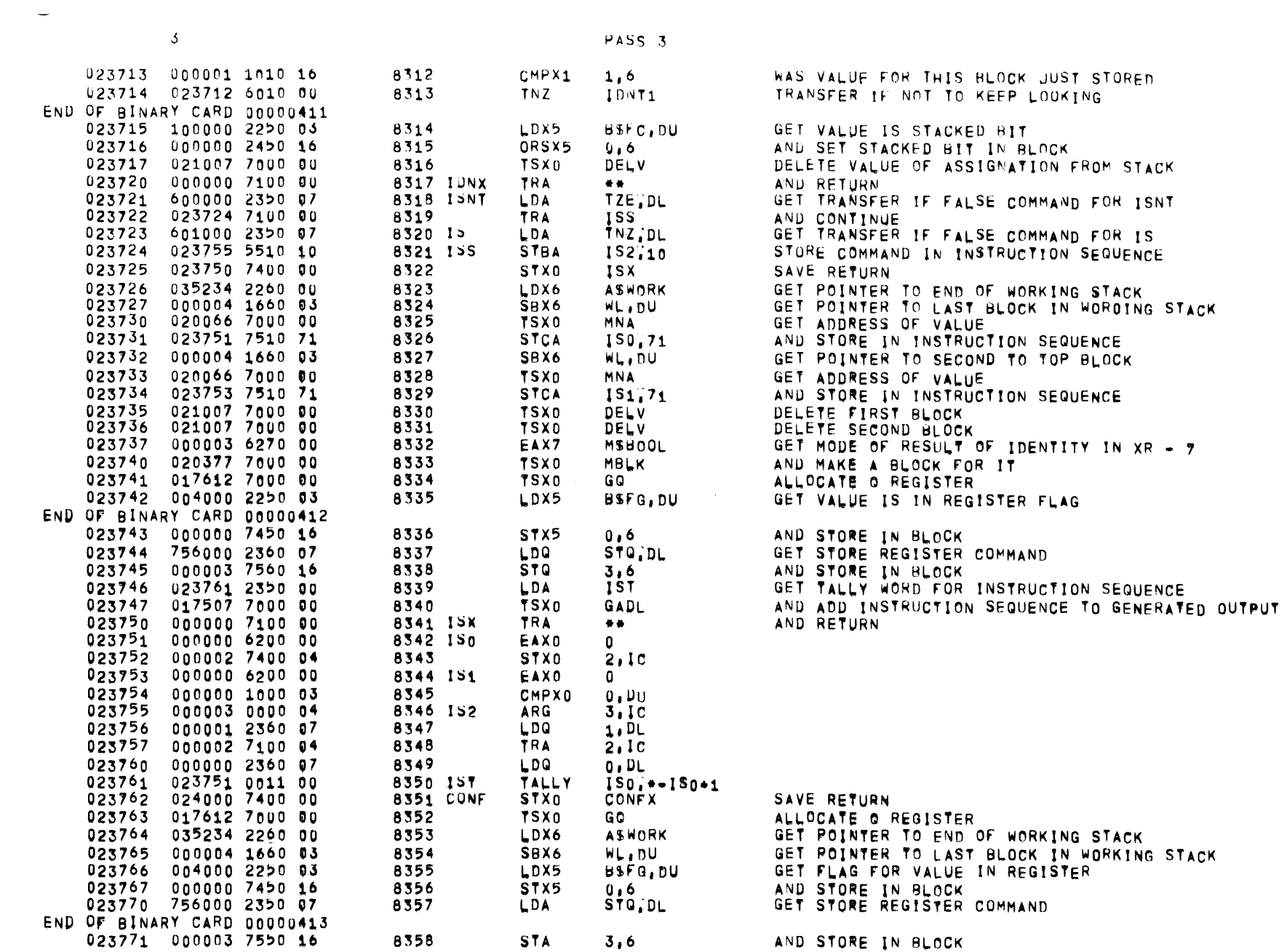

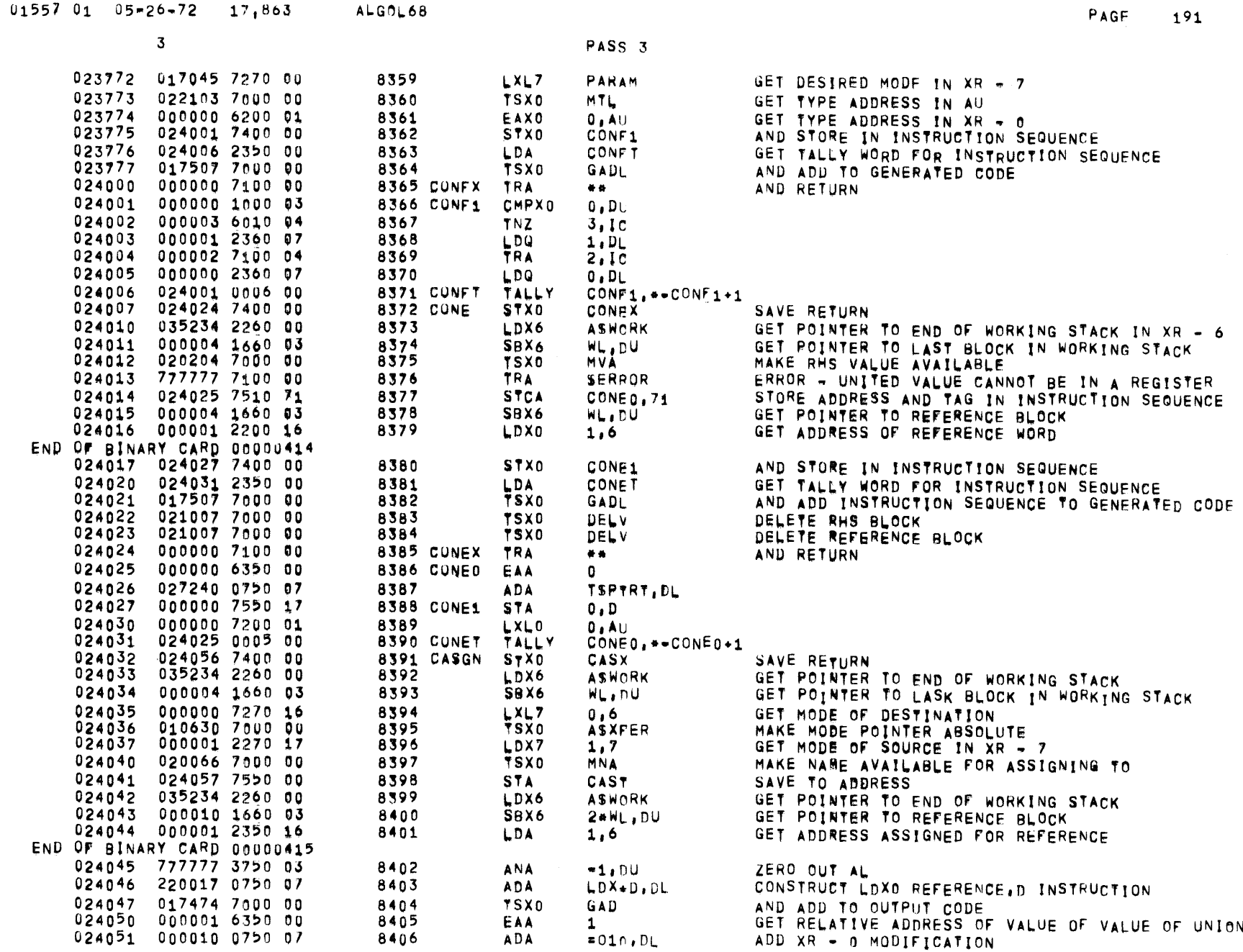

 $\label{eq:2.1} \frac{1}{2}\sum_{i=1}^n\frac{1}{2}\sum_{i=1}^n\frac{1}{2}\sum_{i=1}^n\frac{1}{2}\sum_{i=1}^n\frac{1}{2}\sum_{i=1}^n\frac{1}{2}\sum_{i=1}^n\frac{1}{2}\sum_{i=1}^n\frac{1}{2}\sum_{i=1}^n\frac{1}{2}\sum_{i=1}^n\frac{1}{2}\sum_{i=1}^n\frac{1}{2}\sum_{i=1}^n\frac{1}{2}\sum_{i=1}^n\frac{1}{2}\sum_{i=1}^n\frac{1}{2}\sum_{i=1}^n\$ 

 $\overline{3}$ 

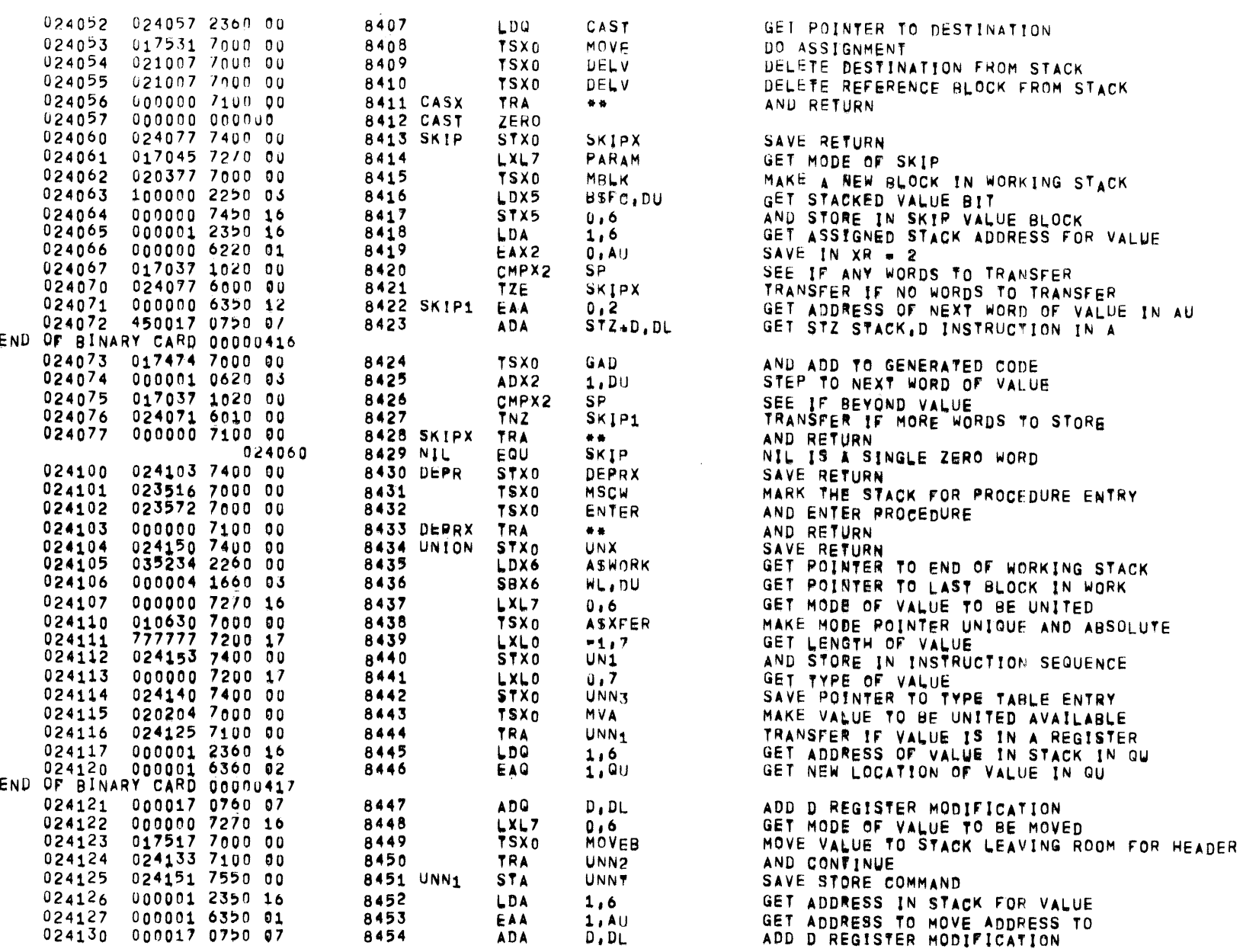

 $3<sup>2</sup>$ 

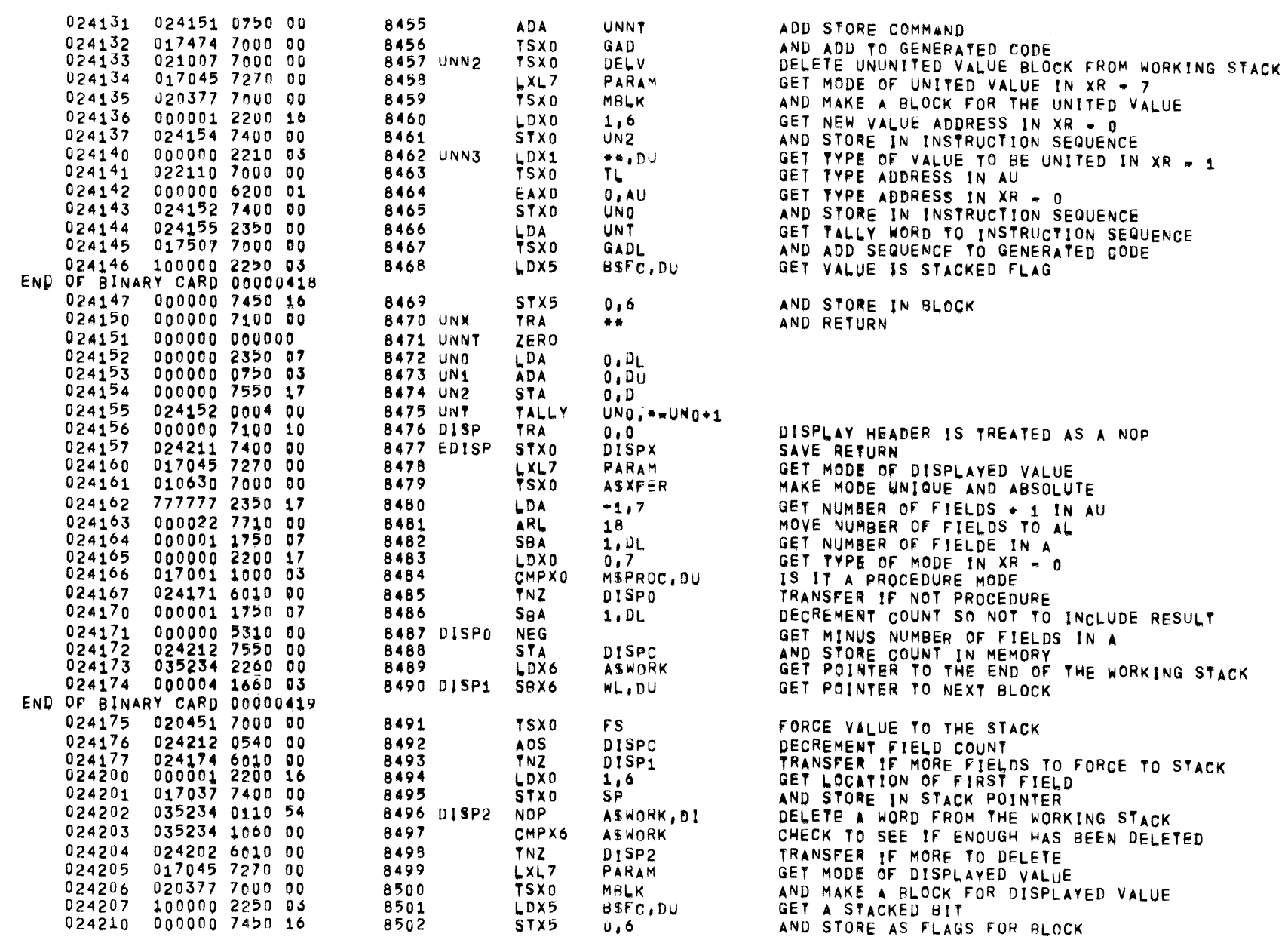

 $\overline{3}$ 

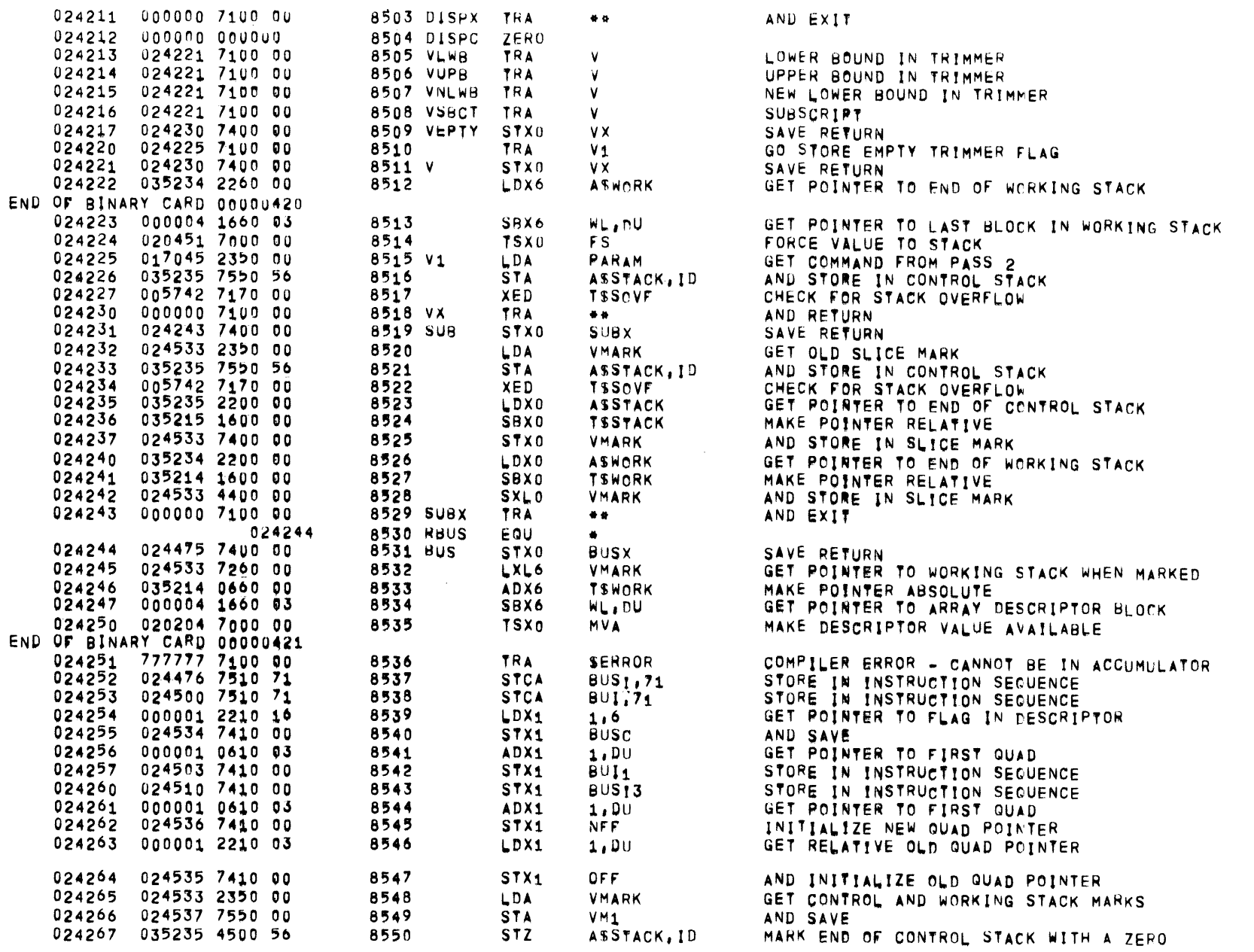

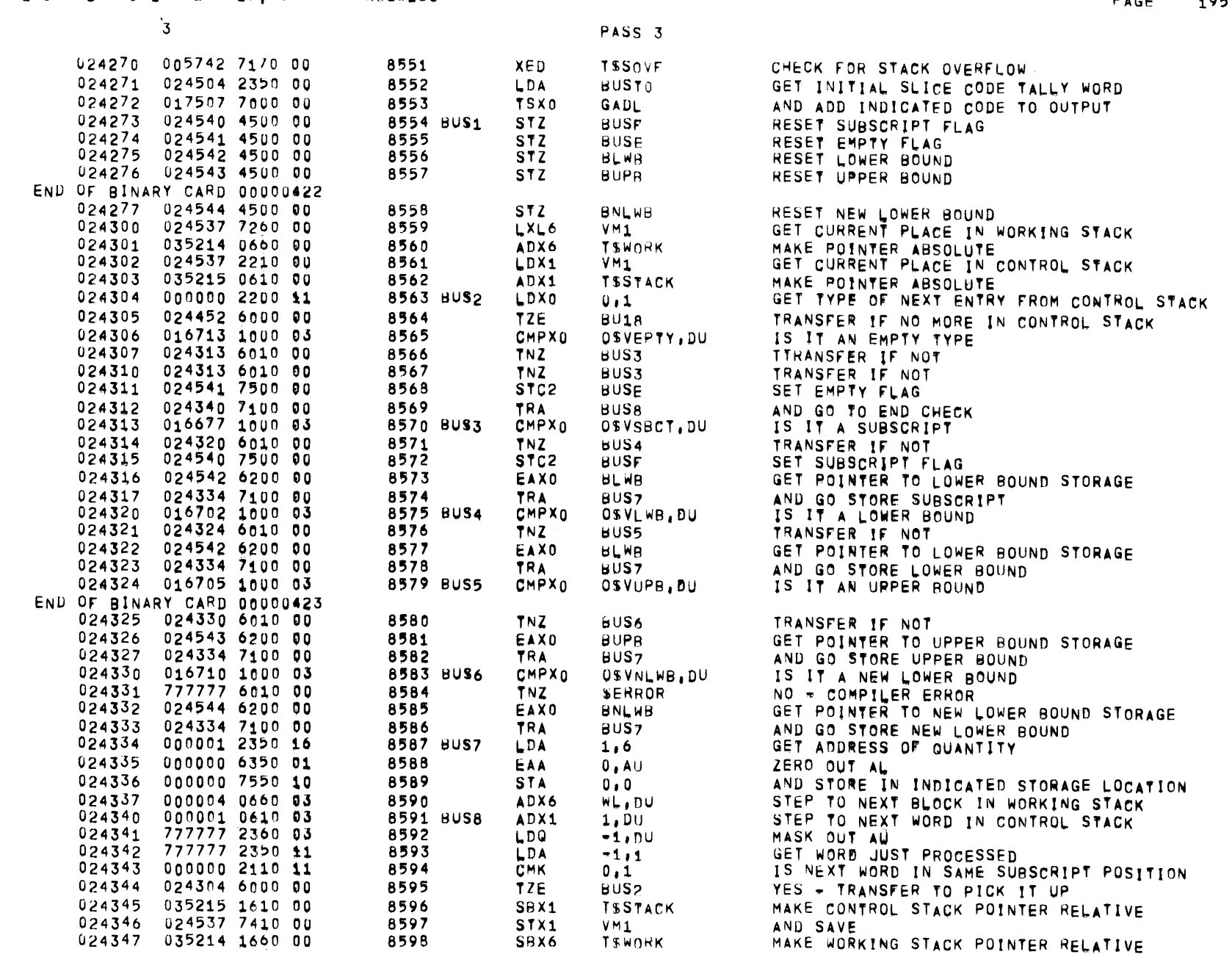

**TSWORK** 

8598

 $0_1557$   $0_1$   $0_5$   $-26 - 72$   $17.863$ ALGOL68

 $\sim$ 

3

PASS<sub>3</sub>

024350 024537 4460 00 8599 SXL6  $VM1$ AND SAVE 024535 2350 00 024351 OFF 8600 LDA<sup>.</sup> GET POINTER TO LOWER BOUND 024352 024506 7510 70 **STCA** 8601 **BUS11,70** STORE IN INSTRUCTION SEQUENCE END OF BINARY CARD 00000424 024353 024513 7510 71 8602 **STCA BUS15.71** STORE IN INSTRUCTION SEQUENCE 024354 024521 7510 70 8603 **STCA BUS10,78** STORE IN INSTRUCTION SEQUENCE 024355 000001 0750 03 8604 **ADA**  $1.00$ GET POINTER TO UPPER BOUND 024356 024512 7510 71 8605 **STCA BUS14,71** STORE IN INSTRUCTION SEQUENCE 024357 024523 7510 70 8606 **STCA** STORE IN INSTRUCTION SEQUENCE  $BUS<sub>1</sub>2,70$ 024360 000001 0750 03 8607 **ADA** GET POINTER TO STRIDE 1, DU 024507 7510 70 024361 8608 **STCA BUS12,70** STORE IN INSTRUCTION SEQUENCE  $024362$ 024526 7510 70 8609 **STCA**  $BUS<sub>1</sub>4,70$ STORE IN INSTRUCTION SEQUENCE 024363 000001 0750 03 8610 **ADA** GET POINTER TO STATES  $1.00$ 024364 024530 7510 70 8611 **STCA BUS16,70** STORE IN INSTRUCTION SEQUENCE 024365 024536 2350 00 8612 **LDA** NFF. GET POINTER TO CALCULATED LOWER BOUND 024366 024517 7510 70 8613 **STCA** STORE IN INSTRUCTION SEQUENCE **BUS19.70** 024367 024522 7510 70 8614 **STCA**  $BUS<sub>11</sub>, 70$ STORE IN INSTRUCTION SEQUENCE  $024370$ 000001 0750 03 8615 **ADA**  $1,00$ GET POINTER TO UPPER BOUND 024371 024515 7510 70 8616 **STCA BUS17,70** STORE IN INSTRUCTION SEQUENCE 024372 024524 7510 70 8617 **STCA BUS13,70** STORE IN INSTRUCTION SEQUENCE 024373 000001 0750 03 8618 ADA.  $1.00$ GET POINTER TO STRIDE 024374 024527 7510 70 8619 **STCA BUS15,76** STORE IN INSTRUCTION SEQUENCE 024375 000001 0750 03 8620 **ADA**  $1.00$ GET POINTER TO STATES 024376 024531 7510 70 8621 **STCA** STORE IN INSTRUCTION SEQUENCE  $BUS<sub>1</sub>7<sub>i</sub>7<sub>0</sub>$ 024377 024542 2350 00 8622 LDA. **BLWB** GET LOWER BOUND 024400 024404 6000 00 8623 TZE. **BUS9** TRANSFER IF NO LOWER BOUND END OF BINARY CARD 00000425 024401 000017 0750 07 8624 **ADA**  $D$ ,  $D$ <sub>L</sub> ADD D REGISTER MODIFICATION 024402 024505 7510 70 8625 **STCA BUS10,70** STORE IN INSTRUCTION SEQUENCE 024403 024513 7510 71 8626 **STCA BUS15,71** STORE IN INSTRUCTION SEQUENCE 024543 2350 00 024404 8627 BUS9 LDA **BUPB GET UPPER BOUND** 024405 024410 6000 00 **TZE** 8628  $8010$ TRANSFER IF NO UPPER BOUND 024406 000017 0750 07 8629 ADD D REGISTER MODIFICATION **ADA**  $D$ ,  $D<sub>L</sub>$ 024407 024512 7510 71 **STCA** BUS14,71 8630 STORE IN INSTRUCTION SEQUENCE 024410 024544 2350 00 8631 BU10 LDA **BNLWB** GET NEW LOWER BOUND 024411 024414 6000 00 8632 TZE  $BU_{11}$ TRANSFER IF NO NEW LOWER BOUND 024412 000017 0750 07 8633 **ADA**  $D$ ,  $D<sub>L</sub>$ ADD D REGISTER MODIFICATION 024416 7100 00 024413 8634 TRA  $BU12$ **GO TO STORE ADDRESS** 024414 000001 2350 03 8635 BU11 LDA GET A ONE  $1.00$ 000007 0750 024415 **ADA** MAKE ADDRESS 1, DL - 07 8636  $D L$ ,  $D L$ 024514 7510 71 STORE IN INSTRUCTION SEQUENCE 024416 8637 BU12 **STCA**  $BUS16,71$ 024417 024516 7510 71 **STCA** 8638 **BUS18,71** STORE IN INSTRUCTION SEQUENCE 024420 024541 2340 00 8639 SZN BUSE SEE IF EMPTY POSITION 024421 024430 6000 00 8640 **72E BU13** TRANSFER IF NOT EMPTY 024422 024535 2350 00 8641 OF F. GET OLD QUAD ADDRESS LDA. 024423 024536 1150 00 CMPA NFF. 8642 COMPARE WITH NEW GUAD ADDRESS 024424 024445 6000 00 8643 72E **BU16** TRANSFER IF SAME - NO MOVING 024425 024525 2350 00 8644 LDA. **BUST3** GET TALLY WORD FOR MOVE INSTRUCTION SEQUENCE 024426 017507 7000 00 8645 **TSX0** GADL AND ADD TO OUTPUT CODE END OF BINARY CARD 00000426

 $\sim$ 

 $\sim$ 

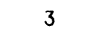

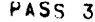

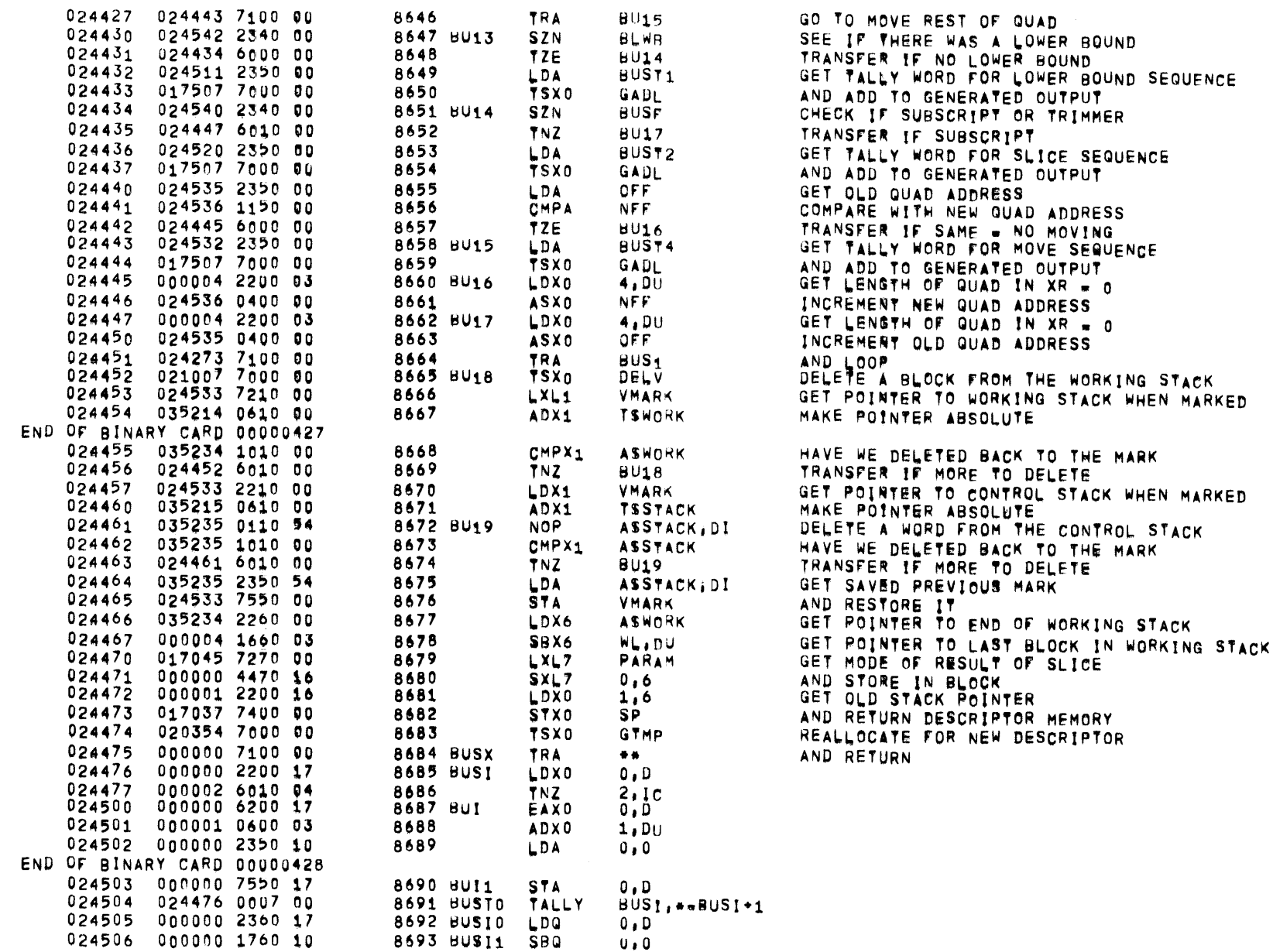

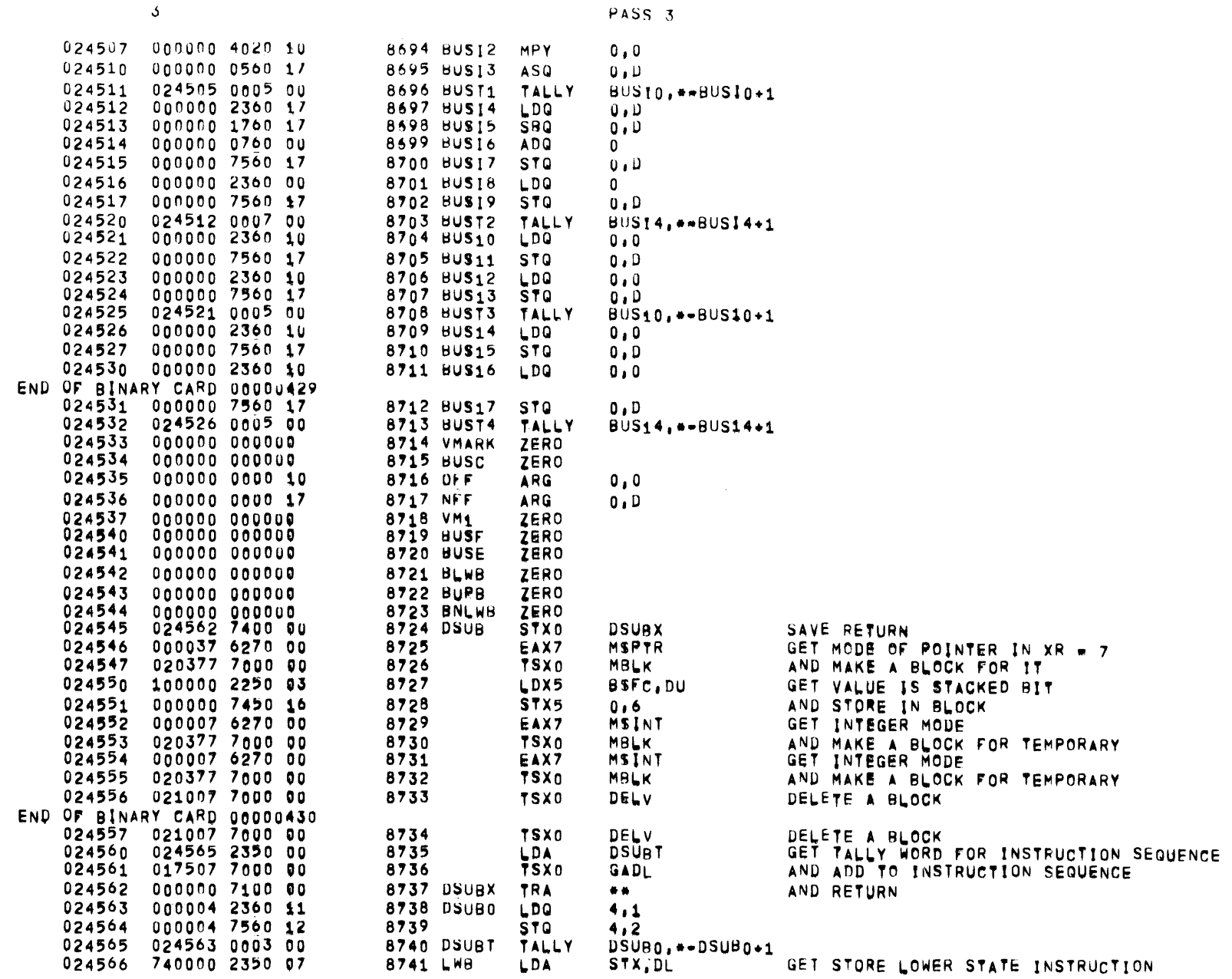

 $\sim 10^7$ 

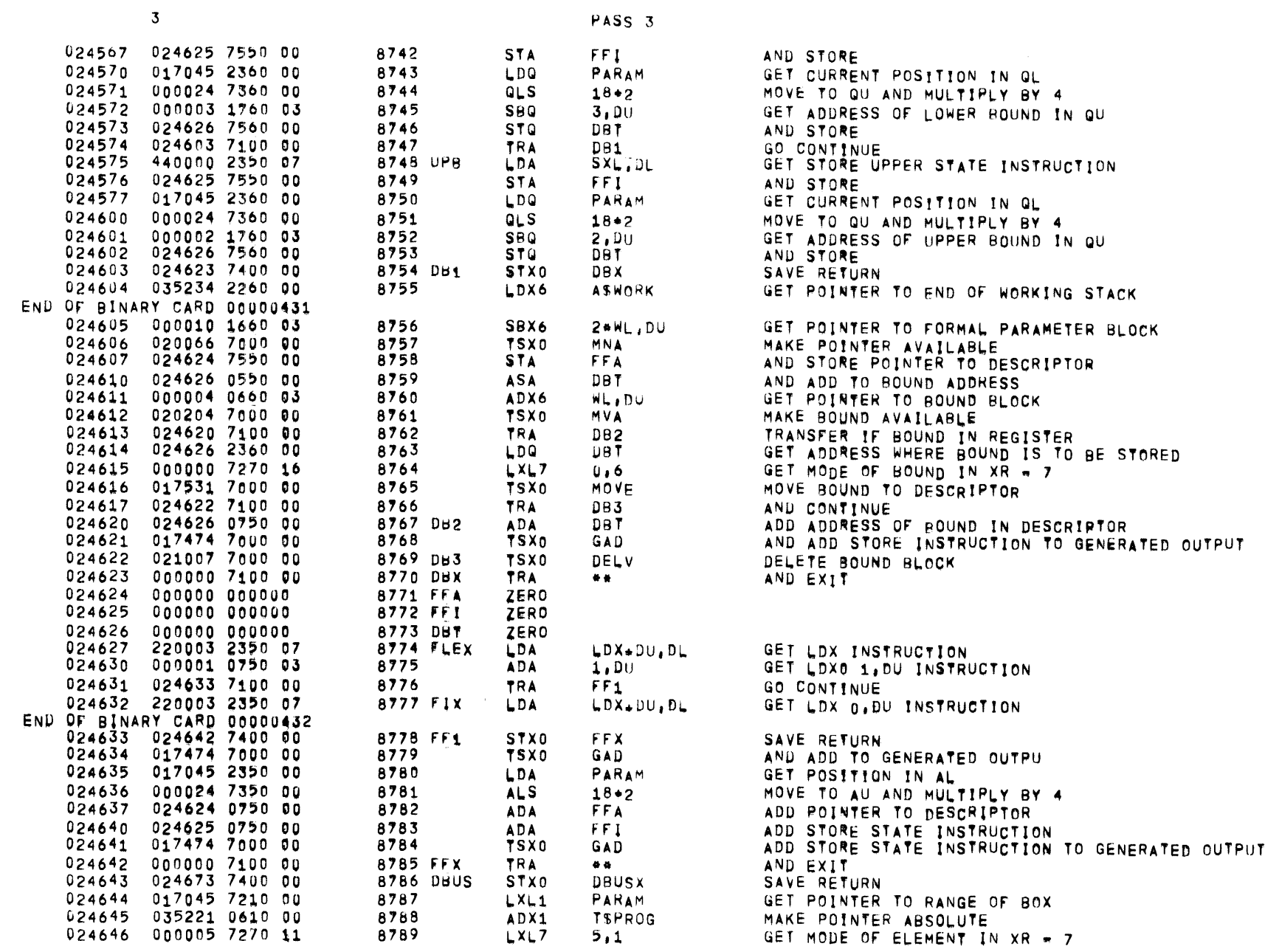

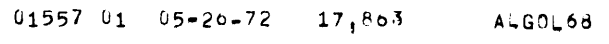

 $\overline{3}$ 

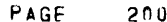

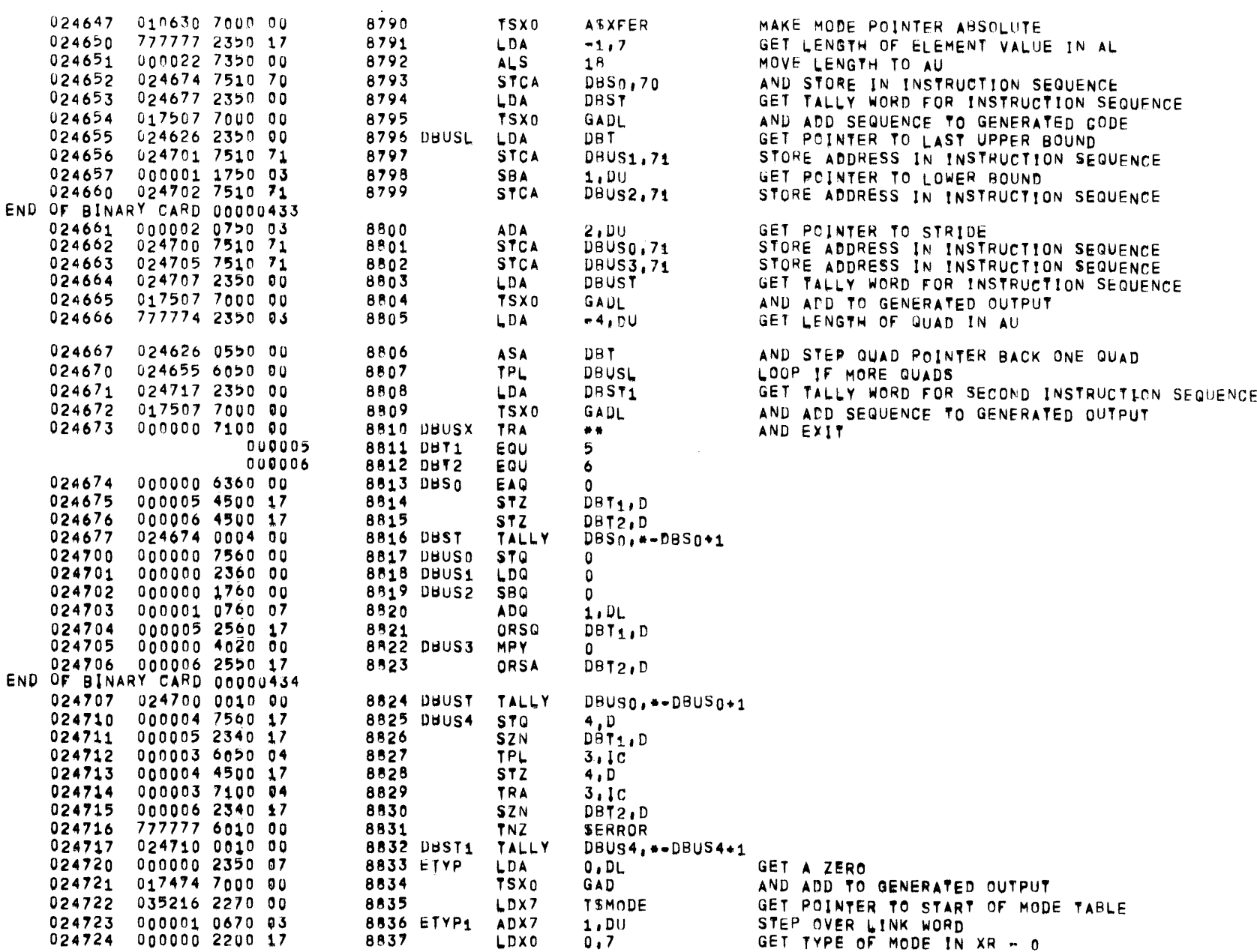

 $\mathcal{L}^{\text{max}}_{\text{max}}$  . The  $\mathcal{L}^{\text{max}}_{\text{max}}$ 

 $\sim$   $\sim$ 

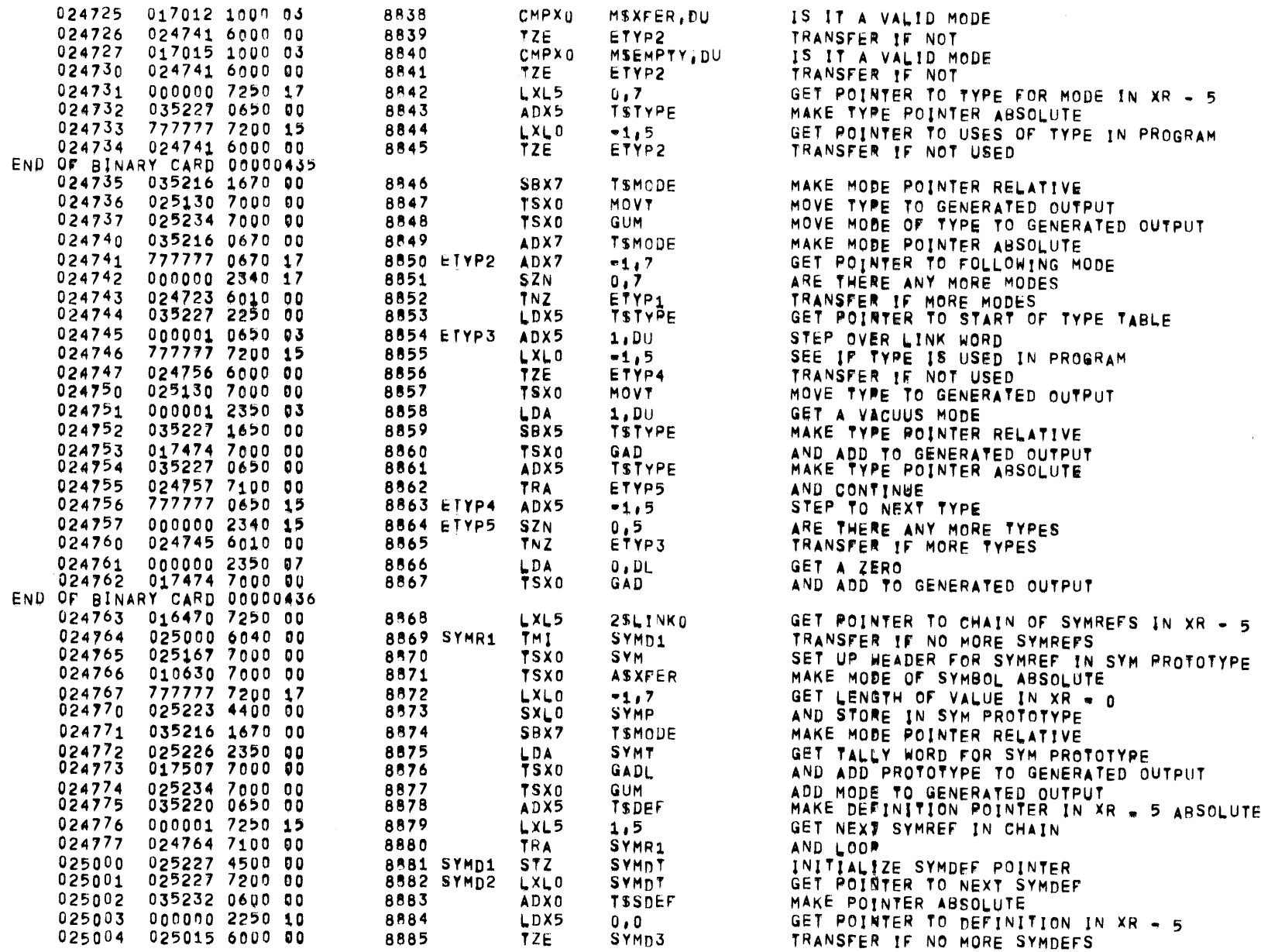

 $\overline{3}$ 

 $\overline{\phantom{a}}$ 

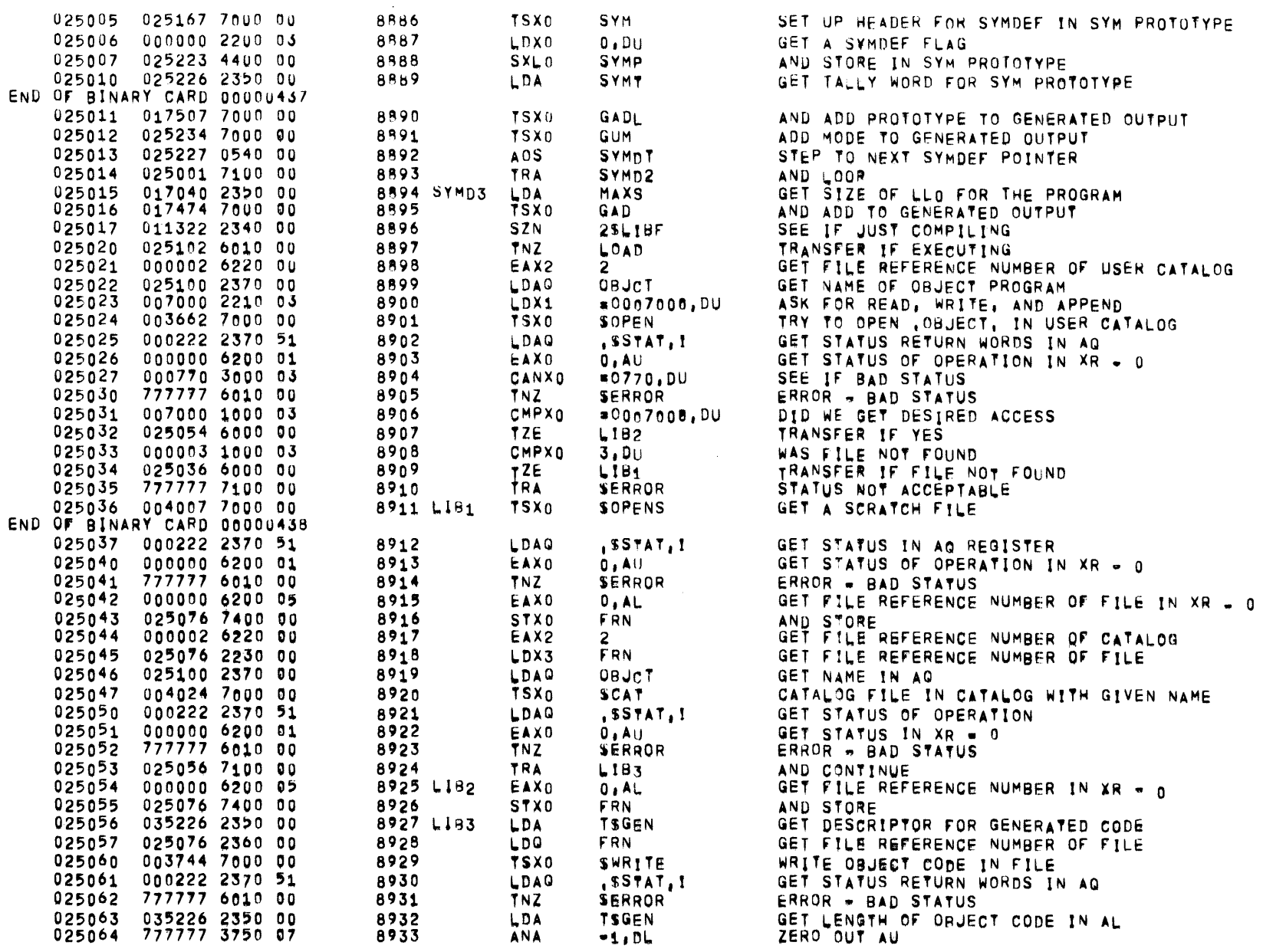

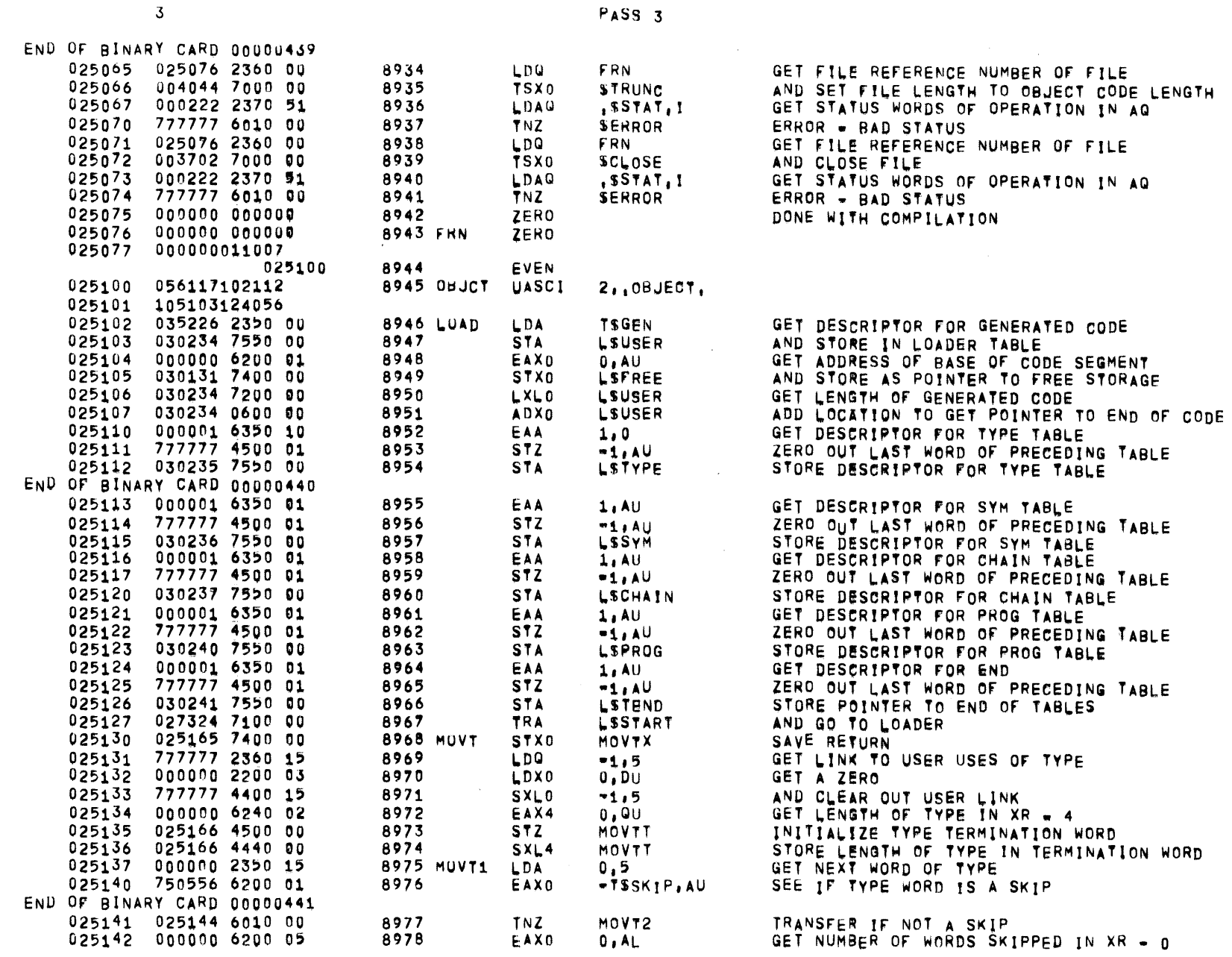

PAGE 203

 $\sim 10^7$ 

 $\label{eq:2.1} \frac{1}{\sqrt{2}}\int_{\mathbb{R}^3}\frac{1}{\sqrt{2}}\left(\frac{1}{\sqrt{2}}\right)^2\frac{1}{\sqrt{2}}\left(\frac{1}{\sqrt{2}}\right)^2\frac{1}{\sqrt{2}}\left(\frac{1}{\sqrt{2}}\right)^2\frac{1}{\sqrt{2}}\left(\frac{1}{\sqrt{2}}\right)^2\frac{1}{\sqrt{2}}\left(\frac{1}{\sqrt{2}}\right)^2\frac{1}{\sqrt{2}}\frac{1}{\sqrt{2}}\frac{1}{\sqrt{2}}\frac{1}{\sqrt{2}}\frac{1}{\sqrt{2}}\frac{1}{\sqrt{2}}$ 

## $01557 01 05 - 26 - 72 17,863$  ALGOL68

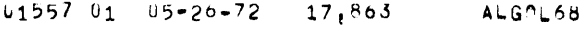

 $\mathbf{3}$ 

 $\bar{\mathbb{Z}}$ 

PASS 3

PAGF 204

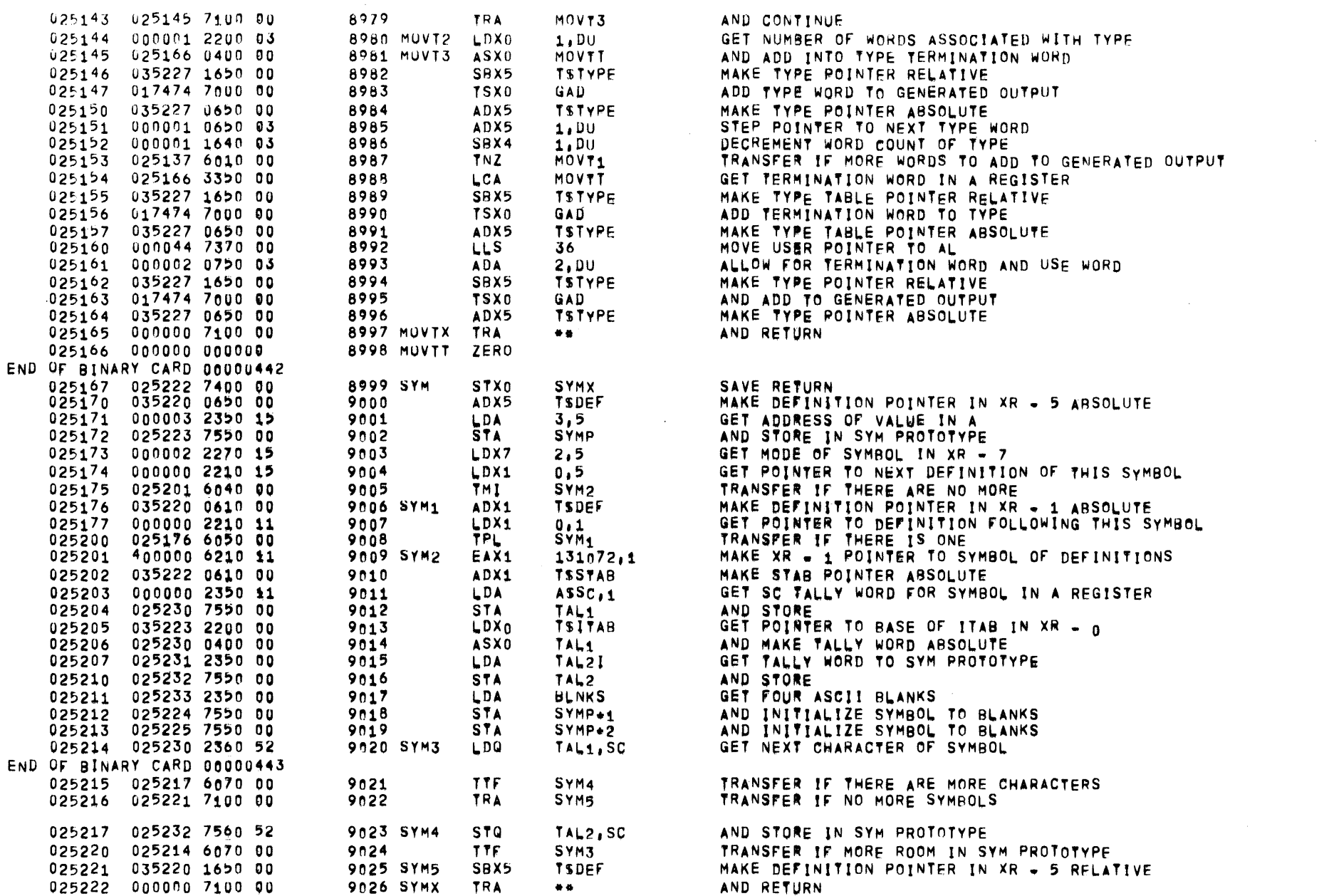

 $\overline{3}$ 

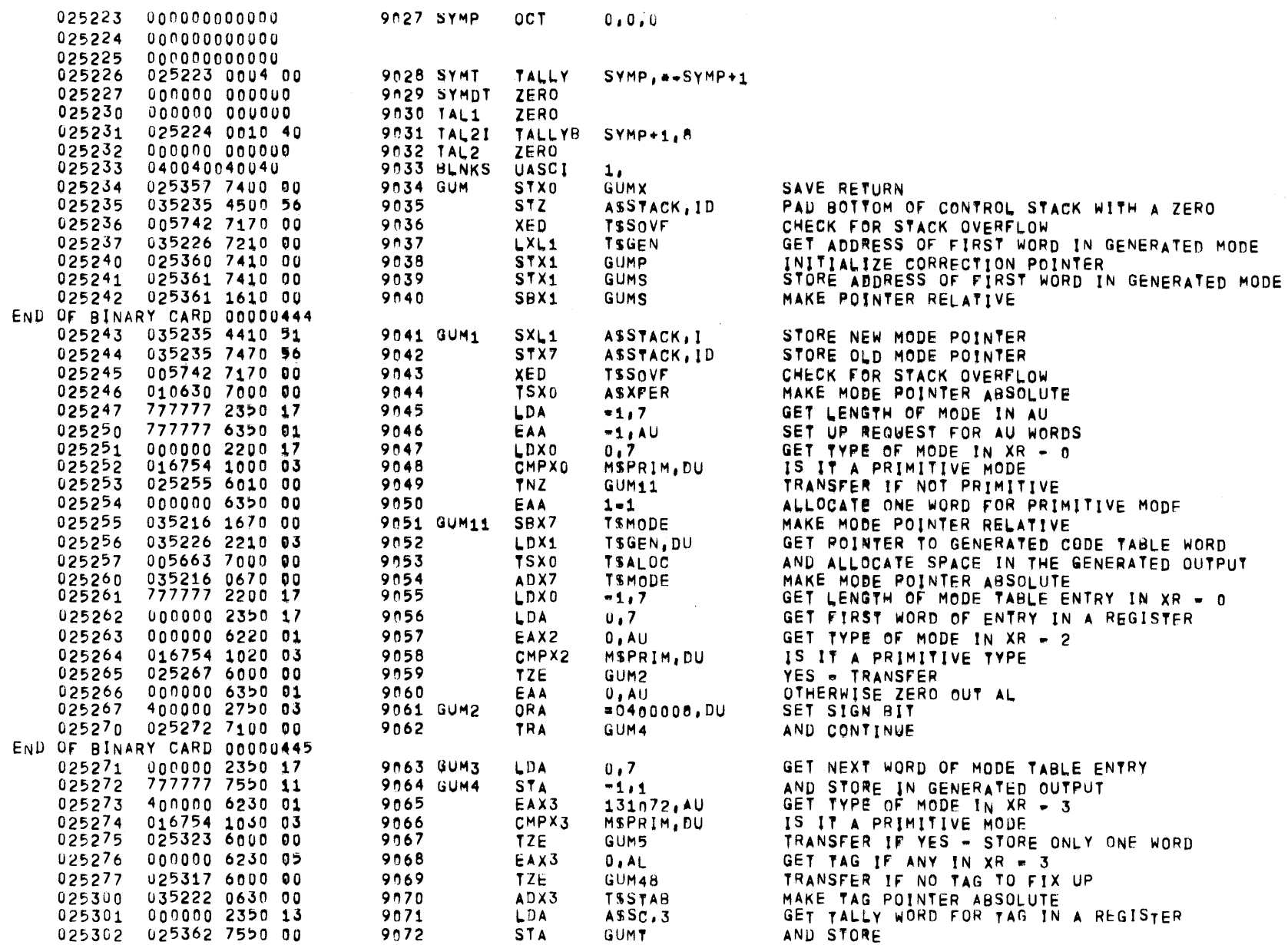

 $\sim 10^6$ 

 $\mathcal{L}(\mathcal{L})$  and  $\mathcal{L}(\mathcal{L})$  . The  $\mathcal{L}(\mathcal{L})$ 

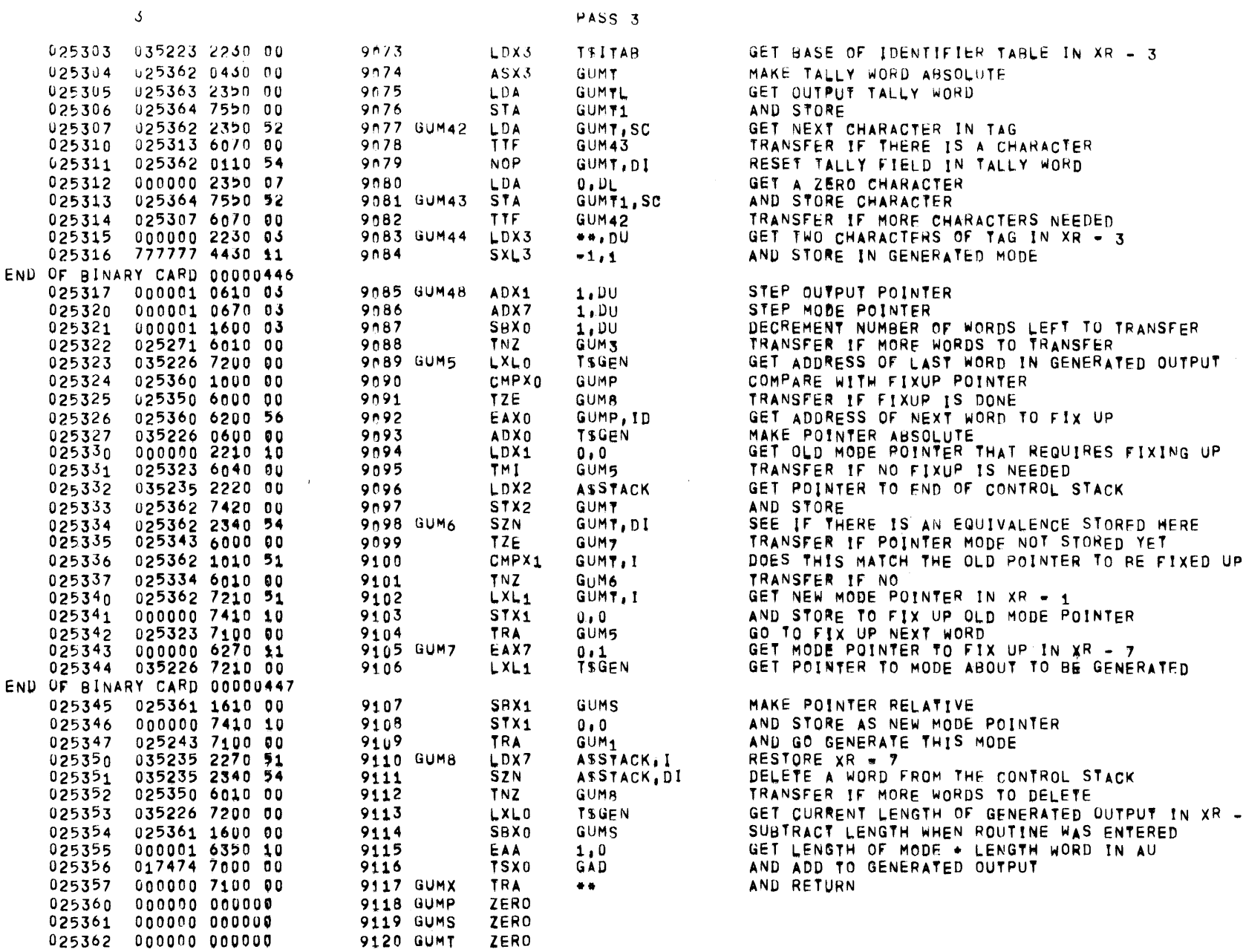

 $\bullet$ 

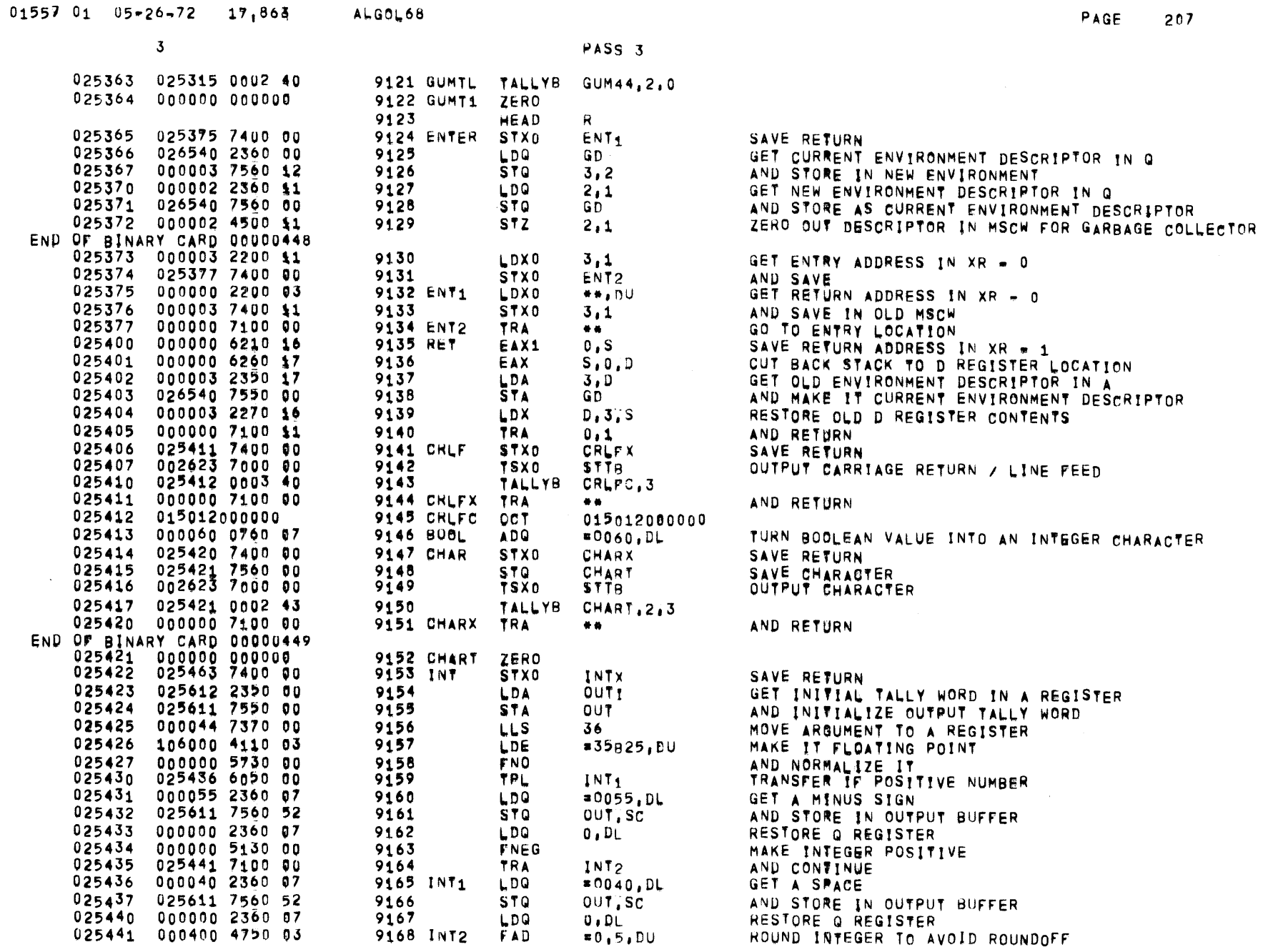

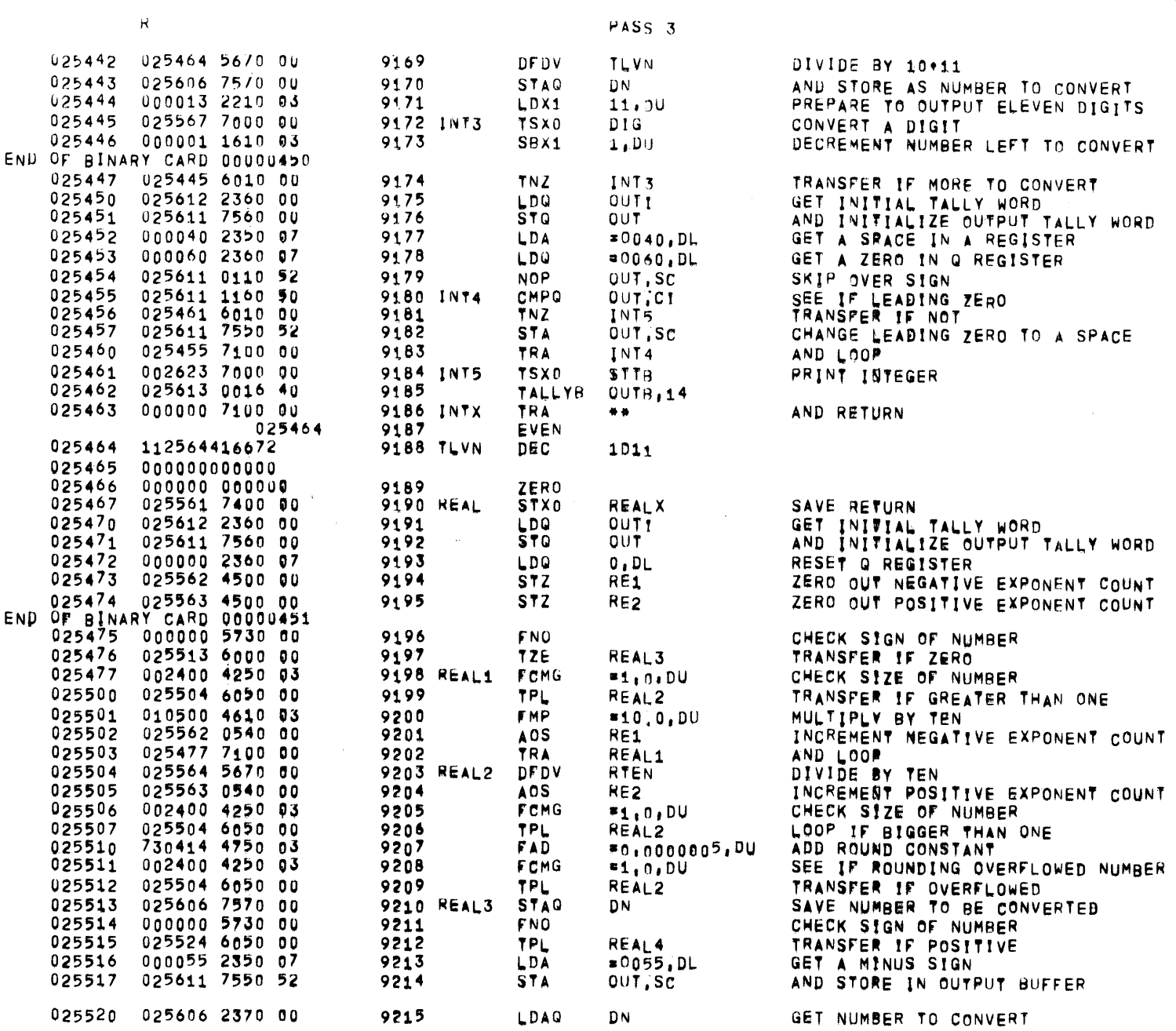

 $\mathcal{L}^{\mathcal{L}}(\mathcal{L}^{\mathcal{L}})$  . The  $\mathcal{L}^{\mathcal{L}}(\mathcal{L}^{\mathcal{L}})$ 

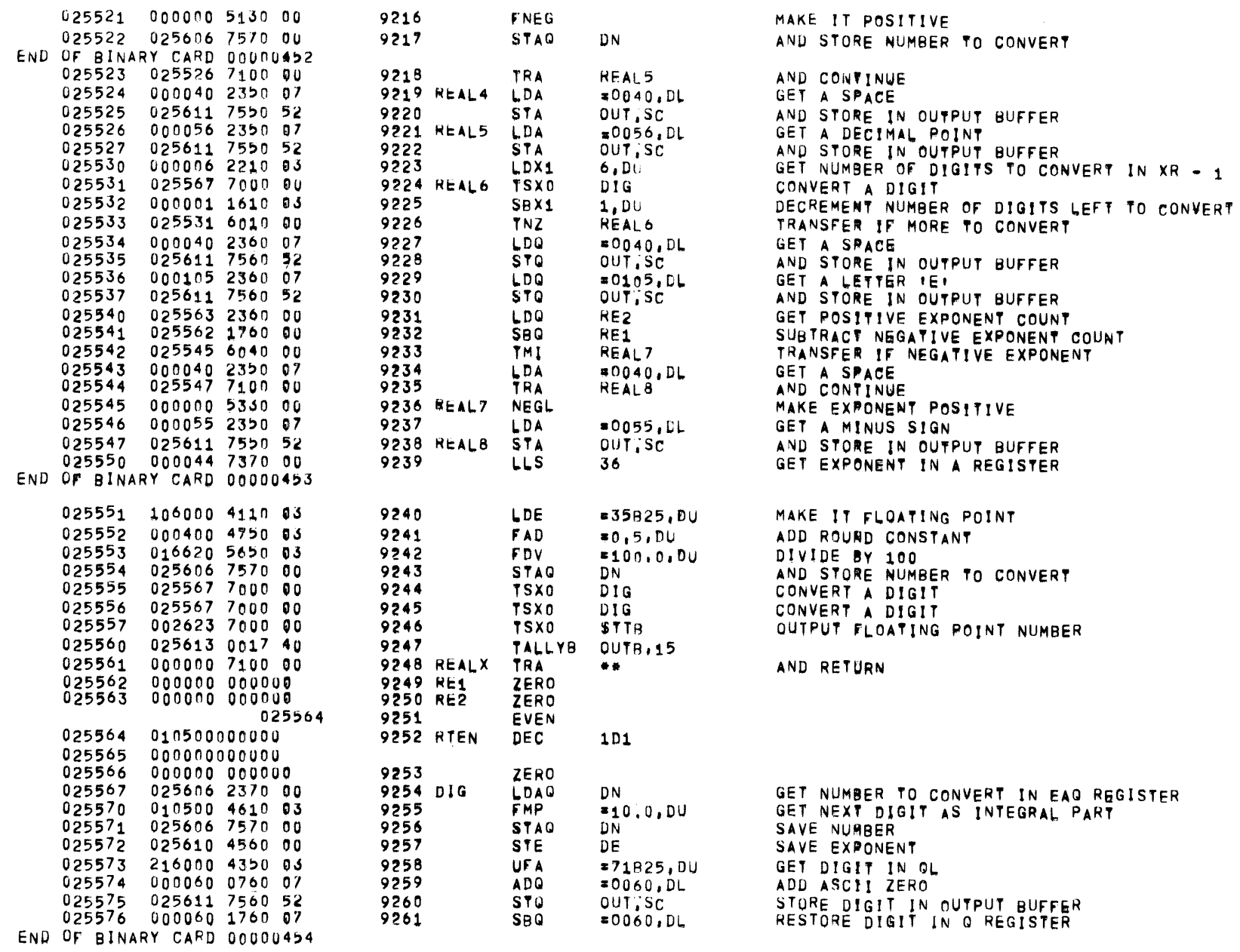

PASS<sub>3</sub>

 $01557 01 05 \times 26 \times 72 17,863$  ALGOL68

 $R$ 

 $\label{eq:2.1} \frac{1}{\sqrt{2\pi}}\int_{\mathbb{R}^3}\frac{1}{\sqrt{2\pi}}\int_{\mathbb{R}^3}\frac{1}{\sqrt{2\pi}}\int_{\mathbb{R}^3}\frac{1}{\sqrt{2\pi}}\int_{\mathbb{R}^3}\frac{1}{\sqrt{2\pi}}\int_{\mathbb{R}^3}\frac{1}{\sqrt{2\pi}}\int_{\mathbb{R}^3}\frac{1}{\sqrt{2\pi}}\int_{\mathbb{R}^3}\frac{1}{\sqrt{2\pi}}\int_{\mathbb{R}^3}\frac{1}{\sqrt{2\pi}}\int_{\mathbb{R}^3}\frac{1$ 

PAGE 209

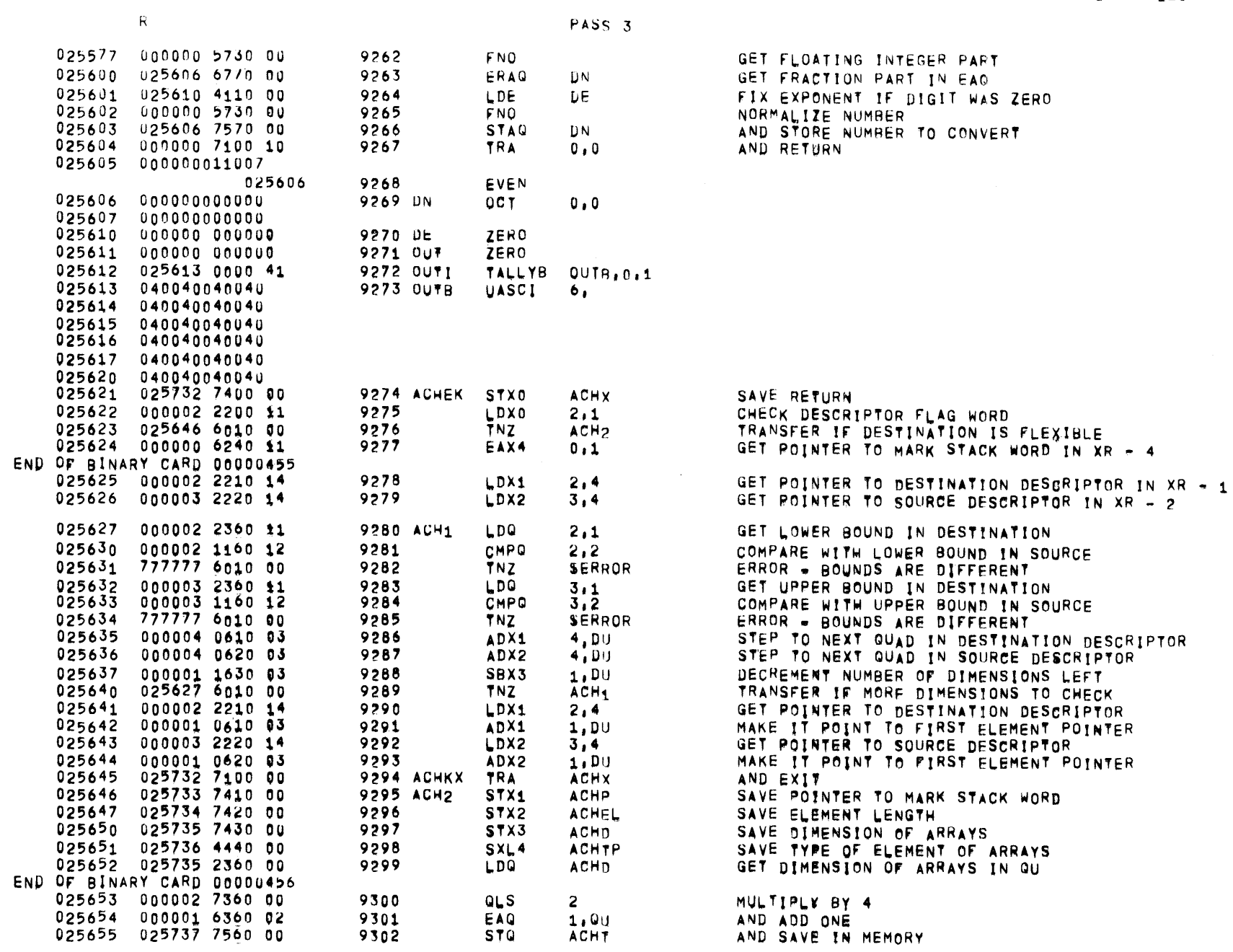

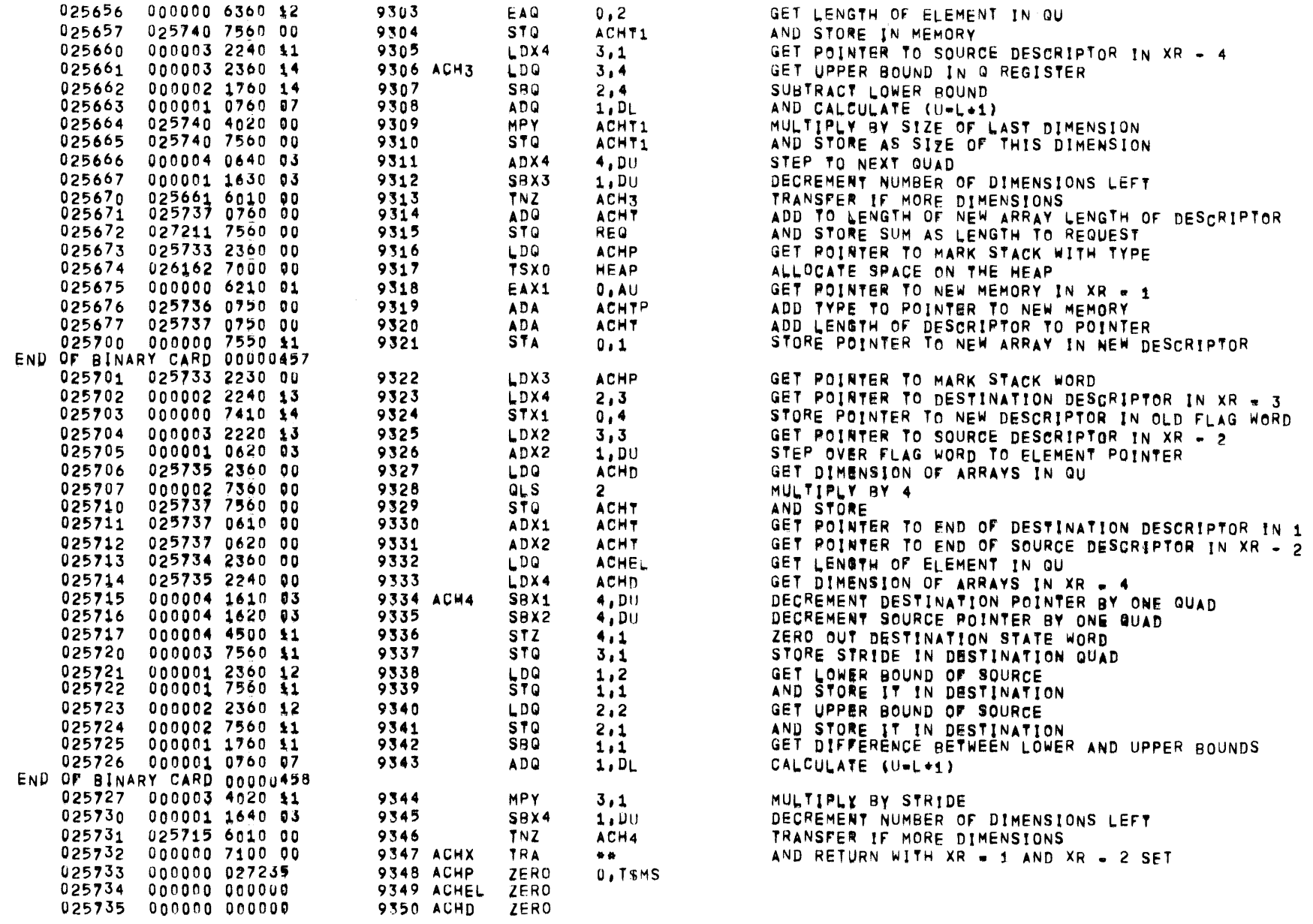

PASS 3

 $01557 01 05*26*72 17,863$  ALGOL68

 $R$ 

 $\label{eq:2.1} \frac{1}{\sqrt{2\pi}}\int_{\mathbb{R}^3}\frac{1}{\sqrt{2\pi}}\int_{\mathbb{R}^3}\frac{1}{\sqrt{2\pi}}\int_{\mathbb{R}^3}\frac{1}{\sqrt{2\pi}}\int_{\mathbb{R}^3}\frac{1}{\sqrt{2\pi}}\int_{\mathbb{R}^3}\frac{1}{\sqrt{2\pi}}\frac{1}{\sqrt{2\pi}}\int_{\mathbb{R}^3}\frac{1}{\sqrt{2\pi}}\frac{1}{\sqrt{2\pi}}\frac{1}{\sqrt{2\pi}}\int_{\mathbb{R}^3}\frac{1}{\sqrt{2\pi}}\frac$ 

PAGE 211

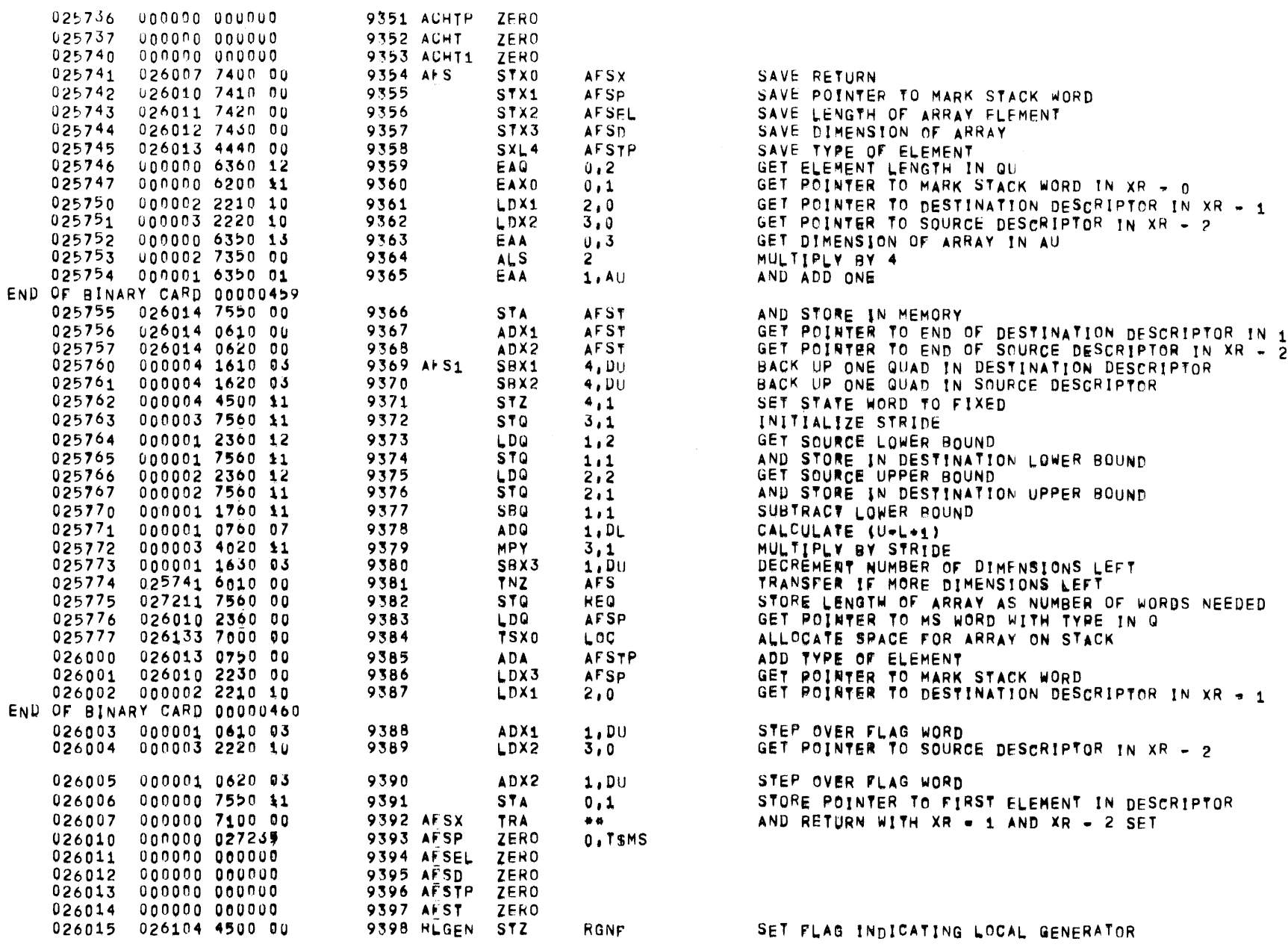

 $\label{eq:R1} \mathbf{R} = \mathbf{R} \mathbf{R} + \mathbf{R} \mathbf{R}$ 

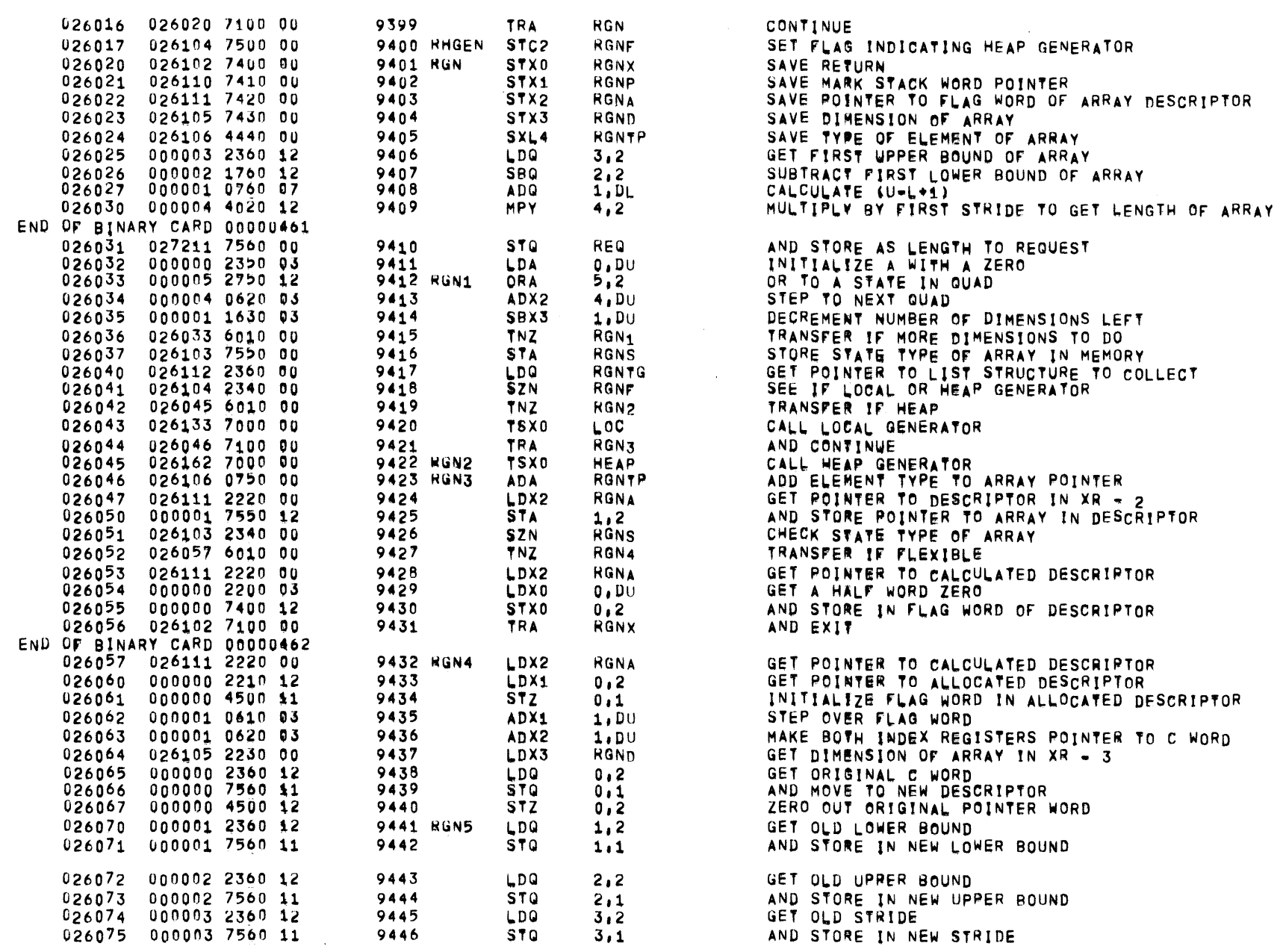

 $01557 01 05 - 26 - 72 17,863$  ALGNL68

 $\mathsf{R}$ 

PASS 3

PAGE 213

 $\sim 10^{-1}$ 

 $\mathsf{R}$ 

PASS<sub>3</sub>

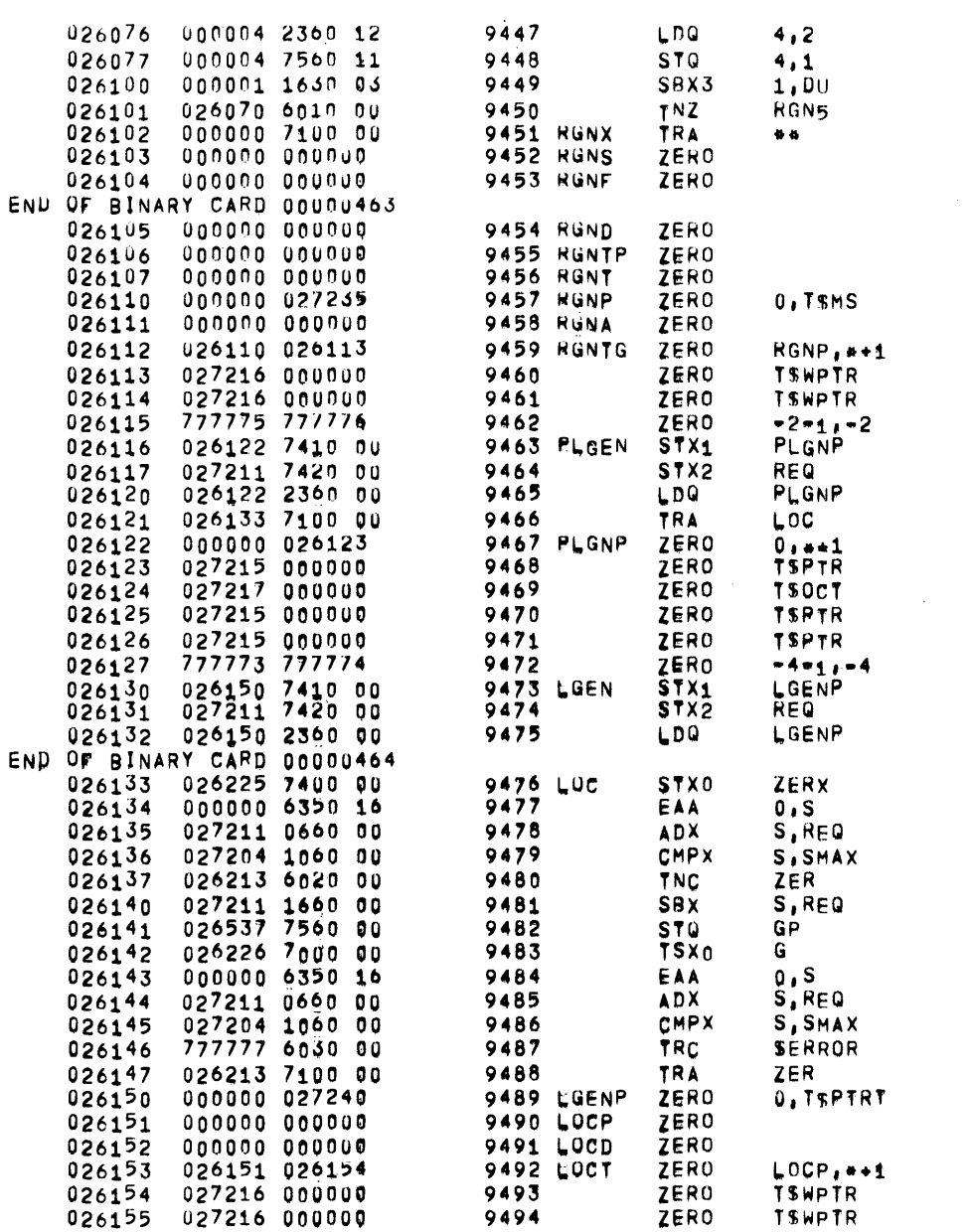

GET OLD STATE AND STORE IN NEW STATE DECREMENT NUMBER OF DIMENSIONS LEFT TO DO TRANSFER IF MORE TO DO AND RETURN

STORE POINTER TO MSCW WORD STORE NUMBER OF WORDS REQUESTED GET POINTER TO MEMORY TO MARK IN Q **GO ALLOCATE MEMORY** 

STORE POINTER TO MARK STACK WORD STORE NUMBER OF WORDS REQUESTED GET POINTER TO MEMORY TO MARK IN Q

SAVE RETURN GET STACK POINTER IN AU INCREMENT STACK POINTER BY AMOUNT OF REQUEST SEE IF STACK POINTER OVERLAPS HEAP NO - POINTER IN AU - GO ZERO IT OUT RESTORE STACK POINTER AND STORE GARBAGE COLLECT AND ALLOCATE MEMORY GET STACK POINTER IN AU INCREMENT STACK POINTER BY AMOUNT OF REQUEST SEE IF STACK POINTER OVERLAPS HEAP YES - GARBAGE COLLECTOR ERROR GO ZERO OUT MEMORY

 $\overline{\mathbf{R}}$ 

 $\sim 10$ 

 $\mathcal{L}$ 

 $\mathcal{A}^{\mathcal{A}}$ 

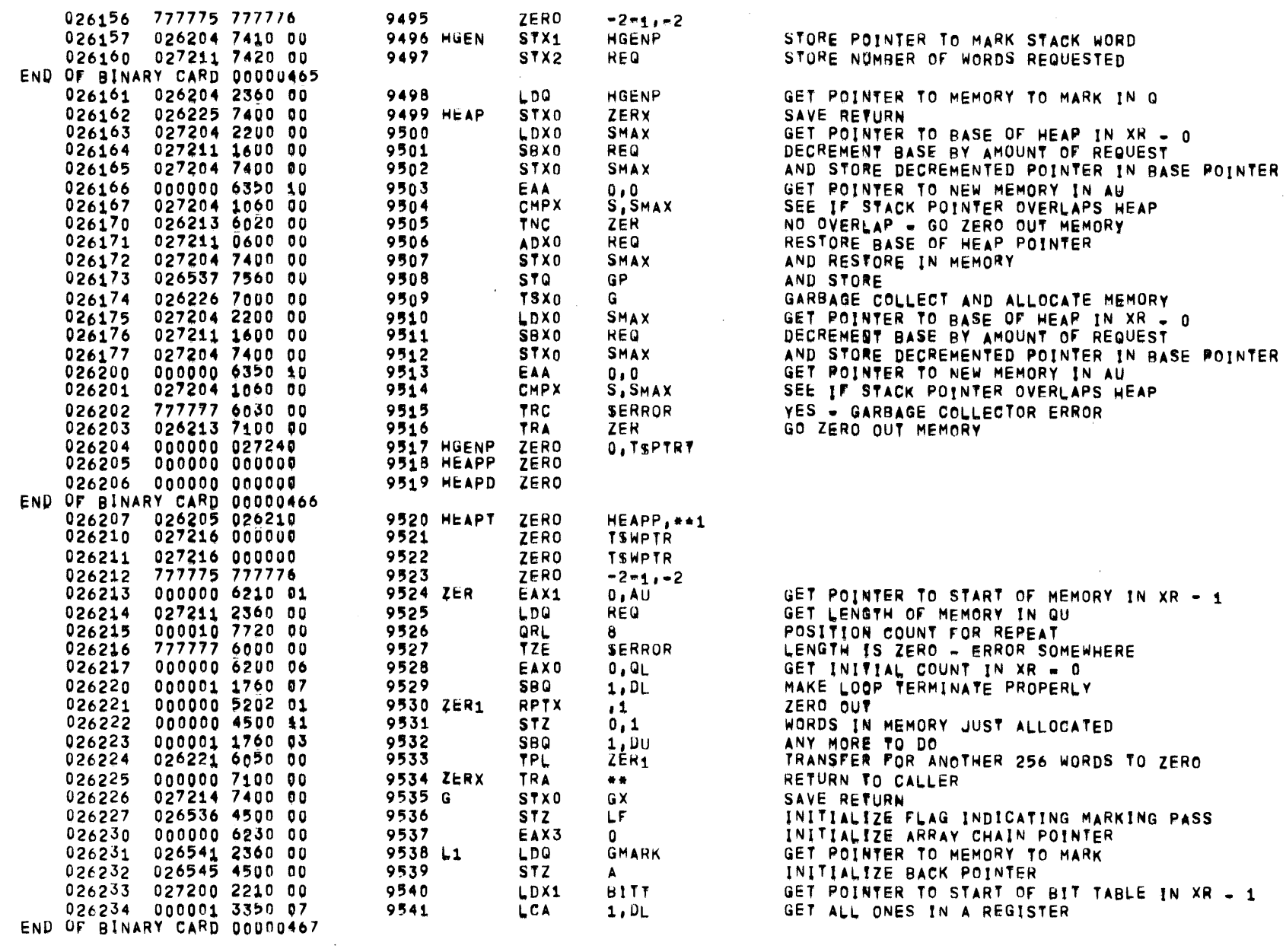

PASS 3

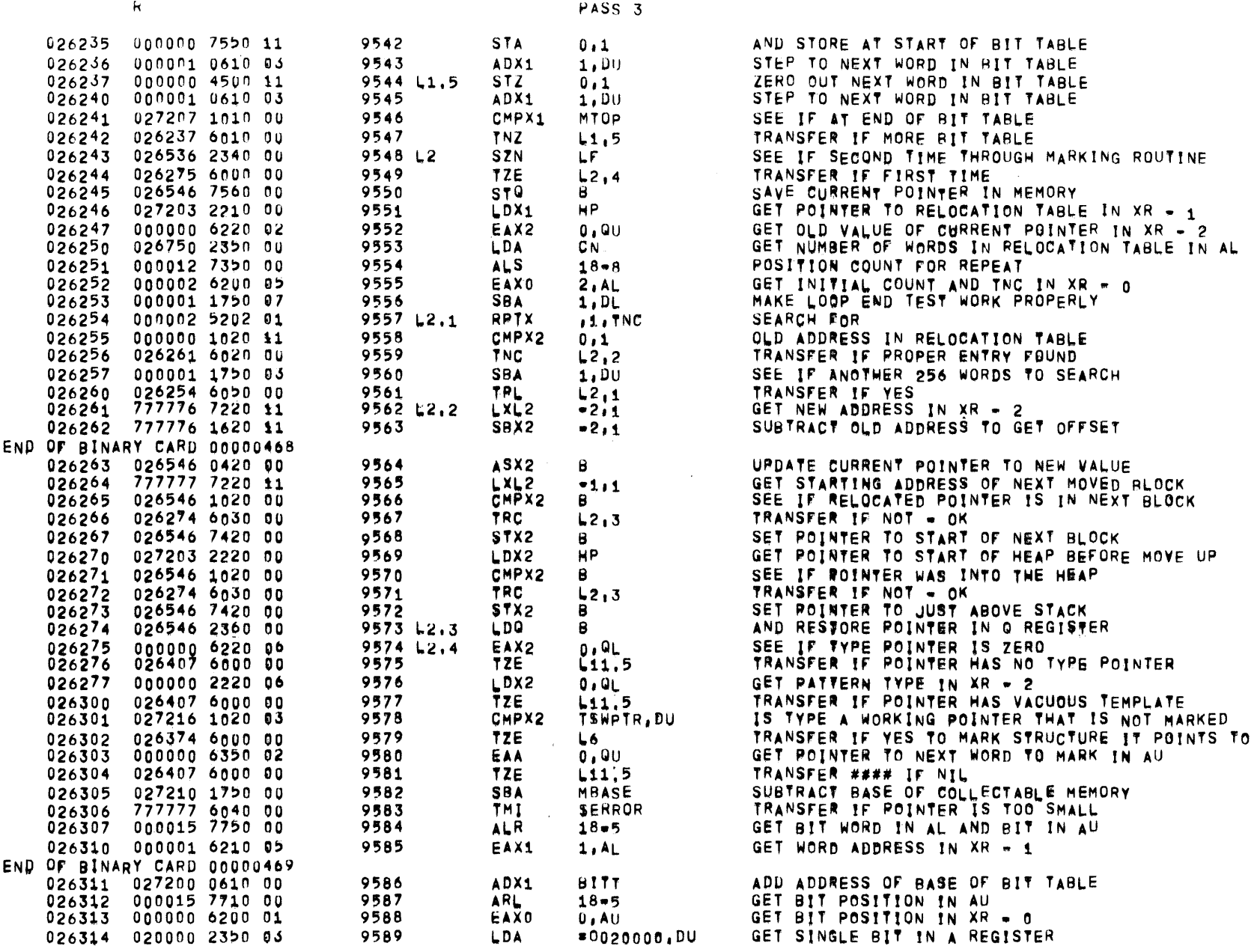

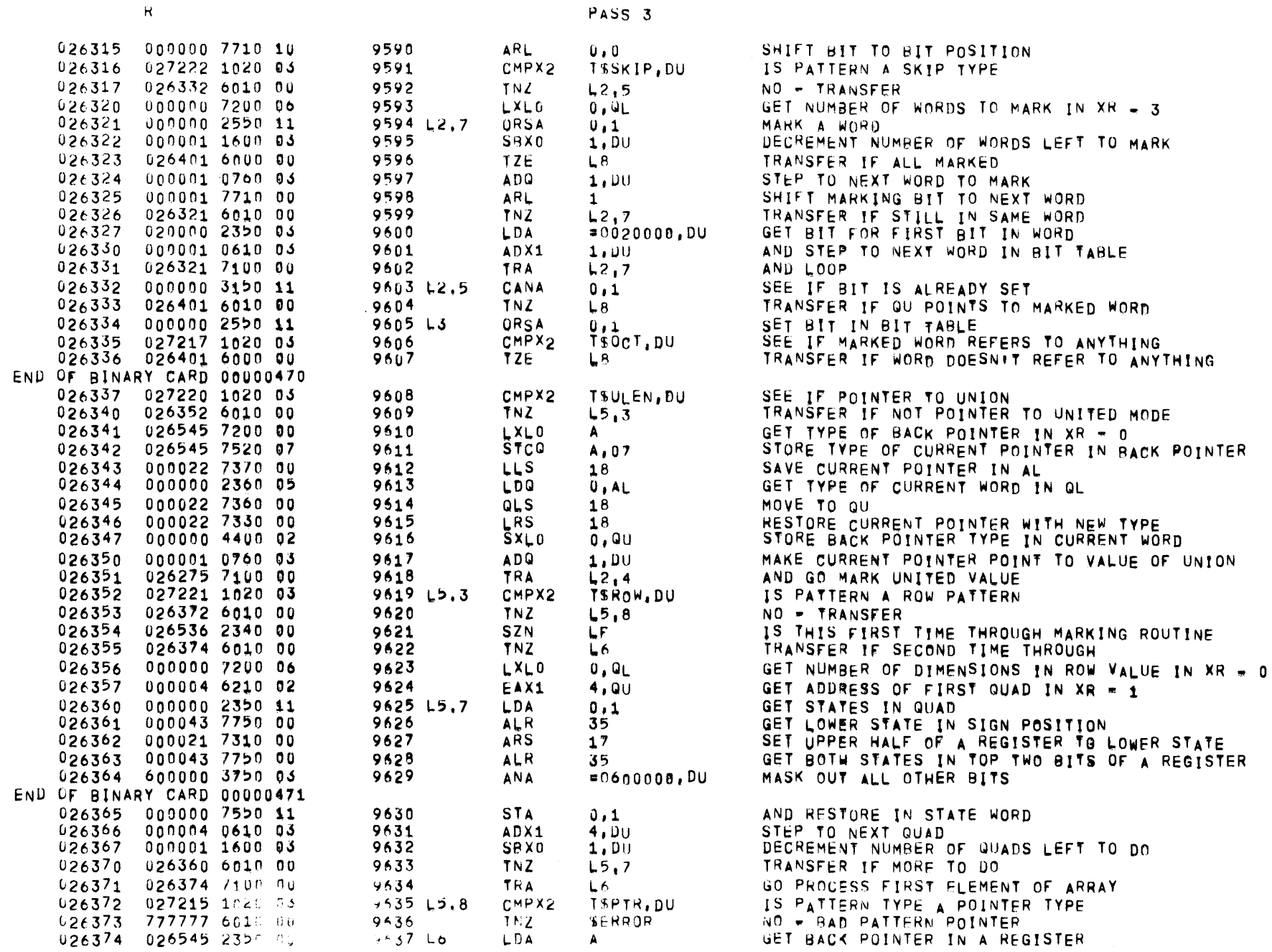

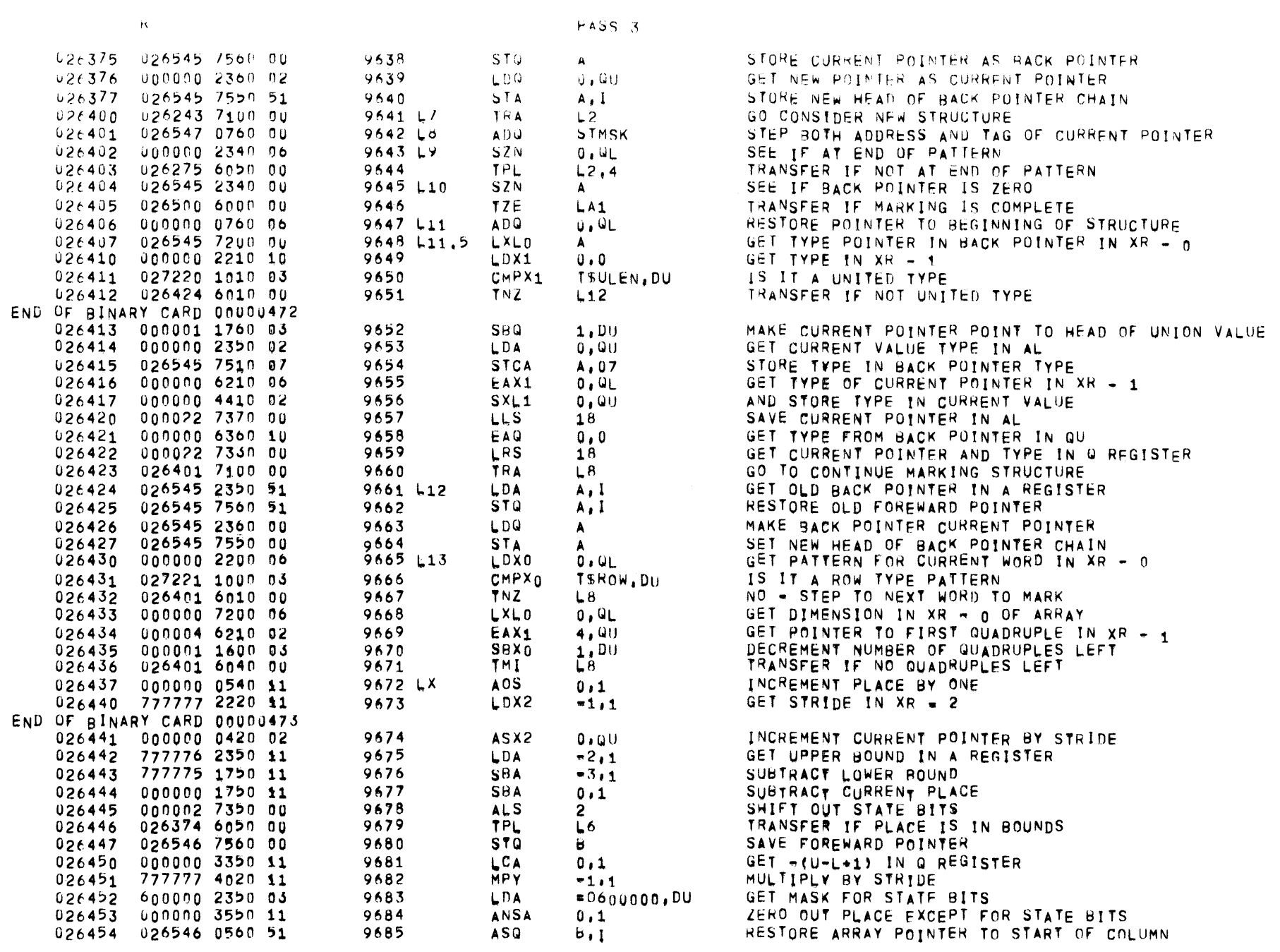

 $\overline{\phantom{0}}$ 

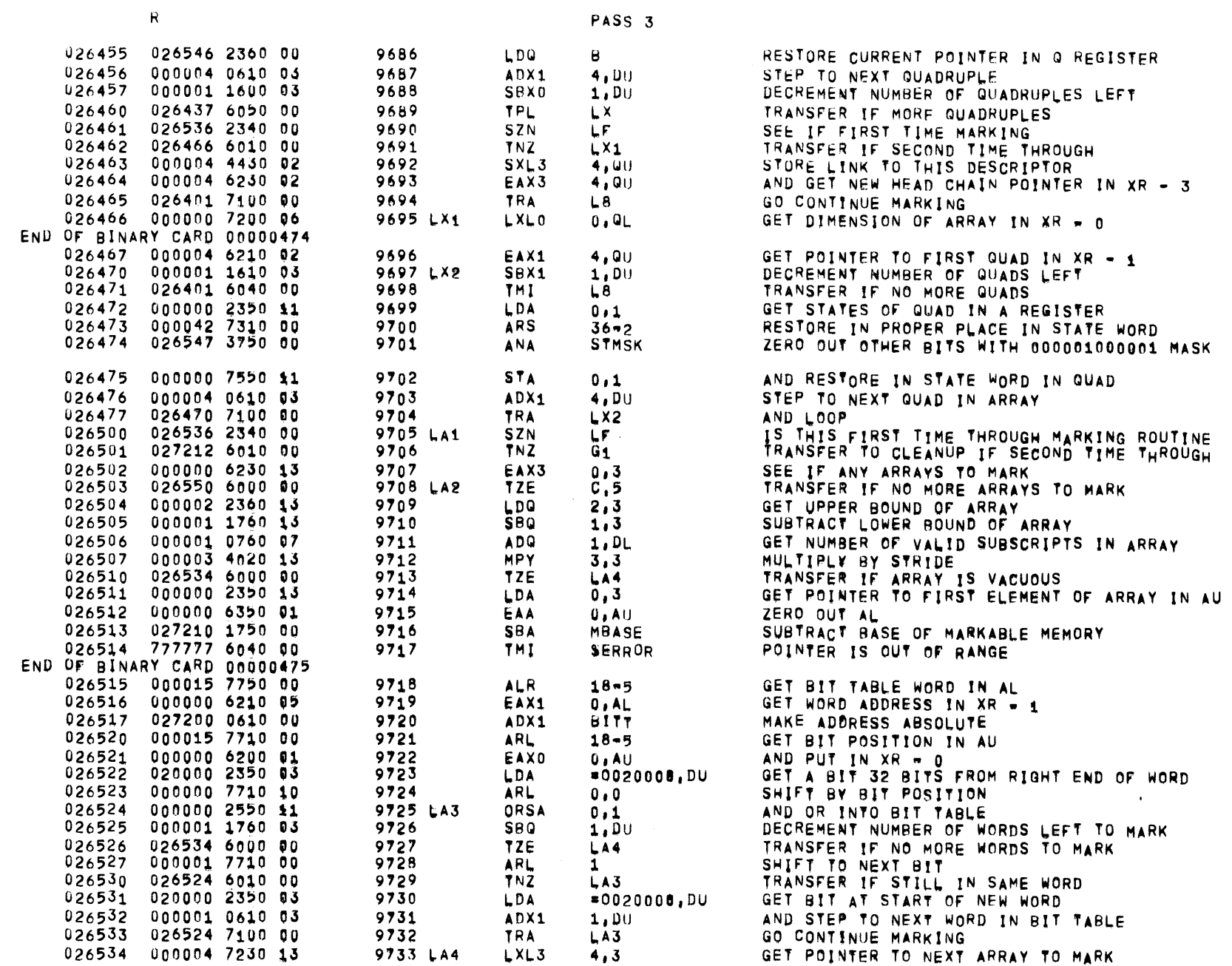

 $01557$   $01$   $05-26-72$   $17,863$  ALGOL68

 $\mathcal{L}^{\text{max}}_{\text{max}}$ 

PAGE 219
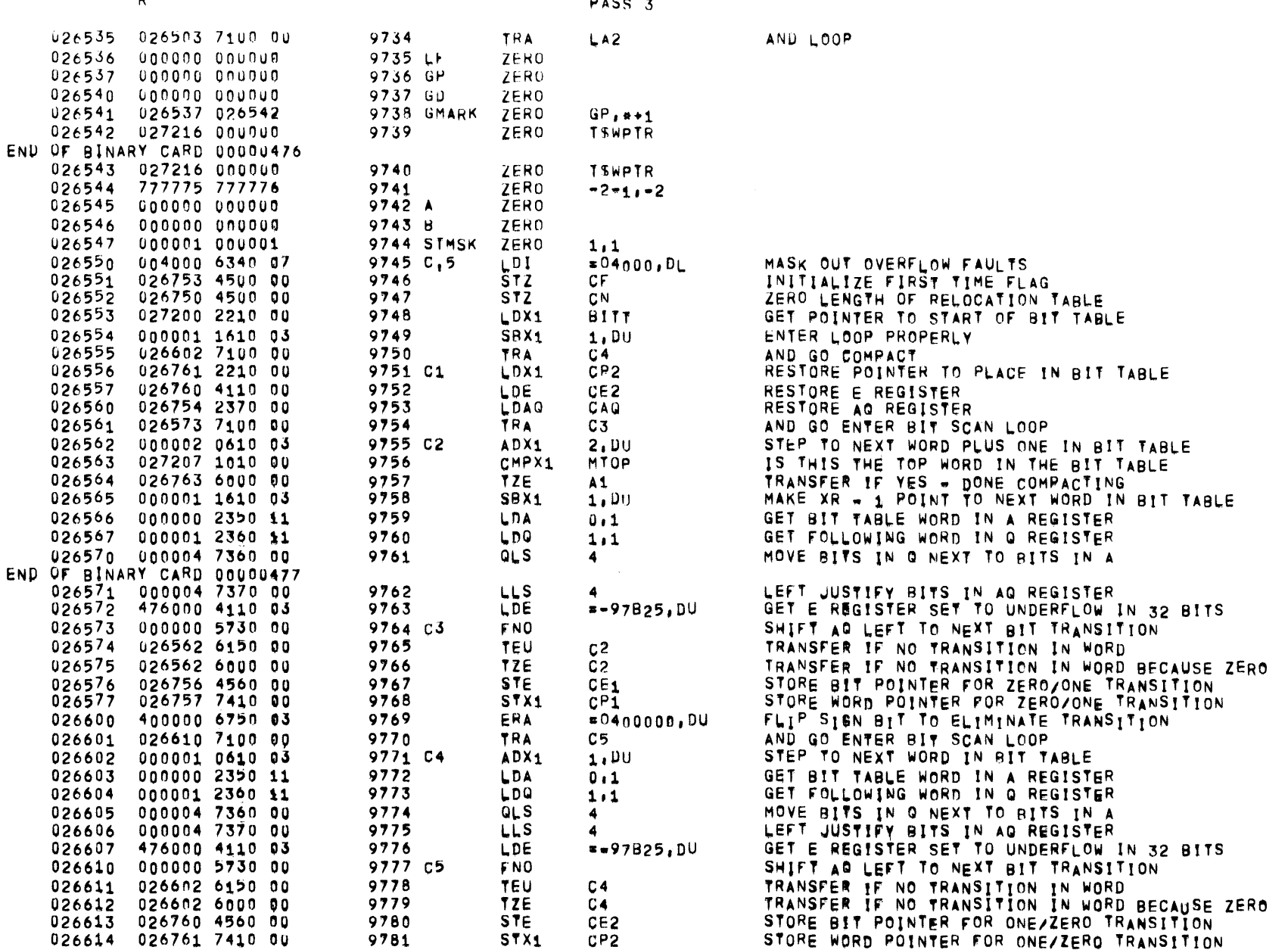

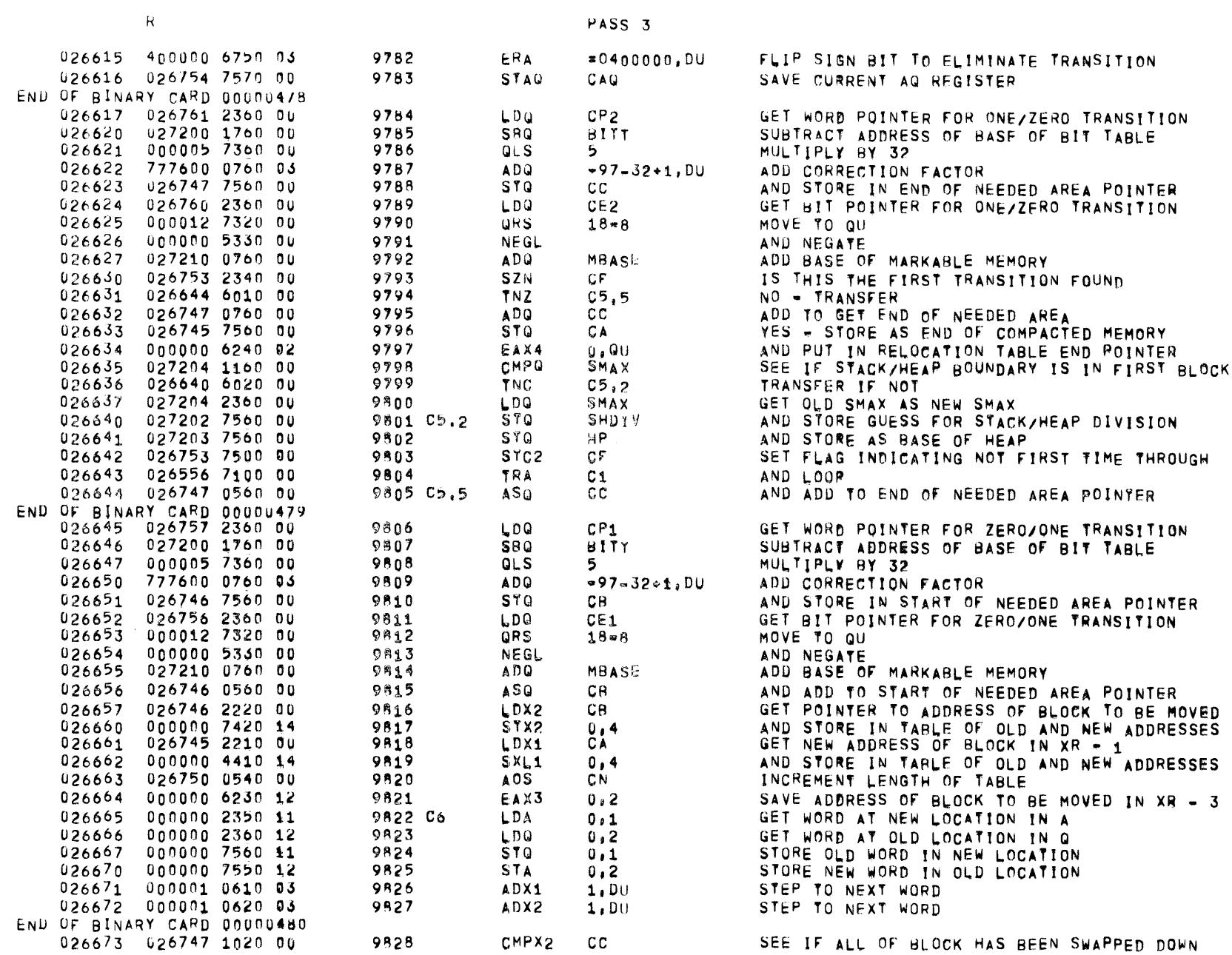

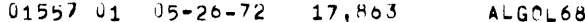

 $026676$ 

 $026677$ 

026723

026726

026727

026730

026732

 $026733$ 

026734

 $026735$ 

026736

026737

026740

026741

 $026742$ 

 $026743$ 

026750

026753

026746 000000 000000 END OF BINARY CARD 00000482 026747 000000 000000

026751 000000 000000

026752 000000 000000

000000 000000

 $0000000000000$ 

9571 CB

9872 CC

9873 CN

**9874 CH** 

**9875 CT** 

**9876 CF** 

**ZERO** 

**ZERO** 

ZERO

**ZERO** 

ZER<sub>0</sub>

ZERO

PAGE 222

 $\mathbf{R}$ PASS<sub>3</sub> 026674 026665 6010 00 9829 **TNZ** TRANSFER IF MORE TO SWAP  $C<sub>6</sub>$  $026675$ 027204 2200 00 9830 LDX0 **SMAX** GET OLD STACK/HFAP DIVISION **026746 1000 00** 9831 CMPXO SEE IF BELOW CURRENT BLOCK THAT WAS MOVED CB. **026706 6020 00 9832** TNC  $C6, 4$ TRANSFER IF YES 027202 7420 00  $026700$ **9833** STX<sub>2</sub> **SHDTV** STORE GUESS FOR OLD STACK/HEAP DIVISION  $026701$ 027203 7410 00 9834 STX1 **HP** STORE GUESS FOR NEW STACK/HEAP DIVISION  $026702$ 026747 1600 00 9835 SBX0  $cc$ SEE IF STACK HEAP DIVISION WAS JUST MOVED 026703 026706 6030 00 9836 TRC TRANSFER IF NOT  $C6, 4$ 026704 027202 0400 00 9837 ASX0 **SHDIV** ADJUST GUESS FOR OLD STACK/HEAP DIVISION 026705 027203 0400 00 9838 ASXO HP. ADJUST GUESS FOR NEW STACK/HEAR DIVISION 026706 026746 2220 00 9839 C6.4 GET ADDRESS OF START OF BLOCK IN XR - 2 LDX2  $C<sub>B</sub>$  $026707$ 026745 1620 00 9840 SBX<sub>2</sub> CA SUBTRACT MOVE ADDRESS TO GET DISTANCE MOVED 026762 7420 00 **9841** STX2 026710 C<sub>B</sub>A AND STORE DISTANCE MOVED  $026711$ 026747 2360 00 9842 LDQ  $cc$ GET ADDRESS OF TOP OF OLD BLOCK 026712 026745 1760 00 **9843 SBQ** CA SUBTRACT MOVE ADDRESS 026762 5060 00 026713 **9844** DIV CBA DIVIDE BY MOVE DISTANCE TO SEE HOW TABLE MOVED 026714 026751 7550 00 9845 **STA** CR SAVE REMAINDER 026715 026762 4020 00 9846 MPY CBA GET DISTANCE FIRST WORD OF TABLE WAS MOVED 026716 026745 0760 00 9847 ADO. GET ABSOLUTE ADDRESS OF NEW START OF TABLE  $CA$ 026717 026745 7410 00 **9848** STX1 STORE ADDRESS OF END OF MOVED BLOCK CA 026720 000000 6240 11 **9849** EAX4  $0, 1$ GET ADDRESS OF NEW BASE OF TABLE IN XR - 4 END OF BINARY CARD 00000481 026721 000000 6250 02 **9850** EAX5  $0.90$ GET ADDRESS OF START OF TABLE IN XR = 5 026722 026750 7200 00 9851 L XLO CN GET LENGTH OF TABLE IN XR = 0 026751 1600 00 9952 **SBXn** CR SUBTRACT LENGTH OF FRAGMENT AFTER FIRST WORD 026730 6050 00 026724 9853 **TPL**  $C7$ TRANSFER IF TABLE IN TWO FRAGMENTS 026725 026750 2350 00 9854 **LDA** GET LENGTH OF TABLE IN AL **CN** 000022 7350 00 9955 MOVE TO AU **ALS** 18 026733 7100 00 9856 TRA. C8 GO TO MOVE ENTIRE TABLE DOWN 026752 7400 00 9857 C7 **STXn** CT. STORE SECOND FRAGMENT LENGTH IN MEMORY  $026731$ 026751 2350 00 9858 LDA. CR GET NUMBER OF WORDS TO MOVE IN AU 026752 0640 00 **9859** ADX4 CT. GET POINTER IN XR = 4 WHERE TO MOVE TO 000010 7710 00 **POSITION WORD COUNT FOR REPEAT 9860 C8 ARL** 8 026556 6000 00 9861 TZE.  $C<sub>1</sub>$ TRANSFER IF NOTHING TO MOVE 001400 6200 05 9862 EAX0  $768.AL$ GET LENGTH OF INITIAL MOVE IN XR = 0 000001 1750 07 9863 **SBA**  $1.0<sub>1</sub>$ MAKE LOOP COUNT PROPERLY **9864 C9** 000000 5602 01 RPDX MOVE  $\blacksquare$ 000000 2360 15 9865 LDQ. FROM FIRST TABLE FRAGMENT  $0,5$ **STQ** 9866 000000 7560 14 TO OTHER FRAGMENT IF ANY  $0.4$ 000001 1750 03<br>026737 6050 00  $1,00$ **9867 SBA** SEE IF ANOTHER 256 WORD BLOCK TO MOVE 9868 TPL C<sub>9</sub> TRANSFER IF MORE TO MOVE TRA GO TO CONTINUE COMPACTING 026744 026556 7100 00 9869  $C_{1}$ 026745 000000 000000 9870 CA **ZERO** 

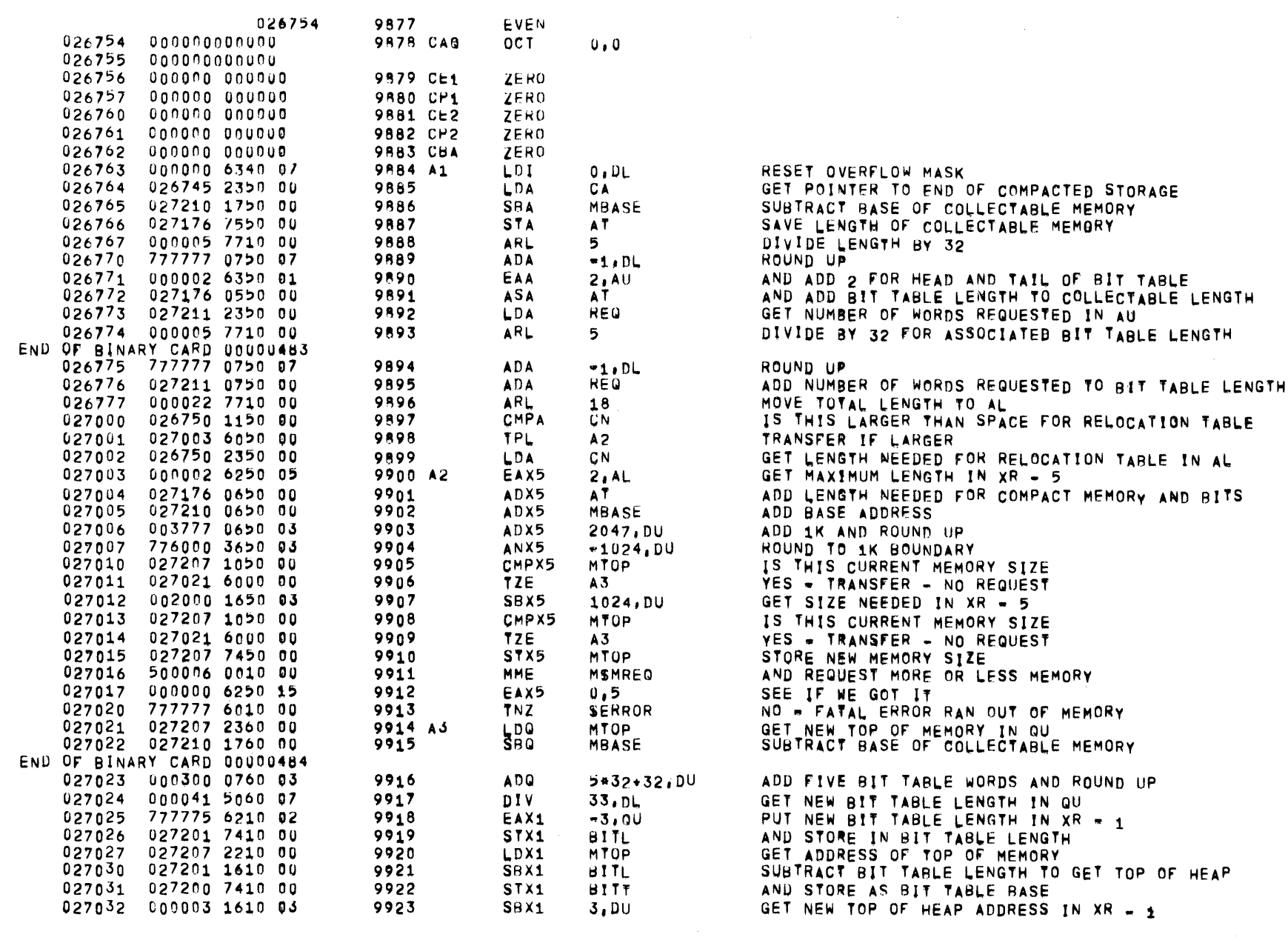

PASS<sub>3</sub>

 $01557$   $01$   $05=26=72$   $17,863$ ALGOL68

 $\mathbf{R}$ 

 $\mathcal{L}^{\text{max}}_{\text{max}}$ 

PAGE 223

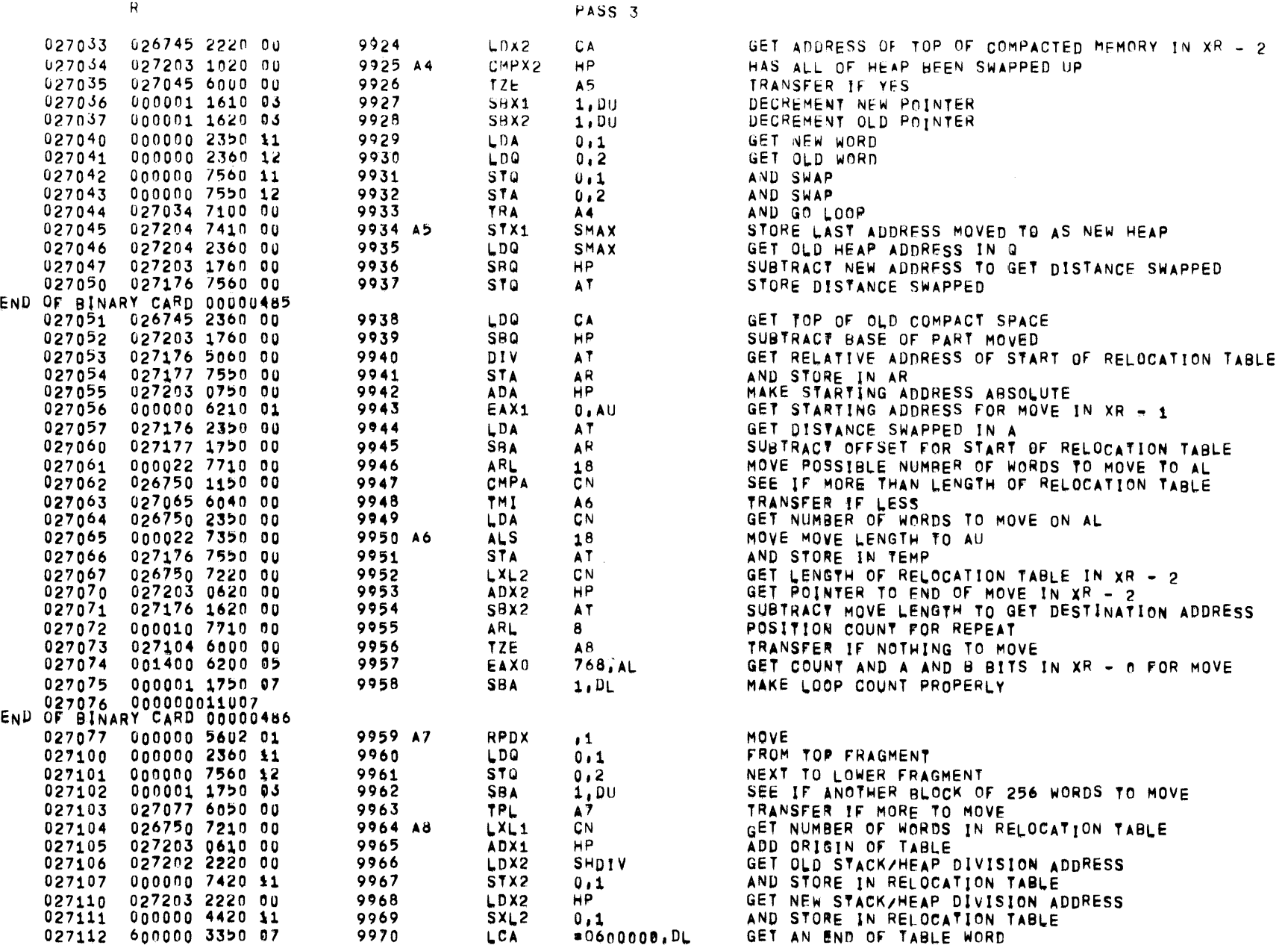

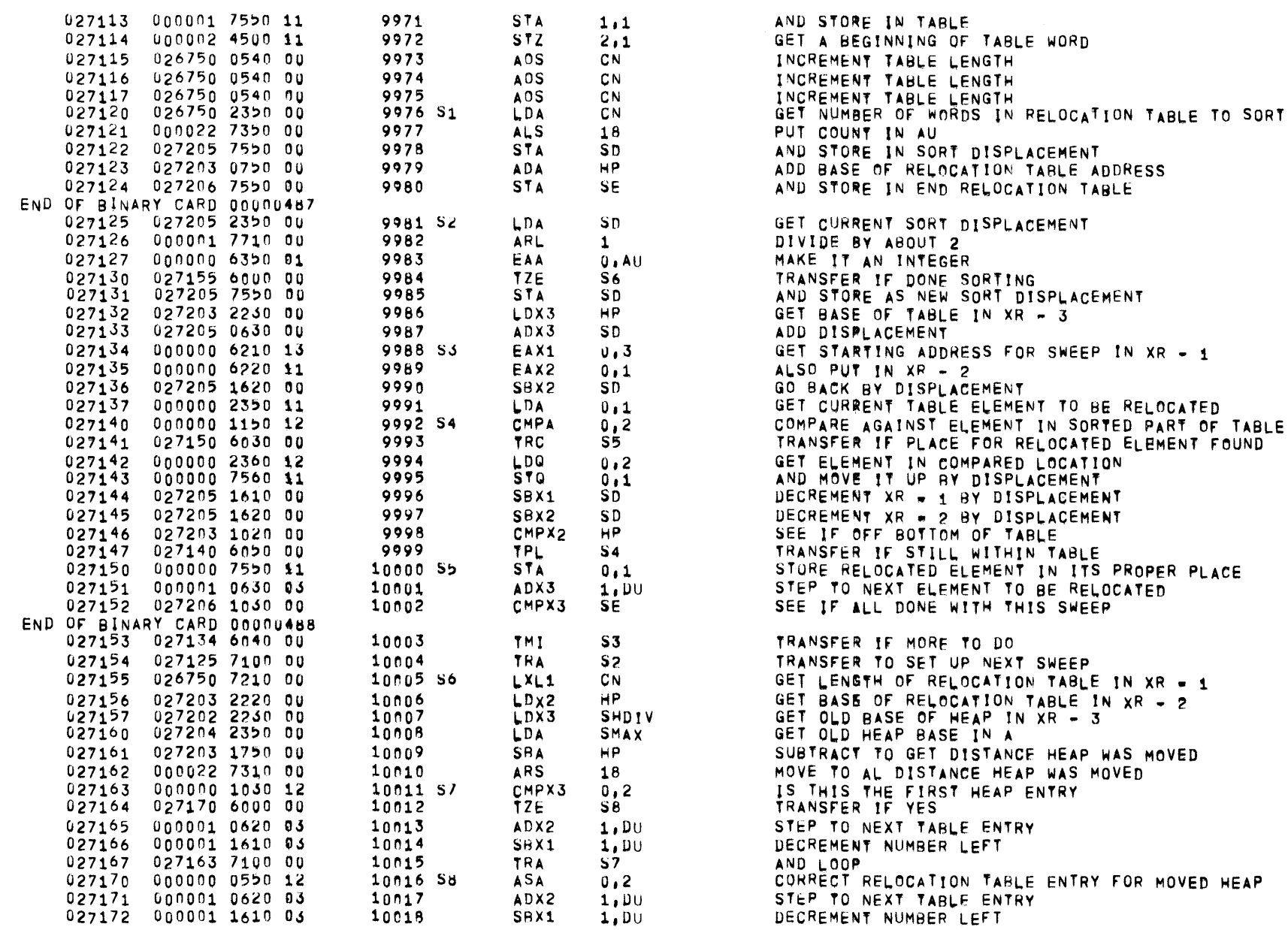

PASS 3

PAGE 225

 $01557$   $01$   $05=26=72$   $17,803$  ALGOL68

 $\mathbf{R}$ 

END

END

027250 000000 6260 17

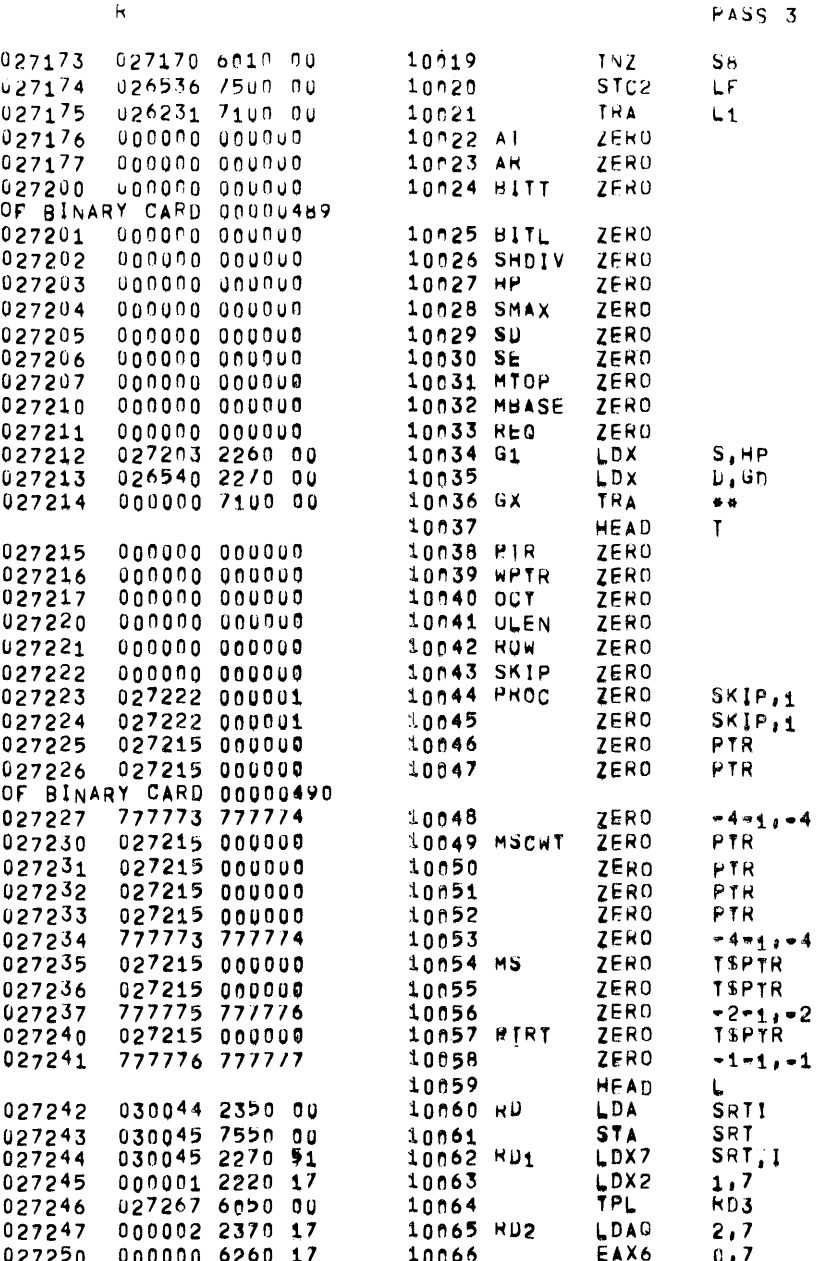

10066

TRANSFER IF MORE TABLE ENTRIES SET SECOND TIME THROUGH MARKING ROUTINE FLAG AND TRANSFER TO MARKING ROUTINE

LOAD NEW VALUE OF STACK POINTER LOAD NEW VALUE FOR DISPLAY REGISTER AND RETURN FROM GARBAGE COLLECTOR

GET INITIAL SEARCH RULE TALLY WORD AND STORE TO DIRECT SEARCH GET POINTER TO FIRST CATALOG BLOCK GET FILE REFERENCE NUMBER OF CATALOG TRANSFER IF THERE WAS A FILE REFERENCE NUMBER GET NAME OF CATALOG SAVE POINTER TO CATALOG CONTROL BLOCK

PAGF 226

PASS<sub>3</sub>

 $0.7$ 

 $\mathbf{L}$ 

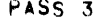

PAGE 227

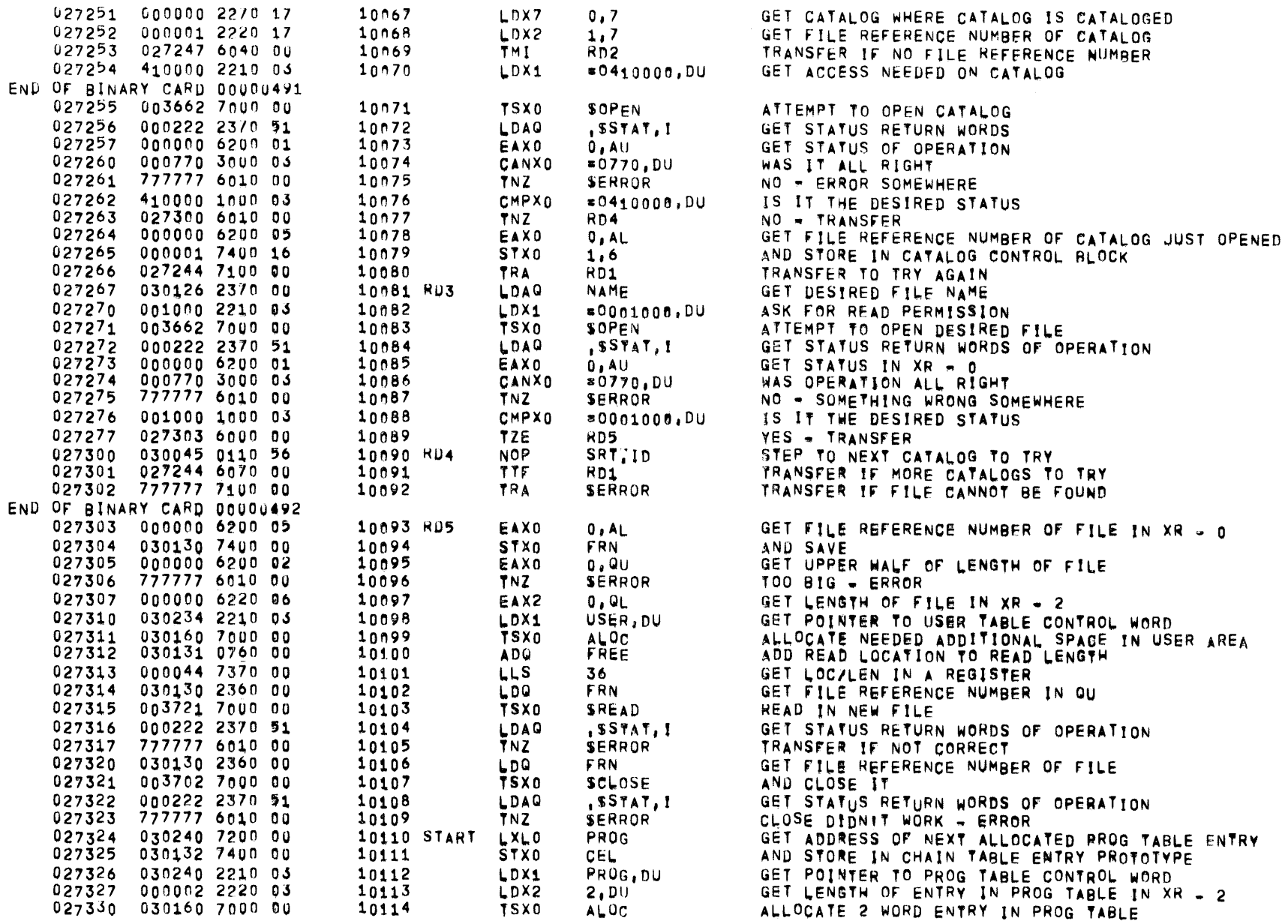

 $\mathcal{L}^{\text{max}}$  . The  $\mathcal{L}^{\text{max}}$ 

PASS<sub>3</sub>

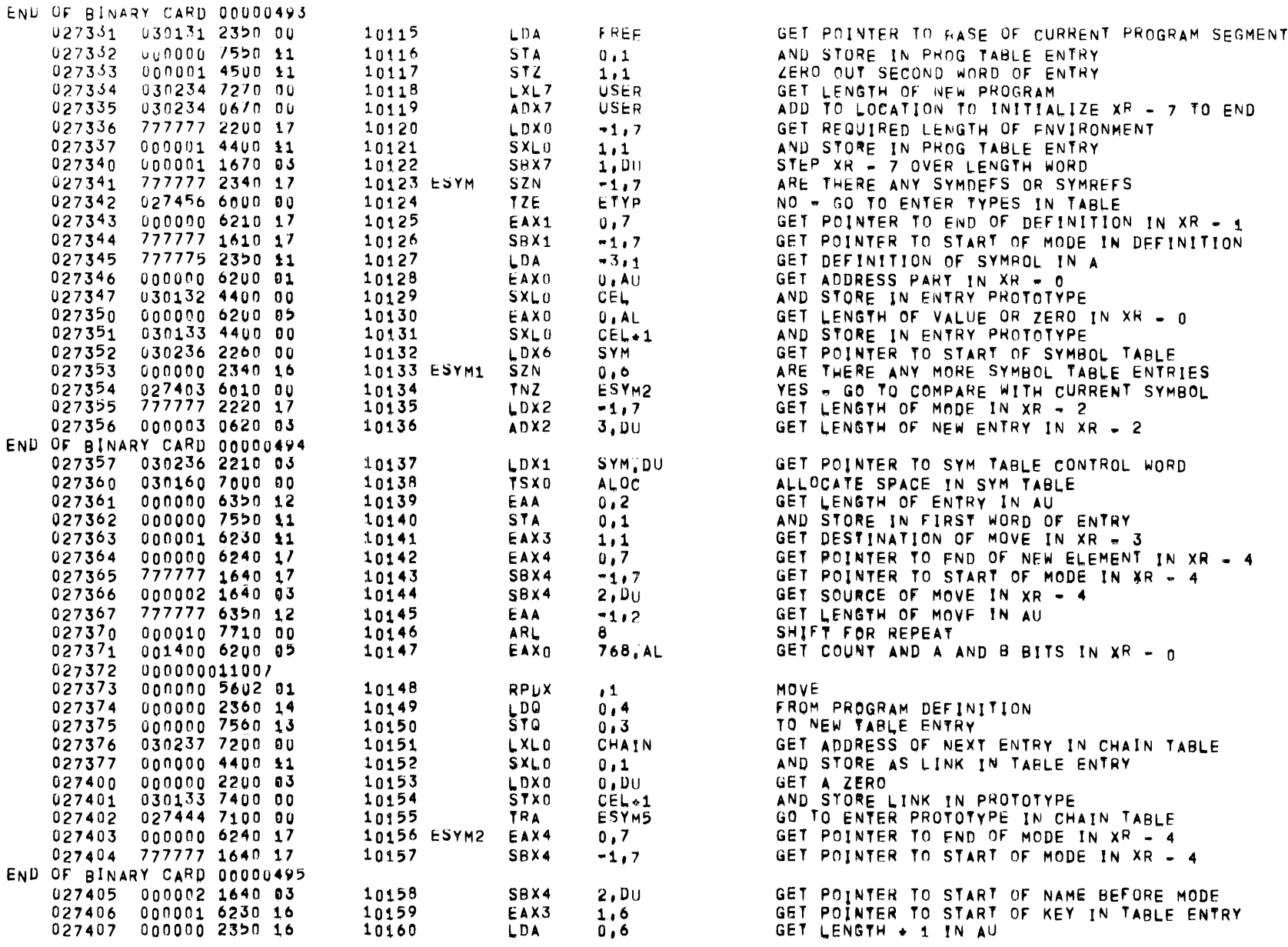

 $\mathbf{L}_{\mathrm{eff}}$  . The  $\mathbf{L}_{\mathrm{eff}}$ 

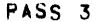

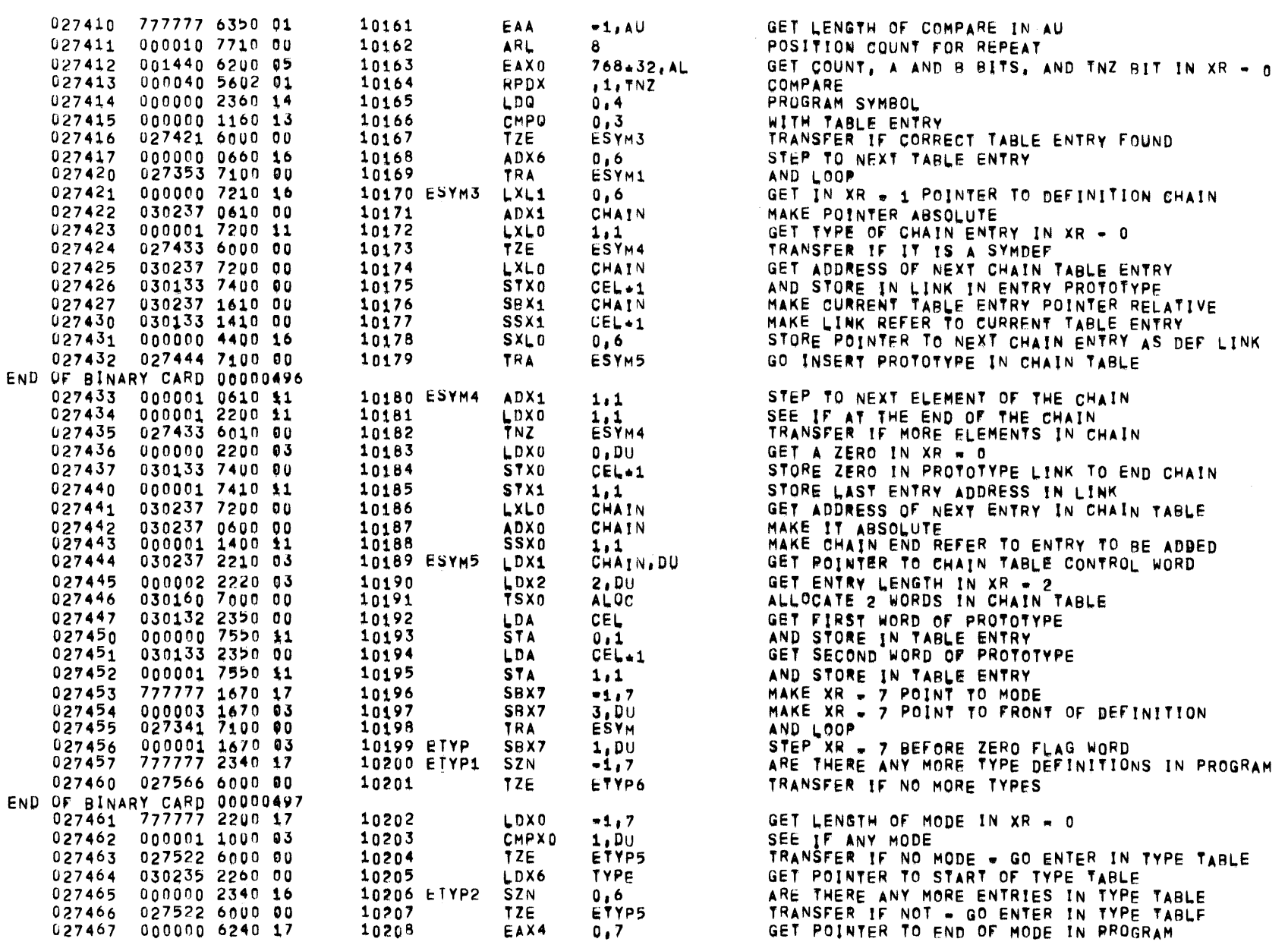

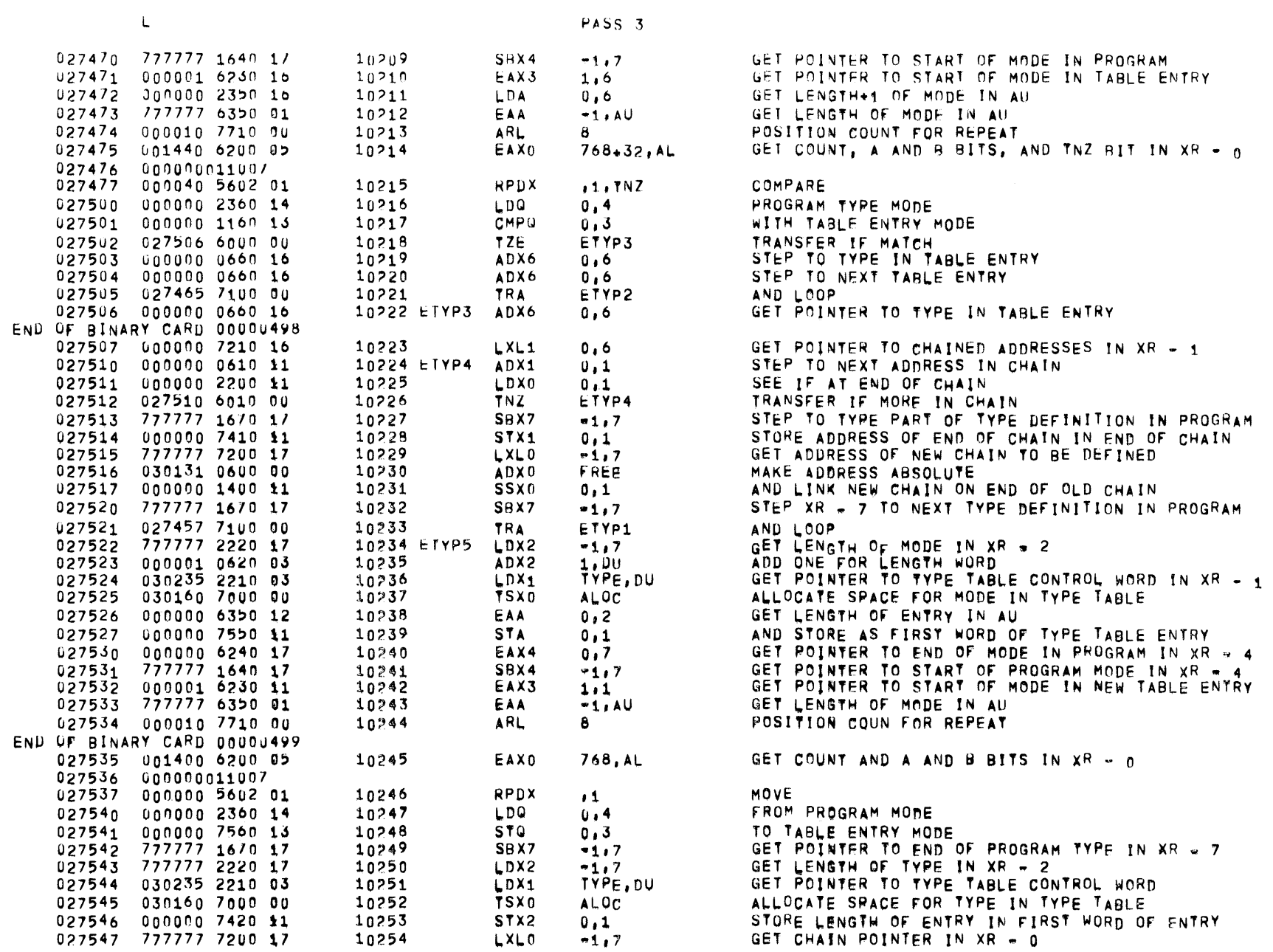

 $\sigma_{\rm{max}}$ 

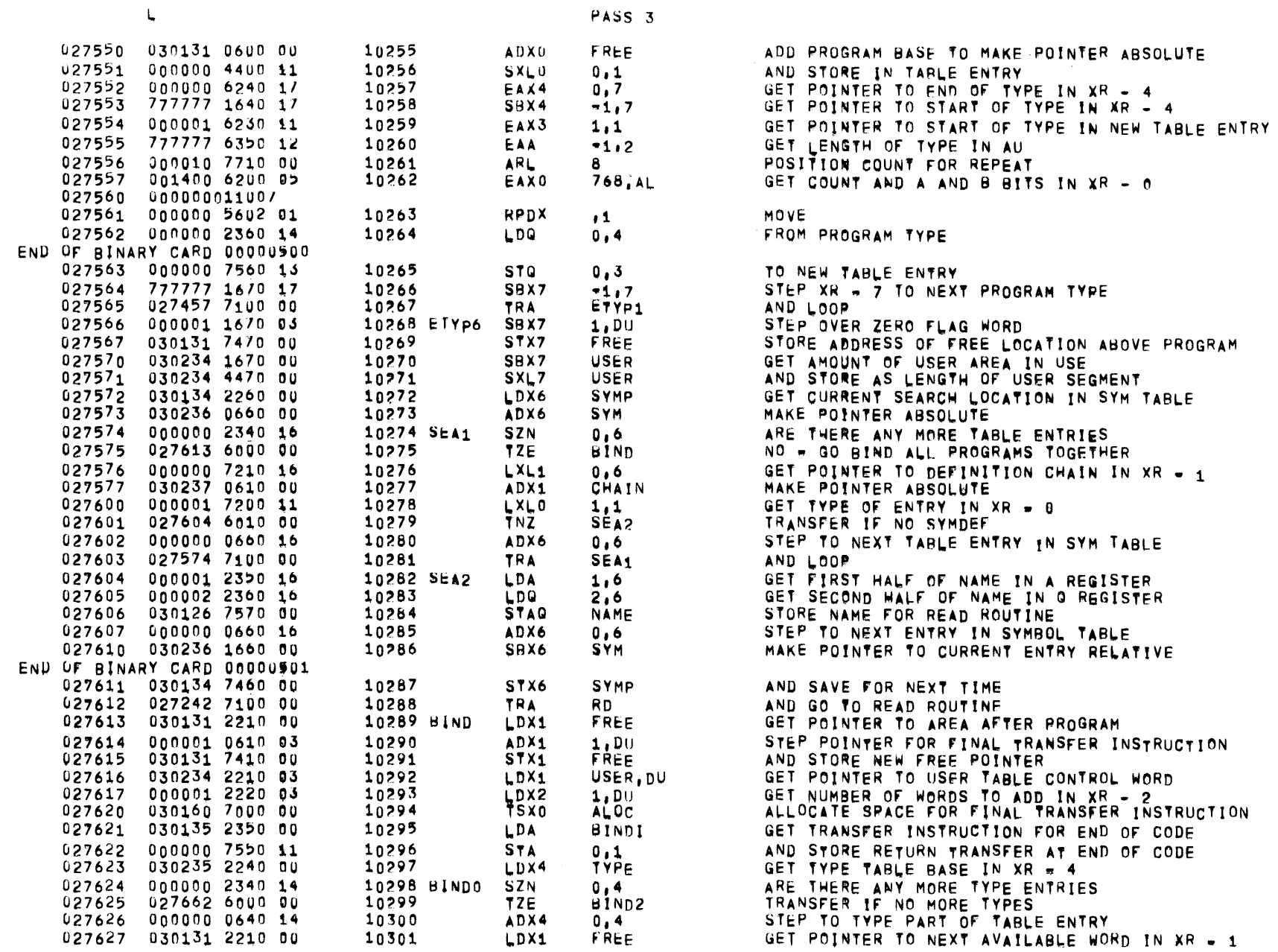

 $01557$   $01$   $05-20-72$   $17+803$  ALGOL68

PAGE 231

 $\mathsf{L}$ 

 $\chi^2_{\rm{max}}$ 

 $\overline{\phantom{a}}$ 

 $\sim$   $\sim$ 

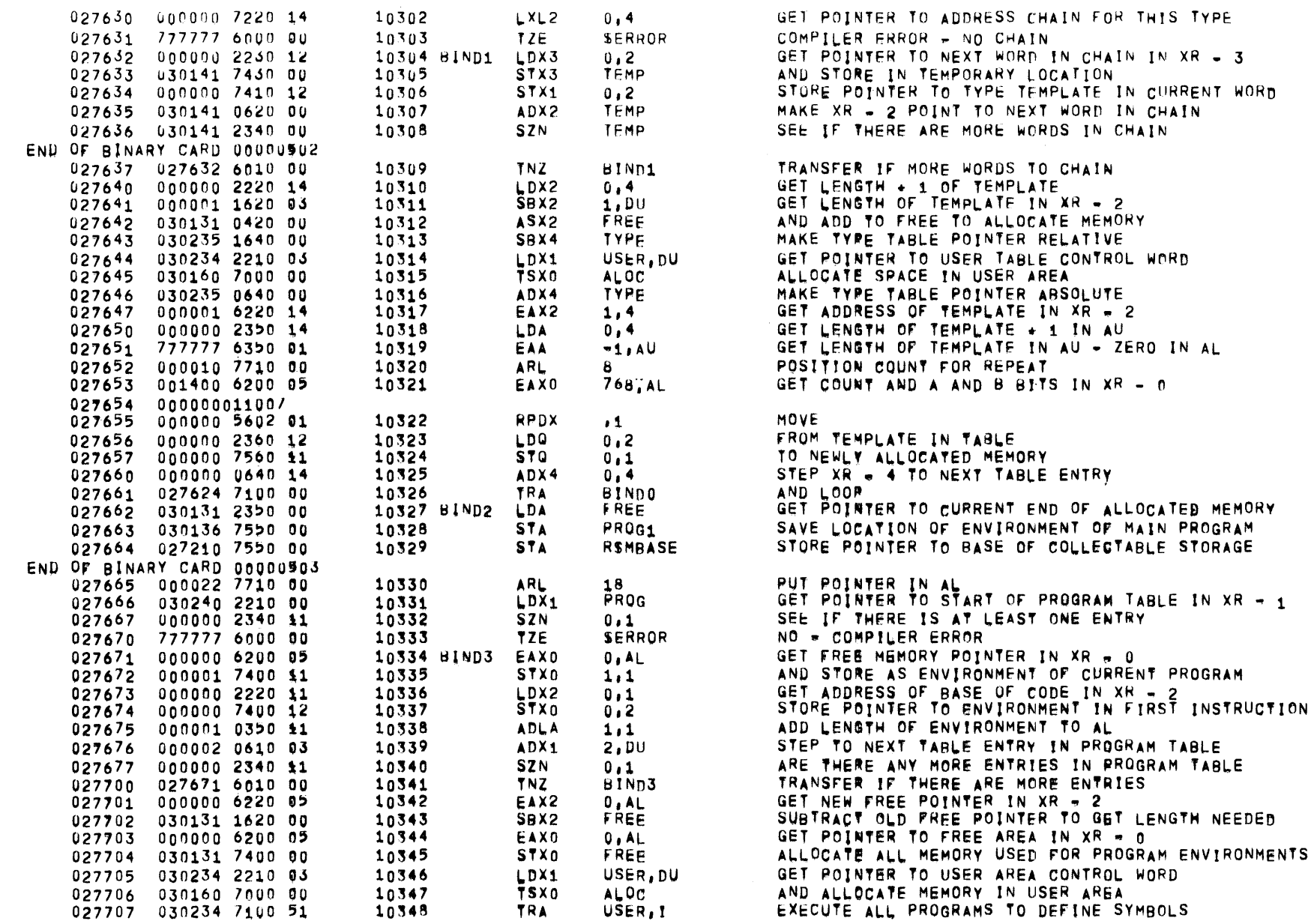

 $\mathbf{L}$ 

PASS<sub>3</sub>

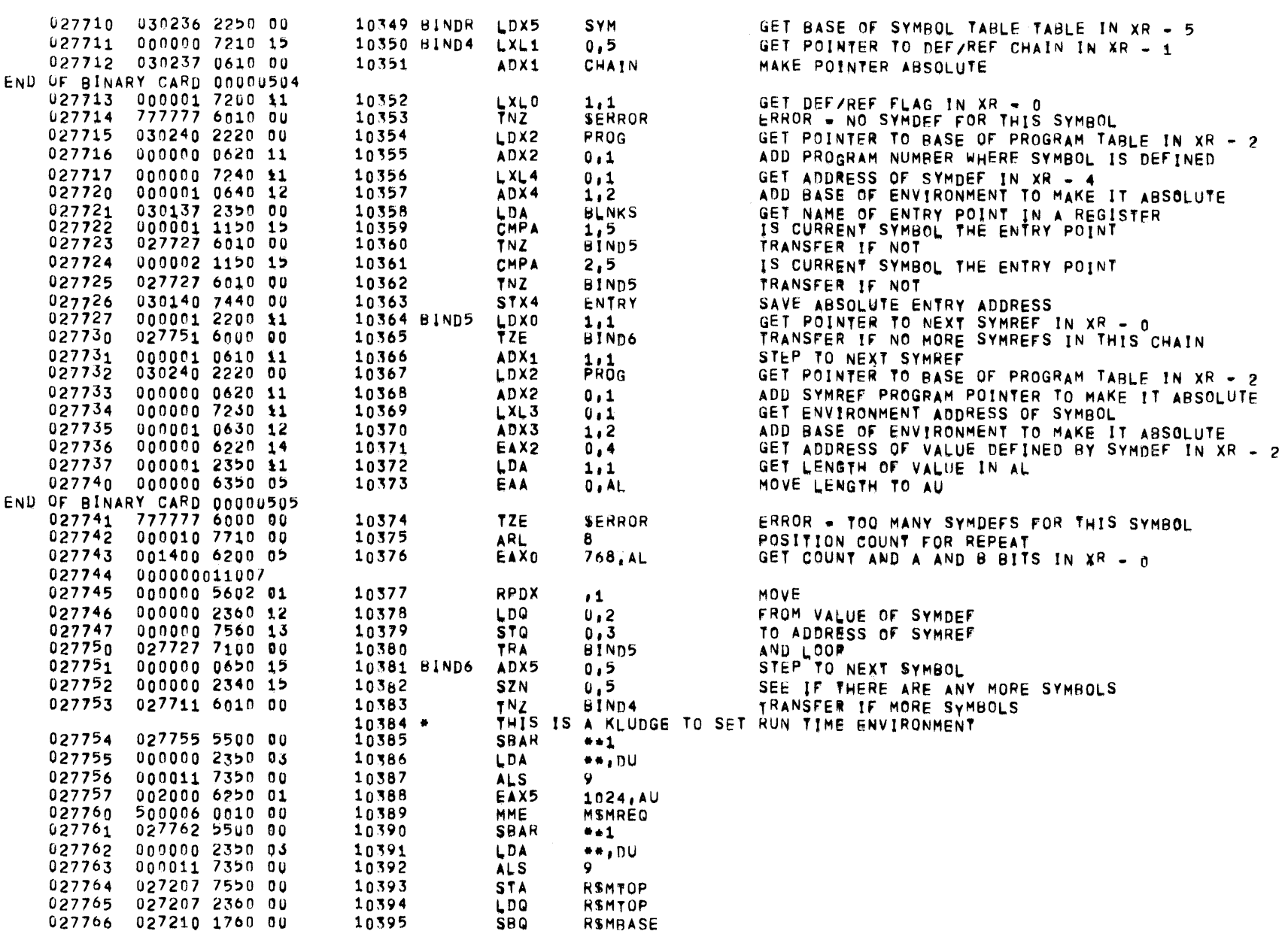

 $\mathbf{L}$ 

 $\sim 10^{-1}$ 

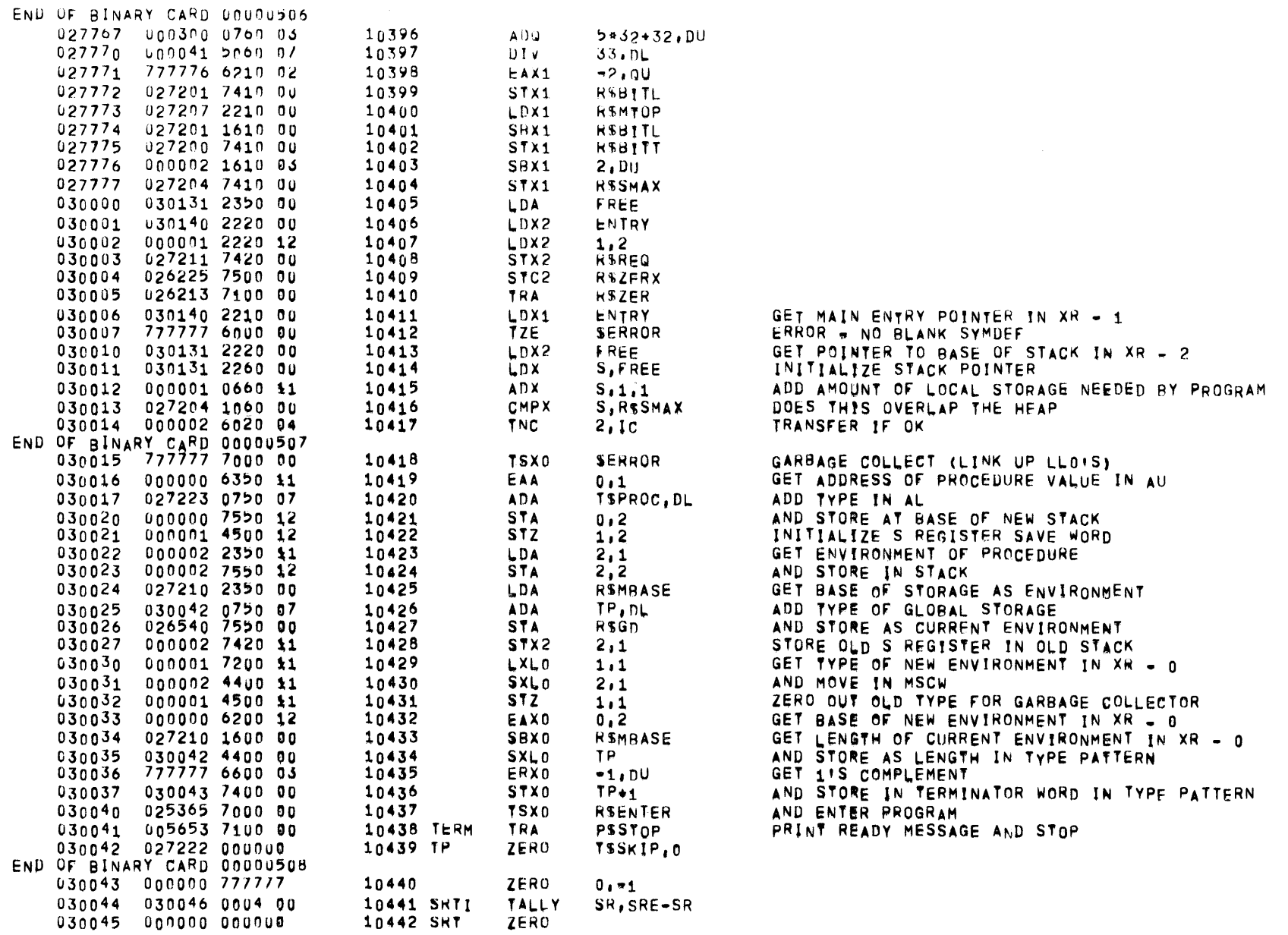

 $\sim$ 

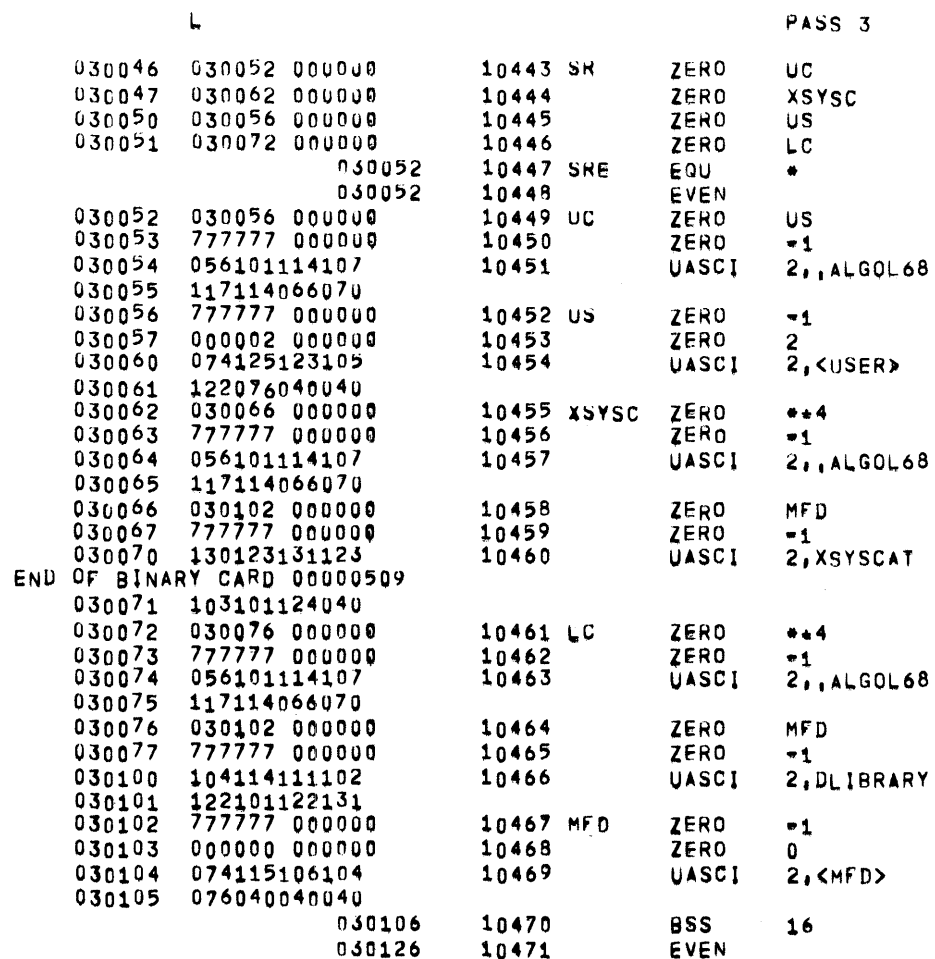

PAGE 235

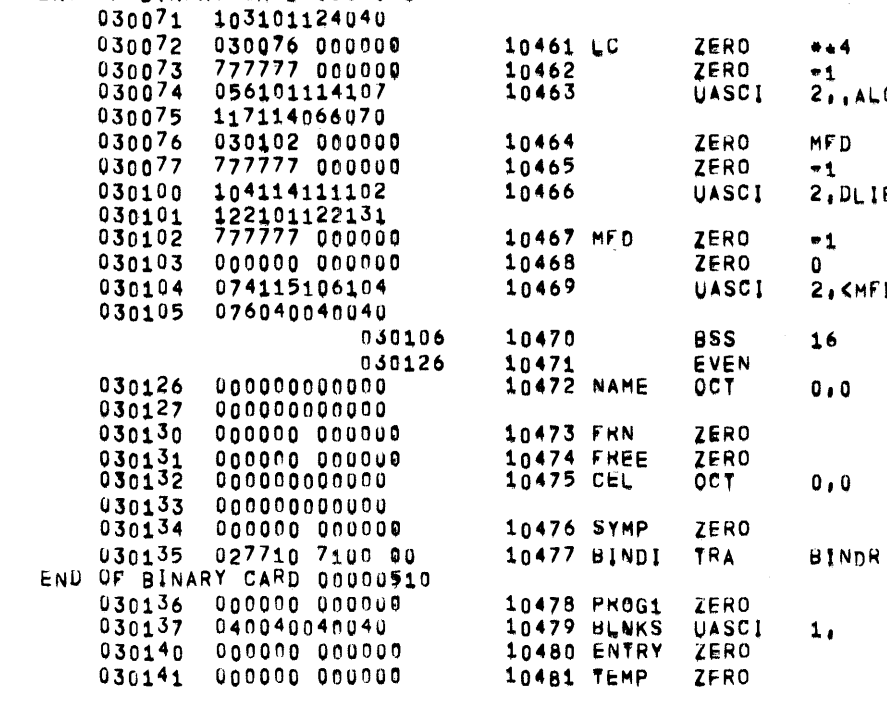

 $\sim$ 

 $\mathbf{L}$ 

 $\mathcal{L}^{\text{max}}_{\text{max}}$  and  $\mathcal{L}^{\text{max}}_{\text{max}}$ 

PAGE 236

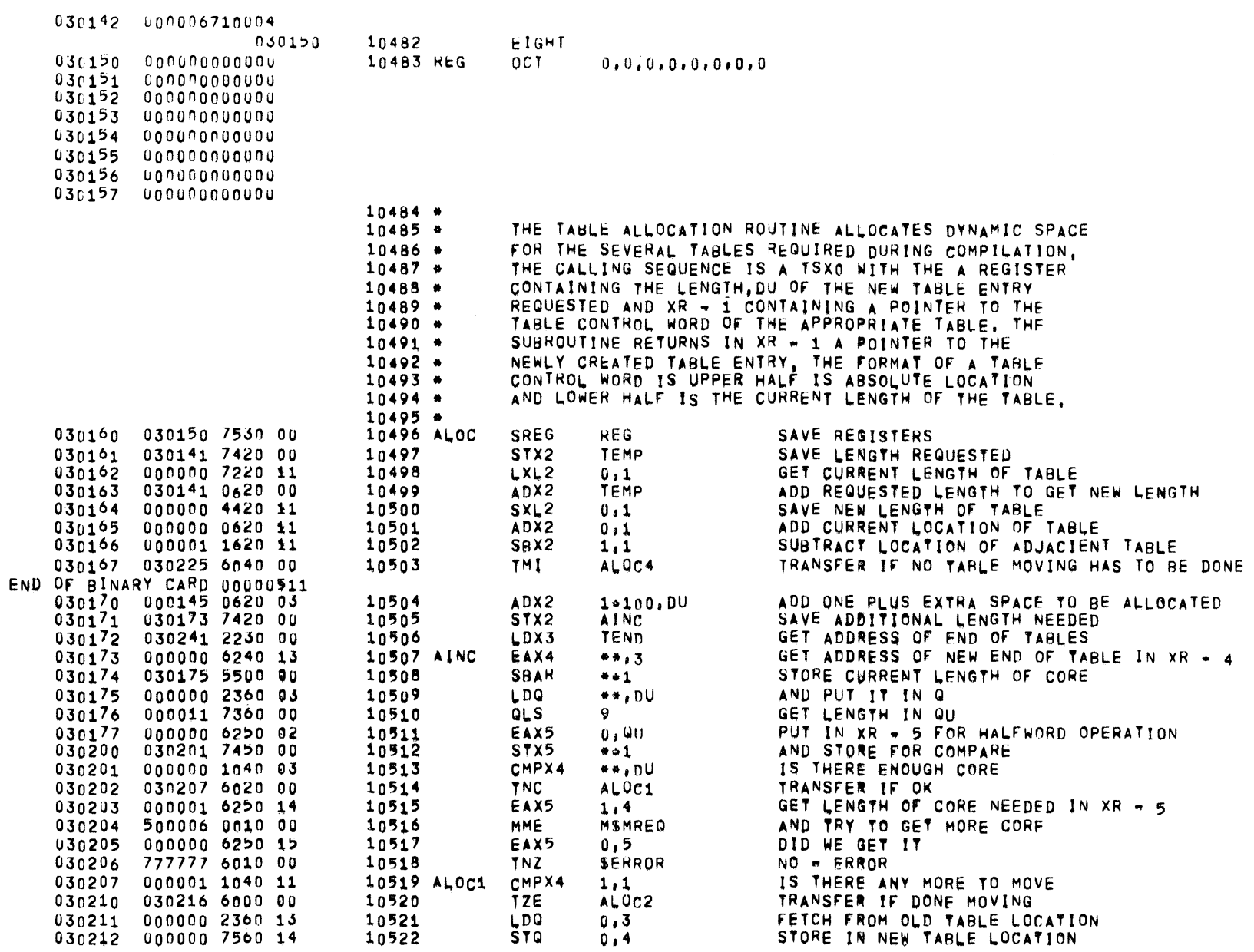

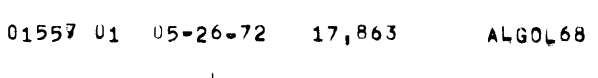

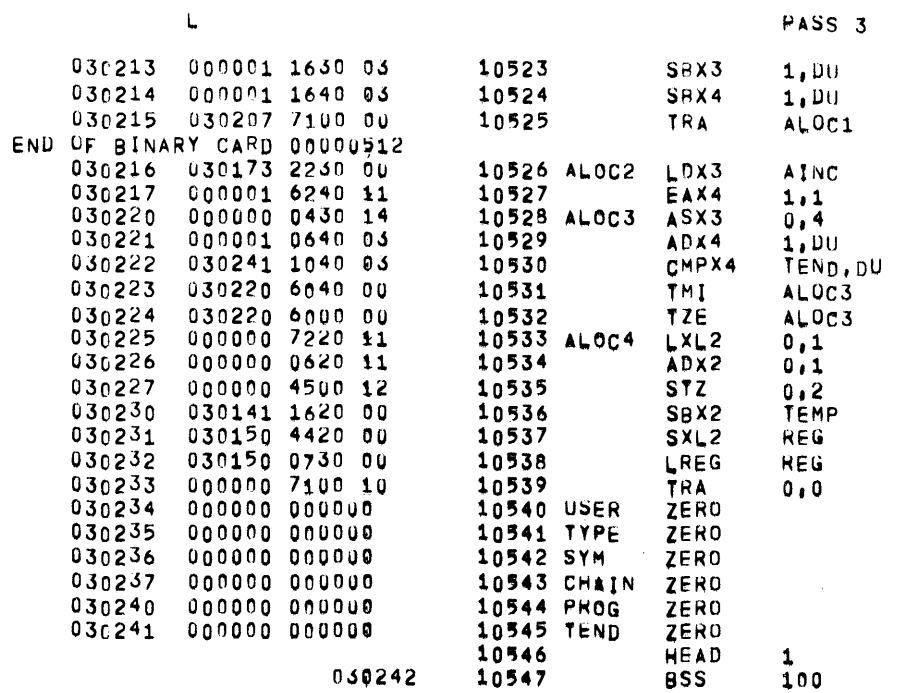

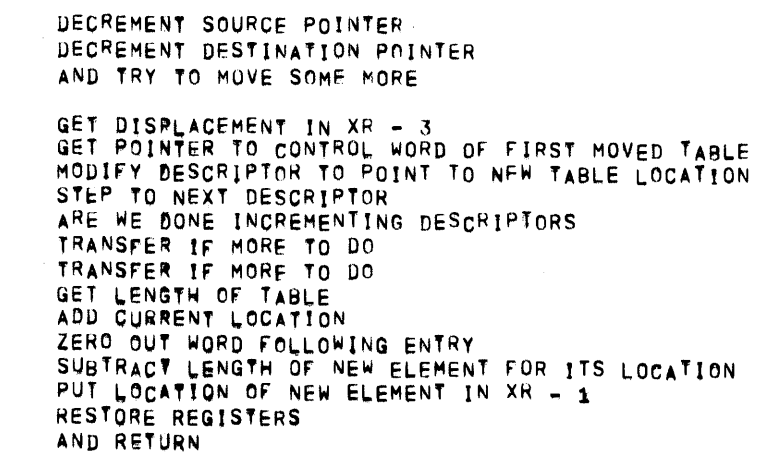

PATCH SPACE

PASS 3

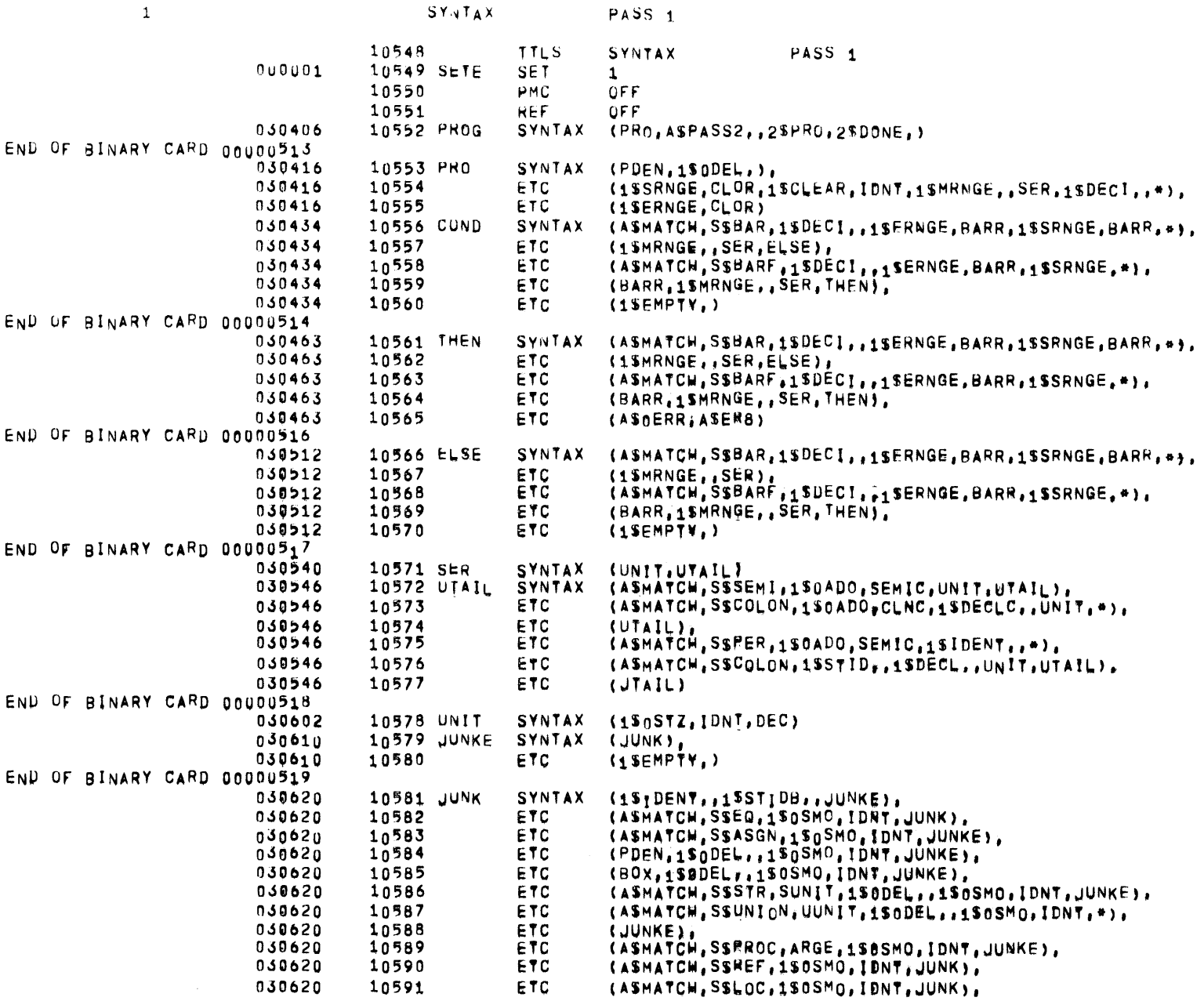

238

 $\sim$   $\sim$ 

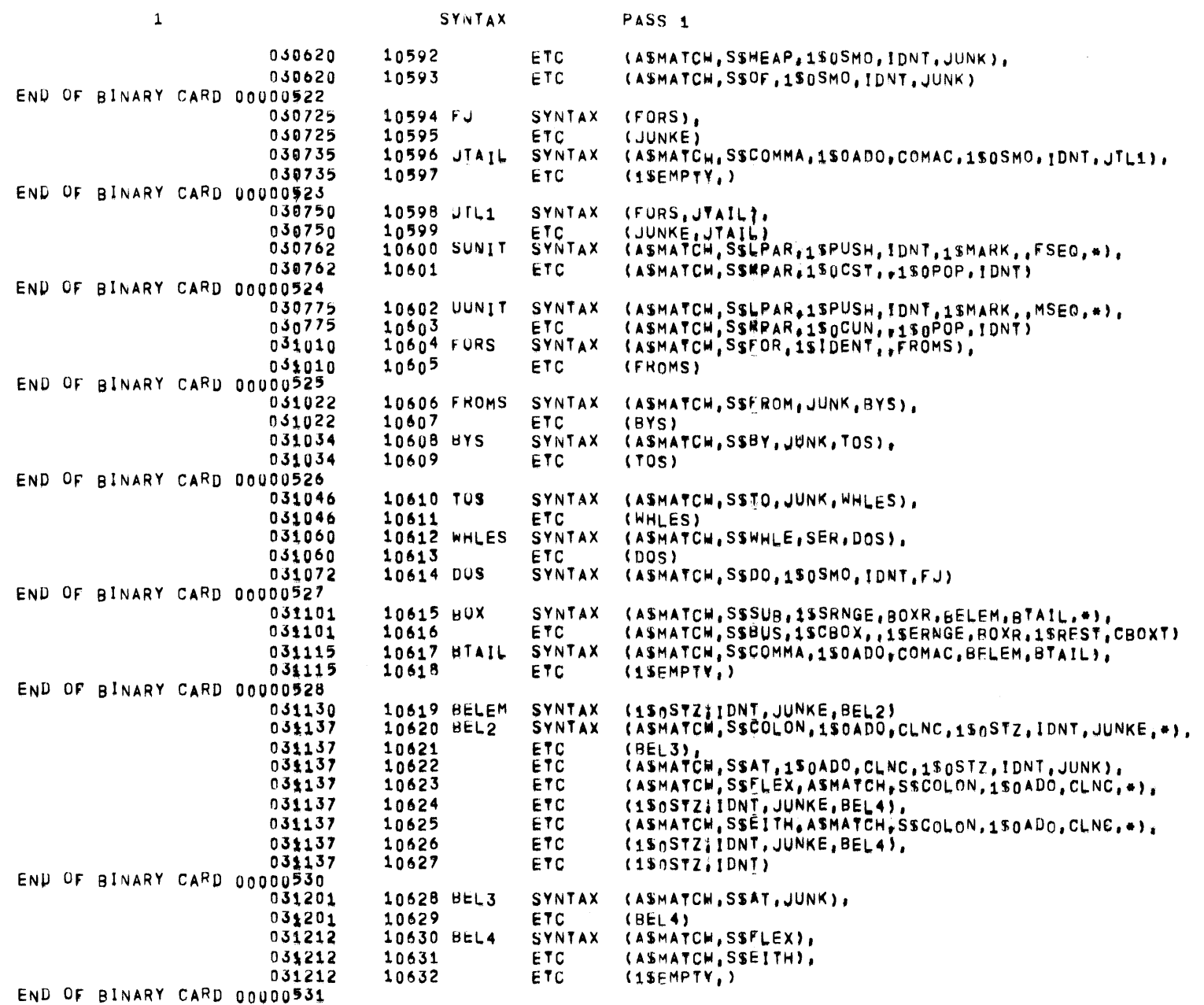

 $\mathcal{L}^{\text{max}}_{\text{max}}$ 

 $\Delta \mathbf{r}$  $\Delta_{\rm 4}$ 

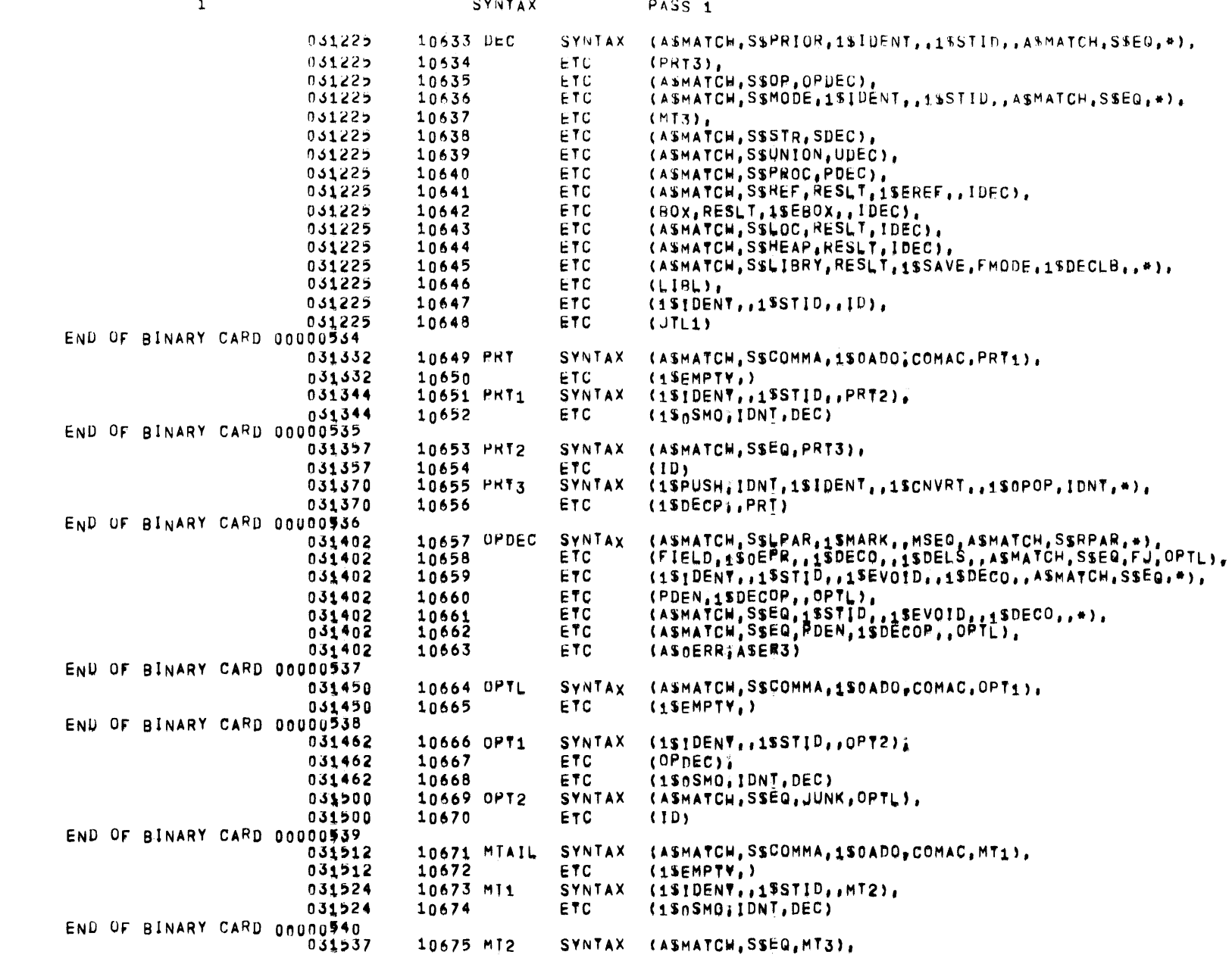

 $01557$   $01$   $05=26-72$ ALGOL68 PAGE  $\mathbf{1}$ SYNTAX PASS<sub>1</sub> 031537 10676 **ETC**  $(1D)$ 031550 10677 MT3 **SYNTAX** (1SPUSH, IDNT, MOD, 1SOPOP, IDNT, 1SDECM, , MTAIL) END OF BINARY CARD 00000541 031561 10678 SUEC **SYNTAX** (SUNIT, IDM), 031561 10679 (1SIDENT,,1SSTID,,ASMATCH,SSEQ,SUNIT,1SDECM,,\*), ETC  $031561$ 10680 ETC.  $(STAIL)$ 031561 10681 ETC (ASOERR, ASER5) 10682 STAIL **SYNTAX** 031602 (ASMATCH, SSCOMMA, 1S0ADO, COMAC, ST1), 031602 10683 ETC.  $(1$ SEMPTY,  $)$ ENP OF BINARY CARD 00000542 10684 ST1 SYNTAX 031614  $(151$ DENY,,15STID,,ST2), 031614 10685 ETC.  $(150SMO, IDNT, DEC)$ 031627 10686 ST2 **SYNTAX** (ASMATCH, SSEQ, SUNIT, 1SDECM, STAIL), 031627 10687 **ETC**  $(1D)$ END OF BINARY CARD 00000543 **SYNTAX** (UUNIT, IDM) 031642 10688 UDEC 031642 10689 ETC. (1SIDENT, 1SSTID, ASMATCH, SSEQ, UUNIT, 1SDECM, A), 031642 10690 ETC (UNT), 031642 10691 ETC (ASOERR; ASER6) END OF BINARY CARD 00000544 10692 UNT **SYNTAX** 031663 (ASMATCH, SSCOMMA, 1S0ADO, COMAC, UT1), 031663 10693 ETC  $(1$ SEMPTY,  $)$ 10694 UT1 031675 **SYNTAX**  $(151$ DENY,,15STID,,UT2), 031675 10695 **ETC**  $(15,0)$ SMO;  $10N$ T, DEC) END OF BINARY CARD 00000545 10696 UT2 **SYNTAX** (ASMATCH, SSEQ, UUNIT, 1SDECM, , UNT), 031710 031710 10697 ETC.  $(1D)$ 031723 10698 PDEC **SYNTAX**  $(151$ DENT..15STID..PDEC1), 031723 10699 ETC. (15MARK,,ARGE,RESLT,150EPR,,IDEC) END OF BINARY CARD 00000546 10700 PUEC1 031741 **SYNTAX** (ASMATCH, SSEQ, 1SPUSH, IDNT, PDEC2, 1SOPOP, IDNT, \*), 031741  $10701$ ETC.  $(150TAG, PTE),$ 031741 10702 **ETC** (ASMATCH, SSASGN, 1SPUSH, IDNT, PDEC2, 1SOPOP, IBNT, \*), 031741 10703 ETC  $(19EREF_{t}, 150TAG_t, PTA),$ 031741 10704 **ETC** (1SIDENT,,1SMARK,,1SOMMI,,1SOEPR,,1+STID,,IDEC), 031741 10705 **ETC** (1SMARK,,1SEVOID,,1SOEPR,,IDEC) END OF BINARY CARD 00000547 10706 PDEC2 032002 **SYNTAX** (PDEN), ETC 032002 10707 (JUNKE, 1SMARK,, 1SEVOID, , 1SOEPR, ) END OF BINARY CARD 00000548 032015 10708 RESLT **SYNTAX** (ASMATCH, SSPROC, 1SMARK, , ARGE, RESLT, 1SOEPR, ), 032015 10709 ETC  $(BOX, RESLT, 1SEBOX, )$ 032015 10710 ETC (ASMATCH, SSREF, RESLT, 1SEREF, ), 032015 10711 ETC (ASMATCH, SSSTR, SUNIT, IDE), 032015 10712 ETC (ASMATCH, SSUNION, UUNIT, IDE), 032015 10713 ETC  $(151$ DENY,,15STID,,RES1) END OF BINARY CARD 00000549 032057 10714 RES1 **SYNTAX**  $(151$ DENT..150MMI..15STID.). 032057 ETC. 10715  $(1$ SEVOID,  $)$ END OF BINARY CARD 00000550

241

17,863

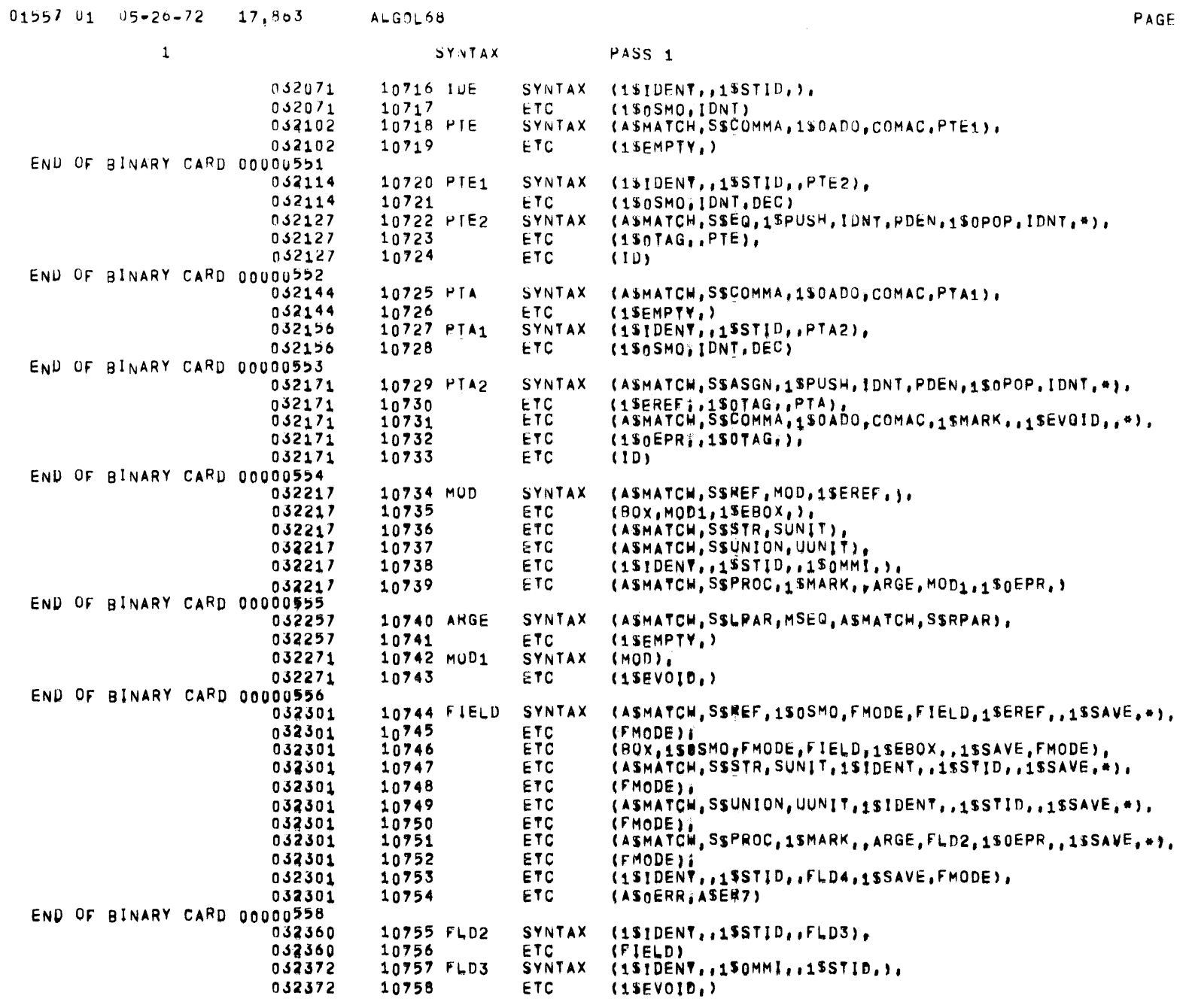

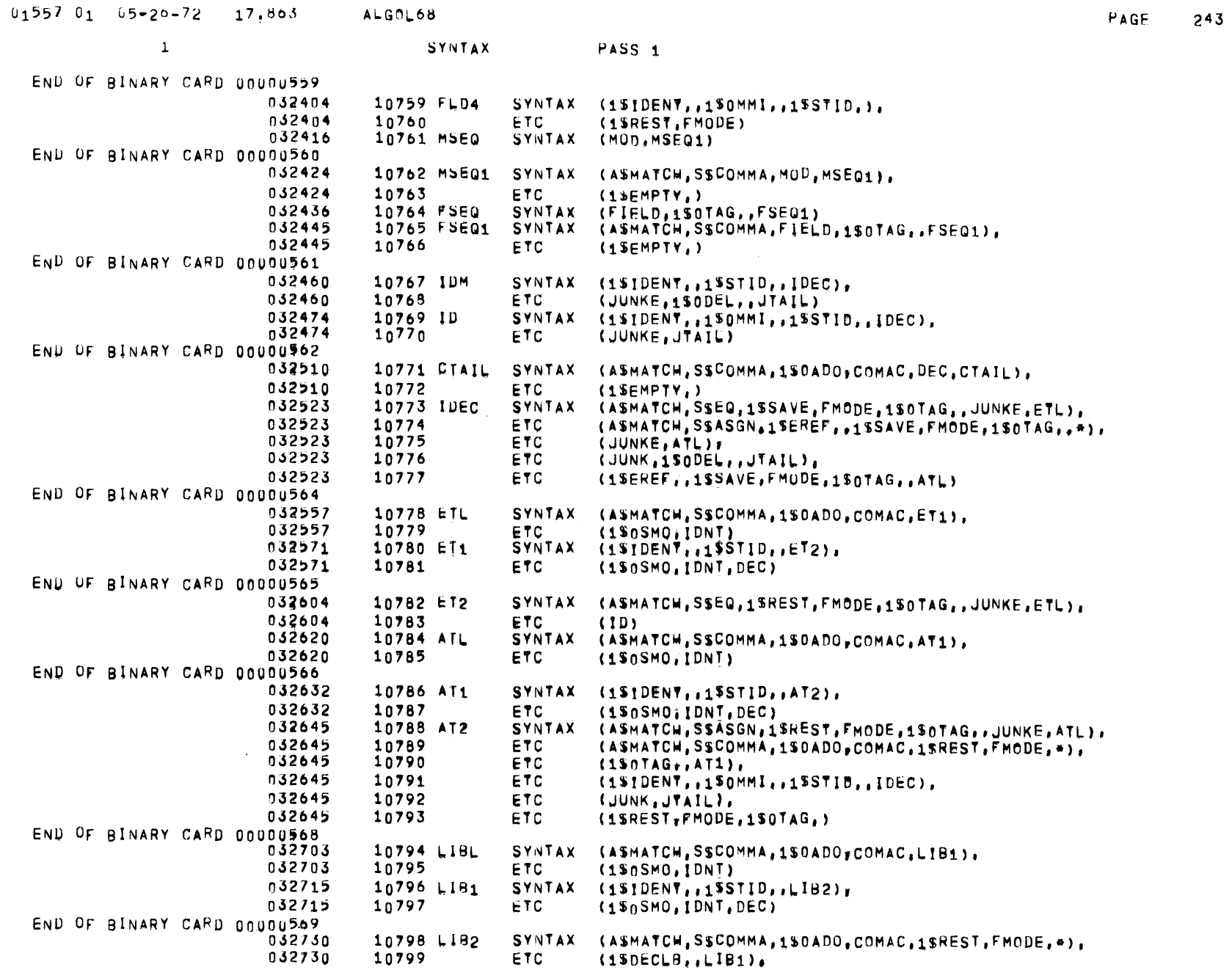

 $\label{eq:2.1} \frac{1}{\sqrt{2}}\int_{\mathbb{R}^3}\frac{1}{\sqrt{2}}\left(\frac{1}{\sqrt{2}}\right)^2\frac{1}{\sqrt{2}}\left(\frac{1}{\sqrt{2}}\right)^2\frac{1}{\sqrt{2}}\left(\frac{1}{\sqrt{2}}\right)^2\frac{1}{\sqrt{2}}\left(\frac{1}{\sqrt{2}}\right)^2\frac{1}{\sqrt{2}}\left(\frac{1}{\sqrt{2}}\right)^2\frac{1}{\sqrt{2}}\frac{1}{\sqrt{2}}\frac{1}{\sqrt{2}}\frac{1}{\sqrt{2}}\frac{1}{\sqrt{2}}\frac{1}{\sqrt{2}}$ 

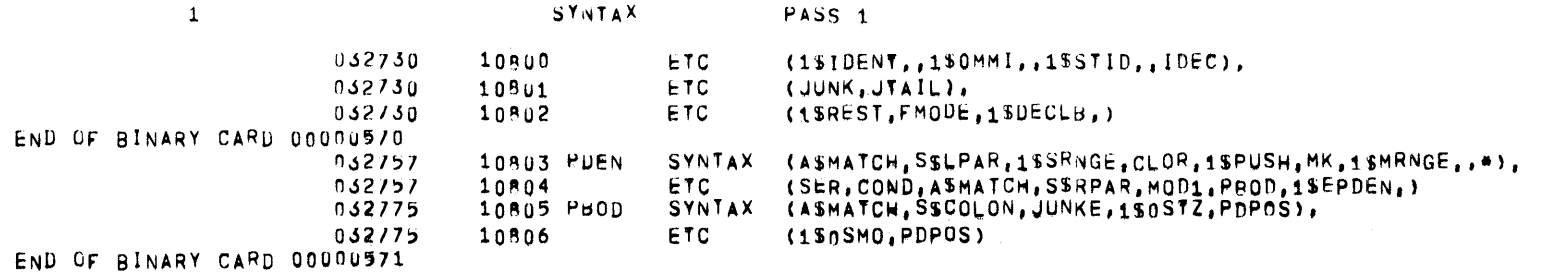

 $\mathcal{L}^{\text{max}}_{\text{max}}$  and  $\mathcal{L}^{\text{max}}_{\text{max}}$ 

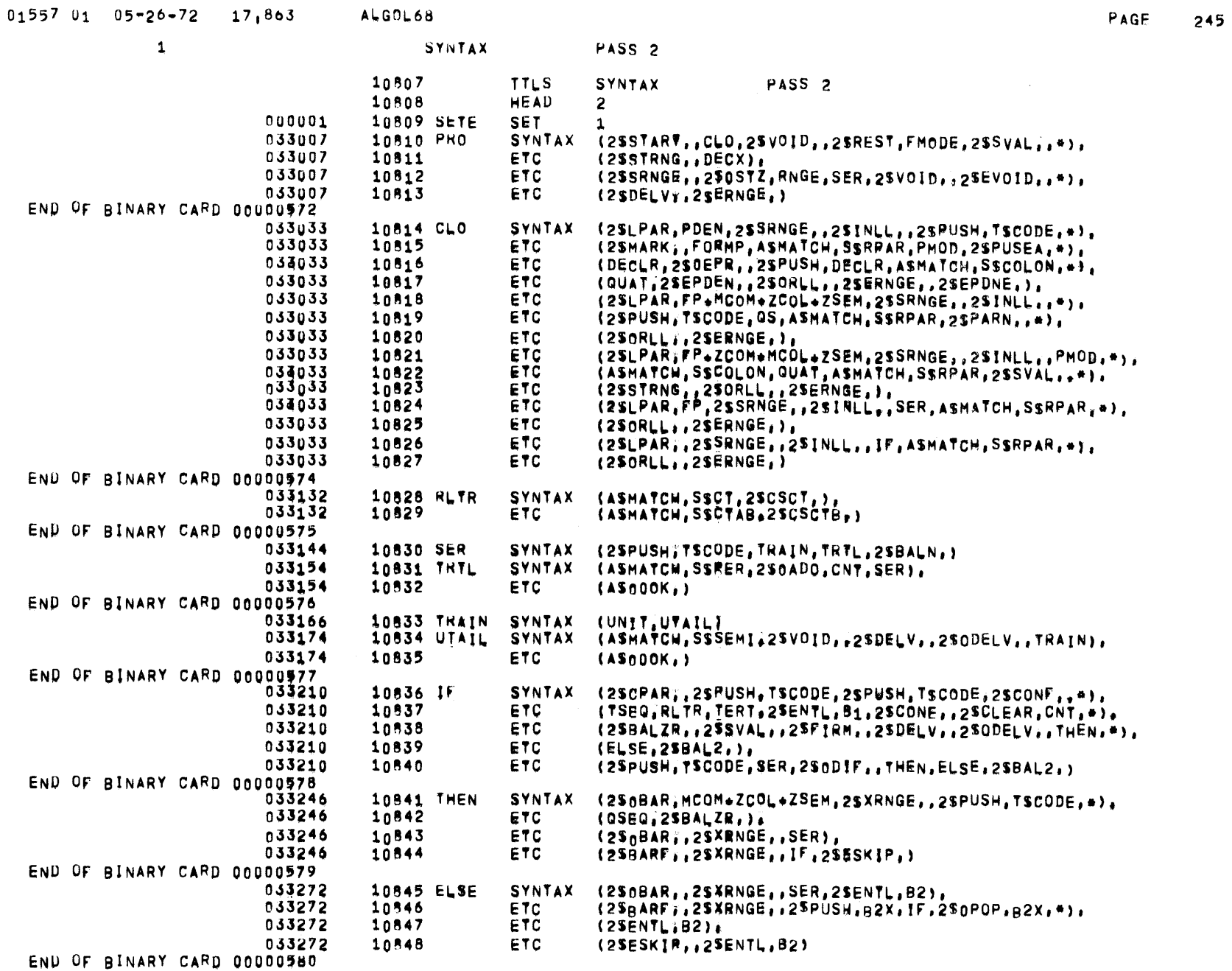

 $\label{eq:2.1} \begin{split} \mathcal{L}_{\text{max}}(\mathcal{L}_{\text{max}}) = \mathcal{L}_{\text{max}}(\mathcal{L}_{\text{max}}) \,, \end{split}$ 

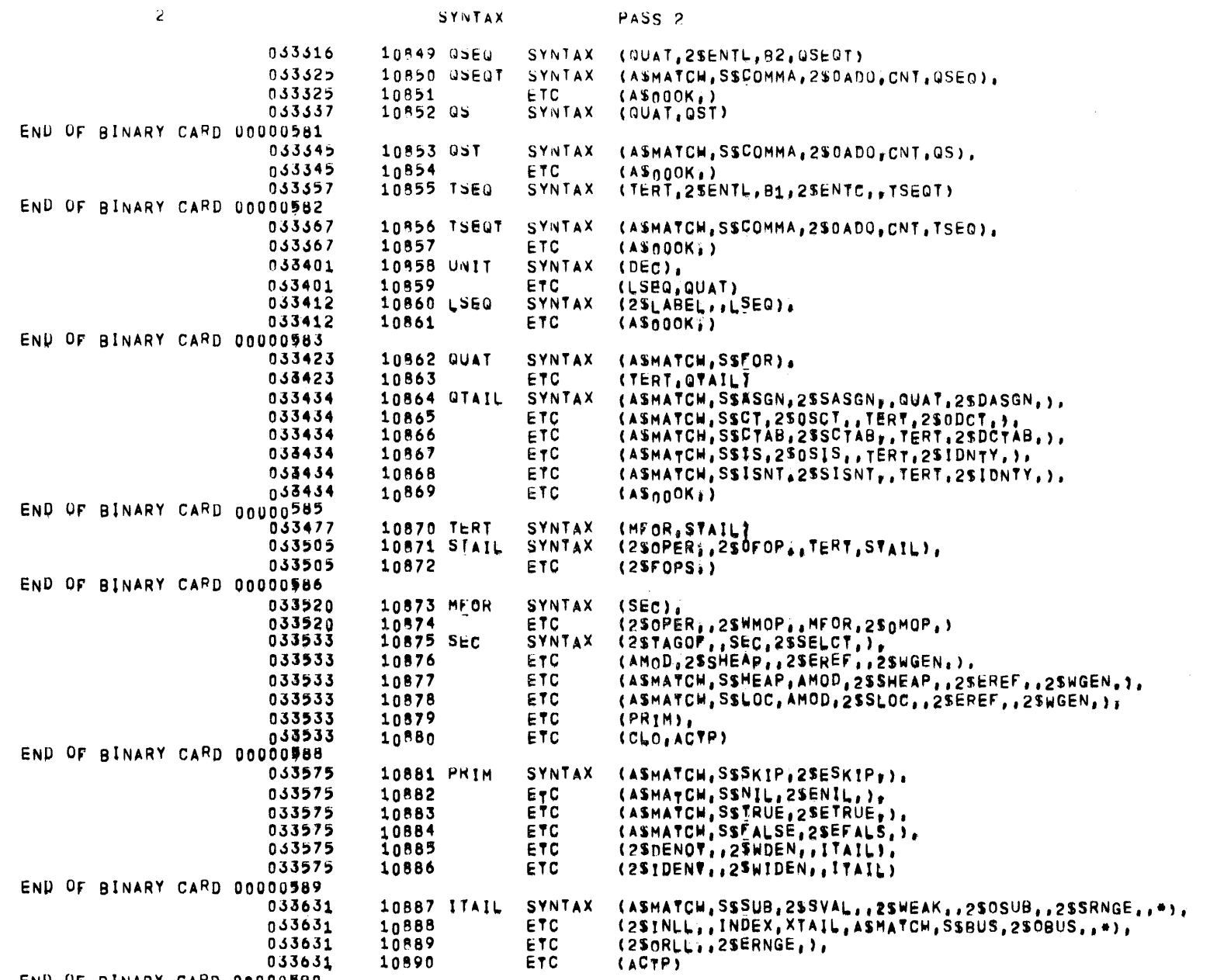

 $\mathcal{L}^{\text{max}}_{\text{max}}$  ,  $\mathcal{L}^{\text{max}}_{\text{max}}$ 

END OF BINARY CARD 00000590

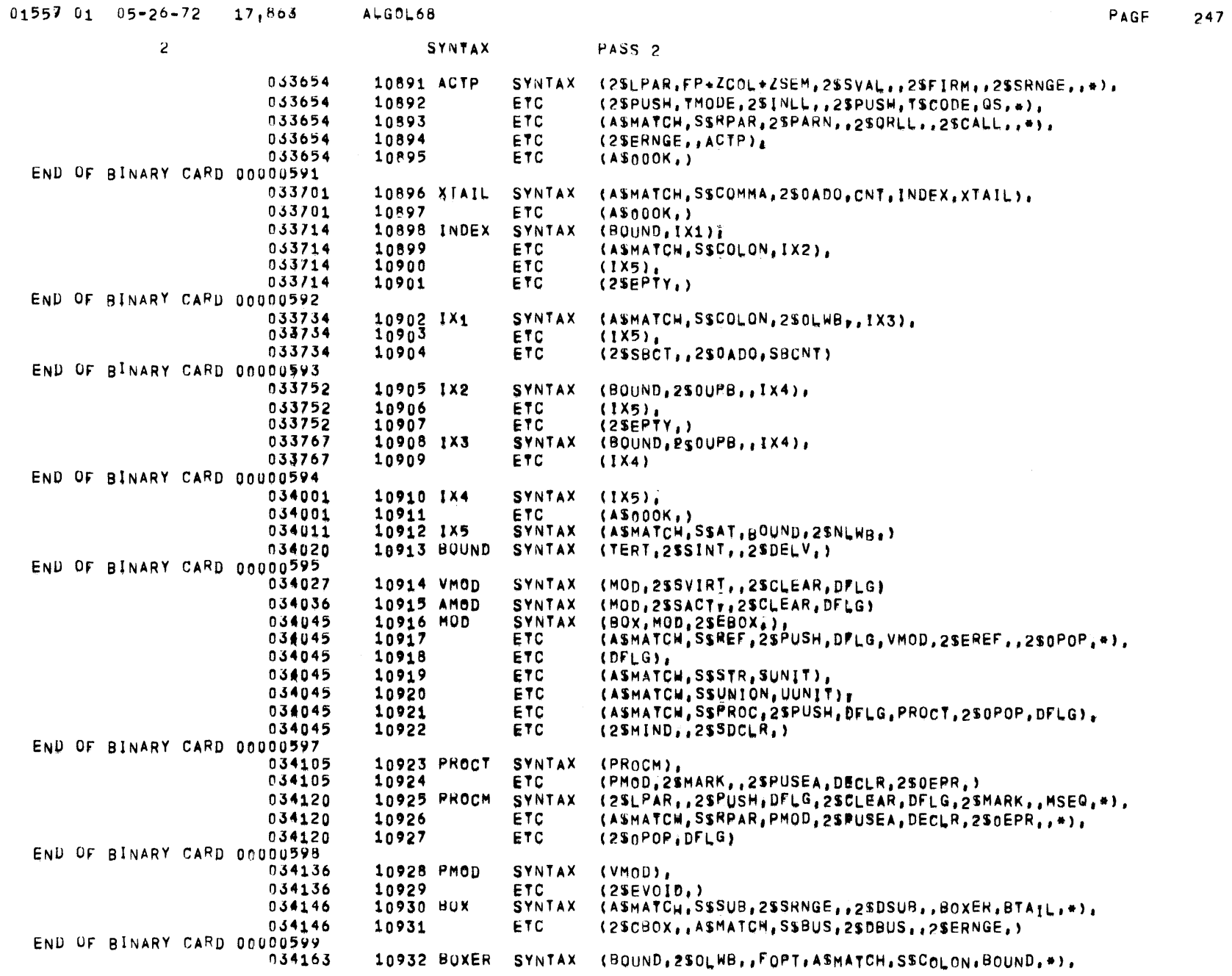

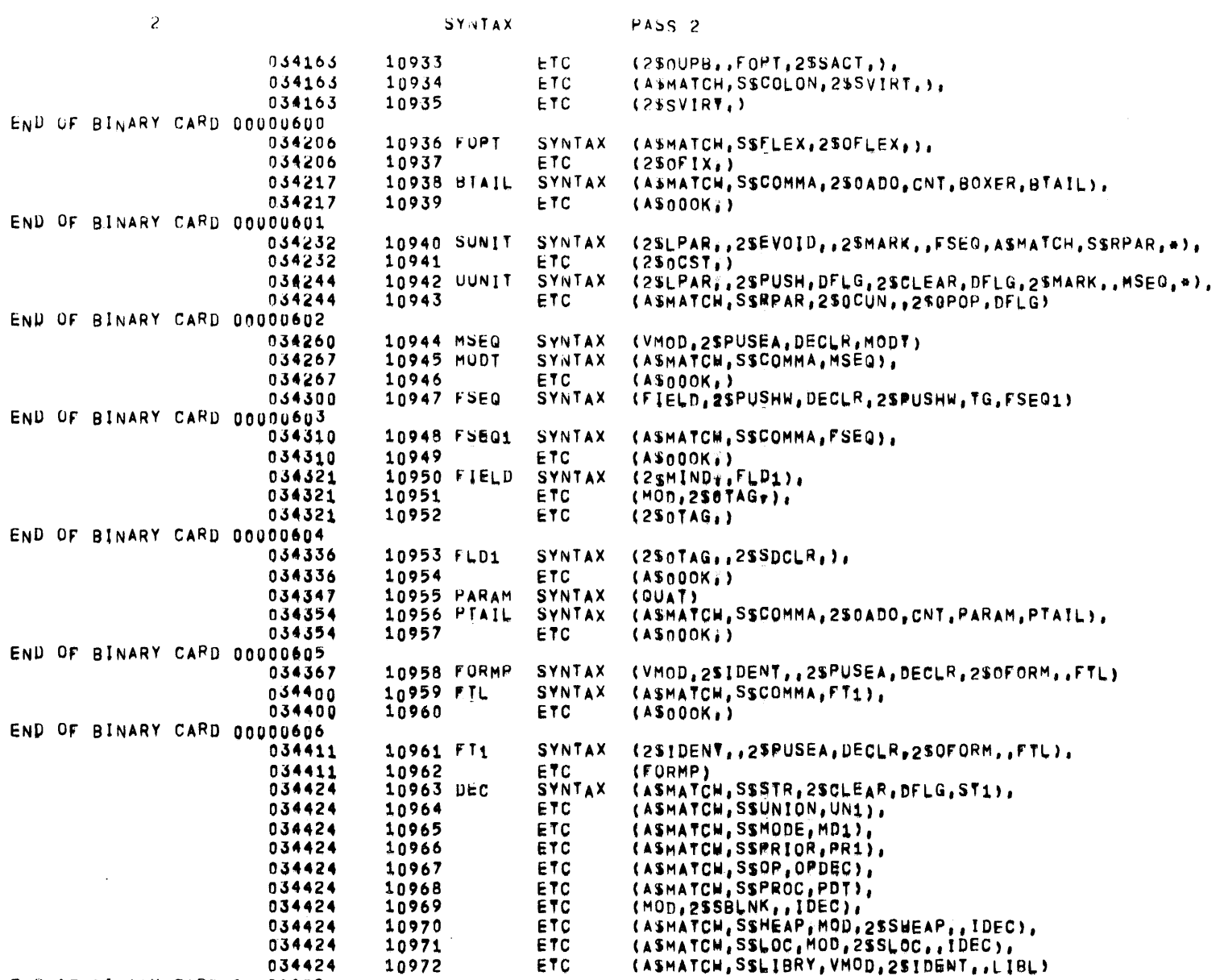

 $\sim 10^{11}$ 

END OF BINARY CARD 00000608<br>034506<br>034506 SYNTAX (2SIDENT,,2SSTID,,2SGMOD,,IDEC1),<br>ETC (PROCT,2SSBLNK,,IDEC) 10973 PUT 10974

 $01557$   $01$   $05*26-72$   $17,863$ ALG0L68 PAGF 249  $\overline{c}$ **SYNTAX** PASS<sub>2</sub> END OF BINARY CARD DOUDU6U9 SYNTAX 034523 10975 ST1 (SUNIT, 2\$SBLNK, , IDEC), 034523 10976 ETC (25MIND,,ASMATCH,SSEQ,SUNIT,2\$SACT,,2SCLEAR,DFLG, \*\*, 10977 034523 ETC  $(STL)$ END OF BINARY CARD 00000610 034542 10978 STL SYNTAX (ASMATCH, SSCOMMA, ST2), 034542 10979 ETC. (ASMATCH, SSSEMI, TRAIN) 034554 10980 ST2 **SYNTAX** (2SMIND, ASMATCH, SSEQ, SUNIT, 2SSACT, , 2SCLEAR, DFLG. +3, 034554 10961 ETC  $(STL)$ 034554 10982 ETC  $(DEC)$ END OF BINARY CARD 00000611 034571 10983 UN1 **SYNTAX** (UUNIT, 2SSBLNK, .IDEC), 034571 10984 **ETC** (2SMIND,,ASMATCH,SSEQ,UUNIT,UTL) 034606 10985 UTL **SYNTAX** (ASMATCH, SSCOMMA, UT2), 034606 10986 ETC. (ASMATCH, SSSEMI, TRAIN) END OF BINARY CARD 00000612 10987 UT2 SYNTAX (2SMIND, ASMATCH, SSEQ, UUNIT, UTL), 034620 034620 10988 ETC  $(DEC)$ 10989 MU1 იპ4633 **SYNTAX** (2SMIND, ASMATCH, SSEQ, AMOD, MTAIL) END OF BINARY CARD 00000613 **SYNTAX** (ASMATCH, SSCOMMA, MD2), 034643 10990 MTAIL 034643 10991 **ETC** (ASMATCH, SSSEMI#TRAIN)  $(MD_1)_t$ 034655 10992 MD2 **SYNTAX** 034655 10993 **ETC** (DEC) 034665 10994 PR1 **SYNTAX** (2SOTAG,,ASMATCH,SSEQ,2SDENOT,,PRT) END OF BINARY CARD 00000614 034675 10995 PHT **SYNTAX** (ASMATCW, SSCOMMA, PR2), 034675 10996 ETC. (ASMATCH, SSSEMI, TRAIN) 10997 PR2 034707 **SYNTAX**  $(PR_1)$ 034707 10998 **ETC** (DEC) END OF BINARY CARD 00000615 034717 10999 OPDEC **SYNTAX**  $(PROCM, 2SOPER, 2SSTID, 2SOIDNY, 2SOIDN, 1*)$ ETC (ASMATCH, SSEQ, QUAT, 2SREST, FMODE, 2SSVAL,, \*), 034717 11000 034717 ETC 11001 (2SSTRNG, 2SEVOID, 2SOENTR, 2SDELV, OPTL), 034717 11002 ETC  $(250PER, 2557ID, 2501DN, 2501DN, 25MN, 255M$ 034717 11003 **ETC** (QUAT, 2SREST, FMODE, 2SSVAL, , 2SSTRNG, , 2SEVOID, , +), 034717 **ETC** 11004  $(250ENTR, 25DELV, 0PTL)$ END OF BINARY CARD 00000616 SYNTAX (ASMATCH, SSCOMMA, OPT1), 11005 OPTL 034760 034760  $11006$ ETC. (ASMATCH, SSSEMI, TRAIN) END OF BINARY CARD 00000617 SYNTAX (OPDEC), 034772 11007 OPT1 034772 11008 ETC.  $(DEC)$ 035002 11009 IDEC **SYNTAX** (2SIDENV,,2SSTID,,2SSAVE,FMODE,IDEC1), 035002 11010 ETC (2SSHPBK,,2SSACT,,2SCLEAR,DFLG,2SEREF,,2SWGEN,,\*), 035002 11011 ETC.  $(STAIL, QTAIL)$ END OF BINARY CARD 00000618 11012 IDEC1 **SYNTAX** (ASMATCH, SSEQ, 2SSVIRT, , 2SCLEAR, DFLG, 2SOIDN, , QUAT, \*), 035023 035023 11013 **ETC** (2SREST;FMODE,2SSVAL,,2SSTRNG,,DECX,ETL), 035023 ETC. (2\$SACT,,2\$CLEAR,DFLG,2\$EREF,,2\$SAVE,FMODE,AT2) 11014

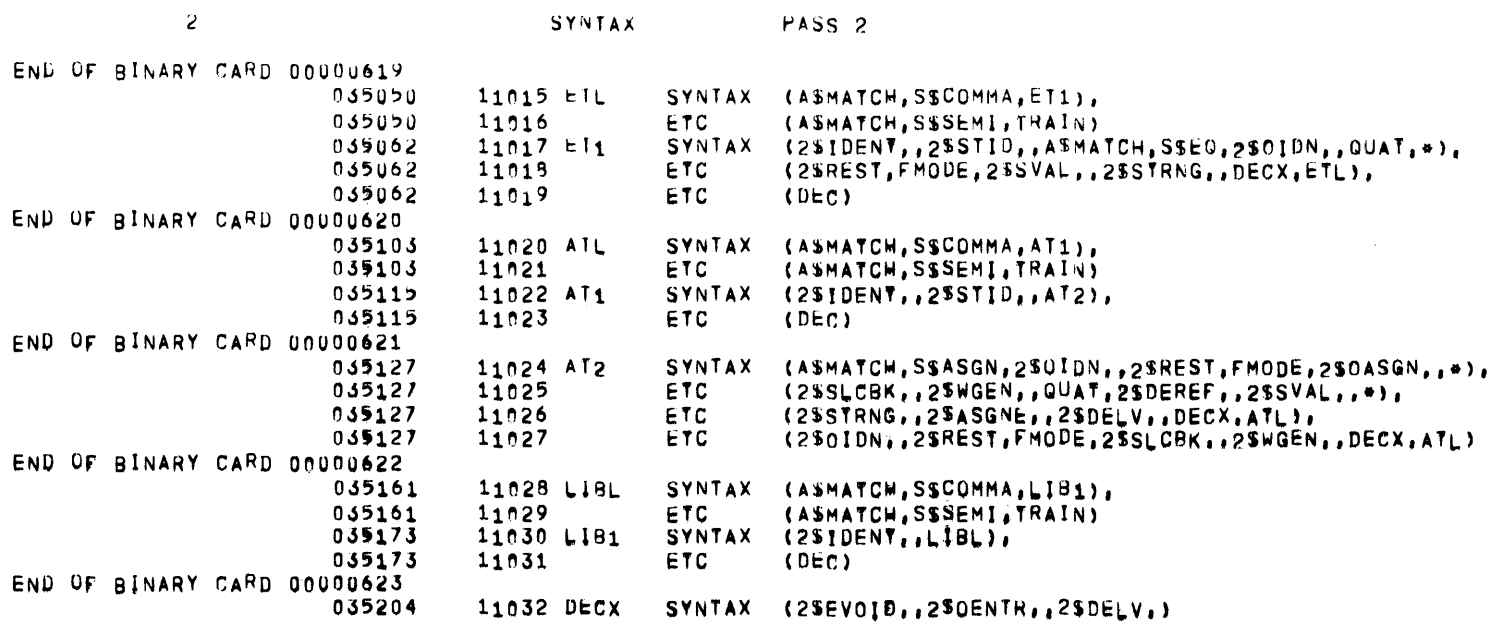

11032 DECX SYNTAX (2SEVOID, 2SOENTR, 2SDELV.)

035237

035237

035241

035241

035243

035243

036071

036071

036072

036072

037011

037011

037012

037012

037265

037265

037404

037404

11081

11082 C

 $\boldsymbol{2}$ 

TABLES

11033 **TTLS** TABLES 11034 DEF **MACRO** 11035 **HEAD**  $\mathbf{f}$ 11036 **USE**  $#1$ 11037 SET **SET**  $\mathbf{0}$ 11038 IDRP  $*3$ 11039 SET **SET**  $SET + 1$ 11040 IDRP 11041 ZERO SET,#4 11042 HEAD  $*1$ 11043 INE.  $1#21, 11$  $11044$  #2 EOU.  $+-T5#1$ 11045 IDRP #3 VFD. 11046  $\#3$ 11047 IDRP 11048 **PREVIOUS USE** 11049 ENDM **DEF** 11050 DEFTYP MACRO NAME, (, PARAM), (TYPE), LEN 11051 **HEAD** 11052 **USE**  $\mathbf{T}$ 11053 SET **SET**  $\mathbf{0}$ 11054 IDRP  $*3$ 11055 SET **SET**  $SET + 1$ 11056 IDRP 11057 **ZERO SET** 11058 SETSET SET  $+ - 1$ 11059 IDRP  $#3$ 11060 VFD.  $#3$ 11061 IDRP 11062 **DEF** M,#1,(36/262144\*PRIM+SEFSET#2),#4 11063 ENDM DEFTYP 11064 **HEAD**  $\mathbf{r}$ USE WK 11065 11066 WK EDU  $\bullet$ 11067 USE SK 11068 SK EQU  $\bullet$ 11069 **USE** M 11070 M EQU  $\bullet$ 11071 USE B 11072 B EOU  $\bullet$  $11073$ USE D  $11074$   $p$ EQU  $\bullet$ 11075 USE P 11076 P EOU  $\bullet$ 11077 USE S  $11078S$ EQU  $\bullet$ 11079 USE  $\mathbf{I}$ 11080 1 EDU  $\bullet$ 

 $\mathtt{C}$ 

 $\bullet$ 

USE

EQU

TABLE LETTER, ENTRY NAME, CONTENTS

PAGE  $251$ 

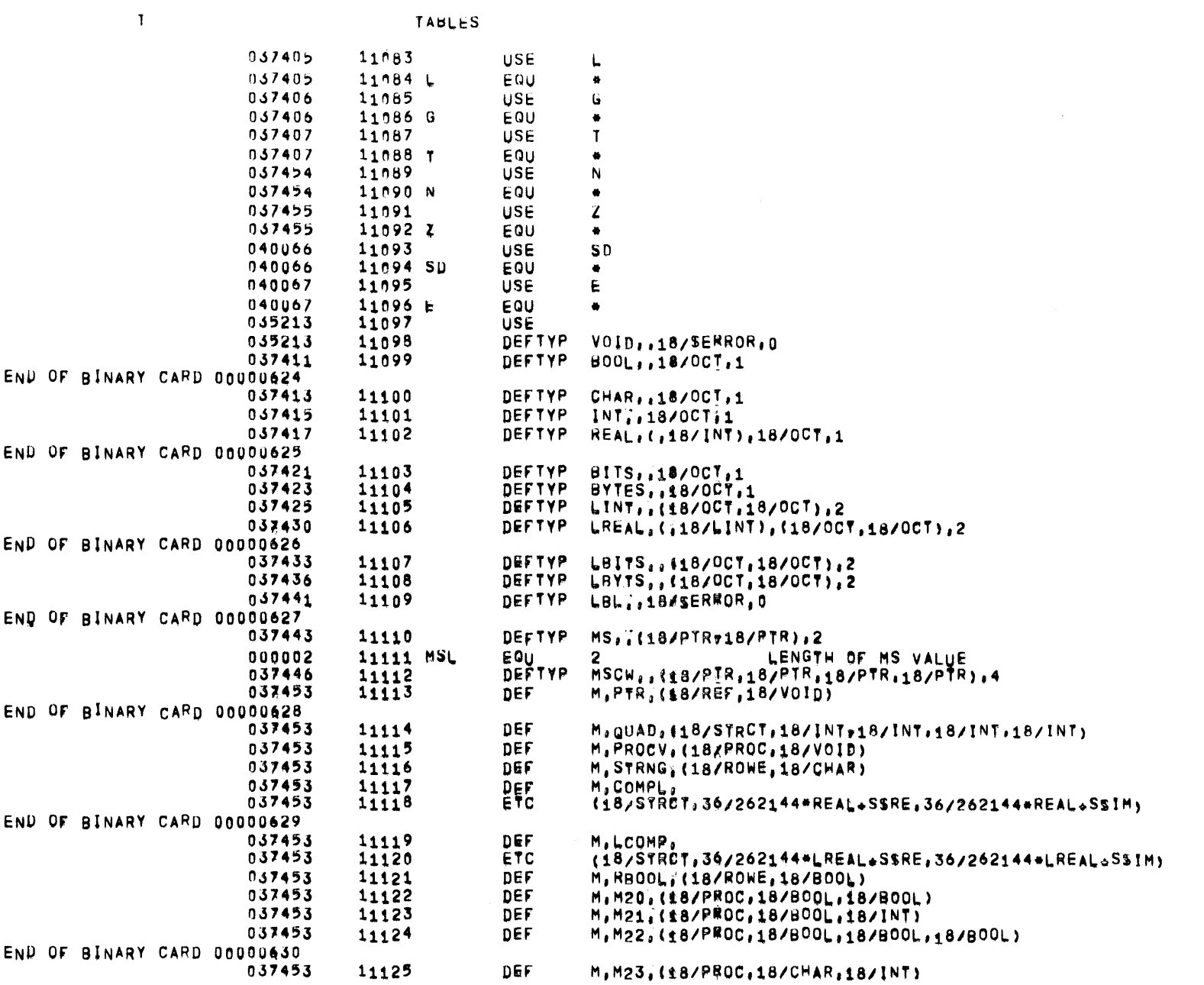

 $01557$  01  $05-26-72$  17,863 ALGOL68

PAGF 252

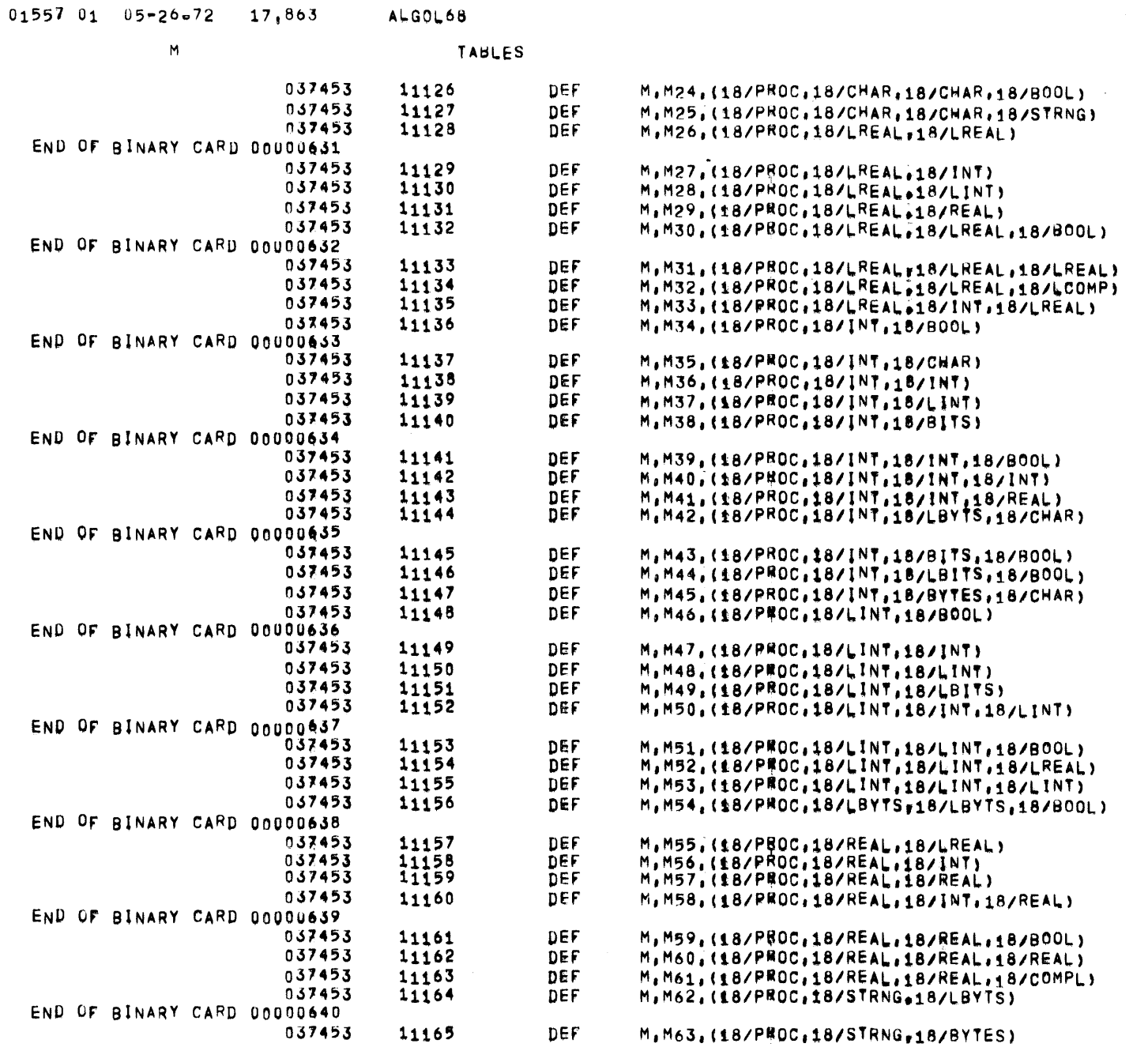

 $\sim 10^{-1}$ 

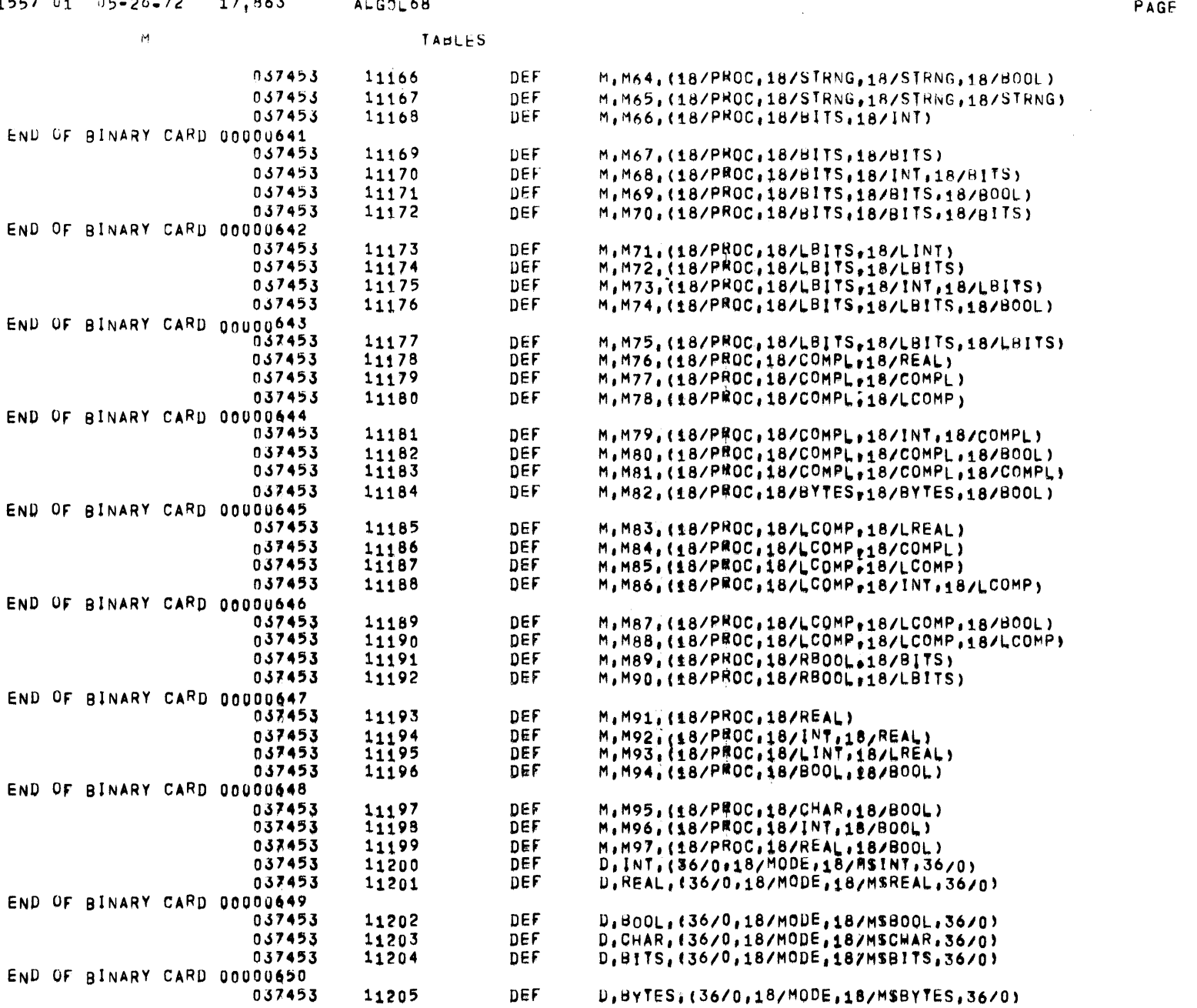

 $01557$   $01$   $05-20-72$   $17,863$  ALGOL68

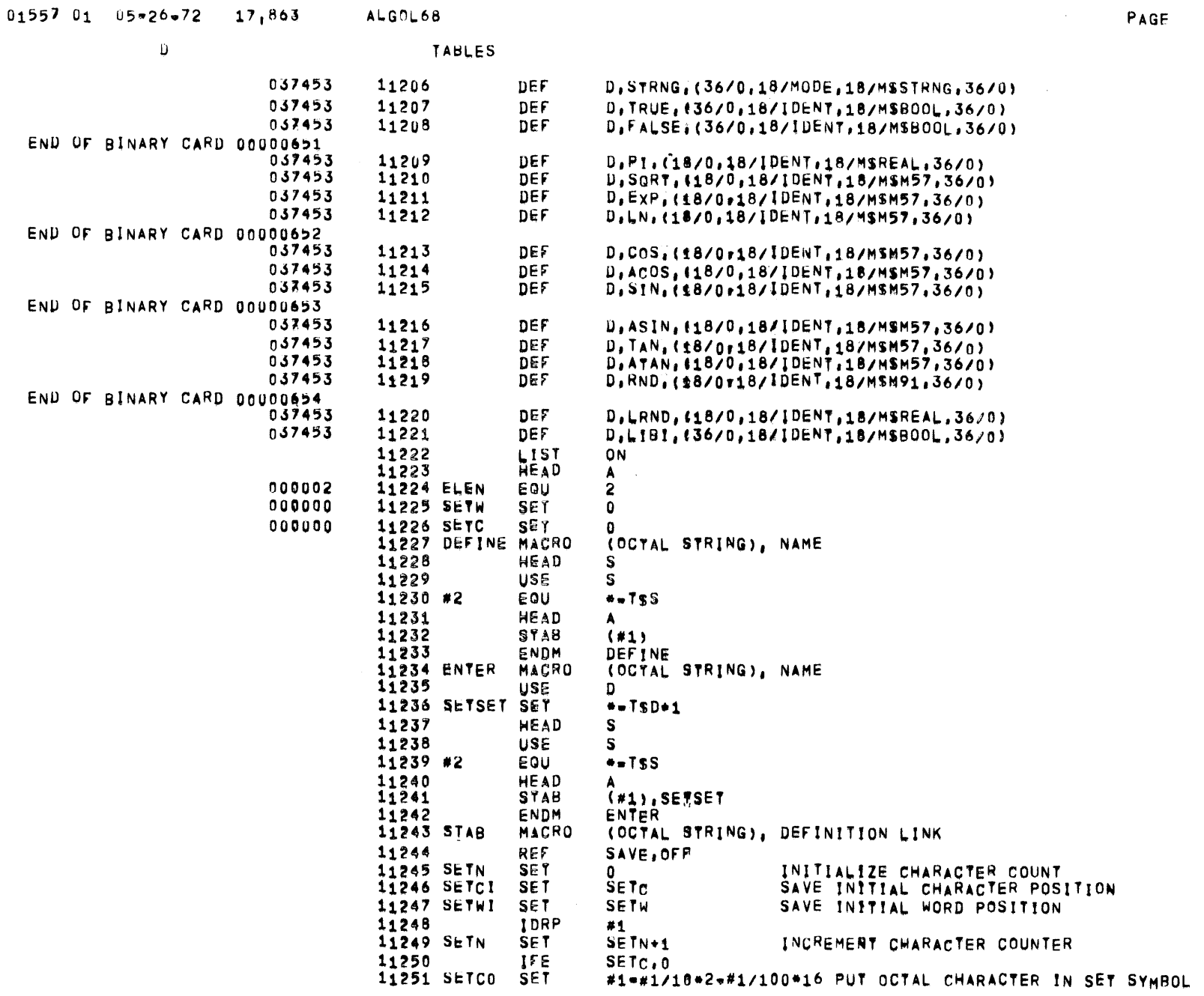

 $\sim 10^7$
$\mathbf{A}$ 

 $\sim 10^{-1}$ 

 $\sim 100$ 

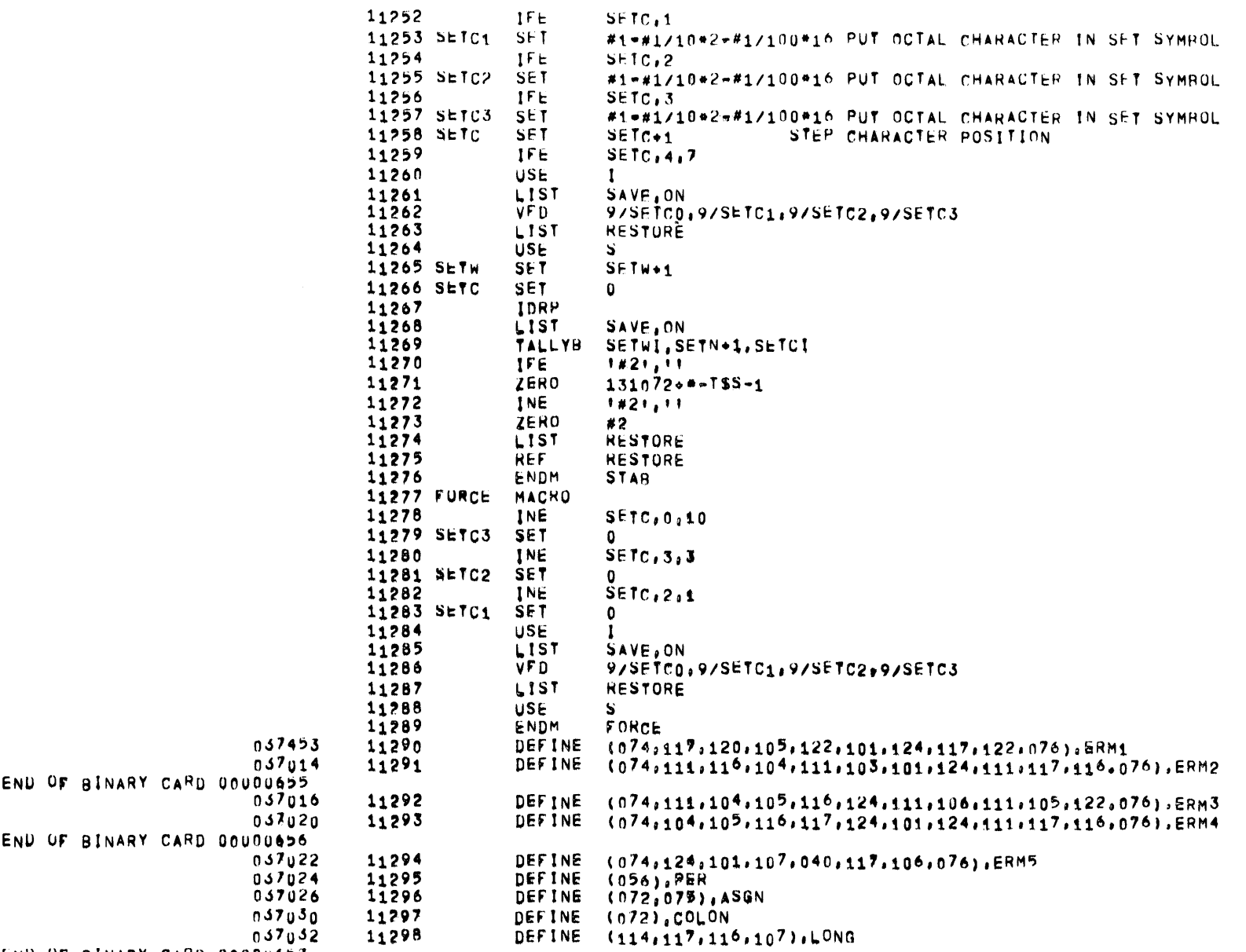

END OF BINARY CARD 00000657

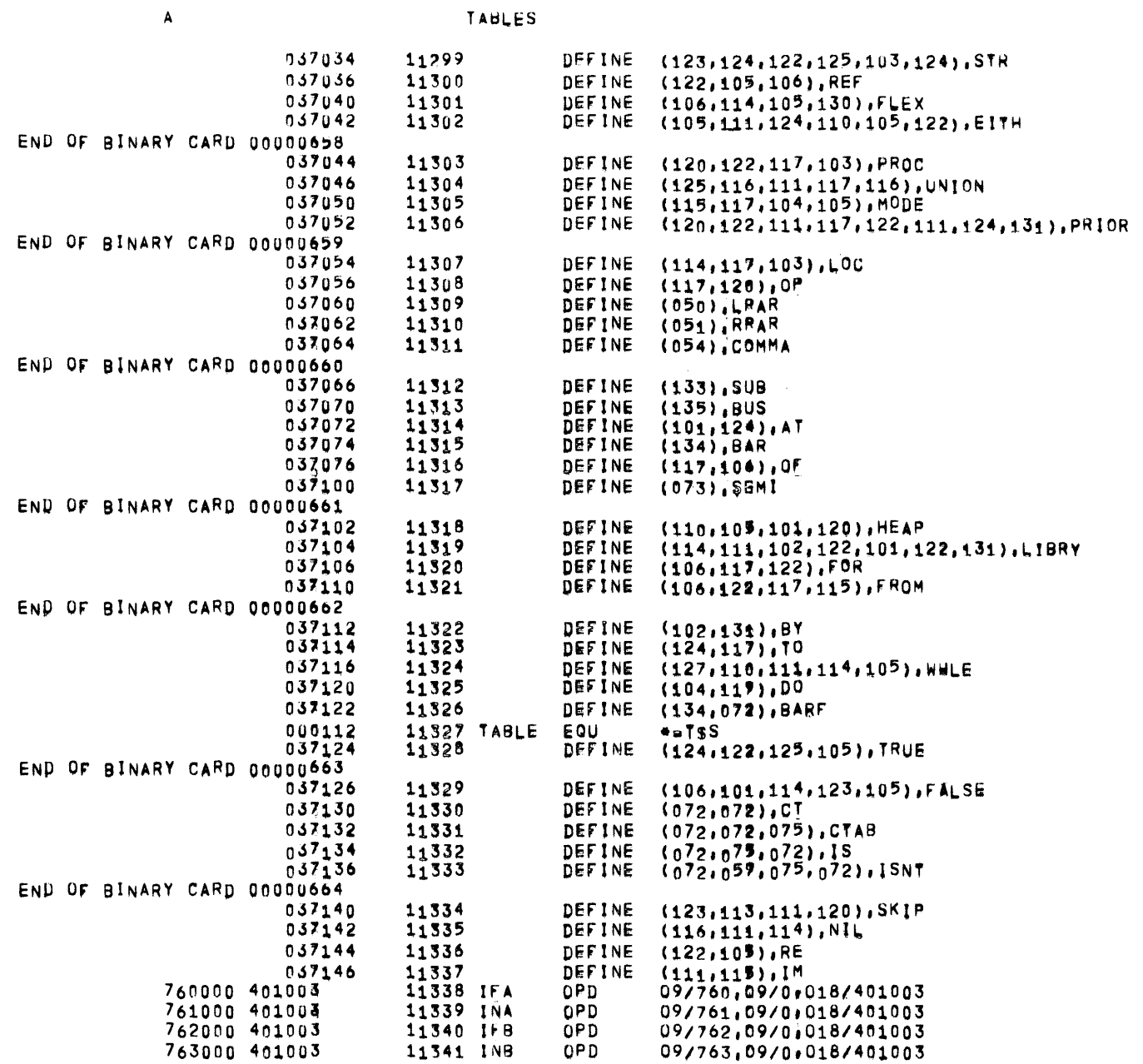

 $01557 01 05 = 26 = 72 17,863$  ALGOL68

 $\overline{A}$ 

 $\mathcal{L}^{\text{max}}_{\text{max}}$  , where  $\mathcal{L}^{\text{max}}_{\text{max}}$ 

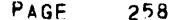

 $\sim$ 

 $\bar{\beta}$ 

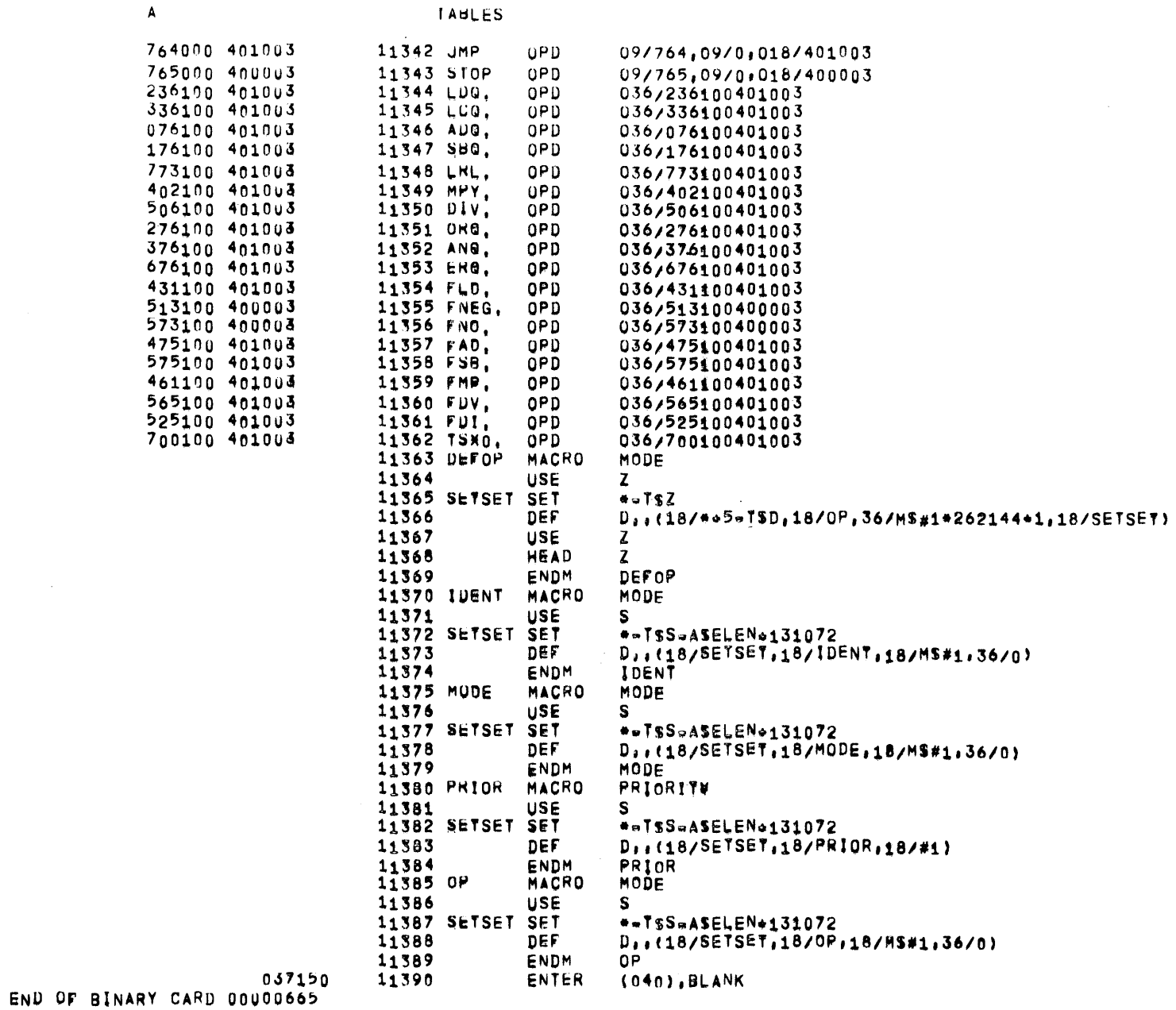

 $\mathcal{L}^{\text{max}}_{\text{max}}$  and  $\mathcal{L}^{\text{max}}_{\text{max}}$ 

 $\sim 1000$ 

 $\sim 10^{-1}$ 

 $\sim 100$ 

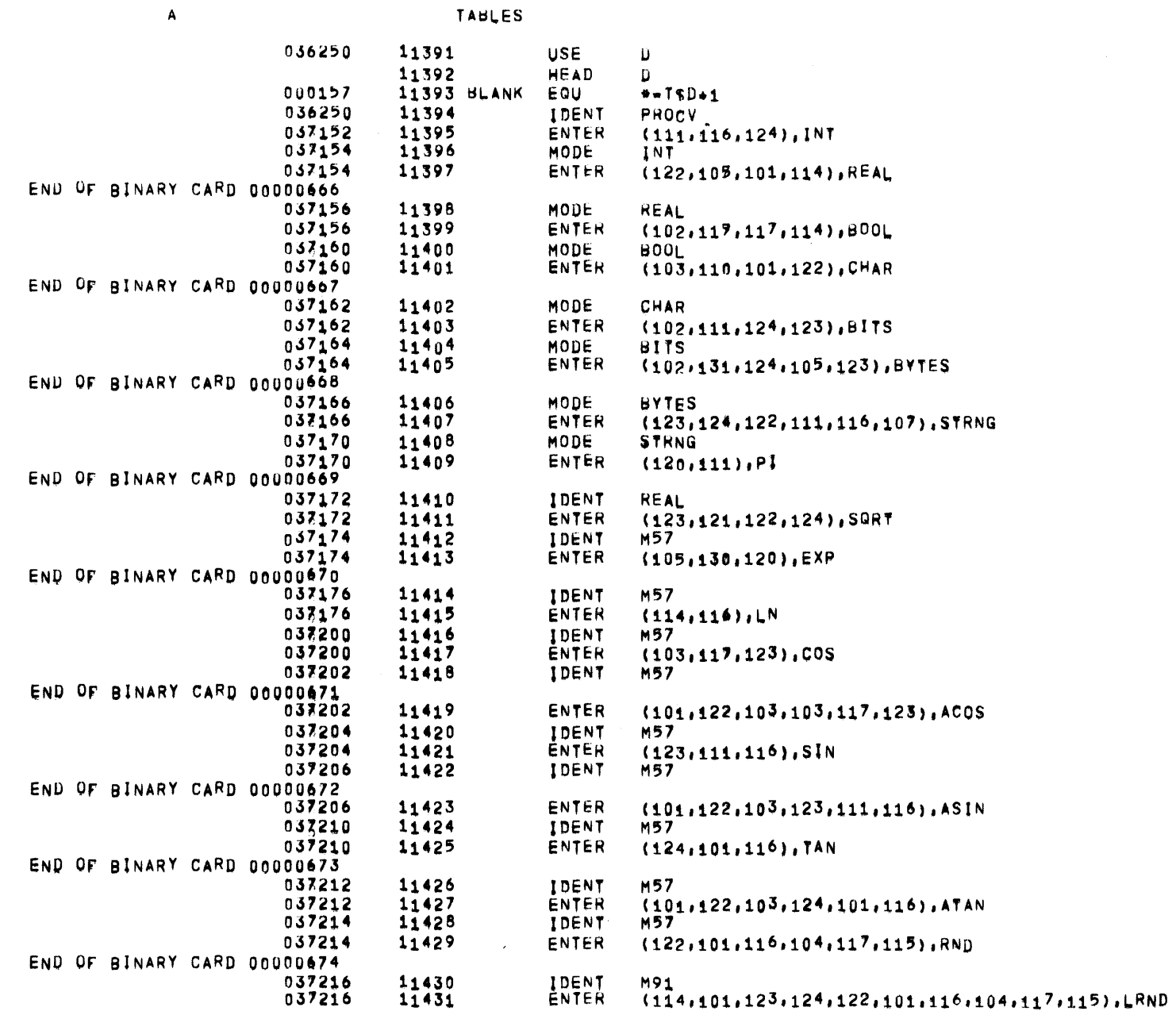

 $\mathbf{A}$ 

TABLES

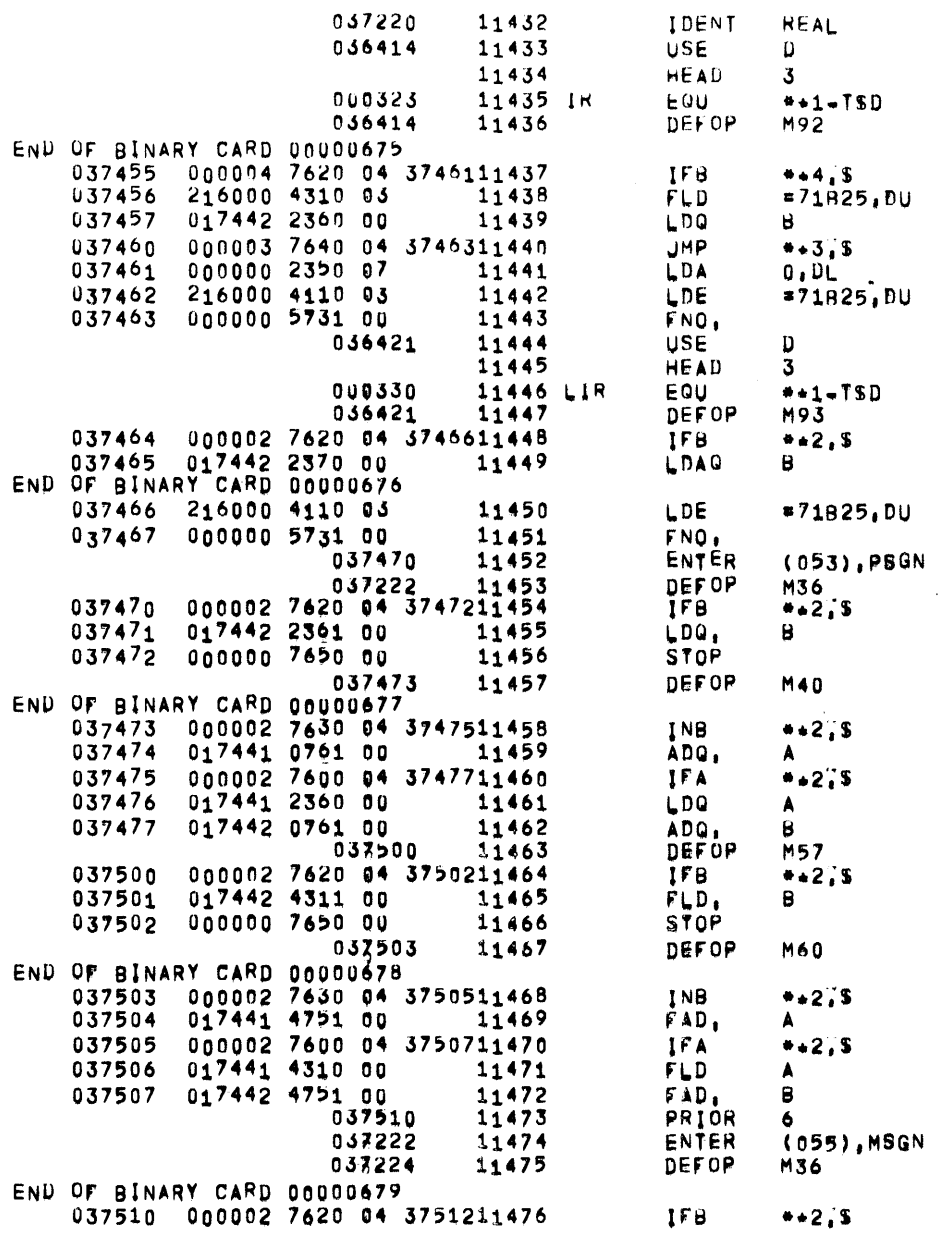

 $\sim 10^{11}$ 

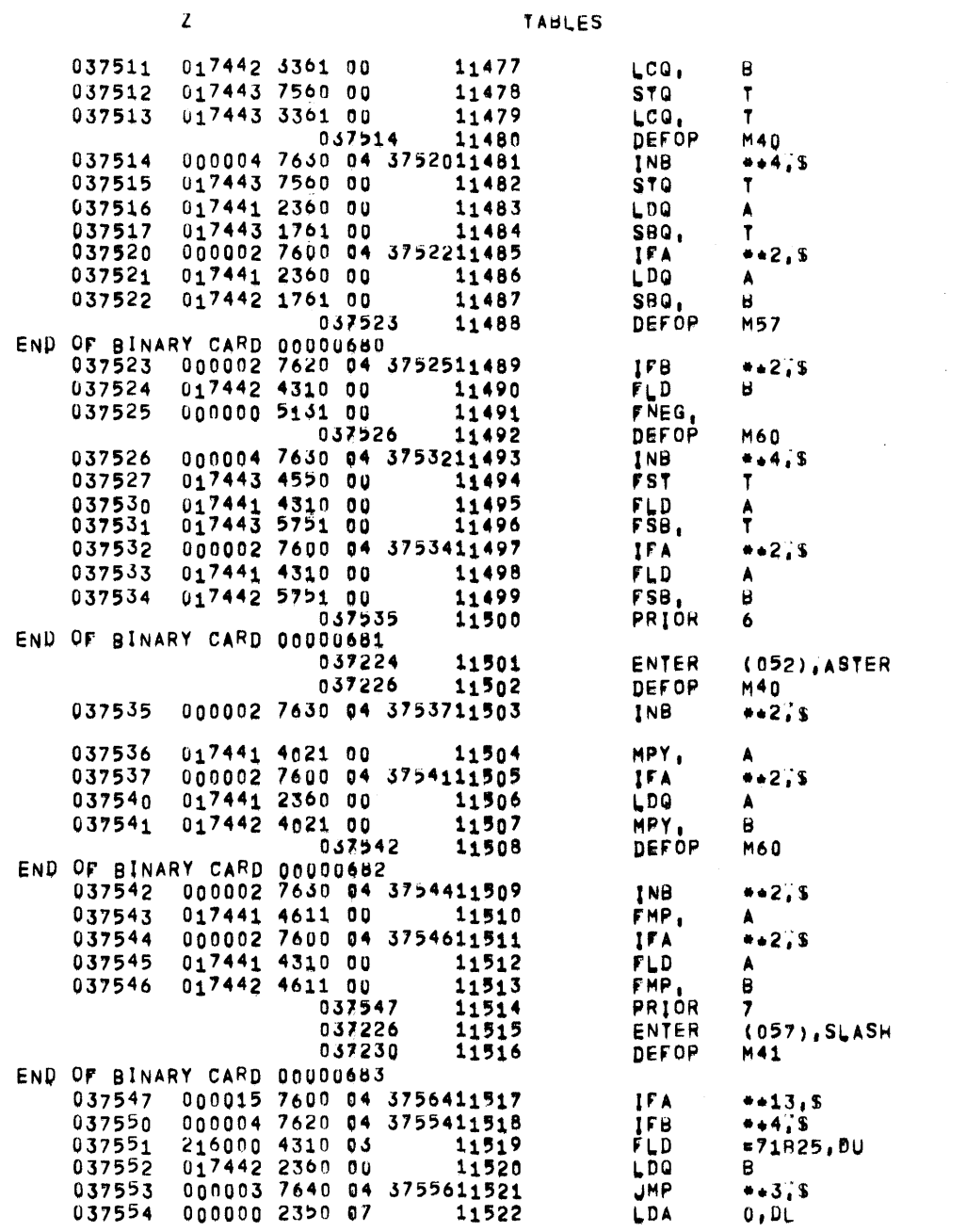

 $\mathcal{L}^{\text{max}}_{\text{max}}$  and  $\mathcal{L}^{\text{max}}_{\text{max}}$ 

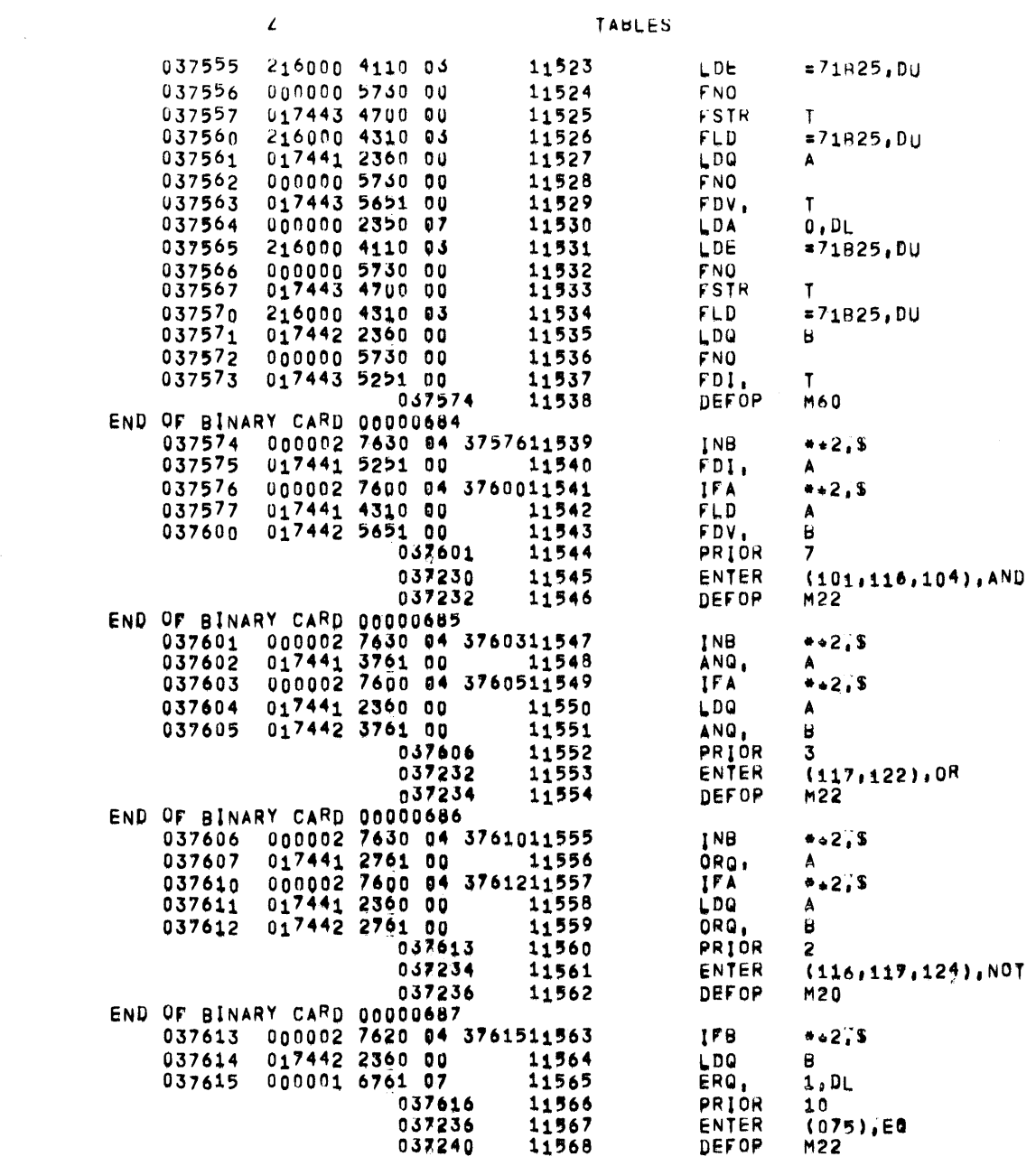

 $\sim$ 

037665 000001 2360 07

11614

LDQ

 $1.01$ 

 $\mathcal{Z}$ 

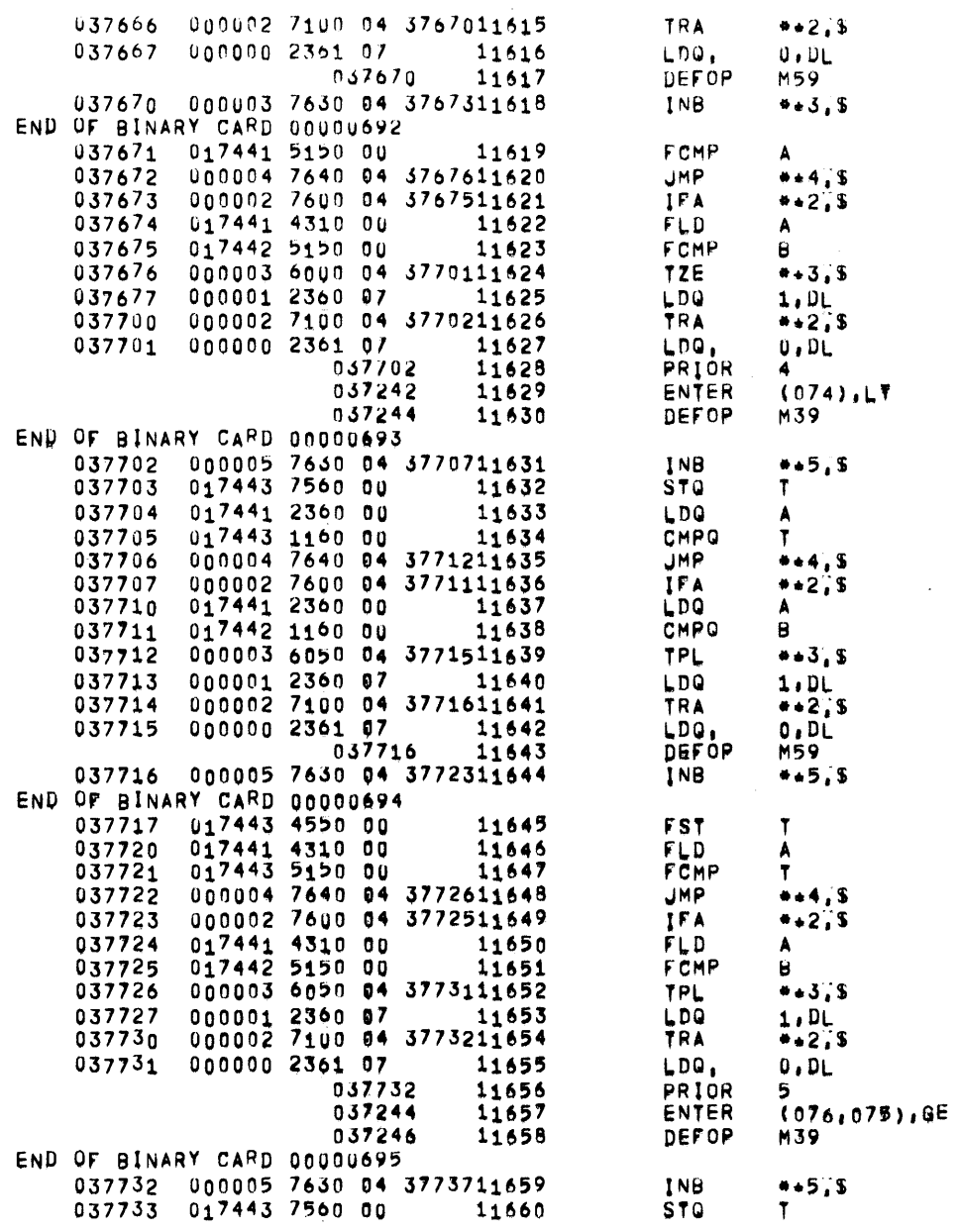

 $\mathcal{L}(\mathcal{A})$  and  $\mathcal{L}(\mathcal{A})$ 

 $\mathcal{L}^{\text{max}}_{\text{max}}$  ,  $\mathcal{L}^{\text{max}}_{\text{max}}$ 

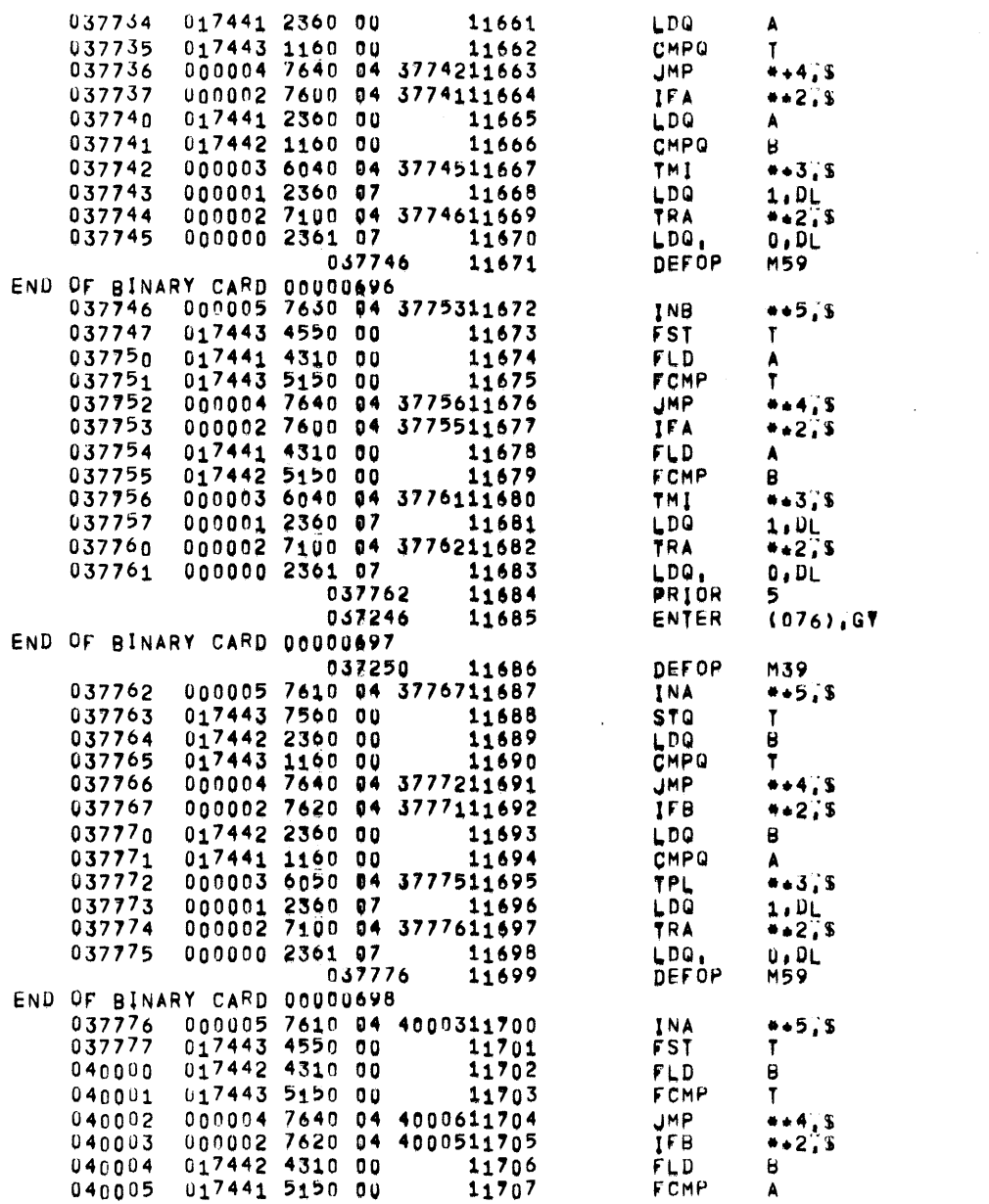

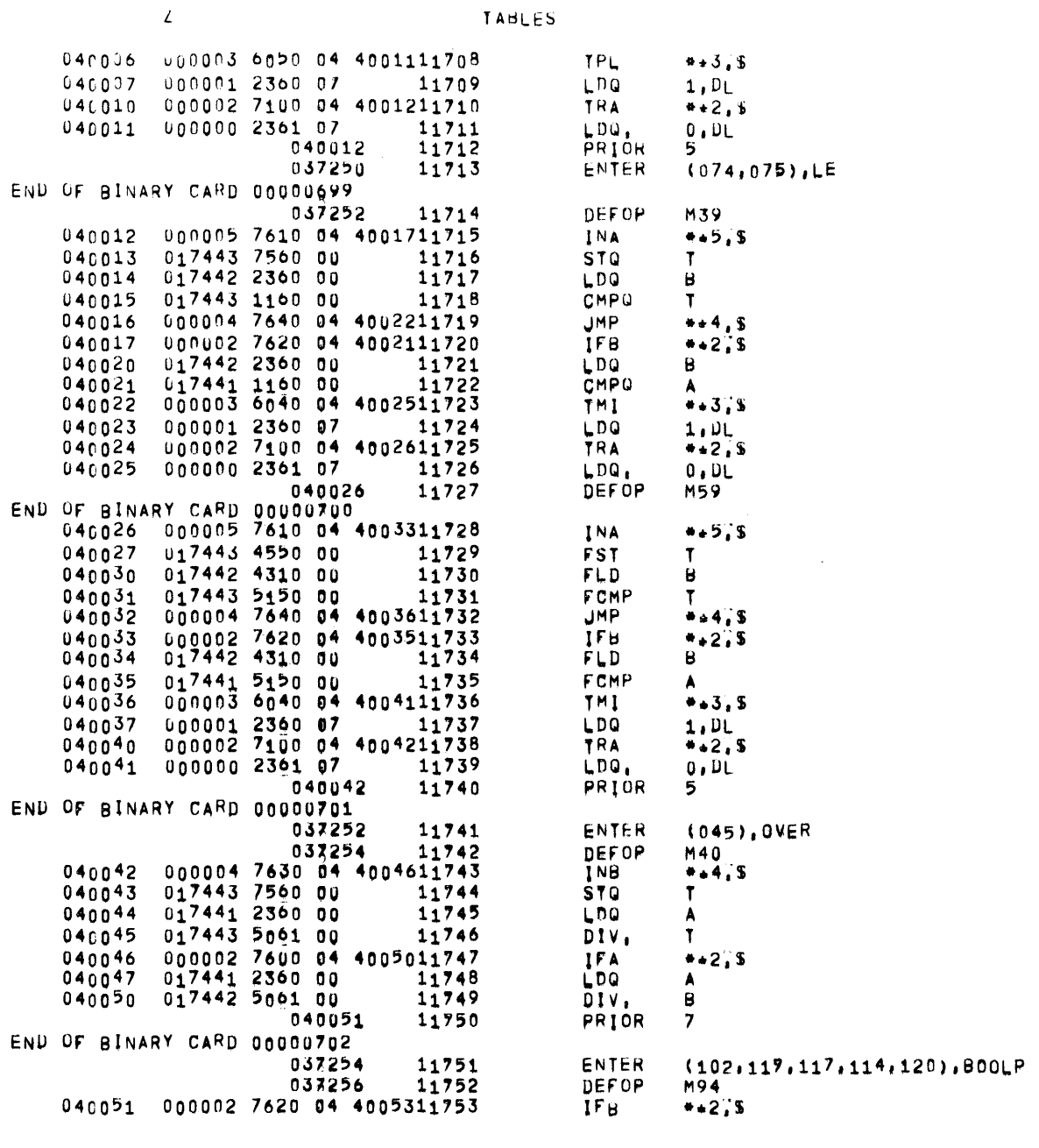

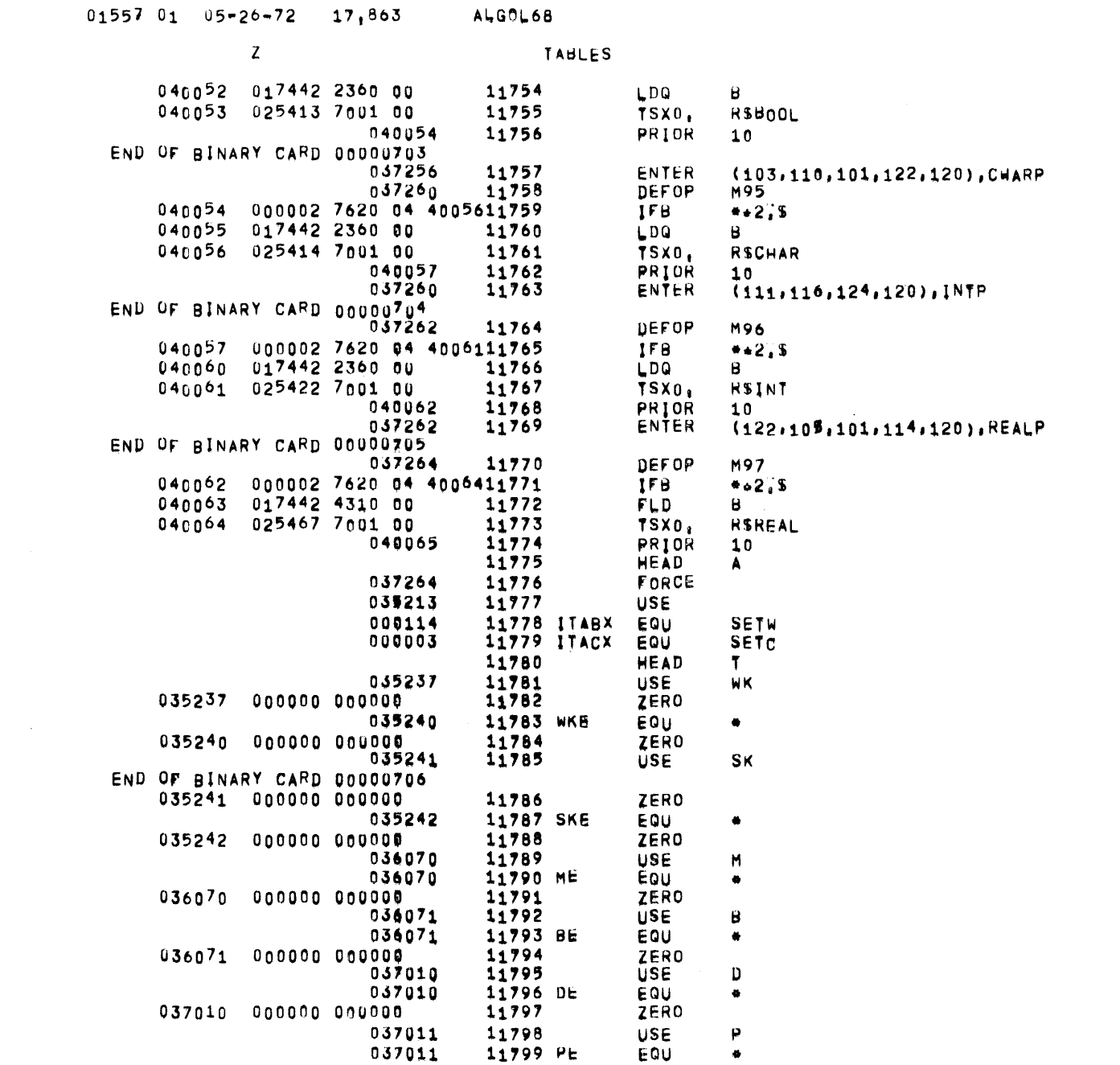

**PAGE** 267

 $\label{eq:2} \frac{1}{\sqrt{2\pi}}\sum_{\substack{1\leq i\leq n\\i,j\neq j}}\frac{1}{\sqrt{2\pi}}\sum_{\substack{1\leq i\leq n\\i,j\neq j}}\frac{1}{\sqrt{2\pi}}\sum_{\substack{1\leq i\leq n\\i,j\neq j}}\frac{1}{\sqrt{2\pi}}\sum_{\substack{1\leq i\leq n\\i,j\neq j}}\frac{1}{\sqrt{2\pi}}\sum_{\substack{1\leq i\leq n\\i,j\neq j}}\frac{1}{\sqrt{2\pi}}\sum_{\substack{1\leq i\leq n\\i,j\ne$ 

 $\mathbf{T}$ 

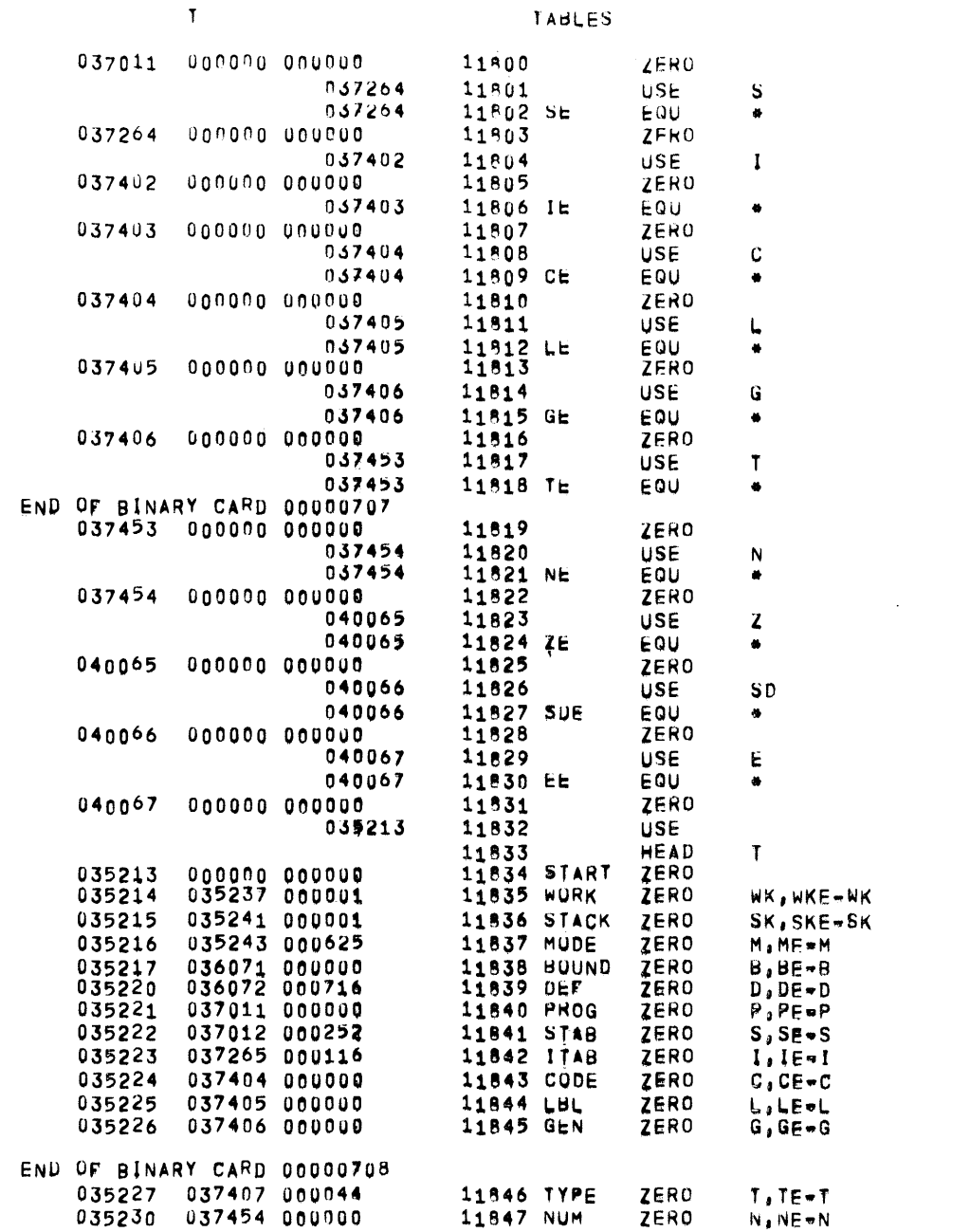

 $\mathcal{L}^{\text{max}}_{\text{max}}$ 

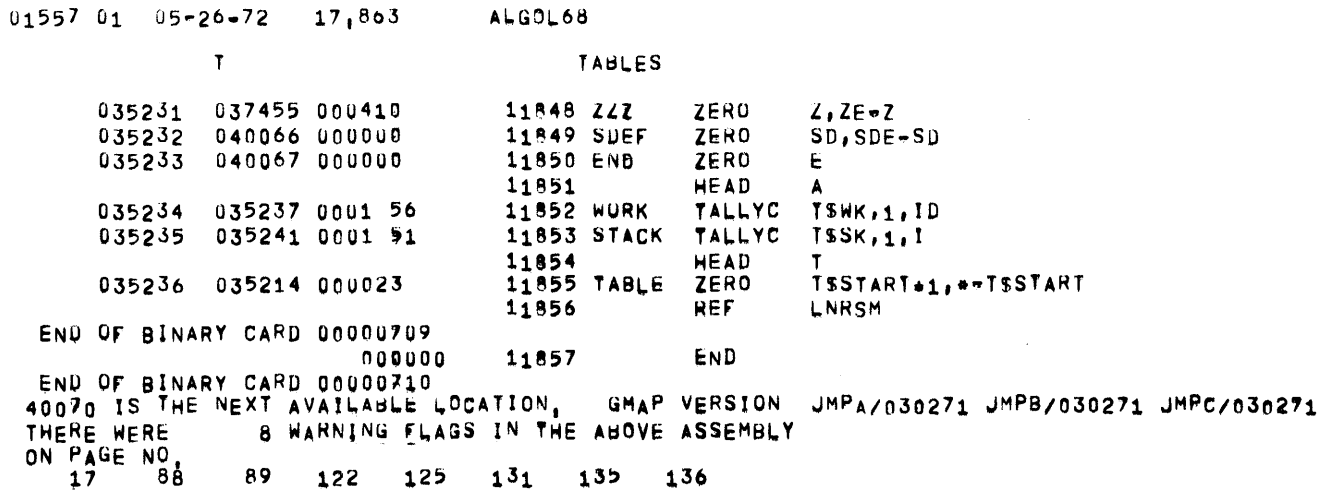

 $\sim 100$  km s  $^{-1}$ 

 $\sim$   $\sim$ 

 $\mathcal{L}^{\text{max}}_{\text{max}}$ 

 $\sim 10^{11}$ 

 $\mathcal{L}^{\text{max}}_{\text{max}}$ 

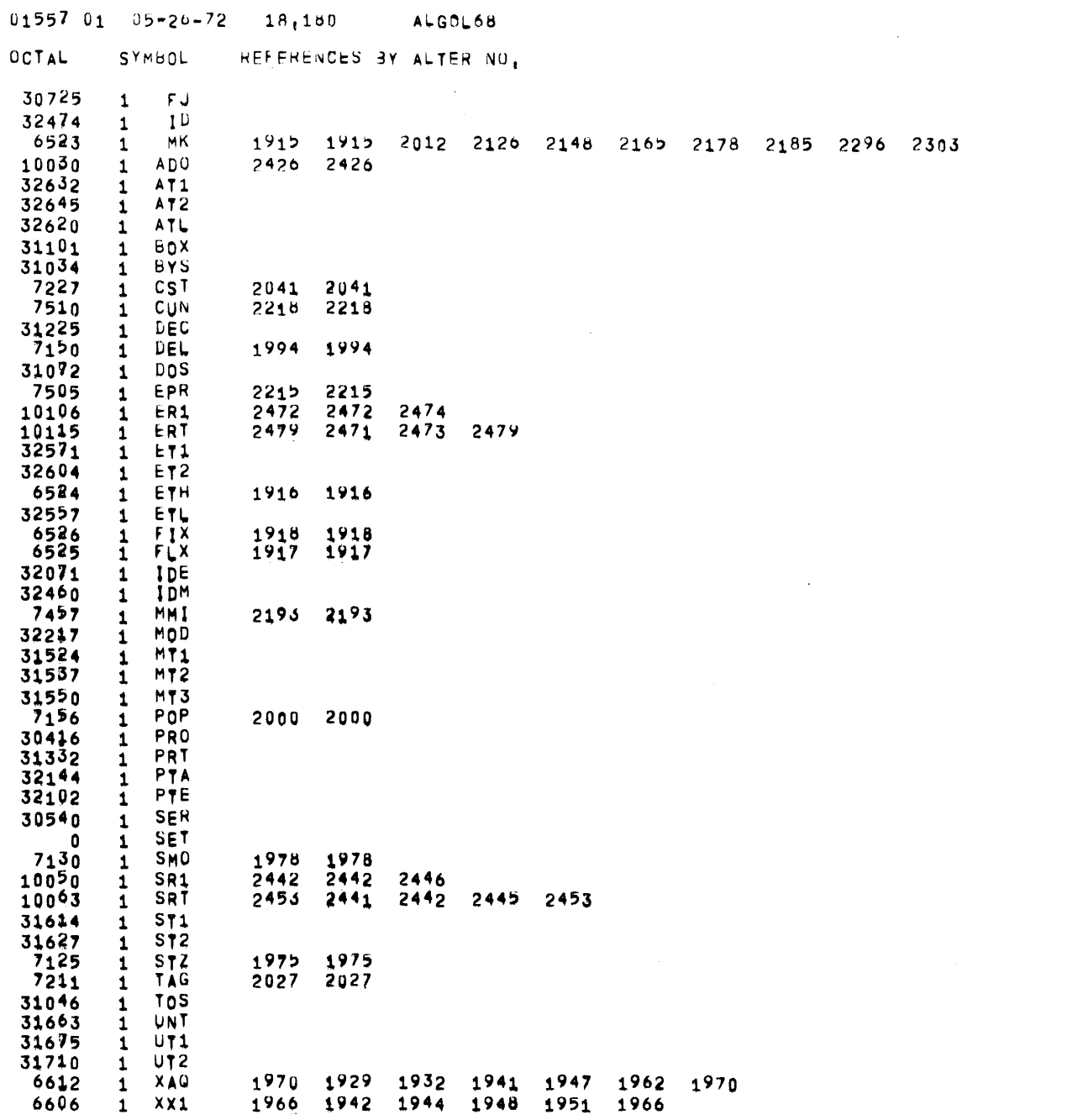

PAGF 270

 $\label{eq:2} \mathcal{L}_{\text{max}} = \mathcal{L}_{\text{max}} \left( \mathcal{L}_{\text{max}} \right)$ 

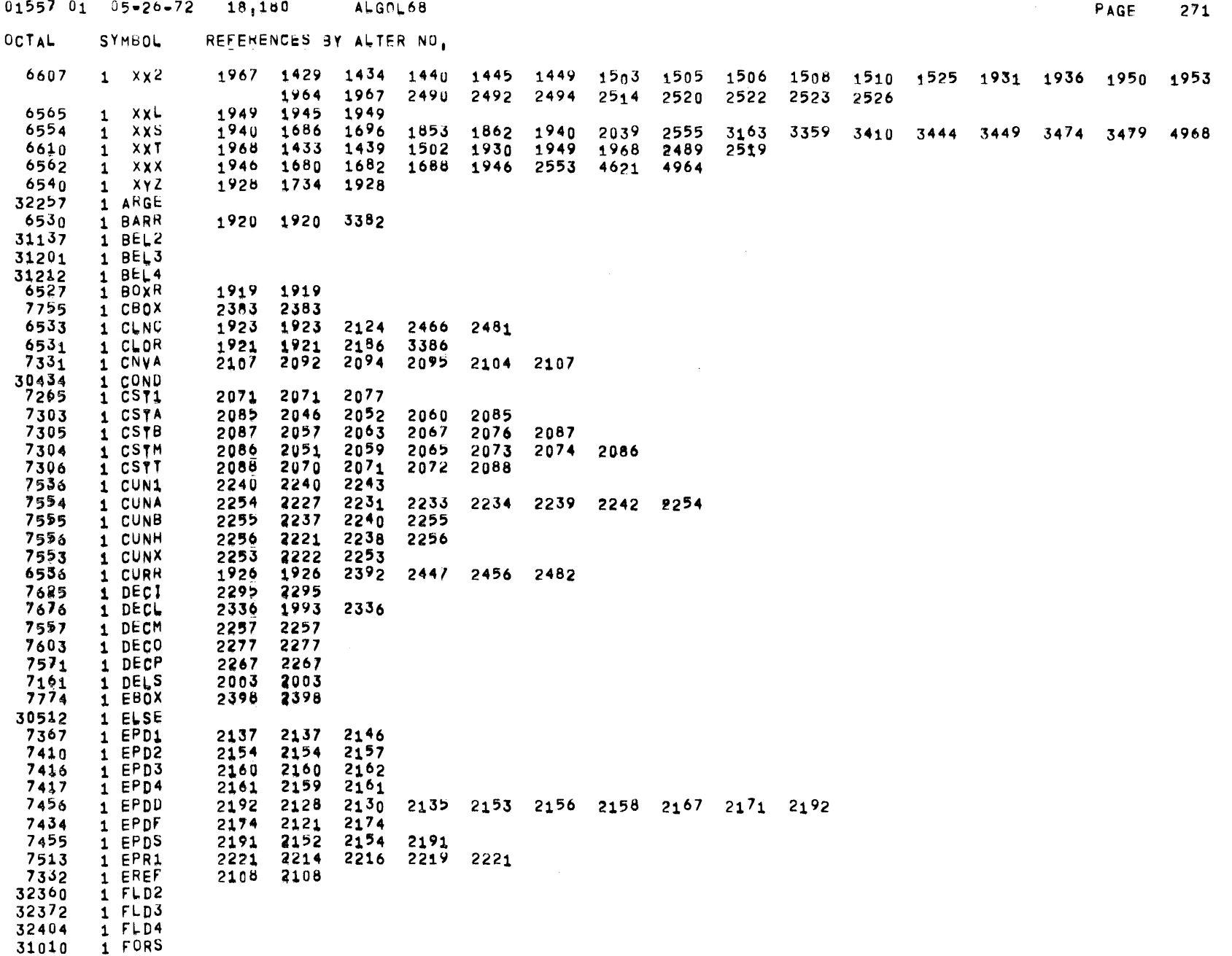

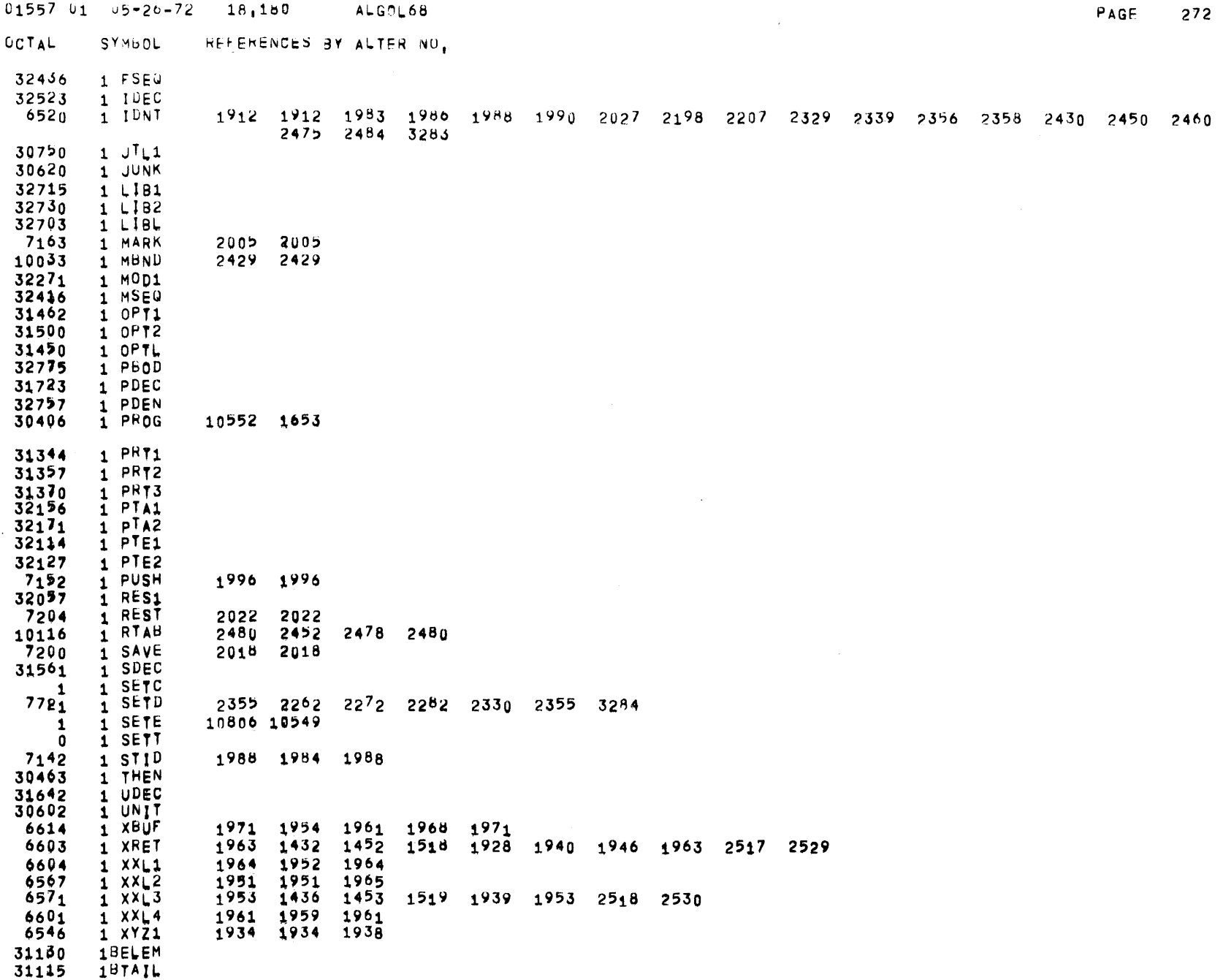

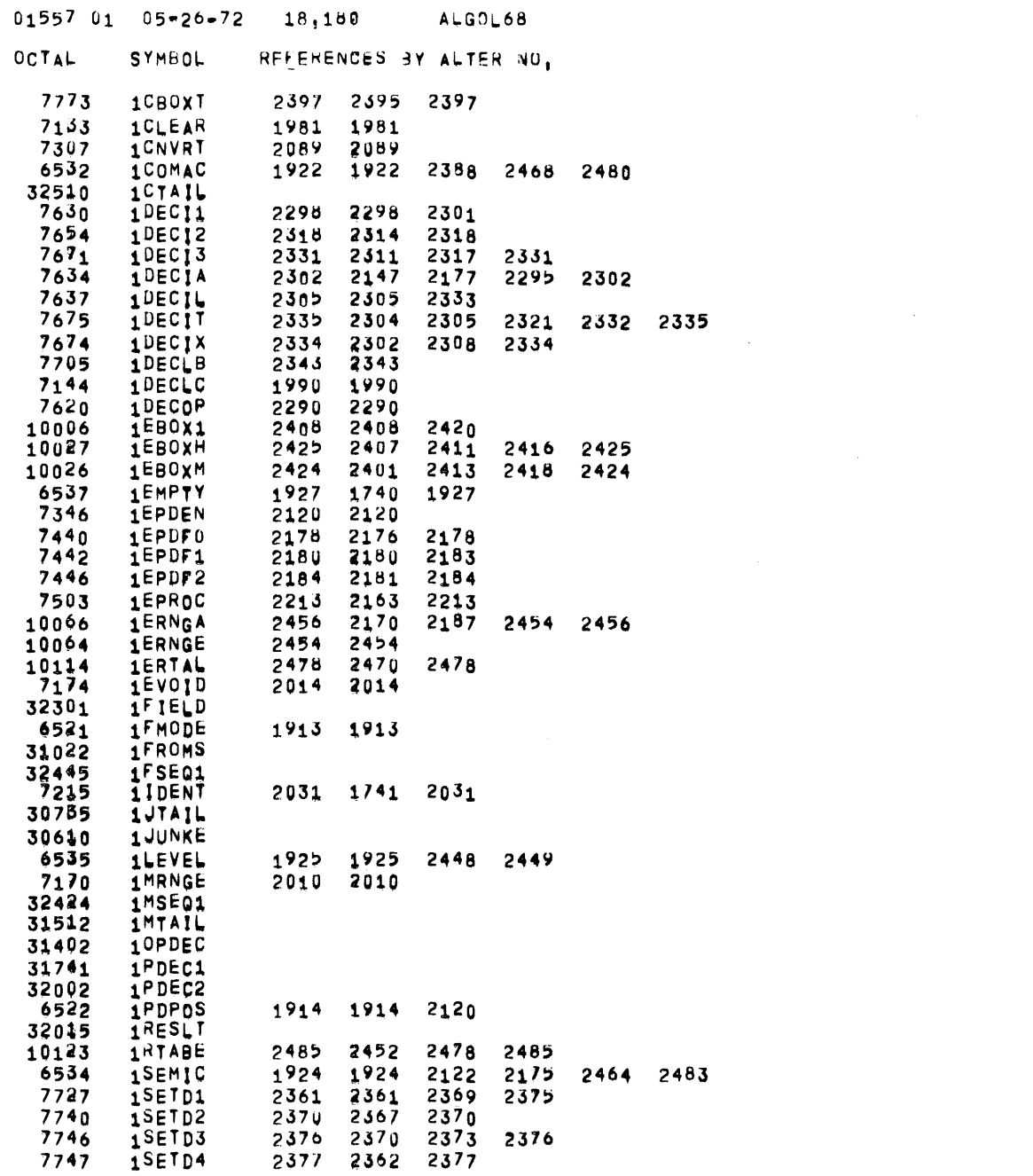

 $\label{eq:2.1} \mathcal{L}(\mathcal{L}^{\text{max}}_{\mathcal{L}}(\mathcal{L}^{\text{max}}_{\mathcal{L}}))\leq \mathcal{L}(\mathcal{L}^{\text{max}}_{\mathcal{L}}(\mathcal{L}^{\text{max}}_{\mathcal{L}}))\leq \mathcal{L}(\mathcal{L}^{\text{max}}_{\mathcal{L}}(\mathcal{L}^{\text{max}}_{\mathcal{L}}))$ 

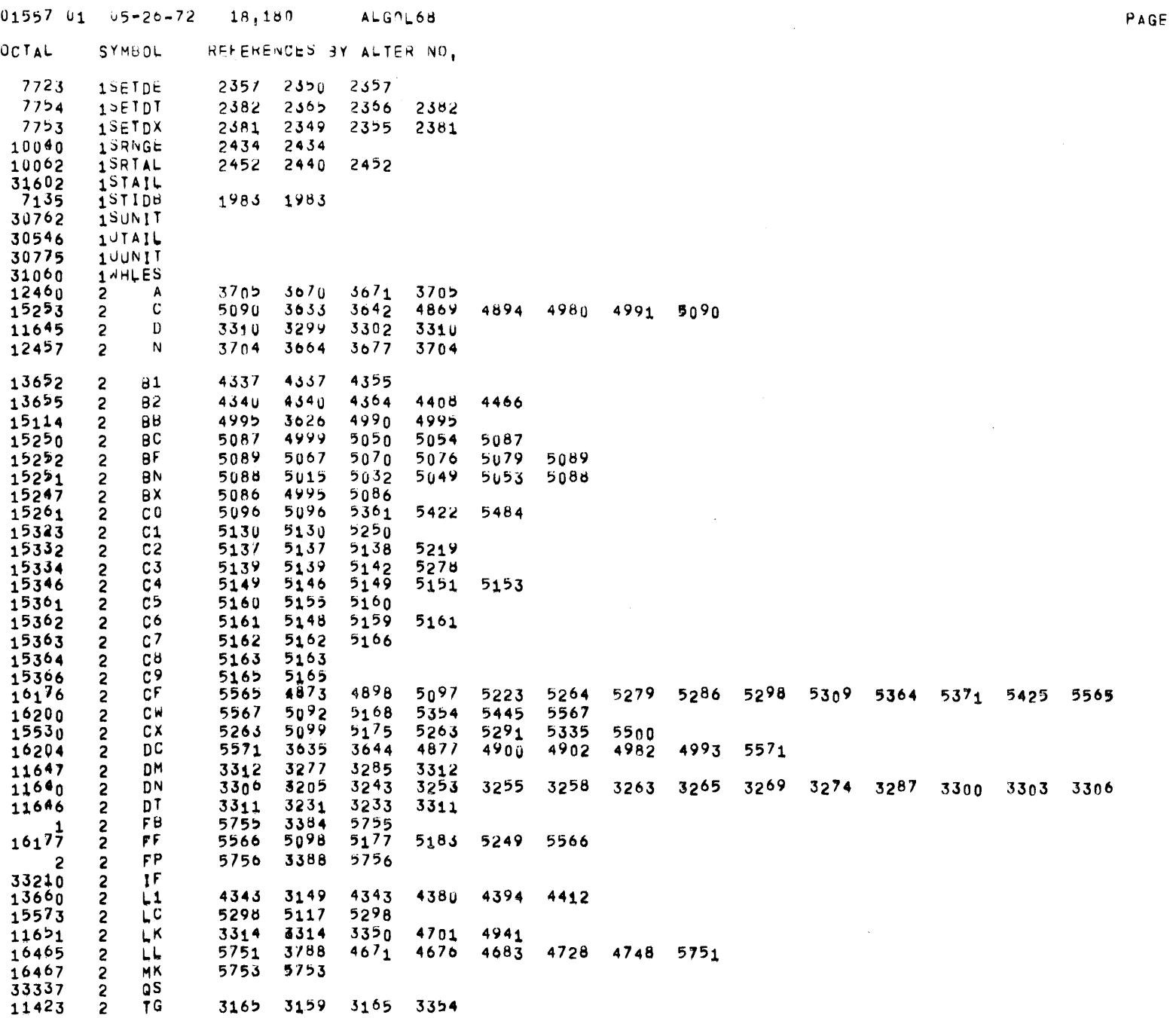

 $\label{eq:2.1} \frac{1}{\sqrt{2}}\int_{\mathbb{R}^3}\frac{1}{\sqrt{2}}\left(\frac{1}{\sqrt{2}}\right)^2\frac{1}{\sqrt{2}}\left(\frac{1}{\sqrt{2}}\right)^2\frac{1}{\sqrt{2}}\left(\frac{1}{\sqrt{2}}\right)^2\frac{1}{\sqrt{2}}\left(\frac{1}{\sqrt{2}}\right)^2.$ 

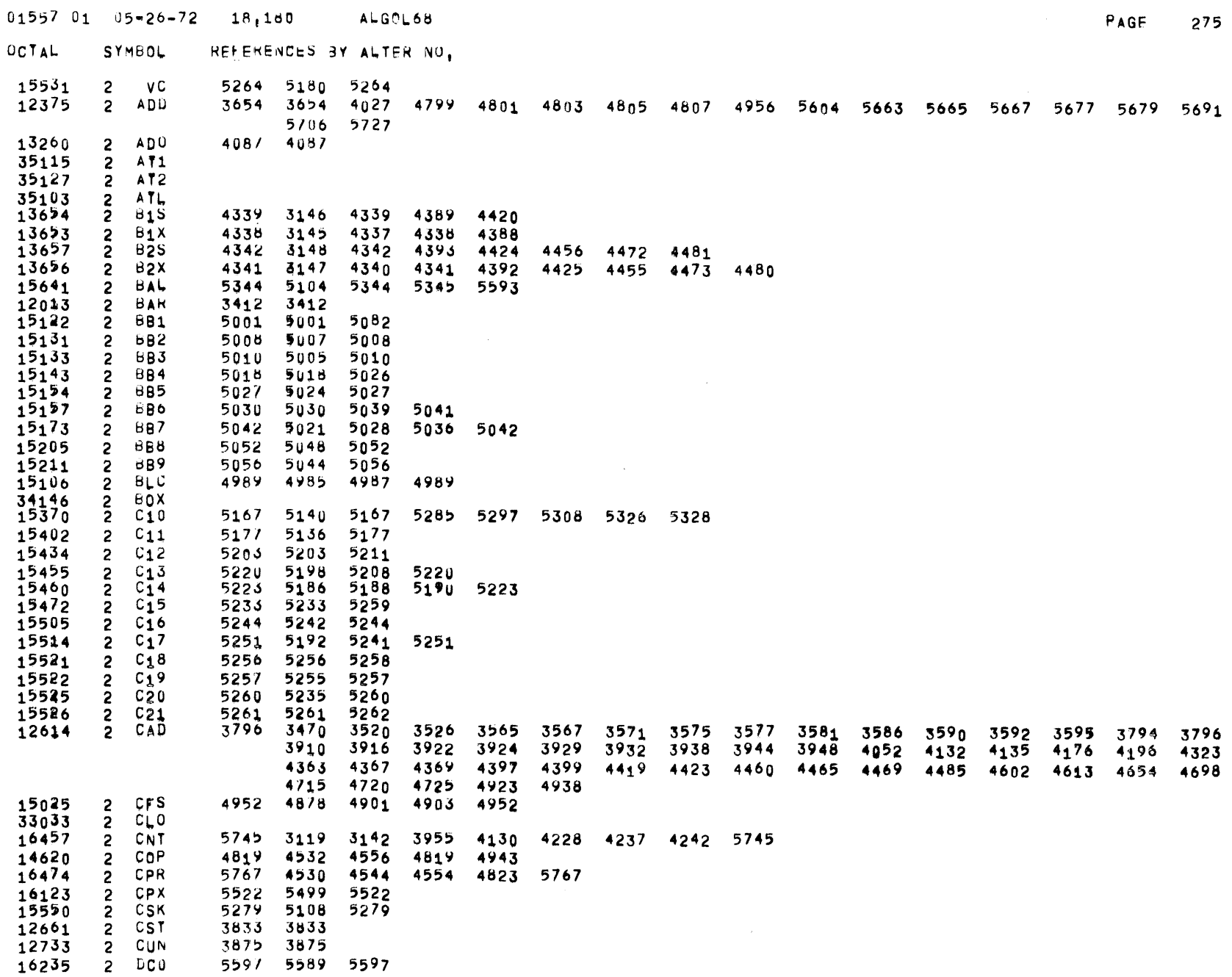

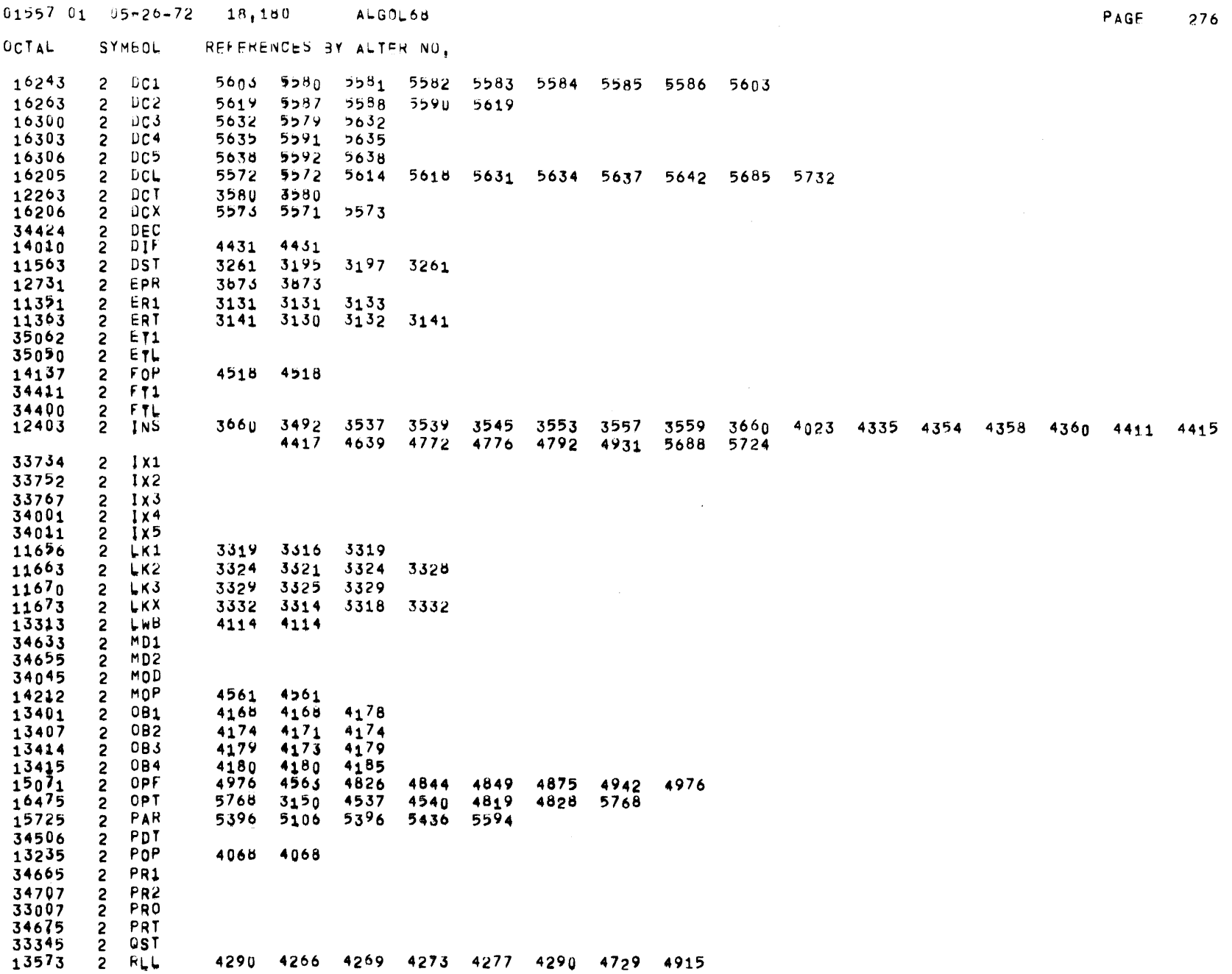

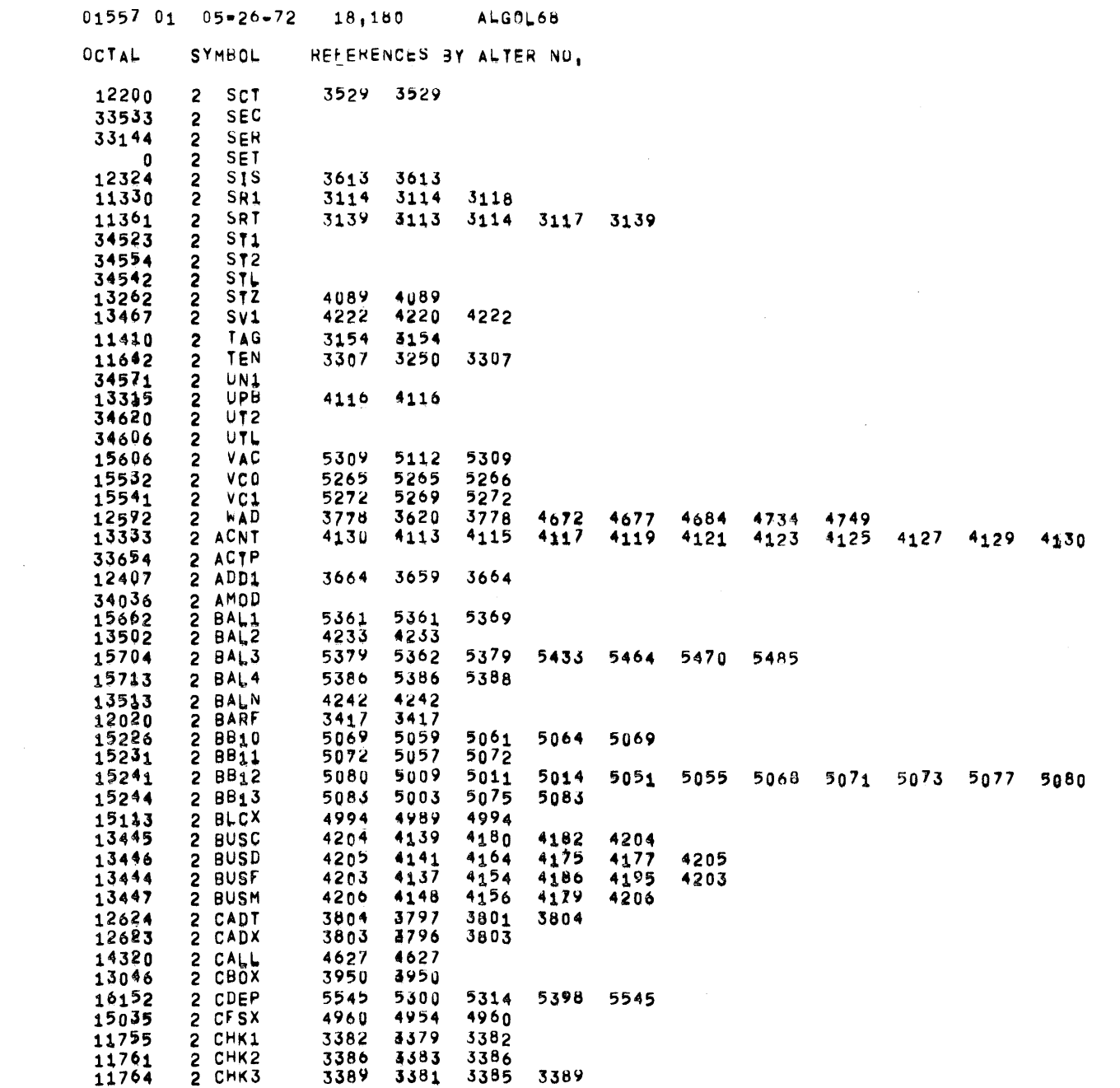

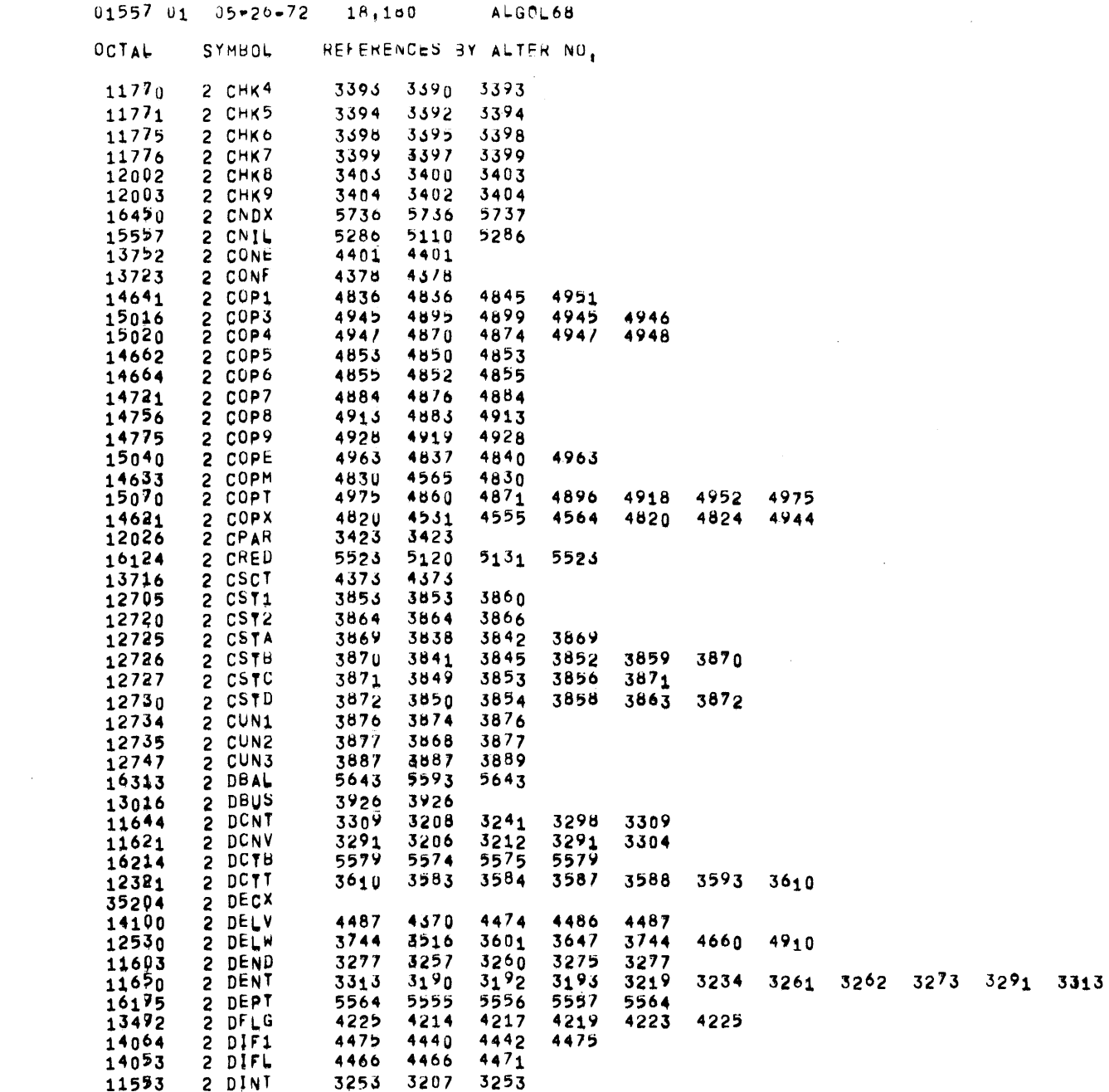

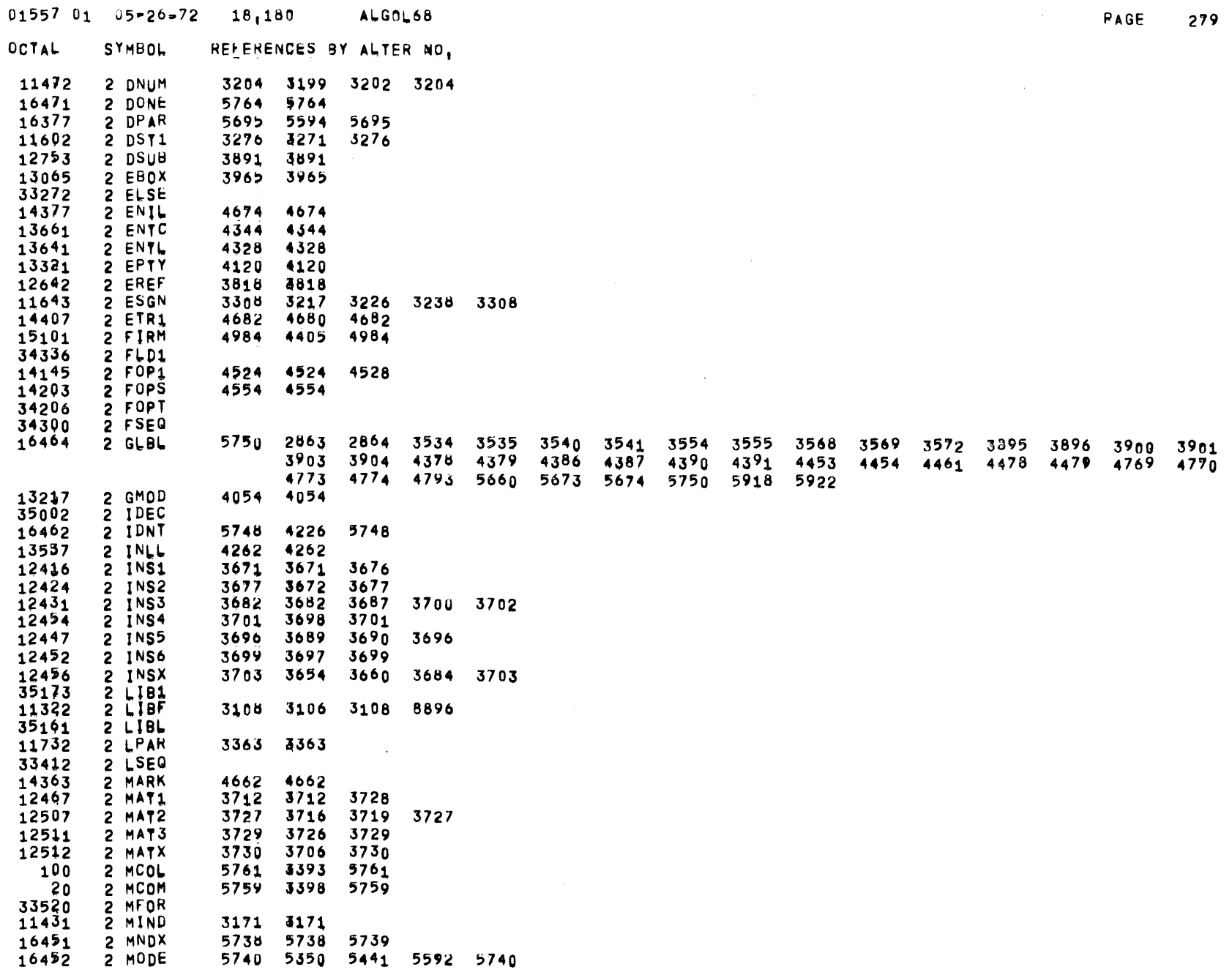

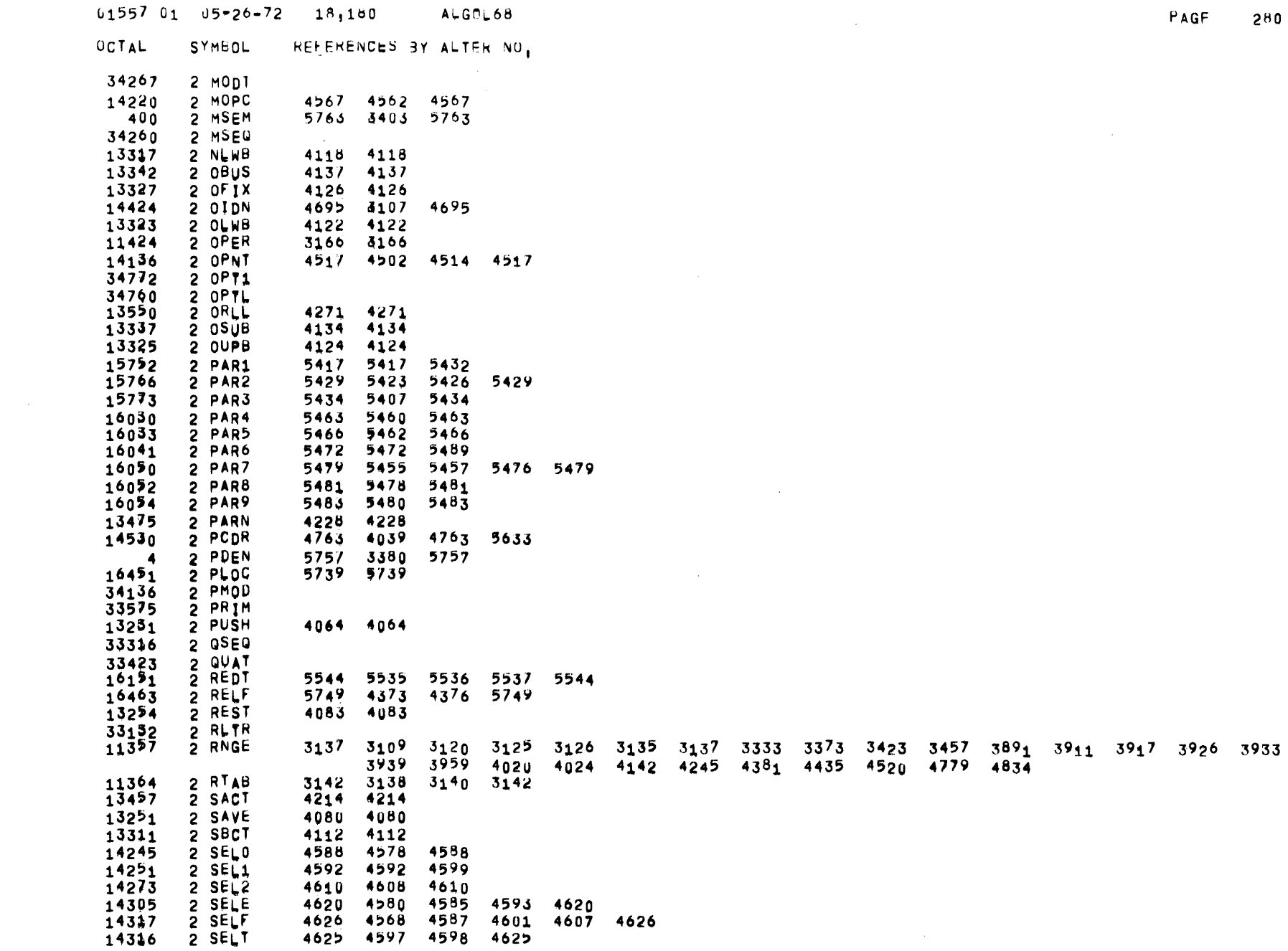

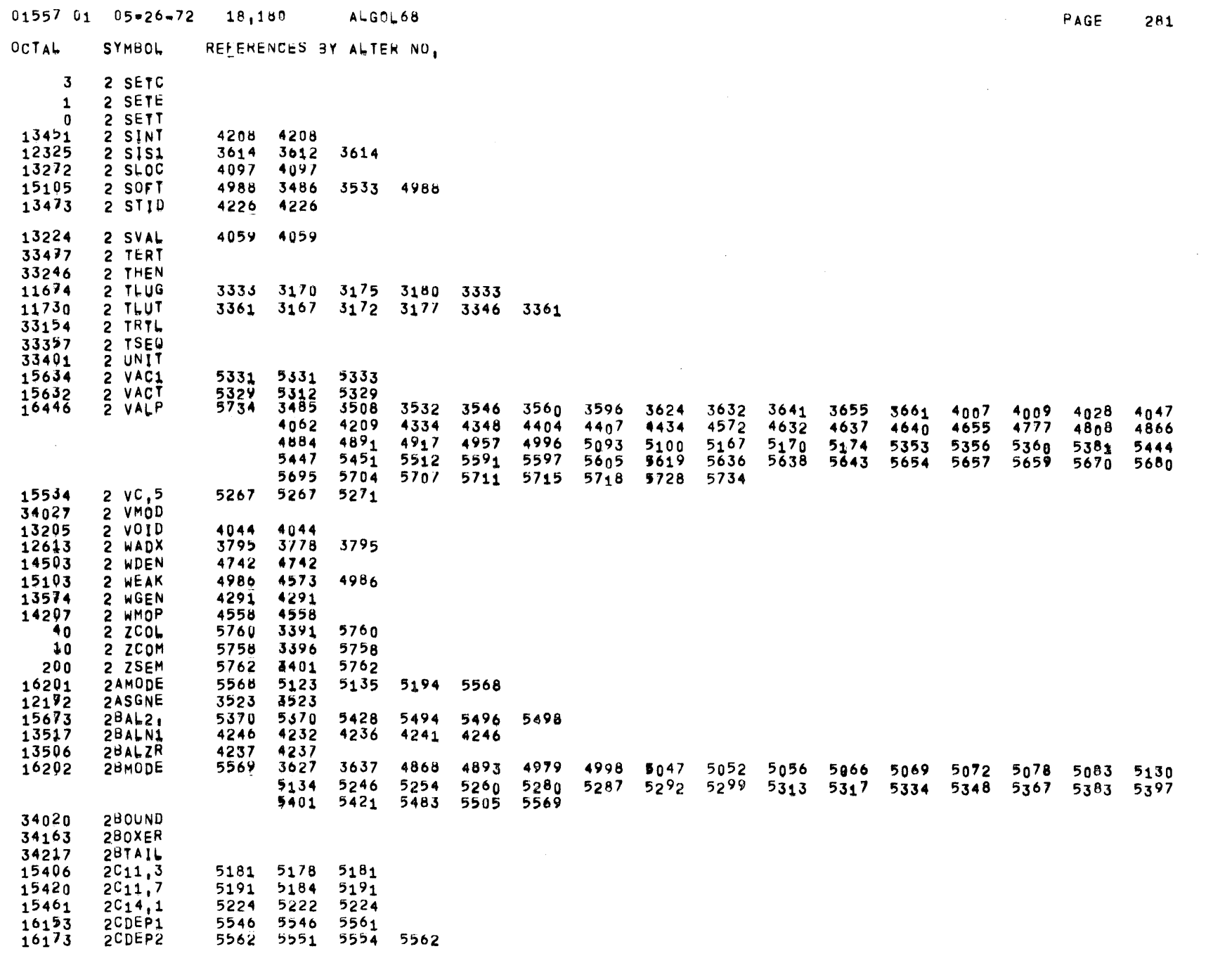

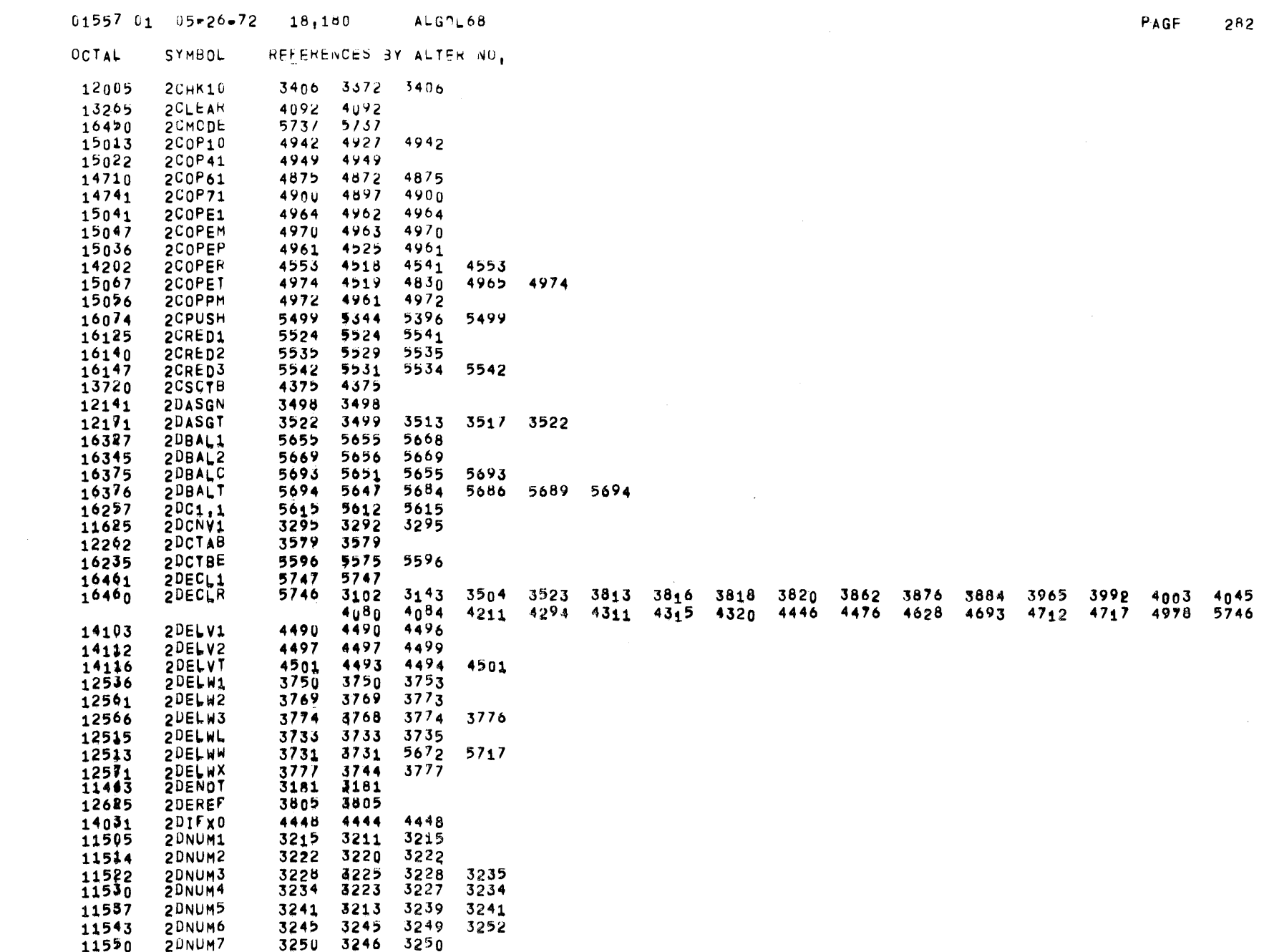

 $\mathcal{L}^{\text{max}}_{\text{max}}$  , where  $\mathcal{L}^{\text{max}}_{\text{max}}$ 

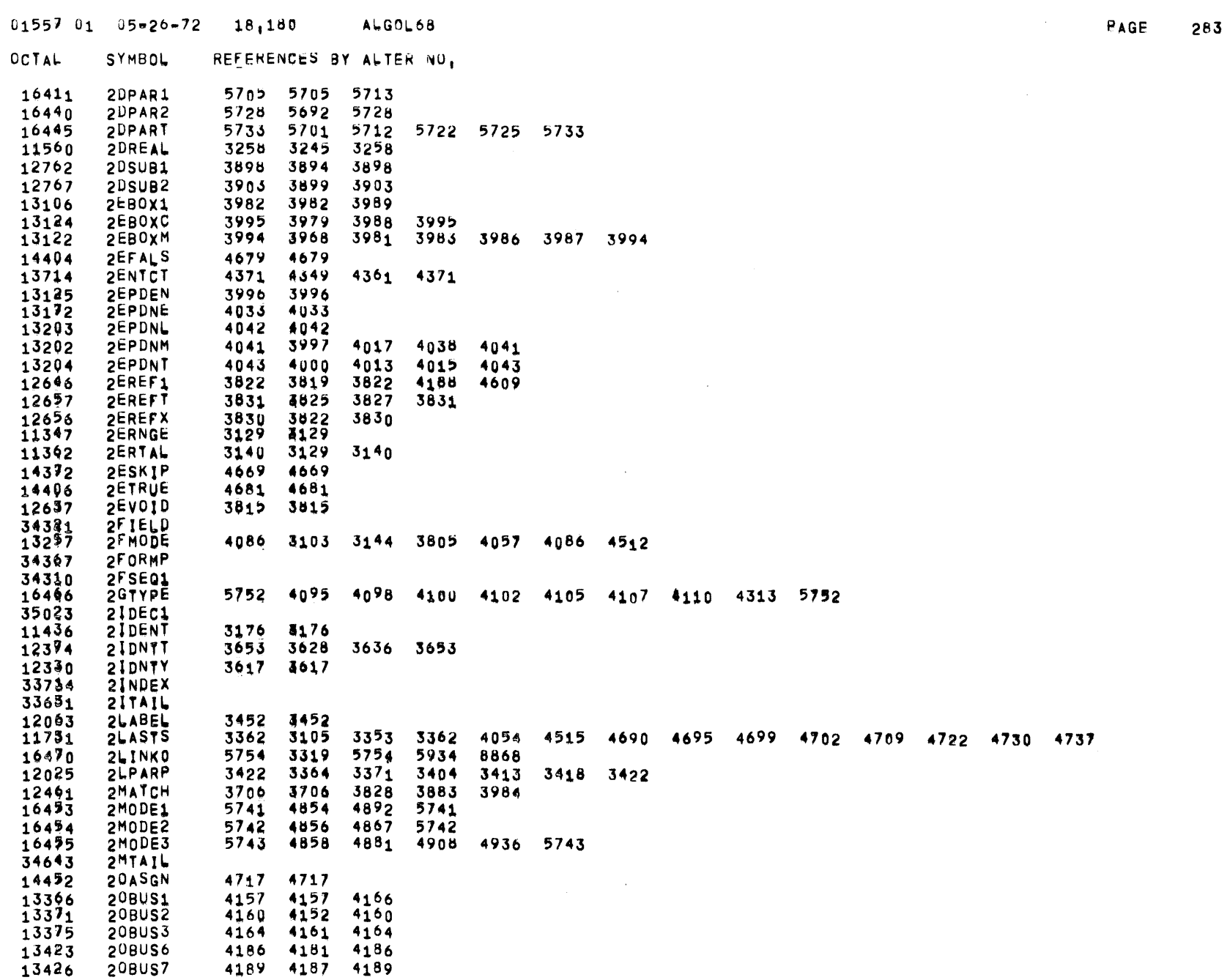

 $\bullet$ 

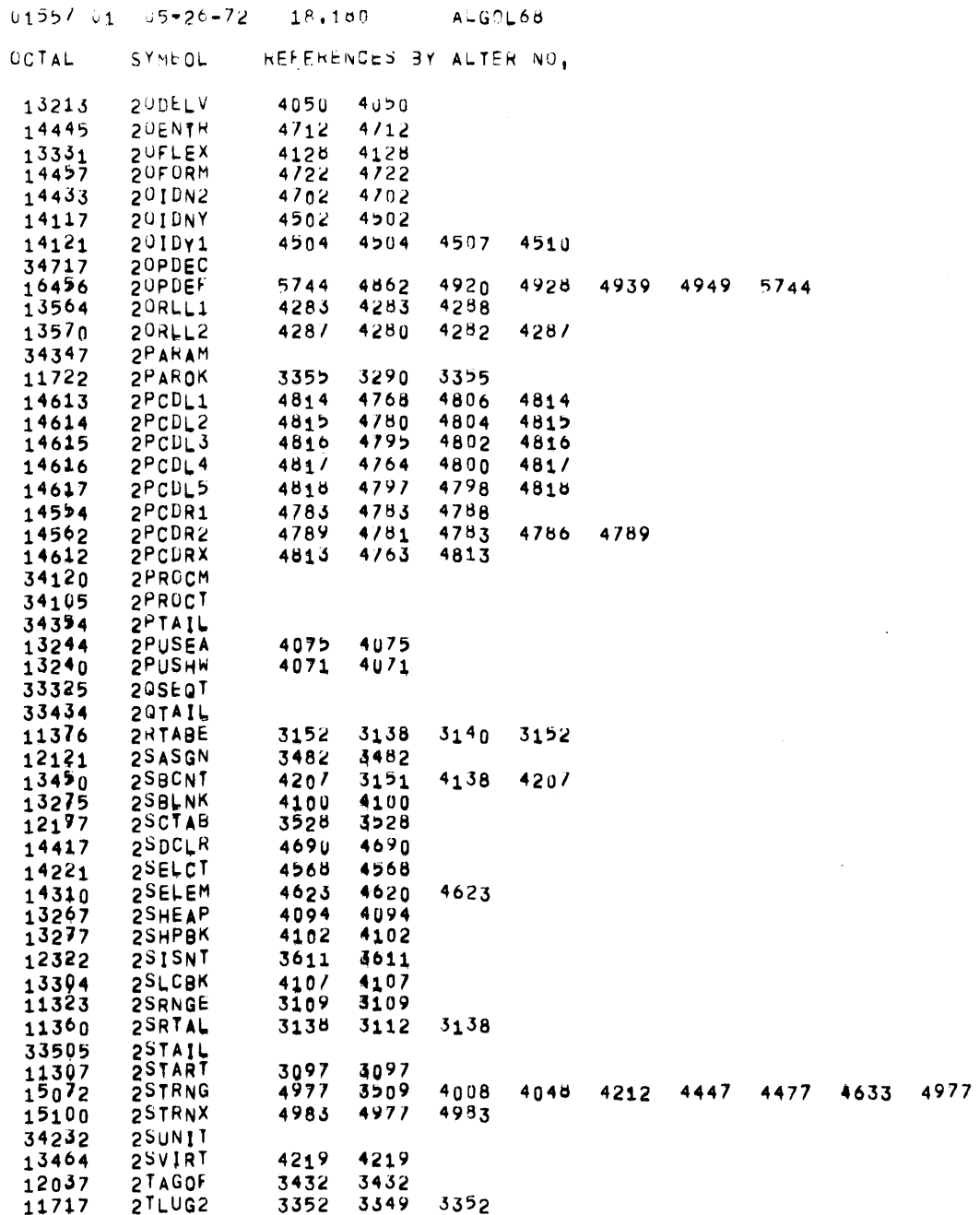

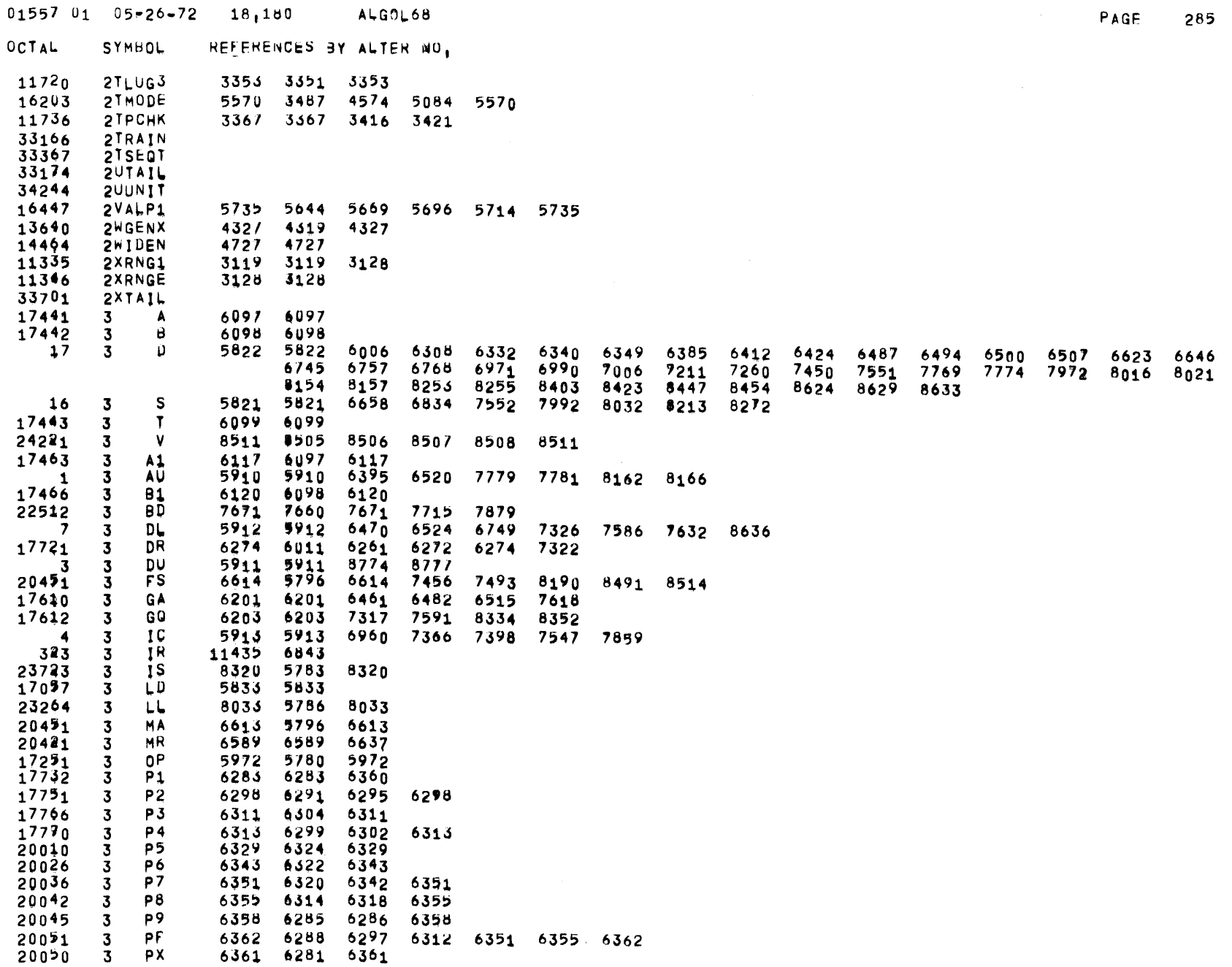

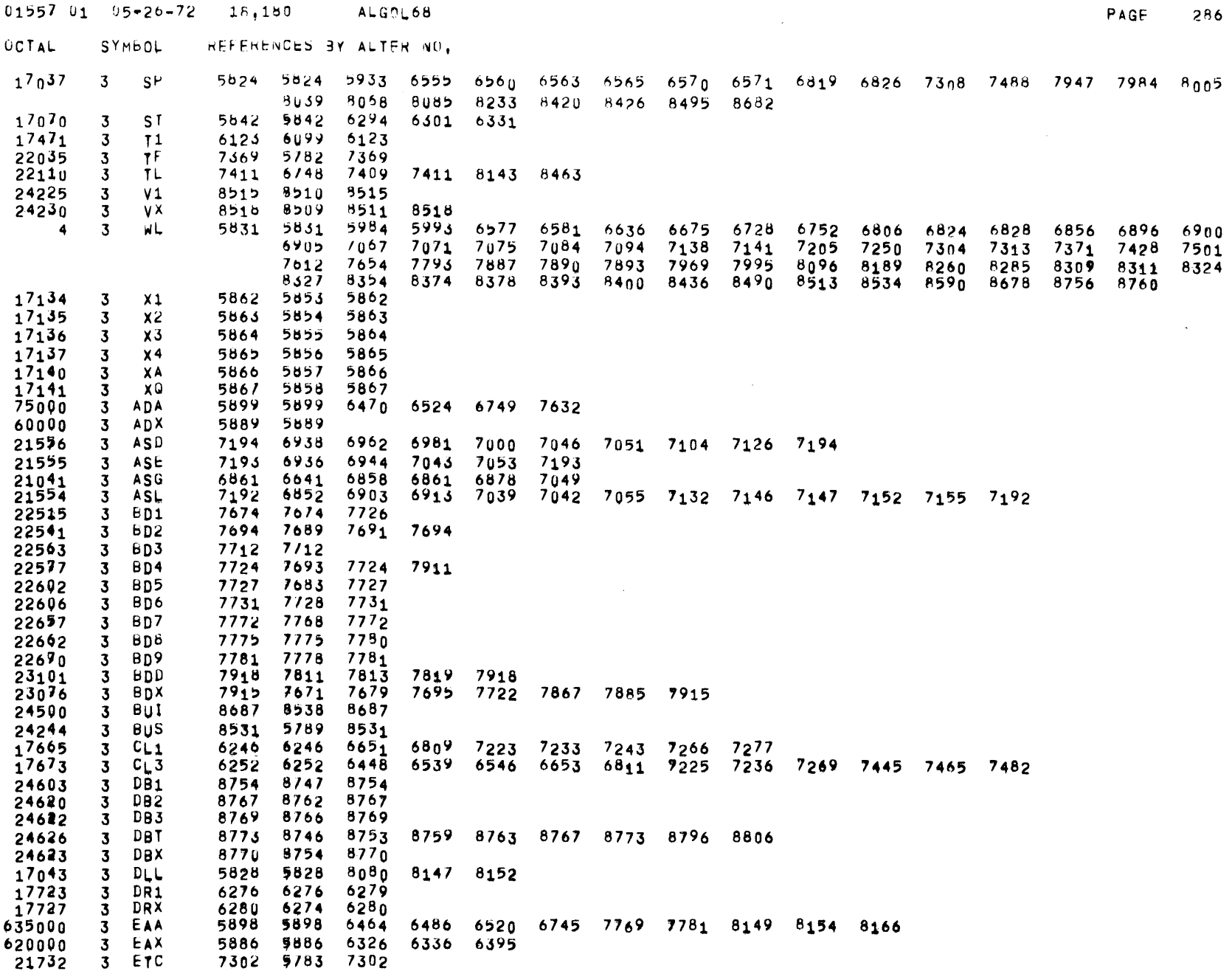

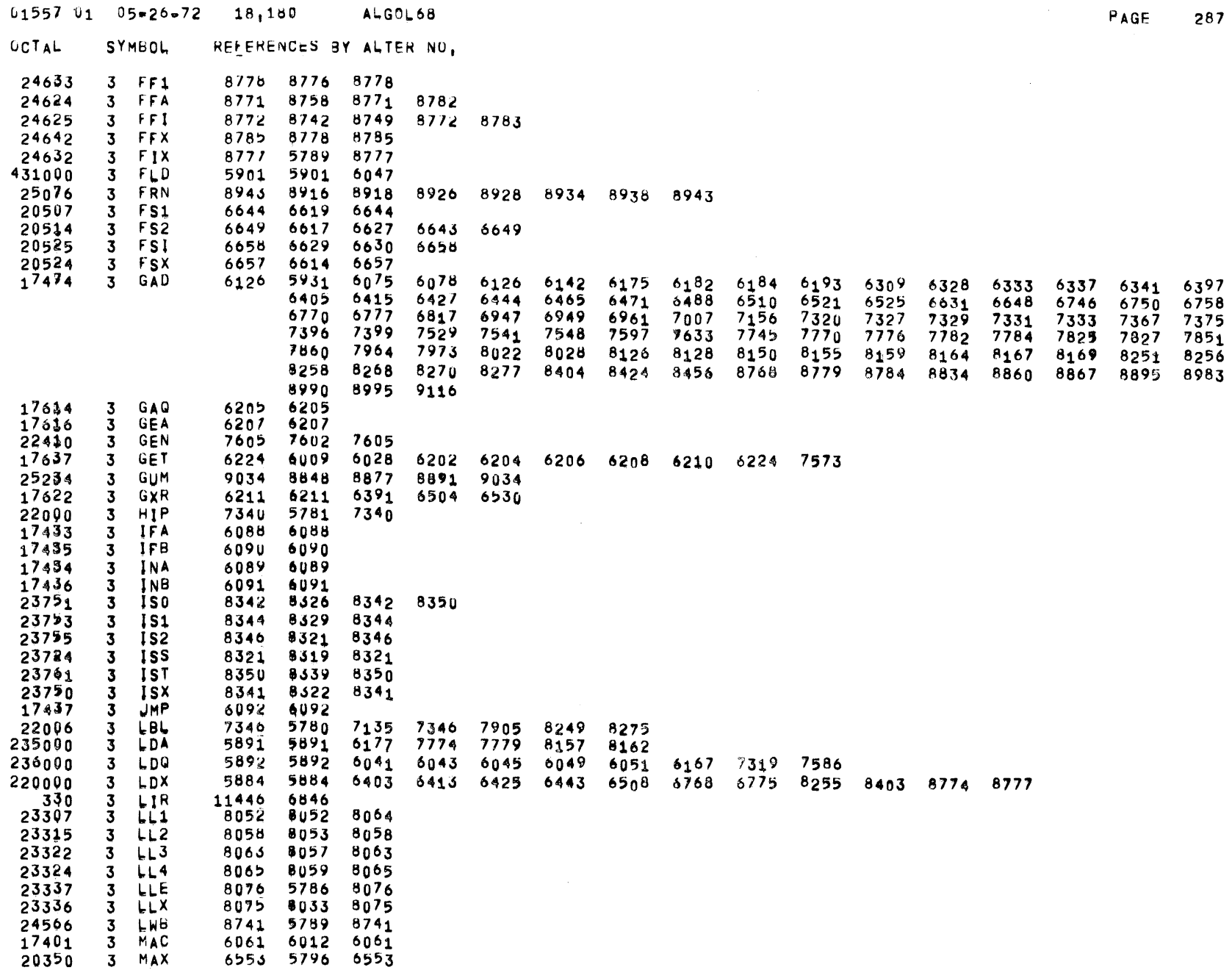

 $\label{eq:2.1} \begin{split} \mathcal{L}_{\text{max}}(\mathbf{r}) = \frac{1}{2} \mathcal{L}_{\text{max}}(\mathbf{r}) \mathcal{L}_{\text{max}}(\mathbf{r}) \,, \end{split}$ 

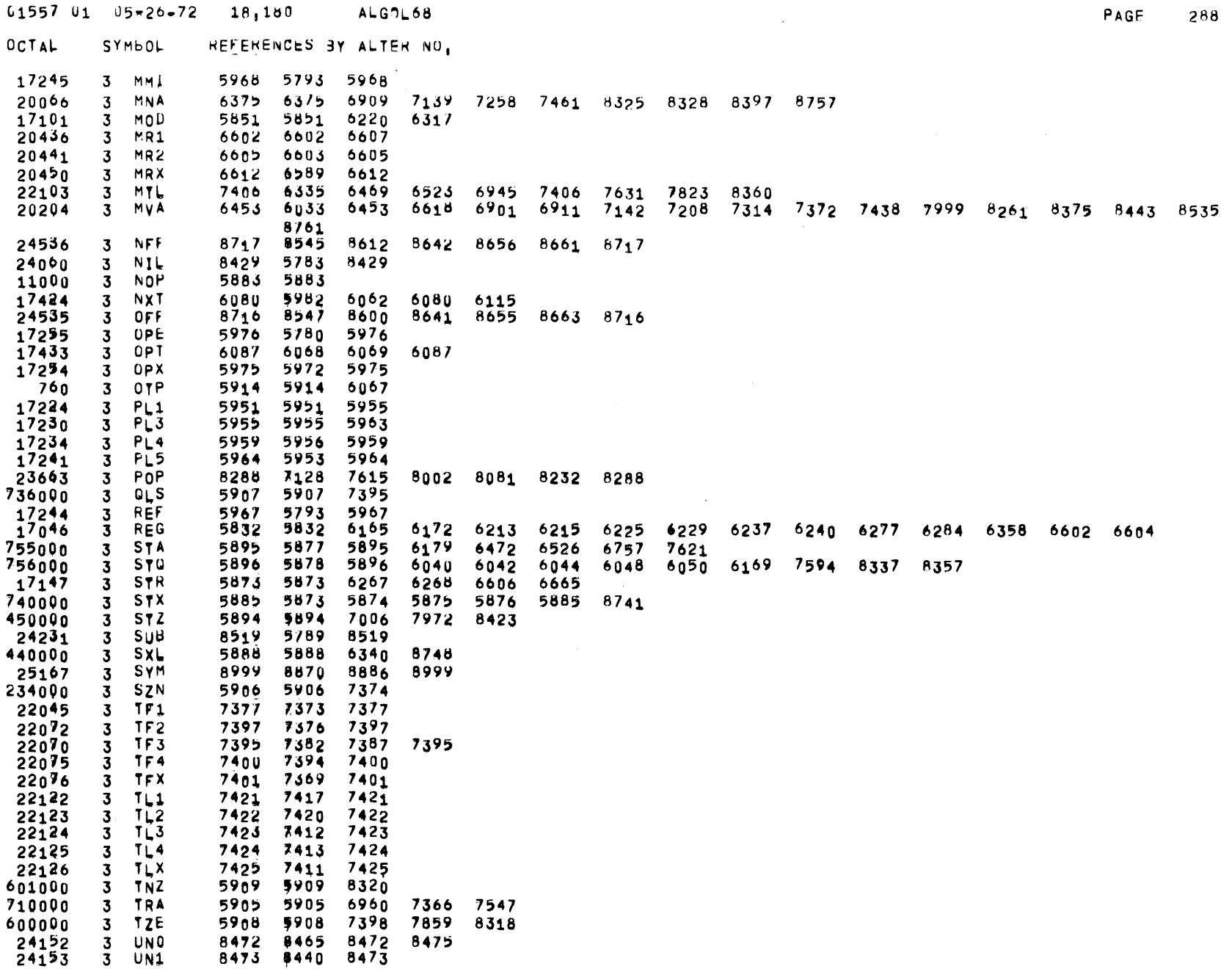

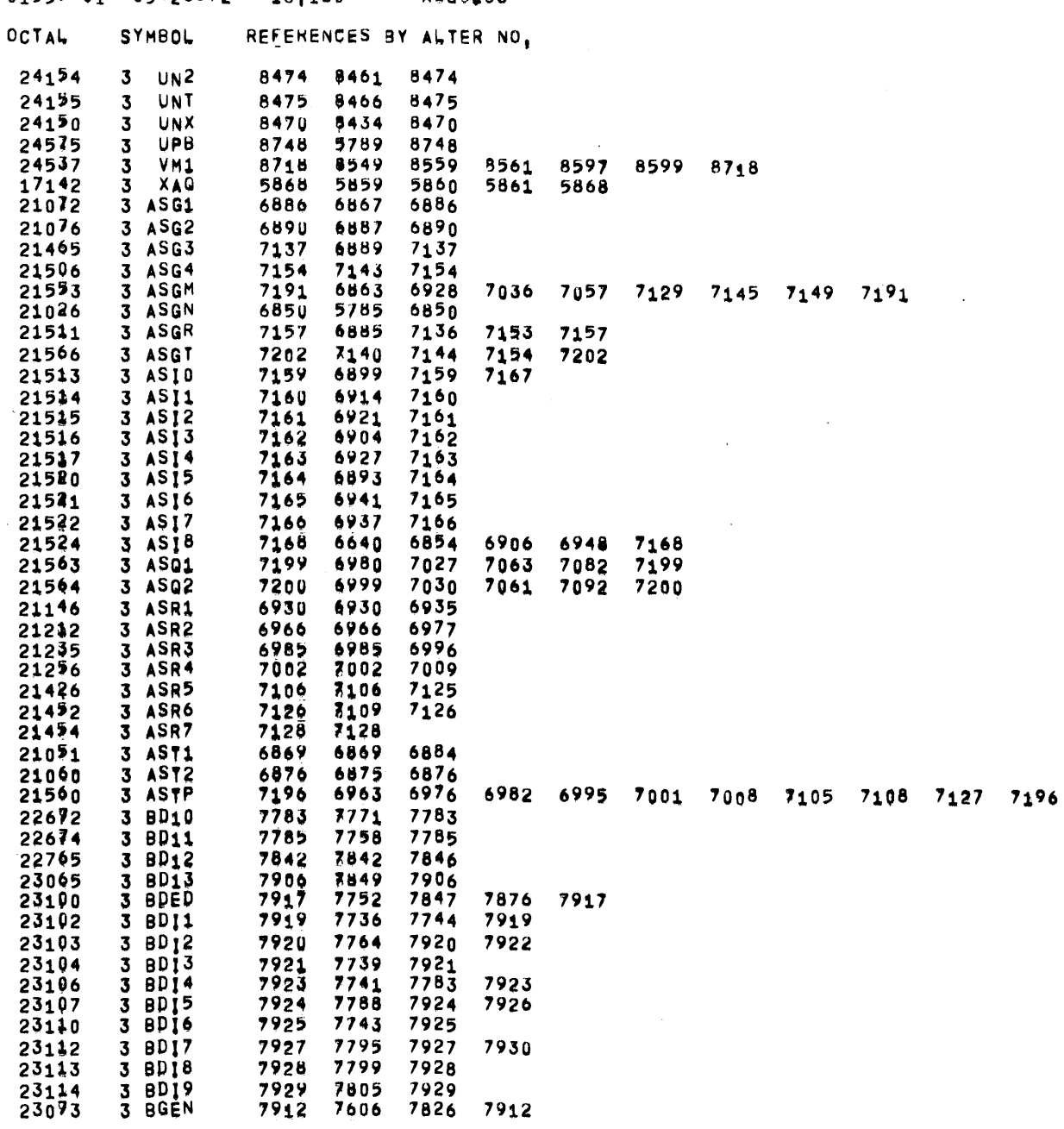

PAGE 289

 $0.1557$   $0.1$   $0.5 = 26 - 72$   $1.8160$ ALGOL68

 $\label{eq:2.1} \frac{1}{\sqrt{2\pi}}\sum_{i=1}^n\frac{1}{\sqrt{2\pi}}\int_{\mathbb{R}^n}\frac{1}{\sqrt{2\pi}}\frac{1}{\sqrt{2\pi}}\frac{1}{\sqrt{2\pi}}\frac{1}{\sqrt{2\pi}}\frac{1}{\sqrt{2\pi}}\frac{1}{\sqrt{2\pi}}\frac{1}{\sqrt{2\pi}}\frac{1}{\sqrt{2\pi}}\frac{1}{\sqrt{2\pi}}\frac{1}{\sqrt{2\pi}}\frac{1}{\sqrt{2\pi}}\frac{1}{\sqrt{2\pi}}\frac{1}{\sqrt{2\pi}}\frac{1}{\sqrt{2\pi$ 

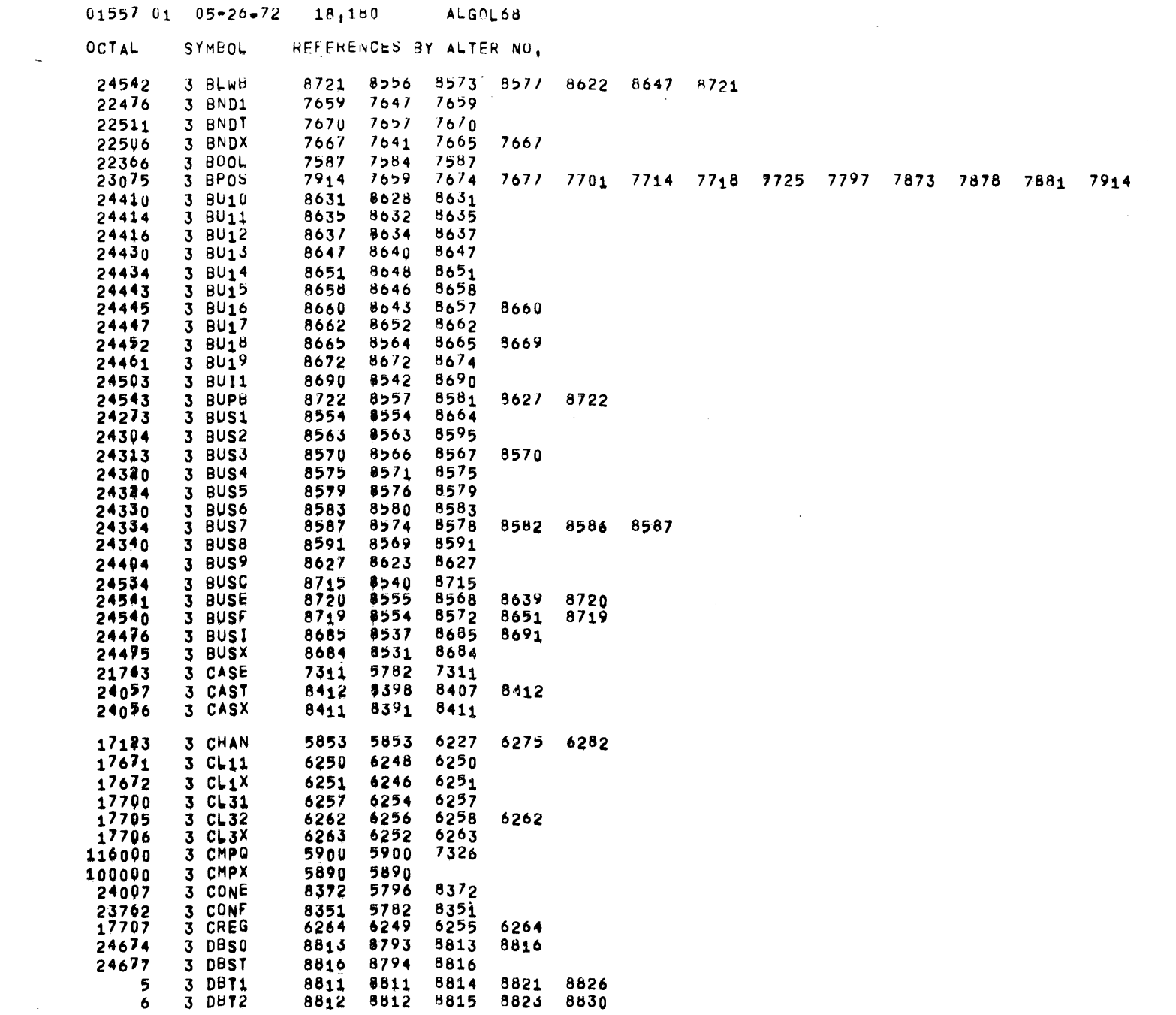

and the control of the control of

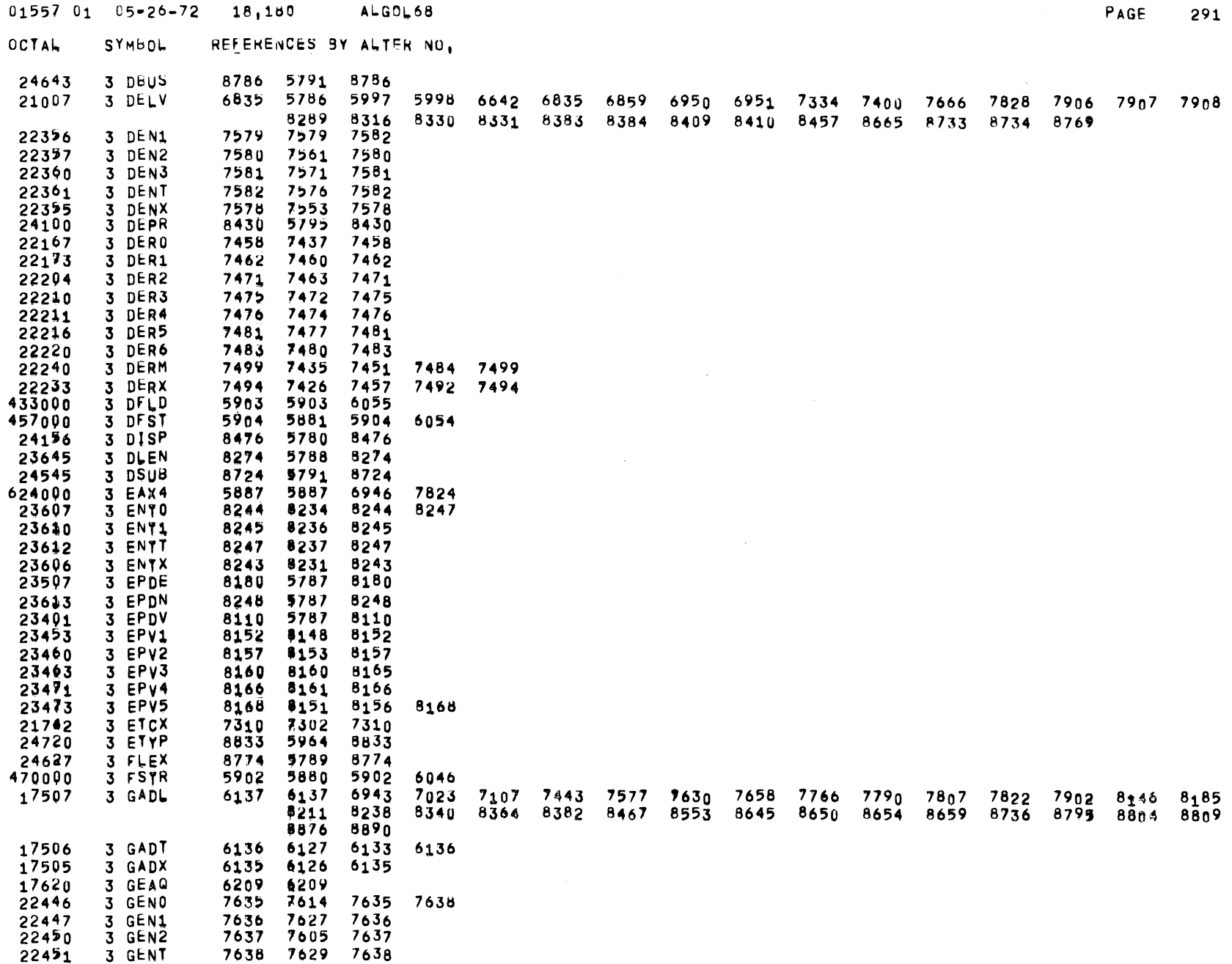

 $\sim 10^6$
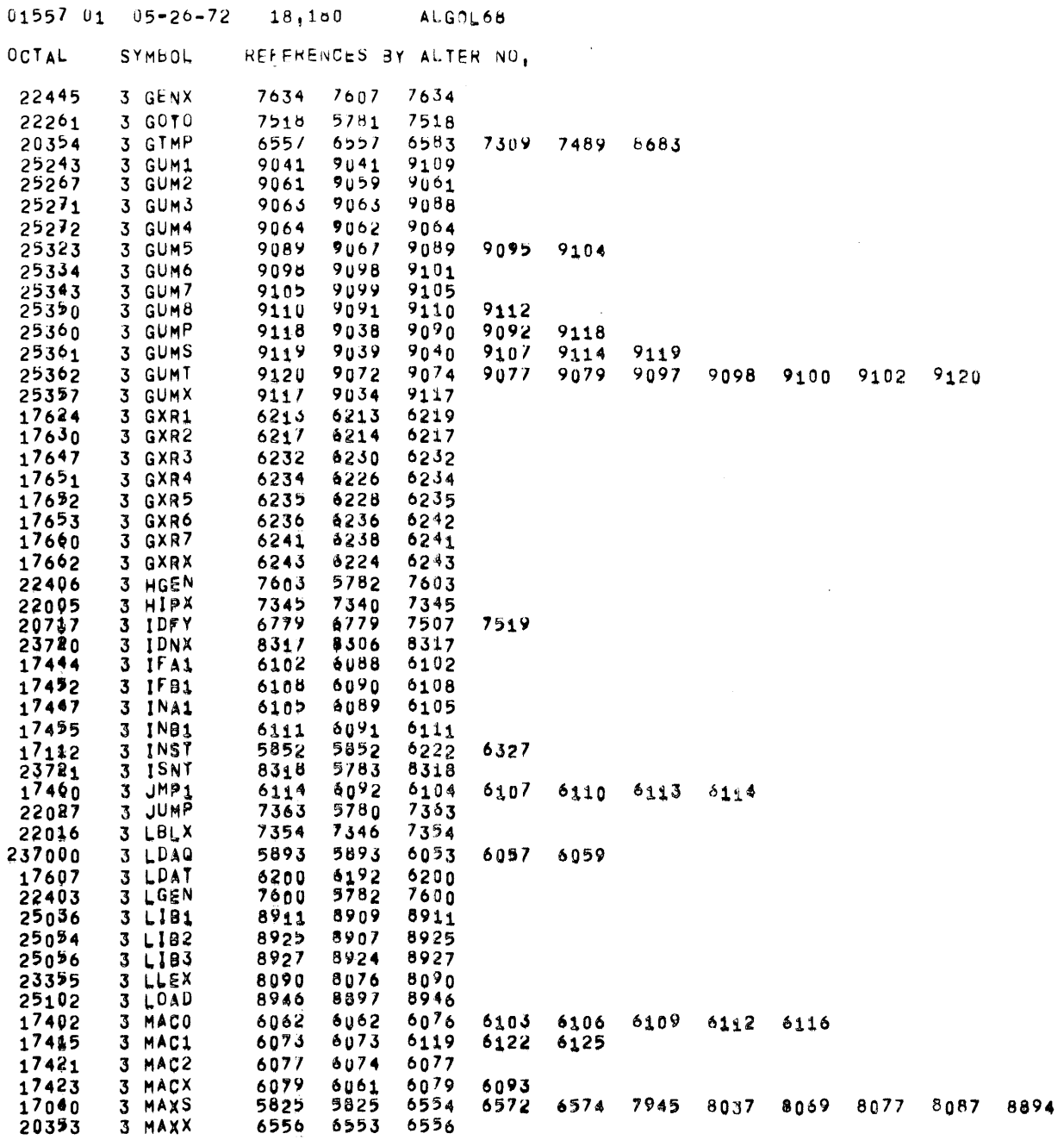

 $\left\vert -\right\rangle$ 

PAGE 292

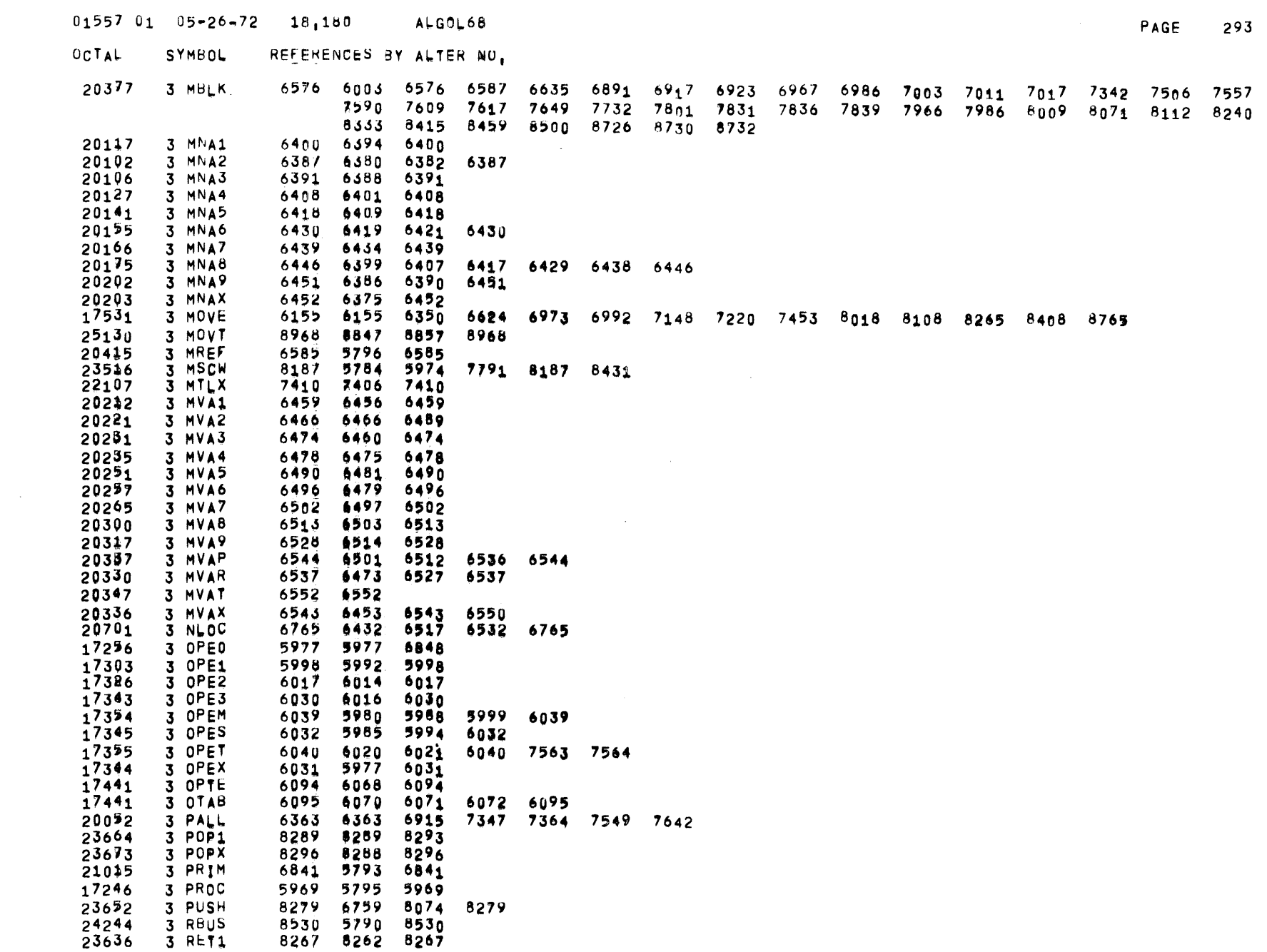

 $\label{eq:2.1} \begin{split} \mathcal{L}_{\text{max}}(\mathbf{r}) & = \mathcal{L}_{\text{max}}(\mathbf{r}) \mathcal{L}_{\text{max}}(\mathbf{r}) \mathcal{L}_{\text{max}}(\mathbf{r}) \\ & = \mathcal{L}_{\text{max}}(\mathbf{r}) \mathcal{L}_{\text{max}}(\mathbf{r}) \mathcal{L}_{\text{max}}(\mathbf{r}) \mathcal{L}_{\text{max}}(\mathbf{r}) \mathcal{L}_{\text{max}}(\mathbf{r}) \mathcal{L}_{\text{max}}(\mathbf{r}) \mathcal{L}_{\text{max}}(\mathbf{r}) \mathcal{L}_{\text{max}}(\mathbf$ 

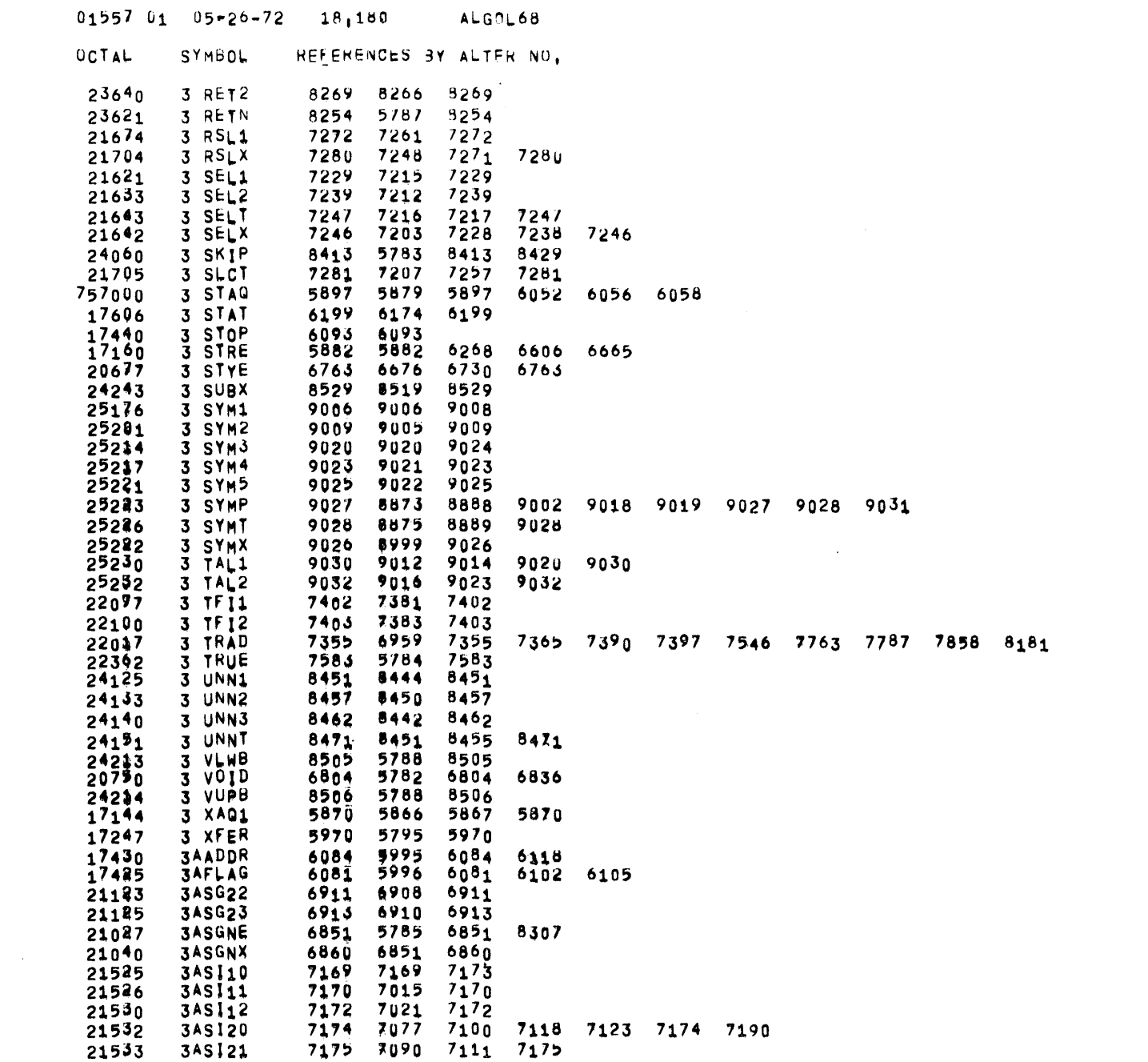

PAGE 294

 $\label{eq:2.1} \frac{1}{\sqrt{2}}\int_{\mathbb{R}^3}\frac{1}{\sqrt{2}}\left(\frac{1}{\sqrt{2}}\right)^2\left(\frac{1}{\sqrt{2}}\right)^2\left(\frac{1}{\sqrt{2}}\right)^2\left(\frac{1}{\sqrt{2}}\right)^2\left(\frac{1}{\sqrt{2}}\right)^2.$ 

-

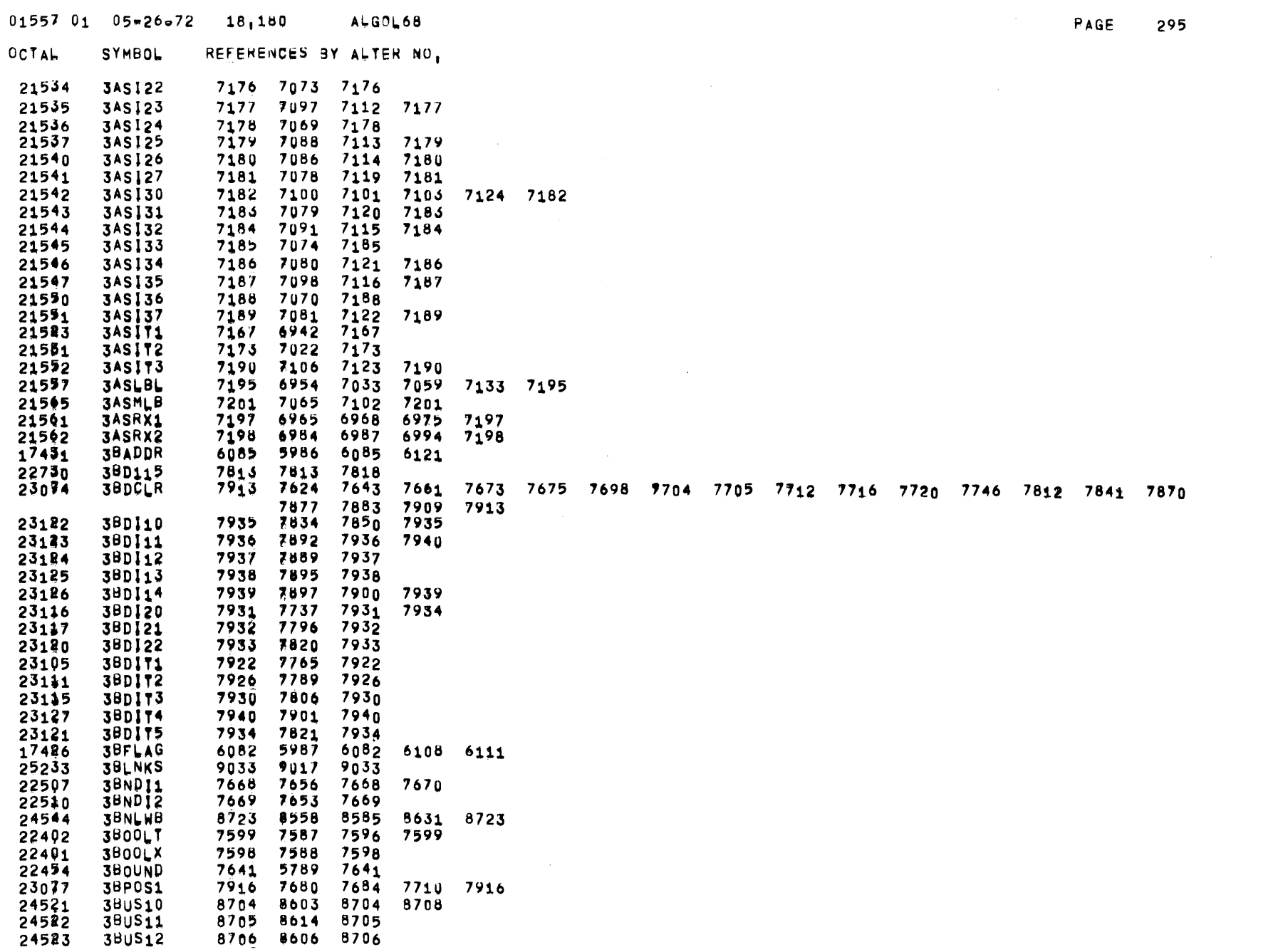

 $\sim 10^{-1}$ 

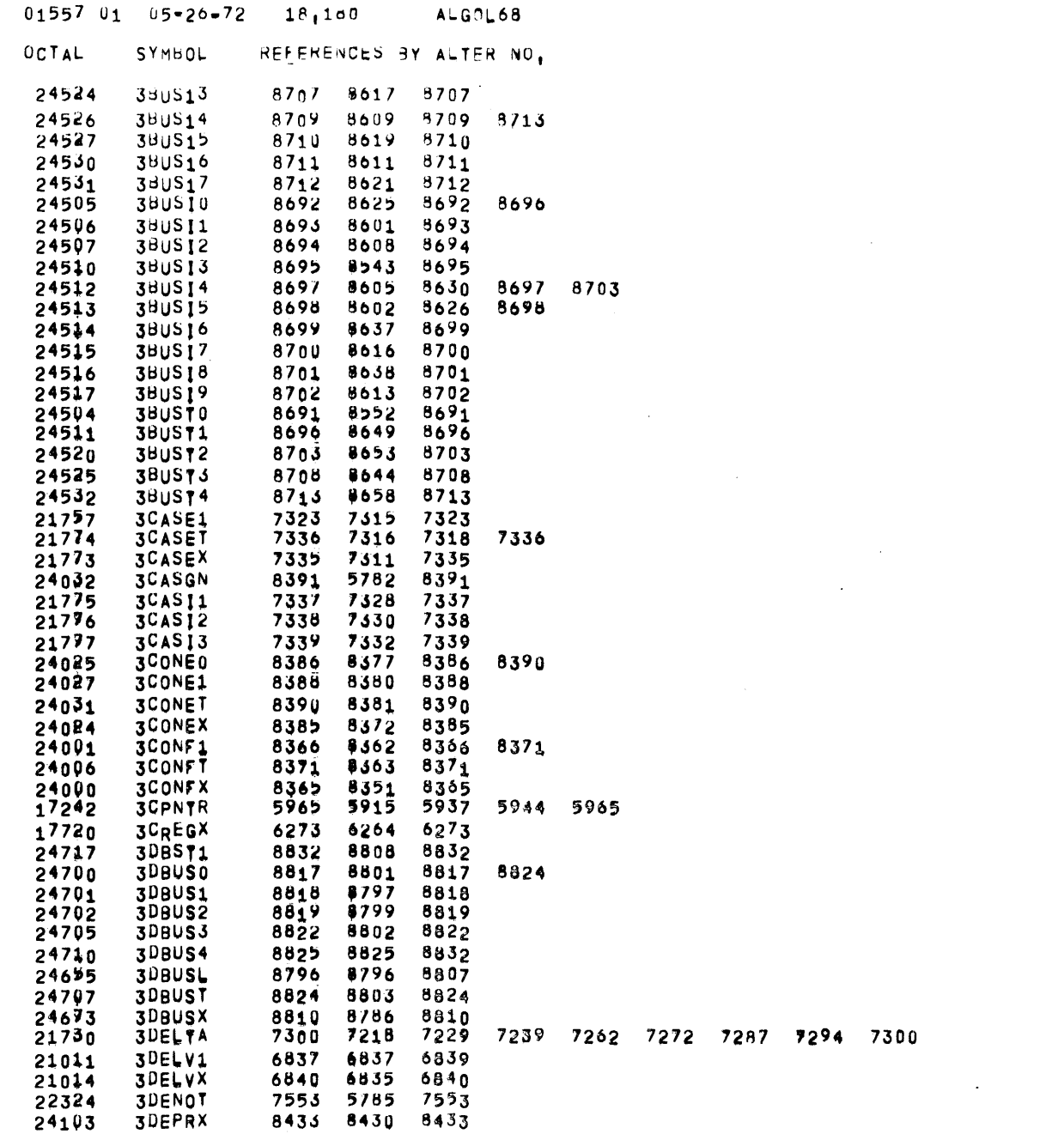

 $\leftarrow$ 

 $PAGF$ 296

 $\label{eq:2.1} \mathcal{L}(\mathcal{L}^{\mathcal{L}}_{\mathcal{L}}(\mathcal{L}^{\mathcal{L}}_{\mathcal{L}})) = \mathcal{L}(\mathcal{L}^{\mathcal{L}}_{\mathcal{L}}(\mathcal{L}^{\mathcal{L}}_{\mathcal{L}})) = \mathcal{L}(\mathcal{L}^{\mathcal{L}}_{\mathcal{L}}(\mathcal{L}^{\mathcal{L}}_{\mathcal{L}}))$ 

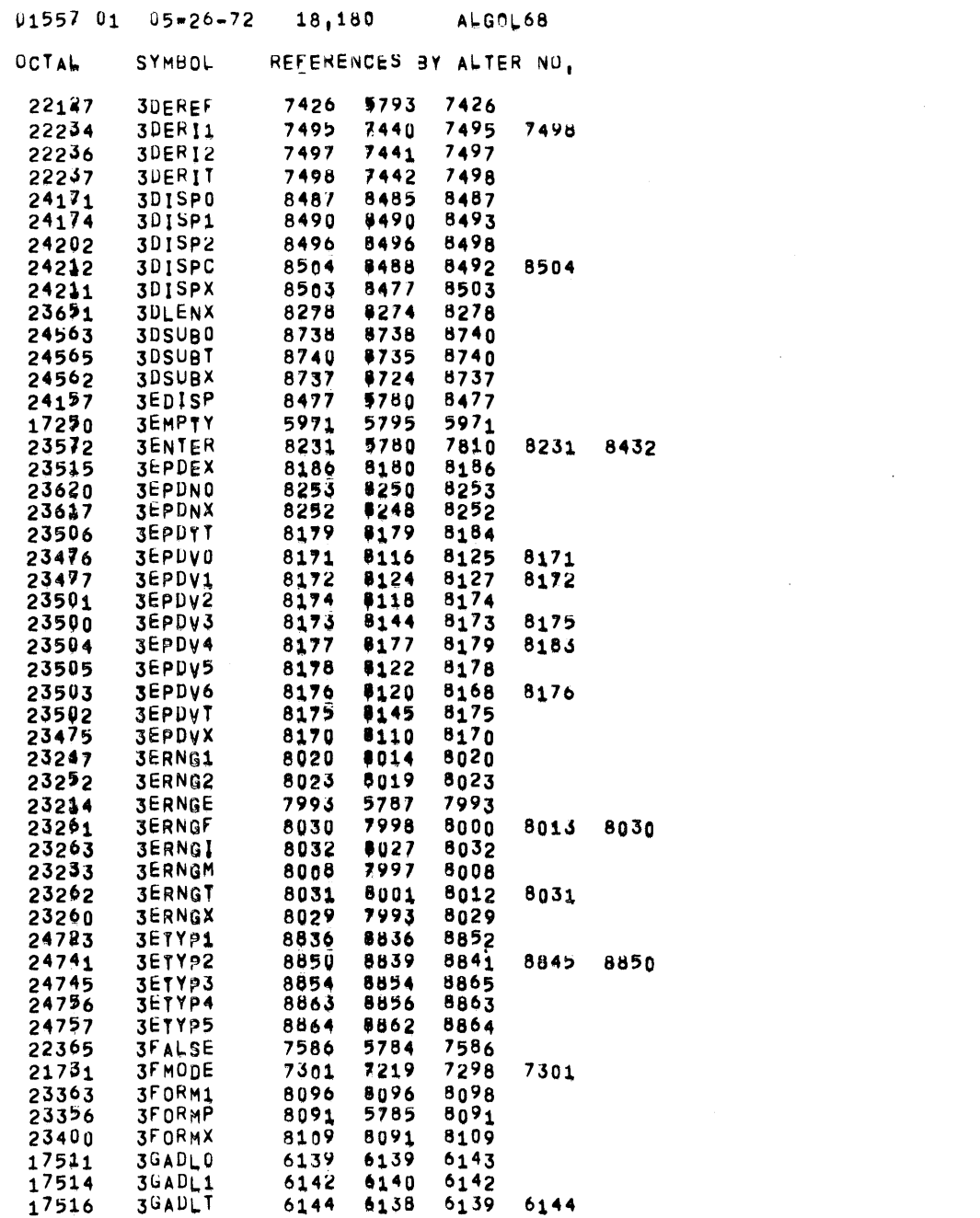

 $\label{eq:2.1} \frac{1}{\sqrt{2}}\int_{\mathbb{R}^3}\frac{1}{\sqrt{2}}\left(\frac{1}{\sqrt{2}}\right)^2\left(\frac{1}{\sqrt{2}}\right)^2\left(\frac{1}{\sqrt{2}}\right)^2\left(\frac{1}{\sqrt{2}}\right)^2\left(\frac{1}{\sqrt{2}}\right)^2\left(\frac{1}{\sqrt{2}}\right)^2.$ 

**PAGE** 297

 $\mathcal{L}^{\text{max}}_{\text{max}}$ 

 $\mathcal{L}(\mathcal{L}(\mathcal{$ 

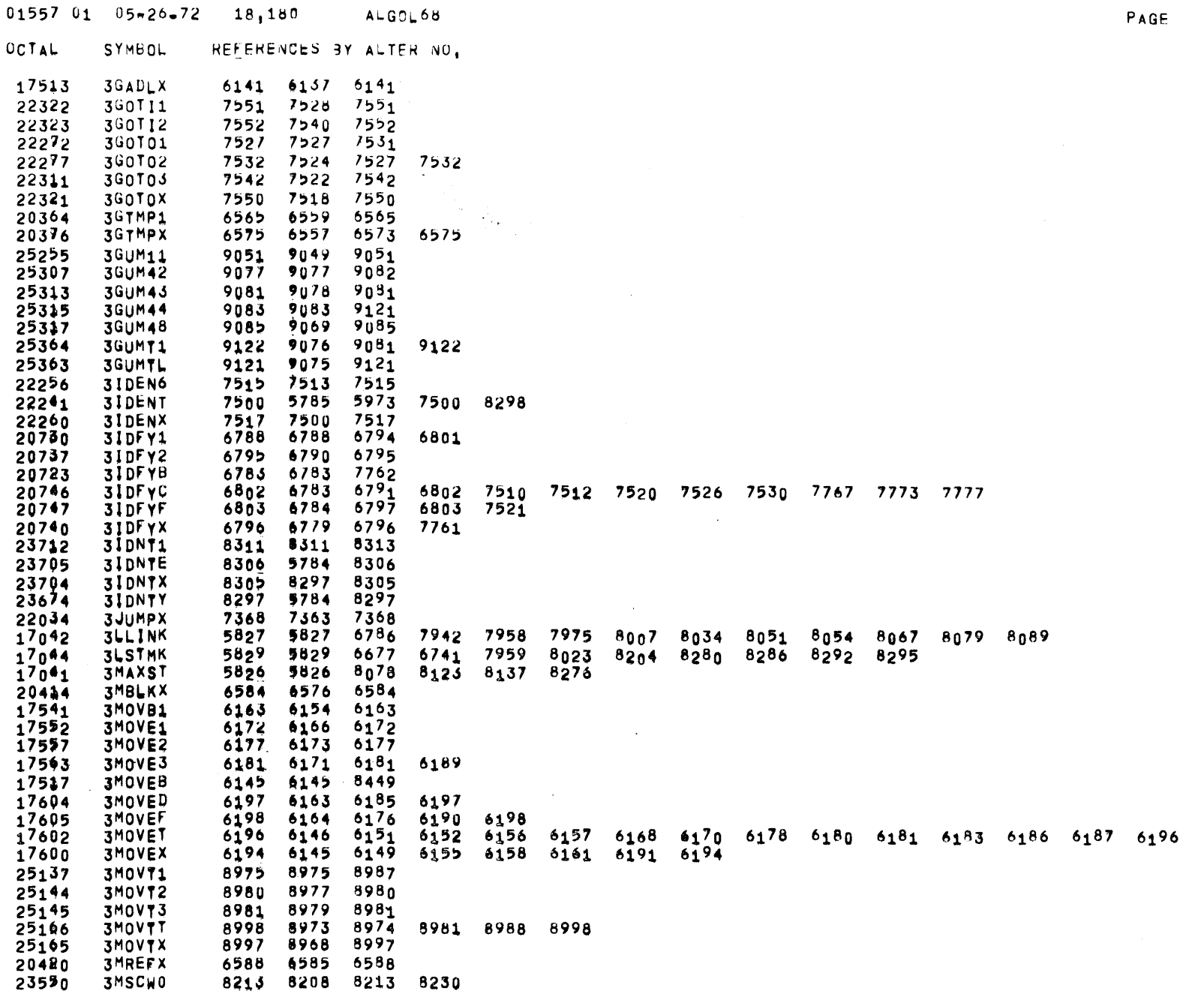

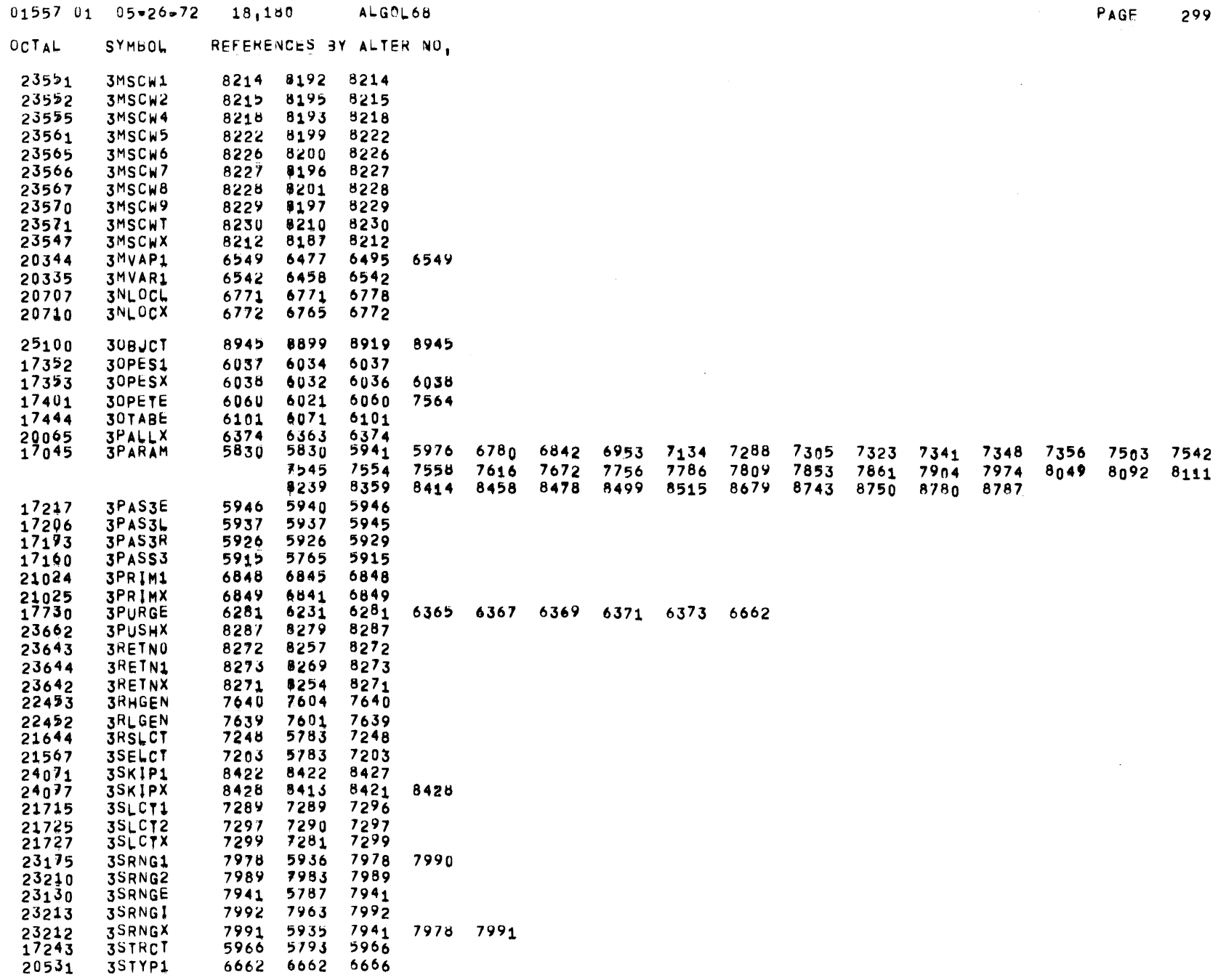

 $\sim 10^7$ 

 $\label{eq:2.1} \mathcal{L}(\mathcal{L}^{\text{max}}_{\mathcal{L}}(\mathcal{L}^{\text{max}}_{\mathcal{L}})) \leq \mathcal{L}(\mathcal{L}^{\text{max}}_{\mathcal{L}}(\mathcal{L}^{\text{max}}_{\mathcal{L}}))$ 

 $\sim 10^{-1}$ 

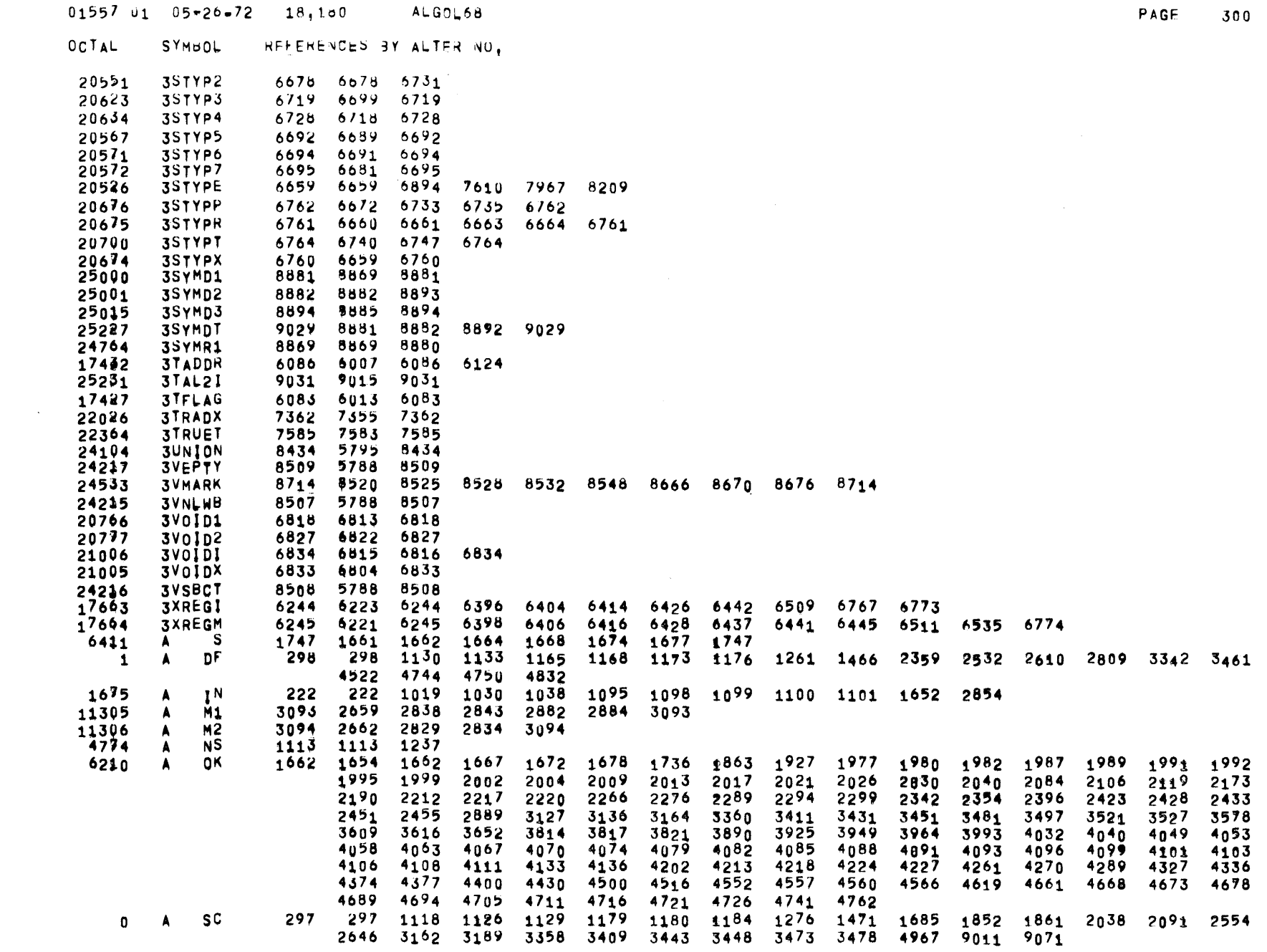

 $\sim$ 

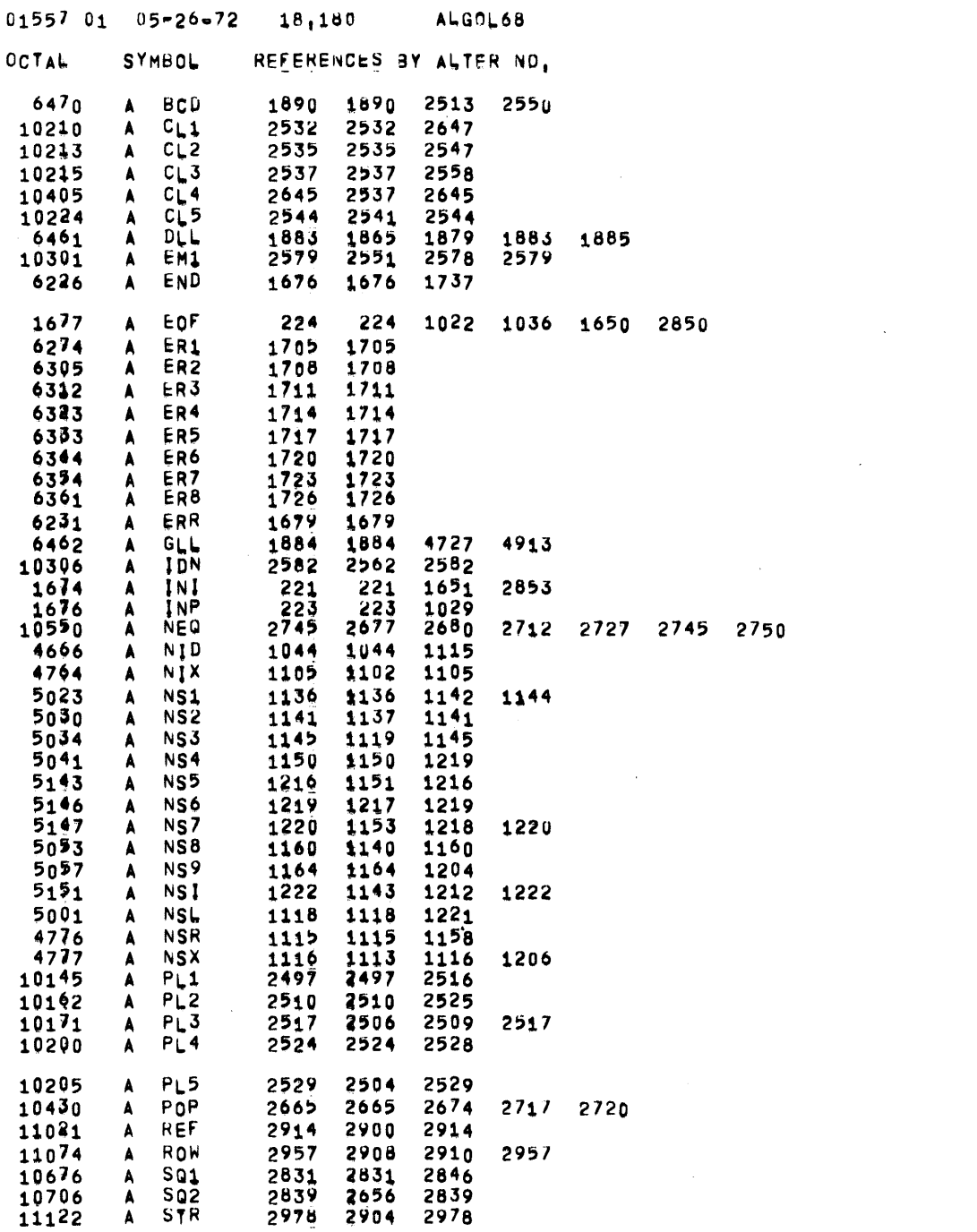

 $\sim 10^{-1}$ 

 $\label{eq:2} \begin{split} \frac{1}{\sqrt{2}}\left(\frac{1}{\sqrt{2}}\right) & = \frac{1}{2}\left(\frac{1}{2}\right) \frac{1}{2} \left(\frac{1}{2}\right) \frac{1}{2} \left(\frac{1}{2}\right) \frac{1}{2} \left(\frac{1}{2}\right) \frac{1}{2} \left(\frac{1}{2}\right) \frac{1}{2} \left(\frac{1}{2}\right) \frac{1}{2} \left(\frac{1}{2}\right) \frac{1}{2} \left(\frac{1}{2}\right) \frac{1}{2} \left(\frac{1}{2}\right) \frac{1}{2} \left(\frac{1}{2}\right) \frac$ 

PAGE 301

 $\mathcal{L}^{\text{max}}_{\text{max}}$  and  $\mathcal{L}^{\text{max}}_{\text{max}}$ 

 $\sim 10^6$ 

/  $01$   $05 - 26 - 72$   $18,180$ ALGOL58 OCTAL SYMBOL REFERENCES BY ALTER NU.  $1<sup>4</sup>0$ A TCH A TLU 2812 3343 3462 4524 4836 A UN1  $\mathbf{A}$ UN2  $\mathbf{A}$ UP1 <br>10637  $A$  UP2 A XFR A ASCZ A BCDT A BCDX  $1<sup>44</sup>$ A BLEN 223 1024 A CLER 2571 2573 2574 2575 A CLOK A CRLF A DONE 1220 1263 1480 A ELEN  $\overline{\phantom{a}}$ A ERR1 <br> $6256$ A ERR2 A ERRC A ERRF A ERRS A EXIT A FAIL A GLLX<br>A IBUF<br>A IDN1 ້ 2 2 5 <br> $10363$ A IDN2 A IDN3 A IDN4 2612 2617 2621 <br> $10374$ <br>2622 A IDN5 A IDN6 <br> $10331$ A IDN7 A IDNG <br>6457 A INIT  $188_1$ 2536 2557 2585 2602 2626 2633 2634 2638 2643 A LAST  $A LBL1$ A LBL2 <br>6436  $A$   $LB$ <sub> $+3$ </sub> 2862 2866 A MATT 185<sub>0</sub> 1856 1864 3169 3174 3179 3182 3366 3369 3415 3420 3433 10247<br>10515<br>4662 A MTAB A MULT  $2718$ A NCH1 A NCHX A NICH 1074 1103 A NICR A NILN<br>A NILP 1065 1071 1073 1083 1087 1089 1093 A NIQU 288 1088 A NIS2 A NISK 1048

PAGE

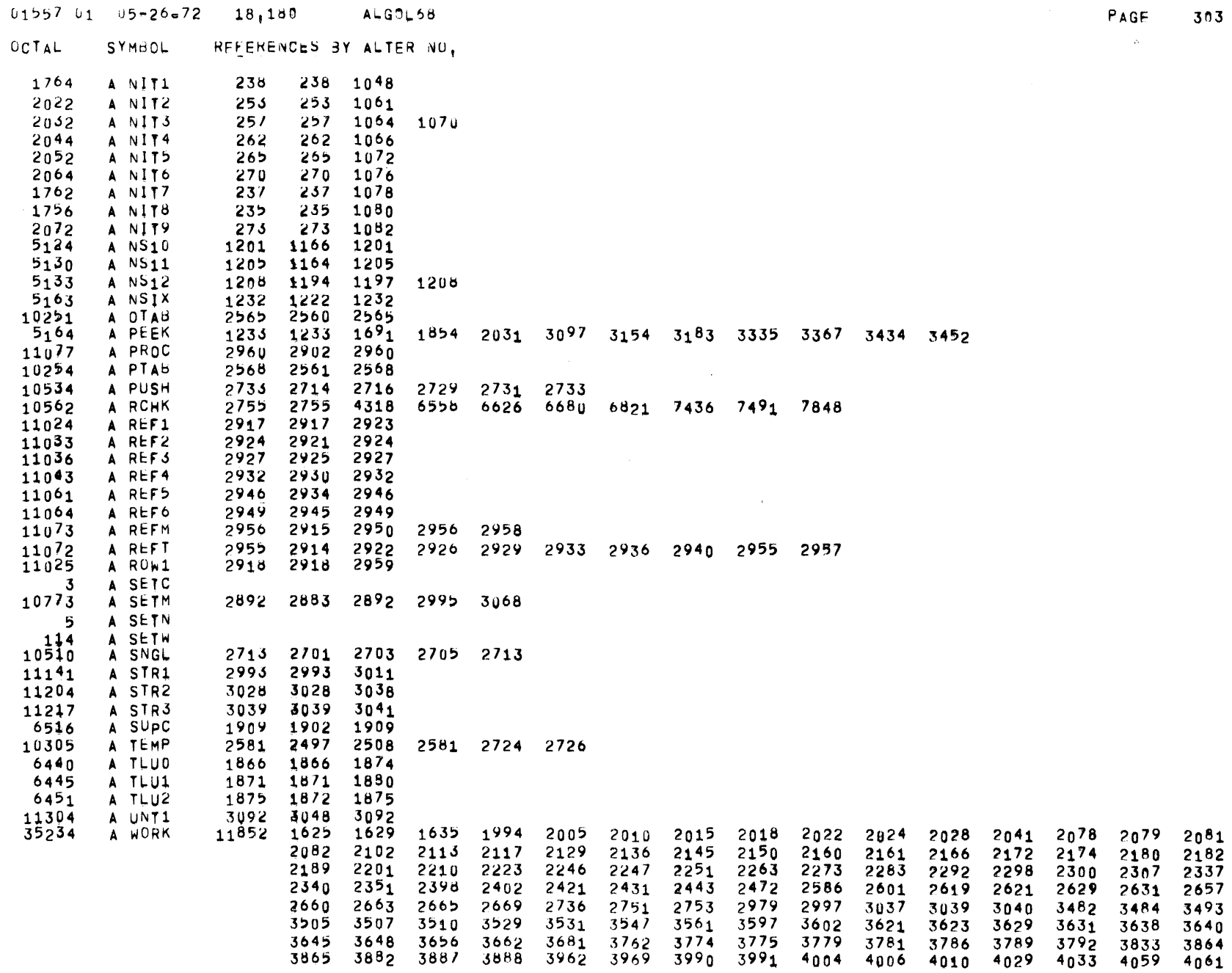

303

 $\sim 10$ 

 $\sim$   $\sim$ 

## $01557$   $01$   $05-26-72$   $18,150$  ALGPL68

OCTAL SYMBOL REFERENCES BY ALTER NO,

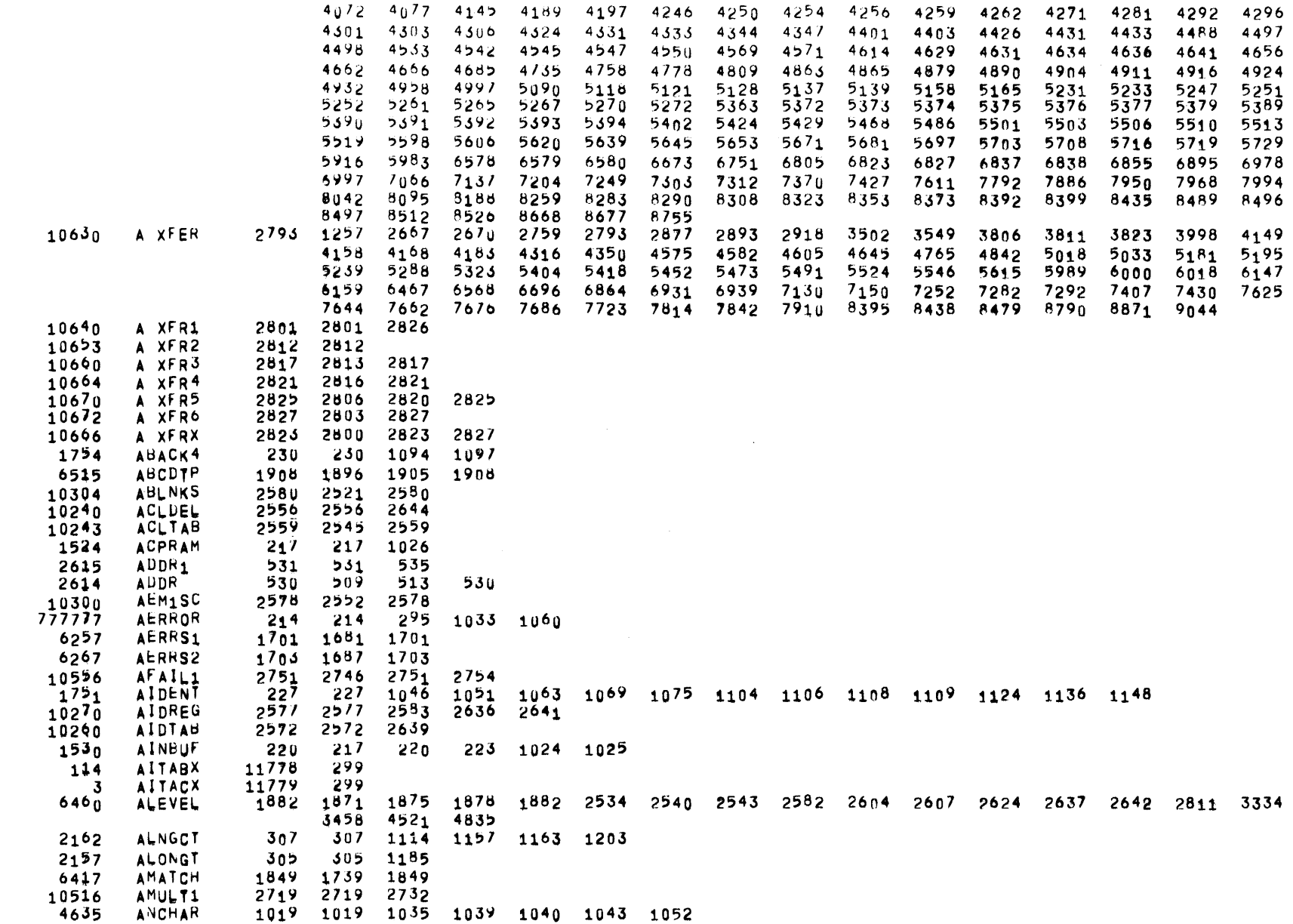

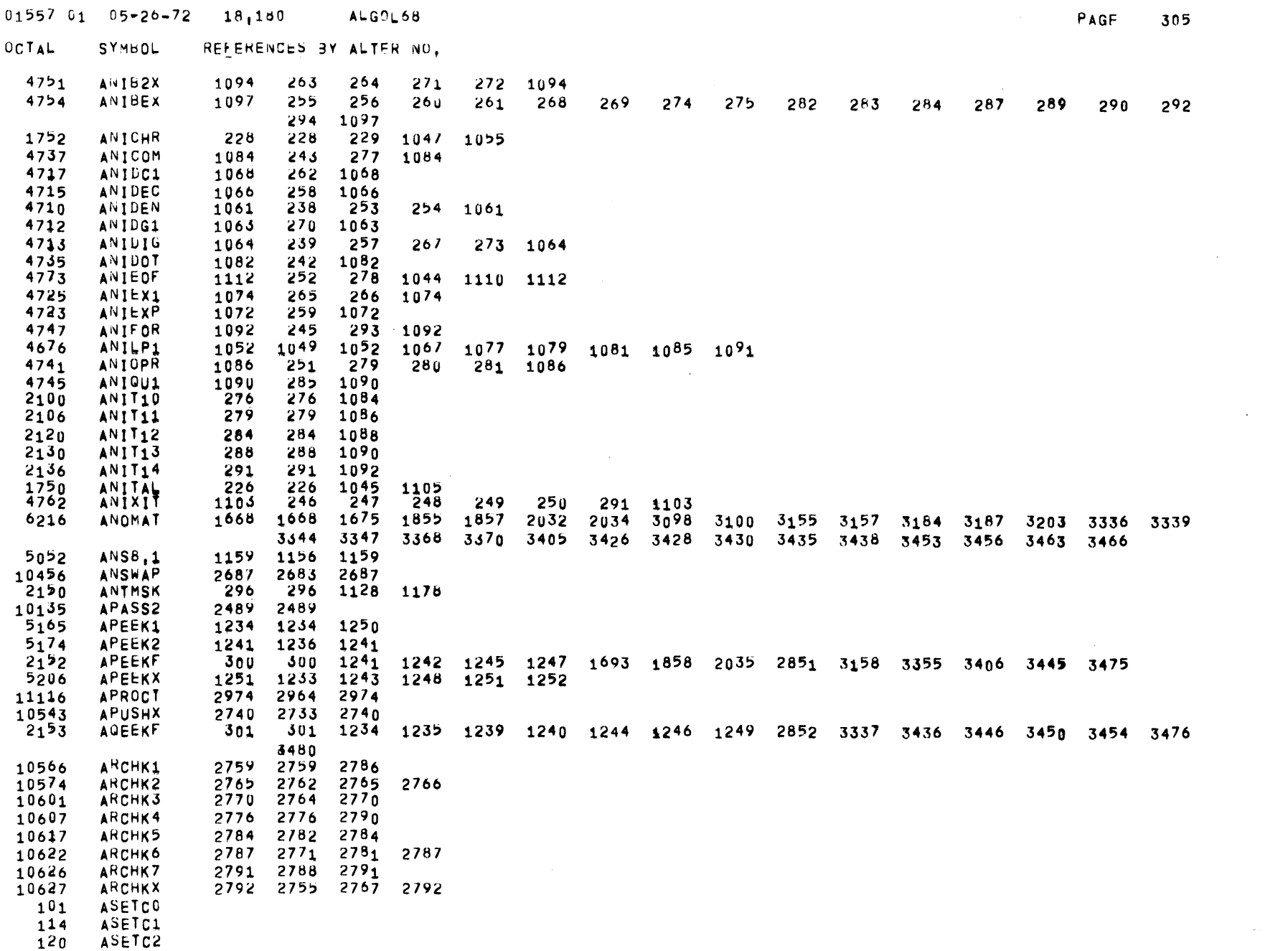

 $\sim 10^{-1}$ 

 $\mathcal{L}^{\mathcal{L}}$  ,  $\mathcal{L}^{\mathcal{L}}$  ,  $\mathcal{L}^{\mathcal{L}}$ 

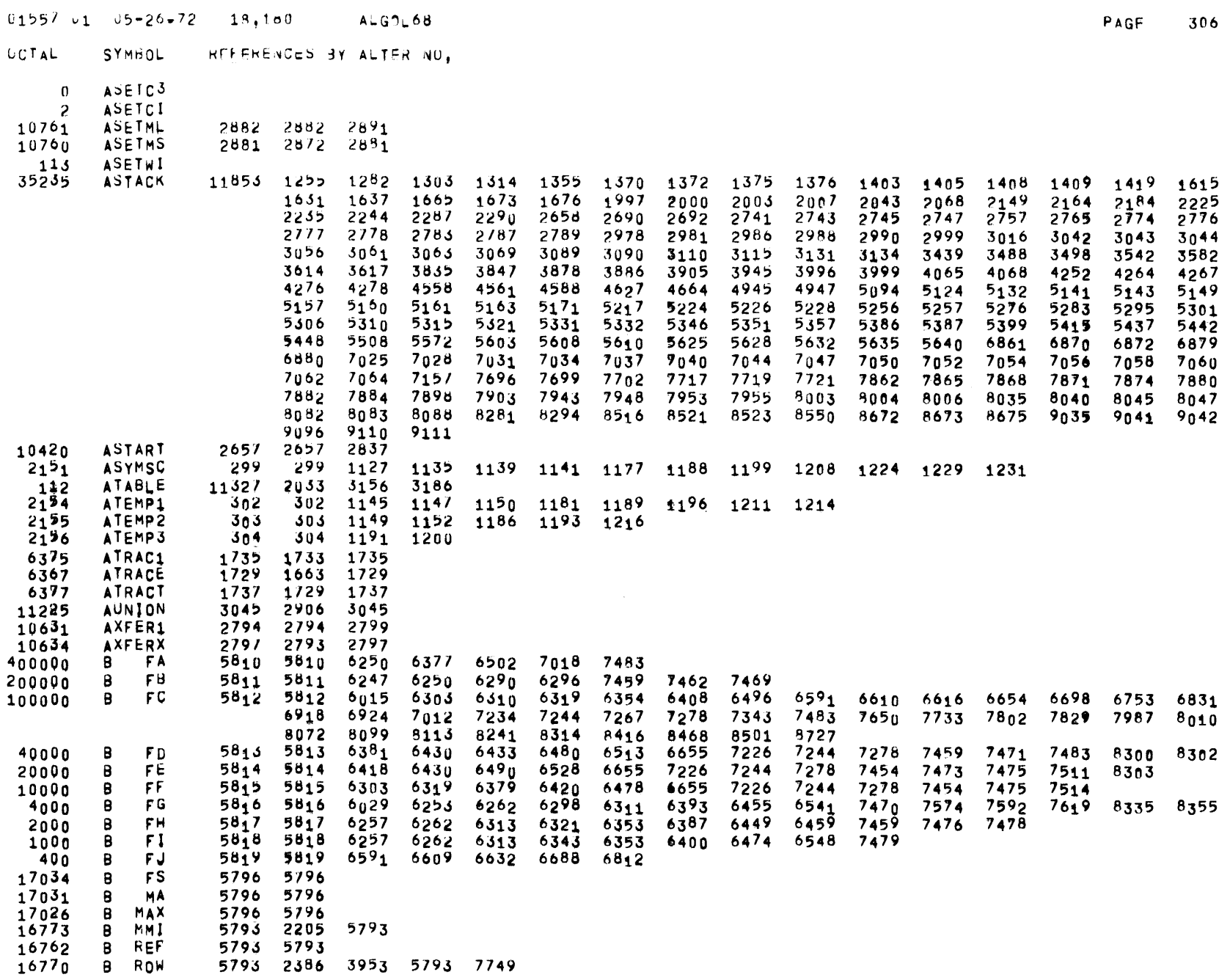

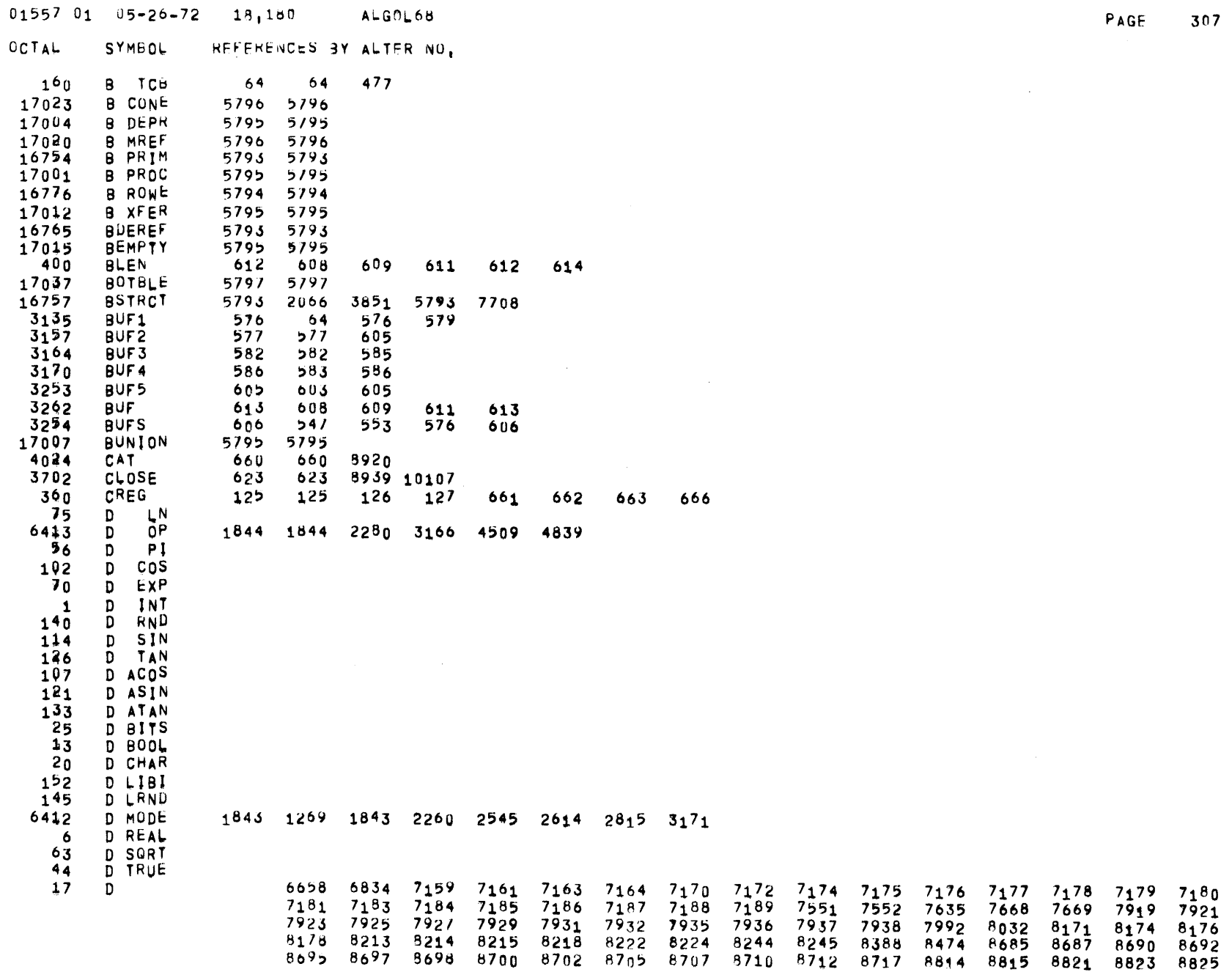

 $\sim$ 

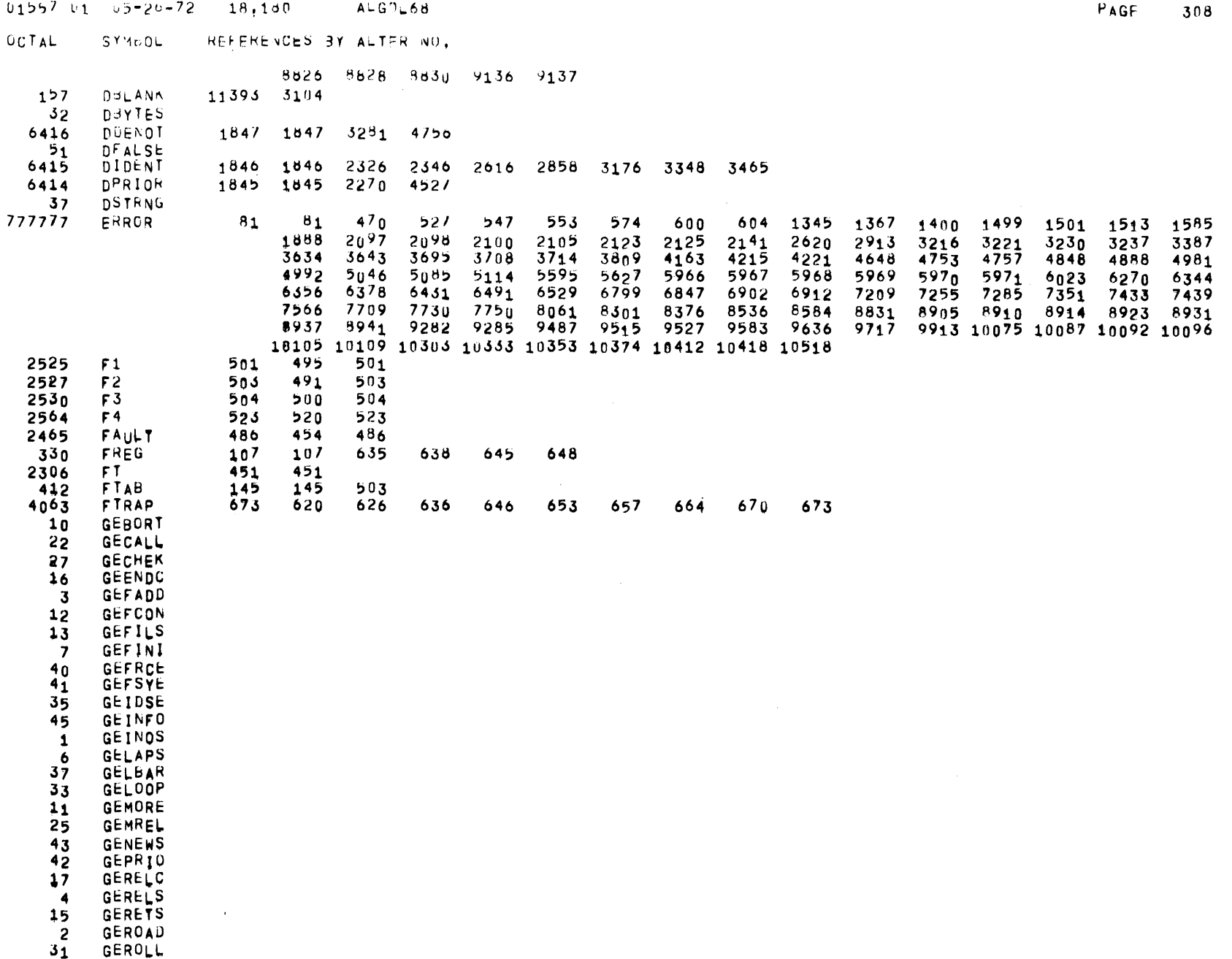

 $\mathcal{L}^{\text{max}}_{\text{max}}$  , where  $\mathcal{L}^{\text{max}}_{\text{max}}$ 

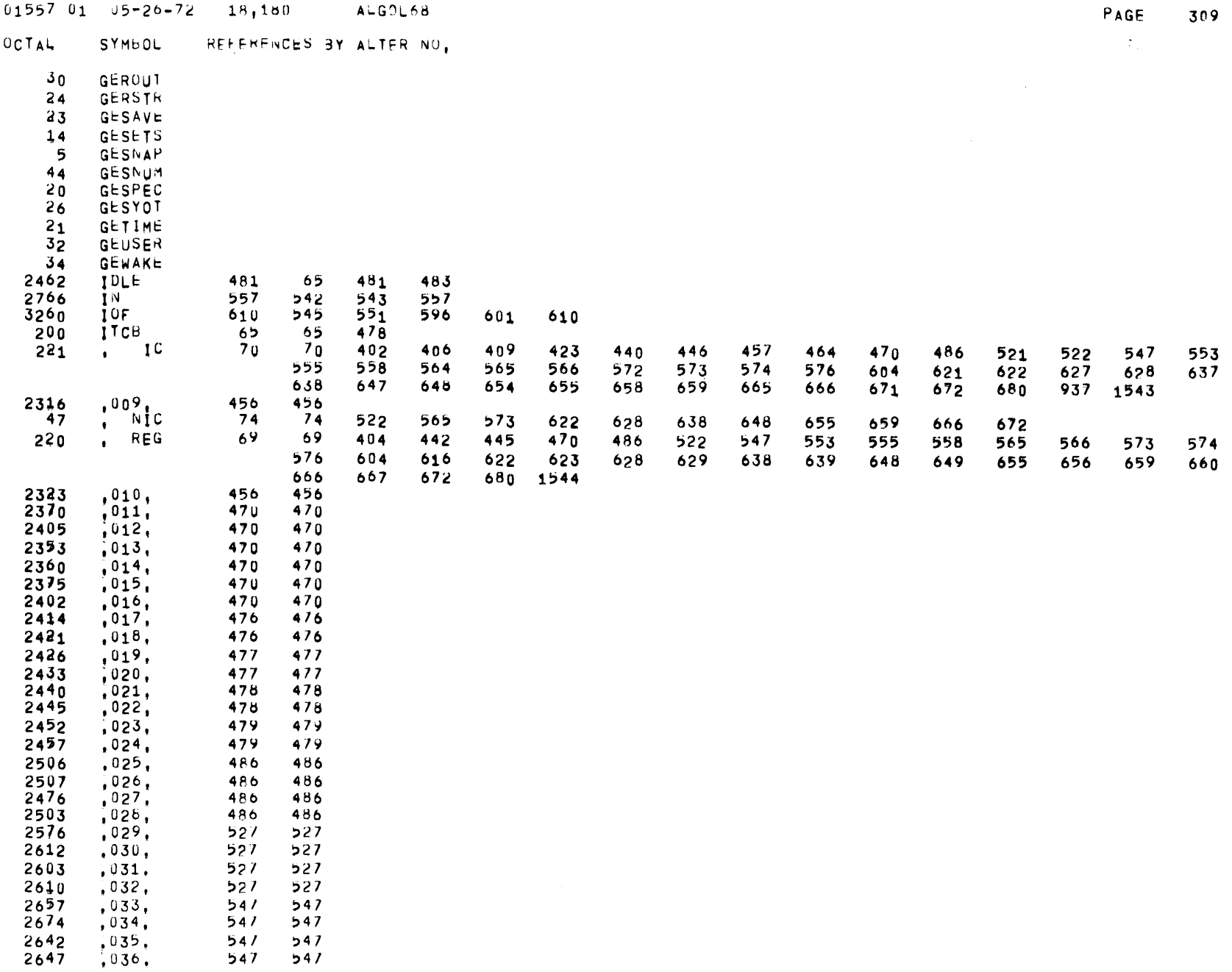

 $\sim 10^6$ 

 $01557$   $01$   $05=26=72$   $18,180$  ALGOL68

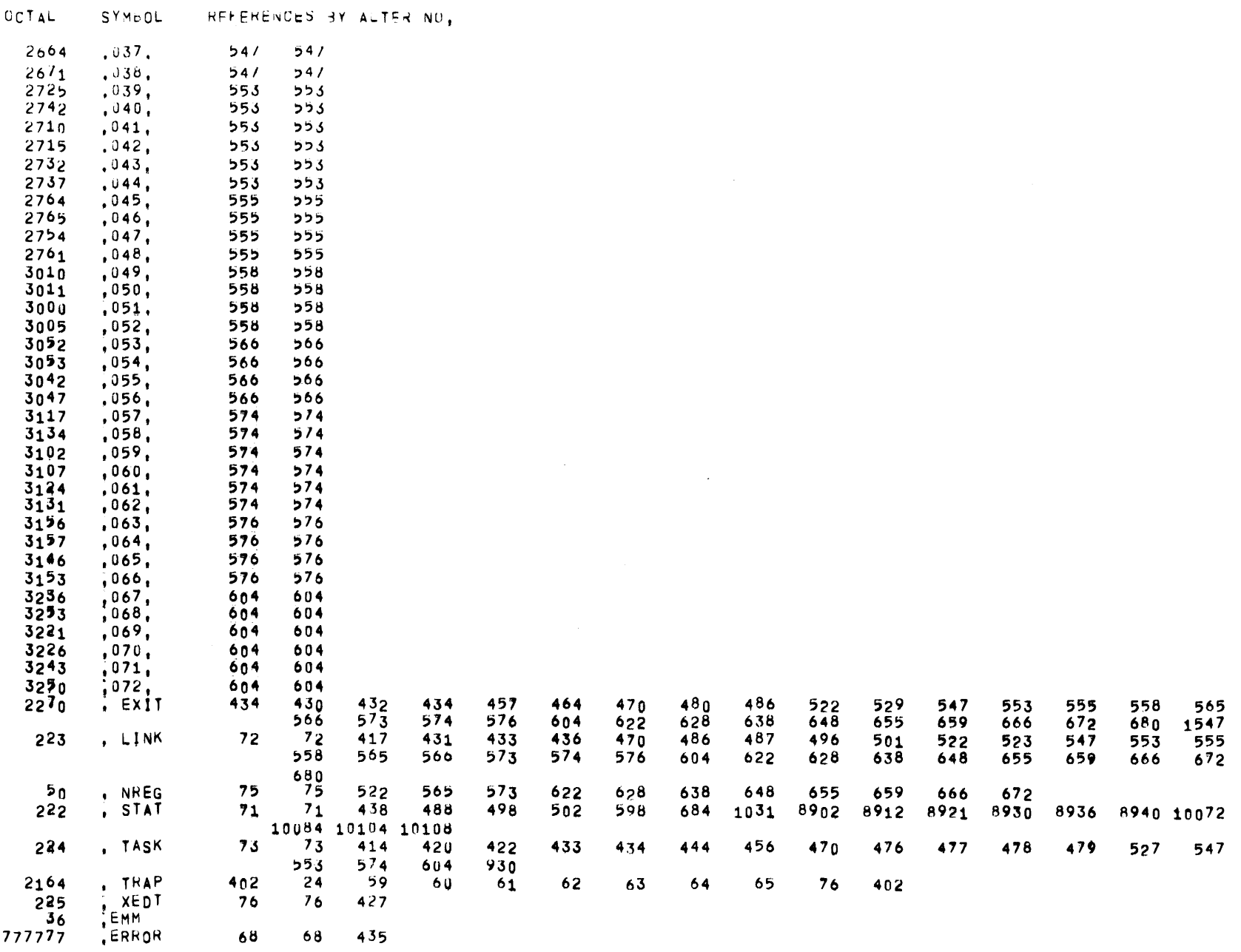

PAGF 310

 $\sim 10^6$ 

 $01557$   $01$   $05=26=72$   $18,100$   $ALG7,68$ 

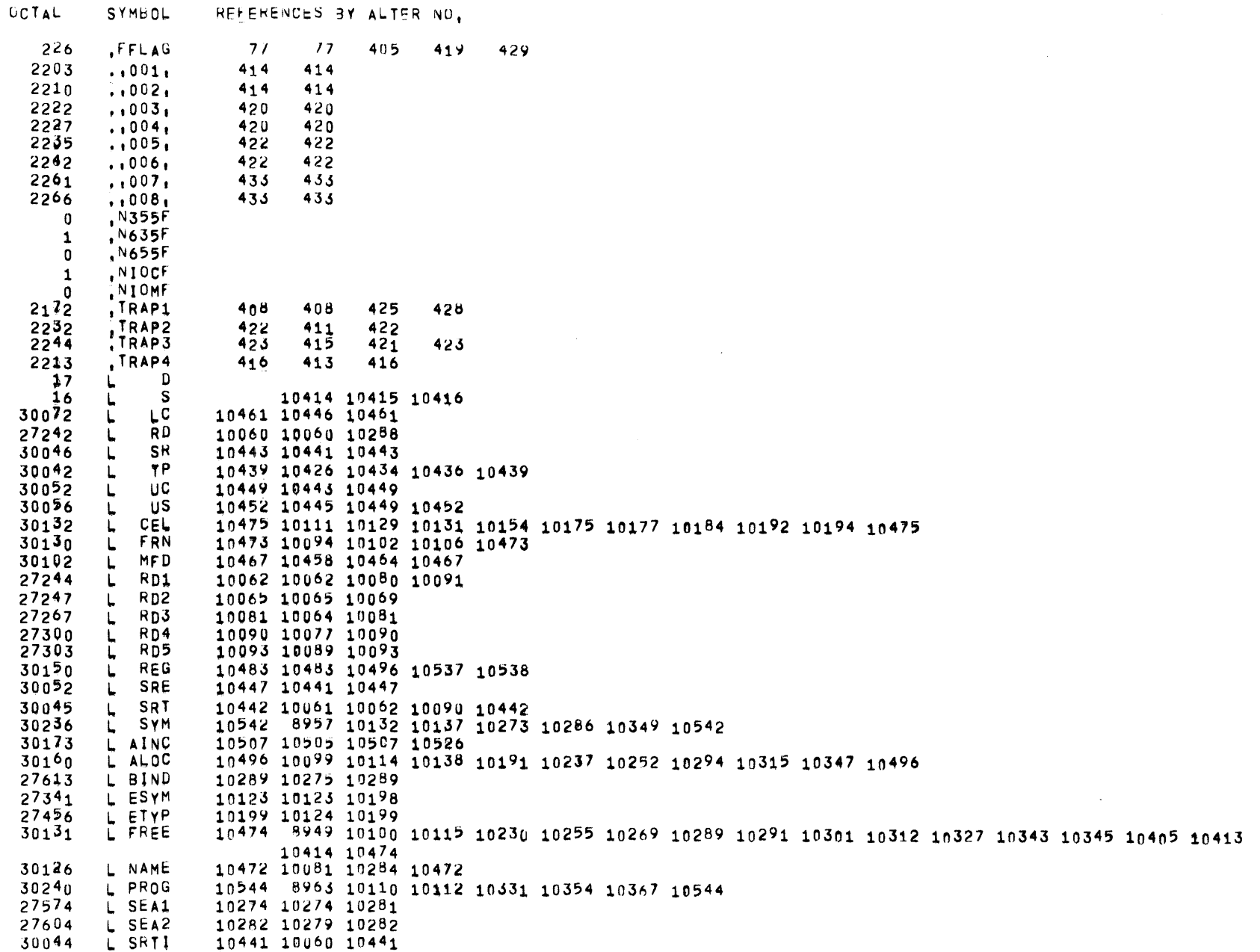

PAGE 311

 $\sim$ 

 $0.1557$  01  $0.5 - 26 - 72$  18,160 ALGOL68

OCTAL SYMFOL REFERENCES BY ALTER NO. 30134 L SYMP 10476 10272 10287 10476 30141 L TEMP 10481 10305 10307 10308 10481 10497 10499 10536 30241 L TEND 10545 8966 10506 10530 10545 30041 L TERM 10438 10438 10541 8954 10205 10236 10251 10297 10313 10316 10541 30235 L TYPE 30234 10540 8947 8950 8951 10098 10118 10119 10270 10271 10292 10314 10346 10348 10540 L USER 30207 LALOC1 10519 10514 10519 10525 30216 LALOC2 10526 10520 10526 30220 LALOC3 10528 10528 10531 10532 30225 LALOC4 10533 10503 10533 27624 LBIND0 10298 10298 10326 27632 LBIND1 10304 10304 10309 LBIND2 27662 10327 10299 10327 27671 LBIND3 10334 10334 10341 27711 LBIND4 10350 10350 10383 27727 L8IND5 10364 10360 10362 10364 10380  $27751$ LBIND6 10381 10365 10381 30135 LBINDI 10477 10295 10477 10349 10349 10477 27710 **LBINDR** 30137 **LBLNKS** 10479 10358 10479 30237 LCHAIN 10543 8960 10151 10171 10174 10176 10186 10187 10189 10277 10351 10543  $-411$ LEN 143 104 110 143 562 570 633 643 LENTRY 30140 10480 10363 10406 10411 10480  $27353$ LESYM1 10133 10133 10169 27403 LESYM2 10156 10134 10156 27421 LESYM3 10170 10167 10170 10180 10173 10180 10182 27433 LESYM4 27444 10189 10155 10179 10189 LESYM5 27457 LETYP1 10200 10200 10233 10267 27465 LETYP2 10206 10206 10221 27506 LETYP3 10222 10218 10222 27510 LETYP4 10224 10224 10226 27522 LETYP5 10234 10204 10207 10234 LETYP6 27566 10268 10201 10268 LOC . 142 101 107 410 102 108 142 560 568 631 641 LPROG1 30106 10478 10328 10478 300 LREG 92 92 522 27324 LSTART 10110 8967 10110 LXSYSC 10455 10444 10455 30062 17054  $M$ FS 17031 M -MA  $MS$ 11110 6890 7608 7808 7965 33 M 500103 CAT  $M$ -12 15 666 4210 4445 6044 7002 7830 7835 8729 8731 M **INT** 11101 3256 - 7  $LBL$ 2336 2861 5013 5116 7982  $31$ M 1110<sup>9</sup>  $7<sub>1</sub>$  $M<sub>20</sub>$ M. -75  $M<sub>21</sub>$ M  $101$ M M22 106 M M23 112 M M24

 $01557$   $01$   $05-20-72$   $18,180$ 

ALGOL68

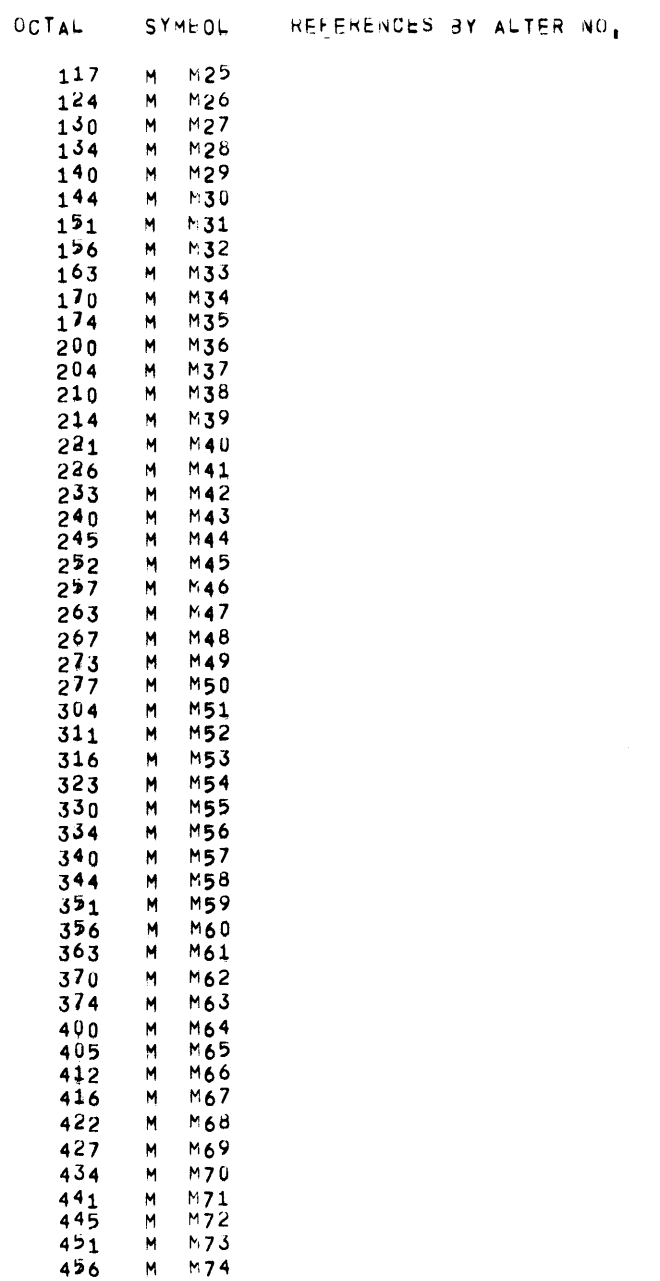

 $01557$   $01$   $05-26-72$   $18,100$   $ALG7L68$ 

PAGE 313  $\sim 10^{11}$ 

 $\sim 1000$ 

 $\sim 10^{-1}$ 

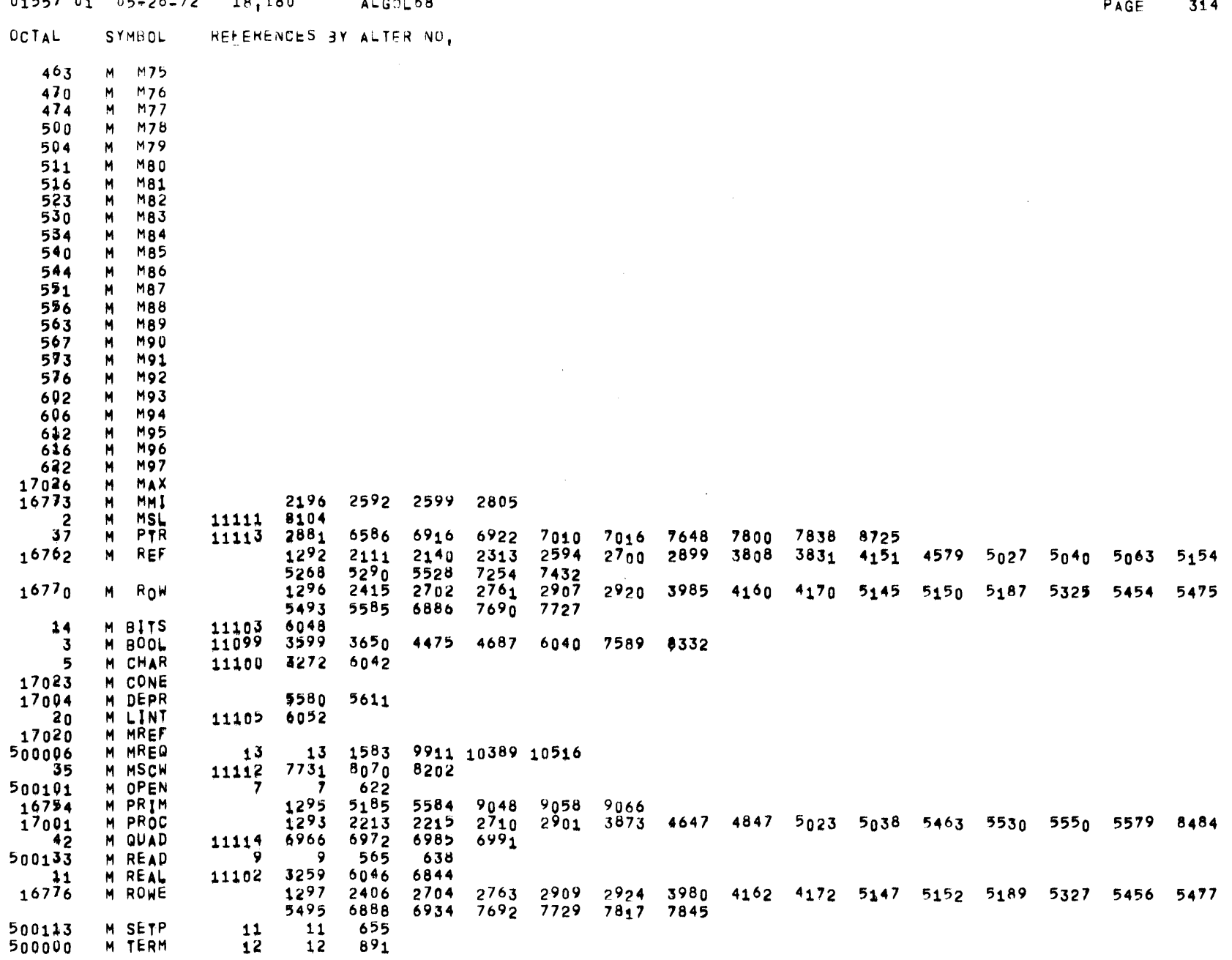

## $0.1557$   $0.1$   $0.5-26-72$   $1.8$   $1.80$   $0.162$   $6.8$

 $\sim 10^6$ 

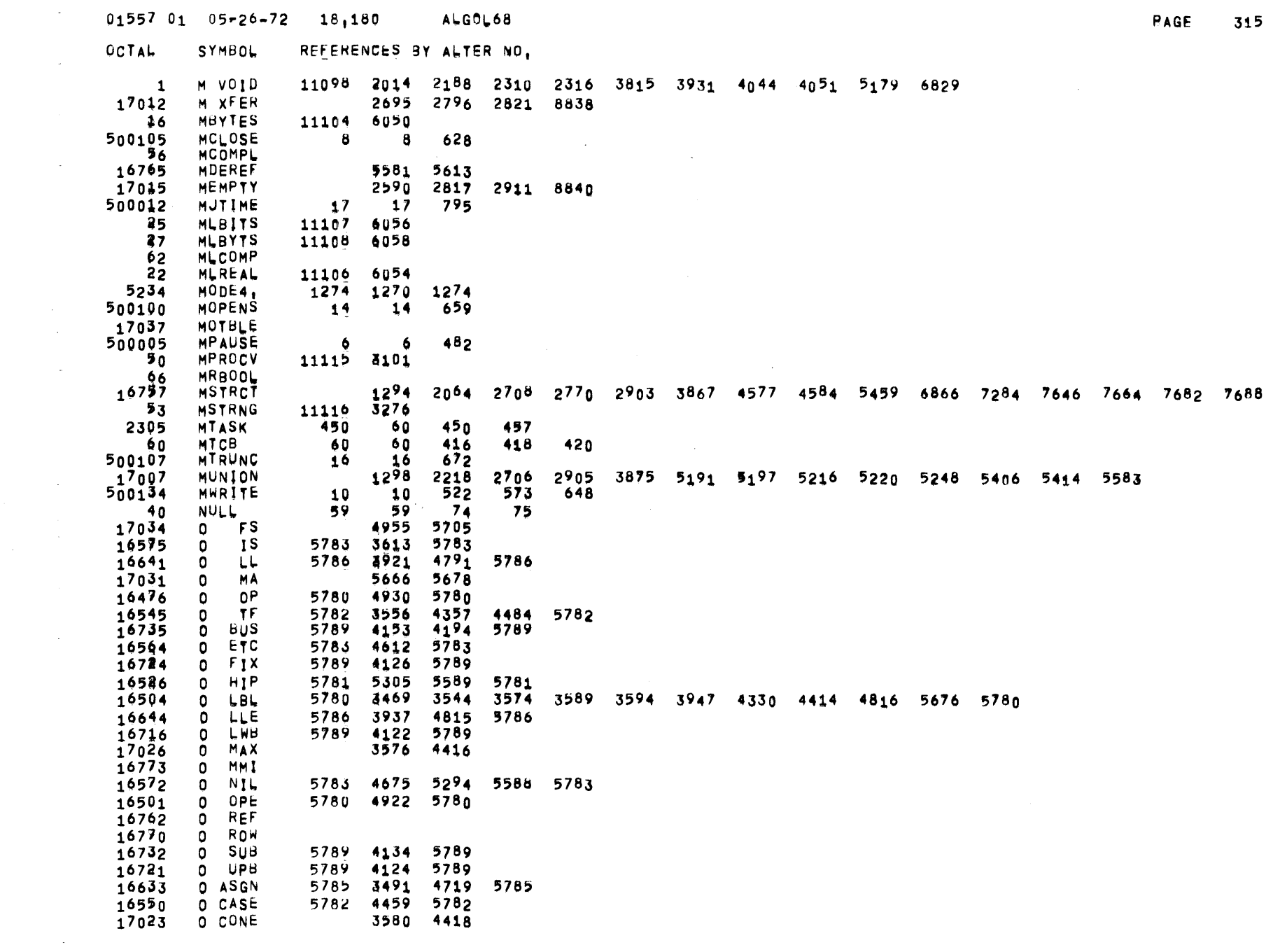

 $\mathcal{L}^{\text{max}}_{\text{max}}$  , where  $\mathcal{L}^{\text{max}}_{\text{max}}$ 

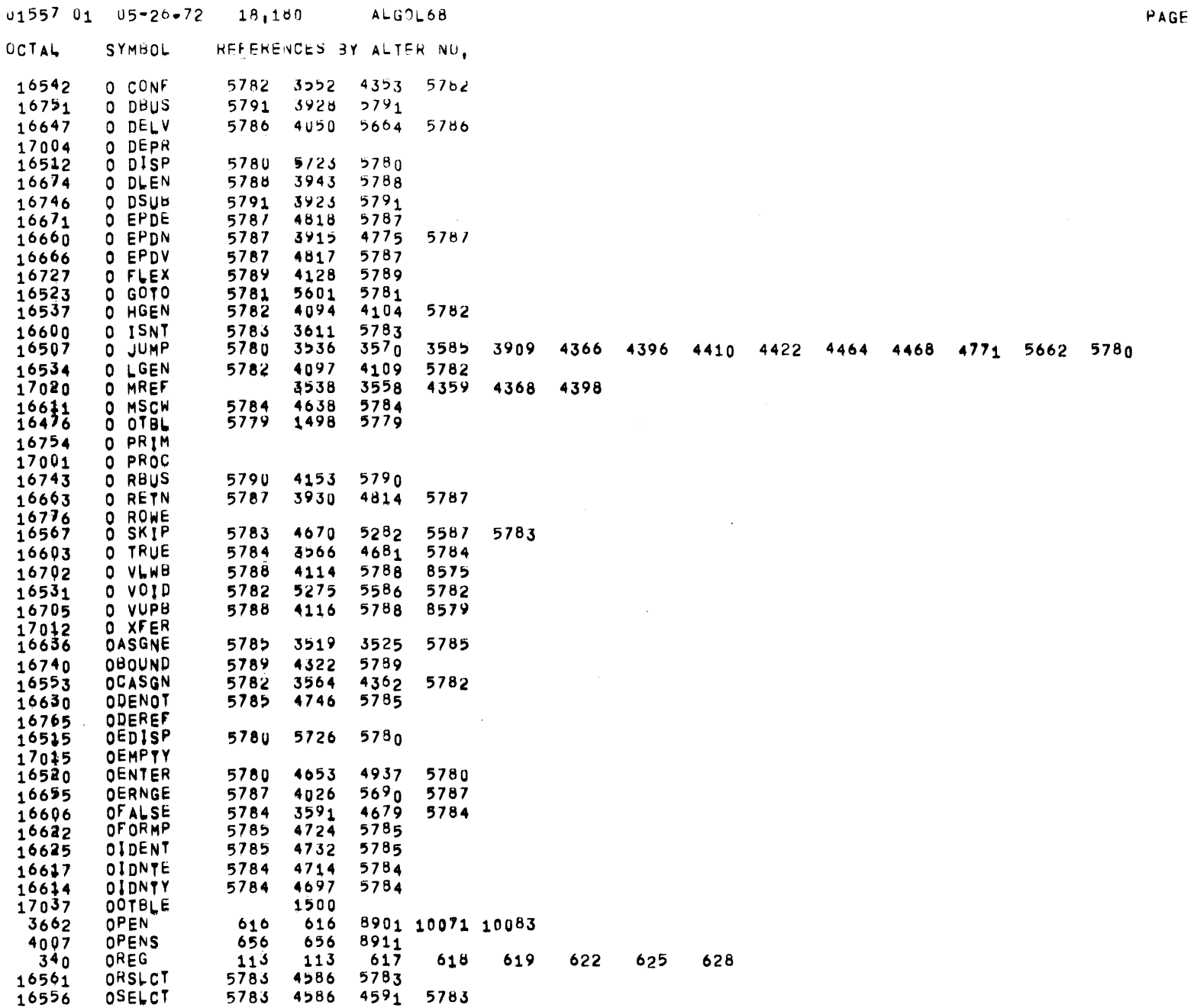

 $\mathcal{L}^{\text{max}}_{\text{max}}$  and  $\mathcal{L}^{\text{max}}_{\text{max}}$ 

 $\overline{\phantom{0}}$ 

316

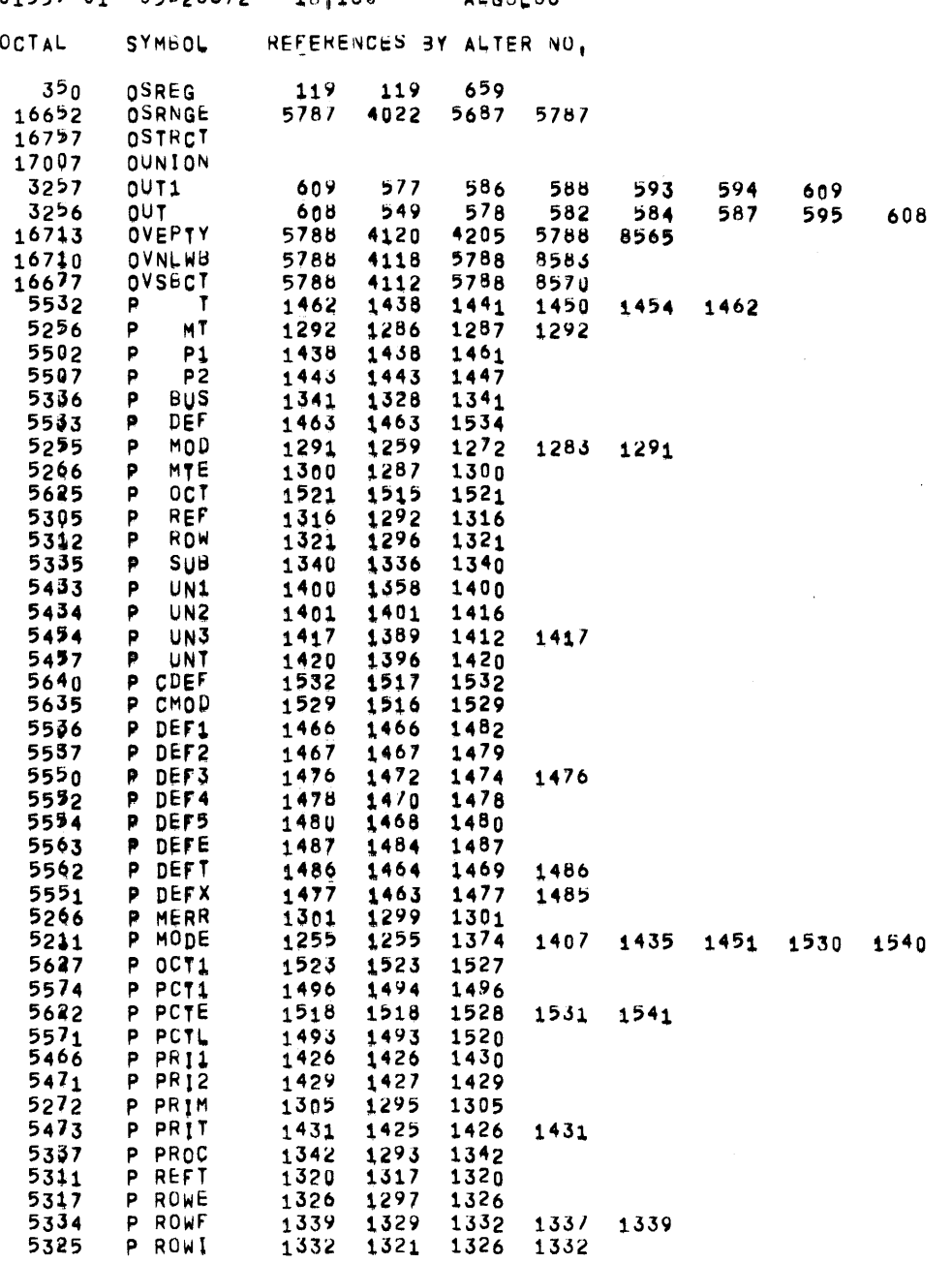

PAGE 317

 $\sim 1000$ 

 $\sim 10^7$ 

 $\mathcal{L}^{\text{max}}_{\text{max}}$  , where  $\mathcal{L}^{\text{max}}_{\text{max}}$ 

## $01557010572607218.180$  ALGOL68

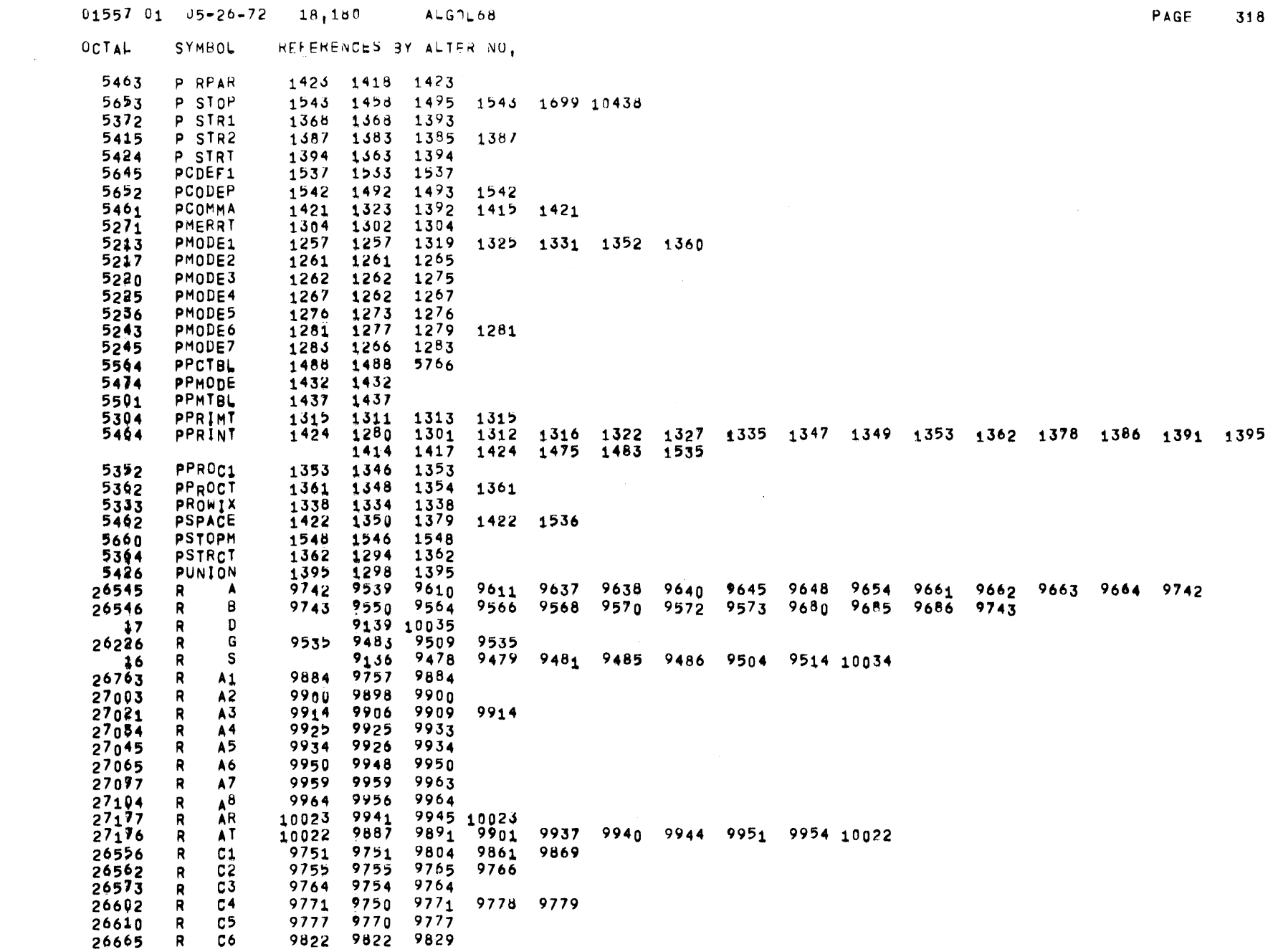

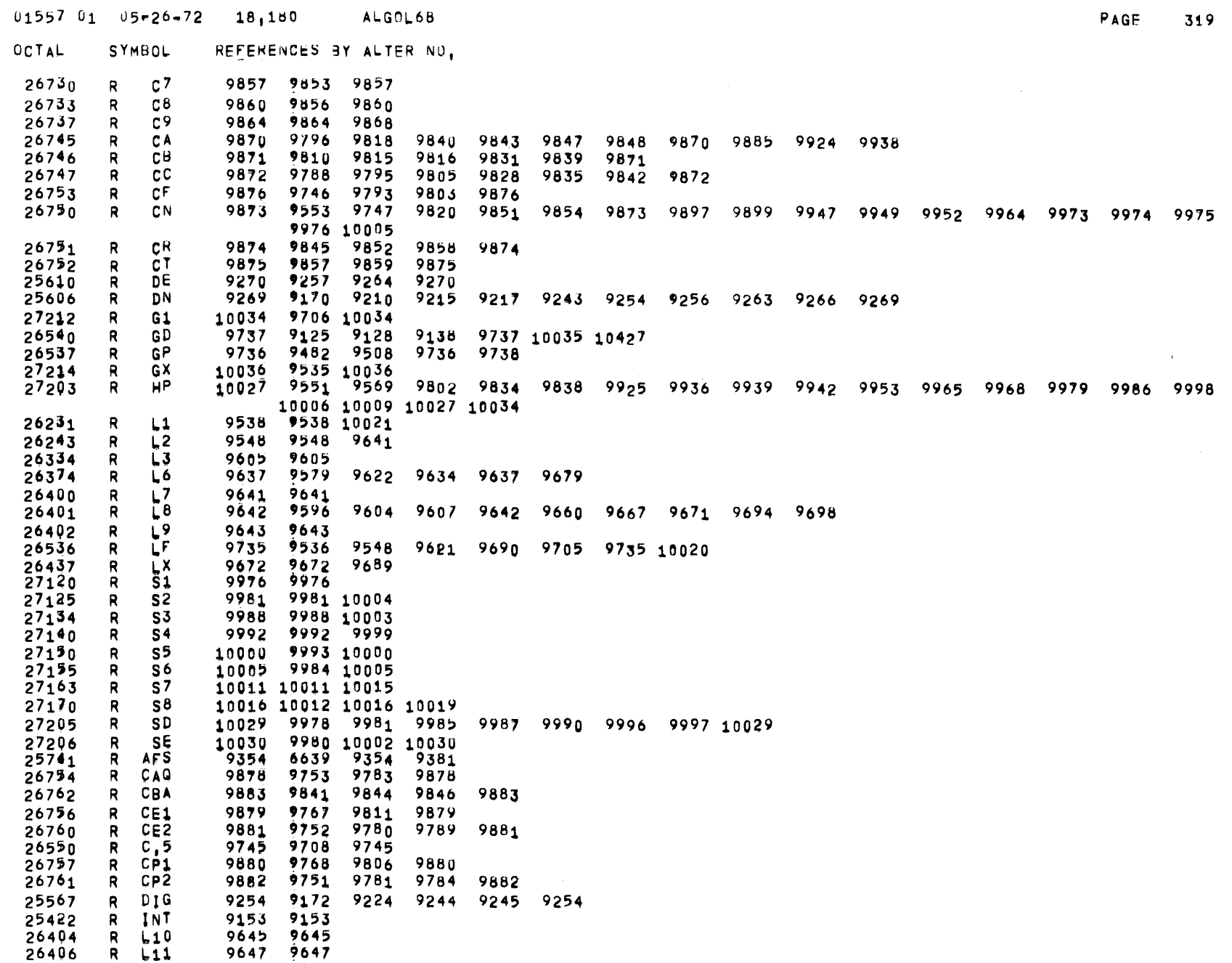

 $\label{eq:R1} \mathcal{L} = \mathcal{L} \left( \mathcal{L} \right) \mathcal{L} \left( \mathcal{L} \right)$ 

 $ALGOL68$   $01$   $05=26-72$   $18,180$ PAGE OCTAL SYMBOL REFERENCES BY ALTER NO, R  $\lfloor 12 \rfloor$ 9661 9651 9661  $R$  $L13$  $R$  $LA1$  $R$ LA2  $R$  $LA3$  $LA<sup>4</sup>$  $\mathbf{R}$ 9466 9476  $\mathsf{R}$ LoC  $\mathsf{R}$  $LX1$  $R$ Lx2 9166 9176 9179 9180 9182 9192 9214 9220 9222 9228 9230 9238  $R$ 0υ τ  $R$ RE1  $R$ RE2 9474 9478 9481 9485 9497 9501 9506 9511 9525 9892 9895  $R$ REQ 10033 9315 9382 10033 10408 9135 8273 9135  $R$ RET  $R$ RGN 9505 9516 9524 10410 R ZER R ACH1 R ACH2  $R$   $AC_H3$ 25715<br>25735 R ACH4 R ACHD 9333 9350 R ACHP R ACHT 9329 9330 9331 9352 R ACHX R AFS1 R AFSD R AFSP 9386 9393 R AFST R AFSX R BITL 9921 10025 10399 10401 R BITT 9586 9720 9748 9785 9807 9922 10024 10402 25413<br>26640 **R BOOL** <br> $9801$ R C5,2 R C5,5 R C6,4 R CHAR 25406<br>25375<br>25377 R CRLF R ENT1 R ENTE R HGEN R INT1 **R** INT2 R INT3 R INT4 R INT5 R INTX 9186 9153 R L1.5 9544 9544 9547

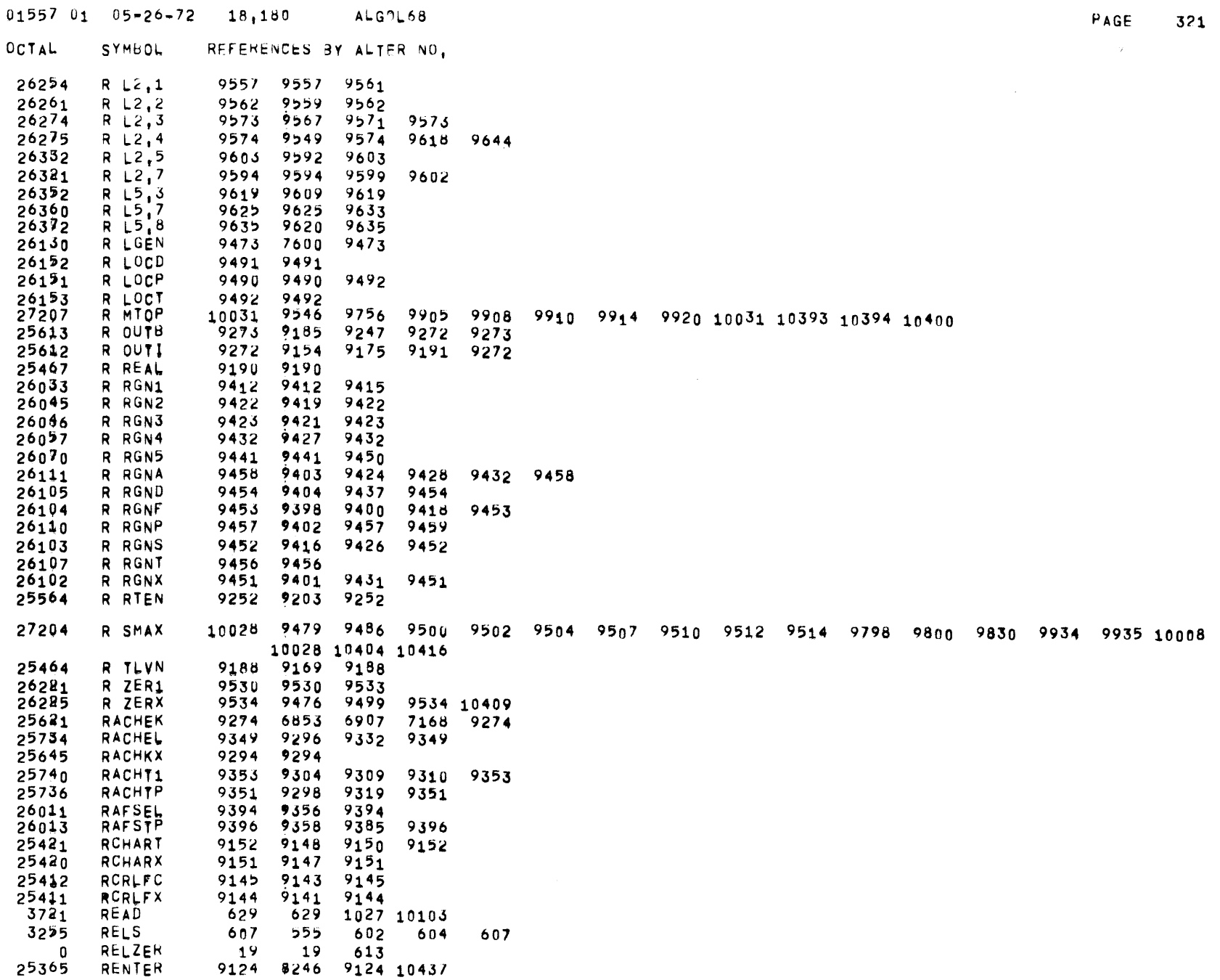

 $\blacksquare$ 

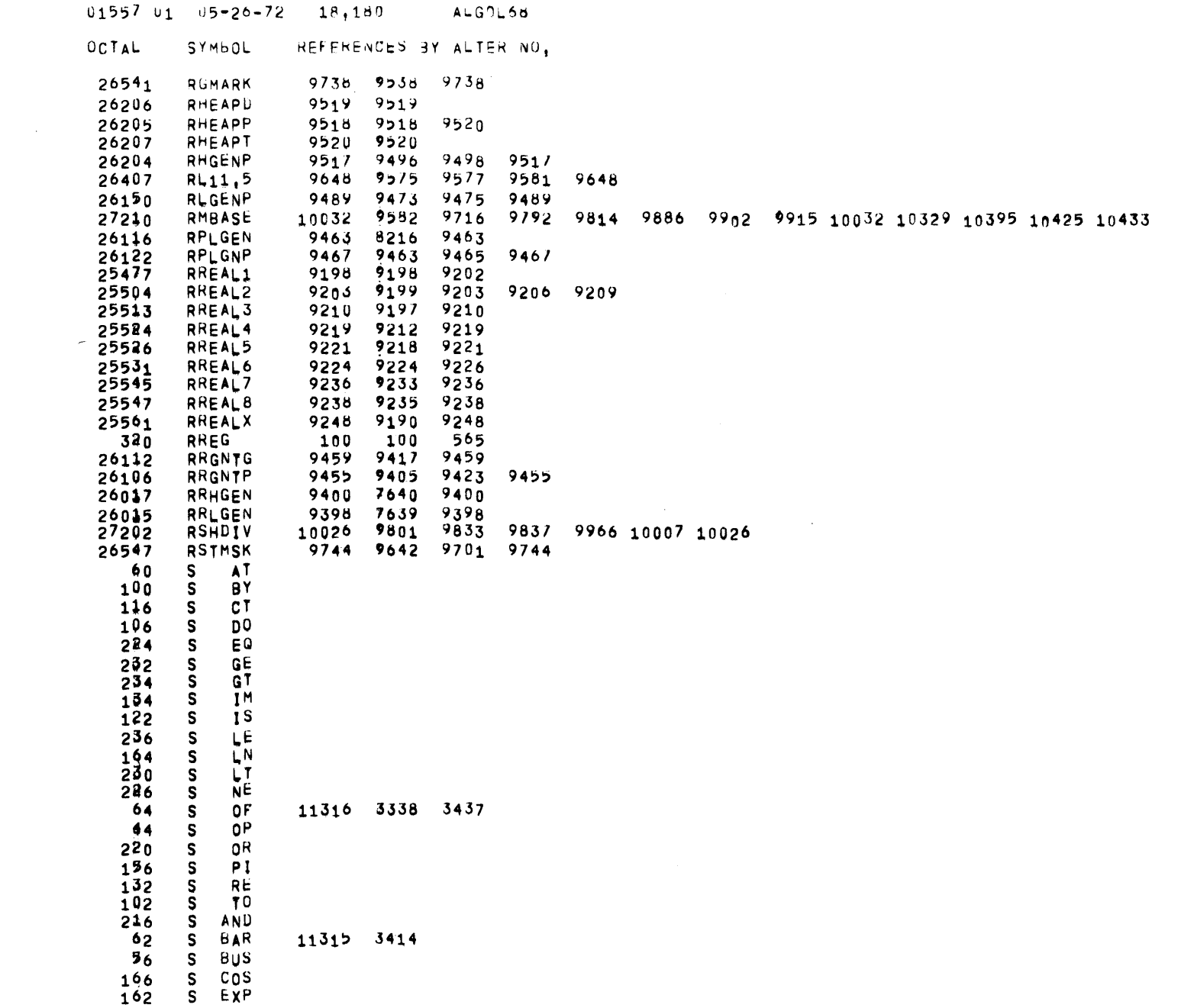

PAGE

322

 $\sim 10^{-1}$ 

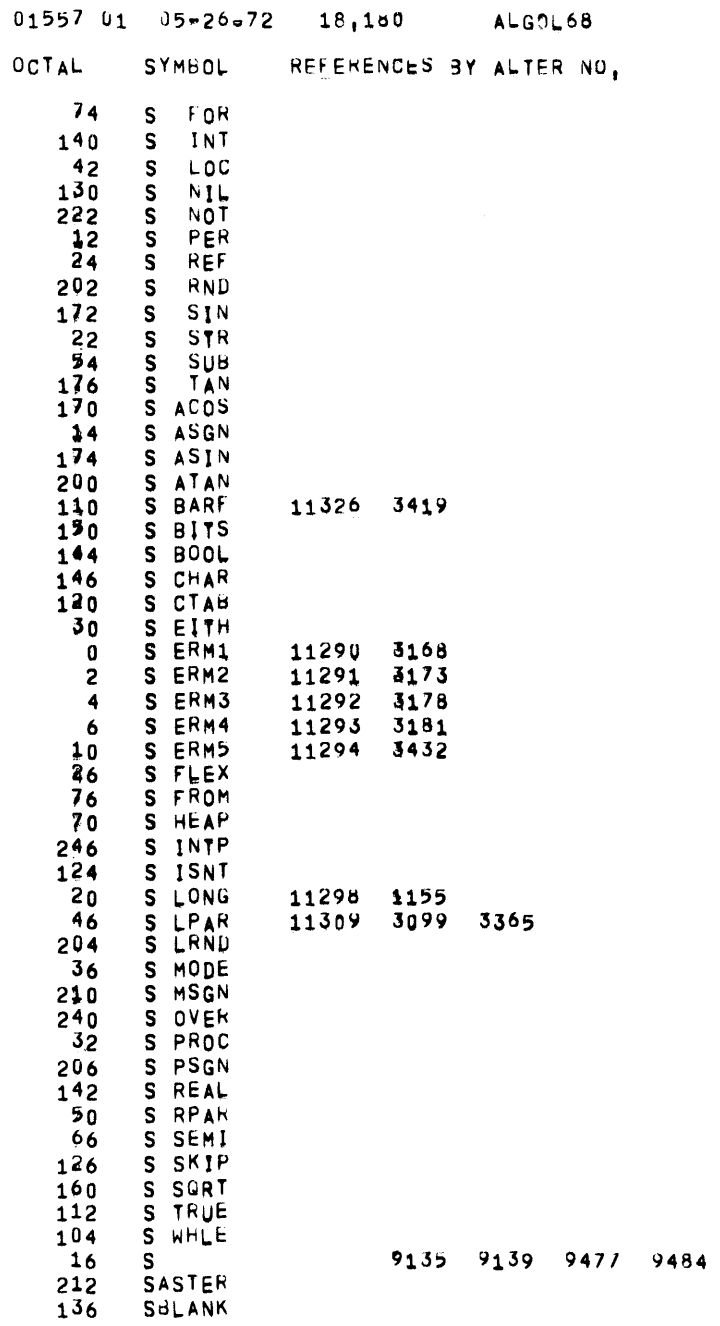

PAGE 323

 $\sim 10$ 

 $\label{eq:2.1} \mathcal{L}(\mathcal{L}^{\text{max}}_{\mathcal{L}}(\mathcal{L}^{\text{max}}_{\mathcal{L}}),\mathcal{L}^{\text{max}}_{\mathcal{L}}(\mathcal{L}^{\text{max}}_{\mathcal{L}}))$ 

 $\label{eq:2.1} \frac{1}{2} \int_{\mathbb{R}^3} \left| \frac{d\mu}{d\mu} \right| \, d\mu = \frac{1}{2} \int_{\mathbb{R}^3} \left| \frac{d\mu}{d\mu} \right| \, d\mu = \frac{1}{2} \int_{\mathbb{R}^3} \left| \frac{d\mu}{d\mu} \right| \, d\mu = \frac{1}{2} \int_{\mathbb{R}^3} \left| \frac{d\mu}{d\mu} \right| \, d\mu = \frac{1}{2} \int_{\mathbb{R}^3} \left| \frac{d\mu}{d\mu} \right| \, d\mu = \$ 

 $\mathcal{L}^{\mathcal{L}}(\mathcal{L}^{\mathcal{L}})$  and  $\mathcal{L}^{\mathcal{L}}(\mathcal{L}^{\mathcal{L}})$  and  $\mathcal{L}^{\mathcal{L}}(\mathcal{L}^{\mathcal{L}})$ 

 $\label{eq:2.1} \begin{split} \mathcal{L}_{\text{max}}(\mathbf{r}) = \mathcal{L}_{\text{max}}(\mathbf{r}) \,, \end{split}$ 

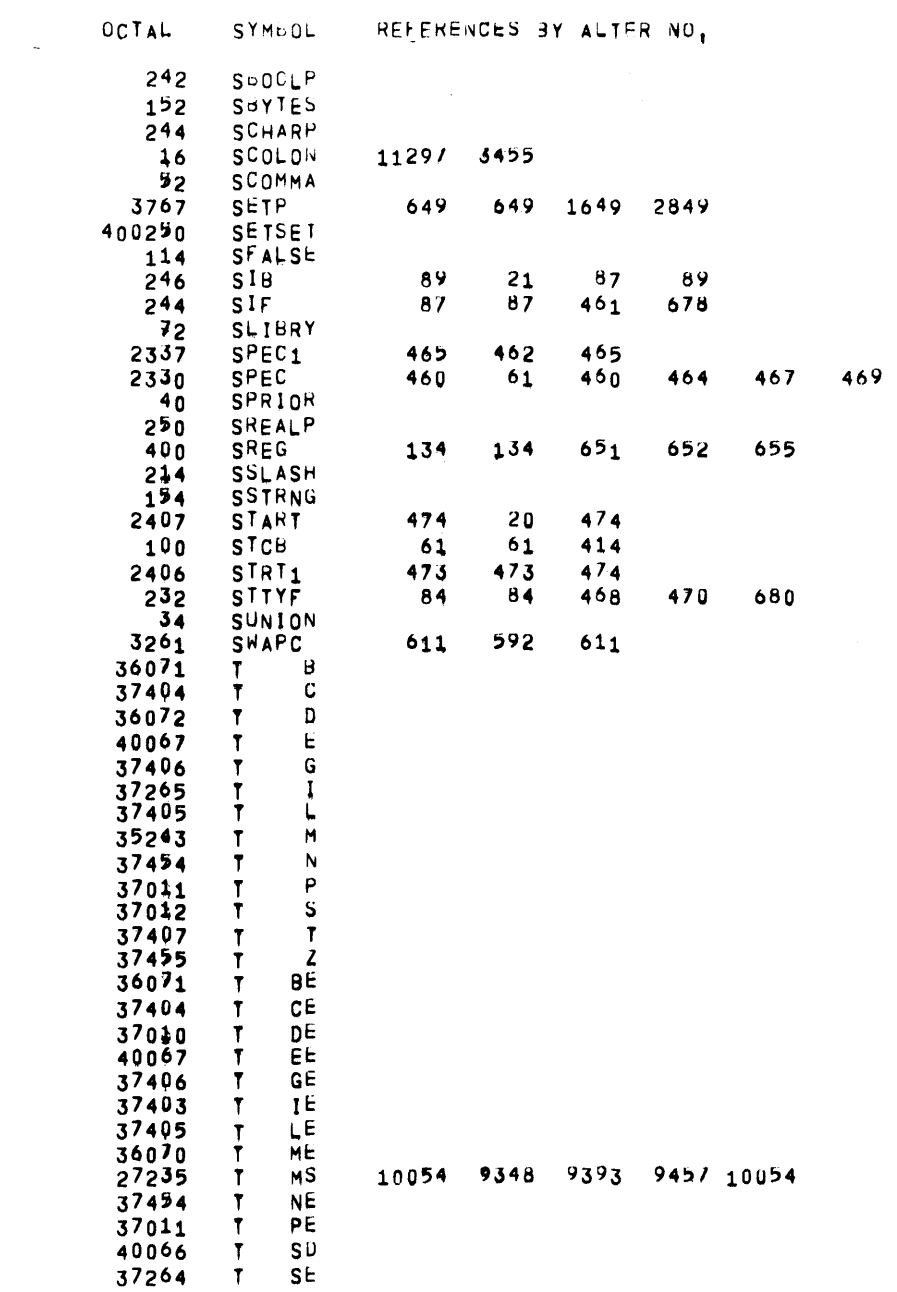

471

 $\mathcal{L}^{\mathcal{L}}(\mathcal{L}^{\mathcal{L}})$  and  $\mathcal{L}^{\mathcal{L}}(\mathcal{L}^{\mathcal{L}})$  and  $\mathcal{L}^{\mathcal{L}}(\mathcal{L}^{\mathcal{L}})$ 

 $\mathcal{L}^{\text{max}}_{\text{max}}$  and  $\mathcal{L}^{\text{max}}_{\text{max}}$ 

 $01557 01 05 - 20 - 72 18,180$  ALGOL68

PAGE 324

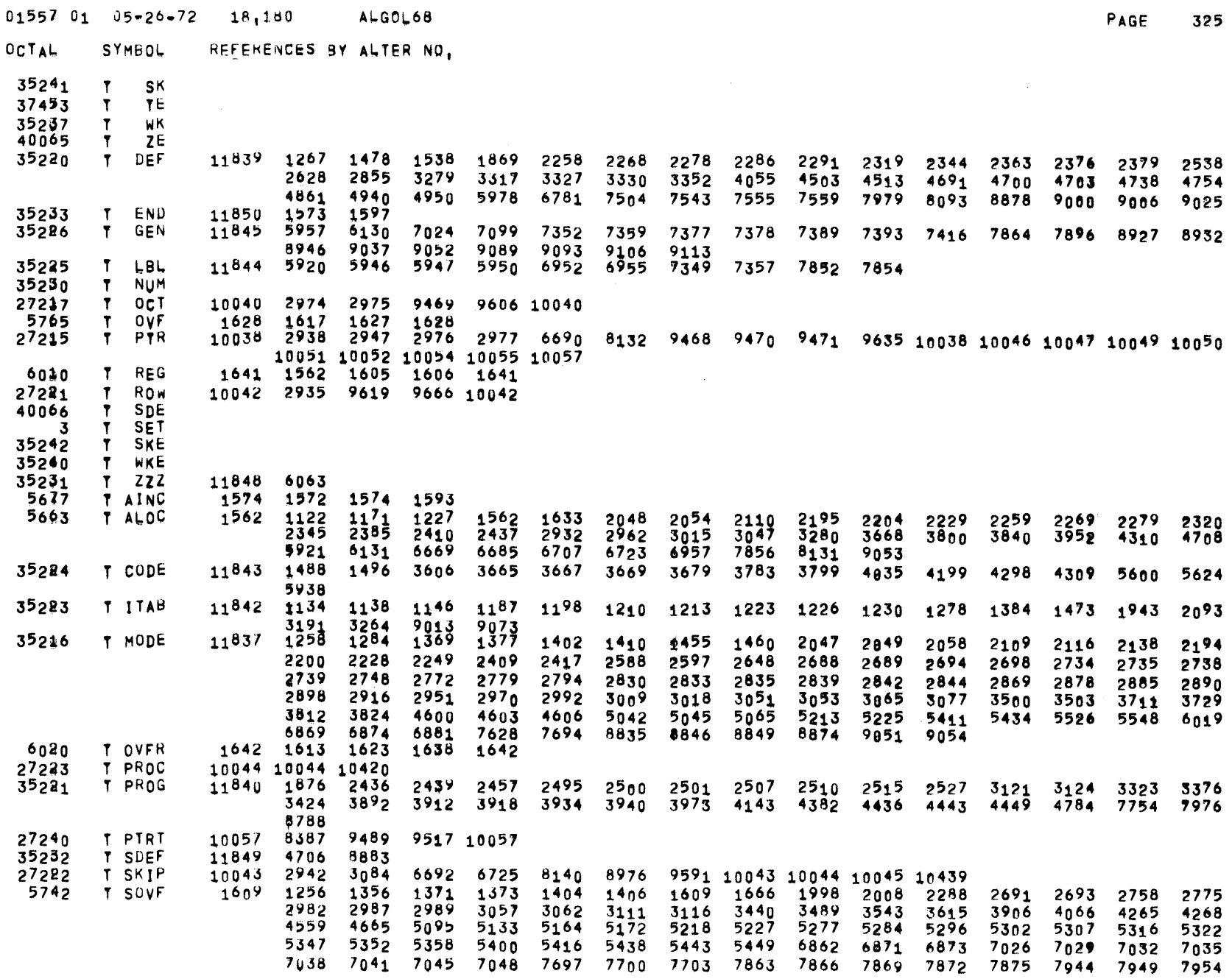

 $\mathcal{L}^{\text{max}}_{\text{max}}$ 

 $\label{eq:2.1} \frac{1}{\sqrt{2\pi}}\int_{\mathbb{R}^3}\frac{1}{\sqrt{2\pi}}\int_{\mathbb{R}^3}\frac{1}{\sqrt{2\pi}}\int_{\mathbb{R}^3}\frac{1}{\sqrt{2\pi}}\int_{\mathbb{R}^3}\frac{1}{\sqrt{2\pi}}\int_{\mathbb{R}^3}\frac{1}{\sqrt{2\pi}}\int_{\mathbb{R}^3}\frac{1}{\sqrt{2\pi}}\int_{\mathbb{R}^3}\frac{1}{\sqrt{2\pi}}\int_{\mathbb{R}^3}\frac{1}{\sqrt{2\pi}}\int_{\mathbb{R}^3}\frac{1$ 

 $01557$   $01$   $05-26-72$   $18+180$ ALGOL68

 $\rightarrow$ 

 $\sim$ 

W PAR<br>W VAC<br>W MULT

OCTAL SYMBOL REFERENCES BY ALTER NO,

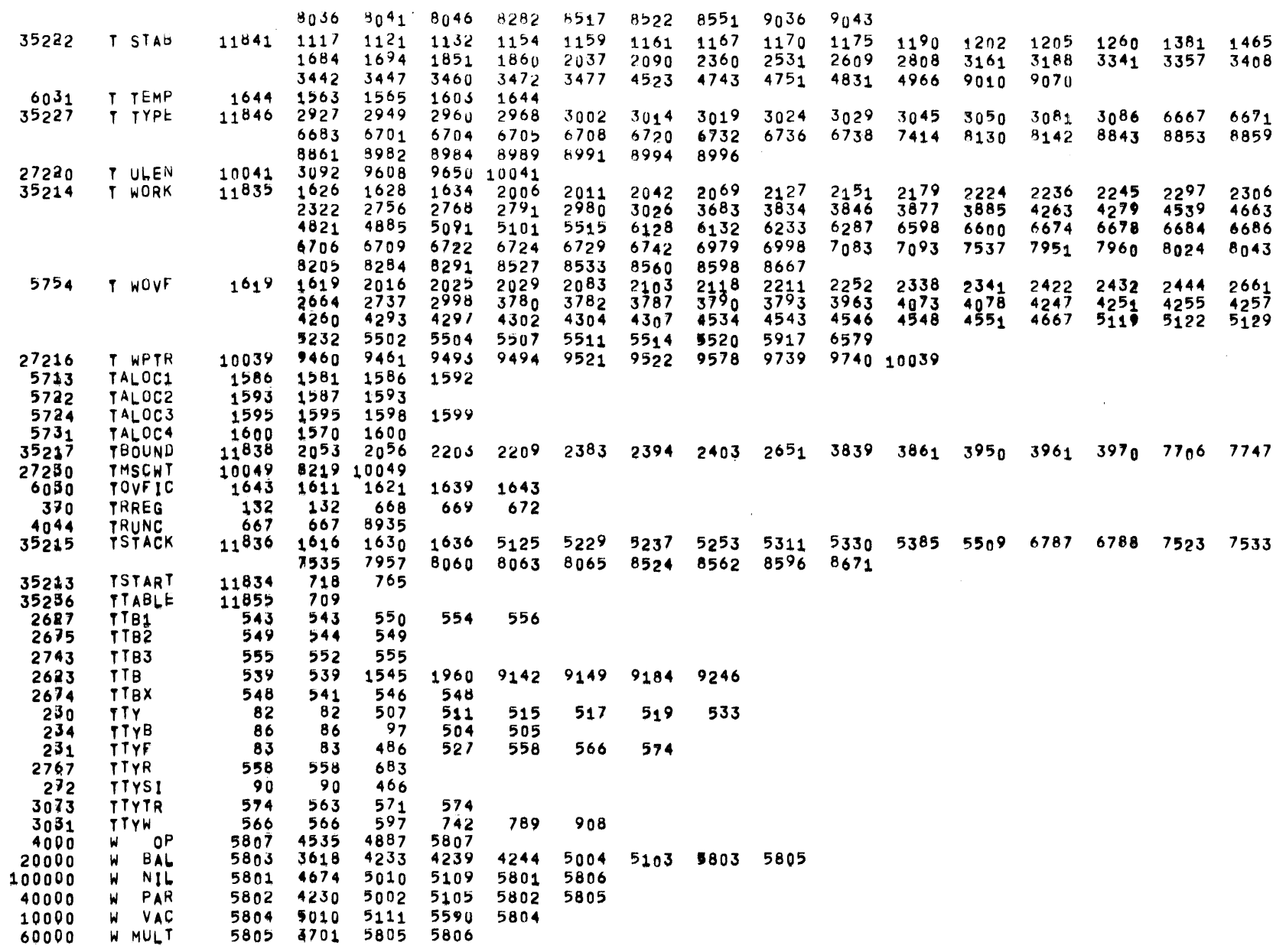

 $\overline{\phantom{a}}$ 

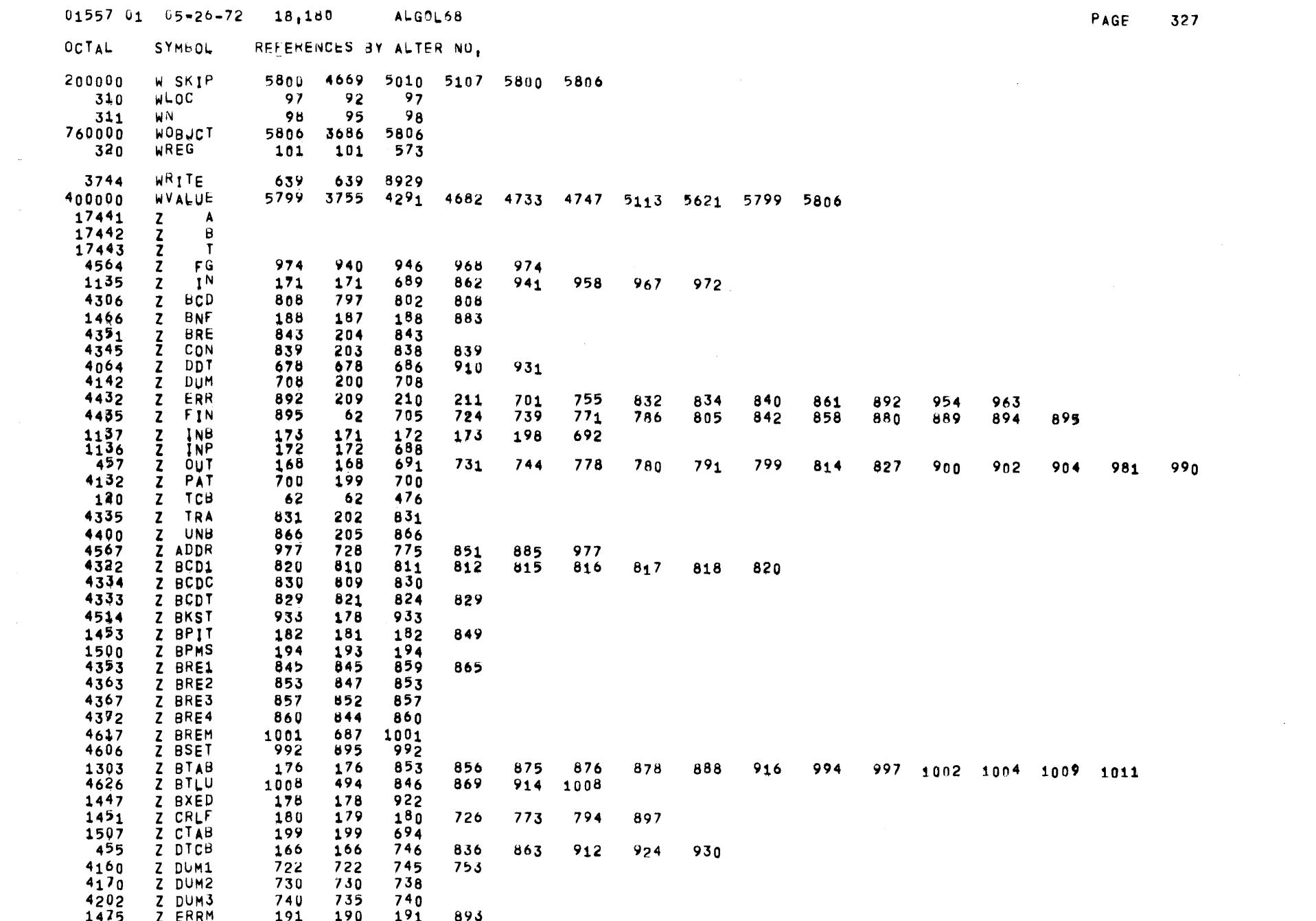
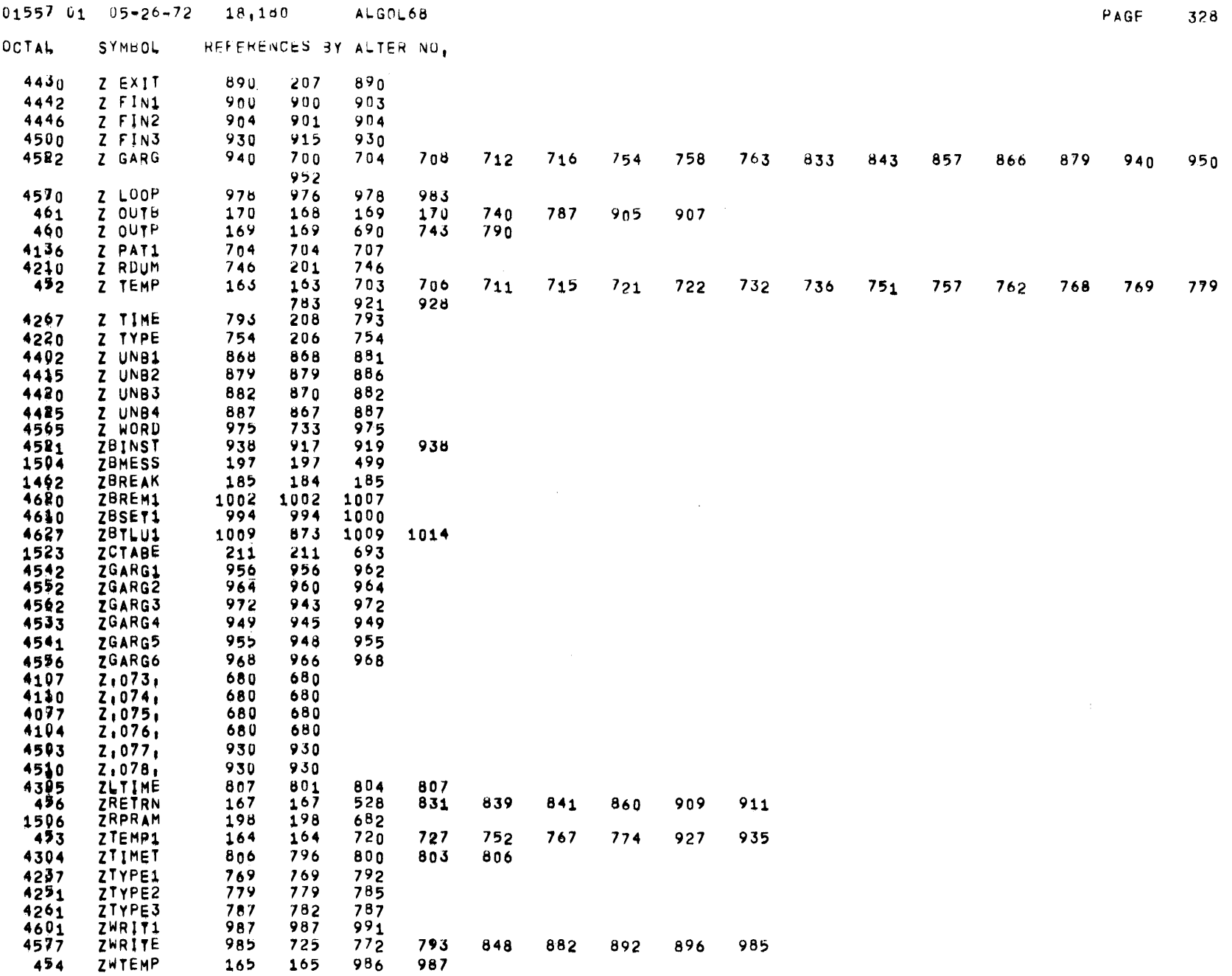

 $\mathcal{L}^{\text{max}}_{\text{max}}$  and  $\mathcal{L}^{\text{max}}_{\text{max}}$ 

 $01557$   $01$   $05*26*72$   $18,180$  ALGOL68

 $\sim$ 

OCTAL SYMBOL REFERENCES BY ALTER NO,

 $\mathcal{L}^{\mathcal{L}}$  and  $\mathcal{L}^{\mathcal{L}}$  and  $\mathcal{L}^{\mathcal{L}}$  and  $\mathcal{L}^{\mathcal{L}}$ 

\*\* 35220 WORDS OF MEMONY WERE JSED BY GMAP FOR THIS ASSEMBLY,

 $\frac{1}{2} \frac{1}{2} \frac{1}{2}$ 

 $\sim 10^{11}$  km s  $^{-1}$ 

 $\sim 100$ 

## $ALGOL68$  $01557$   $01$   $05-26-72$   $18+180$

UNDEFINED SYMBOLS

 $\overline{\phantom{a}}$ 

300ROW **UREFRW 30ROWE**  $0U0VAC$ 

 $\mathcal{L}^{\text{max}}_{\text{max}}$  , where  $\mathcal{L}^{\text{max}}_{\text{max}}$ 

 $\alpha$ 

PAGE 330

 $\overline{\phantom{0}}$ 

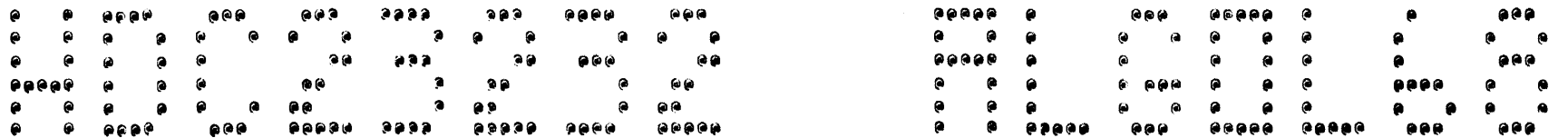

 $\mathcal{L}^{\mathcal{L}}(\mathcal{L}^{\mathcal{L}})$  and  $\mathcal{L}^{\mathcal{L}}(\mathcal{L}^{\mathcal{L}})$  . The contribution

 $05/26/72$ 01101103

 $\mathcal{L}^{\text{max}}_{\text{max}}$  and  $\mathcal{L}^{\text{max}}_{\text{max}}$ 

## A C C O U V T I V G R E P O R T \*\*\*\*\*\*\*\*\*\*\*\*\*\*\*\*\*\*\*\*\*\*\*\*\*\*\*\*\*\*\*\*\*\*\*\*

 $35$ 01557 ENTERED SULS, S AT 00:15:52 FROM TTY  $1 \quad 3$ IDENT C23232, ALGOL68  $2<sup>5</sup>$ GMAP ON5, COMDK, DUMP, NGMAC  $3<sup>5</sup>$ TAPE Ge, A1D, , MINIC, , MINITAPE #1, A2R  $\overline{4}$  $\mathbf{S}$ TAPE  $5 - 1$ TAPE Ke, A3D, , MINID, , MINITAPE  $6S$ LIMITS 300,64000,0,50000  $7 S$ UPDATE LIST  $A$   $S$ **ENDJOB** TOTAL CARD COUNTS 22 \* BEGIN ACTIVITY - 1- GMAP 05/26/72 Sw= 417700000000 \* NORMAL TERMINATION AT 002421 INDICATORS 4020 START 00119102 LINES 166 PROC 0.1600  $1/0$ 246 TU. MEM 62K STOP  $00,39,31$ LIMIT 3,0000 LIMIT **48K** LIMIT  $c<sub>U</sub>$  $M + T$ 1,2630E 5 LAPSE 0.3413 F C TYPE BUSY IP/AT FP/RT AS/#C MS/#E ADDRESS L#/#T D A.  $\mathbf{D}$ DISK **TAPE** Ge D  $\mathsf R$ TAPE  $+1$  $B$   $\bullet$  $\mathbf S$ **DISK** Co  $\mathbf{s}$ SYOUT K\* D TAPE Pe S SYOUT  $R +$  $\mathbf{s}$ DISK LIST 16K LINES  $\bullet$   $\bullet$   $\bullet$  $\Phi$   $\Phi$  $\bullet$   $\bullet$ 

## xxxxxxxxxxxxxxxxxxxxxxxxxxxxxxxxxxxxxxxxxxxxxxxx)xxxxxxxxxxxxxxxxxxxxxxxxxxxxxxxxxxxxxxxxxxxxxxxxxxxxxxxxxxxxxxxxxxxxxxxxxxxxx xxxxxxxxxxxxxxxxxxxxxxxxxAxxxxxxxxxxxxxxxxxxxxxx~xxxxxxxxxxxxxxxxxxxxxxxxxxxxxxxxxxxxxxxxxxxxxxxxxxxxxxxxxxxx~xxxxxxxxxxxxxxxx

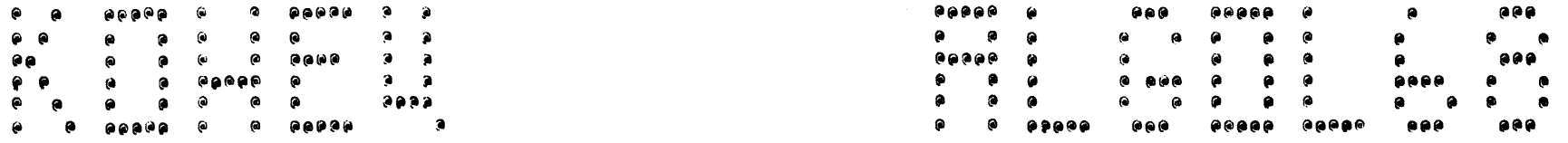

## xxxxxxxxxxxxxxxxxxxxxxxxxxxxxxxxxxxxxxxxxxxxxxxxxxxxxxxxxxxxxxxxxxxxxxxxxxxxxxxxxxxxxxxxxxxxxxxxxxxxxxxxxxxxx~xxxxxxxxxxxxxxxx xxxxxxxxxxxxxxxxxxxxxxxxxxxxxxxxxxxxxxxxxxxxxxxxxxxxxxxxxxxxxxxxxxxxxxxxxxxxxxxxxxxxxxxxxxxxxxxxxxxxxxxxxxxxxxxxxxxxxxxxxxxxxx

05/26/72 01101110

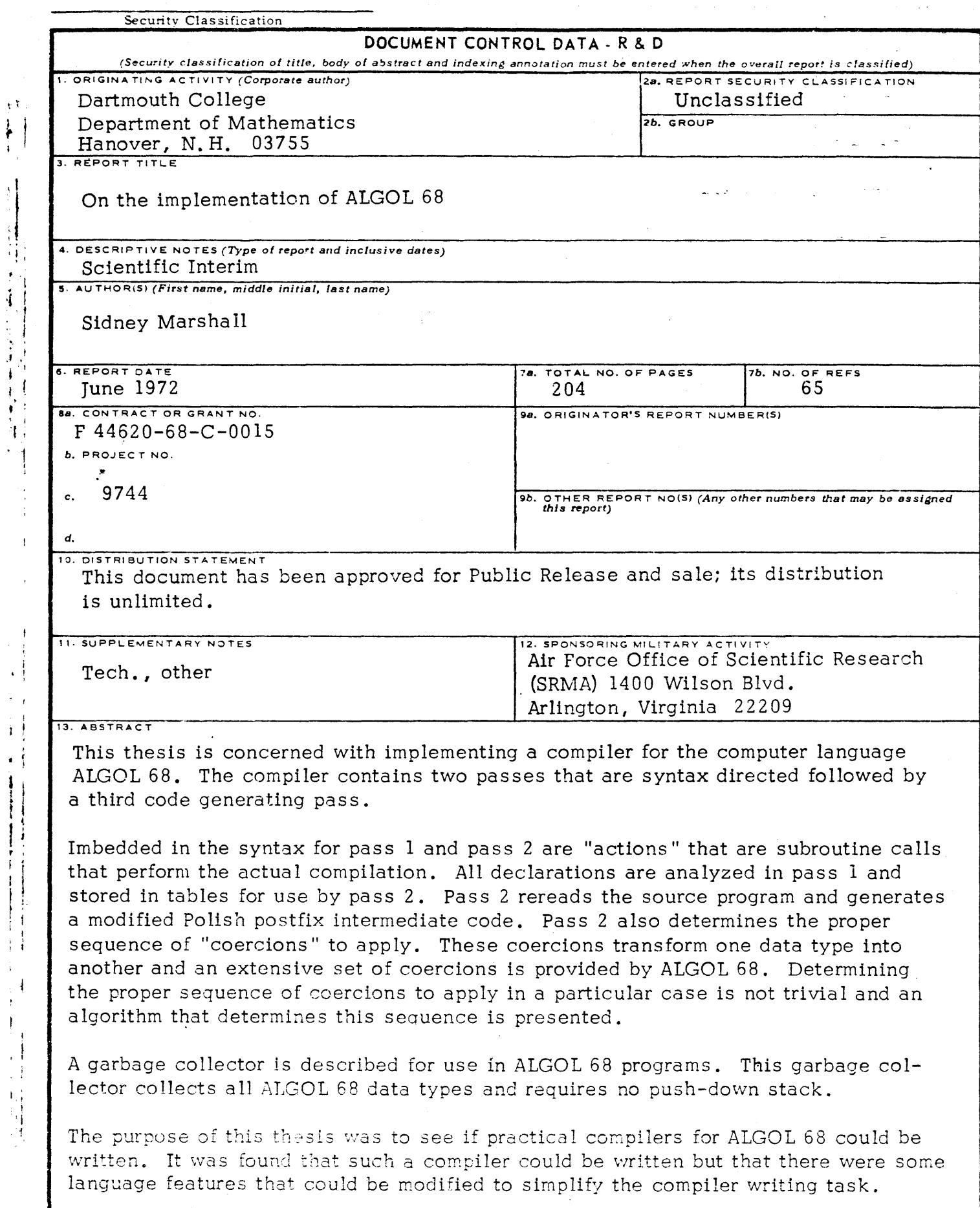

ļ